برنسيا بندالرخمن اترحم

ِ<br>اَللّٰهُــمَّ صَــلِّ عَلــىٰ مُحَمَّــدٍ وَ آلِ مُحَمَّــدٍ وَ عَجِّــلْ فَرَجَهُــمْ

كاروفاوري

**پایه هفتم**

**دورة اول متوسطه پیشحرفهای**

#### **وزارت آموزش و پرورش سازمان آموزش و پرورش استثنایی کشور**

 **نام کتاب:** ّ کار و فناوری ـ پایه هفتم دوره اول متوسطه پیشحرفهای کد : 57171  **پدیدآورنده:** سازمان آموزش و پرورش استثنایی کشور **مدیریت برنامهریزی درسی و تألیف:** معاونت برنامهریزی آموزشی و توانبخشی

**شناسه افزوده برنامهریزی وتألیف:** مجید هداوند، سهیال خاکزاد، مینا حسنی، احمد مطلبی ورکانی )اعضای شورای برنامهریزی( حسین اکبرلو، یعقوب جعفریان نمین، مینا حسنی، سهیال خاکزاد، فریده رئیسی ماکیانی،

مژگان فرهبد، محسن گلچین، نازلی مشایخی و محمد نیکافروز ) اعضای گروه تألیف(  **مدیریت آمادهسازی هنری:** ادارۀ چاپ و انتشارات سازمان آموزش و پرورش استثنایی کشور  **شناسه افزوده آمادهسازی:** احمدرضا امینی )مدیر امورفنی و چاپ( ـ حمید ثابت کالچاهی، ناهید خیام باشی )امور

فنی رایانهای) ـ مجید ذاکری یونسی (مدیر هنری) ـ حسین وهابی (طراح گرافیک، صفحهآرا و عکاس) ـ جمیله درساره (ویراستار)

 **نشانی سازمان:** تهران: خيابان انقالب، خیابان برادران مظفر، شماره ،66 تلفن: ،66970455 کدپستي: 1416935684

 **ناشر :** شرکتچاپ و نشرکتابهاي درسي ايران: تهرانـکيلومتر17جادۀ مخصوصکرج ـ خيابان ۶۱ (دارو پخش) تلفن :۵ ـ ۴۴۹۸۵۱۶۱، دورنگار: ۴۴۹۸۵۱۶۰ صندوق پستي: 139ـ 37515  **چاپخانه:** شرکت چاپ و نشر کتابهاي درسي ايران »سهامي خاص«

 **سال انتشار و نوبت چاپ:** چاپ اول 1400

برای دریافت فایل pdf کتابهای درسی به نشانی www.chap.sch.ir مراجعه نمایید.

کلیه حقوق مادی و معنوی این کتاب متعلق به سازمان آموزش و پرورش استثنایی کشور است و هرگونه استفاده از کتاب و اجزای آن بهصورت چاپی و الکترونیکی و ارائه در پایگاههای مجازی، نمایش، اقتباس، تلخیص، تبدیل، ترجمه، عکسبرداری، نقاشی، تهیه فیلم و تکثیر به هر شکل و نوع بدون کسب مجوز از این سازمان ممنوع است و متخلفان تحت پیگرد قانونی قرار میگیرند.

**شابک 2385-8 - -05 964 - 978 -2385-8 05 - 964 - 978 ISBN**

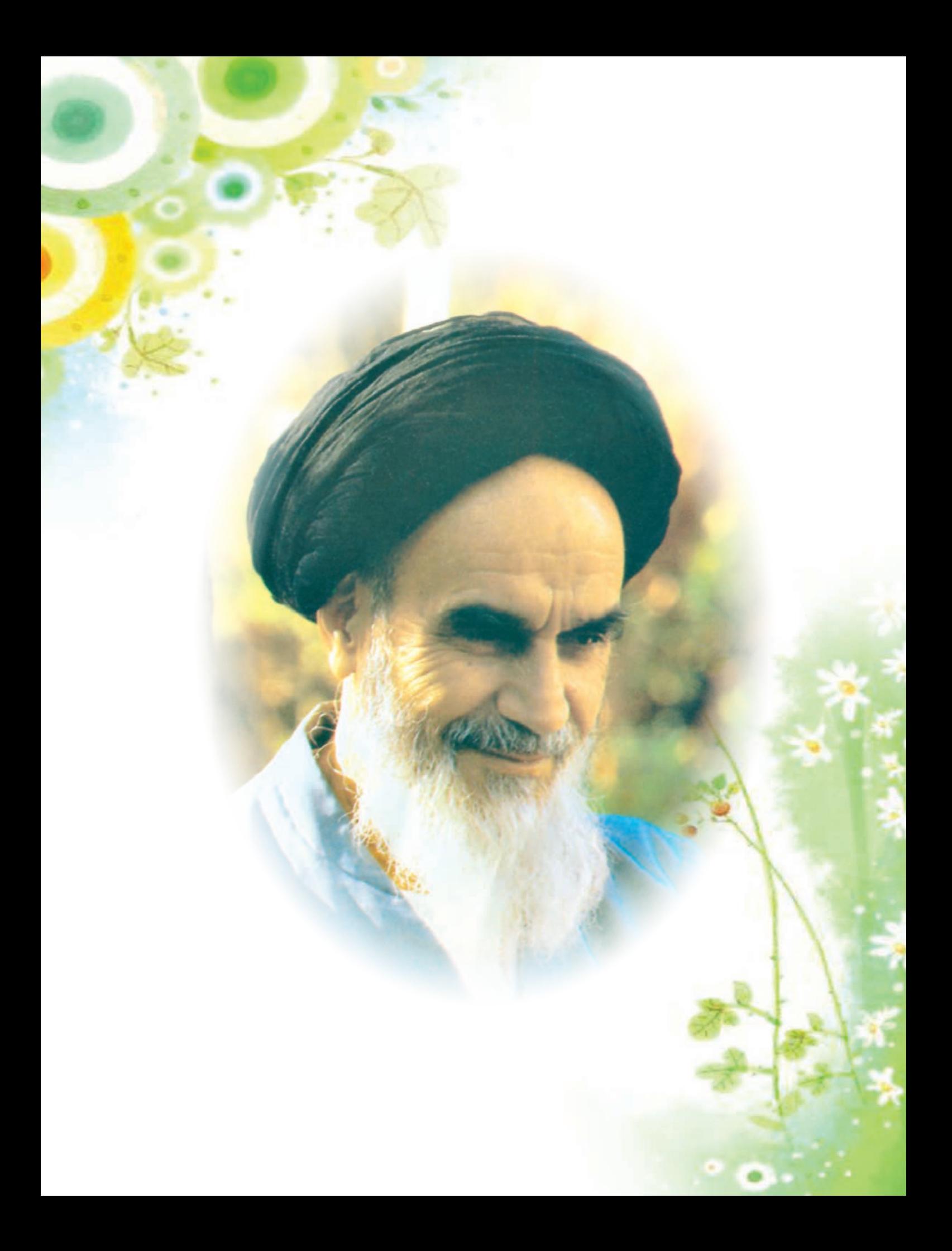

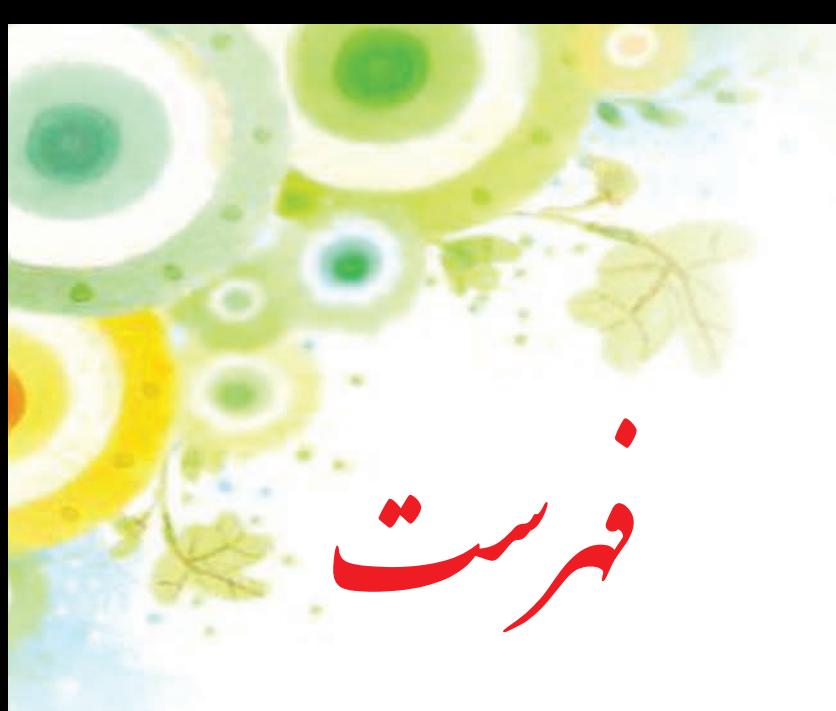

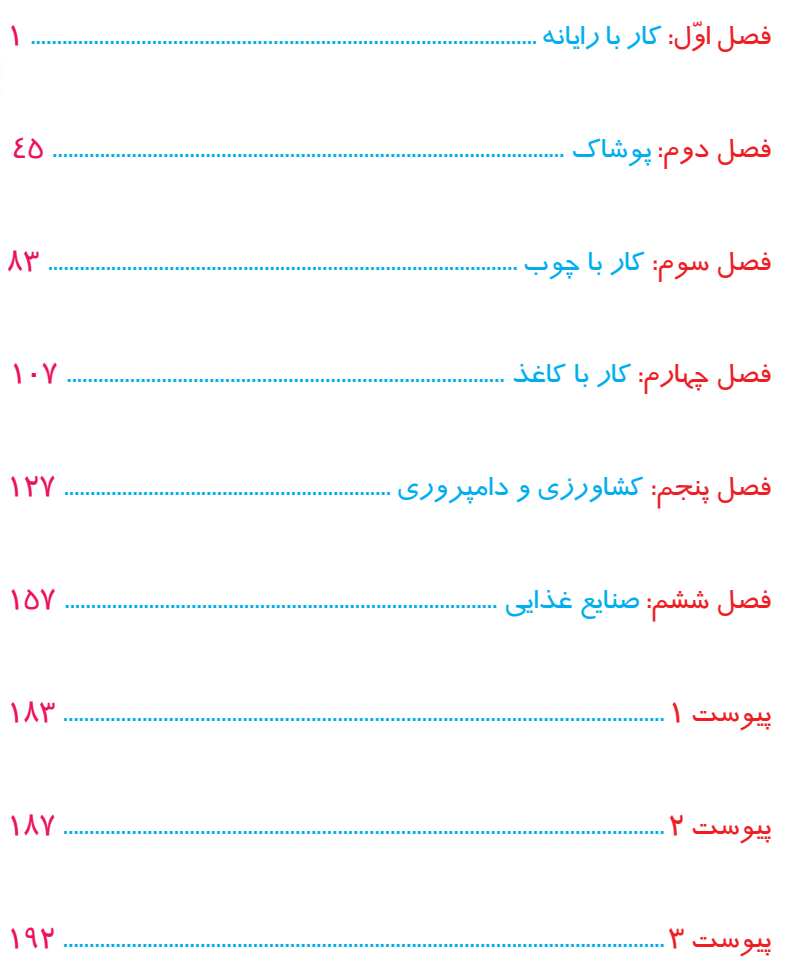

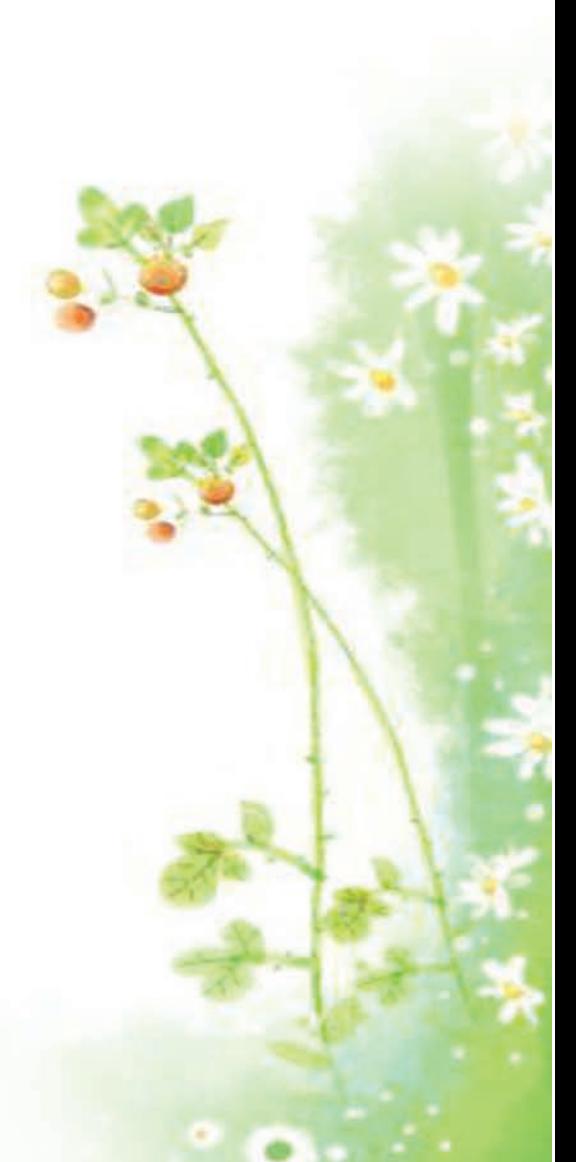

#### **به نام خدا**

 **یکی از اهداف کلیدی سند تحول بنیادین آموزش و پرورش، پرورش تـربیت یافتـگانی است که از دانشهای پایه و عمومی سازگار با نظام معیار اسالمی و نیز دانش، بینش و مهارتها و روحیه مواجهه علمی و خالق با مسائل فردی، خانوادگی و اجتماعی برخوردار گردند. زمینه تحقق چنین هدفی ارائه راهکارهای مبتنی بر نظریه و پژوهشبنیان، نظیر طراحی، تهیه و تولید برنامـه درسی است که محـوریت تمامـی فعـالیتهای آموزشی را بر عهده دارد. برنامه درسی در واقع نقشه و راهنمایی برای یادگیری در مدارس است که یادگیرنده آن را تجربه و مشاهده میکند.** 

> **برنامهریزی درسی کودکان و دانشآموزان با نیازهای ویژه با مدنظر قرار دادن تمامی ابعاد چهارگانه زیرنظام برنامه درسی )طراحی، تدوین، اجرا و ارزشیابی( در یک بافت منسجم و هماهنگ با اهداف نظام تعلیم و تربیت رسمی و همسو با سند تحول بنیادین آمـوزش و پرورش و سنـد برنامه درسی ملـی سازماندهـی میشود. فرآیند تهیه و تولید محتوای درسی دانشآموزان با نیازهای ویژه ضمن لحاظ نمودن ساحتهای تربیتی حاکم بر فلسفه تعلیم و تربیت و با نگاهی همه جانبه و منعطف با توجه به هویت هریک از متربیان، تالش دارد با گنجاندن فعالیتهای یادگیری مبتنی بر نیازها و عالئق کودکان و دانشآموزان متناسب با موقعیت و الزامات برنامه درسی زمینهساز سه رکن تعدیل، انطباق و بسط باشد. خداوند متعال را شاکریم که با مسئولیتپذیری جمعی عوامل سهیم و مؤثر در تمامی سطوح )از ستاد تا مدرسه( و بهرهگیری از ظرفیتهای ملی و بومی توانستیم در فرآیند کسب شایستگیهای متـربیان خود گامهای ارزشمندی را برداریم. سازمان آموزش و پرورش استثنایی از تالش و مساعی همه دستاندرکاران که ما را در تهیه و تولید این محتوا یاری دادهاند، تقدیر و تشکر نموده و خواستار ارائه نظرات و پیشنهادهای سازنده در جهت ارتقای کیفیت این محتوا میباشد.**

 **معاون وزیر و رئیس سازمان آموزش و پرورش استثنایی کشور**

# **همکار گرامي:**

نظر به اينكه يكي از اركان اساسي آموزش و پرورش دانشآموزان با نيازهاي ويژه، آماده كردن آنان براي زندگي وكار در جامعه است، كتاب حاضر بر آن است تا با ارائه فعاليتهايي در حيطههاي مختلف حرفها<mark>ي</mark> علاوه بر افزايش توانمندي جسمان<mark>ي دانش آموزان،</mark> زمينهي شناسايي عالئق و استعداد آنان را براي آموزش حرفهاي در دوره بعدي فراهم سازد.

- در تدوين و تنظيم محتواي كتاب، ضمن استفاده از يک الگوي واحد در هر سه پايه تحصيلي به نكات زير توجه شد<mark>ه است:</mark>
- در شروع هر فصل متنی تحت عنوان »بخوانیم« تدوین گردیده است. هدف از ارائه این بخش تقویت مهارت خواندن دانشآموزان و همچنین افزایش اطالعات عمومی آنان در زمینه موضوع فصل میباشد.
	- هر فصل با تصويرها و سؤالهايي آغاز میشود تا زمينه ايجاد انگيزه و گفتوگو را در فراگيران فراهم آورد.
- در بخش فعاليتها، آموزش به صورت گامبهگام همراه با تصاوير زنجيرهاي ارائه شده است تا موجب تسهيل فرايند ياددهي- يادگيري گردد و با طراحي فعاليتهايي تحت عنوان »فكر كنيد«، »گفتوگو كنيد« و ... به غناي آن افزوده شده است.
- در هر فصل به تناسب موضوع، به برخی نكات ايمني و بهداشتي اشاره شده است كه رعايت آنها، از سوي دانشآموزان و دبيران مورد تأكيد مي باشد.
- به منظور افزايش تعامل و ايجاد رفتارهاي شغلي در دانشآموزان، در برخي از فصلها فعاليتهايي به شكل گروهي پيشبيني شده است. همكاران گرامي ميتوانند متناسب با ويژگي دانشآموزان فعاليتهاي ديگري را طراحي نمايند تا هر دانشآموز به فراخور وضعيت شناختي و جسماني خود بخشي از فعاليت را انجام دهد.
- در برخي فصلها، فعاليتهاي تكميلي گنجانده شده است تا براي دانشآموزان مستعد و عالقمند فرصت تمرين و ممارست بيشتري فراهم شود.
- به منظور انعطاف در برنامه درسی، قسمتی با عنوان »فعالیتهاي پیشنهادی« گنجانده شده است تا همكاران محترم متناسب با توانمندي هر دانشآموز، فعالیتهايي را براي وي طراحي نمايند. همچنين به دانشآموزان، اين فرصت داده ميشود تا با استفاده از آموختههاي خود فعاليت جديدي را براي اجرا پيشنهاد دهند. در ضمن الگوهای آماده برای فعالیتهای فصل کار با کاغذ در پیوست )شماره 1( آورده شده است.
- به منظور افزايش آگاهي شغلي دانشآموزان، در پايان هر فصل تصاويري از مشاغل مرتبط با موضوع فصل ارائه گرديده است و از دانش آموزان <mark>ن</mark>يز خواسته <mark>شد</mark>ه است كه با بررسي بيشتر و يا بازديد از مراكز شغلي، اطلاعات خود را در اين زمينه افزايش دهند. به منظور ارزيابي دانشآموز از فعالیتهاي خود، در پايان هر فصل، برگه »خود ارزيابي« تدوين شده است که به دانشآموز كمك كند نقاط قوت و ضعف خود را شناسايي کرده و در صورت امكان با انجام تمرينهاي بيشتر نسبت به برطرف کردن نقاط ضعف خود اقدام کن<mark>د. پيشنهاد مي</mark> شود که در ابتداي آموزش هر فصل، در مورد کاربرگ خود ارزيابي به دانش آموزان توضيحات لازم ارائه گردد. به منظور افزایش مشارکت و تسهیل در انجام فعالیتهای کتاب برای دانشآموزانی که دارای محدودیتهای جسمانی هستند
- توصی<mark>ه هایی</mark> در خصوص استفاده از وسایل و مواد مورد نیاز در پیوست (شماره ۲) ارائه شده است که انتظار می رود همکاران گرامی شرایط بهرهمندی از این توصیهها را برای دانش آموزان فراهم کنند.
- یکی از اهداف مهم آموزش درس کار و فناوری، افزایش و تقویت چاالکی و سرعت عمل در مهارتهای حرکتی ً خصوصا در نا<mark>ح</mark>یه دستها میباشد. جهت احقاق این هدف، تمرینهایی برای هر فصل در پیوست (شماره ۳) ارائه شده است كه قبل از شروع آموزش باید انجام شود. اين تمرینها برای فصلهای دیگر کتاب نیز قابل تعمیم میباشد. تالش بر این بوده است که تمرینها برای دانش آموز، ساده و قابل اجرا باشد. شایسته است دبیران گرامی راهنمایی لازم را در این خصوص به دانش آموزان ارائه دهند و درصورت حضور نیروی توانبخشی در مدرسه، از مشاوره ایشان نیز بهرهمند گردند.

یادآور <mark>می شود، این</mark> تمرین ها و توصیهها برای دانش آموزانی که با مشکل حرکتی مواجه نیستند اما در انجام فعالیتها ضعف دارند نیز قابل استفاده م<u>ی ب</u>اشد.

<mark>آرز</mark>ومنديم تدوين و تأليف اين كتاب براي دانش[موزان مفيد واقع گردد. از همكاران گرامي و صاحب نظران تقاضا داريم، با نظرات سازن<mark>ده خود ما را از</mark> كاستي هاي كتاب آگاه نموده تا مورد بررسي قرار گیرد و در چاپ هاي بعدي لحاظ گردد.

**گروه مؤلفان**

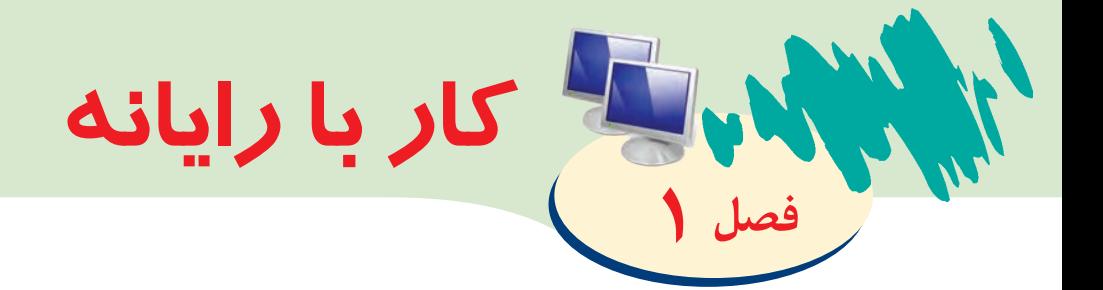

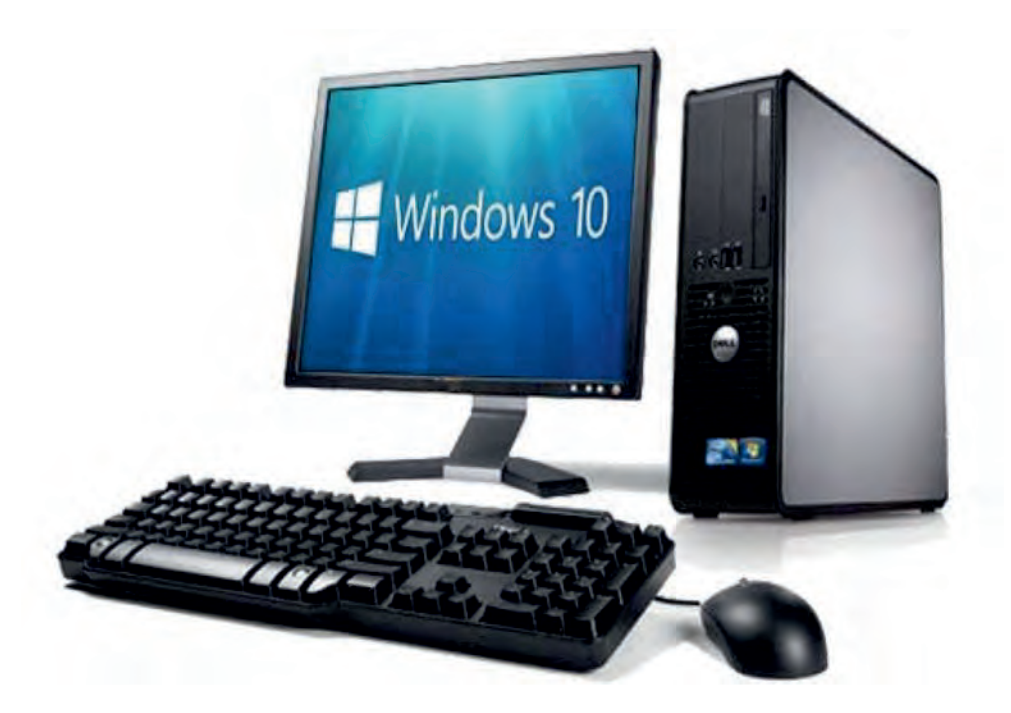

# بخوانیم: آشنایی با رایانه

ما برای انجام کارهایمان از وسیلههای مختلفی استفاده میکنیم. یکی از وسایلی که مردم برای انجام بسیاری از کارها از آن استفاده میکنند رایانه است. امروزه رايانه را در جاهای مختلفی مانند بانک، بیمارستان، مدرسه، فروشگاه، خانه و ... میبینیم. این وسیله به ما در انجام کارهایی مانند پرداخت قبض، خرید بلیت، بازی کردن، نقاشی کردن، تماشای فیلم و ... کمک می کند. با کمک رایانه می توانیم تمامی کارهایی را که در گذشته انجام می دادیم؛ راحتتر، سریعتر و با هزینه کمتری انجام دهیم.

رايانهها در اندازههاي مختلفی ساخته میشوند. برخی از رایانهها بسیار بزرگ و برخی بسیار کوچک هستند. ً شما حتما رایانههای رومیزی را در منازل و ادارات دیدهاید. رایانههای کوچکتری هم مانند تبلت و لپتاپ ساخته شدهاند که شما میتوانید به راحتی آنها را حمل کنید.

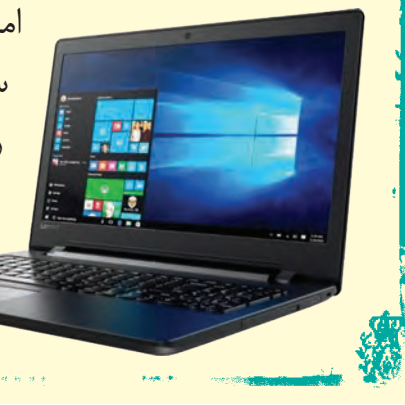

امروزه انجام بسیاری از کارها بدون استفاده از رایانه بسیار سخت و دشوار شده است. ما میتوانیم بسیاری از کارهایمان را با استفاده از رایانه انجام دهیم. پس الزم است همه ما روش استفاده از رایانه را یاد بگیریم تا بتوانیم کارهای خود را به راحتی انجام دهیم.

#### نحوه صحیح قرار گرفتن مقابل رایانه

استفاده از رایانه برای مدت طوالنی ممکن است باعث آسیبهایی مانند كمردرد، گردندرد و ... شود. برای جلوگیری از این آسیبها، باید با نحوه صحیح قرار گرفتن مقابل رایانه آشنا شوید تا دچار مشکل نشوید. به

> تصویر زیر نگاه کنید. در این تصویر نحوه درست و نادرست نشستن بر روی صندلی و کار کردن با رایانه نشان داده شده است.

> > **P**

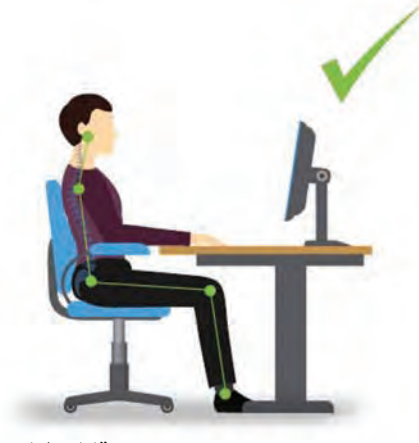

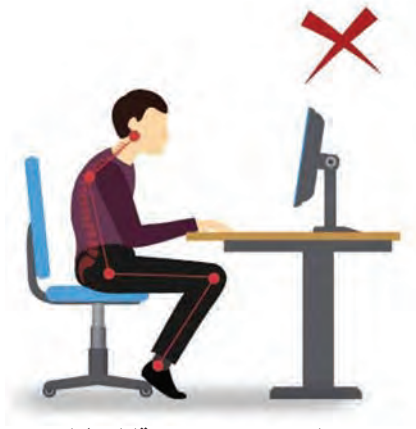

**نحوه درست نشستن مقابل رایانه نحوه نادرست نشستن مقابل رایانه** 

گفتوگو كنيد

**-1** به تصاوير زير نگاه كنيد و در مورد آنها با یکدیگر صحبت كنيد.

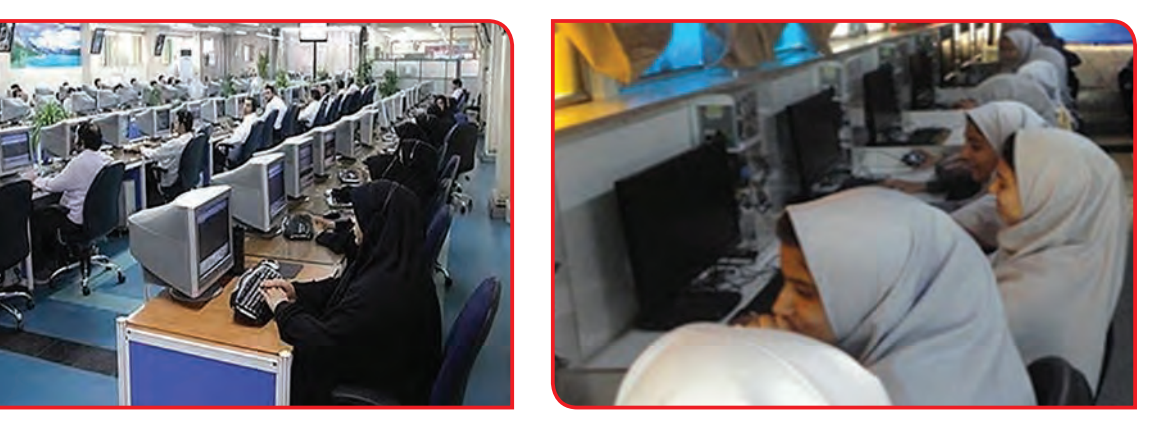

### آشنايي با اجزاي رايانه

رايانه داراي اجزاي مختلفي است. آشنايي با هر كدام از آنها به استفاده از رايانه كمك ميكند.

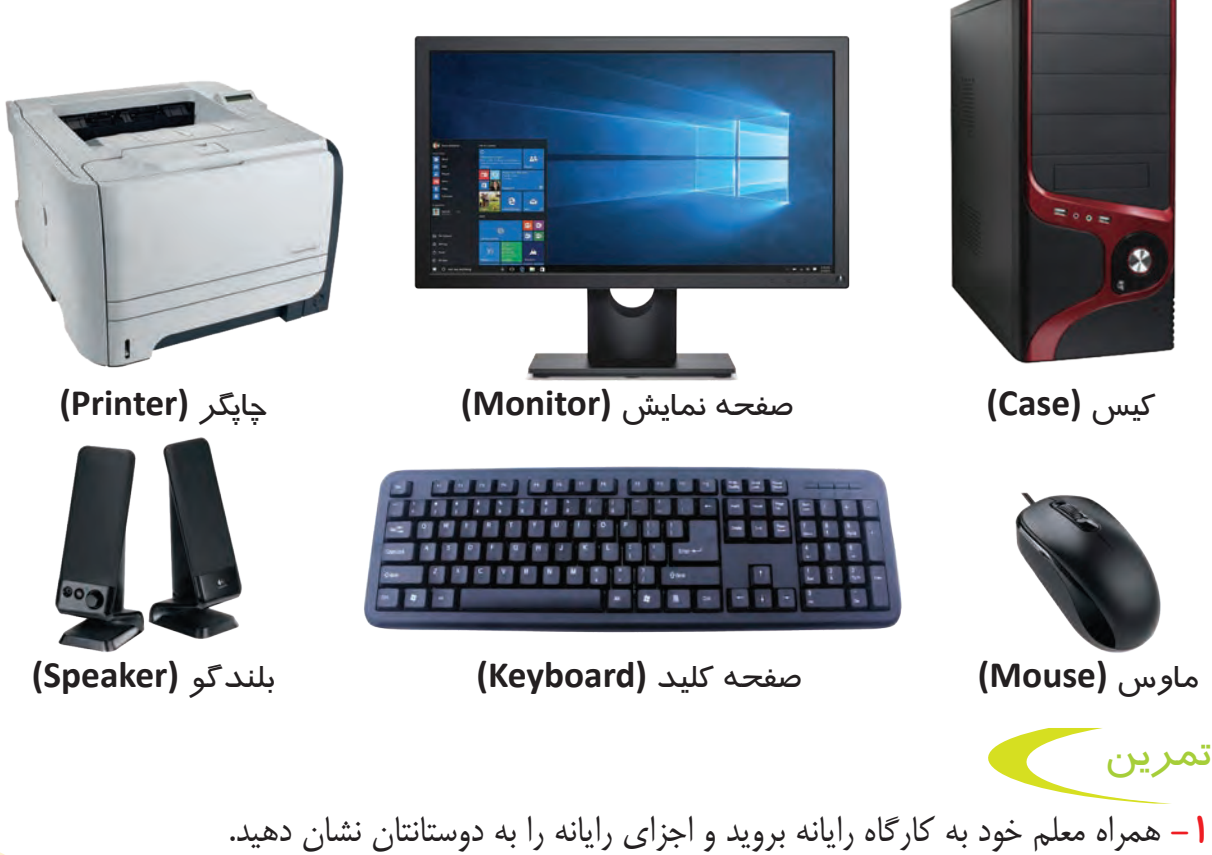

**-2** نحوه نشستن دوستتان پشت رایانه را مشاهده کرده و بررسی کنید.

فعالیت 1 روشن و خاموش كردن رايانه

# روشن كردن رايانه

رایانه نیز مانند بسیاری از وسایل دیگر با برق کار میکند. پس قبل از روشن کردن رایانه، ابتدا باید دوشاخه برق کیس )Case )و صفحه نمايش )Monitor )را به پریز محافظ برق بزنید. حاال برای روشن کردن رایانه، دكمه روشن و خاموش )Power )كیس و صفحه نمايش را فشار دهيد. همراه با روشن شدن رایانه میبینید كه چراغهایی بر روي کیس و صفحه نمايش روشن ميشوند. پس از چند لحظه، بر روی صفحه نمایش، میزکار )Desktop )را مشاهده میکنید.

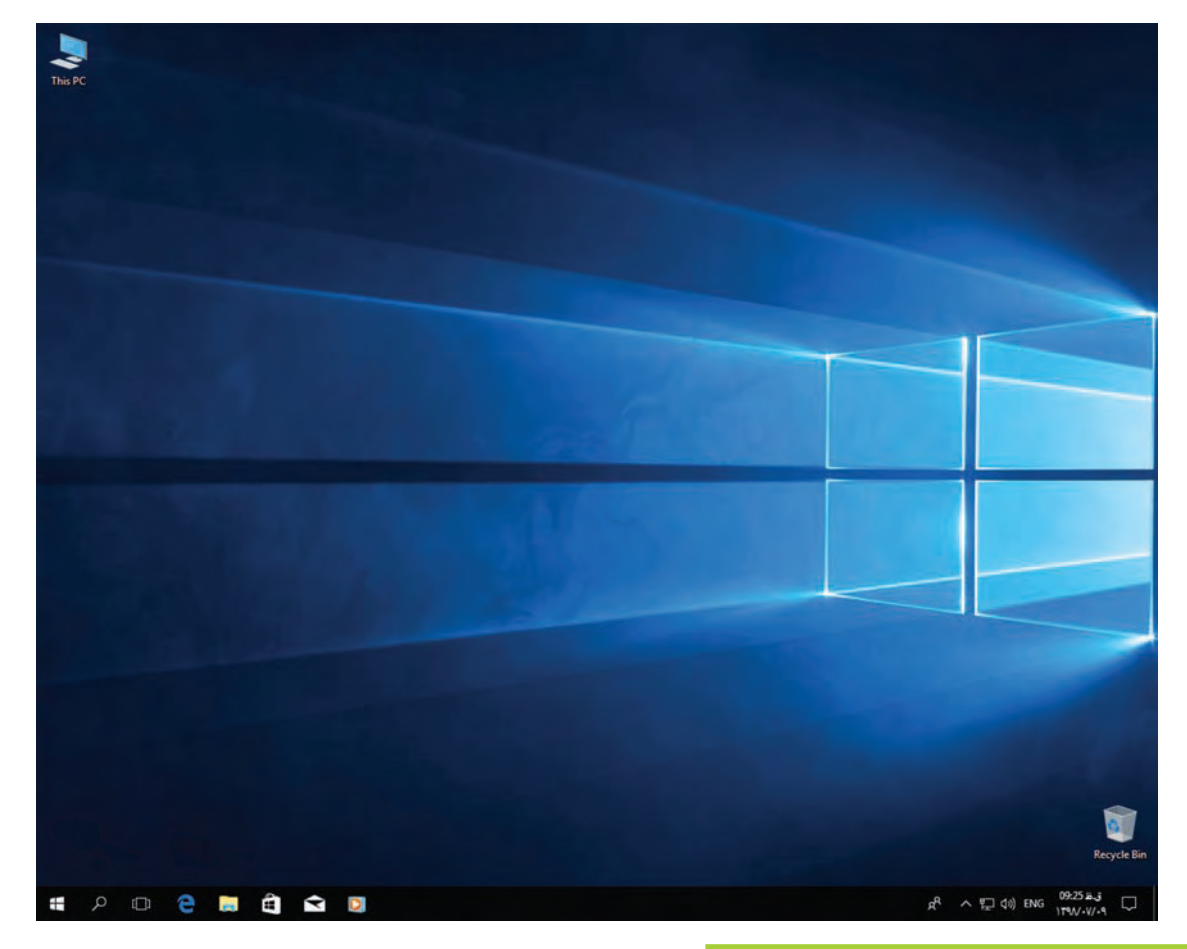

#### آشنايي با ميزكار)**Desktop**)

 $\epsilon$ به صفحهاي كه بعد از روشن شدن رايانه بر روي صفحه نمايش مشاهده میکنید، ميزكار گفته ميشود. بر روی میزکار، بخشهای مختلفی را میتوانید ببینید.

به تصویر بزرگی که تمام صفحه میزکار را پر کرده است، تصویر پسزمینه )Background )میگویند. به هر يک از شكلها و تصاوير كوچكى كه بر روى ميزكار قرار دارد (مانند تصوير سطل و رايانه)، نماد )Icon )ميگويند. هر یک از این نمادها، کار خاصی را در رایانه انجام میدهند. در زير، تصوير چند نماد را مشاهده ميکنید.

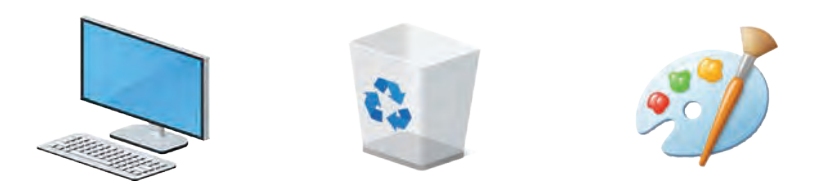

به نوار باریک و مستطیل شکلی که پایین میزکار قرار دارد، **نوار وظیفه** )Taskbar )میگویند.

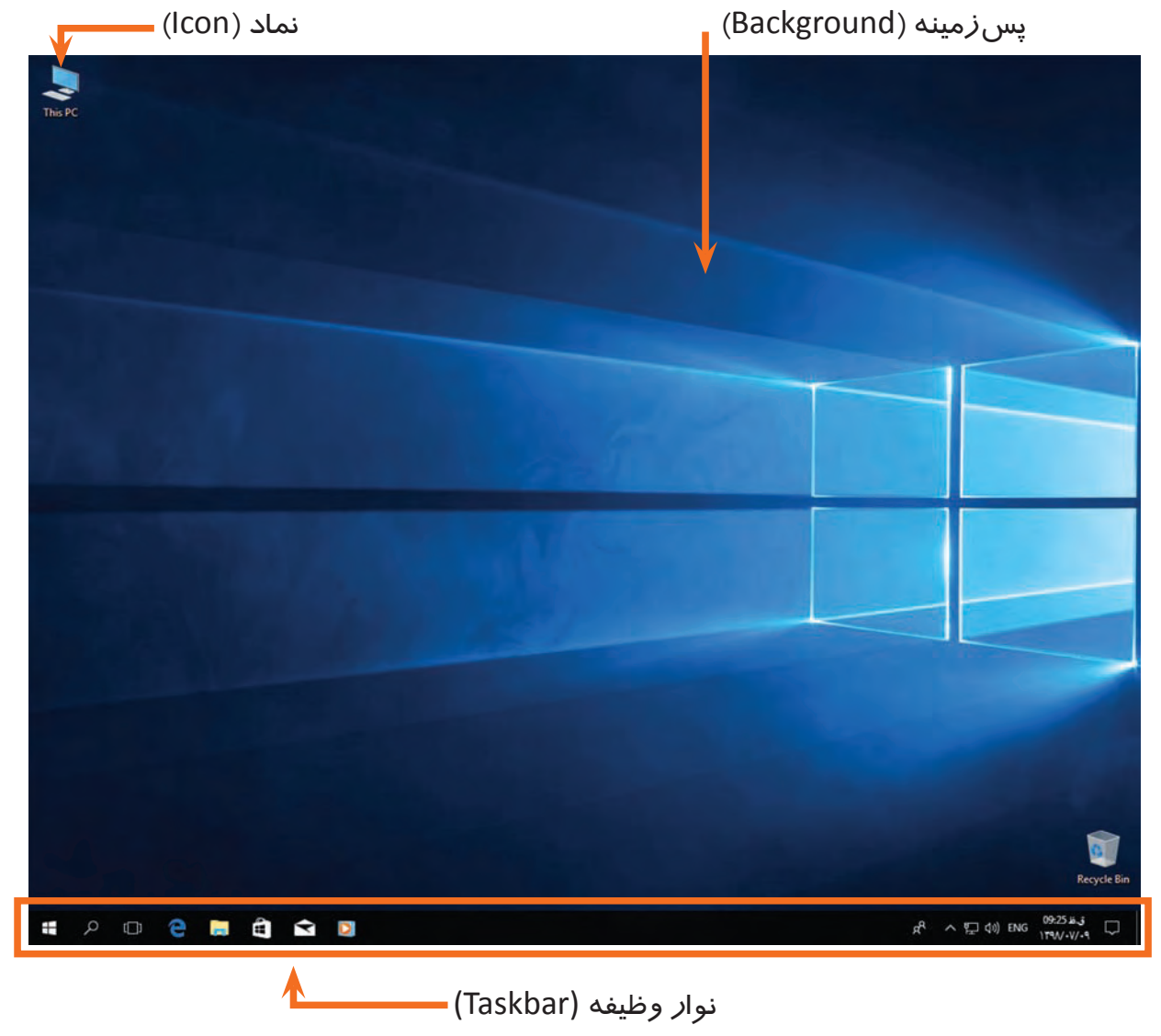

حاال که با بخشهای مختلف میزکار آشنا شدید، میتوانید با استفاده از ماوس و صفحه کلید، با رایانه کار کنید.

#### كار با ماوس )**Mouse**)

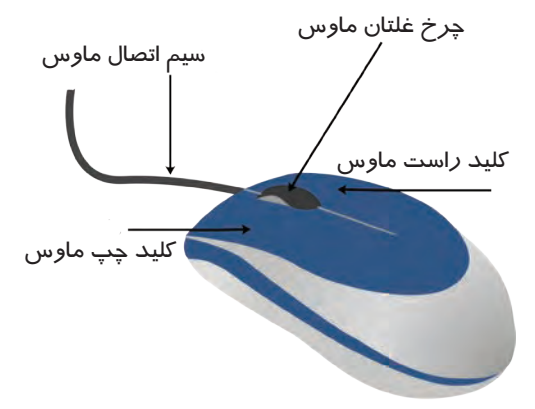

ماوس يكي از اجزاي رايانه است كه کمک میکند تا به راحتی از رايانه استفاده کنید. به وسيله ماوس میتوانید دستورهاي مختلفی به رايانه بدهید. ماوس از بخشهای مختلفی تشکیل شده است. در تصوير مقابل قسمتهاي مختلف ماوس مشخص شده است. همه ماوس ها دو کلید (کلید چپ و راست) و یک چرخ غلتان

دارند، برخی از ماوسها به وسیلهی یک کابل یا سیم، و برخی دیگر بدون سیم به رایانه متصل میشوند. برای کار با ماوس، دست خود را طوری بر روی ماوس قرار دهید که گودی کف دست شما، بر روی بخش برآمده ماوس قرار گیرد. حاال ماوس را حرکت دهید. میبینید که یک فلش سفید رنگ نیز با حرکت ماوس در صفحه نمایش جابهجا میشود. به این فلش سفید رنگ، اشارهگر ماوس میگویند. در ادامه با نحوه کار با ماوس آشنا میشوید.

### خاموش کردن رایانه )**down Shut**)

هر وقت کار شما با رایانه تمام شد، باید آن را خاموش کنید تا در مصرف برق صرفهجویی شود. براي خاموش كردن رايانه مراحل زير را انجام دهيد: **-1** ماوس را حرکت داده و اشارهگر ماوس را بر روی نماد شروع )Start )قرار دهید.

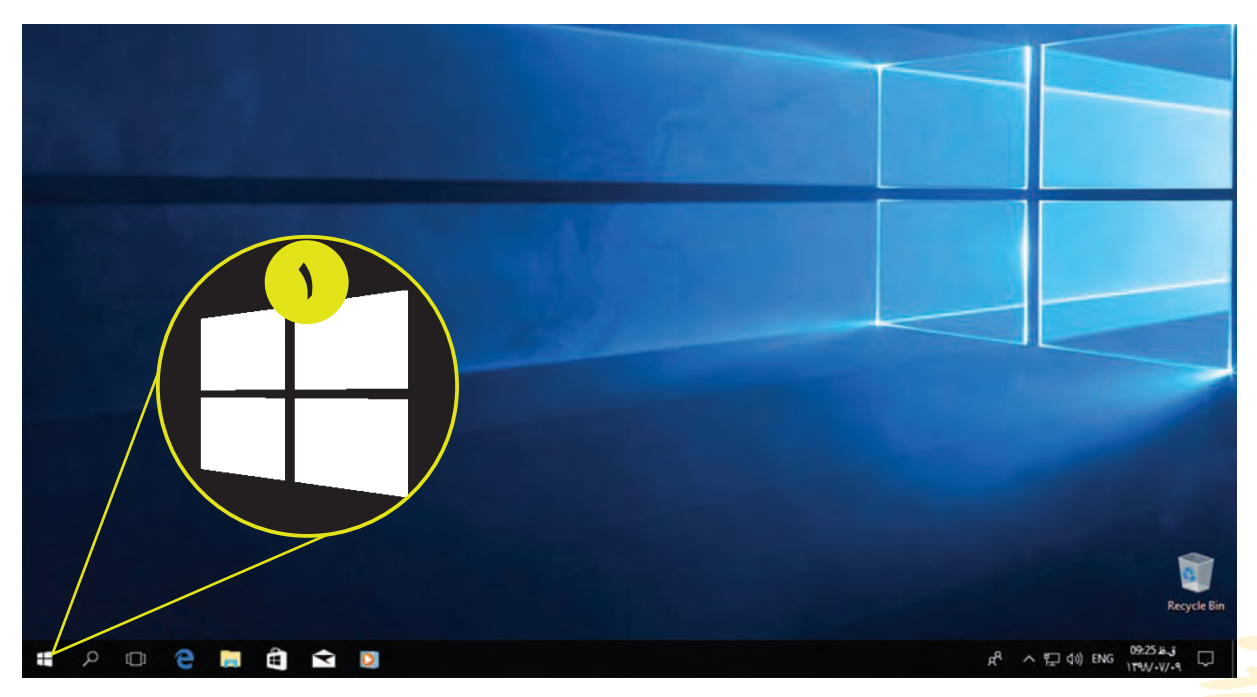

**-2** کلید سمت چپ ماوس را یکبار فشار دهید. میبینید که ليستي در مقابل شما باز میشود. به يكبار فشار دادن کلید سمت چپ ماوس، **كليك چپ** یا **کلیک** ميگويند.

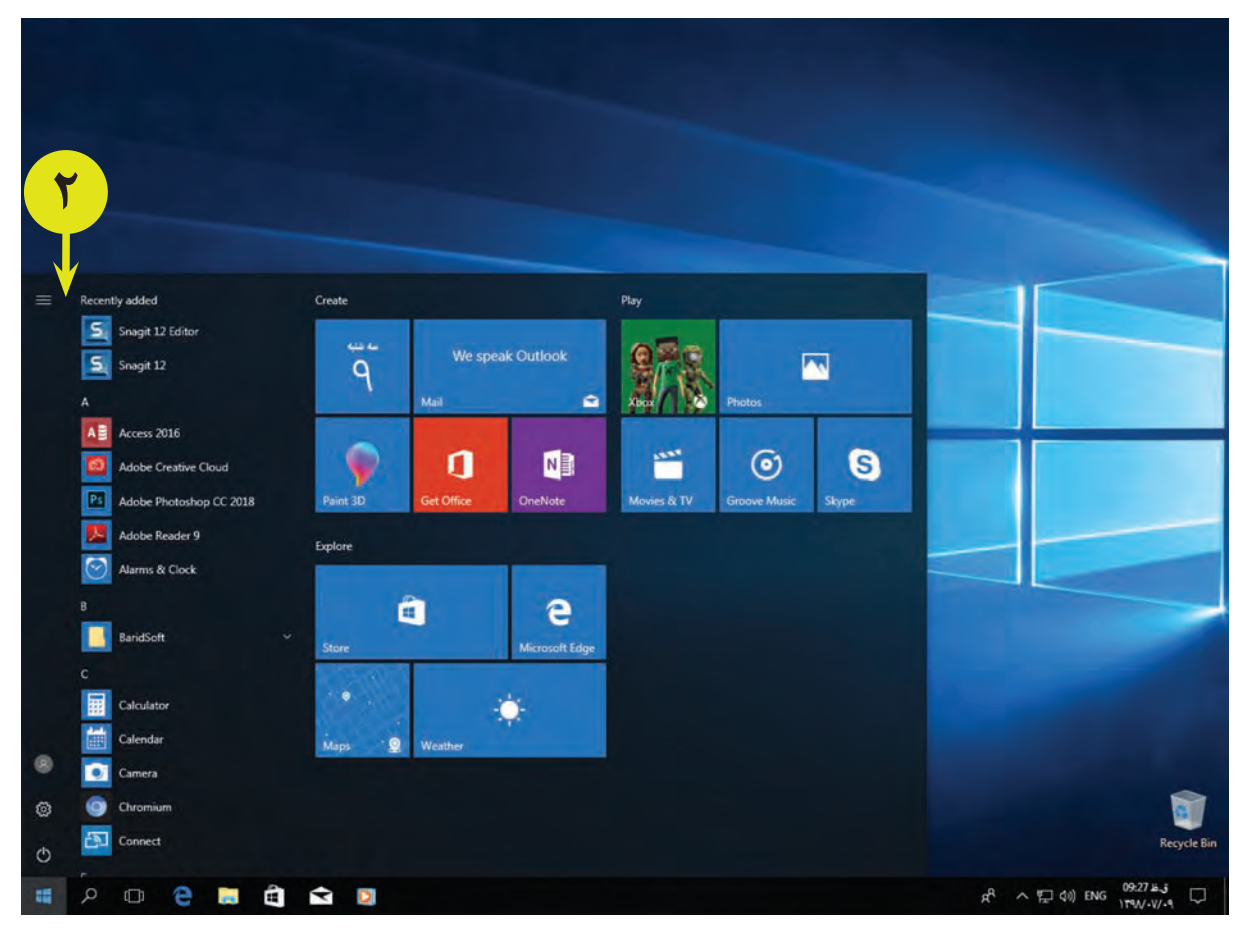

**-3** سپس اشارهگر ماوس را بر روي نماد قرار داده و با کلید چپ ماوس، بر روی آن كليك كنيد. با این کار لیست دیگری باز میشود.

**-4** از لیست باز شده بر روي گزينه خاموش كردن )down Shut )كليك كنيد تا رايانه خاموش شود.

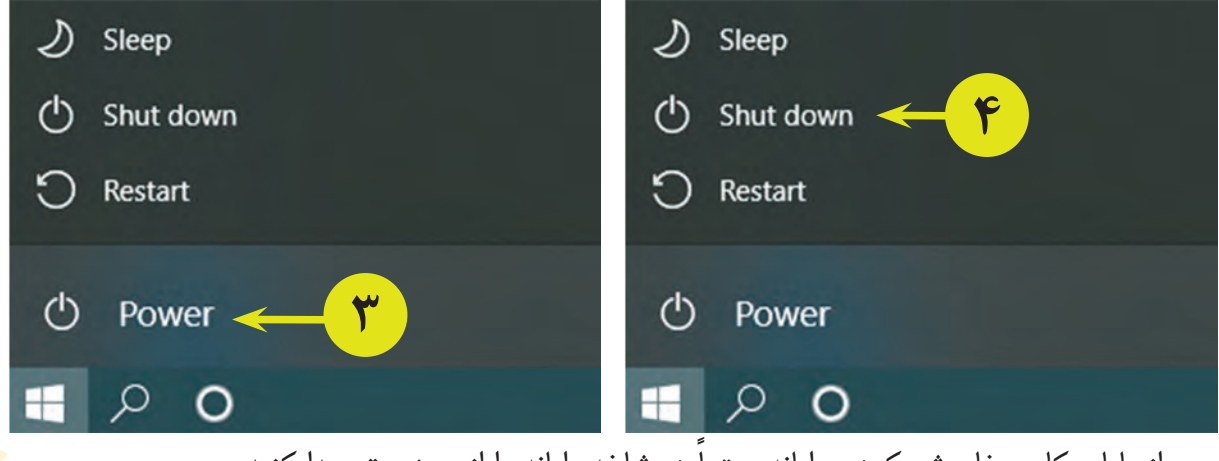

پس از پايان كار و خاموش كردن رايانه، حتما دو شاخه رايانه را از پريز برق جدا كنيد.

#### راهاندازي مجدد )**Restart**)

گاهي اوقات به دلايل مختلف، رايانه به درستي كار نمي كند. براي حل اين مشكل بهتر است یک بار رایانه را خاموش و روشن کنید تا مشکل برطرف شود. برای این کار از گزينه **راهاندازي مجدد**، استفاده میشود. براي راهاندازي مجدد رایانه، مراحل زير را انجام دهيد: **-1** بر روي نماد شروع در سمت چپ نوار وظيفه، كليك كنيد. **-2** سپس بر روي نماد كليك كنيد تا لیستی در مقابل شما باز شود. **-3** از لیست باز شده بر روي گزينه راهاندازی مجدد )Restart )كليك كنيد. با اين كار رايانه خاموش شده و مجدداً روشن ميشود.

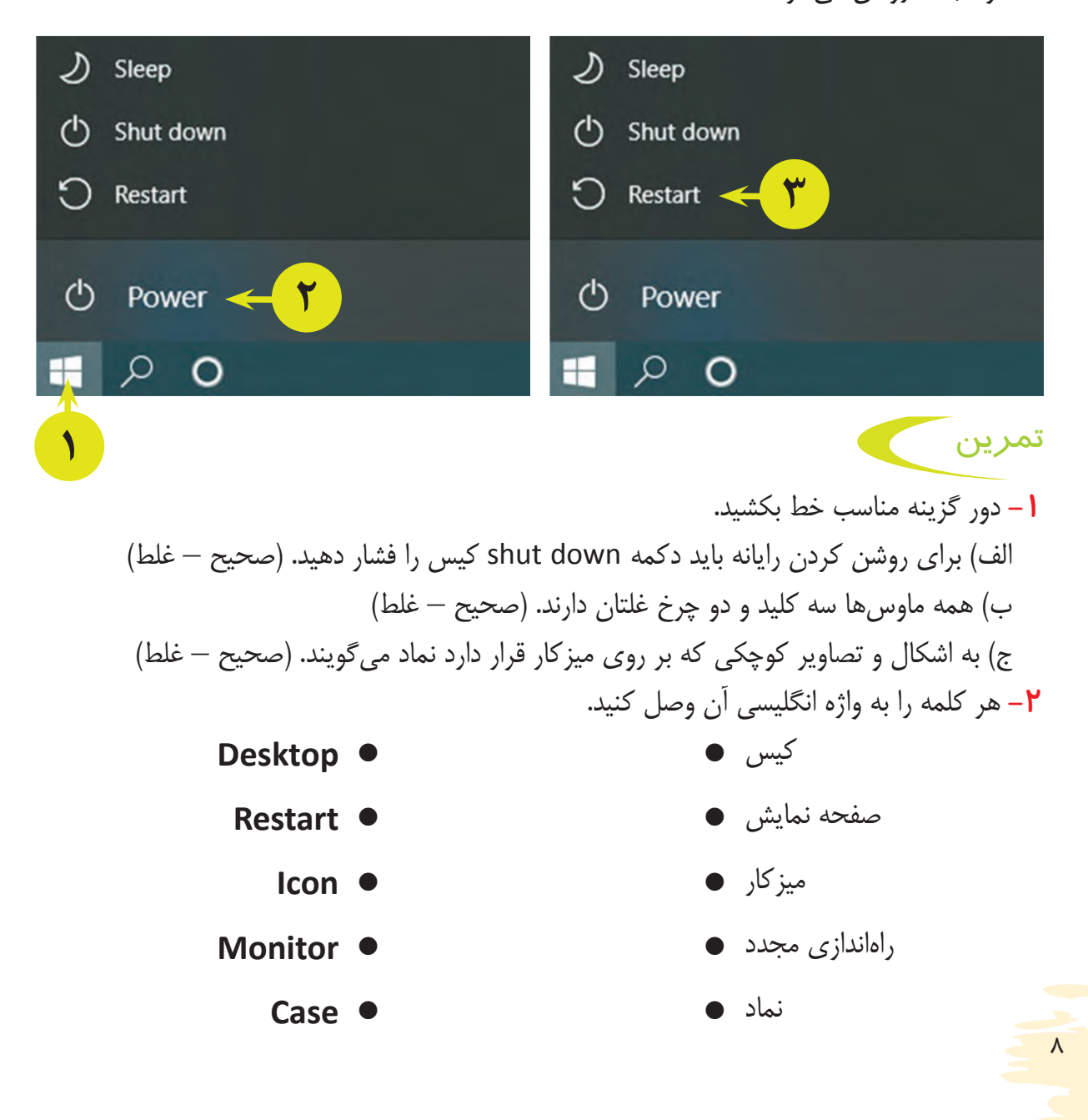

فعالیت 2 کار با پنجره )Window)

همانطور که گفتیم به تصاویر و اشکال کوچک در رایانه، نماد میگویند. هر یک از این نمادها مربوط به یک برنامه خاص میباشد. برنامهها به شما کمک می کنند که در رایانه کارهای مختلفی (مانند حساب کردن، نقاشی کشیدن، تماشای فیلم و ...( را انجام دهید. تمام برنامههایی را كه در رايانه باز ميكنید، در كادري به نام پنجره، مشاهده ميشوند. در زير نمونههايي از پنجره را ميبینيد.

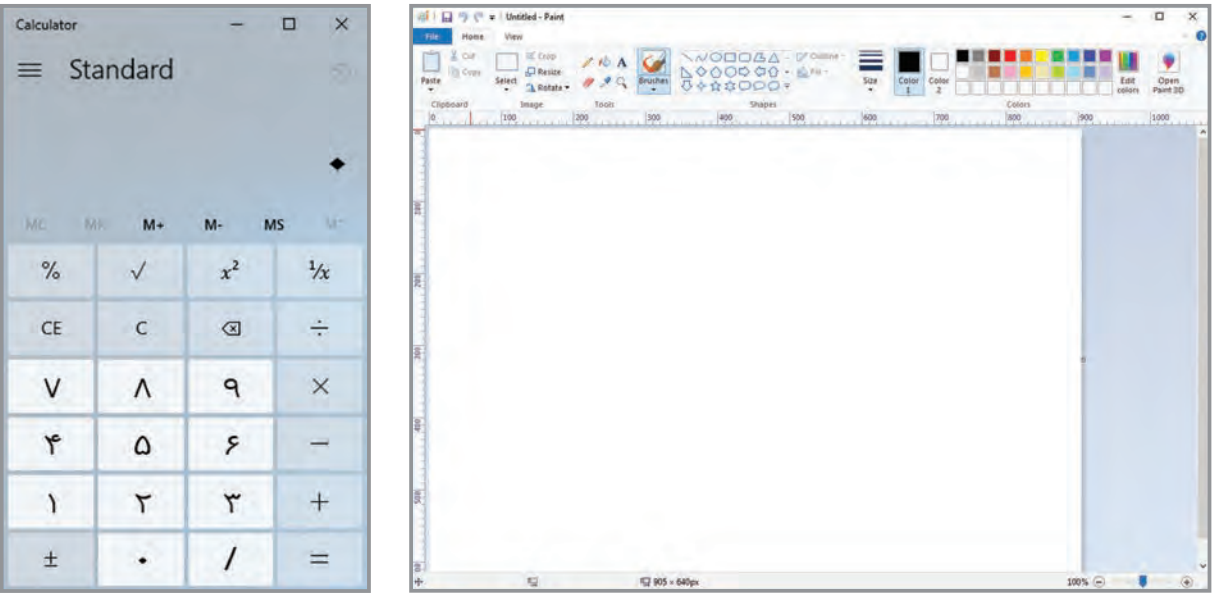

پنجره برنامه نقاشی پنجره برنامه ماشینحساب

باز كردن پنجرهها )**Open**)

براي کار کردن با هر پنجره، ابتدا باید آن پنجره را با ماوس باز کنید. برای باز کردن پنجره PC This ، مراحل زیر را انجام دهید: **-1** بر روي ميزكار، نماد PC This را پيدا كنيد و اشارهگر ماوس را بر روي نماد آن قرار دهید.

**-2** کلید سمت چپ ماوس را دوبار پشت سرهم فشار دهيد. با اين كار، پنجره PC This باز ميشود. به دوبار فشردن پشت سر هم كليد سمت چپ ماوس، **دوبار کلیک** یا **دابل كليك** )Click Double )

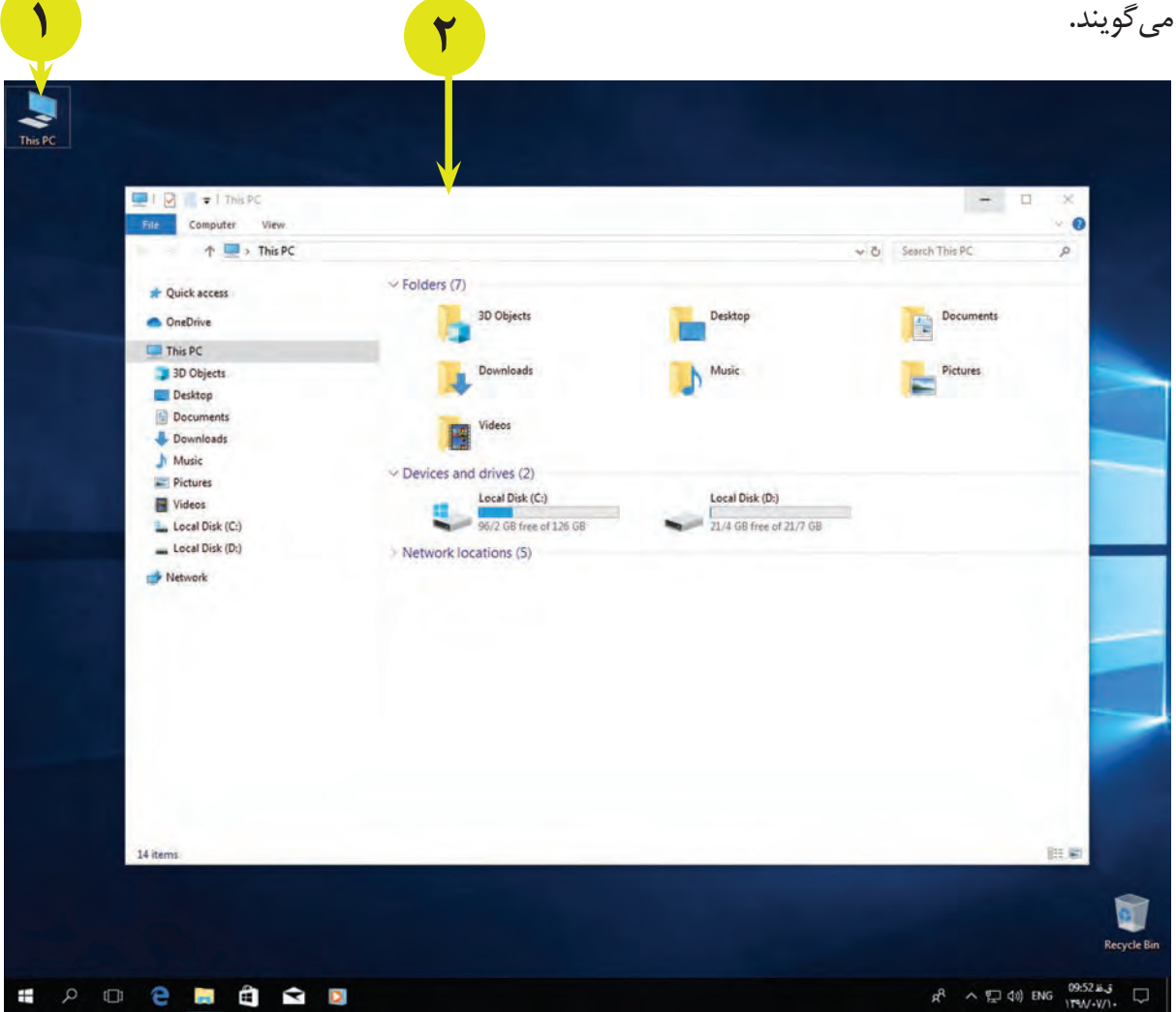

پس از باز شدن پنجره، شما میتوانید چیزهایی که در آن وجود دارد را مشاهده کنید. در باالی پنجره یک نوار باریک وجود دارد که بر روی آن نام پنجره و یا برنامه نوشته شده است. این نوار، **نوار عنوان** نام دارد. به دکمههایی که در سمت راست این نوار وجود دارد دقت کنید. با استفاده از این دکمهها  $-$ میتوانید کارهای مختلفی مانند بزرگ کردن و کوچک کردن و یا بستن پنجره را انجام دهید.

# بستن پنجرهها )**Close**)

برای بستن پنجره میتوانید از یکی از دکمههایی که بر روی نوار عنوان قرار دارد استفاده کنید. برای اینکار،

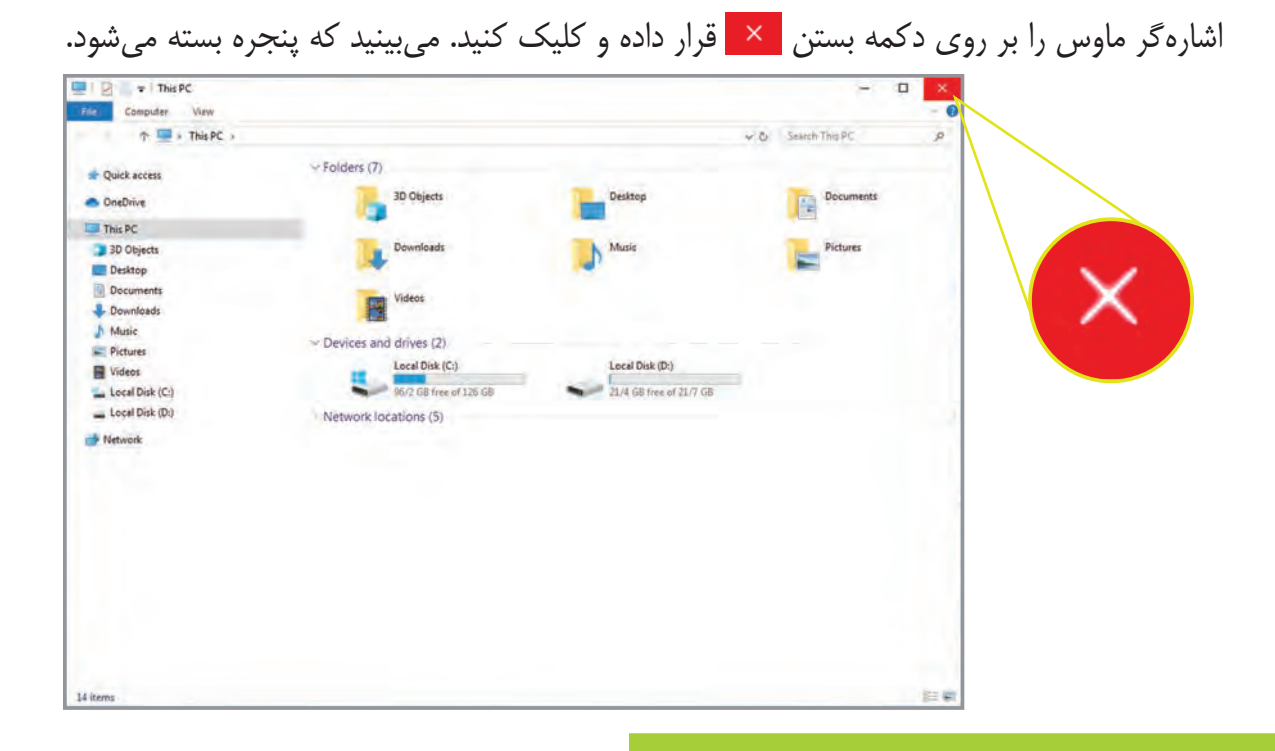

مخفی کردن پنجره در نوار وظيفه

گاهی اوقات می خواهید بدون بستن پنجرهای که با آن کار می کنید، کارهای دیگری را در رایانه انجام دهید. برای این کار میتوانید پنجره را پایین آورده و در نوار وظیفه مخفی کنید.

براي قراردادن پنجره در نوار وظیفه، بر روي عالمت كليك كنيد. با این کار پنجره در نوار وظيفه

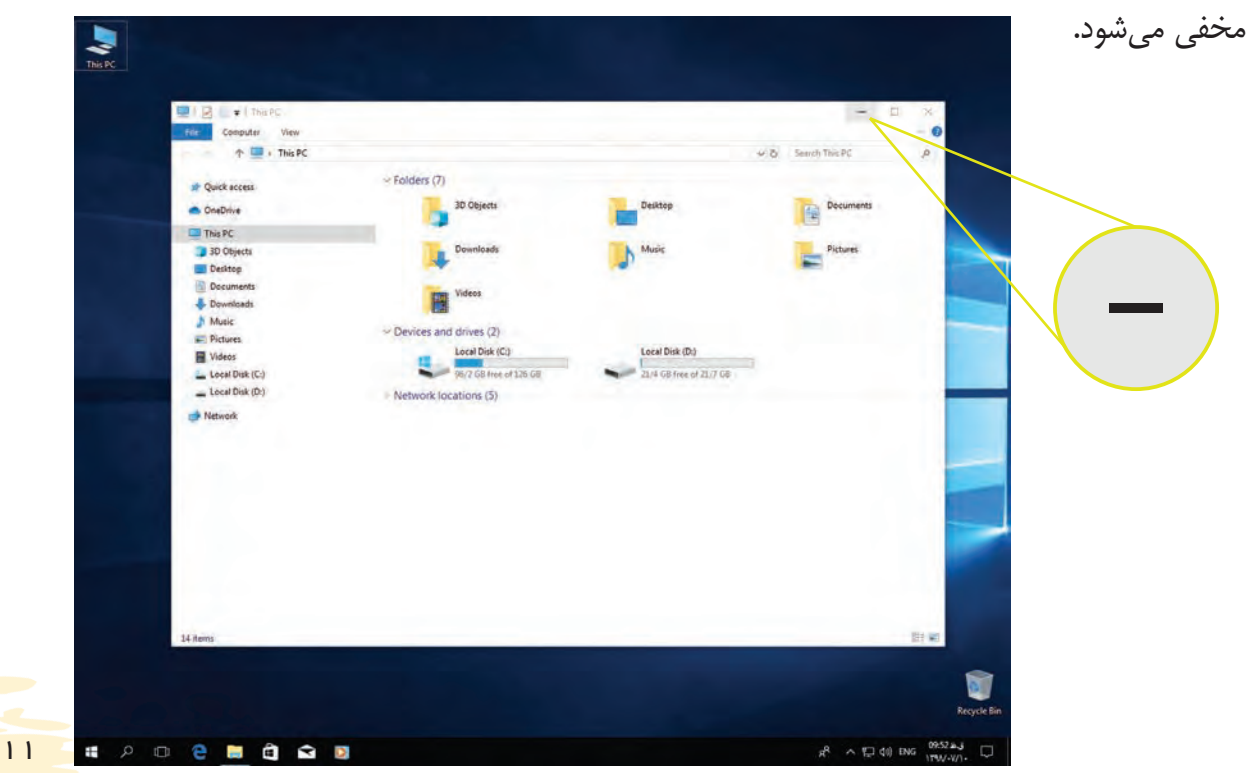

براي اين كه پنجره دوباره بر روي ميزكار مشاهده شود، میتوانید در نوار وظيفه، بر روي آن كليك كنيد. با این کار میبینید که دوباره پنجره در میزکار مشاهده میشود.

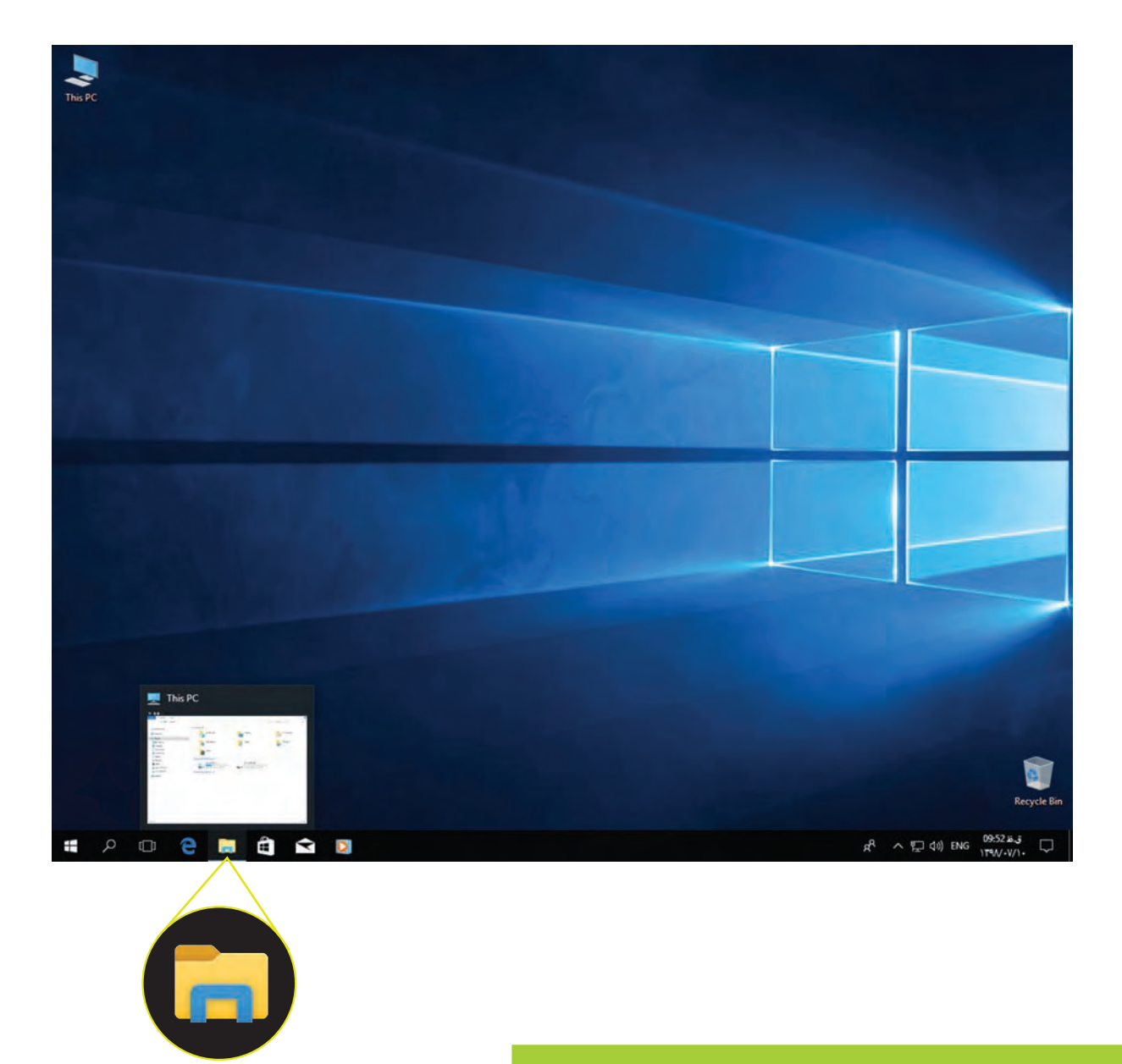

# تمام صفحه كردن پنجره )**Maximize**)

در صورتی که اندازه پنجره کوچک باشد، میتوانید اندازه پنجره را تمام صفحه کرده تا بتوانید آن را بهتر مشاهده کنید. برای تمام صفحه کردن اندازه پنجره، بر روي عالمت در نوار عنوان كليك كنيد. حاال پنجره را در اندازه تمام صفحه ميبینید.

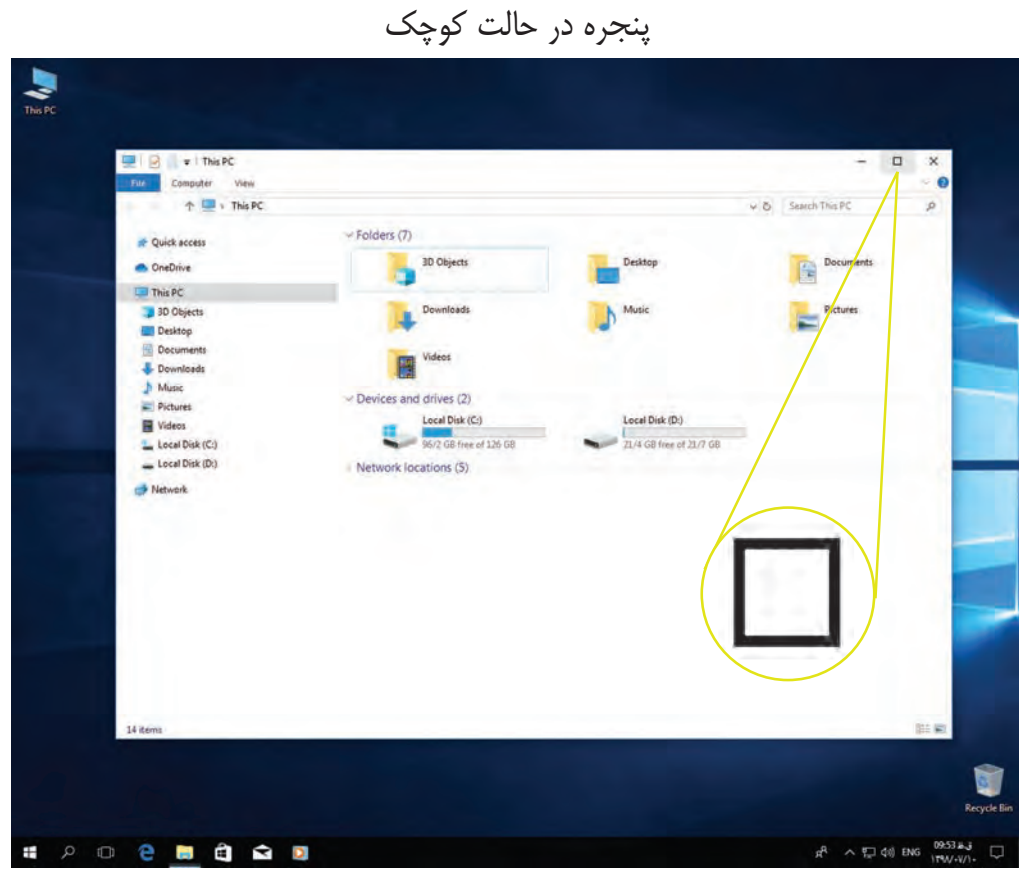

پنجره در حالت تمام صفحه

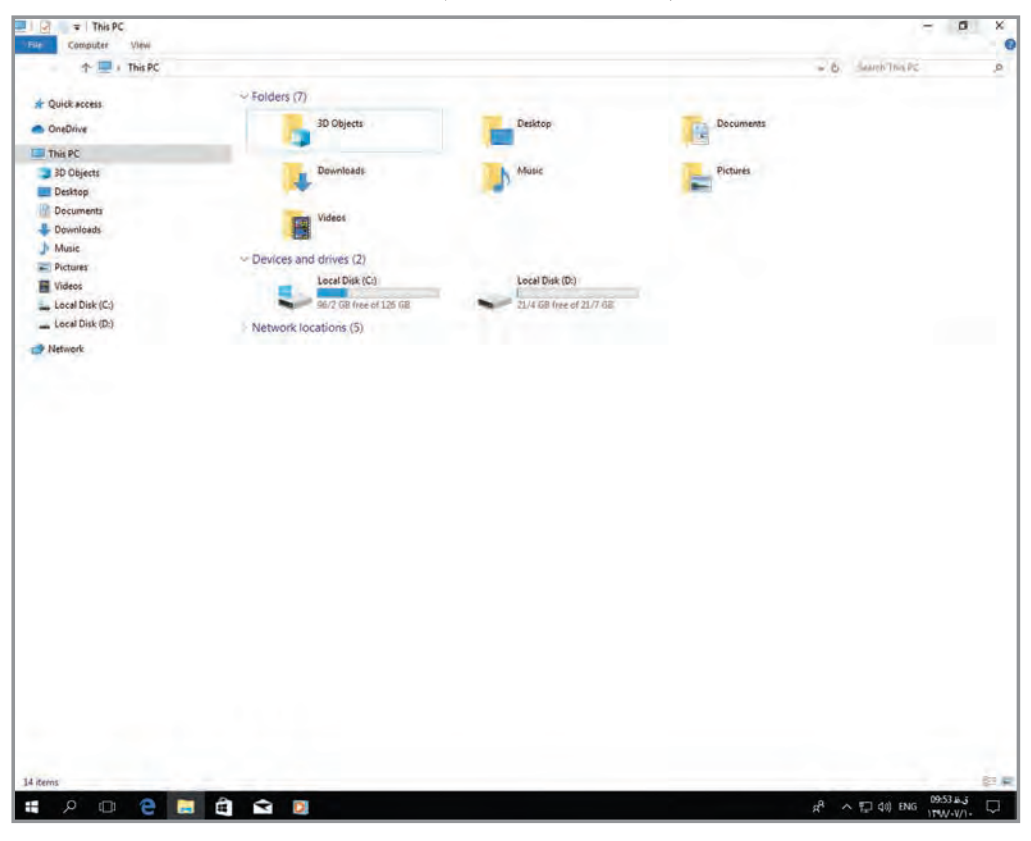

 $1<sup>\mu</sup>$ 

کوچک كردن پنجره

برای کوچک کردن پنجره، اشارهگر ماوس را بر روي عالمت قرار داده و بر روي آن كليك كنيد. همانطور كه ميبينيد اندازه پنجره كوچكتر ميشود.

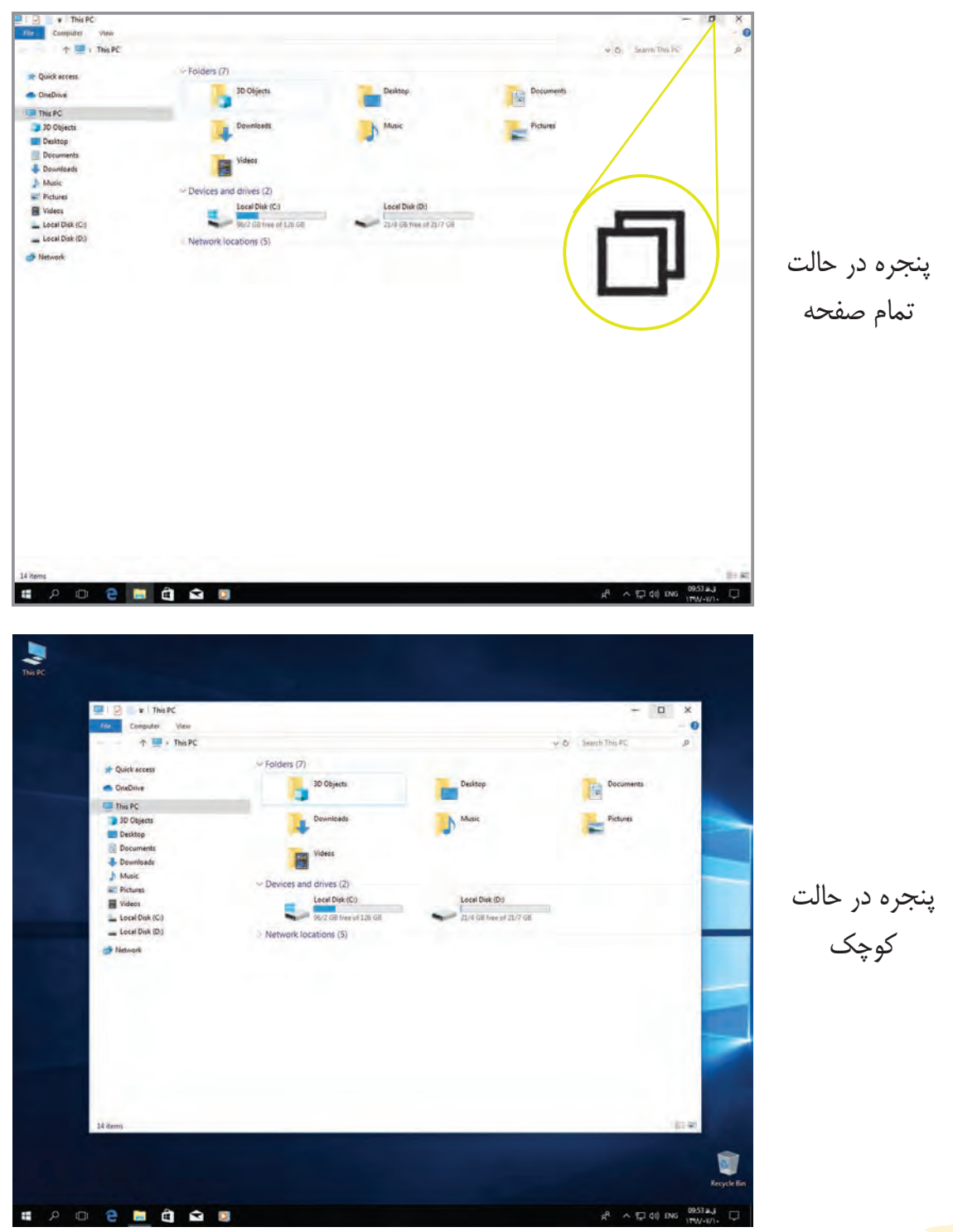

#### جابهجا کردن پنجرهها )**Move**)

برخی اوقات میخواهید پنجرهای که در حالت کوچک قرار دارد را در میزکار اندکی جابهجا کنید. براي جابهجا كردن پنجره به روش زیر عمل کنید: **-1** ابتدا اشارهگر ماوس را بر روی نوار عنوان قرار دهید. **-2** کلید سمت چپ ماوس را فشار داده و نگه دارید و با حرکت دادن ماوس، پنجره را به محل دلخواه ببرید. **-3** حاال کلید سمت چپ ماوس را رها کنید. با این کار، پنجره در محل دلخواه قرار میگیرد. به فشاردادن و نگهداشتن کلید سمت چپ ماوس و **کشیدن و رها کردن** آن، )Drop and Drag )میگویند.

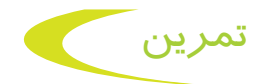

**-1** پنجره Bin Recycle را باز کنید و آن را در اندازه دلخواه قرار دهید. **-2** پنجره PC This را باز کرده و در صفحه جابهجا کنید. **-3** پنجره Bin Recycle و PC This را در نوار وظیفه مخفی کنید. **-4** هر كلمه را به واژه انگليسي آن وصل كنيد.

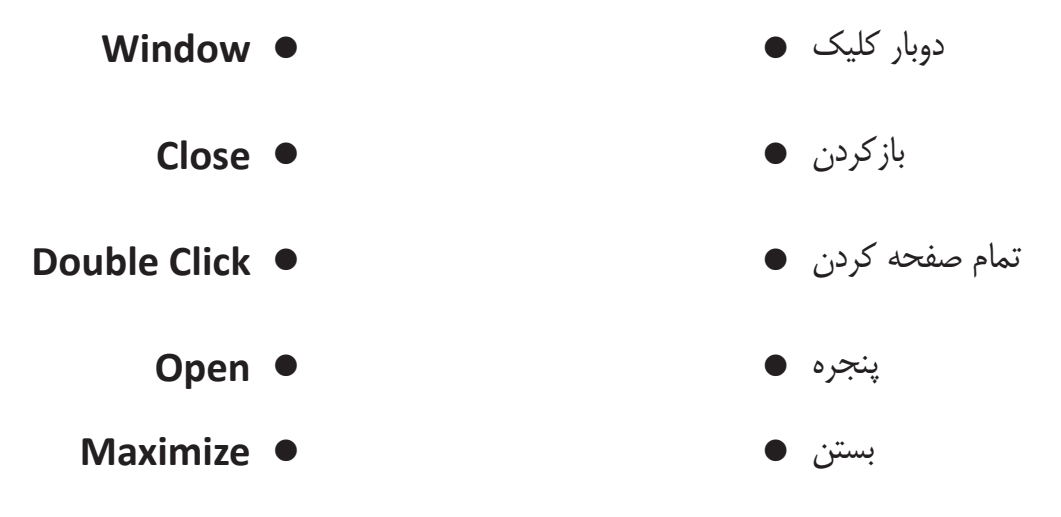

### آشنايي با صفحه كليد )**Keyboard**)

صفحه كليد هم مانند ماوس يكي از اجزاي رايانه است. صفحه کلید دارای کلیدهای مختلفی است که به وسيله آن ميتوانيد حروف، كلمات، اعداد و عالمتهاي نوشتاري را تايپ كنيد. در شکل زیر، میتوانید کلیدهای مختلف صفحه کلید را ببینید.

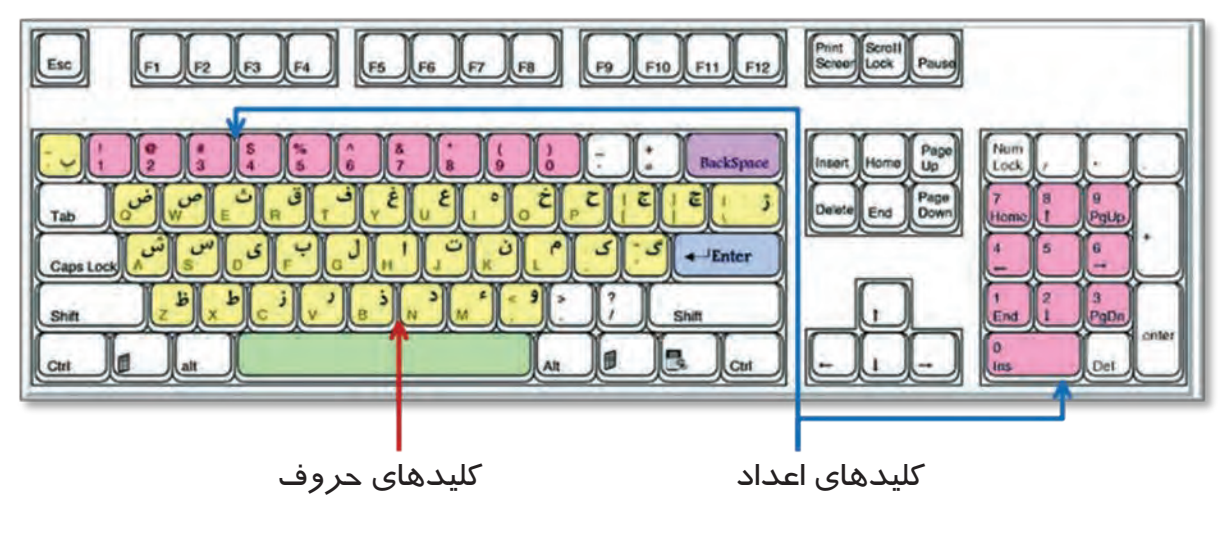

فعالیت 3 کار با پوشه )Folder)

#### ايجاد پوشه )**Folder**)

گاهی اوقات برنامهها، فیلمها، تصاویر و مطالب زیادی در رایانه دارید. این مسئله باعث میشود پیدا کردن آنها برای شما بسیار سخت و وقتگیر شود. برای منظم کردن و دسترسی سریعتر میتوانید آنها را دستهبندی کرده و در پوشه قرار دهید. در رایانه، پوشهها را به صورت نمادهای زرد رنگ مشاهده میکنید. براي ايجاد يك پوشه، مراحل زير را انجام دهيد:

**1** View Sort by Refresh **Paste 2** Paste shortcut Graphics Properties... Graphics Options  $\rightarrow$ Display settings Personalize

**-1** اشارهگر ماوس را در فضاي خالي ميزكار قرار دهید. **-2** حاال یکبار کلید سمت راست ماوس را فشار دهید. با انجام اين كار، ليستي در مقابل شما باز ميشود كه گزينههاي مختلفي دارد. به فشردن كليد سمت راست ماوس، **كليك راست** (Right Click) ميگويند. **-3** از ليست باز شده، بر روي گزينه New، كليك كنيد. لیست ديگري در مقابل شما باز ميشود. **-4** گزينهی Folder را پيدا کرده و روي آن كليك كنيد.

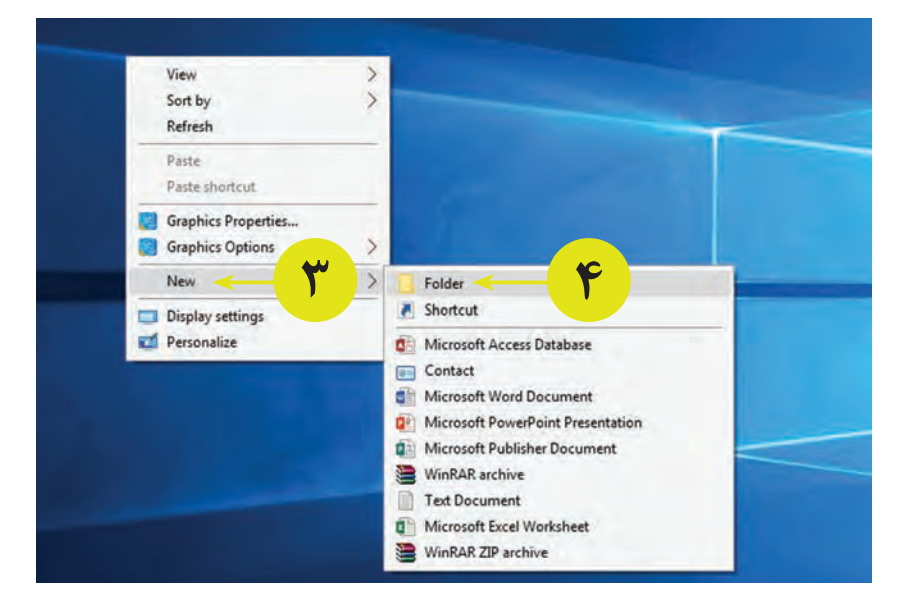

با این کار، بر روي ميزكار شما پوشهاي با نام Folder New ايجاد ميشود. در این لحظه، رنگ زمینه نام پوشه، به رنگ آبی است و ميتوانيد به دلخواه نامي براي آن تايپ كنيد.

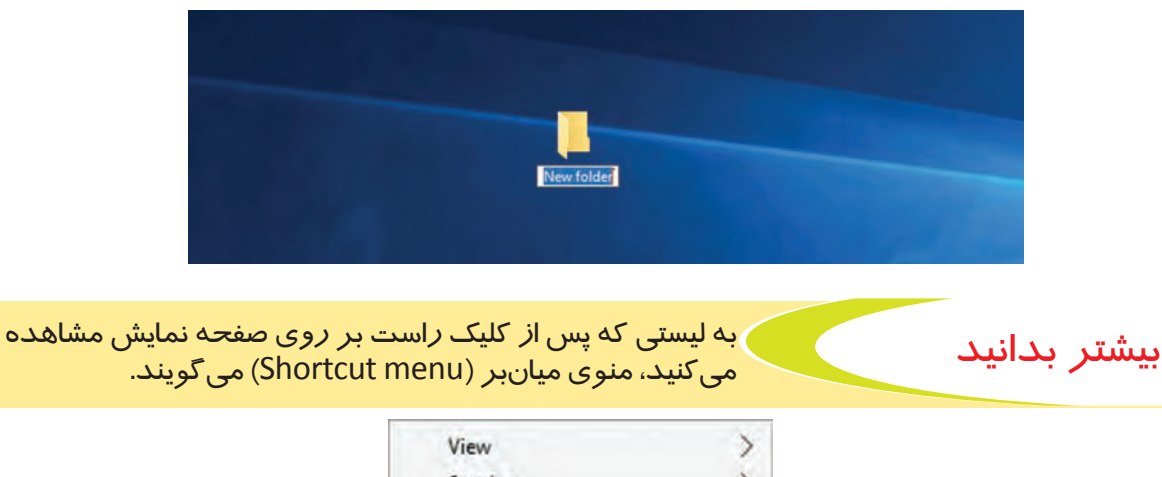

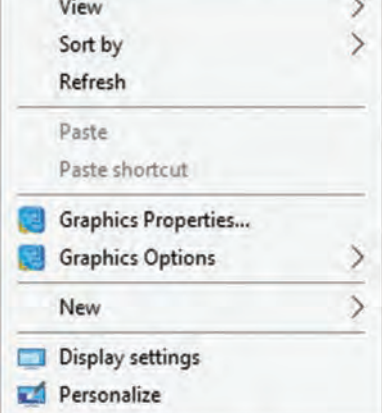

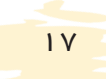

# تغییر نام پوشه )**Rename**)

برخی اوقات می خواهید نام پوشهای که قبلاً ساختهاید را تغییر دهید. برای تغییر نام پوشه مراحل زیر را انجام دهيد:

> **-1** اشارهگر ماوس را بر روي پوشه قرار داده و روي آن كليك راست كنيد. **-2** از ليست باز شده بر روي گزينه تغییر نام )Rename )كليك كنيد.

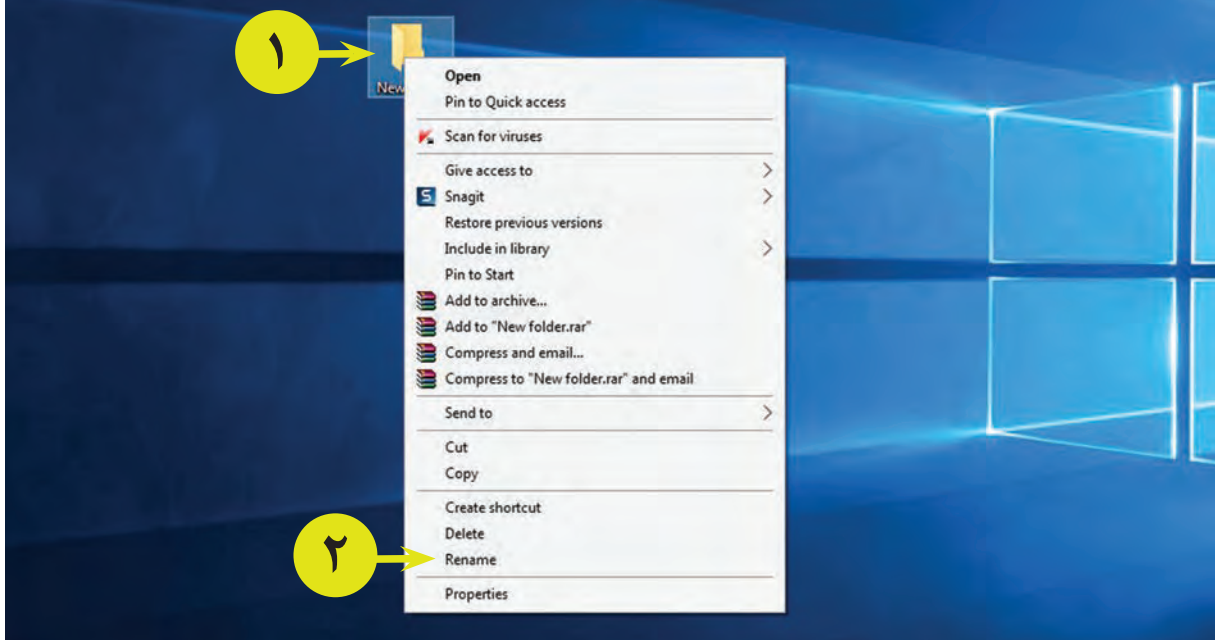

همان طور كه در تصوير مي بينيد نام قبلي پوشه (در اين مثال New Folder) آبي رنگ مي شود. اكنون ميتوانيد براي اين پوشه نام جديدي به دلخواه تايپ كنيد )براي مثال: **كالس**(.

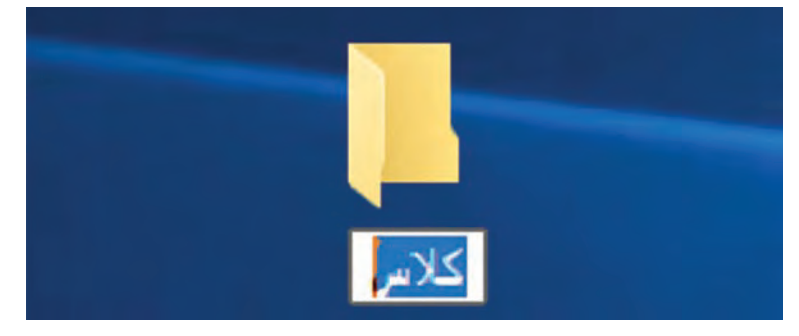

# تغییر زبان تایپ

براي تغيير زبان تایپ به فارسی و یا انگلیسی، ابتدا دکمه از صفحه کلید را پایین نگه داشته و سپس دکمه را فشار دهید. همانطور که میبینید زبان تایپ رایانه در نوار وظیفه تغییر میکند.

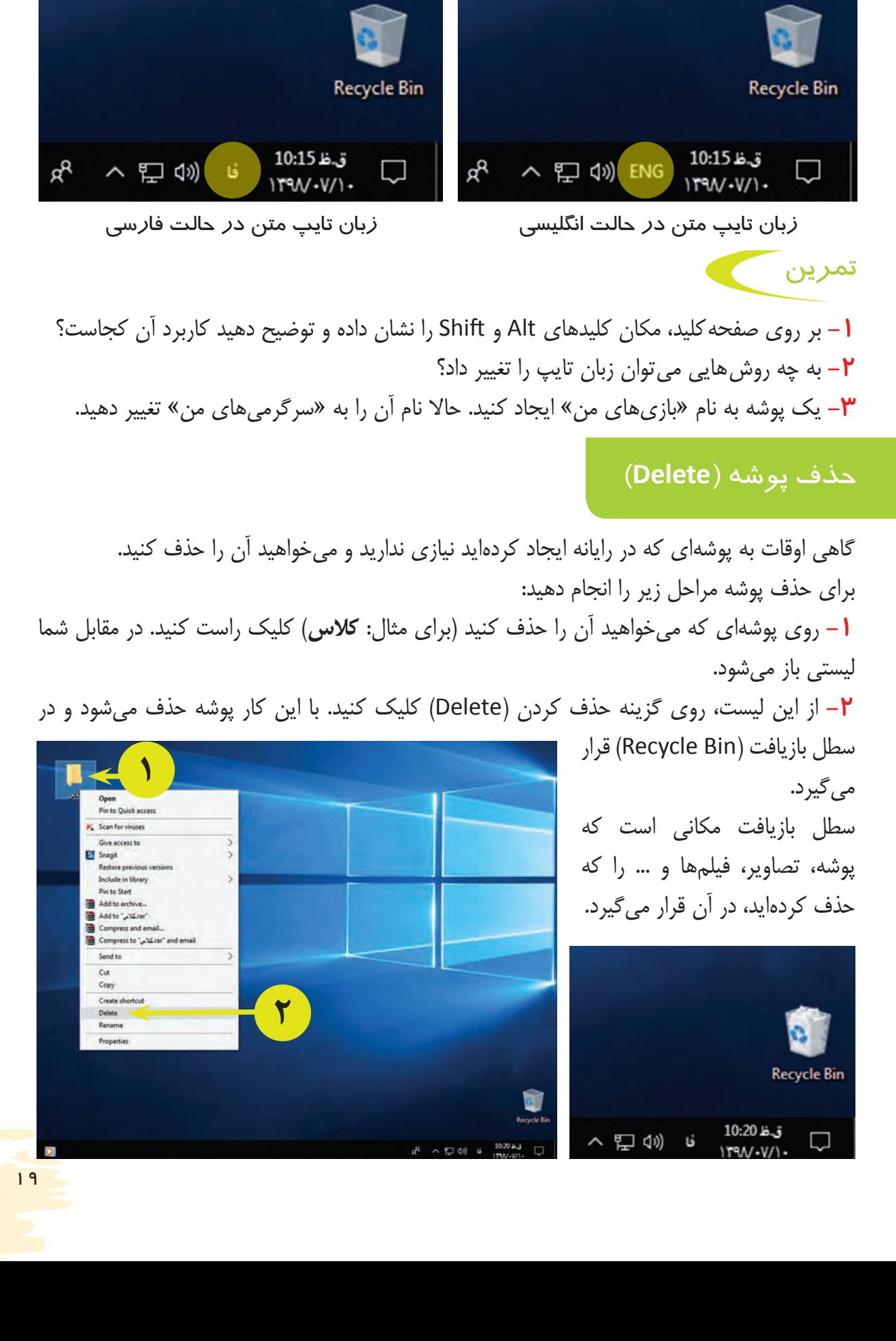

روش دیگر حذف پوشه راه دیگر حذف کردن پوشه، استفاده از کلید حذف کردن Delete (Delete) از صفحه کلید می باشد. -1 برای این کار اشارهگر ماوس را بر روی پوشهای که میخواهید آن را حذف کنید، قرار دهید و یکبار کلیک کنید. با این کار پوشه به حالت انتخاب در میآید. -2 اکنون کلید حذف کردن )Delete )را از صفحهکلید پیدا کرده و روی آن فشار دهید. میبینید که پوشه شما حذف شده و به سطل با*ز*يافت (Recycle Bin) منتقل می شود.

> Recycle Bin Tools. Recycle Bin Manage

> > Mars

**Date** 

图1 日 | 日

**Quick acces** 

A A > Recycle Bin

# بیشتر بدانید

#### بازيابي پوشهها )**Restore**)

اگر پوشهاي را به اشتباه حذف كرديد، ميتوانيد دوباره آن را بازگردانید. براي بازيابي پوشهاي كه حذف كردهايد مراحل زير را انجام دهيد:

O Search Recycle Bin

Date Delated

YFRAMAV/Y - 止ぶりって、

Original Location

C:\Users\talif2016\Deskto

**-1** در ميزكار، نماد سطل بازيافت را پيدا كنيد و اشارهگر ماوس را بر روي آن قرار دهيد.

**-2** اكنون روي آن دوبار كليك كنيد تا پنجره سطل بازيافت باز شود.

**-3** پوشه كالس را پيدا کرده و روي آن كليك راست كنيد. ليستي مقابل شما باز ميشود.

**-4** از ليست باز شده، بر روی گزينه بازیابی )Restore ) كليك كنيد.

20

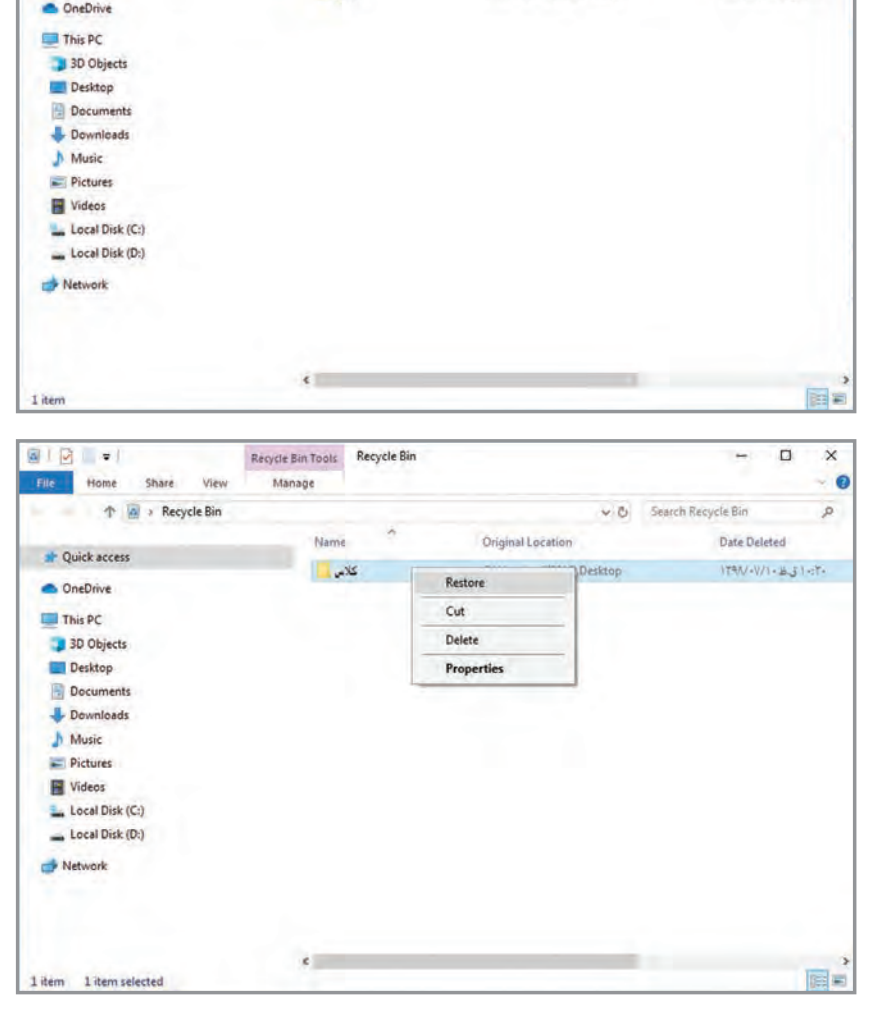

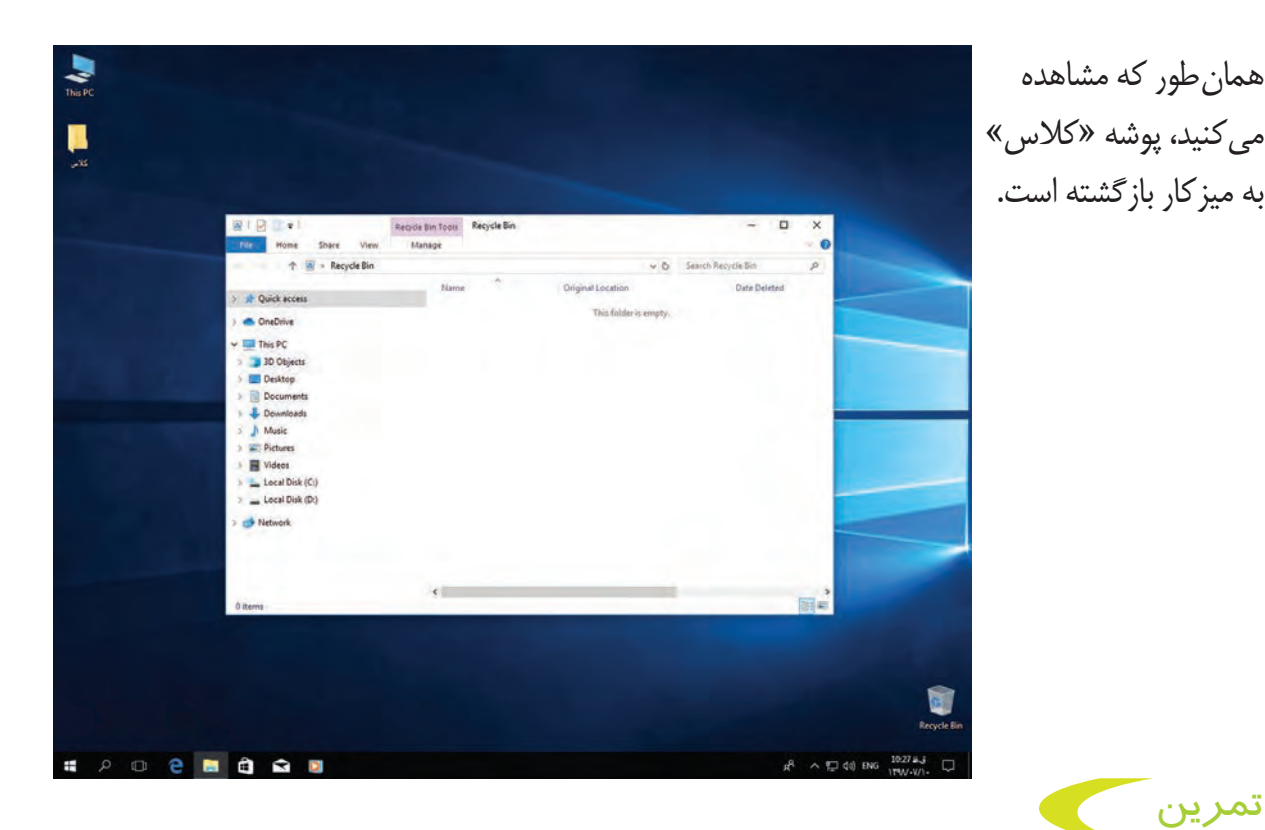

**-1** بر روی صفحه کلید، مکان کلید Delete را نشان داده و توضیح دهید کاربرد آن کجاست؟ **-2** به چه روش هایی می توانید یک پوشه را حذف کنید؟ به دوست خود نشان دهید. **-3** یک پوشه به نام »اسناد من« بر روی میزکار ایجاد کرده و سپس آن را حذف کنید. **-4** پوشه »اسناد من« که حذف کرده بودید را بازیابی کنید.

# **1** کپی کردن پوشه )**Copy**)

تمرين

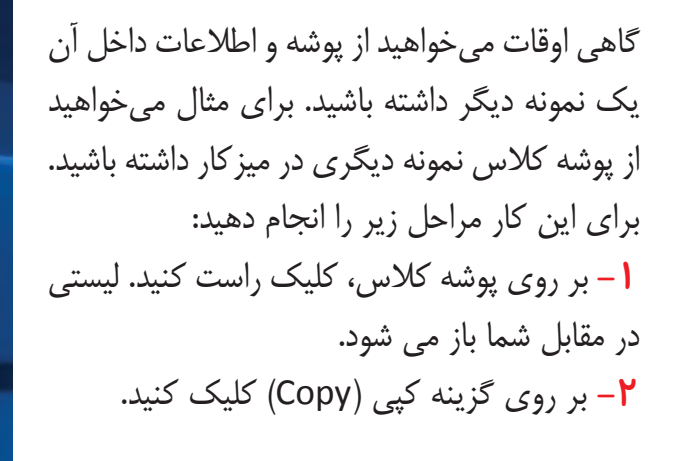

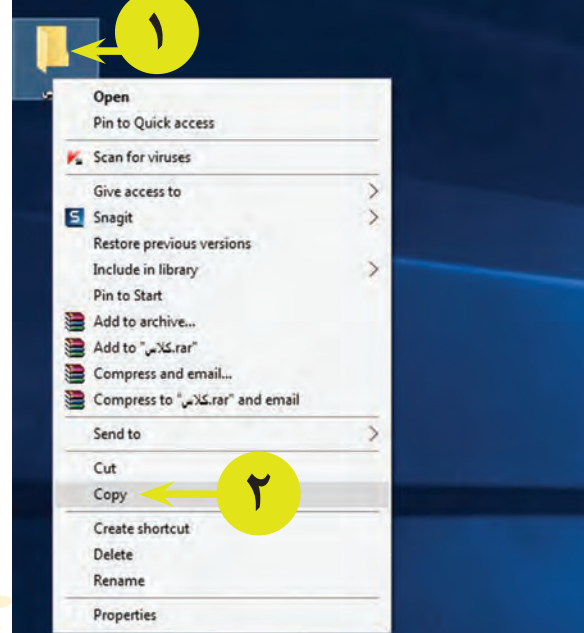

**-3** سپس در فضای خالی ميزكار، كليك راست كنيد تا ليستي در مقابل شما باز شود. **-4** در آخر بر روي گزينه چسباندن )Paste)، كليك كنيد.

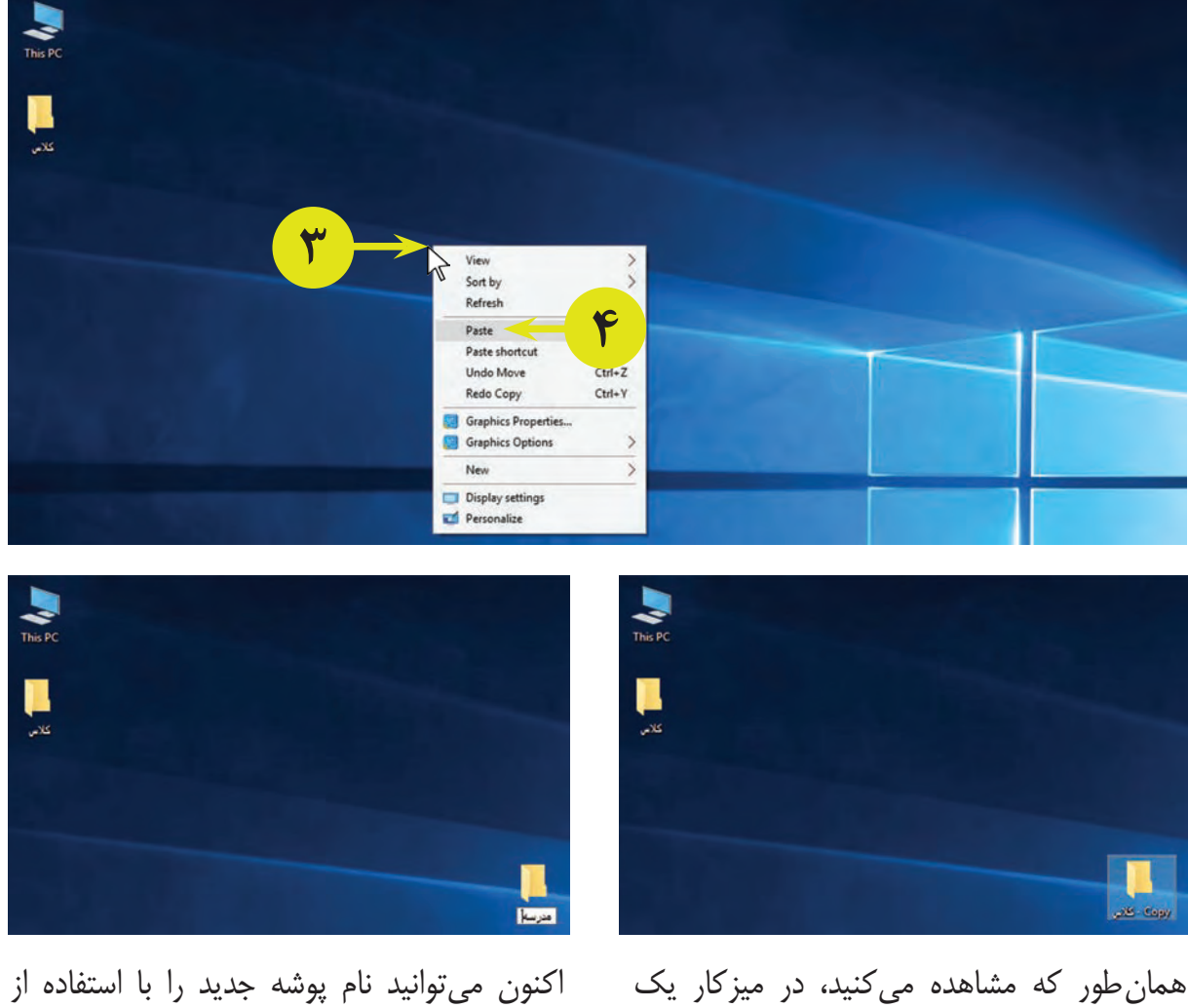

گزینه **تغییر نام** )Rename)، به مدرسه تغيير دهيد.

نمونه و نسخه جدید ديگري از پوشه کالس ایجاد شده است.

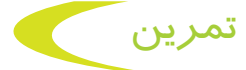

**-1** با استفاده از روشي كه آموختيد، دو پوشه ايجاد كنيد. نام پوشه اول را »درس« و نام پوشه دوم را »رایانه« بگذاريد. **-2** پوشه »درس« را حذف كنيد. **-3** پوشه »رایانه« را حذف و سپس بازيابي كنيد.

**-4** از پوشه »رایانه«، يك نسخه ديگر كپي كنيد. **-5** سپس نام پوشه »رایانه« را به »معلم« تغيير دهيد. **-6** هر كلمه را به واژه انگليسي آن وصل كنيد.

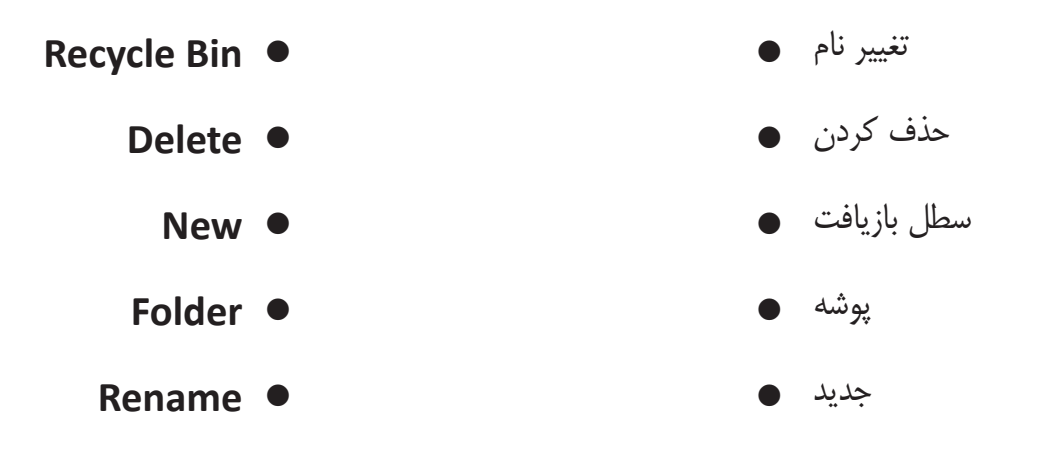

آشنايي با برنامه نقاشي )**Paint**)

در رايانه از برنامهها و نرمافزارهاي گوناگونی براي انجام کارهای مختلف استفاده ميشود. يكي از آنها نرمافزار نقاشي )Paint )است كه براي نقاشي کردن و رنگآميزي به كار ميرود. به تصویر زیر نگاه کنید.

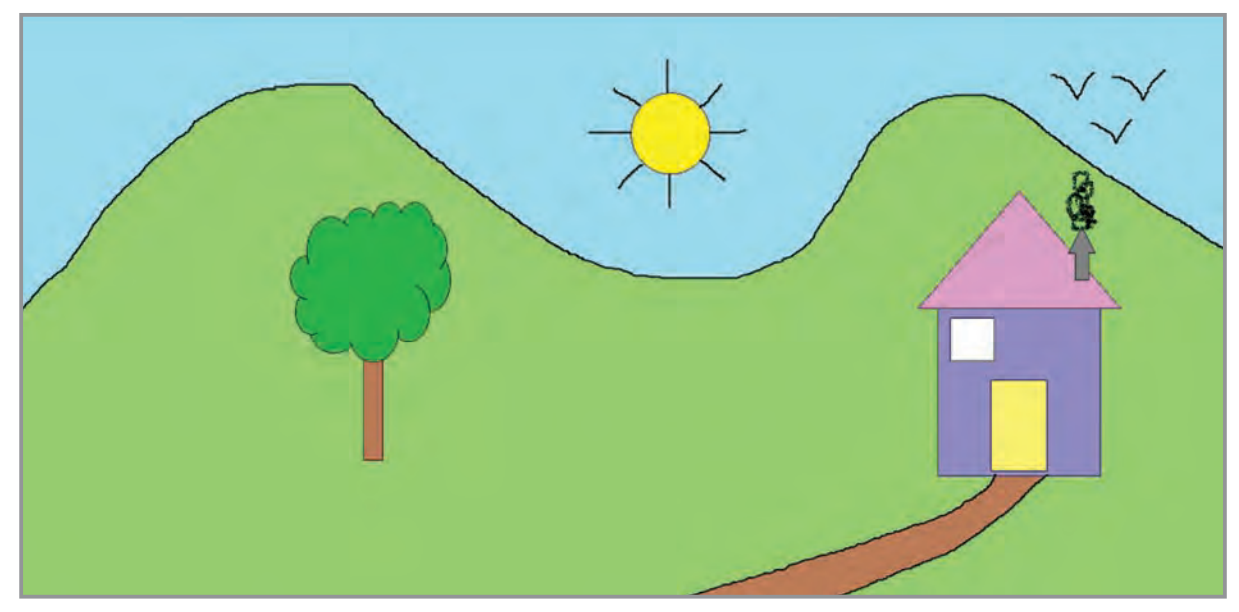

آیا میتوانید این نقاشی را با رایانه بکشید؟ میخواهیم به همراه شما، این نقاشی را با استفاده از برنامه نقاشی بکشیم.

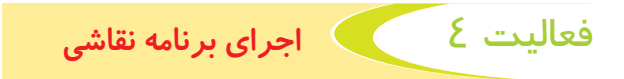

براي اجراي برنامه نقاشي، مراحل زير را انجام دهيد: **-1** بر روي نماد شروع كليك كنيد. **-2** مطابق شكل بر روي گزينه Accessories Windows كليك كنيد. **-3** از ليست باز شده، بر روي برنامه نقاشي )Paint )كليك كنيد.

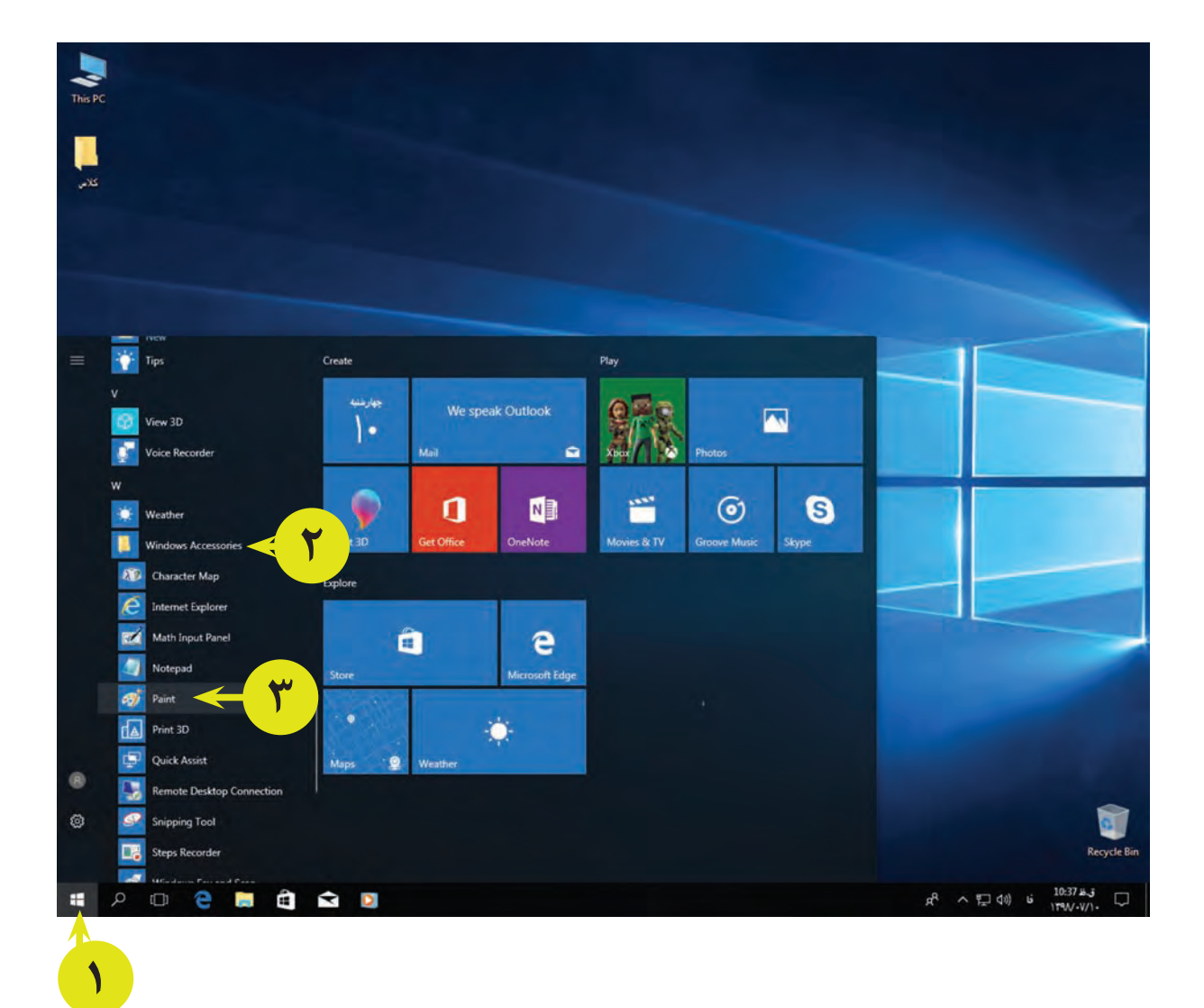

پس از اين كه برنامه نقاشی اجرا شد، محيط كاري صفحه بعد را مشاهده ميكنيد. در اين محيط ميتوانيد نقاشي و رنگآميزي كنيد.

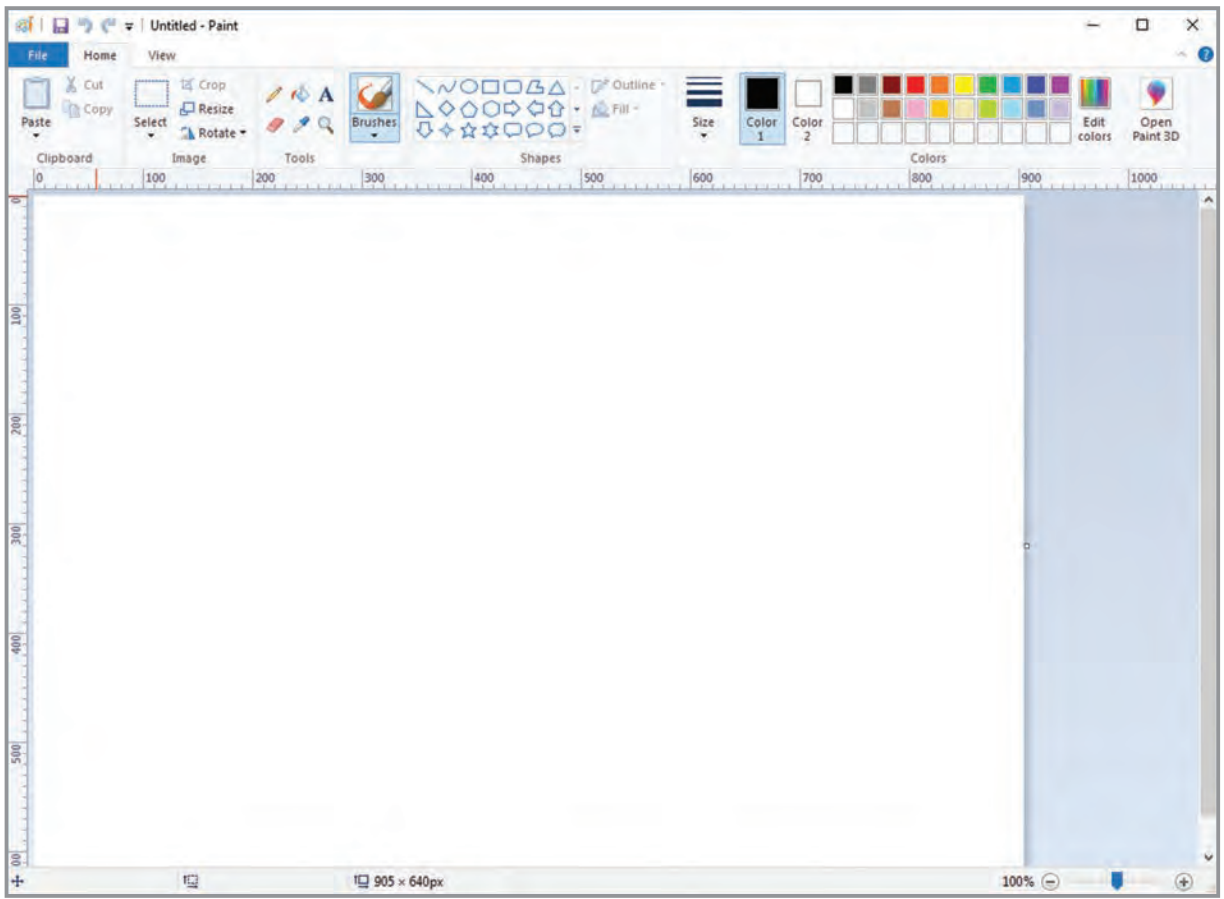

در نوار بالاي پنجره، سه زبانه File، Home و View را مشاهده ميكنيد. در هر زبانه، ابزارهاي مختلفي وجود دارد.

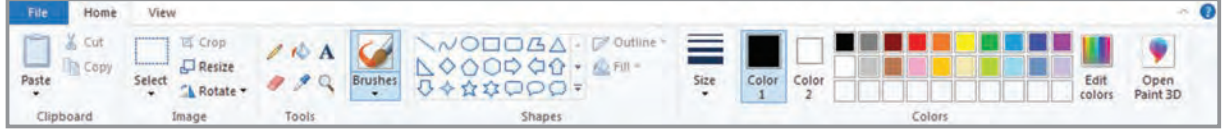

# آشنايي با زبانه **Home**

اين زبانه دارای ابزارهایی است كه با استفاده از آنها ميتوانيد طراحي، نقاشي، رنگآميزي و تايپ متن را انجام دهيد. در اين زبانه گروههايي مانند Shapes، Colors و Tools وجود دارد.

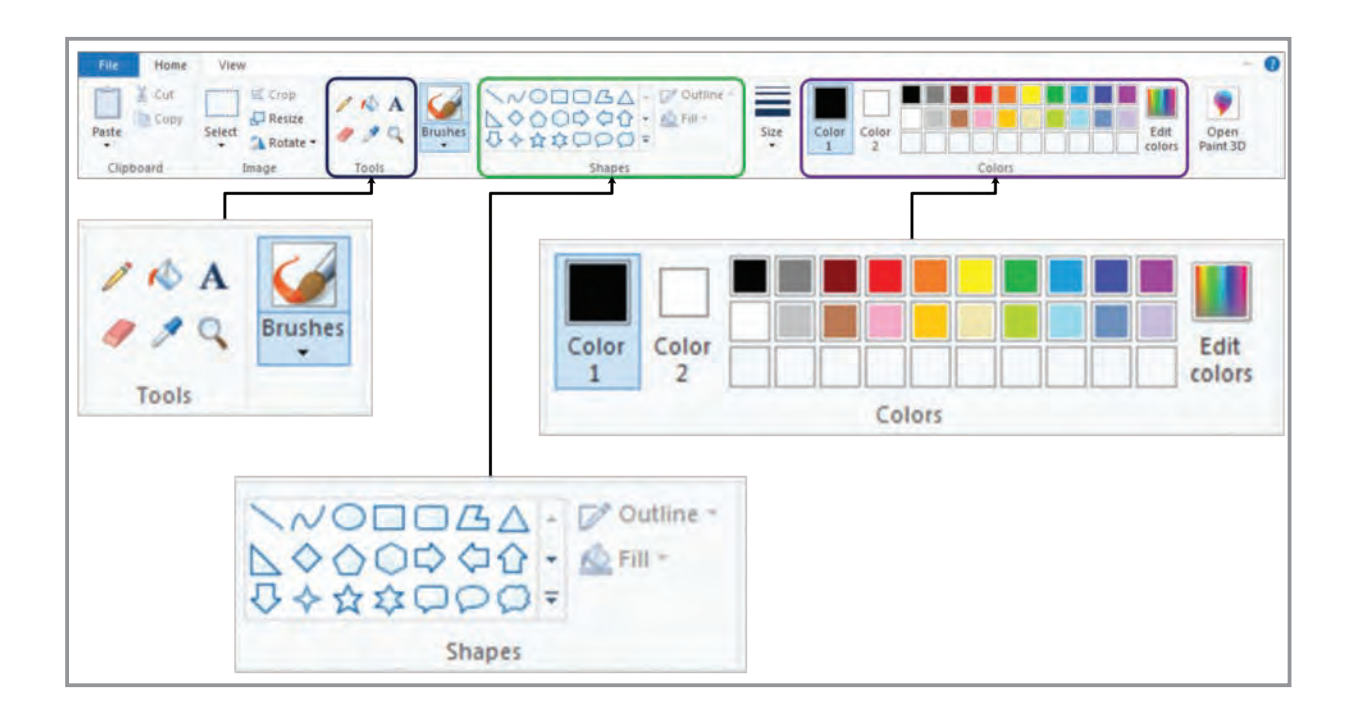

فعالیت 5 کشیدن نقاشی با برنامه نقاشی

همانطور که میبینید در نقاشی صفحهی 23 چیزهای زیادی مانند خانه، درخت، خورشید و ... وجود دارد. تمامی اینها را میتوان با استفاده از ابزارهایی که در برنامه نقاشی وجود دارد، بکشید.

#### کشیدن خانه

همانطور که میبینید این خانه از دیوار، در، پنجره، سقف و دودکش تشکیل شده است. تمامی قسمتهای این خانه با استفاده از شکلهای هندسی کشیده شدهاند. برای مثال دیوارها و پنجره با استفاده از مربع، در با استفاده از مستطیل، سقف با استفاده از مثلث و دودکش با استفاده از شکل فلش کشیده شدهاند. در برنامه نقاشی ابزاری وجود دارد که به شما کمک می کند اشکال هندسی مختلفی را بکشید. **الف(** کار را با کشیدن دیوار شروع کنید. برای این کار به یک مربع نیاز دارید. براي کشیدن مربع از شکلهایی

که در گروه اشکال (Shapes) وجود دارد استفاده کنید. برای استفاده از شکلهای آماده در برنامه نقاشی، مراحل زير را انجام دهيد:

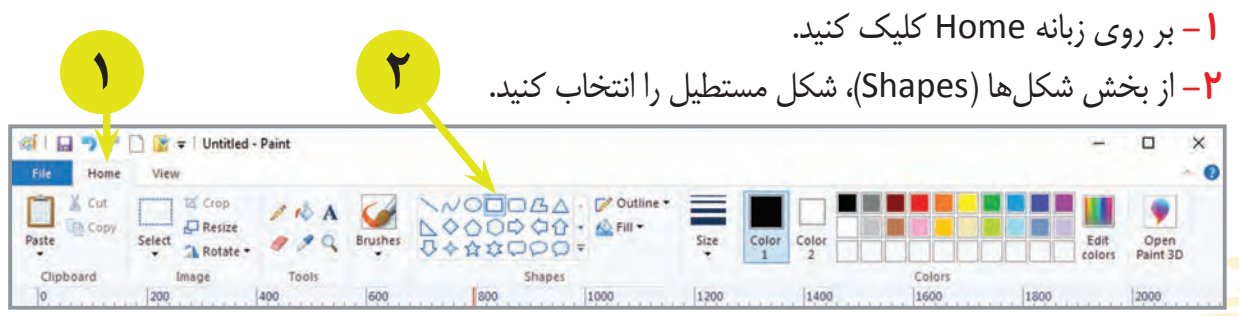

**-3** اشارهگر ماوس را بر روی محل دلخواه، در صفحه کاری قرار دهید. **-4** حاال کلید سمت چپ ماوس را فشار داده و نگه دارید و با حرکت دادن ماوس، شکل را به اندازه دلخواه بکشید. پس از کشیدن شکل، کلید ماوس را رها کنید (عمل کشیدن و رها کردن).

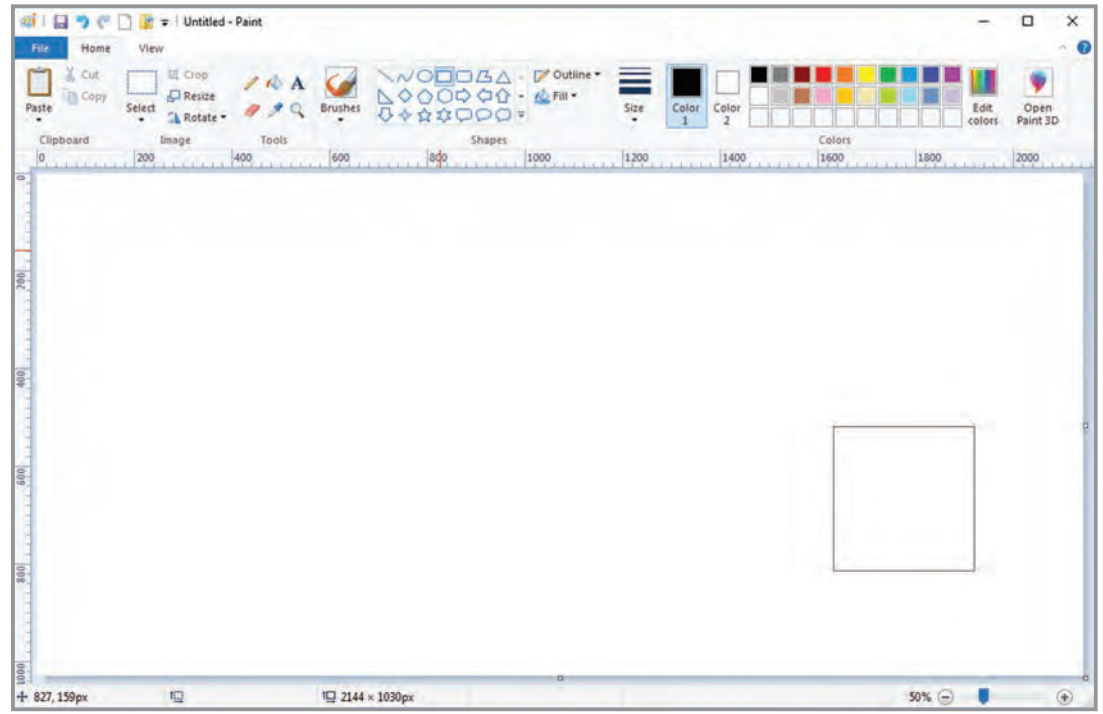

**ب(** اکنون نوبت کشیدن سقف خانه است. برای این کار، شکل مثلث را از گروه شکلها انتخاب کرده و همانند مربع، با استفاده از عمل کشیدن و رها کردن، آن را در صفحه بکشید.

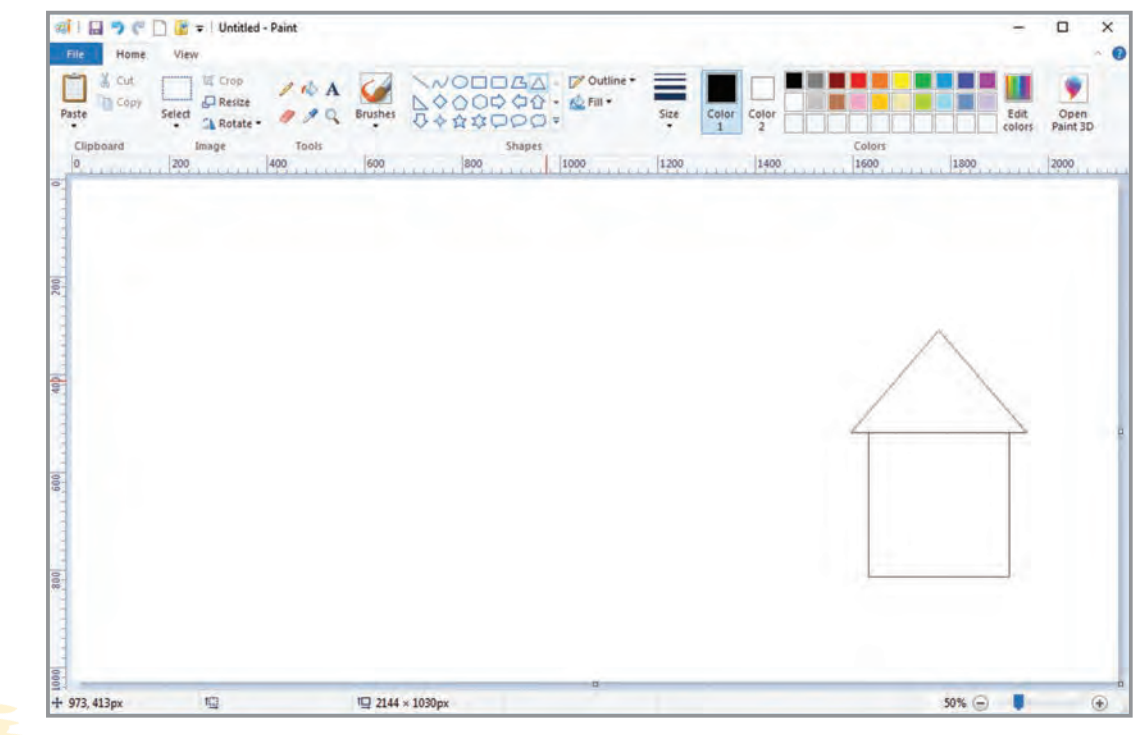

**ج(** پس از کشیدن دیوار و سقف، حاال به راحتی میتوانید در، پنجره و دودکش را نیز با انتخاب شکلهای آمادهای که در قسمت اشکال وجود دارد، بکشید.

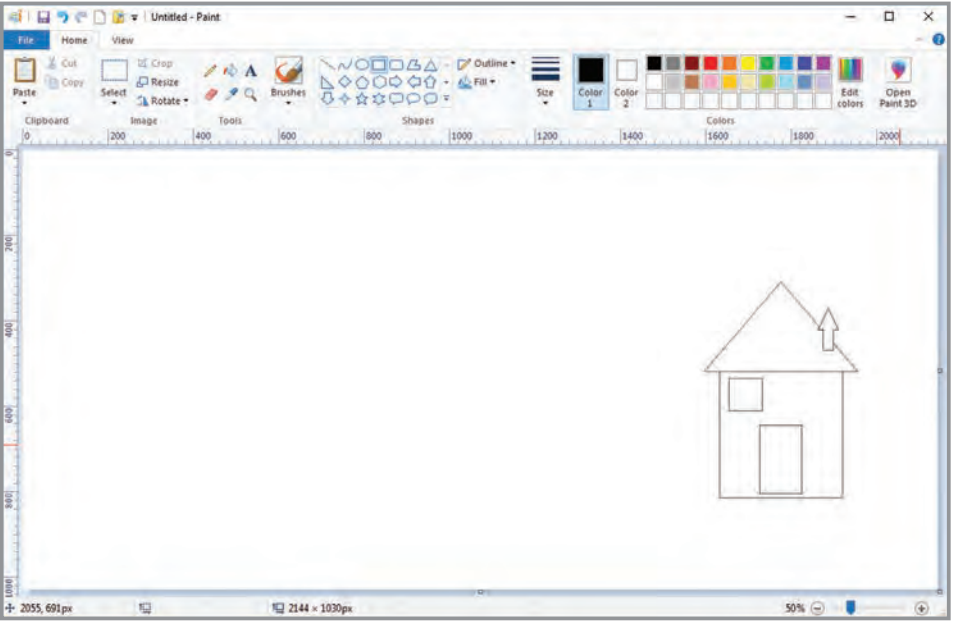

اکنون خانه شما کامل شده است.

#### کشیدن درخت

 $\mu$ 

همانطور که در نقاشی دیدید، درخت از یک تنه، شاخهها و برگها درست شده است. برای کشیدن تنه درخت، از شکل آماده مستطیل استفاده کنید. برای این کار بر روی شکل مستطیل کلیک کنید و سپس با استفاده از عمل کشیدن و رهاکردن، تنه درخت را در صفحه بکشید.

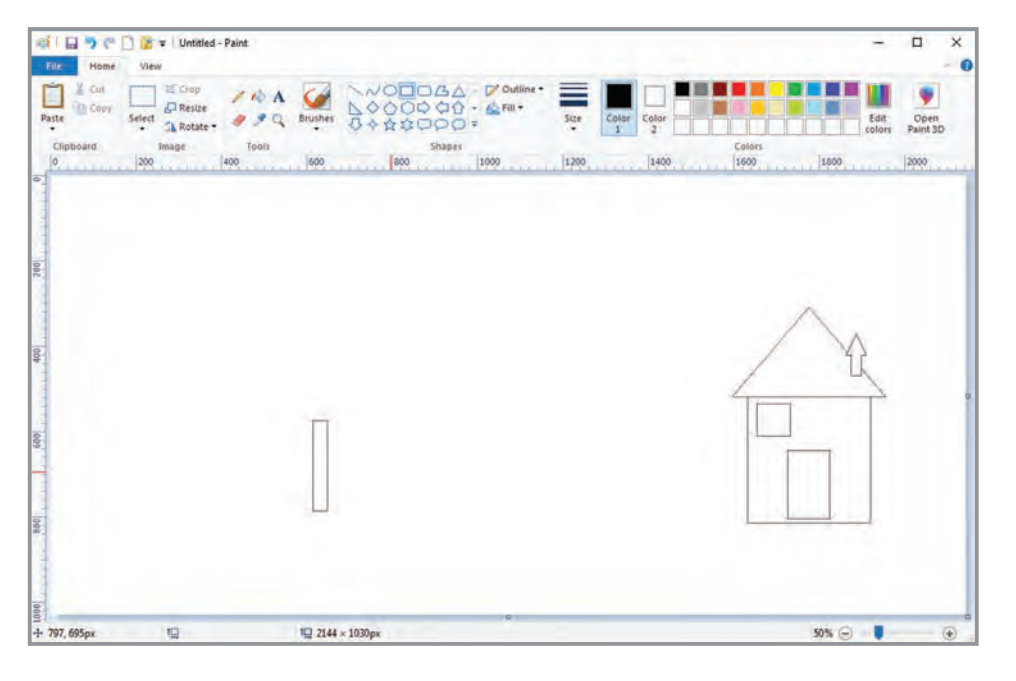

برای کشیدن شاخه و برگها میتوانید از شکل استفاده کنید.

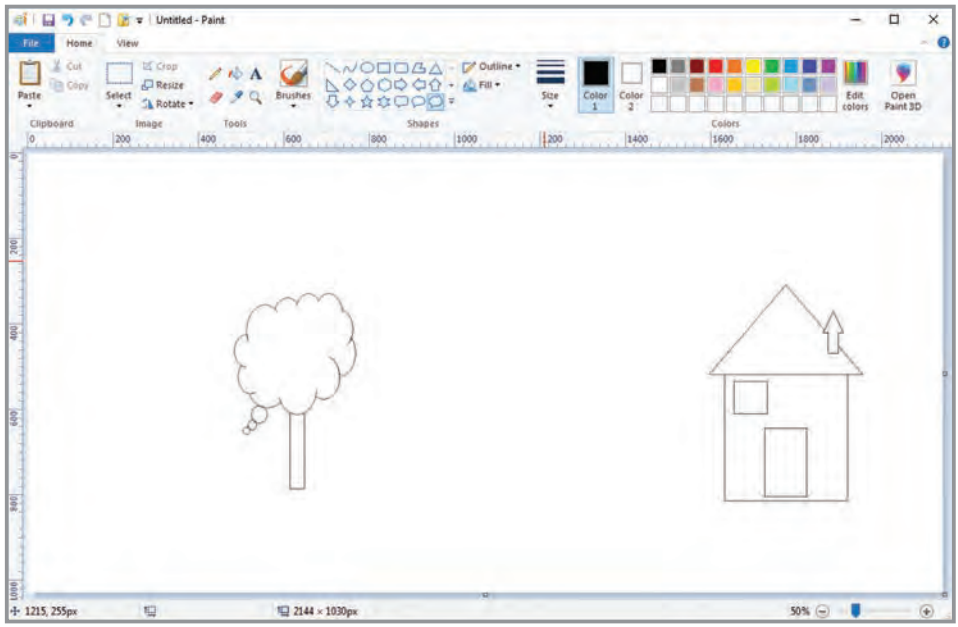

همانطور که میبینید شکلی را که برای کشیدن شاخه و برگ استفاده کردید، قسمتهای اضافهای دارد. برای پاککردن آن بخشها شما به یک پاک کن نیاز دارید. در برنامه نقاشی یک ابزار به نام پاك كن )Eraser) وجود دارد که میتوانید با استفاده از آن خطوط و رنگها را پاک کنید. براي پاك كردن قسمتهای اضافی، مراحل زير را انجام دهيد:

> **-1** بر روی زبانه Home کلیک کنید. **-2** سپس بر روي ابزار پاك كن كليك كنيد.

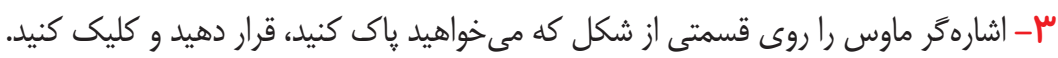

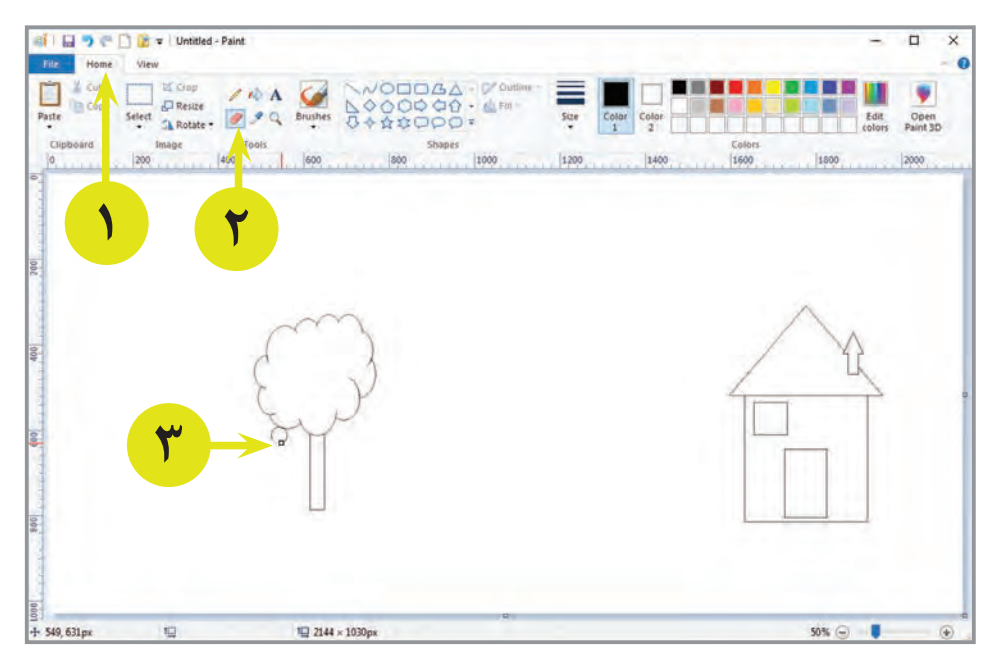

میبینید که با هر بار کلیک کردن، آن قسمت پاک میشود. براي پاك كردن سریعتر خطوط، ابتدا روي قسمتي از شكل كليك كرده و بدون اين كه كليد سمت چپ ماوس را رها كنيد، پاككن را روي بخشهای موردنظر شكل حرکت دهید.

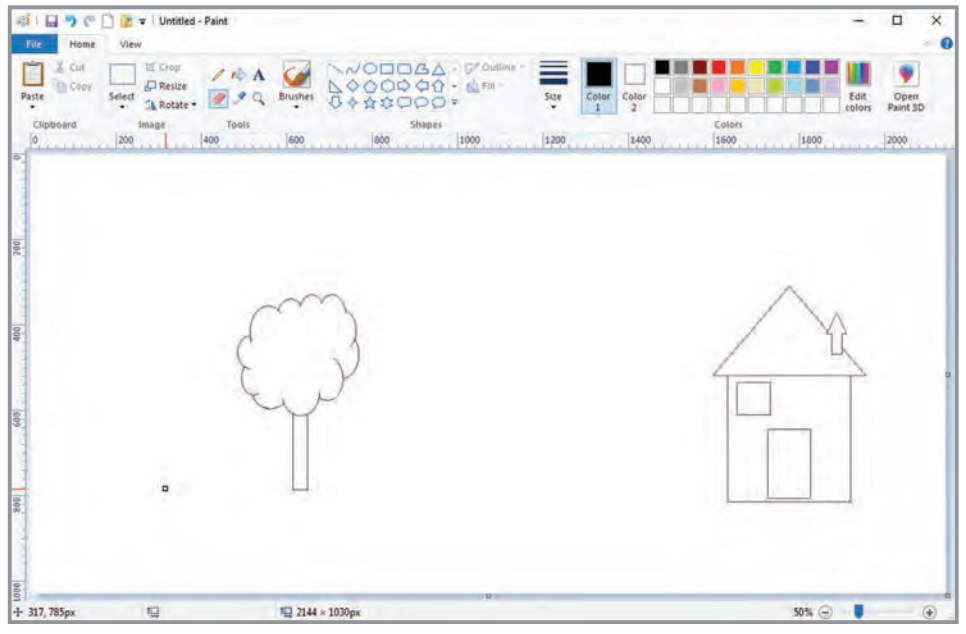

کشیدن کوه

برای کشیدن کوه دیگر نمیتوان از شکلهای هندسی و یا اشکال آماده در برنامه نقاشی استفاده کرد. برای کشیدن کوه باید از ابزاری مانند مداد استفاده کنید که به شما اجازه بدهد شکل کوه را به دلخواه بکشید. در برنامه نقاشی یک ابزار به نام مداد )Pencil )وجود دارد که با آن میتوانید مثل يك مداد هر شكلي را رسم كنيد. براي كشيدن کوه با ابزار مداد، مراحل زير را انجام دهيد: **-1** بر روی زبانه Home کلیک کنید.

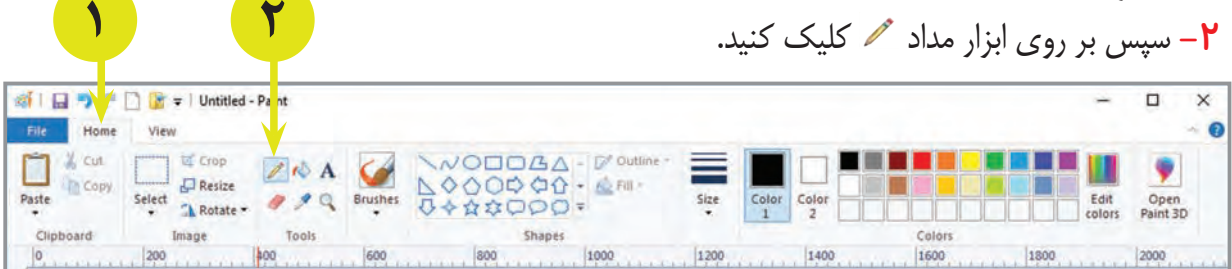

**-3** بر روي صفحه كار كليك كنيد و بدون آن كه انگشت خود را از روي كليد چپ ماوس برداريد، کوه را به اندازه دلخواه بر روي صفحه ترسیم کنید.
اگر بخواهید میتوانید کوه را با خطوط ضخیمتری بکشید. برای تغییر ضخامت خط مداد، میتوانید به ترتیب زیر عمل کنید. **-1** بر روی زبانه Home کلیک کنید. **-2** سپس بر روي ابزار مداد كليك كنيد. **-3** در ادامه بر روي گزينه اندازه خط )Size )كليك كنيد. **-4** از ليست باز شده ضخامت خط را به دلخواه انتخاب كنيد.

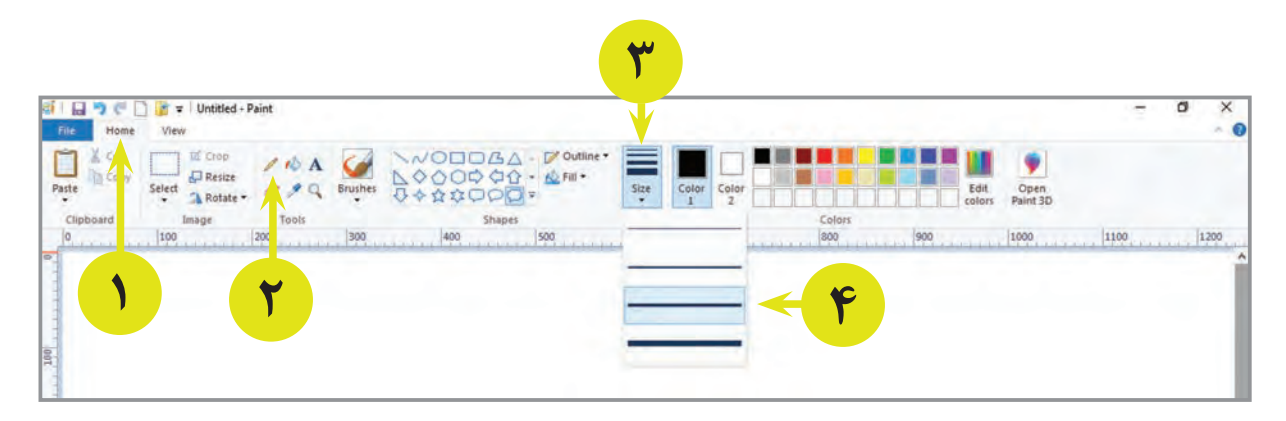

**-5** حاال میتوانید کوه را با ضخامت دلخواه خود بکشید.

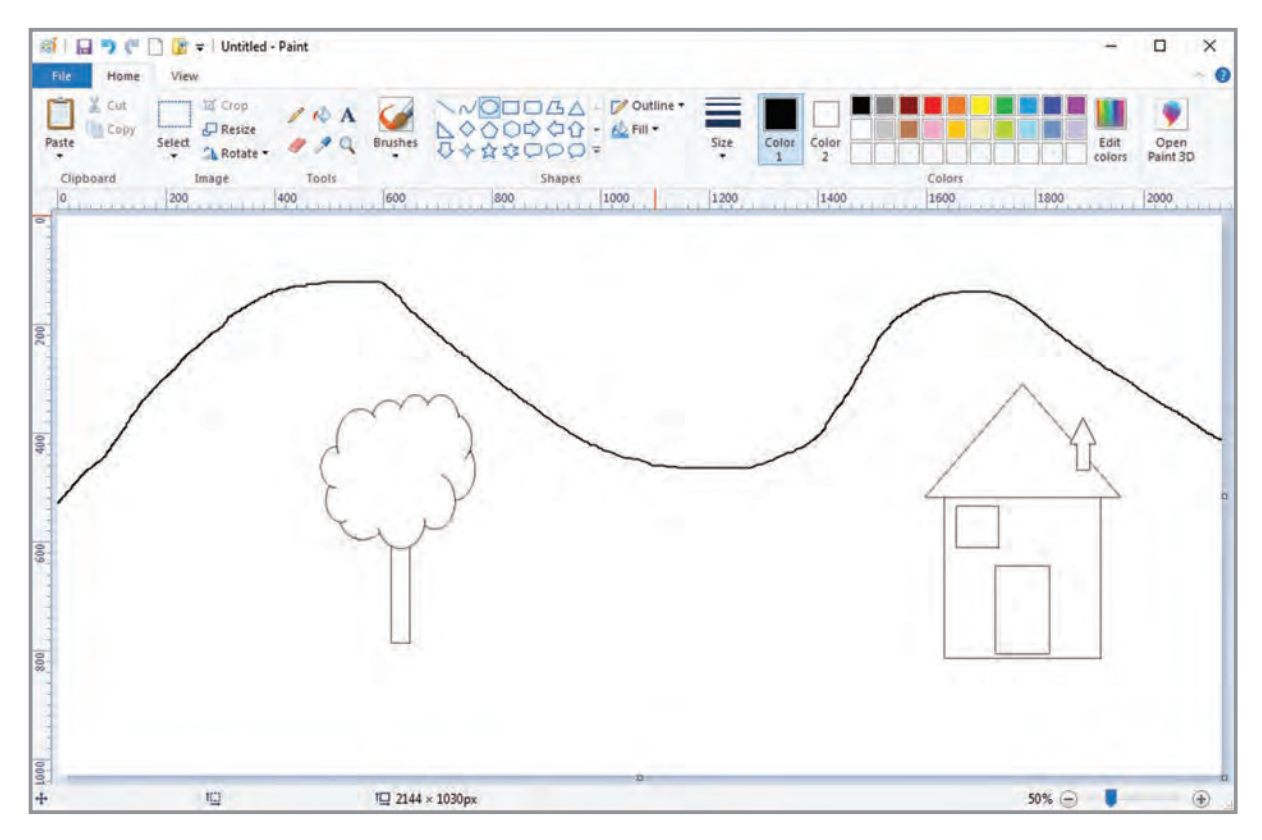

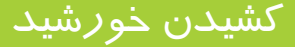

برای کشیدن خورشید نیز میتوانید از اشکال آماده برنامه نقاشی استفاده کنید. برای این کار کافی است بر روی شکل کلیک کرده و یک خورشید به اندازه دلخواه در صفحه بکشید.

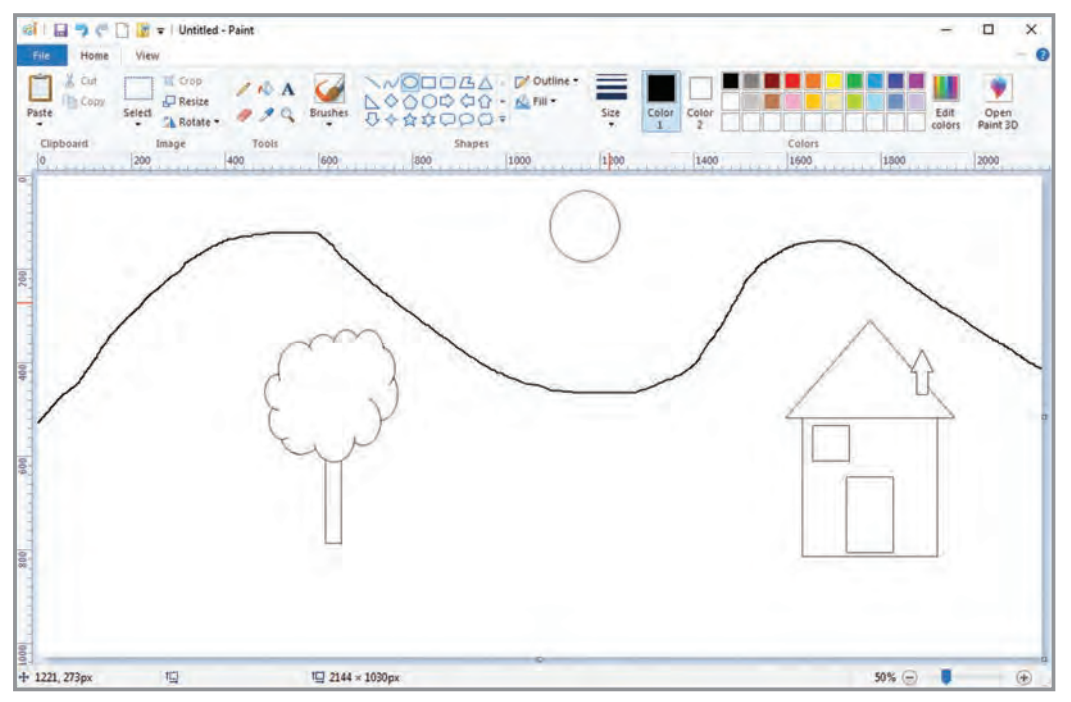

حال میتوانید با ابزار مداد، خطوط دور آن را بکشید.

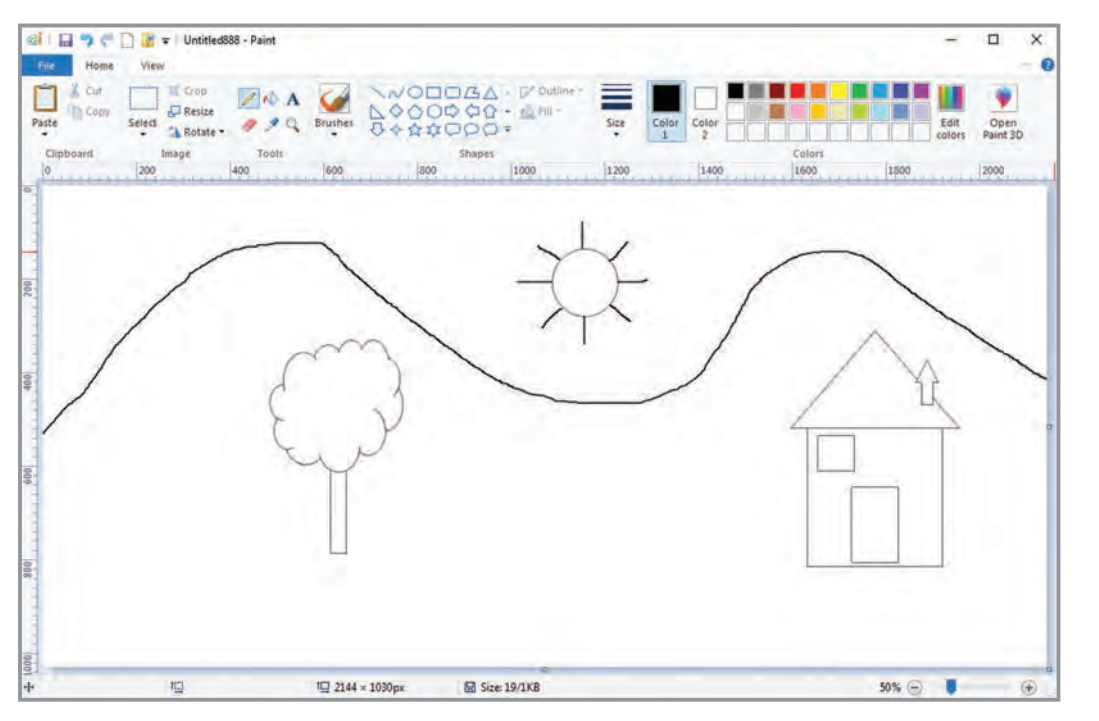

 $\mu$ 

## کشیدن پرندگان و جاده

برای کشیدن پرندگان و جاده نیز میتوانید از ابزار مداد استفاده کنید. توجه داشته باشید که میتوانید همانند کوه، آنها را با ضخامت دلخواه خود بکشید.

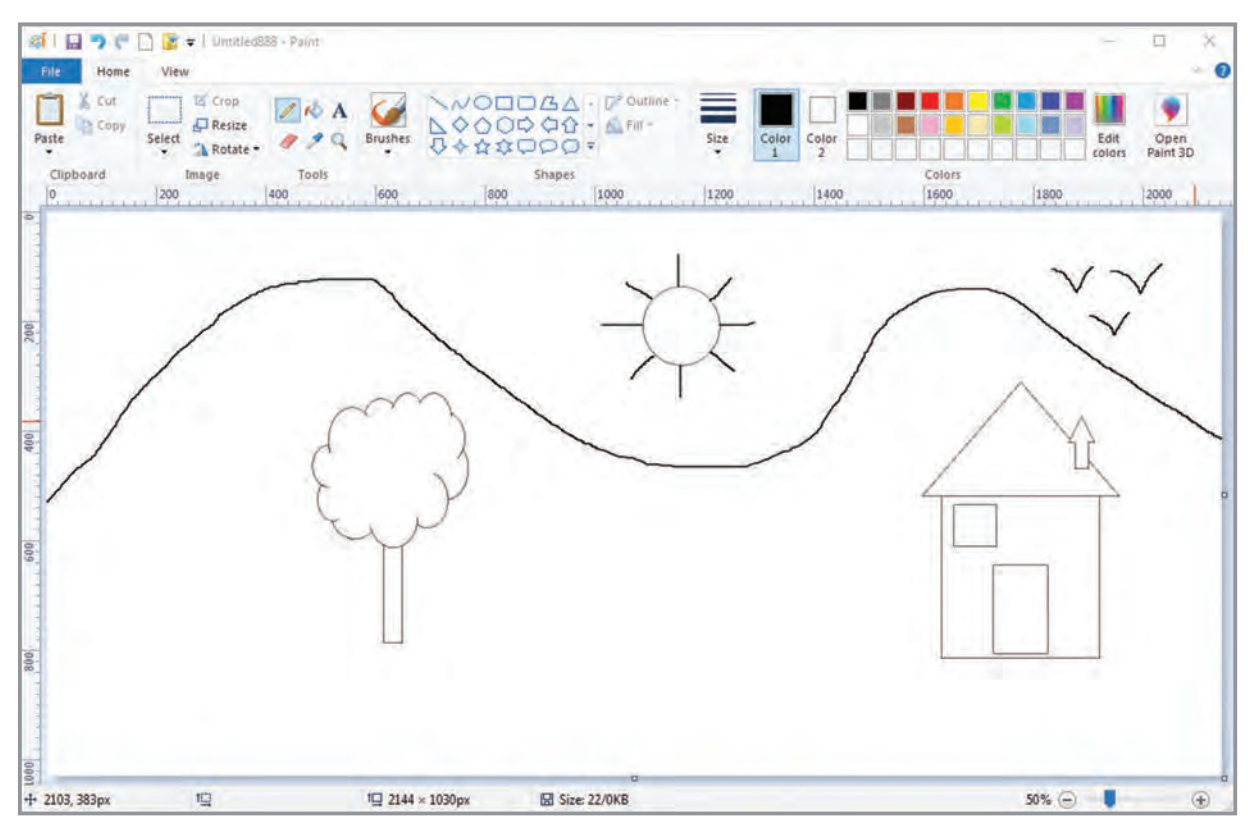

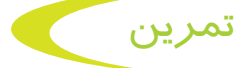

با استفاده از برنامه نقاشی یک نقاشی به دلخواه خود رسم کنید.

# فعالیت ۶ گيل ذخيره فايل نقاشي (Save)

حاال که نقاشی خود را کشیدید، میتوانید آن را ذخیره کنید. ذخیره کردن نقاشی به شما کمک میکند که هرگاه خواستید آن را باز کرده و مشاهده کنید و یا تغییراتی در آن ایجاد کنید. براي ذخيره نقاشي مراحل زير را انجام دهيد: **-1** روي زبانه File كليك كنيد. **-2** از زبانه File، بر روي گزينه ذخيره )Save )كليك كنيد.

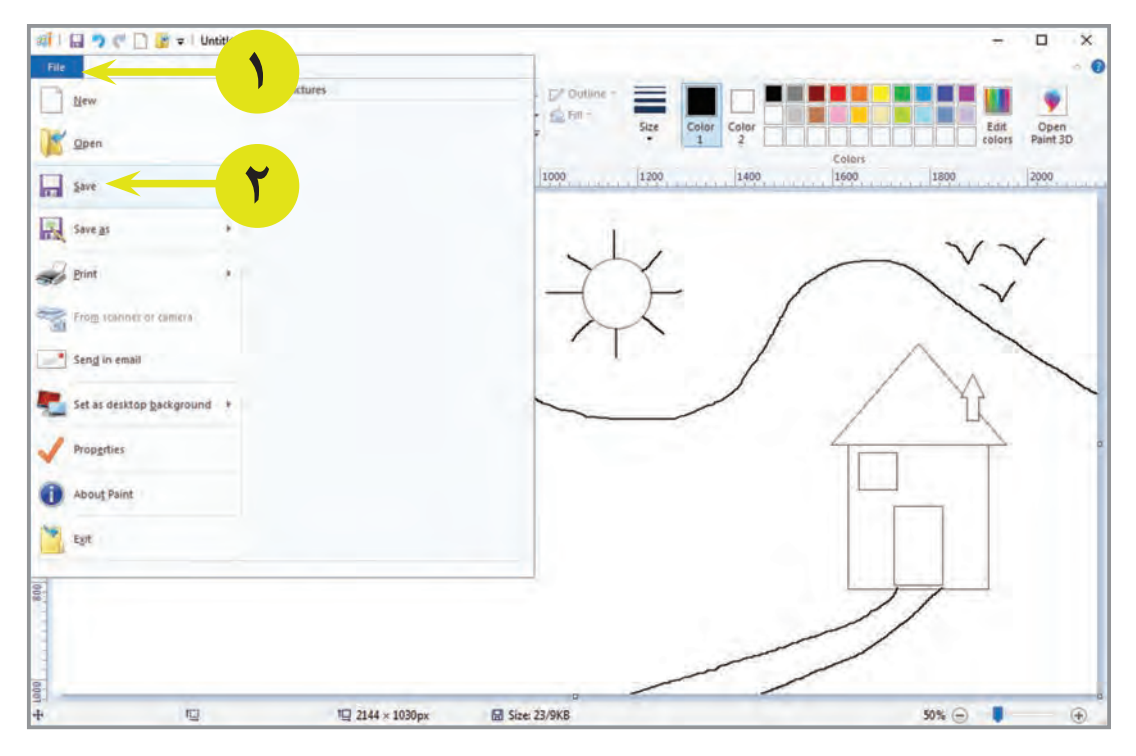

با این کار پنجره ذخیرهسازی فایل باز میشود. در این پنجره، باید نام و محل ذخيرهسازي فايل را مشخص كنيد.

> **-3** مطابق شکل، محل ذخیرهسازی فایل را میزکار )Desktop )انتخاب کنید. **-4** در قسمت نام فایل )name File)، نام دلخواهی براي فايل نقاشي خود تايپ كنيد. **-5** سپس بر روي دكمه ذخيره )Save )كليك كنيد.

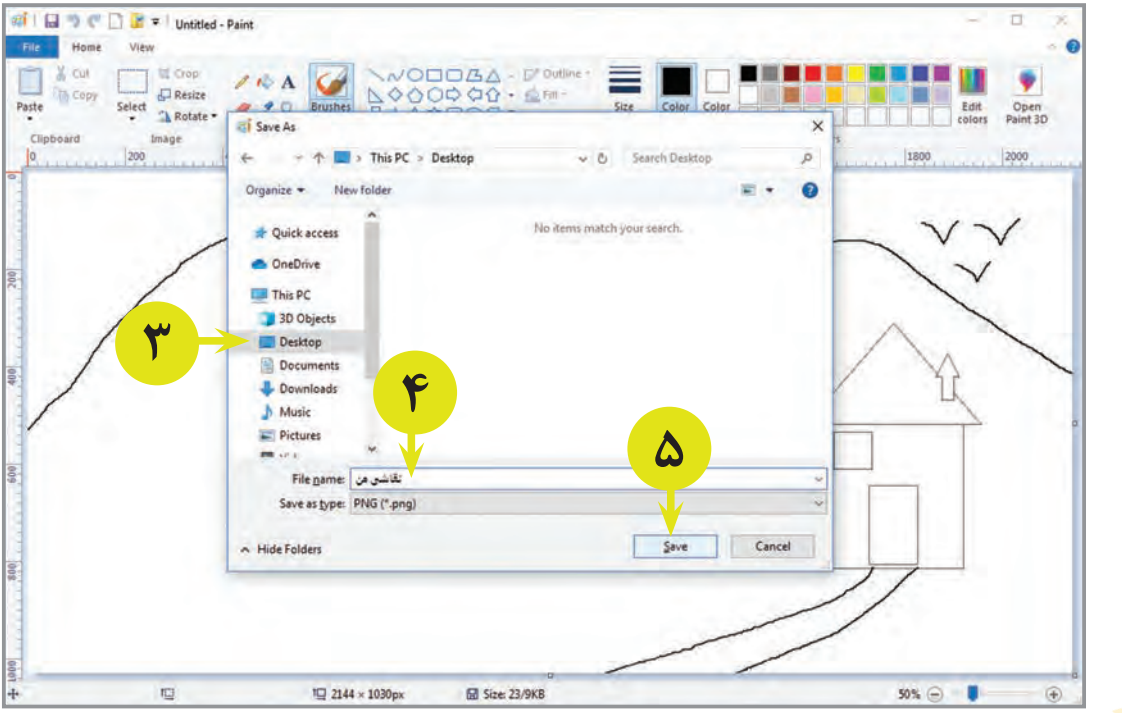

## فعالیت 7 باز كردن فایل نقاشی )Open )

براي مشاهده نقاشی خود در برنامه نقاشی و یا انجام تغييرات جديد در آن، بايد فایل نقاشي خود را باز كنيد. براي باز كردن فایل نقاشی، ابتدا برنامه نقاشی را اجرا کنید و سپس مراحل زير را انجام دهيد:

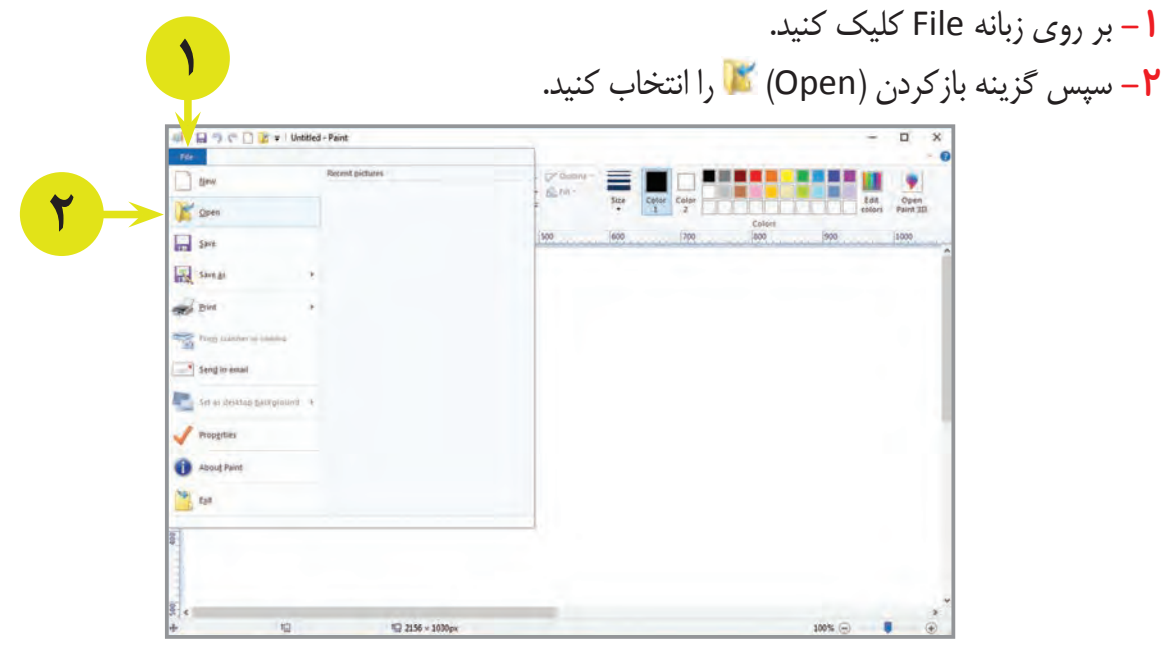

در پنجره باز شده، ليست پوشهها و فایلهاي موجود در رايانه مشاهده میشود. اکنون برای پیدا کردن و بازکردن فایل نقاشی خود، کار را به ترتیب زیر ادامه دهید: **-3** ابتدا به محلی که در آن فایل نقاشی خود را ذخیره کردهاید )میزکار یا Desktop )وارد شوید. **-4** سپس فایل نقاشي خود را انتخاب كنيد. **-5** در آخر، بر روی دکمه Open کلیک کنید.

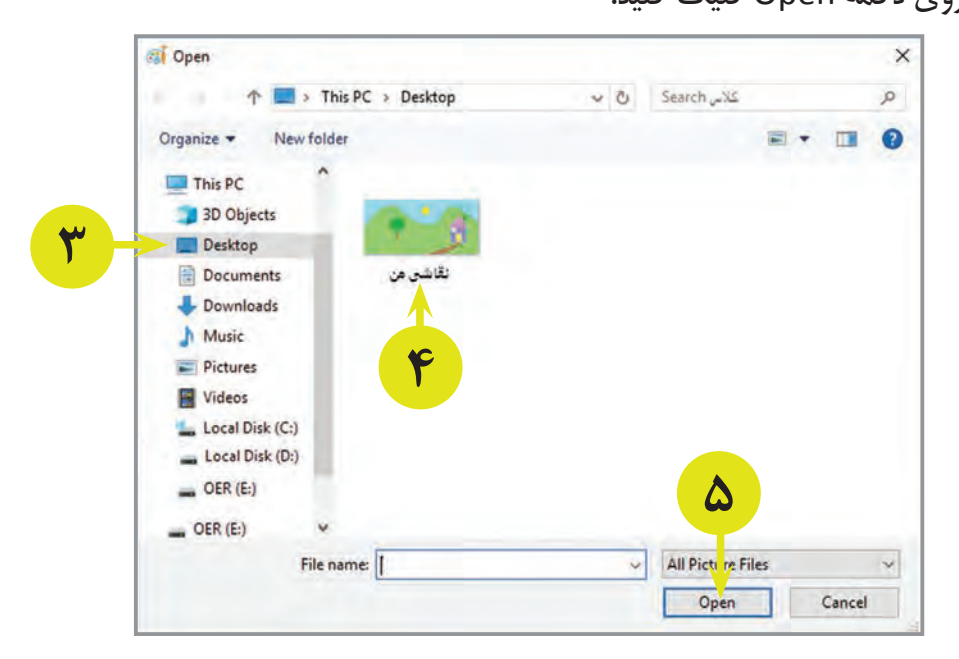

ሥል

مشاهده میکنید که نقاشی شما دوباره در برنامه نقاشی باز شده است. اکنون میتوانید به دلخواه تغییراتی بر روی نقاشی خود ایجاد کنید (برای مثال شکلهایی به آن اضافه کنید).

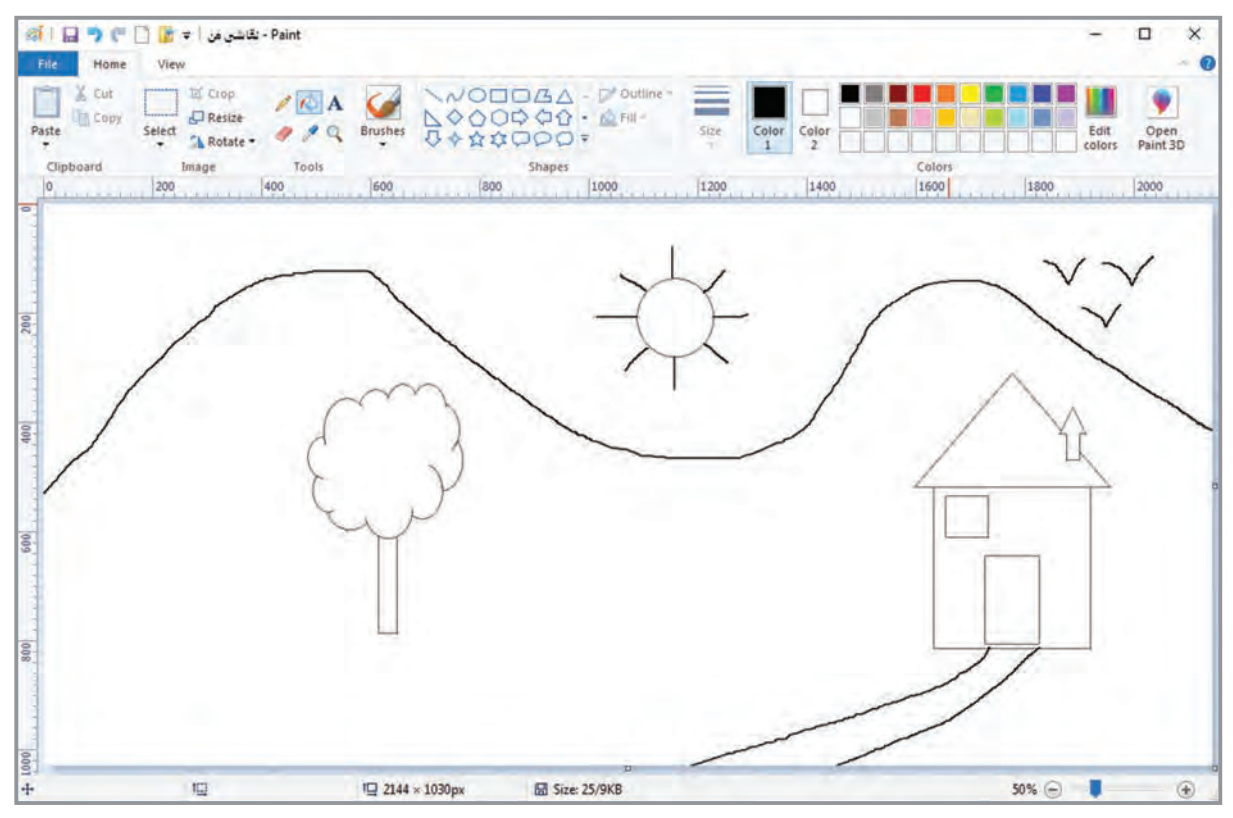

تمرين

**-1** یکی از نقاشی هایی که بر روی رایانه کارگاه ذخیره شده است را باز کنید. **-2** به نقاشی یک درخت و یک گل اضافه کنید. **-3** نقاشی را ذخیره کنید.

فعالیت 8 رنگآميزي نقاشی

36 **-4** رنگ دلخواه را از جعبه رنگ انتخاب كنيد. حاال که کار کشیدن نقاشی شما تمام شده است، میتوانید با رنگهای دلخواه خود، آن را رنگ کنید. برای رنگآمیزی نقاشی میتوانید از ابزار سطل رنگ (Fill with color) هم استفاده كنید. برای شروع آسمان را رنگ کنید. براي رنگآميزي مراحل زير را انجام دهيد: **-1** بر روی زبانه Home کلیک کنید. **-2** سپس بر روي ابزار سطل رنگ كليك كنيد. **-3** بر روی گزینه 1 Color کلیک کنید.

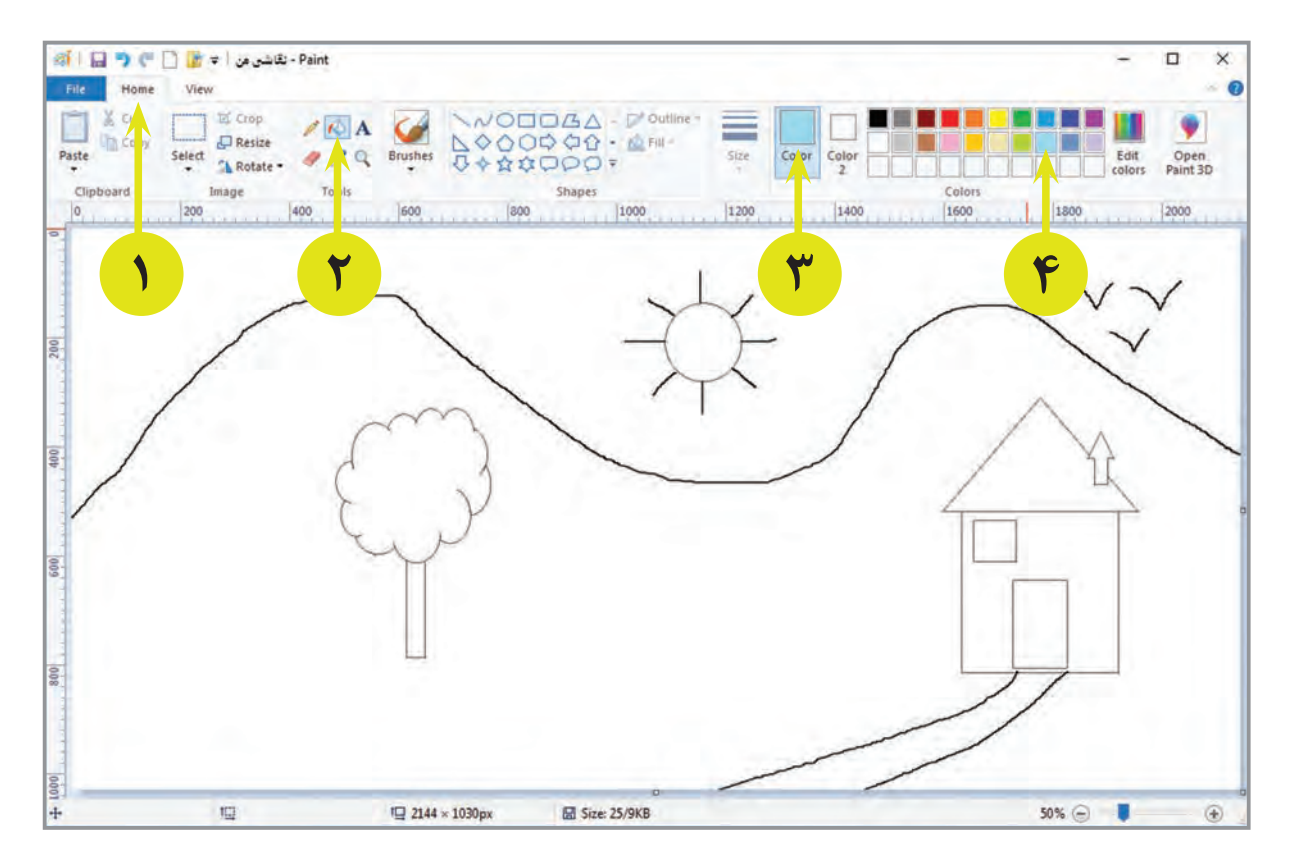

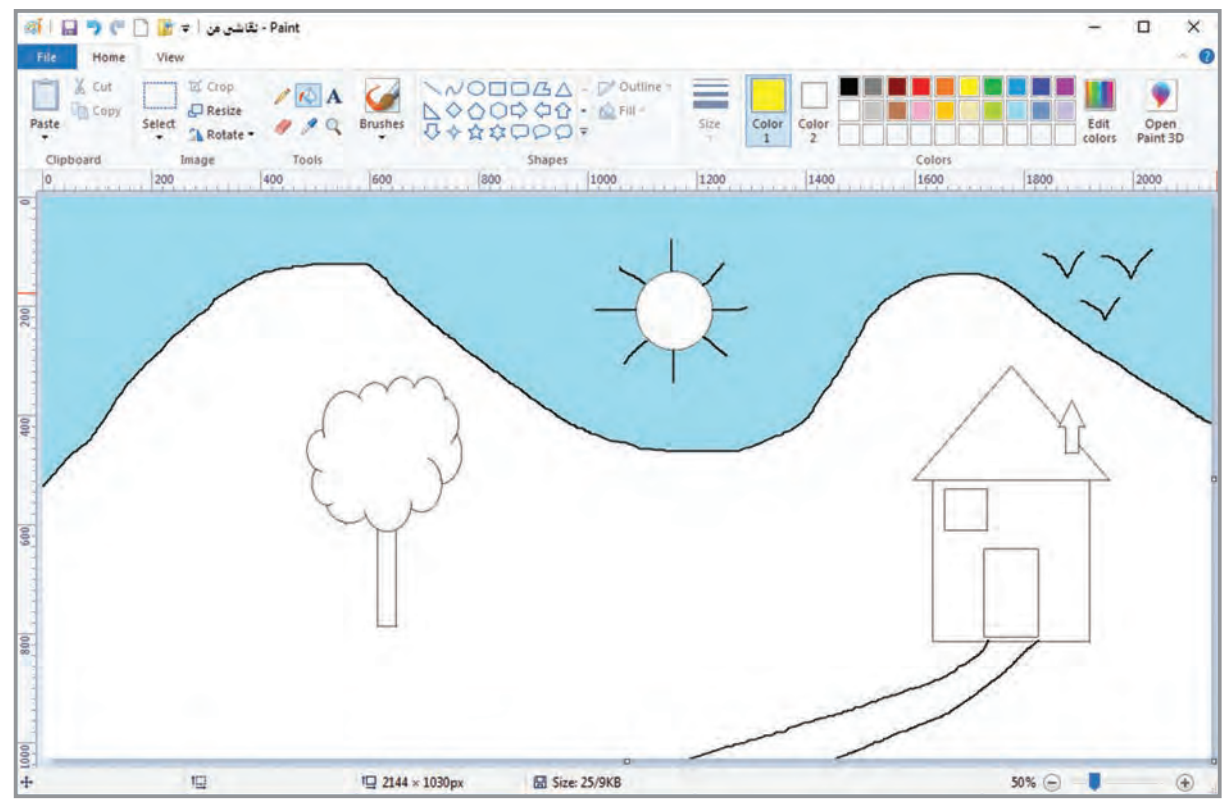

**-5** بر روی آسمان كليك كنيد. اکنون میبینید که آسمان رنگآمیزی میشود.

اکنون میتوانید با استفاده از ابزار سطل رنگ و جعبه رنگ، سایر بخشهای نقاشی را رنگآمیزی کنید.

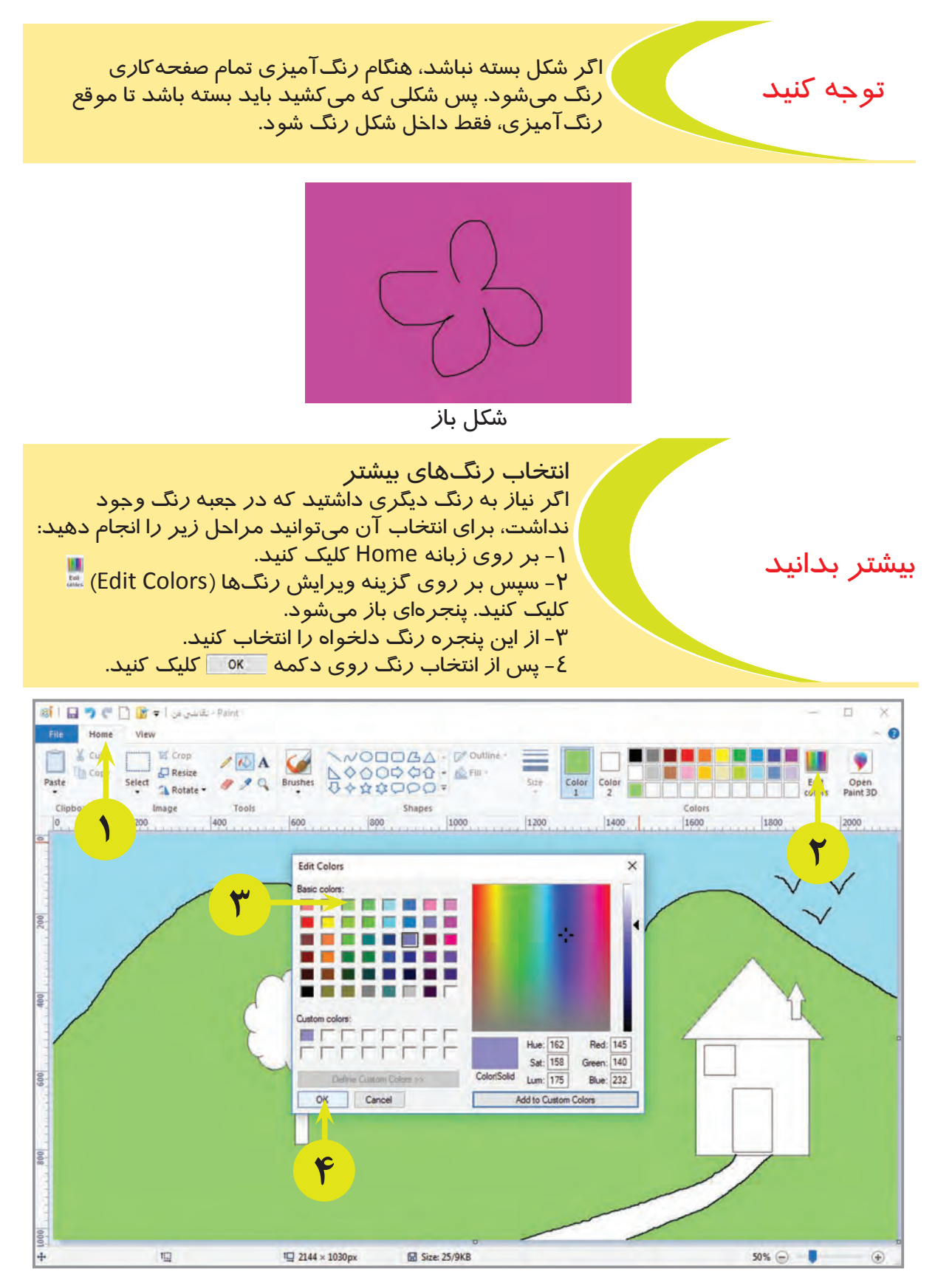

حاال میتوانید هر رنگی را که نیاز دارید در برنامه نقاشی انتخاب کنید، و سپس با آن نقاشی خود را رنگآمیزی کنید.

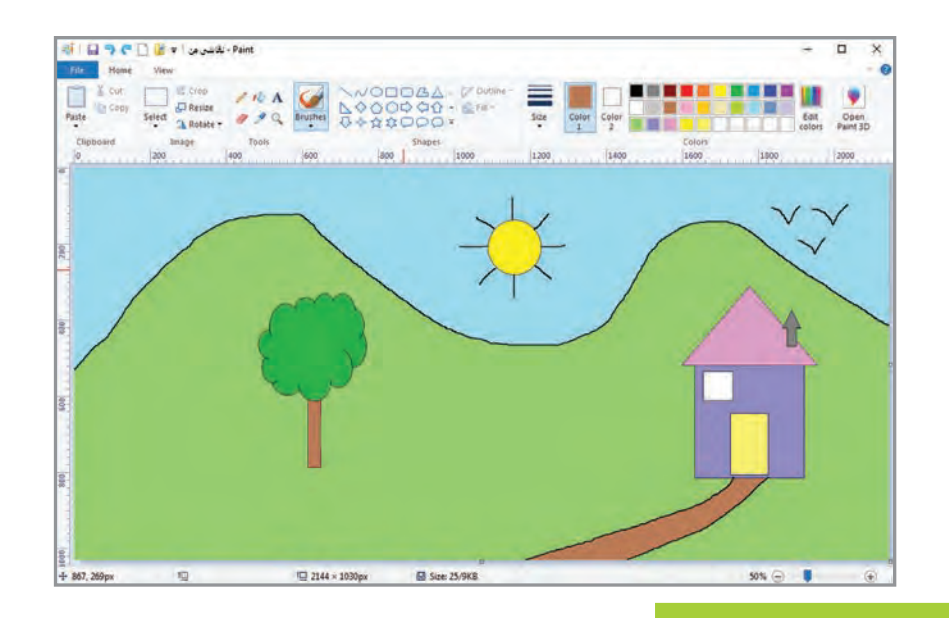

## کشیدن دود دودکش

برای کشیدن دود میتوانید از ابزار قلممو )Brush )استفاده کنید. این ابزار مانند ابزار مداد كار ميكند. با اين تفاوت که اين ابزار انواع مختلفی دارد. براي کار با قلممو مراحل زير را انجام دهيد: **-1** بر روی زبانه Home کلیک کنید. **-2** سپس بر روي ابزار قلممو كليك كنيد. **-3** بر روی 1Color کلیک کنید و از جعبه رنگ، رنگ موردنظر را انتخاب کنید. **-4** اکنون دود را در باالی دودکش بکشید.

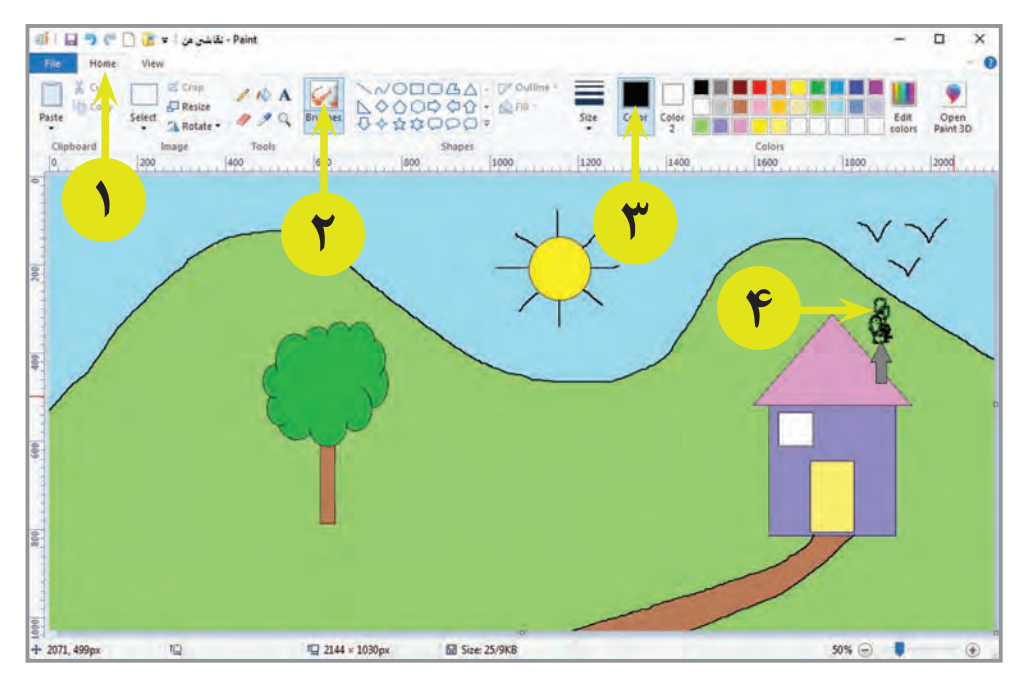

انتخاب مدلهاي قلممو براي تغيير نوع قلممو، مراحل زير را انجام دهيد: -1 بر روی زبانه Home کلیک کنید. ۲- سپس بر روی علامت▼، د*ر* زير ابزار قلممو <mark>ک</mark> کليک کنيد. -3 از ليست باز شده يكي از انواع آن را به دلخواه انتخاب كنيد. -4 حاال با قلمموي جديد، میتوانید شکل دلخواهی را بر روي صفحه كا*ر*، بكشید.

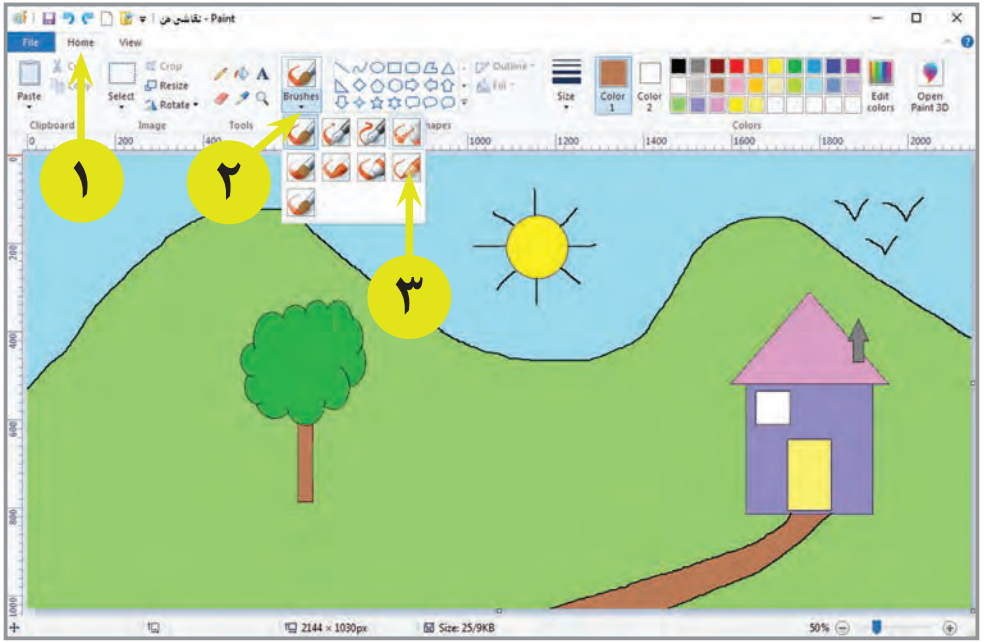

**-1** نقاشی ذخیره شده بر روی رایانه کارگاه را باز کنید. **-2** با استفاده از قلم موهای مختلف، تغییراتی به دلخواه بر روی نقاشی ایجاد کنید. **-3** نقاشی را ذخیره کنید. تمرين

فعالیت 9 نوشتن متن

بیشتر بدانید

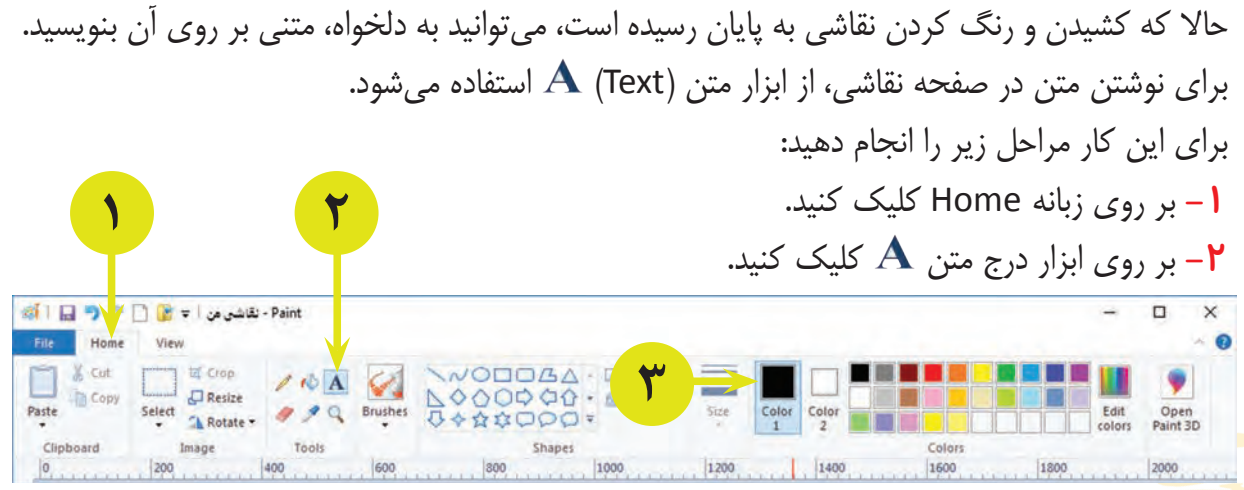

 $F \circ$ 

**-3** از گزينه 1 Color رنگ مورد نظر را انتخاب كنيد. **-4** در محل دلخواهي در صفحه كاری، كليك كنيد. **-5** اكنون متن مورد نظر را تايپ كنيد.

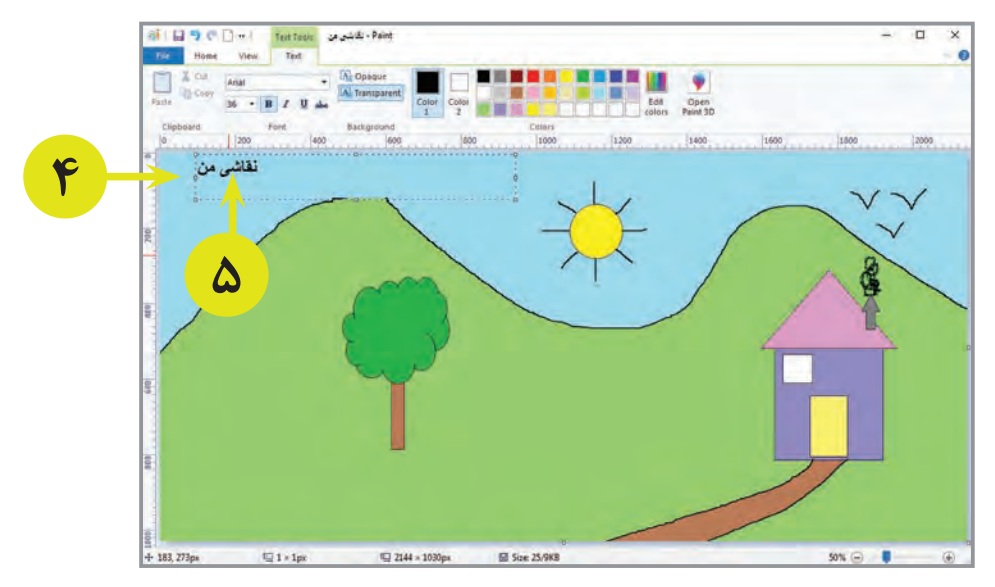

اکنون دیگر کشیدن و رنگآمیزی نقاشی به پایان رسیده است. میتوانید تغییرات جدید را بر روی نقاشی خود ذخيره کنید. برای این کار مراحل زیر را انجام دهید: **-1** بر روي سربرگ File كليك كنيد. **-2** سپس روي گزينه ذخيره )Save )كليك كنيد. با اين كار تغييرات جديد بر روي نقاشی شما ذخيره ميشود.

> **-1** نقاشیای که رنگ آمیزی کرده بودید را باز کنید. **-2** نام خود را به نقاشی اضافه کنید. **-3** نقاشی را ذخیره کنید. تمرين

فعالیت 10 کشیدن نقاشی جدید )New)

اکنون که نقاشی خود را به پایان رساندهاید، برای کشیدن یک نقاشی جدید، باید یک صفحه خالی دیگر (فایل خالی جدید) ایجاد کنید. برای ایجاد فایل جدید (New) مراحل زیر را انجام دهید: **-1** بر روي زبانه File كليك كنيد. لیستی در مقابل شما باز ميشود. **-2** با انتخاب گزينه جدید )New )يك فایل جديد و خالي ايجاد كنيد.

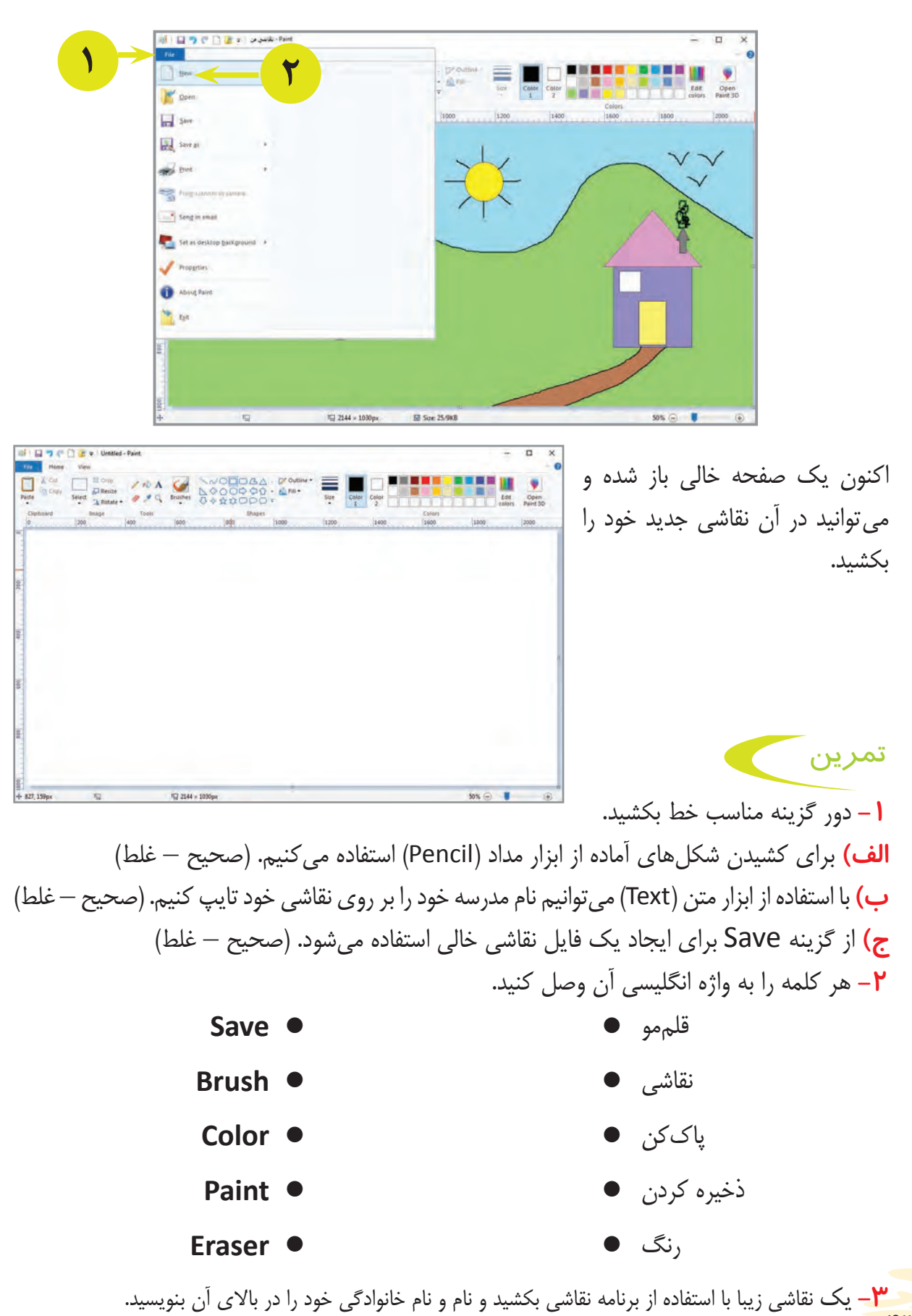

 $F$ 

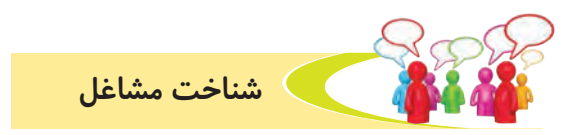

**به تصاوير زير نگاه كنيد و در مورد آنها صحبت كنيد.**

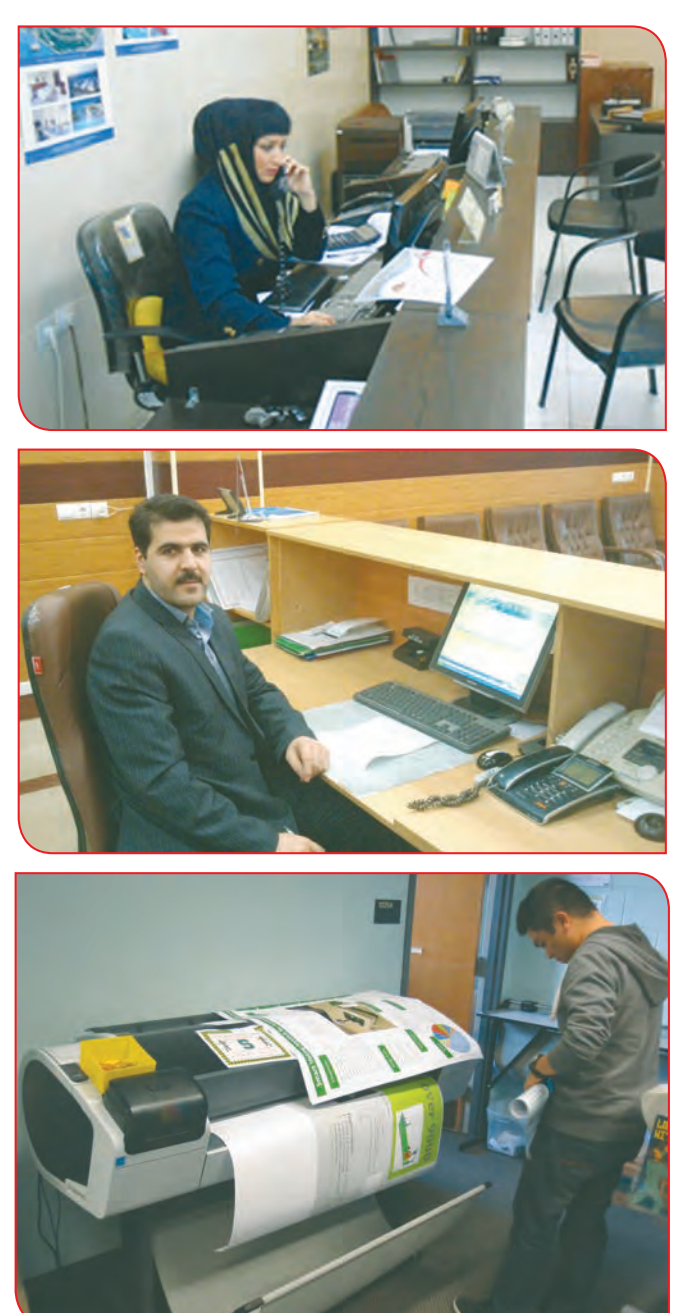

 $F^{\mu}$ با يادگيري مهارتهاي مربوط به رايانه ميتوان در ادارات، شركتها و مؤسسهها به كار مشغول شد و از اين راه كسب درآمد کرد. **-1** نام سه شغلي كه در آن از رايانه استفاده ميشود را بنويسيد. **-2** در مورد يكي از شغل های تمرین 1 یک گزارش كوتاه تهيه كنيد. **-3** گزارش را به معلم خود تحویل دهید.

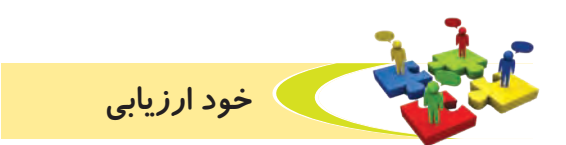

**-1** نحوه عملكرد خود را، در هر يك از فعاليتهای زير عالمت بزنید.

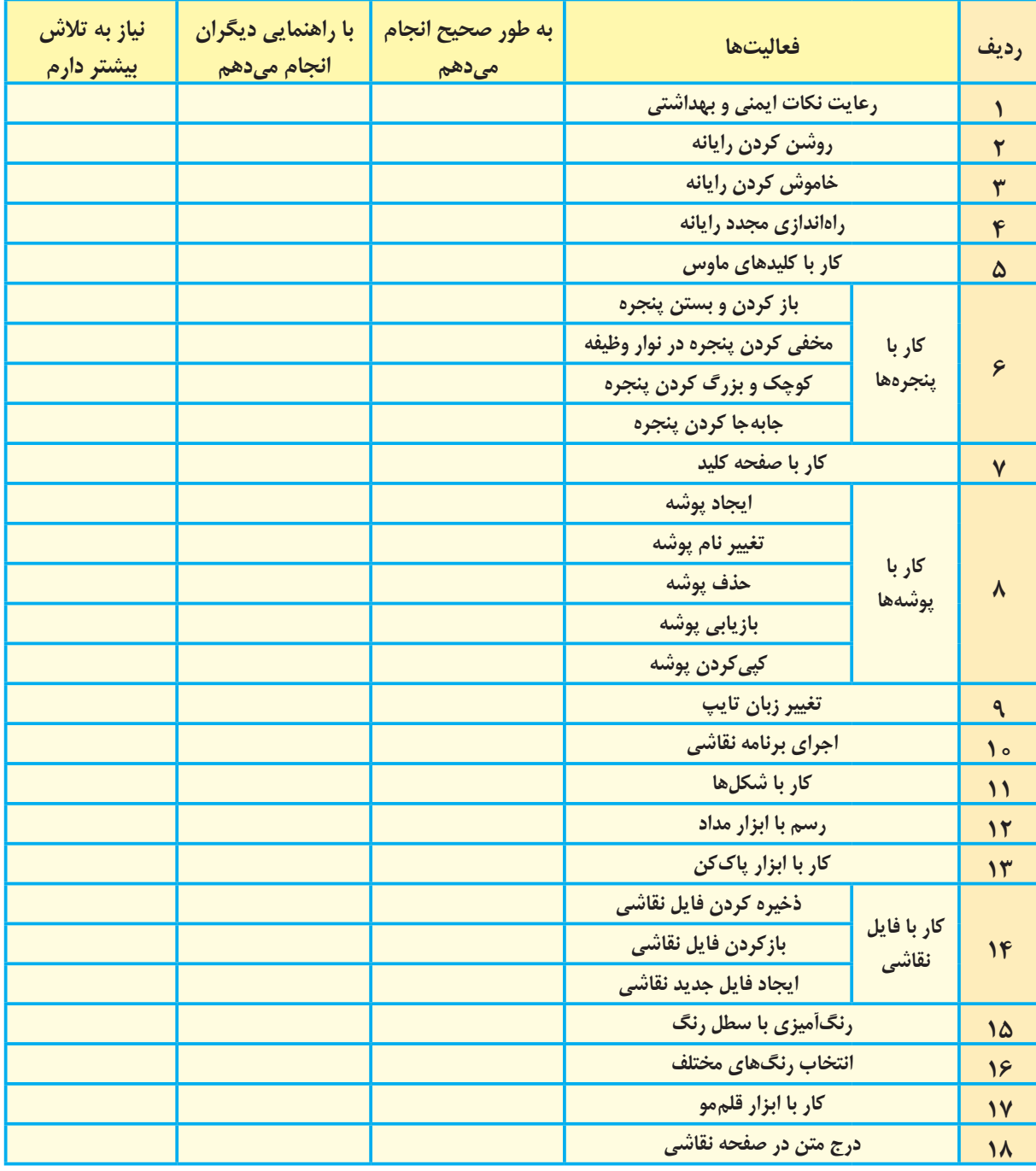

با توجه به نتايج ارزيابي خود، در صورتي كه در برخي از فعاليتها مهارت كامل پيدا نكردهايد، با راهنمايي دبیر خود، تمرينهای بيشتري را انجام دهيد.

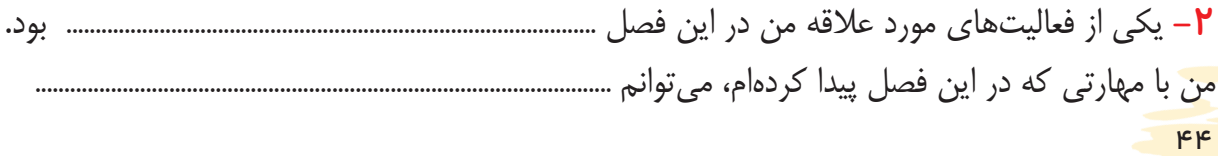

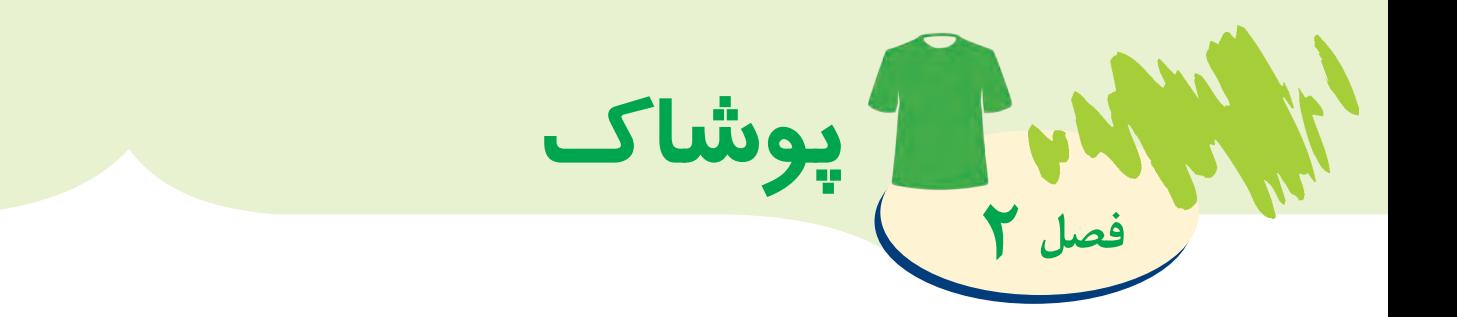

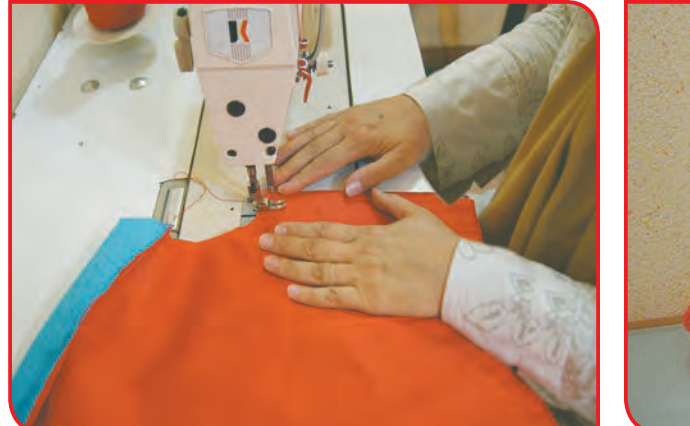

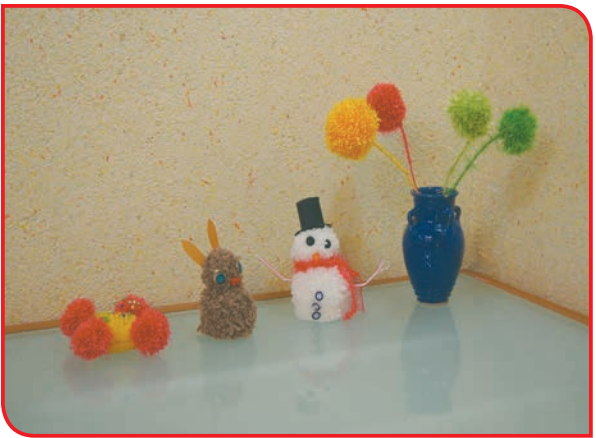

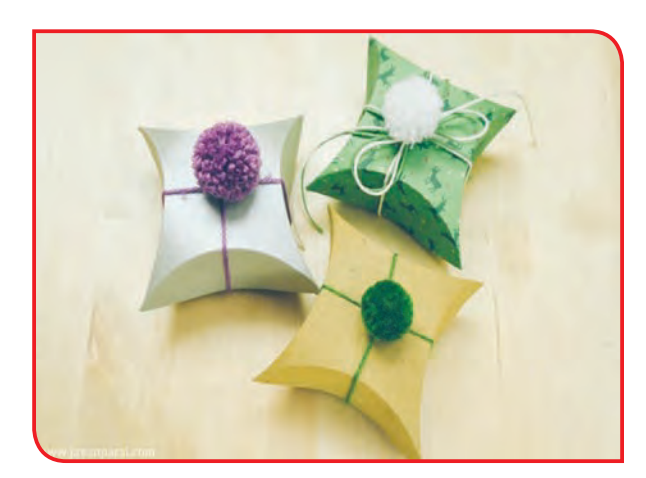

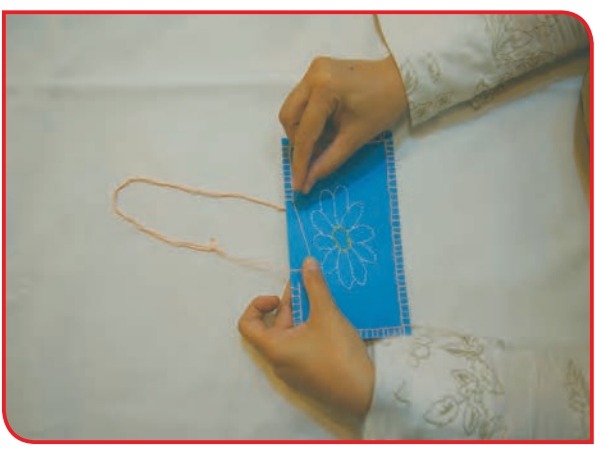

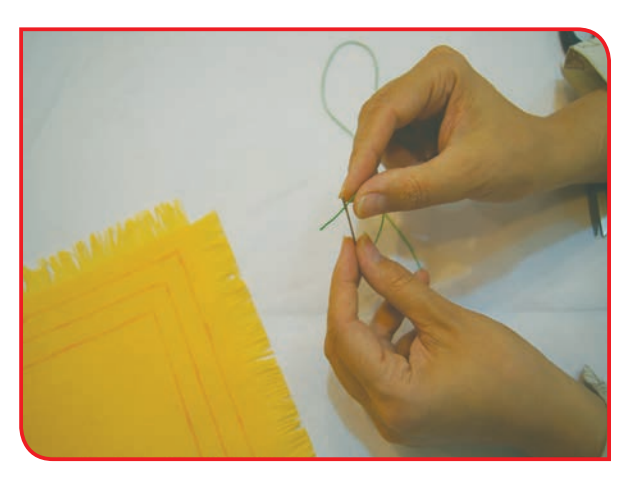

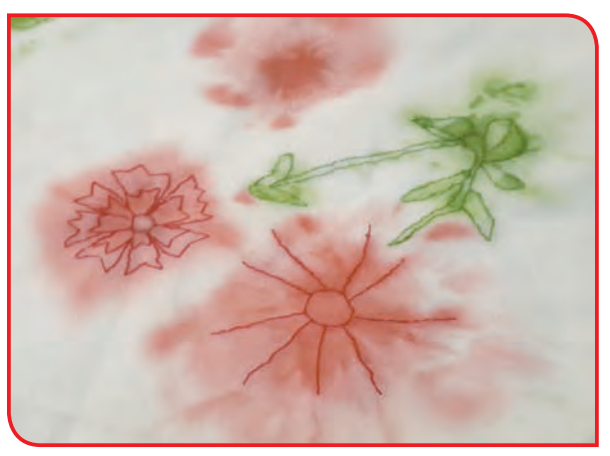

پوشاک، از مهمترین نشانههای فرهنگ هر کشوری می باشد. به طور مثال، اقوام و گروههای متفاوتی که در مناطق مختلف ایران زندگی می کنند، متناسب با آداب و رسوم، شرایط آب و هوایی منطقه، دارای پوشاک مخصوص به خود هستند كه به آن لباس محلي ميگويند. مانند: لباس محلي بلوچ و لباس محلي كردي. شلوار مردان بلوچ، بلند و گشاد و به رنگ روشن است، تا مانع نفوذ گرمای تابستان به بدن شود. بالعکس، اقوام کرد به دلیل زندگی در مناطق کوهستانی، در بیشتر ماههای سال، از پوشاک پشمی استفاده می کنند. افراد هر منطقه عالقه و احترام به سنت و فرهنگ خود را، با پوشیدن لباس محلی نشان میدهند و در زنده نگهداشتن فرهنگ خود مي كوشند.

بخوانیم

شما چه چيزهايي برتن داريد؟ نام ببريد. هرچيزي كه به تن ميكنيم، **پوشاك** نام دارد. به تصاوير زير نگاه كنيد. اين تصاوير انواع پوشاك مردانه، زنانه و بچگانه را نشان مي دهد.

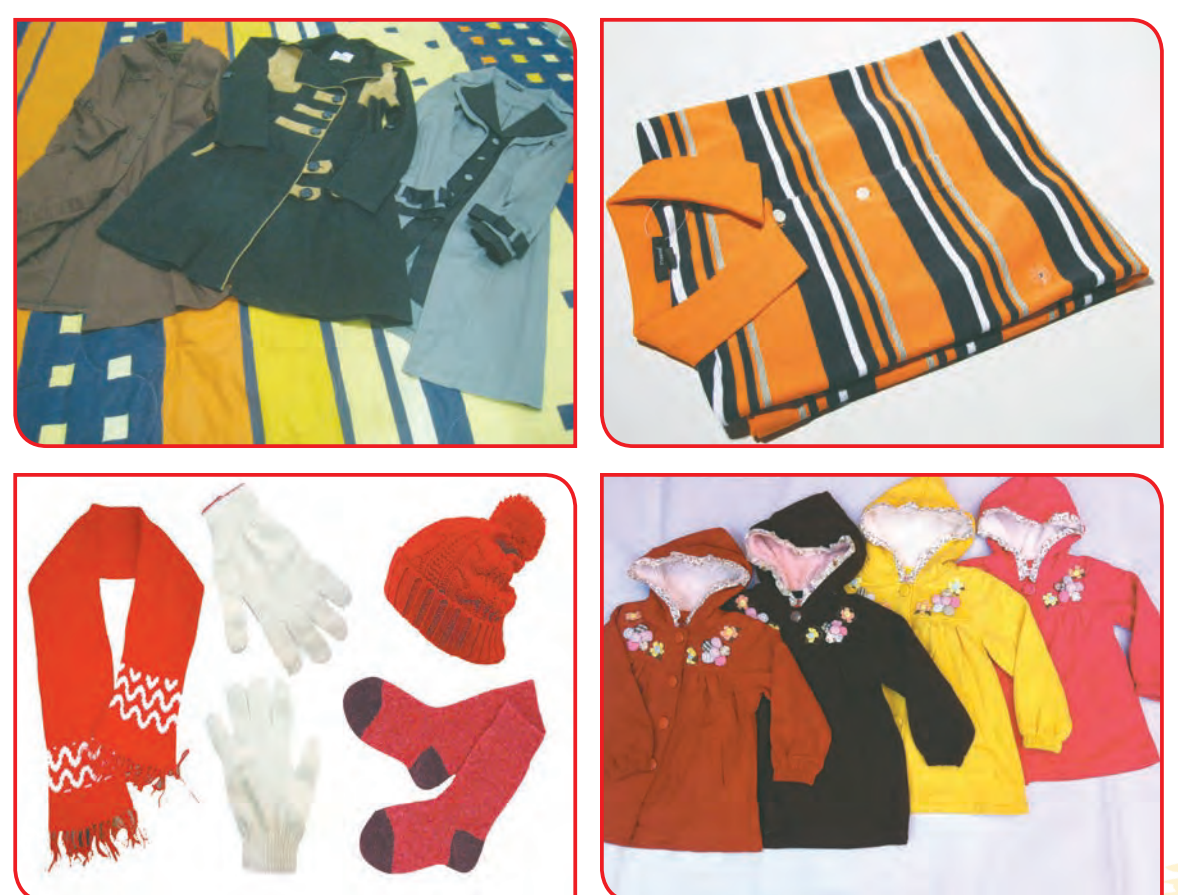

## با نگاه كردن به شكلهاي زير، بگوييد كه اين افراد چه نوع لباسهايي پوشيدهاند؟

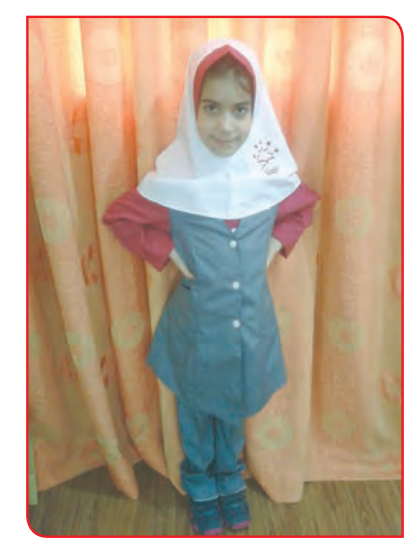

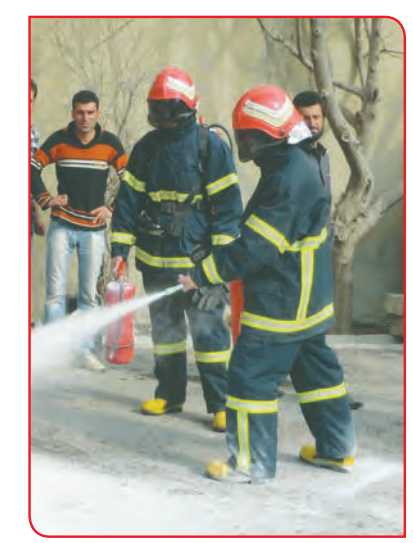

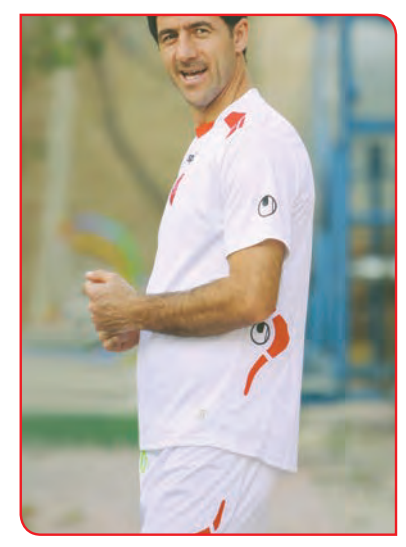

# گفتوگو کنید

چرا لباسهاي اين افراد باهم فرق دارد؟ باهم گفتوگو كنيد.

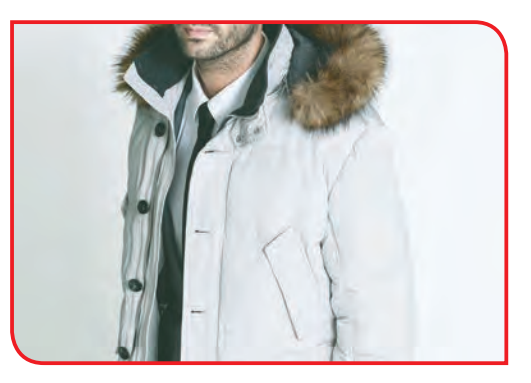

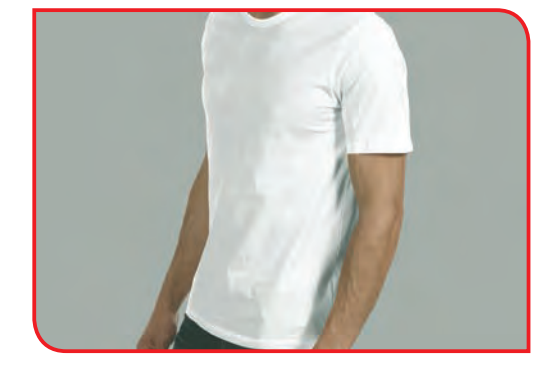

لباسها از چه چيزي دوخته ميشود؟

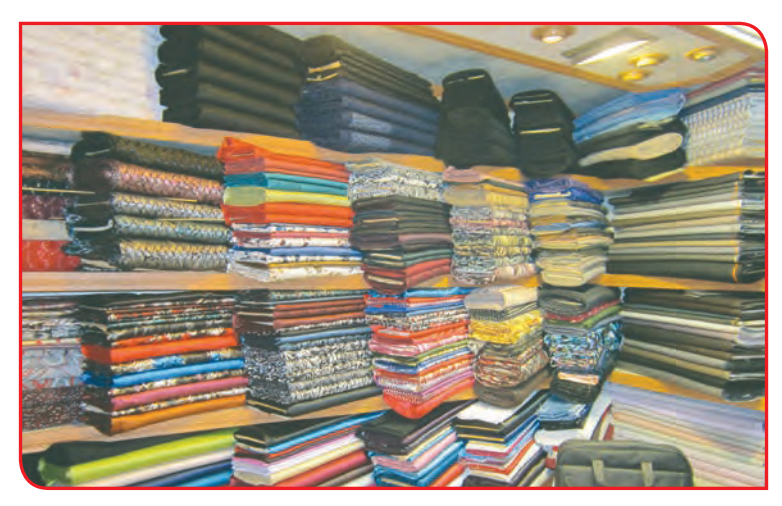

پارچهها از چه چيزي تهيه ميشوند؟ به شكلهاي زير نگاه كنيد و در مورد آنها صحبت كنيد.

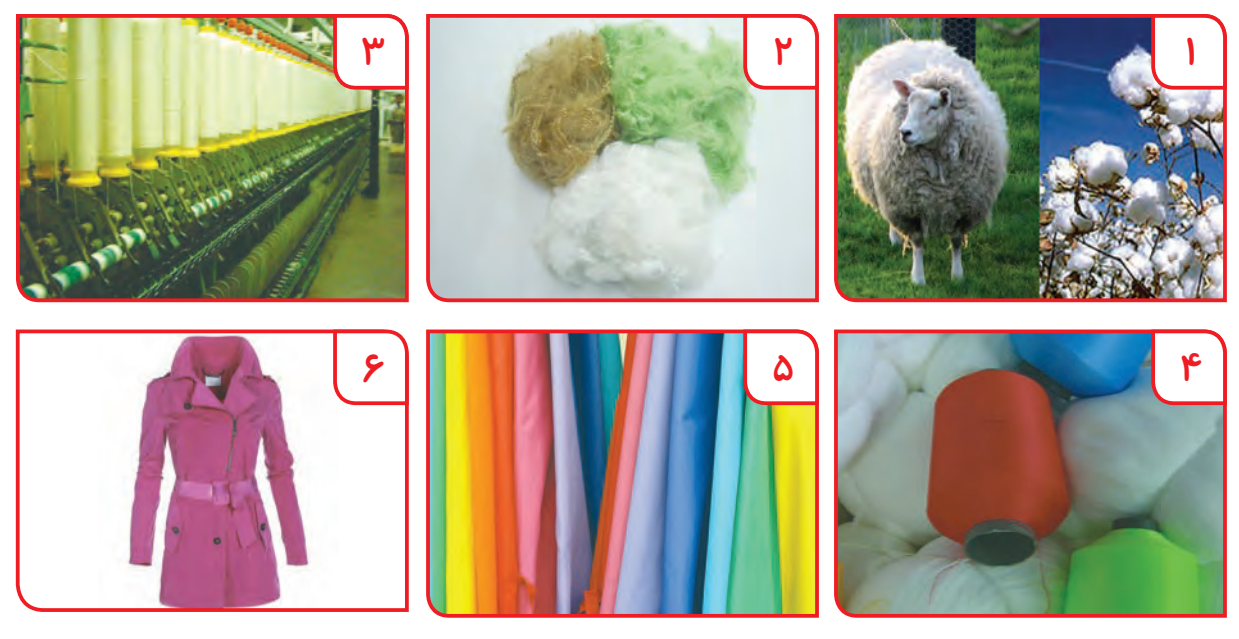

پارچه و دوخت

تهیه پارچه و دوخت از مراحل مهم تهیه پوشاک هستند و هر کدام از این مراحل بدون دیگری معنایی ندارند؛ بنابر این، برای آن که بتوانیم در تهیه پوشاک موفق عمل کنیم، باید با ویژگی پارچه ها و انواع دوخت آشنا شویم.

فعالیت 1 تهيه آلبوم پارچه ) کار گروهی (

وسایل و مواد مورد نیاز: **-** تكههاي پارچه در رنگ، جنس و طرحهای متفاوت **-** قيچي **-** الگوي كاغذي، در اندازه 15×15سانتي متر **-** الگوی قاب پارچه **-** صابون خياطي **-** چسب مايع یا ماتیکی **-** سوزن ته گرد **-** مقوا در اندازه مورد نياز

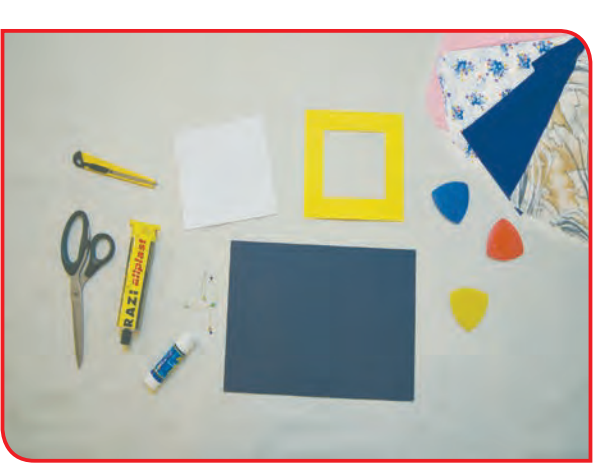

## **مراحل انجام كار:**

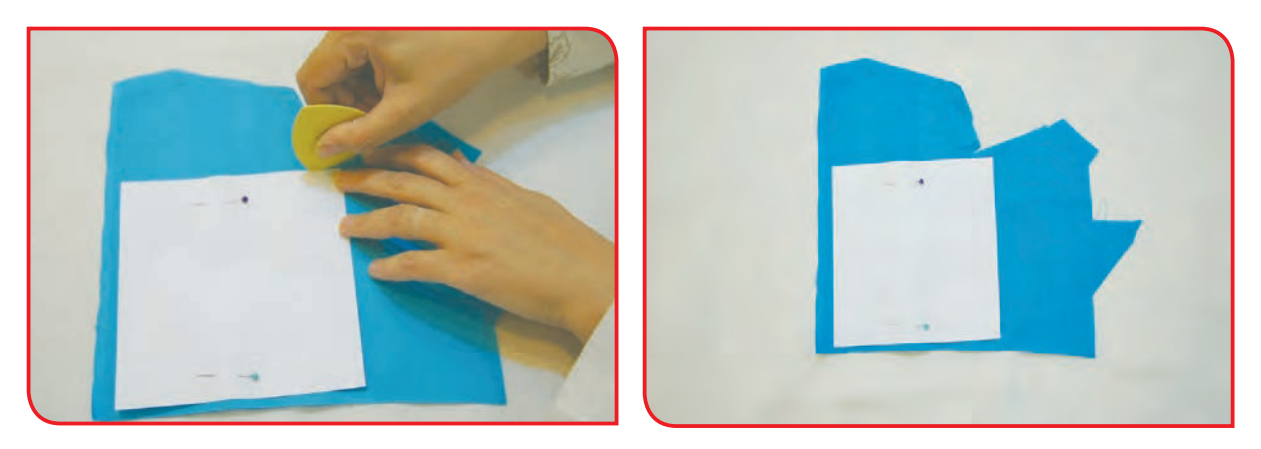

**-1** الگو را با سوزن تهگرد، روي پارچه وصل كنيد. **-2** اطراف الگو را، با صابون خياطي خط بكشيد.

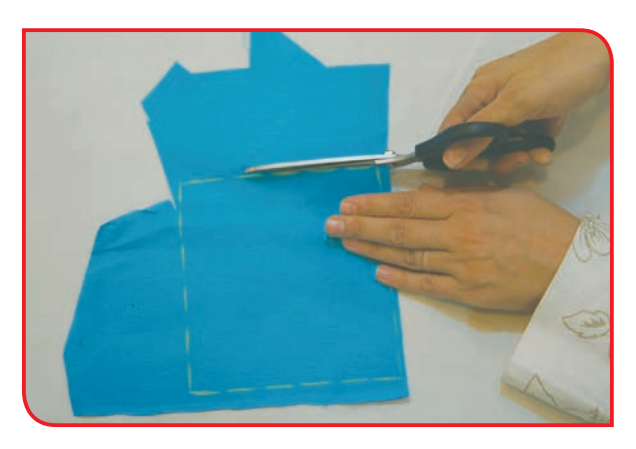

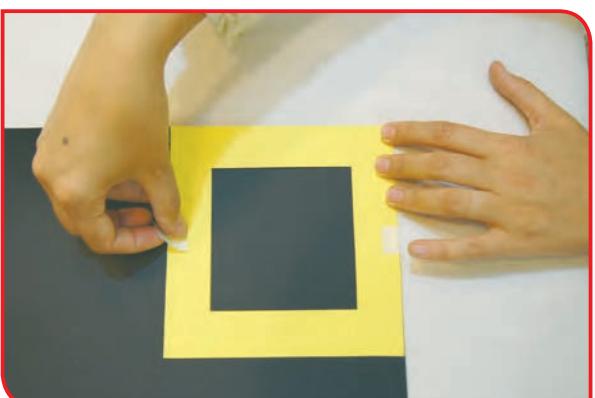

**-4** الگوی قاب را بر روی مقوا نصب کنید. **-3** با قيچي، از روي خط صابون، پارچه را برش دهيد.

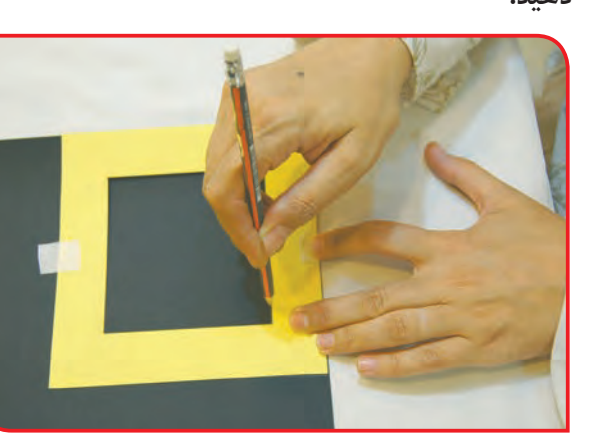

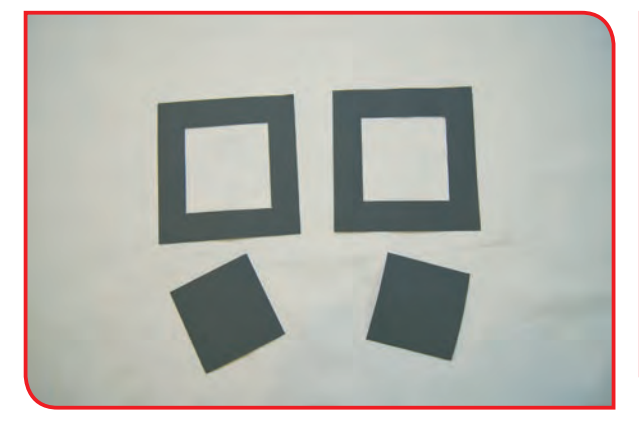

**۵**– چهارگوش داخلی و بیرونی را با مداد بر روی **۶**– مقوا را مطابق با خطوط برش بزنید. مقوا بکشید.

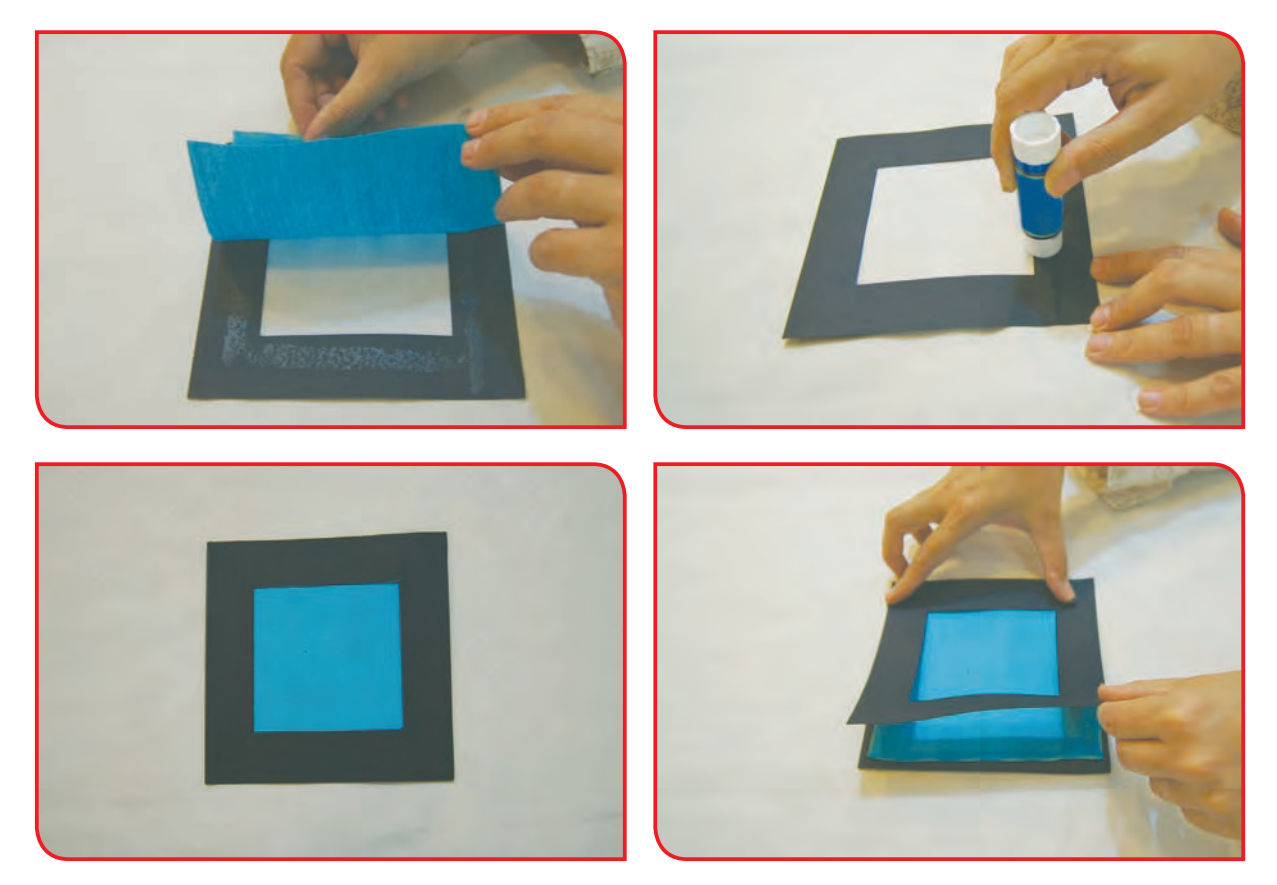

**-7** تكههاي پارچه را با چسب، روي مقوا بچسبانيد و آن را به ديوار كارگاه نصب كنيد.

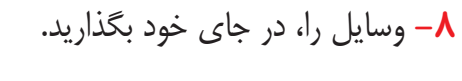

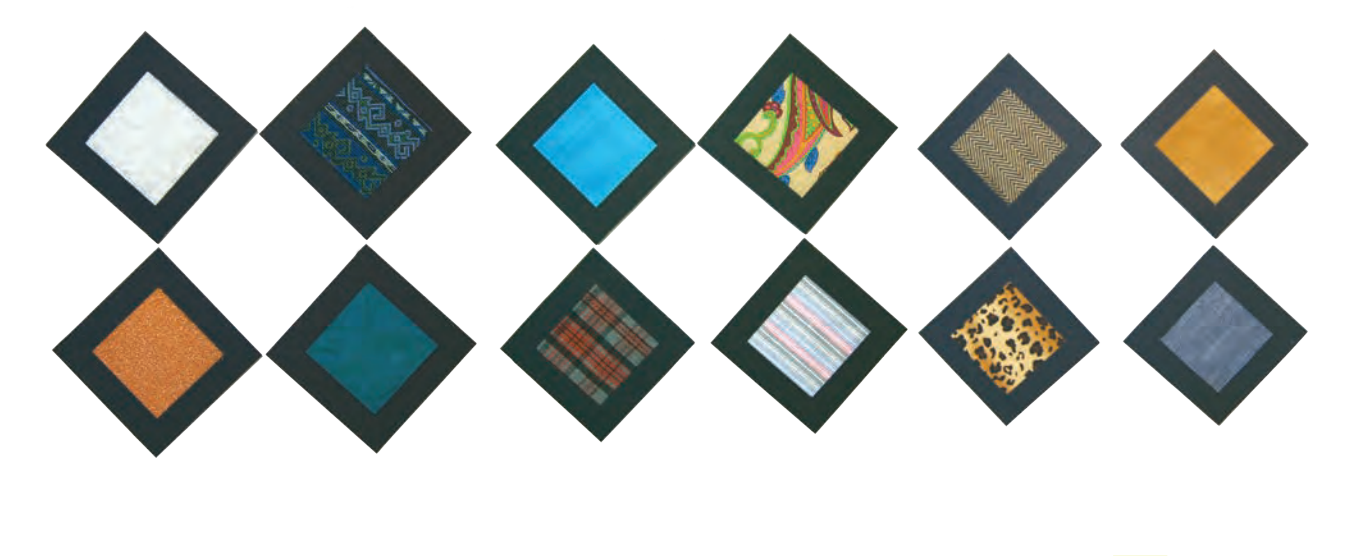

گفتوگو کنید

با نگاه كردن و لمس كردن پارچههاي آلبوم، درباره ضخامت، رنگ و طرح پارچهها صحبت كنيد.

فعالیت 2 تهيه زيرگلداني

**وسایل و مواد مورد نیاز: -** يك تكه پارچه درشت بافت )در ابعاد30 ×30 سانتي متر)

#### **مراحل انجام كار:**

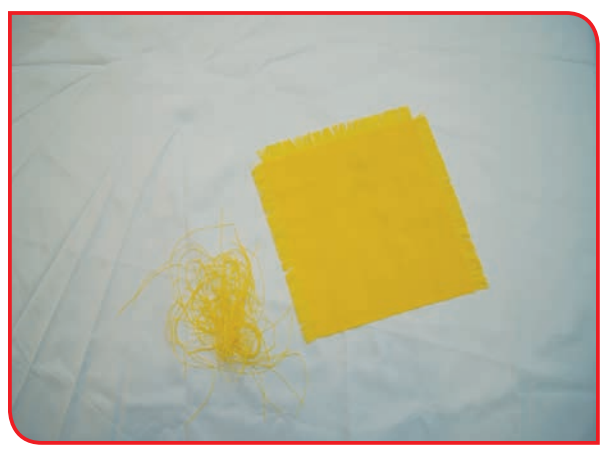

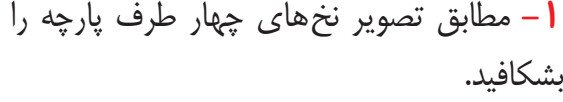

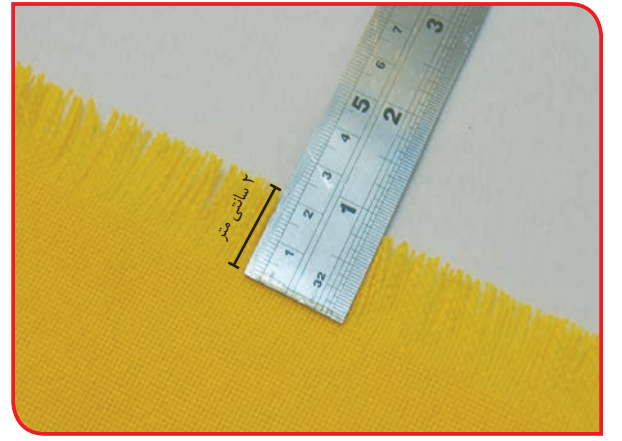

**-2** شكافتن پارچه را ادامه دهيد تا طول ريشهها

**-1** مطابق تصویر نخهاي چهار طرف پارچه را بشكافيد.

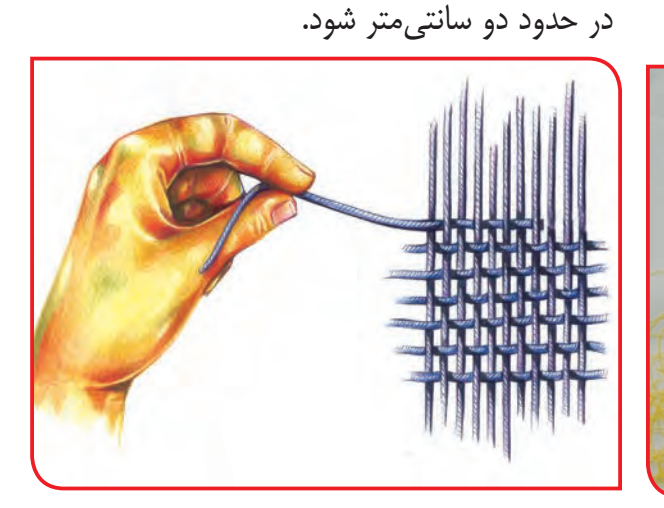

همان طور كه مي بينيد، برخي پارچهها (بافتدار) از دو دسته نخ درست شدهاندكه به آنها **تار و پود** مي گويند. حاال نخهاي تار و پود پارچهی خود را نشان دهيد و آنها را باهم مقايسه كنيد. حاال زيرگلداني آماده شده است.

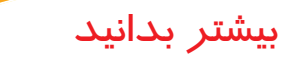

بیشترین کاربرد پارچه، در صنعت پوشاک است. پارچه در مبل سازی، ساخت لوازم ورزشی و خودرو نیز کاربرد دارد. **اتوکاری** یکی از مراحل مهم، در تهیه پوشاک است. اتوکاری، در تمام مراحل تهیه پوشاک )شروع کار، اواسط کار و پایان کار( انجام میشود.

آیا میدانید اتوکاری پارچه در شروع کار، با چه هدفی انجام میشود؟

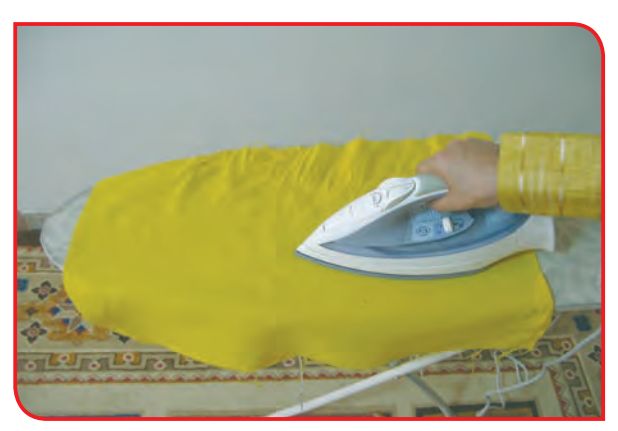

تصویرهای زیر را با دقت مشاهده کنید و بگویید کدام پارچه نیاز به اتوکاری دارد؟

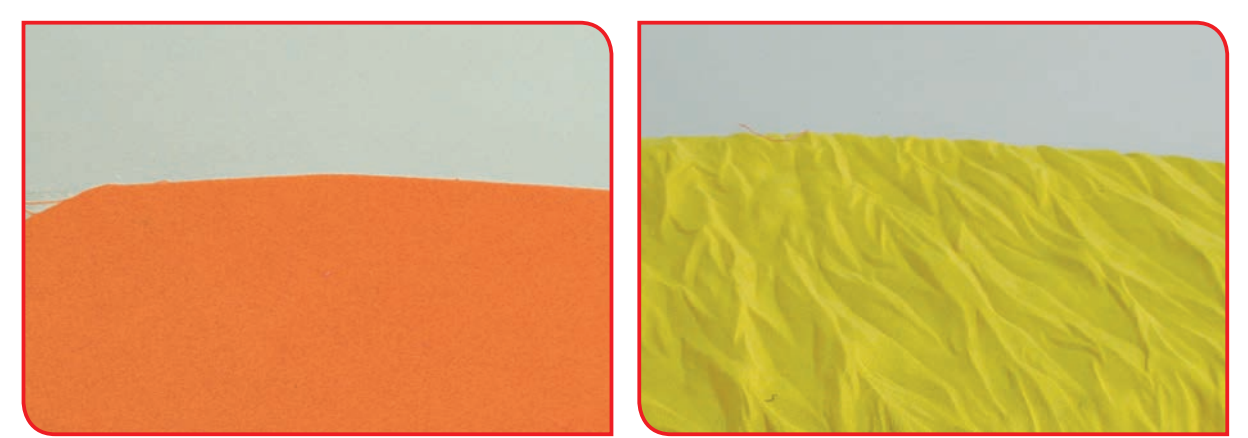

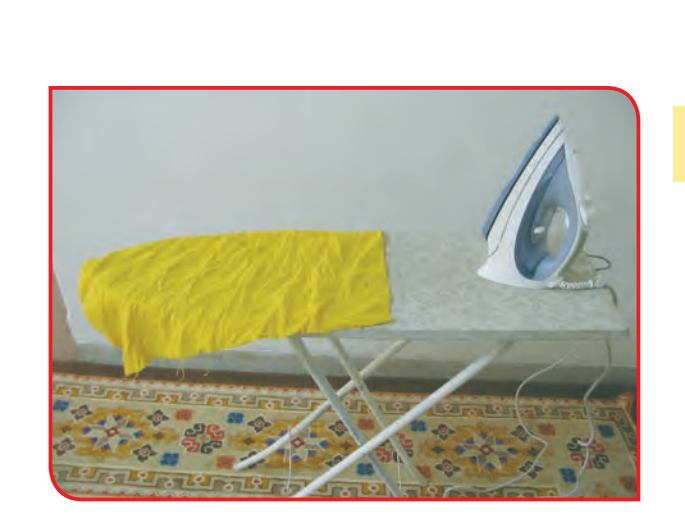

فعالیت 3 اتو كشي پارچه چروک

**وسایل و مواد مورد نیاز: -** پارچه چروک **-** اتوبخار **-** ميز اتو

**مراحل انجام كار:**

**ا** – با همکاری دبیر خود، پُر بودن مخزن آب و مناسب بودن درجه اتوی بخار را، بررسی کنید.

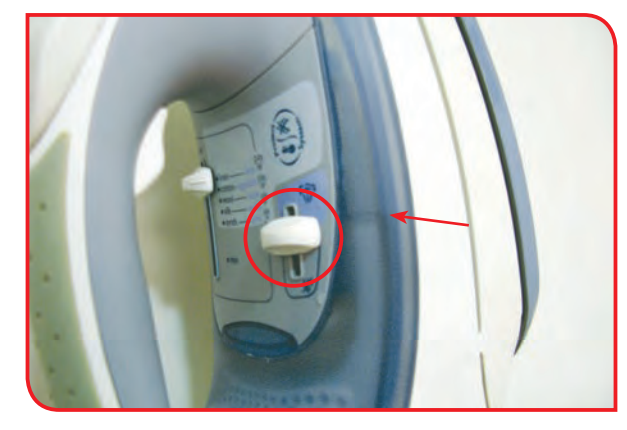

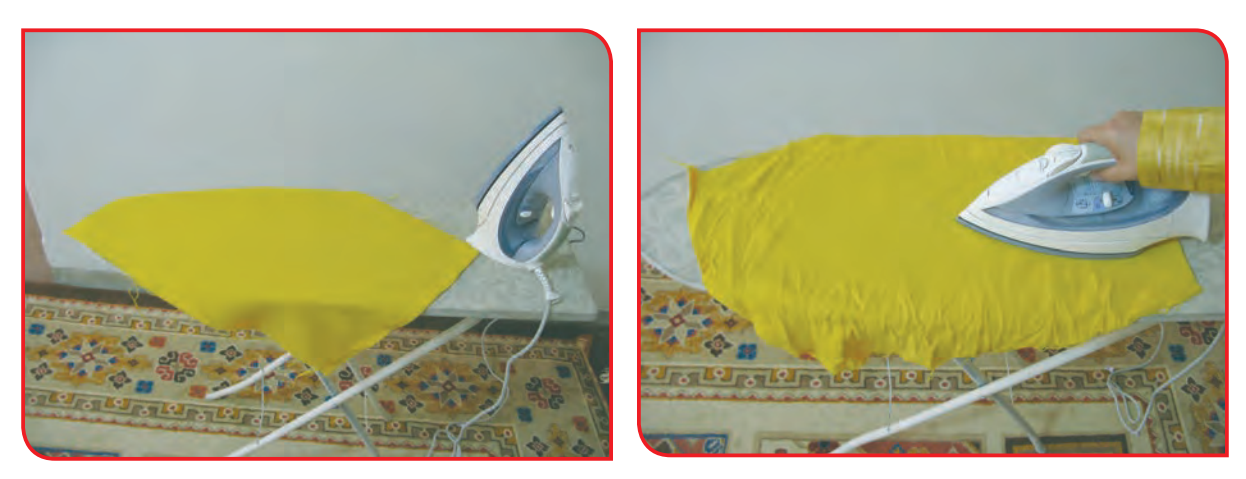

**-2** پارچه را بر روي ميز اتو پهن کرده و آن را اتوکاری کنید.

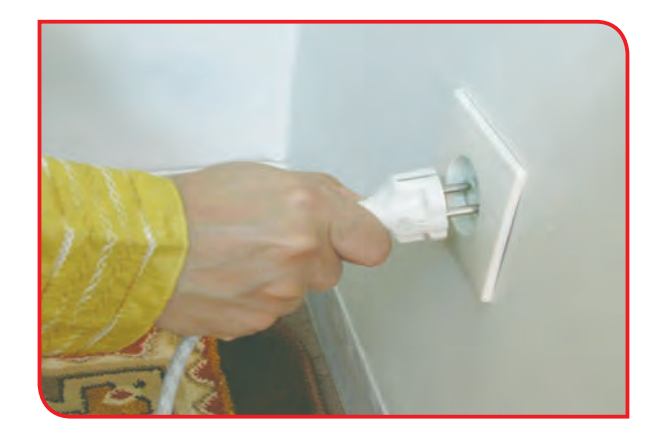

**-3** در پایان کار سیم اتو را به طور صحیح از پریز برق خارج کنید و آن را در جای خود بگذارید.

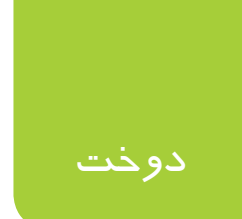

همانطور که اشاره شد، دوخت یکی از مراحل مهم تهیه پوشاک است. دوخت را، به دو شکل »دستی و ماشينی» انجام می دهند. در این کتاب شما با چند دوخت ساده دستی آشنا می شوید.

فعالیت 4 دوخت كوك ساده

**وسايل و مواد مورد نياز : -** پارچه ریش دار شده )فعالیت شماره 2( **-** نخ ضخيم به رنگ آبي، قرمز، زرد، سبز و ... **-** خط كش **-** سوزن دوخت دستی **-** صابون خياطي **-** قیچی کوچک **-** جا سوزنی **مراحل انجام كار:**

**-1** پارچه را روي ميز خياطي بگذاريد.

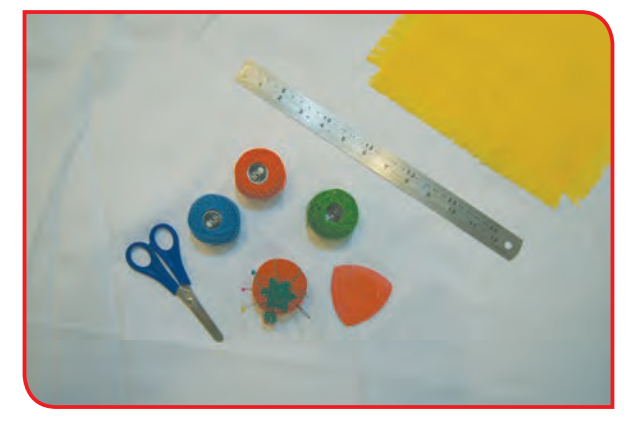

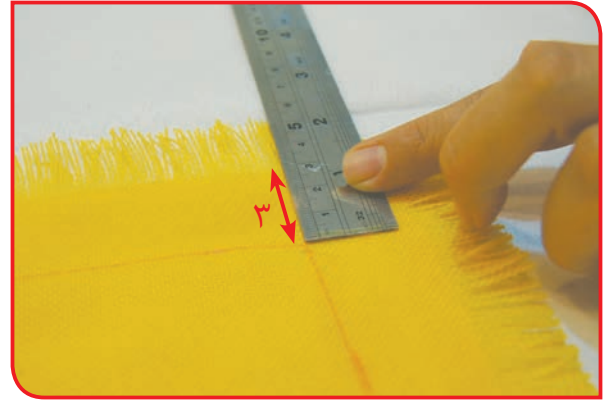

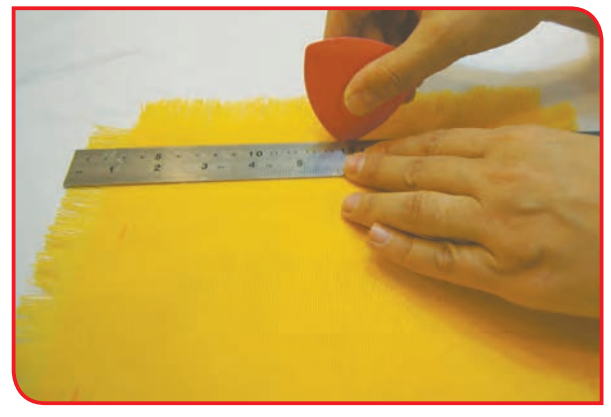

**-2** به فاصله 3 سانتيمتر از لبه هاي پارچه )غیر ریش

شده)، با استفاده از خطکش و مداد، علامتگذاری

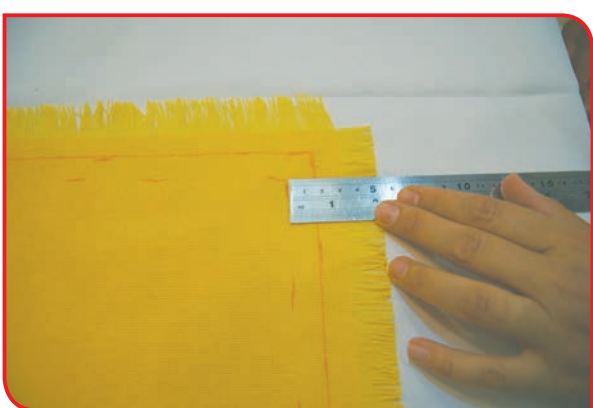

**-3** نقاط عالمتگذاری شده را، با استفاده از خطکش **-4** خط ديگري را، به فاصله 1سانتیمتر از خط قبلي رسم كنيد. )اين عمل را در 3 يا 4 رديف ادامه دهيد.(

 $\Delta F$ و صابون به یکدیگر وصل کنید.

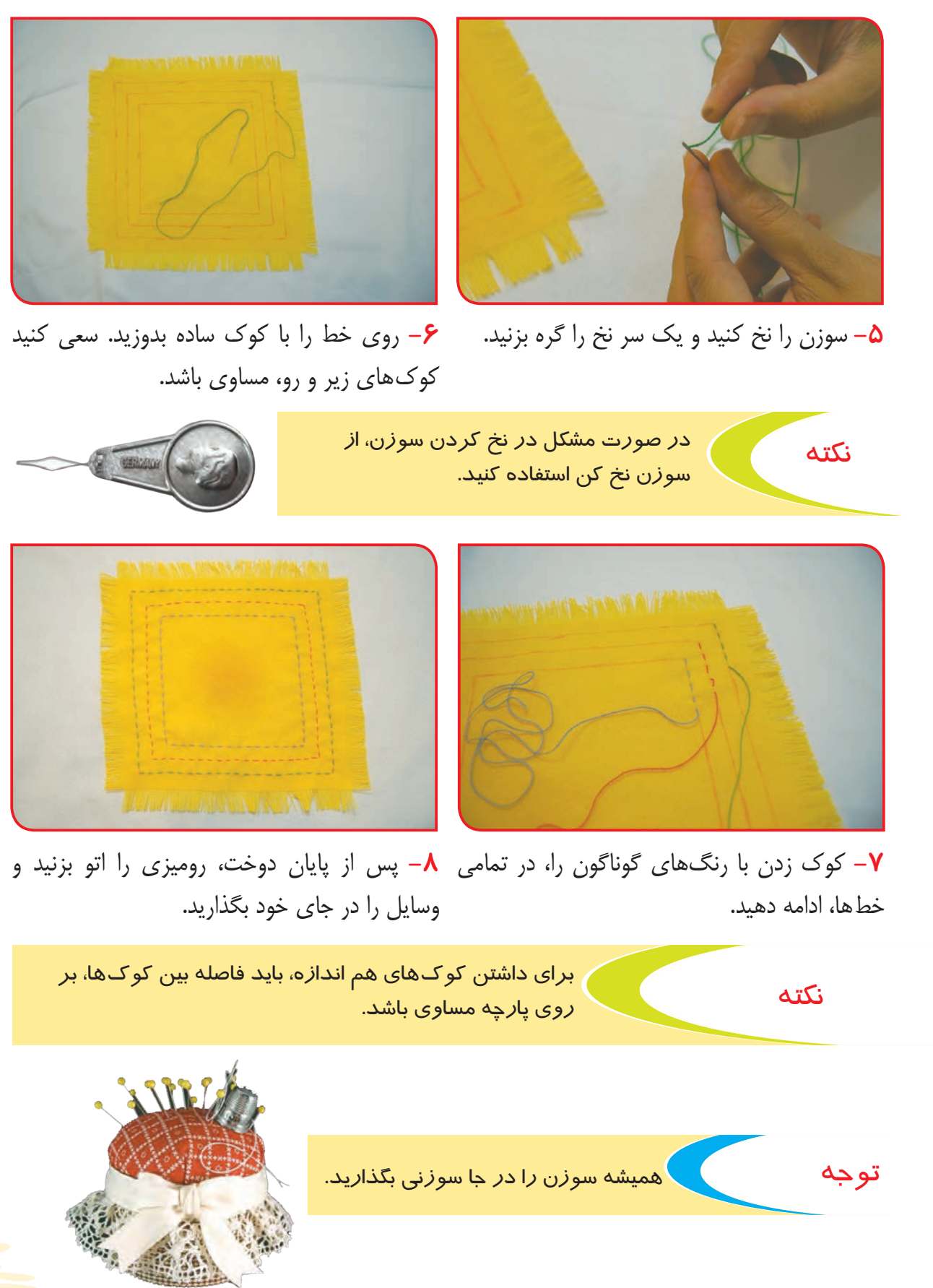

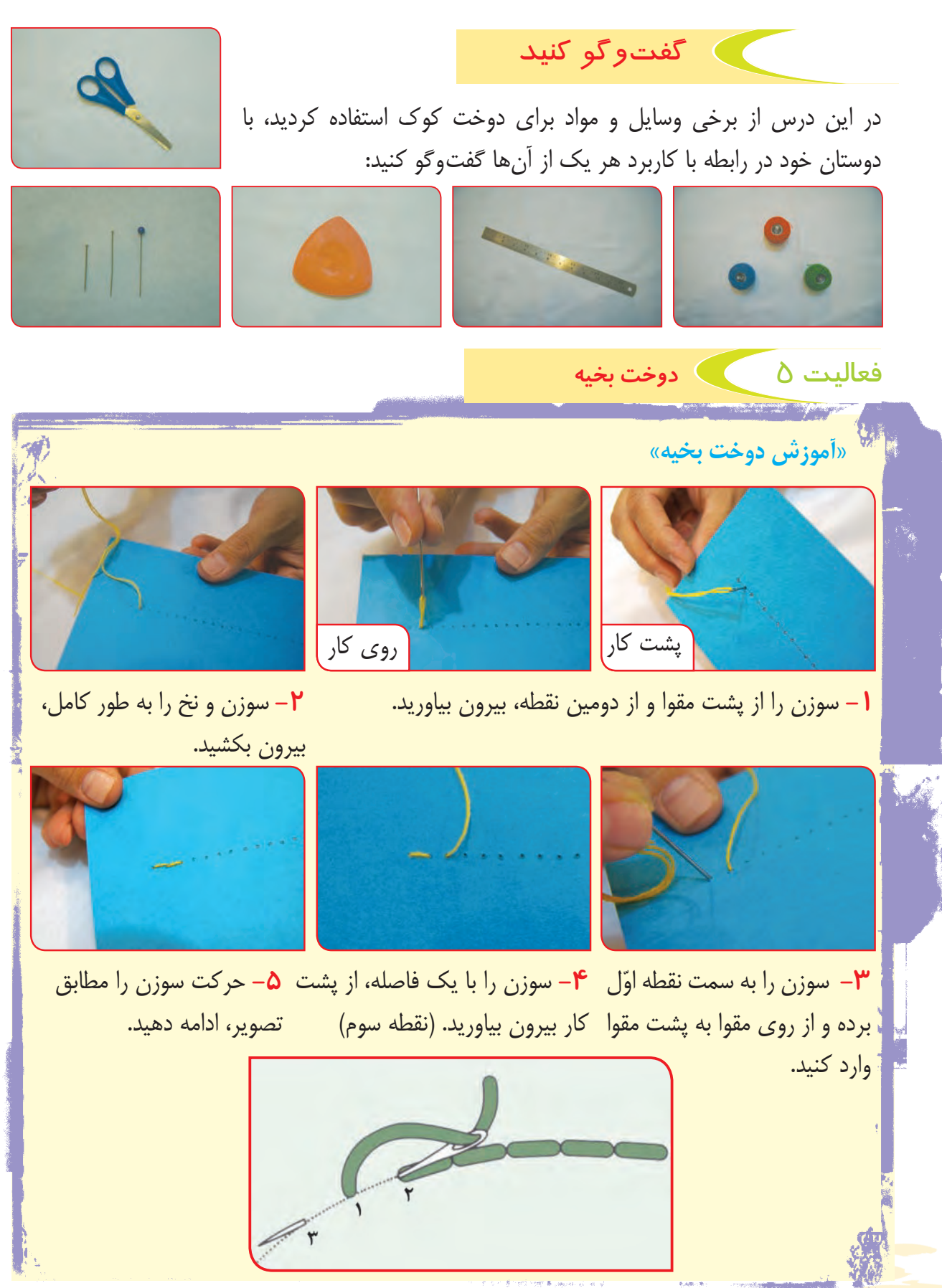

56

**وسايل و مواد مورد نياز :** 

**-** مقوای طرح دار )در ابعاد 20 در 30 سانتیمتر( **-** نخ ضخيم به رنگ آبي، قرمز، زرد، سبز و ... **-** سوزن دوخت معمولی **-** جا سوزنی

**مراحل انجام كار:** 

**-1** مقوا را روي ميز قرار دهید.

**-2** با توجه به طرح، رنگ نخها را انتخاب کنید.

**-3** در صورت تمایل، نقاط مشخص شده در اطراف طرح را، با سوزن کاری، سوراخ کنید.

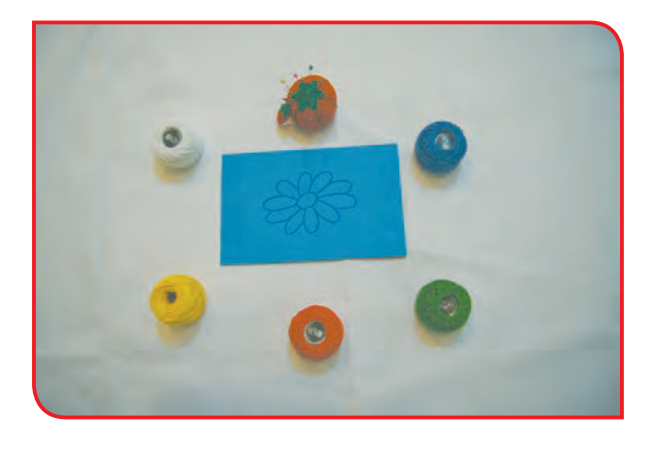

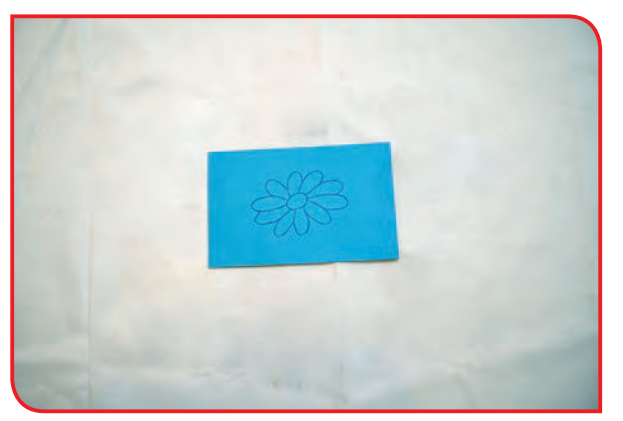

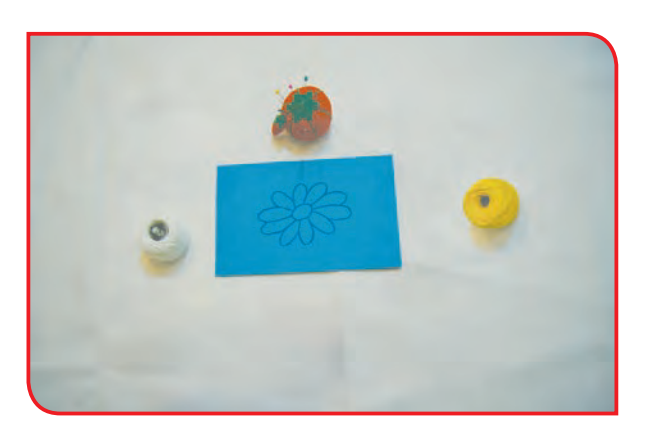

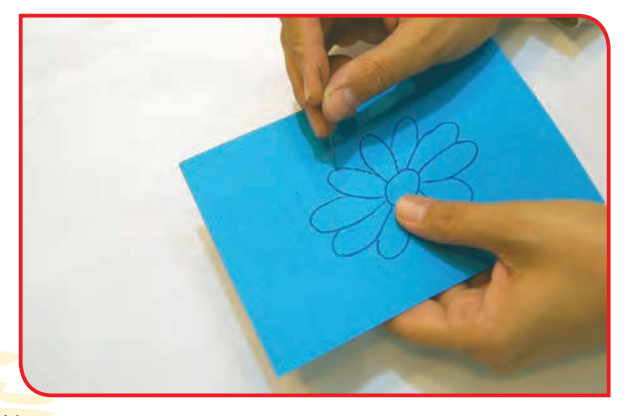

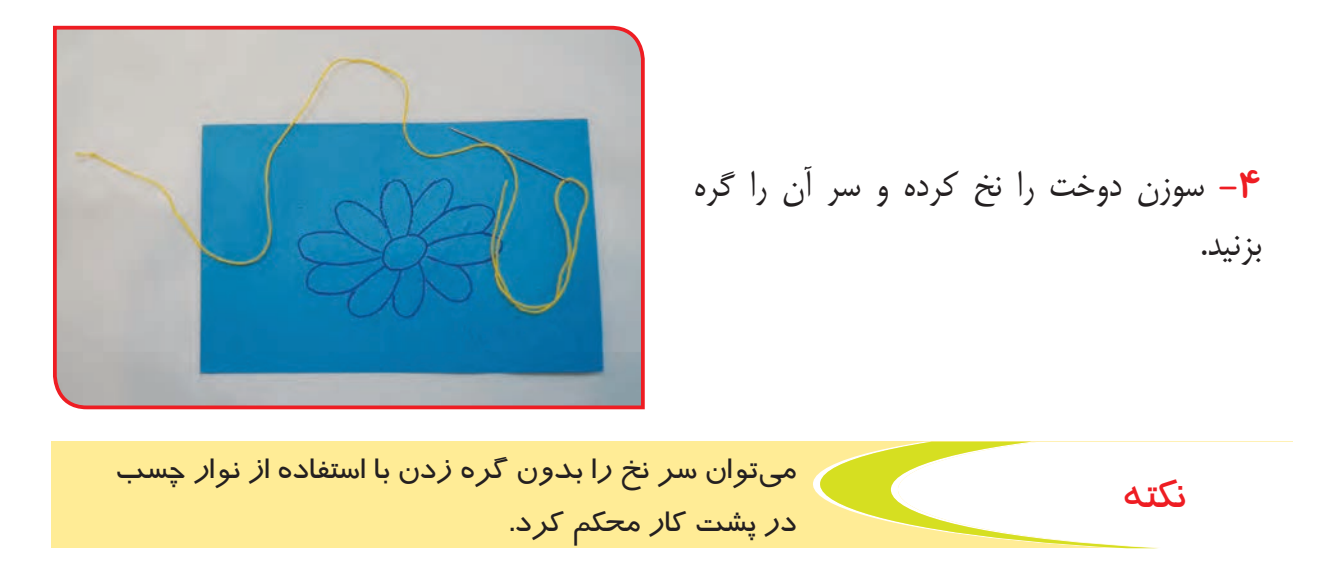

**-5** طرح روی مقوا را با دوخت بخیه بدوزید.

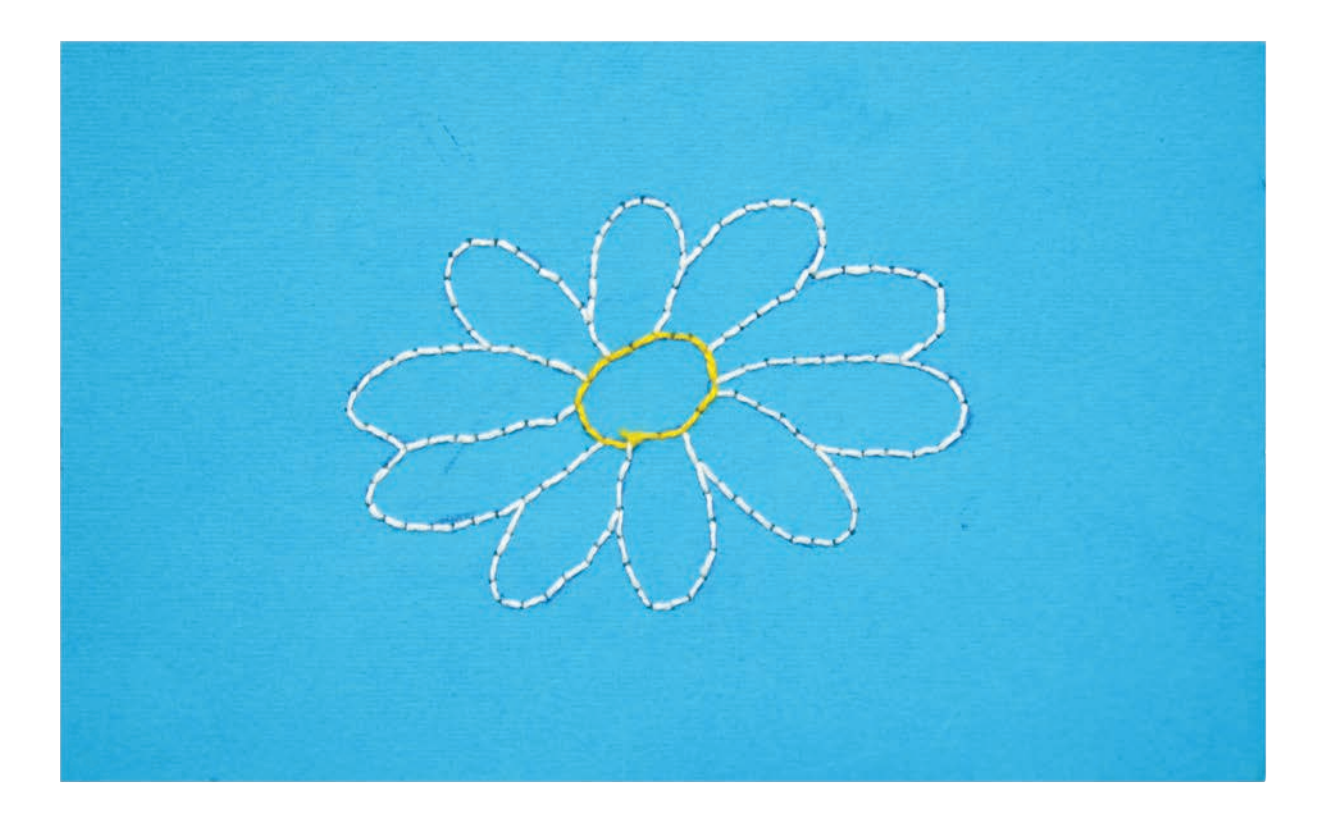

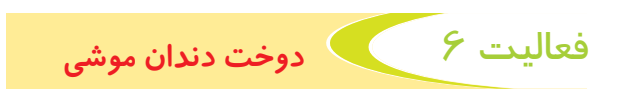

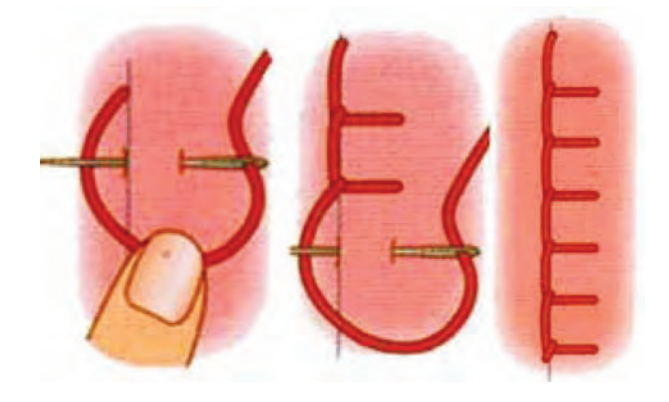

**وسايل و مواد مورد نياز:** 

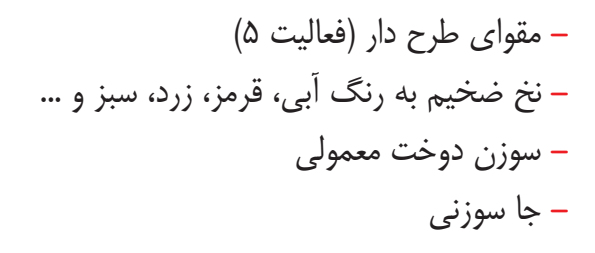

**مراحل انجام كار:**

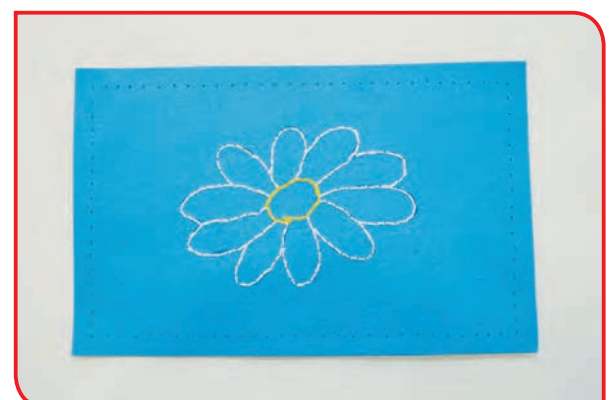

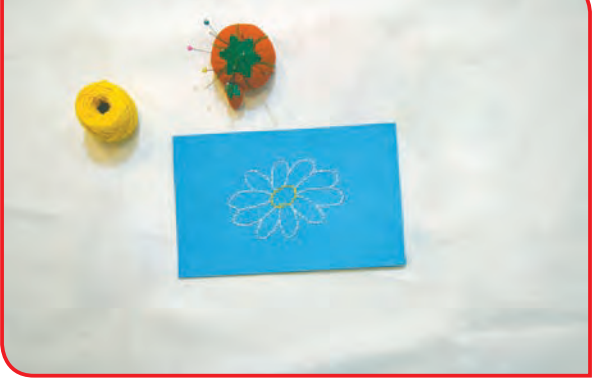

**-1** رنگ نخ را به دلخواه انتخاب و حاشیه مقوای طرحدار را، سوزنکاری کنید.

**-2** سوزن دوخت را نخ کرده و سر آن را گره بزنید.

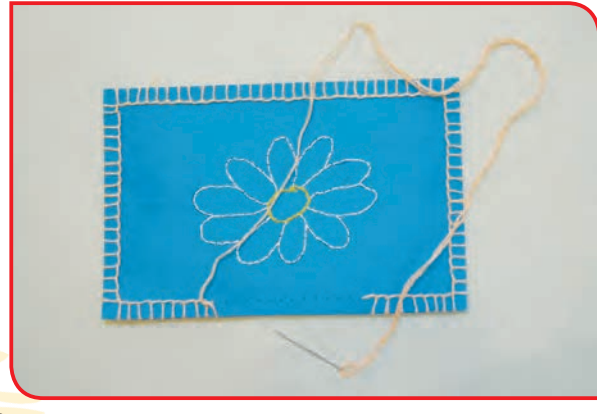

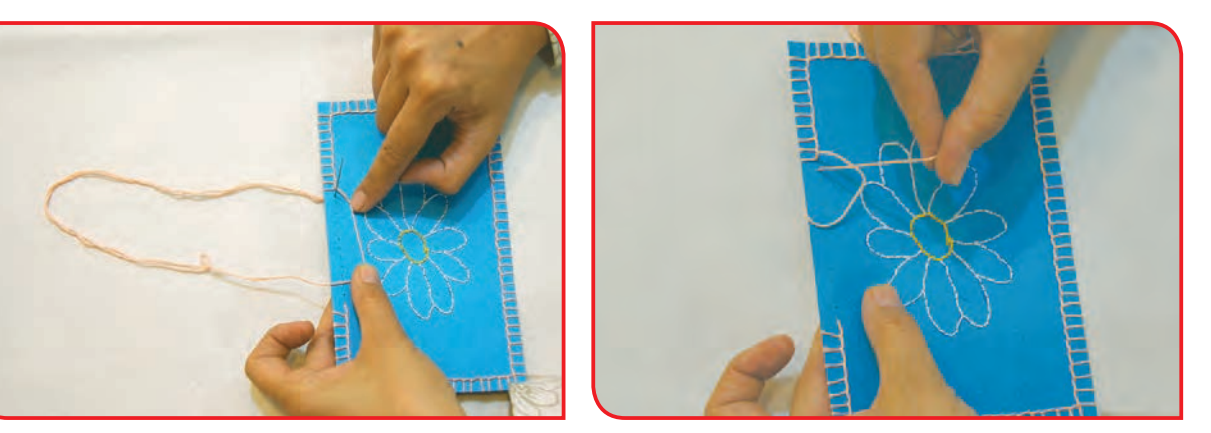

**-3** مطابق تصویر، دور کار را با دوخت دندان موشی، بدوزید.

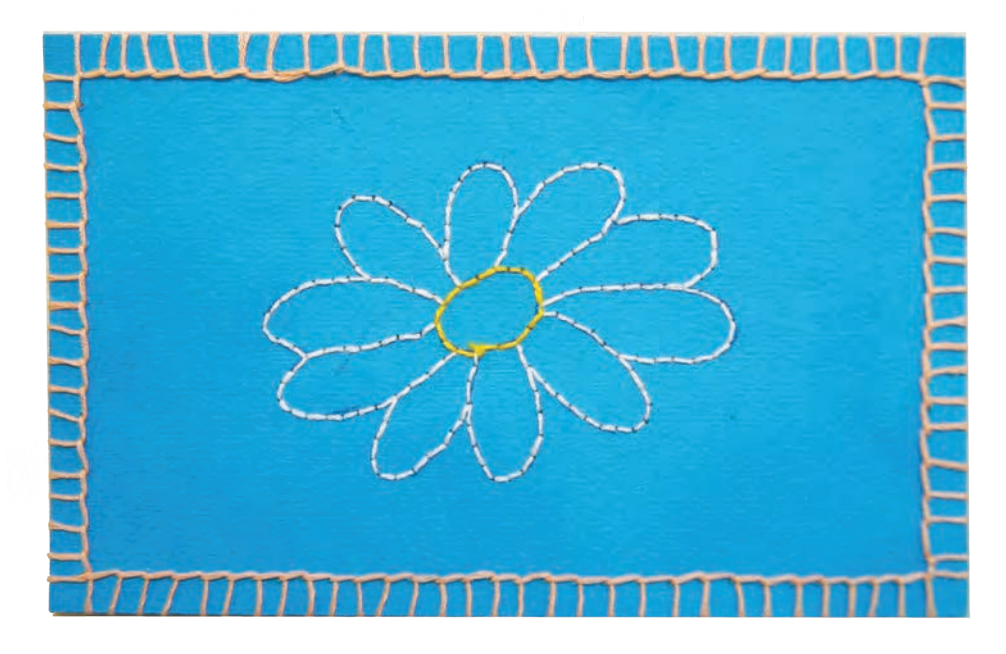

شما با بخیه دوزی اطراف طرح، یک تابلوی زیبا درست کردید.

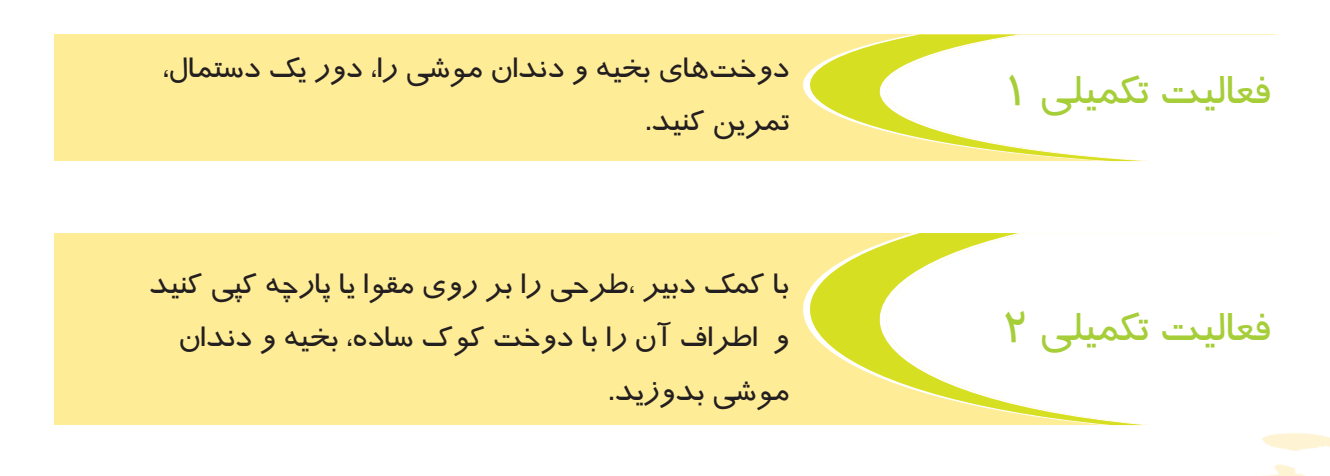

#### الیاف

همانطور که میدانید، پارچهها از تار و پود تشکیل شده اند. تار و پود، رشتههای نازکی هستند که به آنها الیاف نیز میگویند. الیاف، جنسهای مختلفی از قبیل پنبهای، ابریشمی، مصنوعی و... دارند. در زیر، تصویر چند نوع الیاف را میبینید.

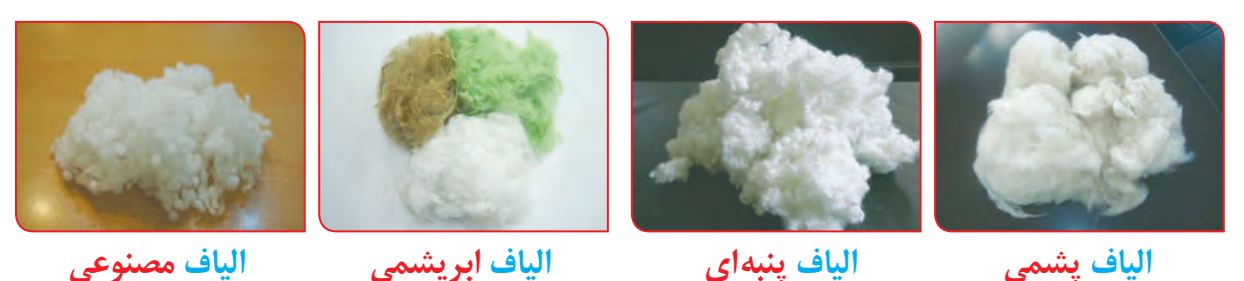

به بافتن نخهای کاموایی و تبدیل آن به پارچه یا انواع پوشاک، بافندگی یا بافتنی میگویند. نخهای کاموایی به شکلهای مختلفی وجود دارند: ضخیم و نازک، معمولی و فانتزی، تک رنگ و چند رنگ، یک ال و چندال بافندگی به دو روش دستی و ماشینی انجام میشود.

فعالیت 7 آلبوم الیاف

**وسایل و مواد مورد نیاز : -** انواع الیاف کاموایی **-** قيچي **-** چسب مايع **-** مقوا در اندازه مورد نياز **مراحل انجام كار:**

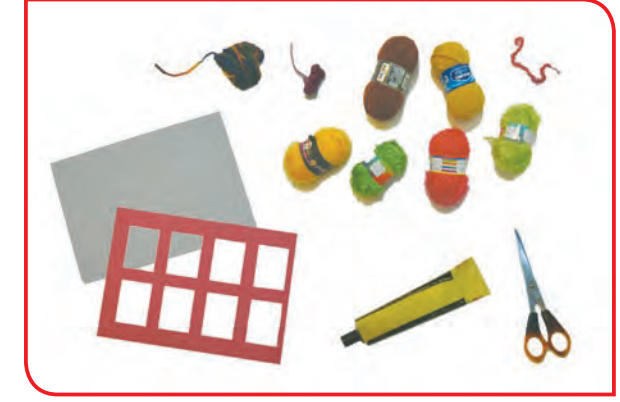

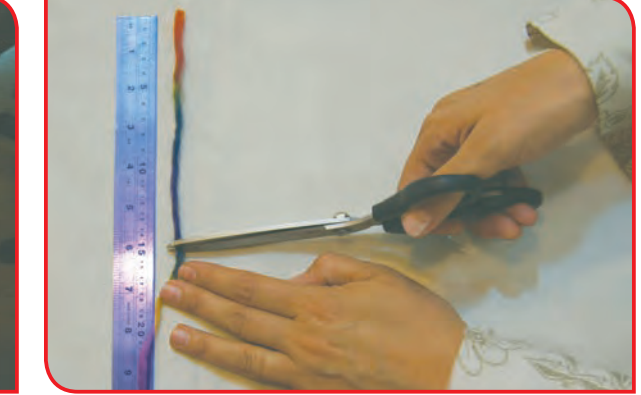

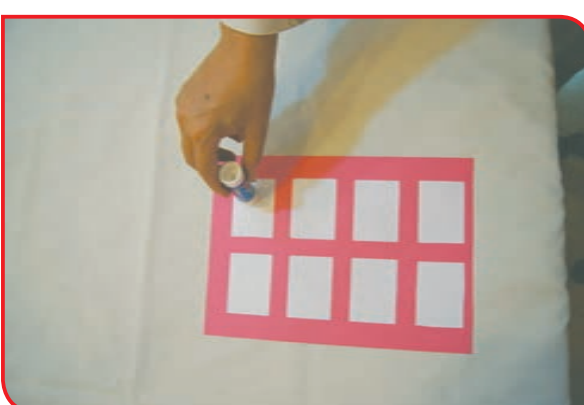

**-1** انواع الیاف را به طول 15 سانتیمتر قیچی کنید. **-2** در جاهای مشخص شده بر روی مقوا چسب

**-3** مطابق تصویر روبهرو انواع الیاف را در جای مخصوص به خود بچسبانید.

**-4** وسايل را در جاي خود بگذاريد.

با نگاه کردن به آلبوم و لمس الیاف در مورد طرح، رنگ و ضخامت الیاف با هم گفتوگو کنید.

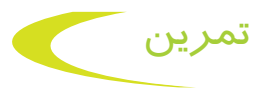

شما در این درس از ابزارهای مختلفی استفاده کردید نام هر یک را در زیر تصویر بنویسید.

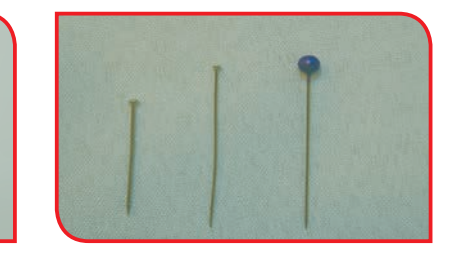

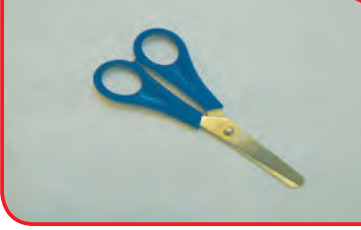

............................................ ............................................ ............................................

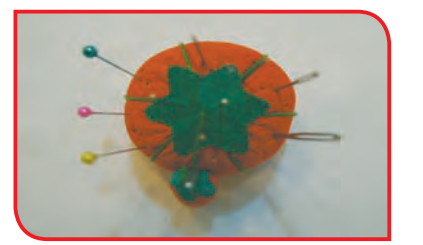

فعالیت 8 بافت منگوله کاموایی

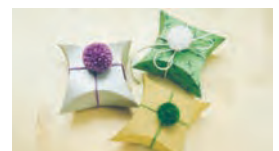

با استفاده از الیاف کاموایی میتوان منگوله کاموایی و ... درست کرد و از آنها برای تزیین کاله و لباسهای بافتنی، ساخت عروسک، پادری و ... استفاده کرد.

# **وسايل و مواد مورد نياز: -** مقوا با ضخامت متوسط **-** نخ کاموایی با ضخامت متوسط **-** قالب مقوایی **-** مداد یا خودکار **-** قیچی مخصوص برش کاغذ

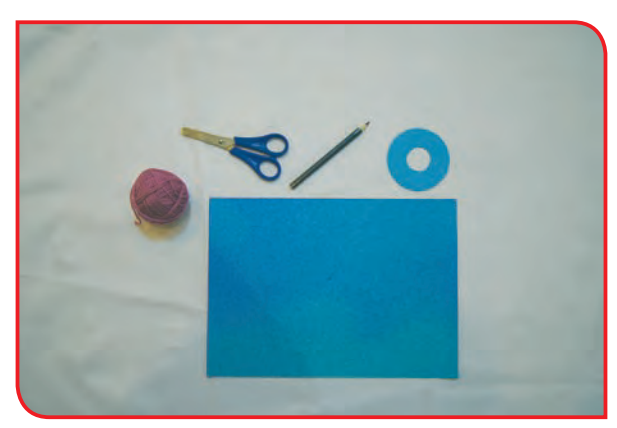

## **مراحل انجام كار:**

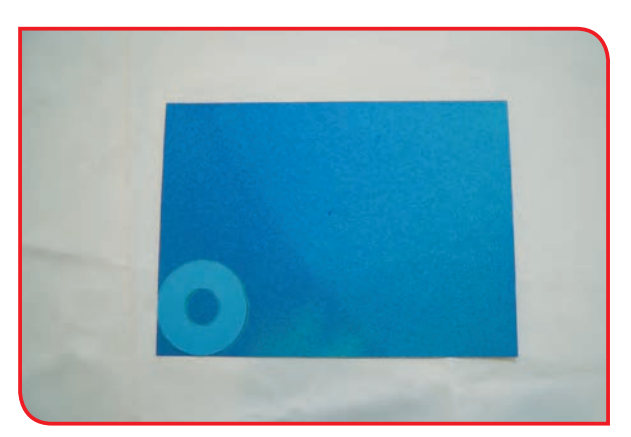

**-1** مقوا را روی میز بگذاريد. **-2** الگو را بر روی مقوا قرار دهید. )دو بار(

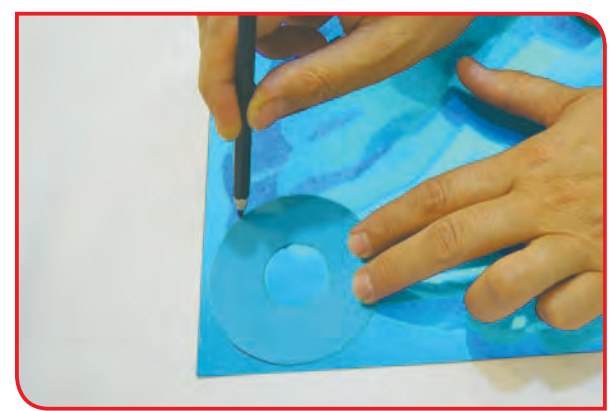

**-3** با استفاده از مداد یا خودکار شکل دایره درونی و بیرونی قالب را بر روی مقوا کپی کنید.

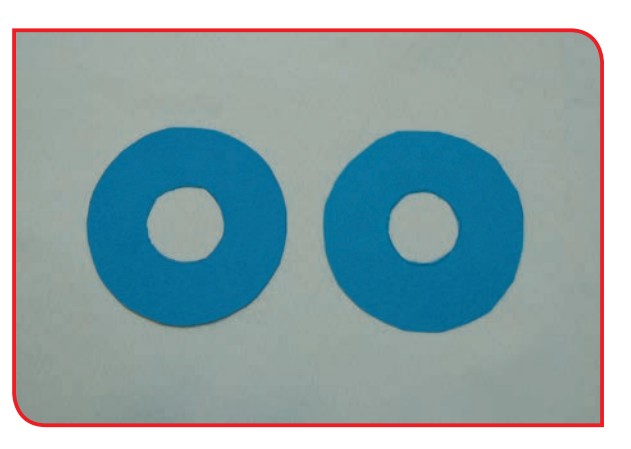

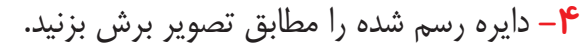

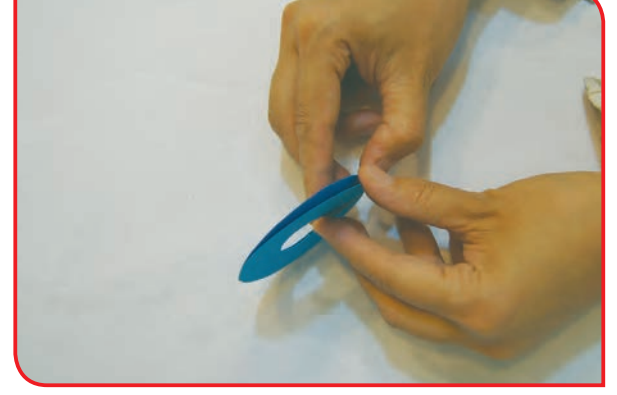

**-5** دو دایره برش زده را بر روی هم بگذارید.

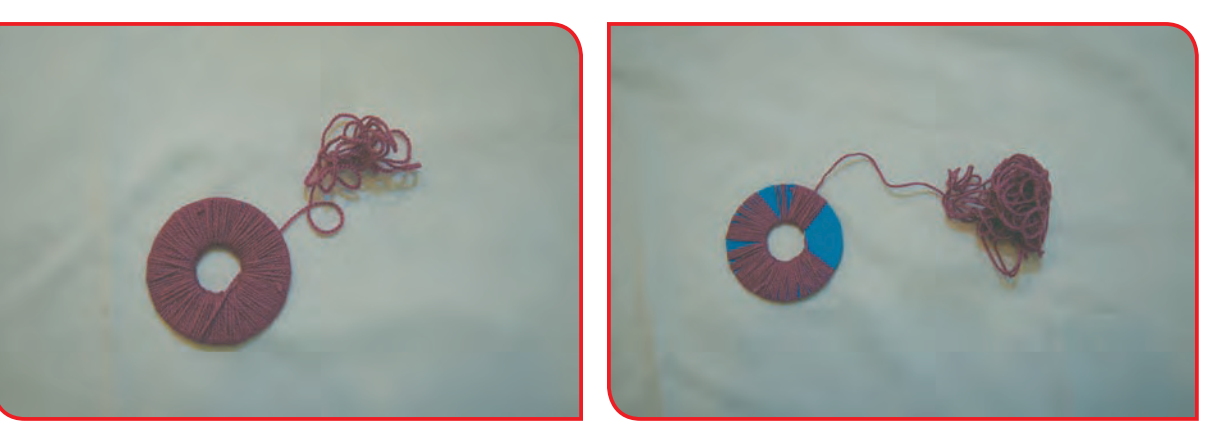

**-6** کاموا را مطابق تصویر دور دایره طوری بپیچید که از سوراخ وسط دایره عبور کند.

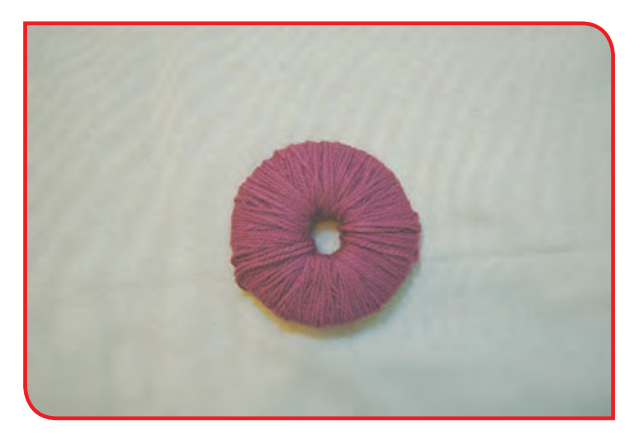

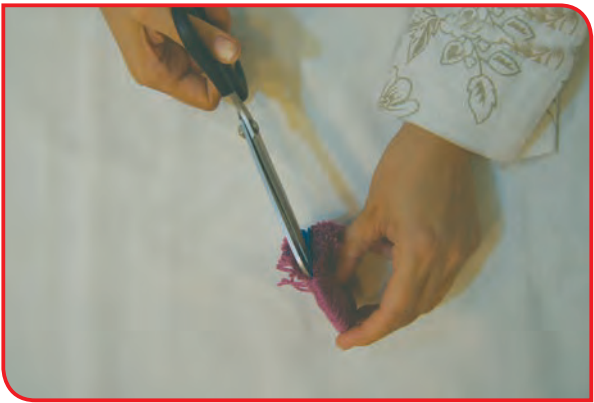

مقوا دیده نشود.

**-7** پیچاندن کاموا را تا جایی ادامه دهید که سطح **-8** کامواهای دور مقوا را مطابق تصویر، با قیچی بچینید.

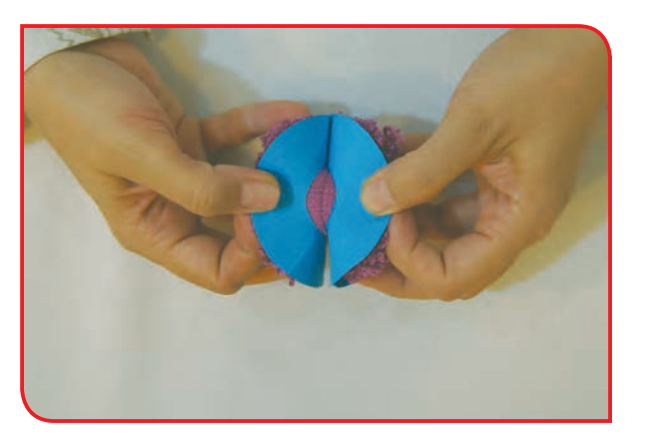

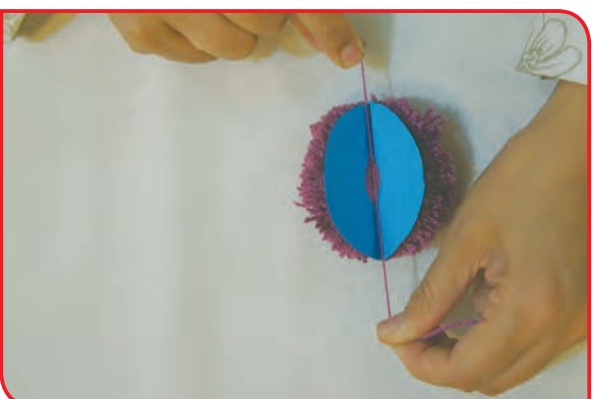

**-9** دو مقوا را کمی از هم دور کنید تا وسط کار به **-10** با یک کاموا بین دو مقوا را محکم گره بزنید. صورت گرد دربیاید.

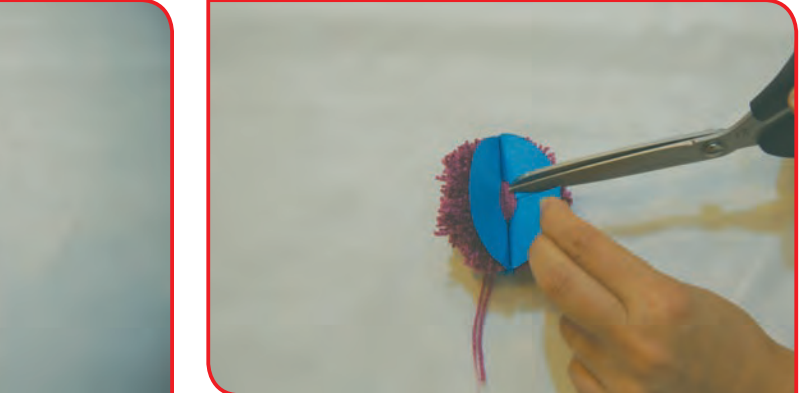

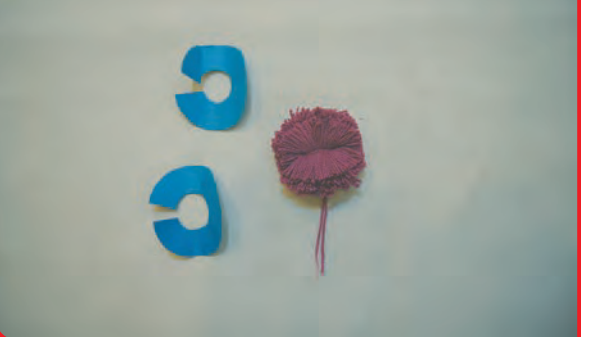

**-11** در پایان مقواها را ببرید و از میان کامواها خارج کنید.

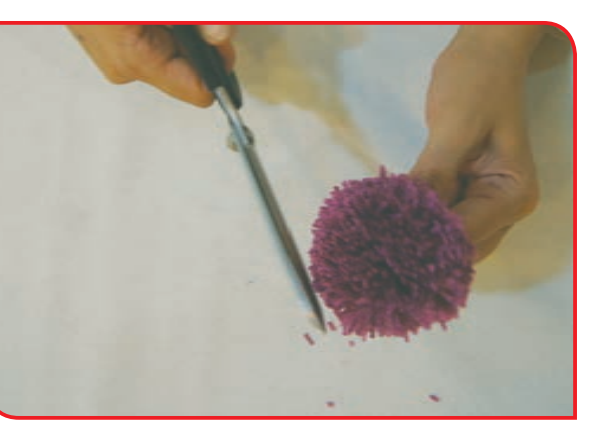

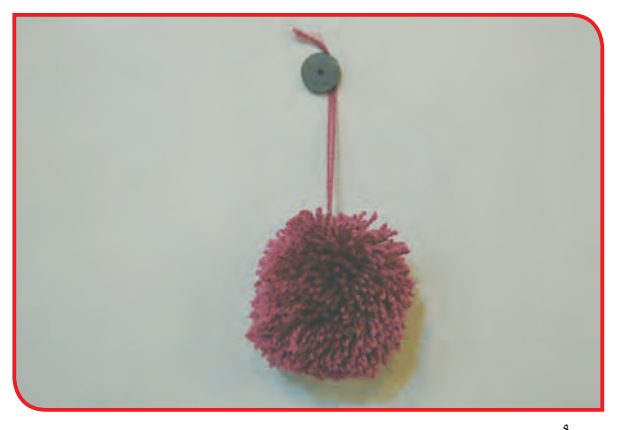

**-12** ُ مطابق تصویر، با دست و قیچی، گلوله کاموایی را فرم دهید.

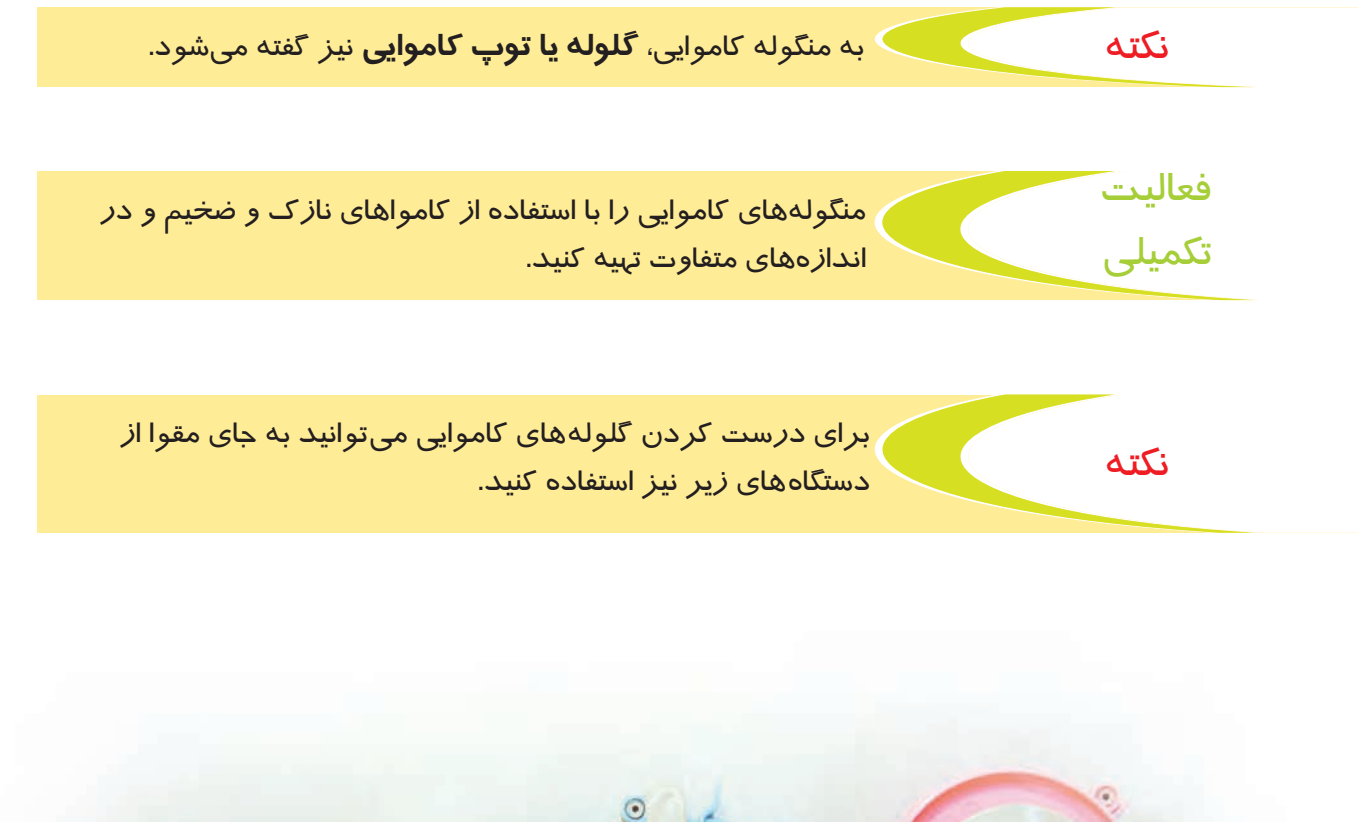

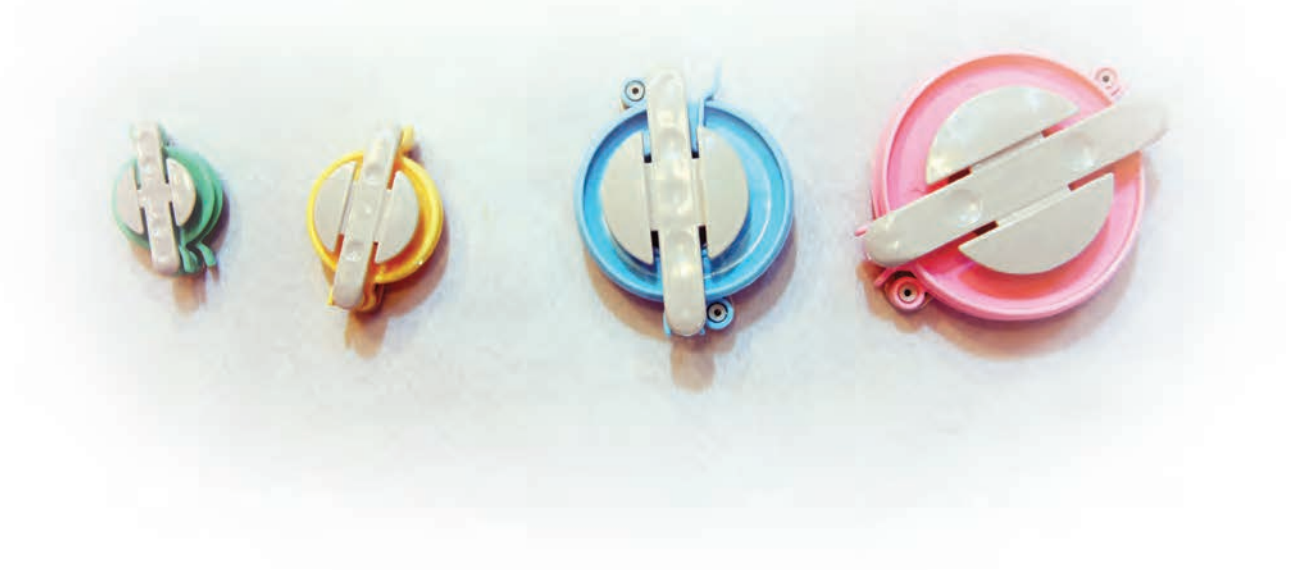

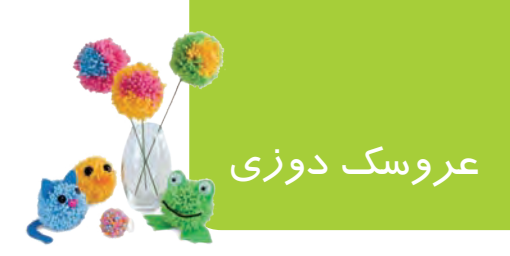

یکی از فعالیت هایی که در حرفه پوشاک انجام می شود ، ساخت عروسک است. پارچه و الیاف، مناسبترین مواد مصرفی در ساخت عروسک های پارچهای هستند. شما میتوانید با مقداری کاموا و مقوا، عروسک های زیبایی را در رنگهای مختلف درست کرده و به عنوان اسباب بازی خانگی، به کودکان هدیه بدهید.

فعالیت 9 جوجه عروسکی

**وسايل و مواد مورد نياز: -** دایره مقوایی **-** نخ کاموایی **-** چسب مایع یا ماتیکی **-** ماژیک **-** قیچی مخصوص برش کاغذ **-** مقواهای رنگی **-** اجزای صورت عروسکی

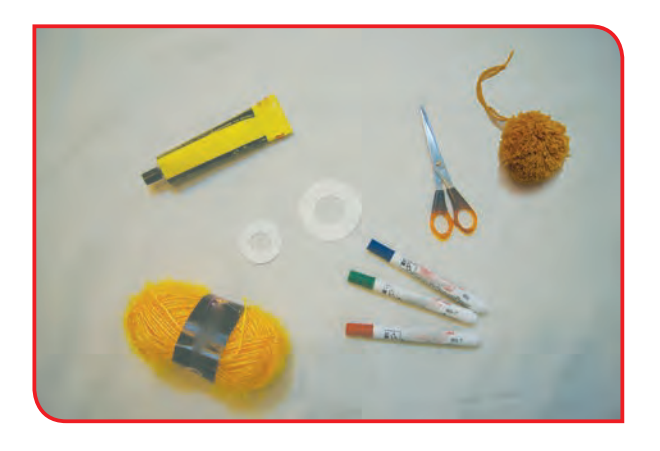

#### **مراحل انجام كار:**

**-1** ابتدا یک گلوله کاموایی درست کنید. )میتوان از گلولههای کاموایی تهیه شده در فعالیت قبل استفاده کرد(.

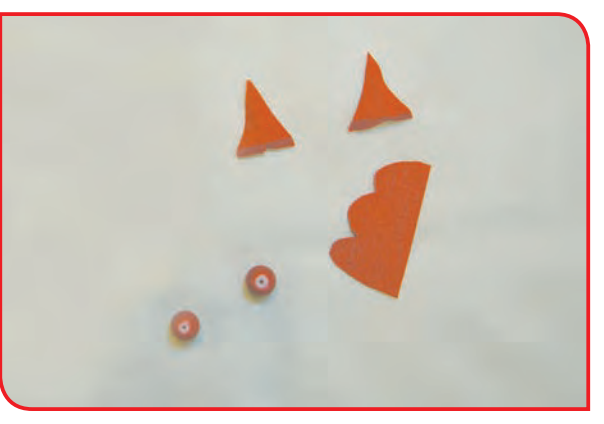

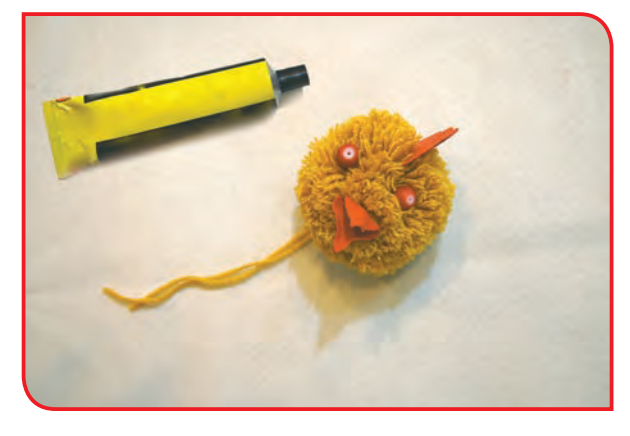

**-2** با راهنمایی دبیر، اجزای صورت جوجه را درست **-3** با استفاده از چسب مایع یا ماتیکی، اجزای کنید (می توانید از اجزای آماده نیز استفاده کنید). صورت جوجه را بر روی گلوله کاموایی بچسبانید.

**-4** در صورت تمایل، با استفاده از کاموا یا مقوا سایر اجزای عروسک را کامل کنید.
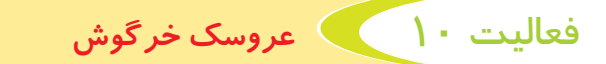

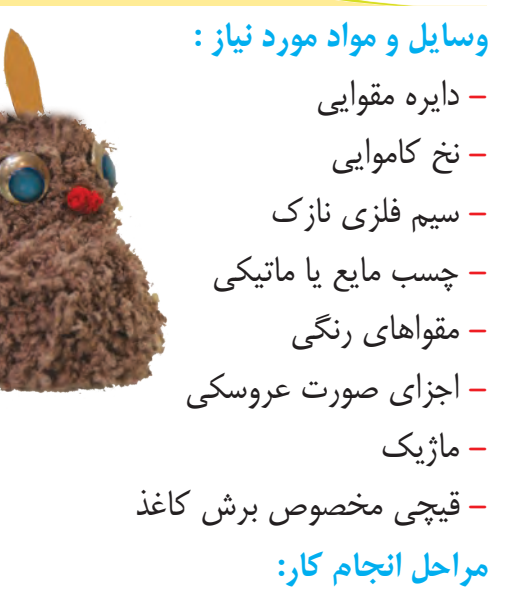

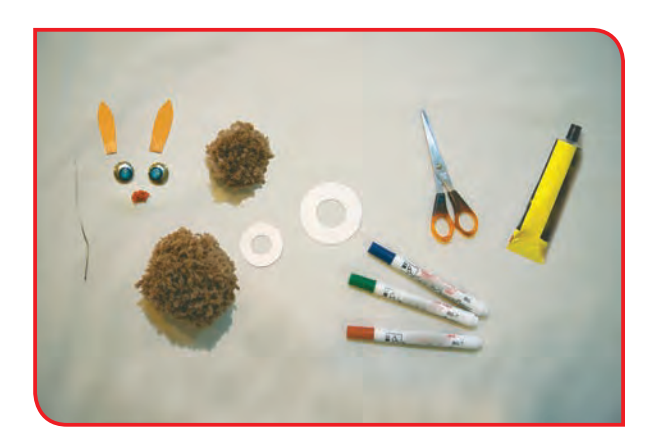

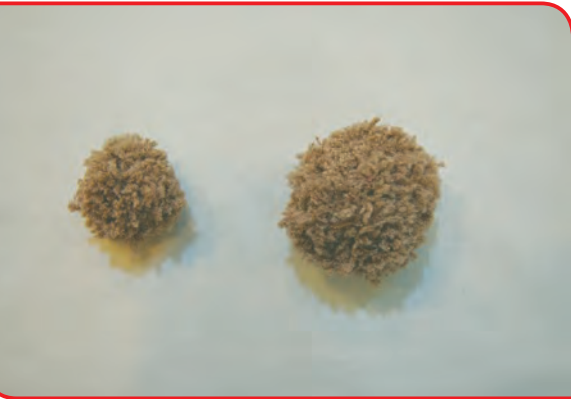

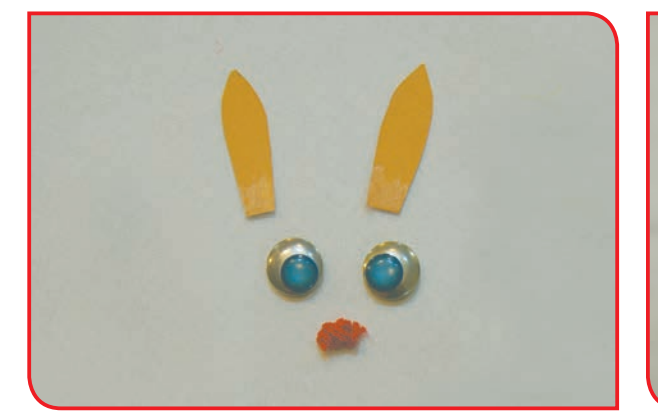

درست کنید.

**-1** دو گلوله کاموایی در دو اندازه بزرگ و کوچک **-2** با راهنمایی دبیر، اجزای صورت خرگوش را درست کنید (می توانید از اجزای آماده نیز استفاده کنید).

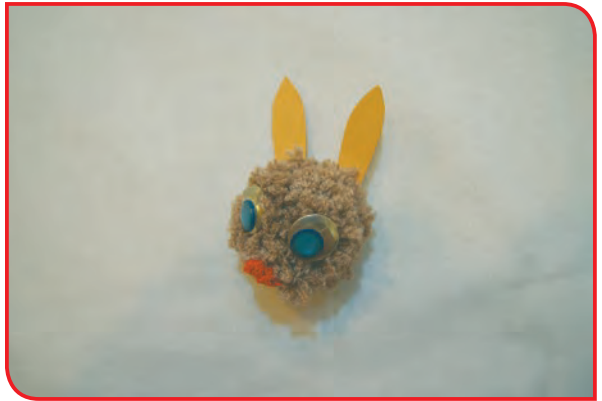

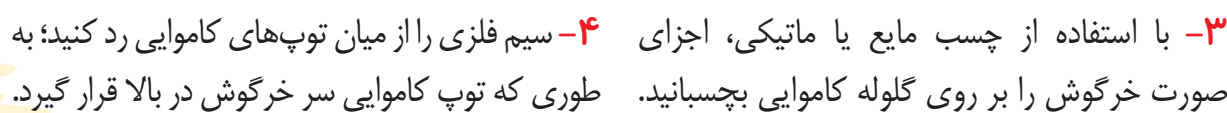

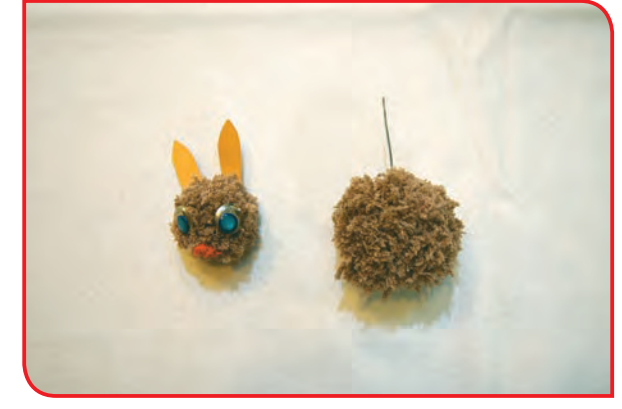

صورت خرگوش را بر روی گلوله کاموایی بچسبانید. طوری که توپ کاموایی سر خرگوش در بالا قرار گیرد.

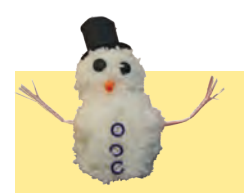

با استفاده از گلولههای کاموایی، به سلیقه و ابتکار خود، یک عروسک تهیه کنید.

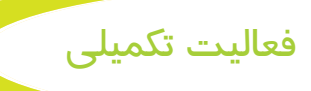

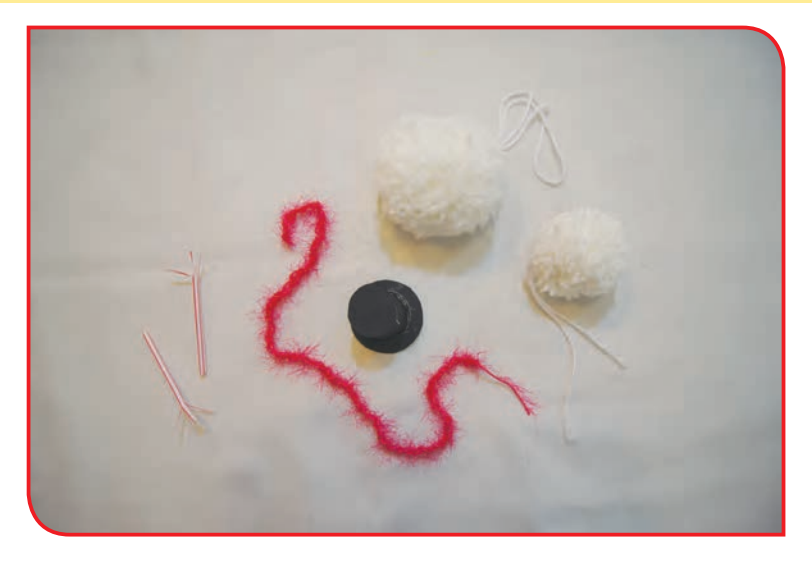

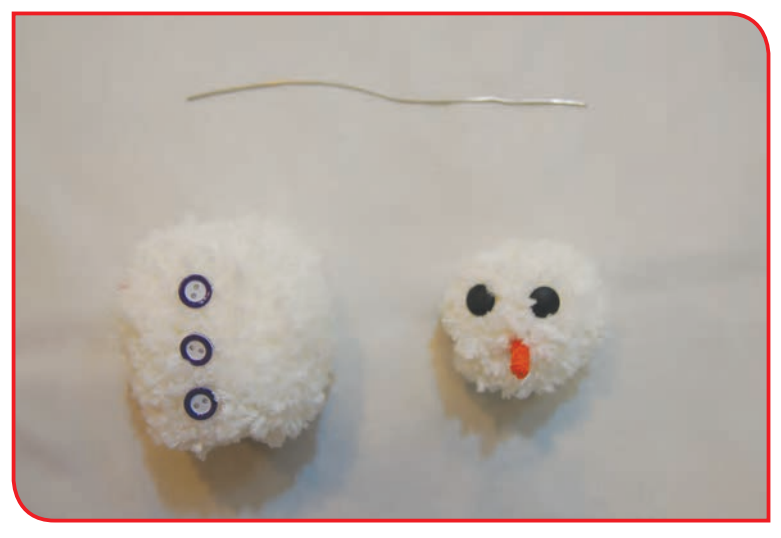

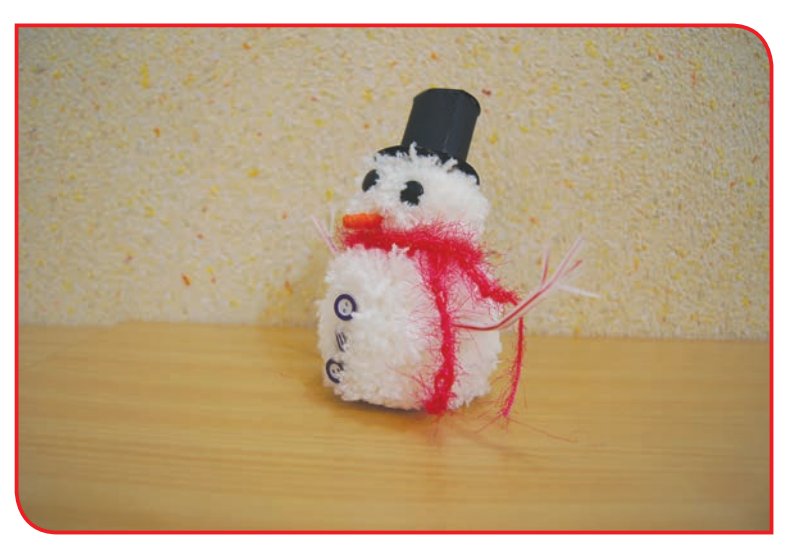

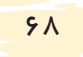

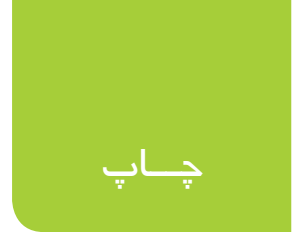

به انتقال شکل اشیا بر روی کاغذ، پارچه یا مواد ،چاپ میگویند. چاپ، یک هنر قدیمی است. با کمک چاپ، میتوانیم شکلهای تازه و زیبایی را بر روی زمینههای کار یا پوشاک به وجود بیاوریم.

فعالیت 11 ُ چاپ با استفاده از مهر

هر شیءکه دارای فرورفتگی یا برجستگی باشد، میتوان به جای مُهر به کار برد. به طور مثال؛ سکه، برگ درختان، کلید و ... .

> **وسايل و مواد مورد نياز:**  ُهر آماده یا دست ساخت **-** م **-** پارچه در ابعاد 30×30 سانتی متر **-** رنگ گواش یا اکریلیک **-** قلم مو **-** ظرفهای کوچک ته گود یا پالت **-** اتو و میز اتو **مراحل انجام كار :**

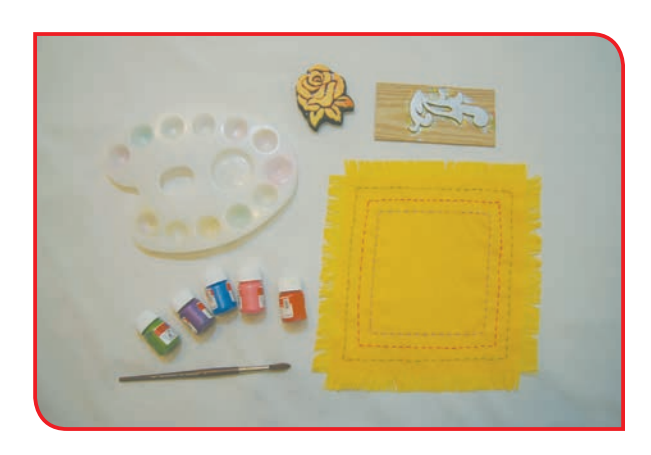

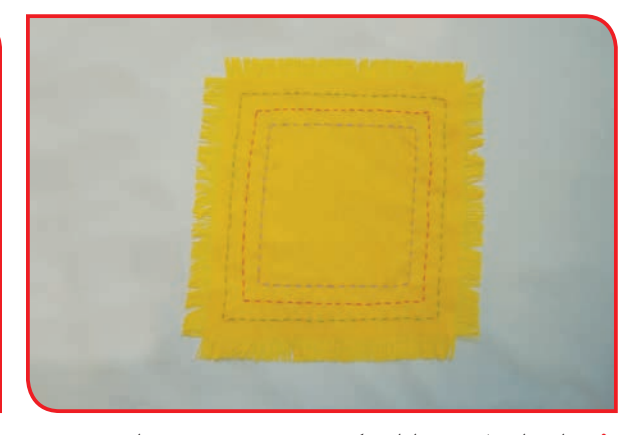

نکته

نکته

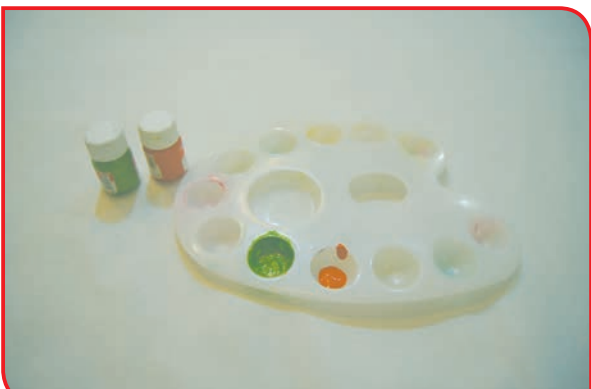

**-1** ابتدا پارچه را اتو کرده و روی میز قرار دهید. **-2** بـا راهنمایـی دبیـر خـود، رنگهـای گـواش یا اکریلیـک را بـا توجه بـه رنگ پارچه، انتخـاب کرده و در ظرفهـای مـورد نظـر بریزید.

برای تمیز ماندن سطح میز میتوان از سفرههای نایلونی یک بار مصرف استفاده کرد.

در صورت غلیظ بودن رنگ، آن را با کمک و راهنمایی دبیر رقیق کنید.

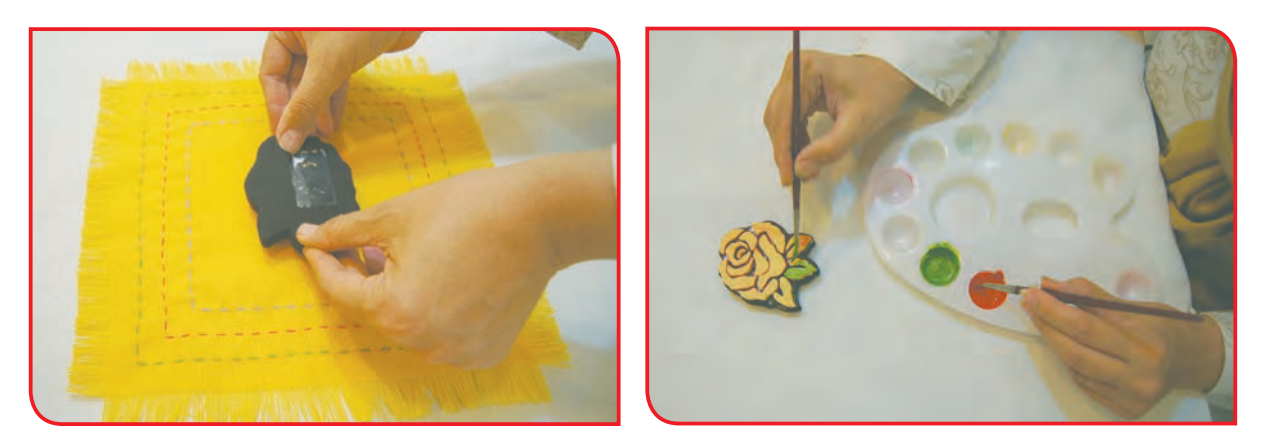

ُهر را رنگ آمیزی کرده و پس از گرفتن رنگ اضافی آن، به آرامی بر روی پارچه قرار دهید. **-3** م

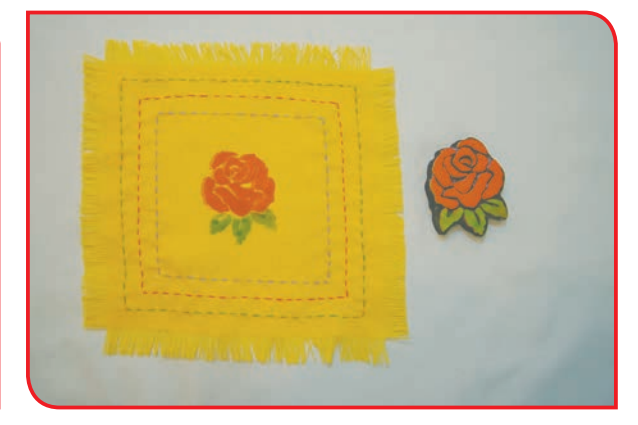

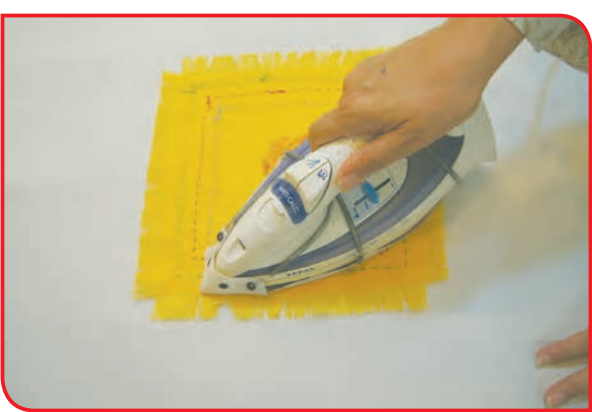

**۴**– پارچه را، مدتی بر روی میز قرار دهید، تا رنگ ه– پارچه را از پشت و با حرارت ملایم، اتو كنید تا اثر چاپ ماندگار شود. آن به طور کامل خشک شود.

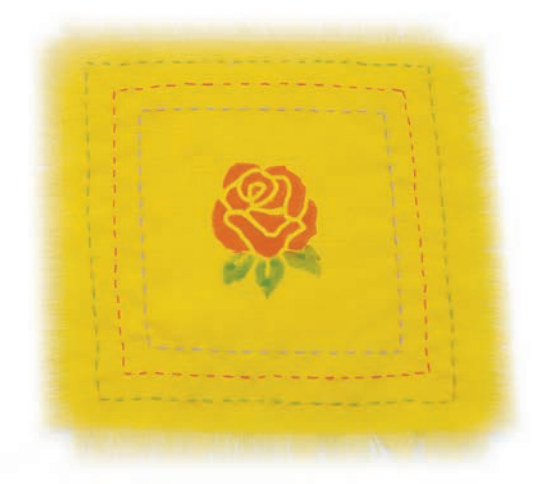

فعالیت تکمیلی

 $V \circ$ 

با کمک دبیر اقدام به ساخت مُهر کنید. به طور مثال ساخت مُهر با ُ استفاده از سیب زمینی. برای ساخت این مهر از کتاب آموزش هنر استفاده کنید. فعالیت 12 چاپ با استفاده از شابلون یا قالب

**شابلون** انواع مختلف دارد و هر کدام از آنها، براي كار به خصوصي استفاده ميشوند؛ به طور مثال: شابلون اشکال هندسی، حیوانات، گلها، حروف و ...

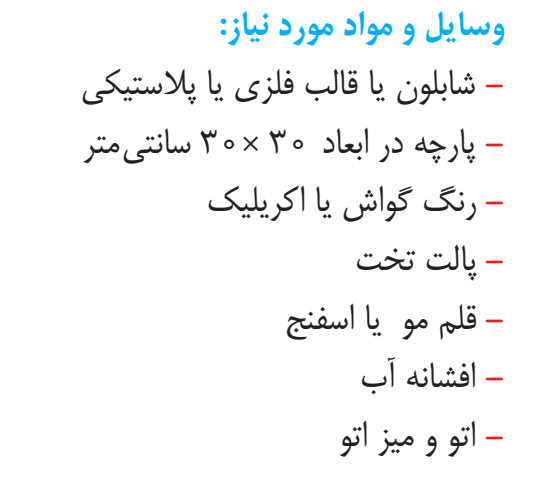

**مراحل انجام كار:**

**-1** ابتدا پارچه را اتو کرده و روی میز قرار دهید.

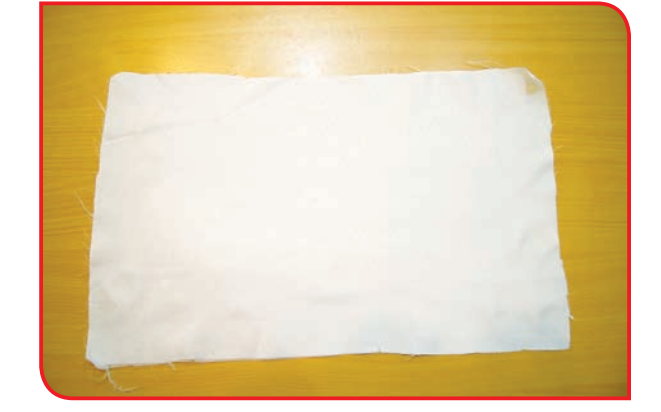

**OCHA** 

**-2** رنگهای گواش یا اکریلیک را، با توجه به رنگ پارچه، انتخاب کرده و بر روی پالت قرار دهید.

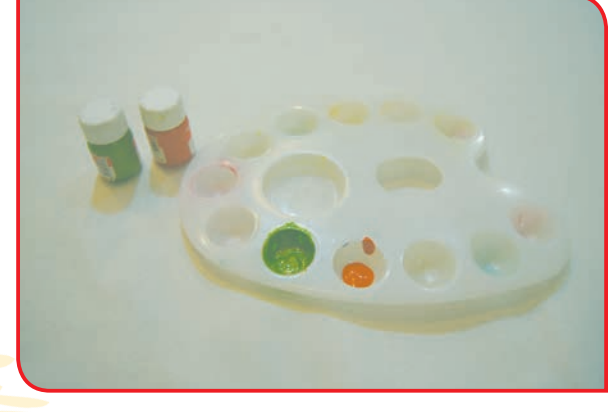

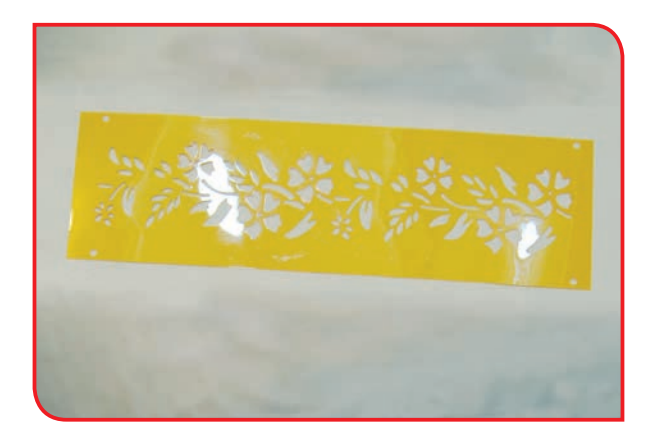

**-3** شابلون را بر روی پارچه قراردهید.

۷۲

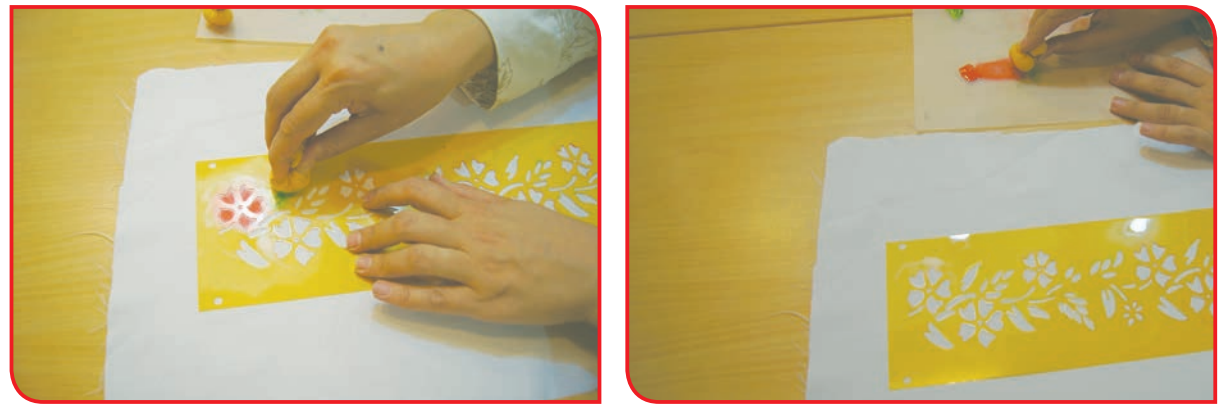

**-4** قلم مو یا اسفنج )تامپون( را در رنگ زده و پس از گرفتن اضافه رنگ، به آرامی، روی شابلون ضربه بزنید.

نکته در صورت تمایل اسفنج )تامپون( را مطابق تصویرهای زیر آماده کنید.

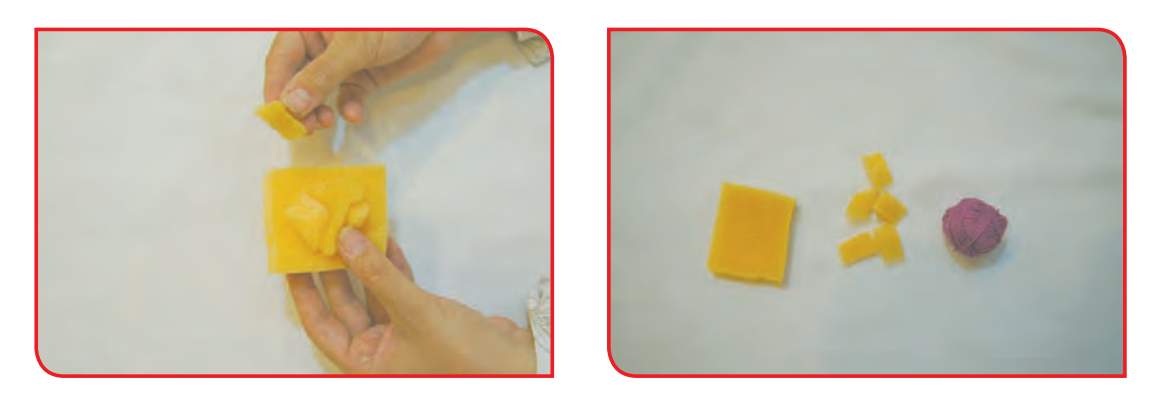

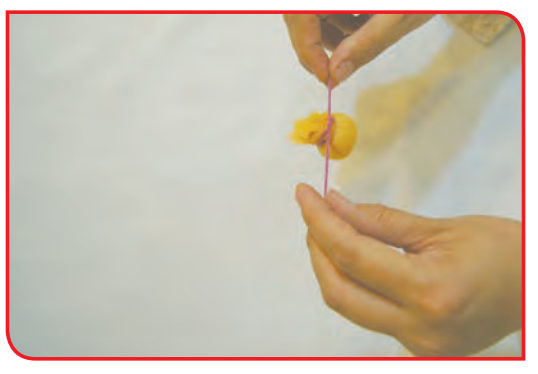

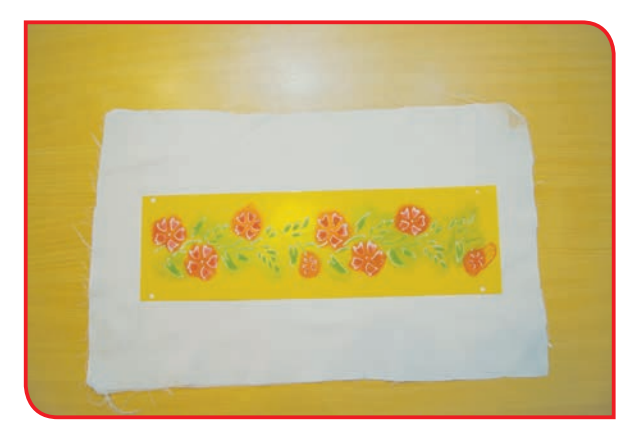

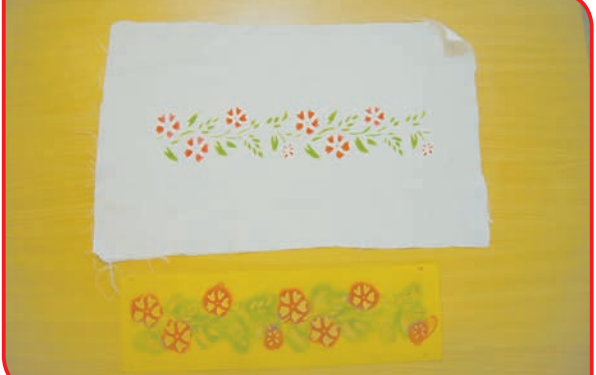

**-5** پس از رنگ زدن، شابلون را به آرامی، از روی **-6** پارچه را مدتی بر روی میز قرار دهید؛ تا رنگ آن پارچه بردارید. به طور کامل خشک شود.

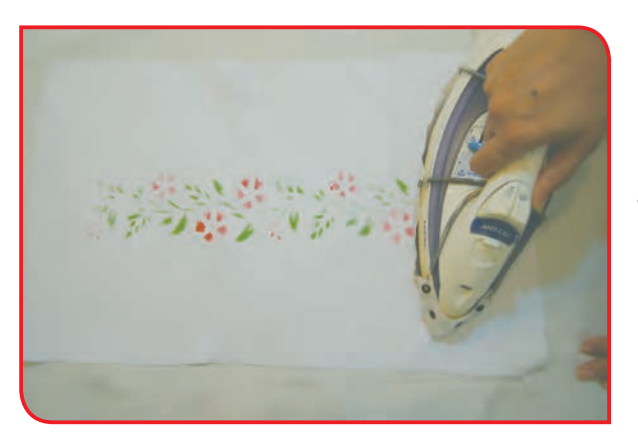

**-7** پارچه را از پشت و با حرارت مالیم اتو كنید؛ تا اثر چاپ ماندگار شود.

فعالیت 13 چاپ تصادفی

با استفاده از چاپ تصادفی، میتوان طرحهای زیبایی را روی پارچه چاپ کرد.

**وسايل ومواد مورد نياز : -** پارچه در ابعاد 40 ×40 سانتی متر **-** رنگ اکریلیک **-** ظرفهای کوچک ته گود **-** قلممو با سر پهن **-** مهره یا حبوبات **-** نخ **-** اتو و میز اتو

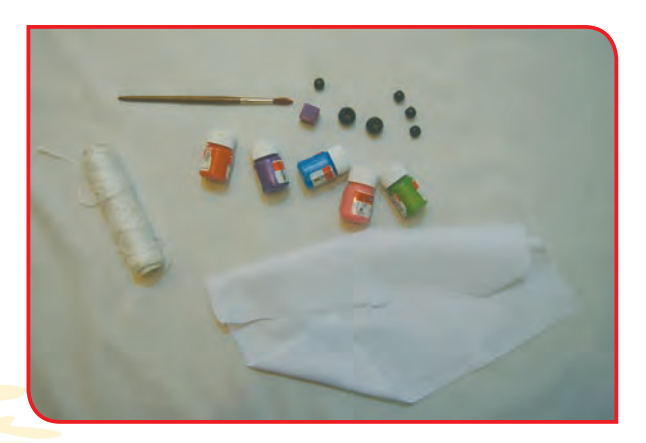

**مراحل انجام كار: -1** ابتدا پارچه را، کمی نمدار کرده و بر روی میز قرار دهید.

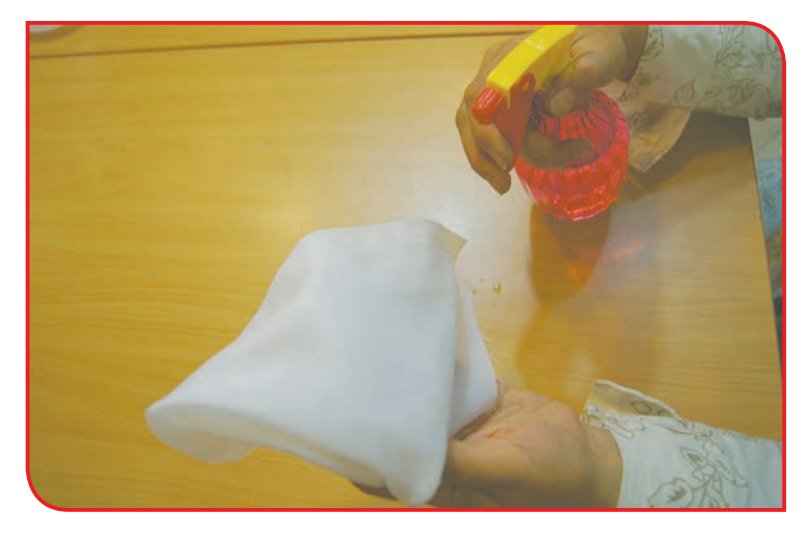

**-2** با راهنمایی دبیر، رنگهای در نظر گرفته شده را رقیق کنید.

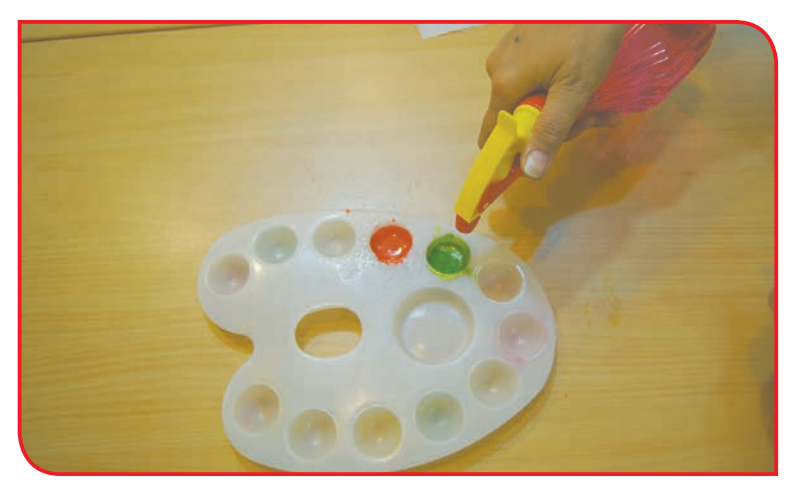

**-3** با راهنمایی دبیر، قسمتی از پارچه را جمع کنید و یک مهره داخل آن بگذارید.

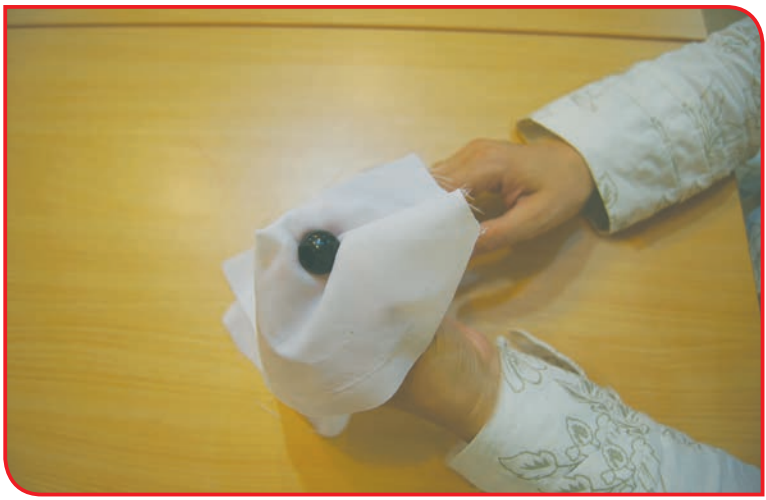

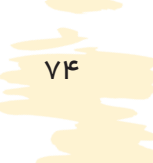

**-4** با کمک دبیر خود، دور پارچه را با نخ ببندید.

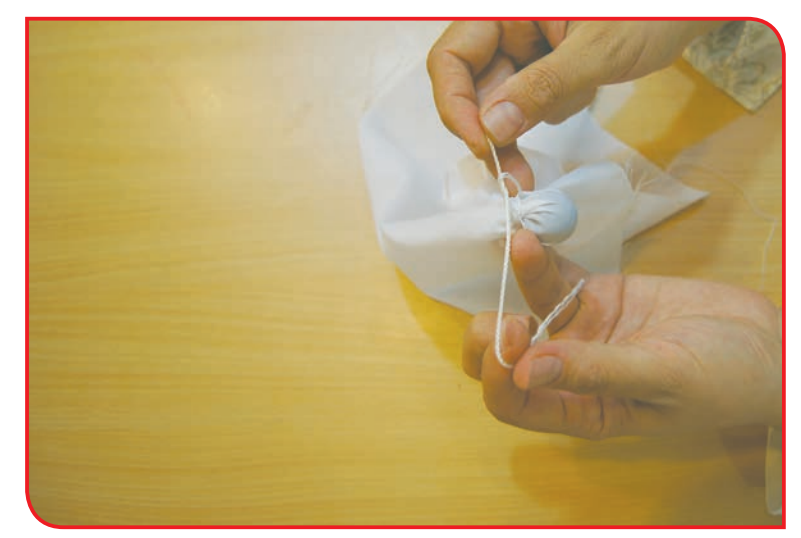

**-5** مطابق شکل، قسمتهای دیگری از پارچه را با استفاده از نخ و مهره ببندید.

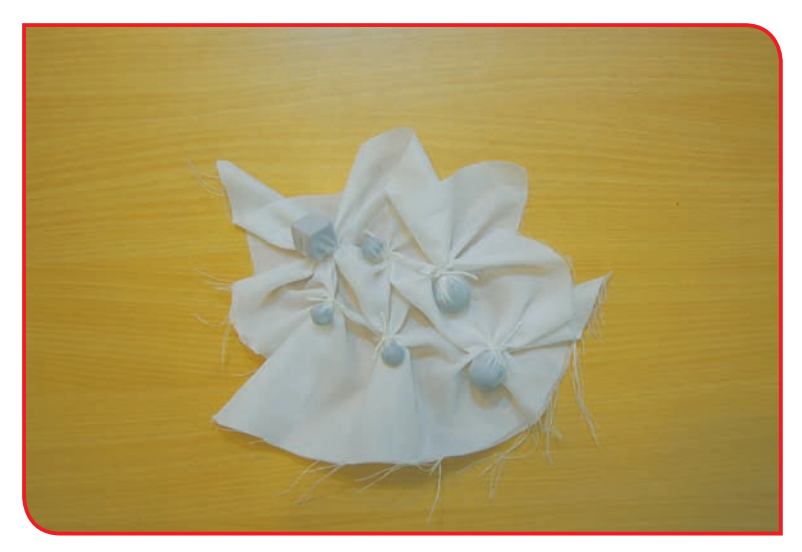

**-6** به وسیله رنگ و قلم مو، قسمتهای جمع شده پارچه را، به دلخواه رنگ کنید.

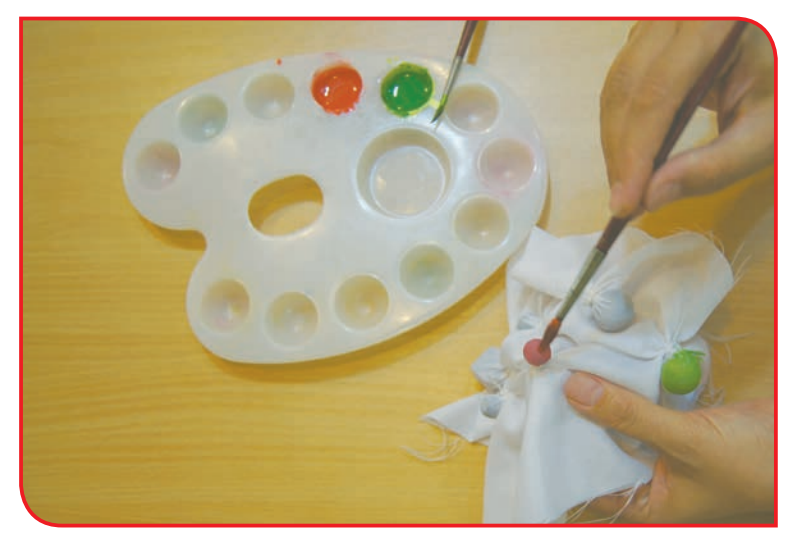

**-7** گرهها را، پس از خشک شدن، باز کنید.

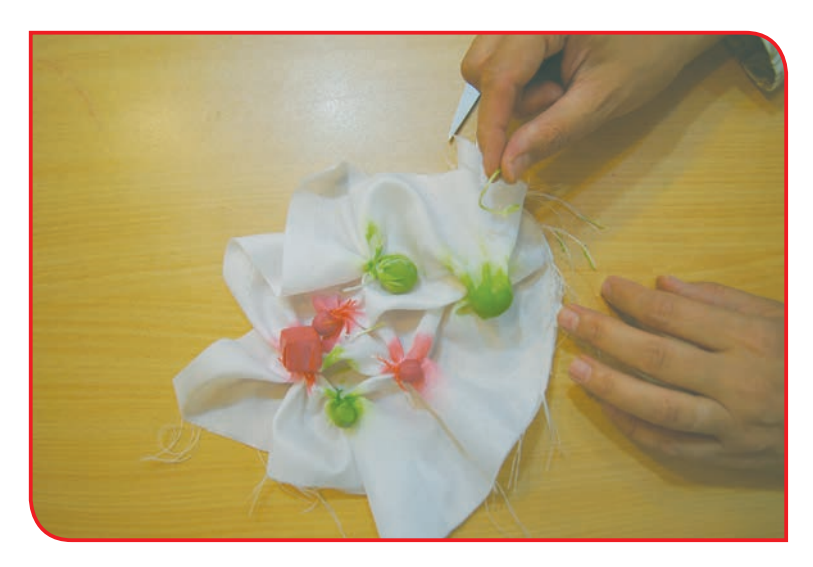

**-8** پارچه را از پشت و با حرارت مالیم اتو كنید؛ تا اثر چاپ ماندگار شود.

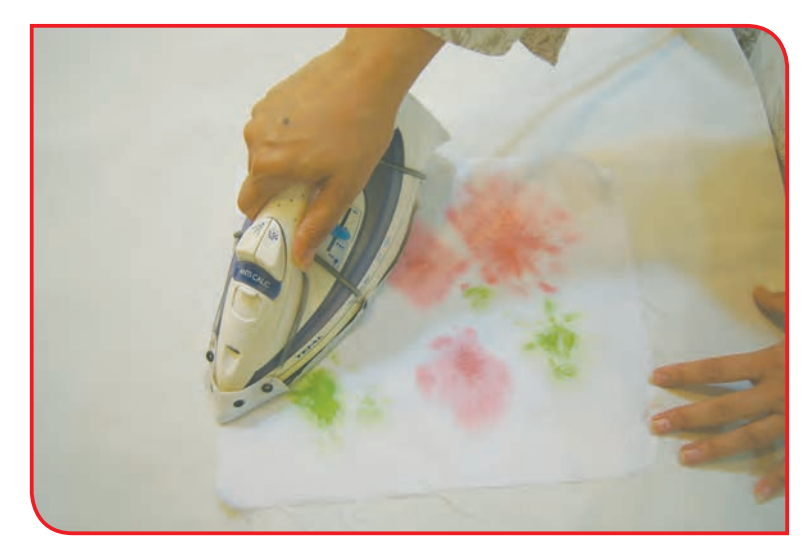

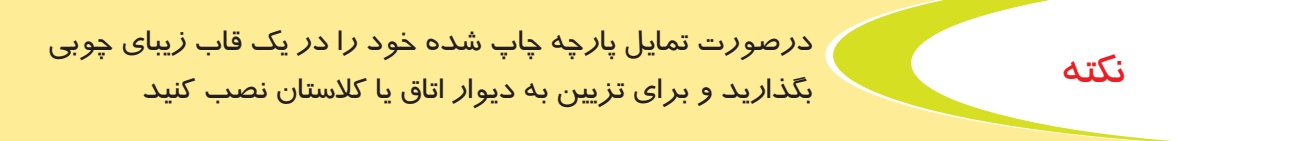

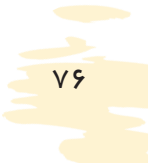

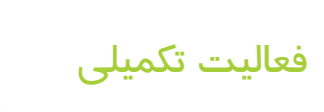

دانشآموزان عزیز، شما تا این جا، با چند نوع دوخت، ساخت منگوله و چند نوع چاپ آشنا شدید، با این مهارتها، طرحهای زیبایی را به وجود آورید.

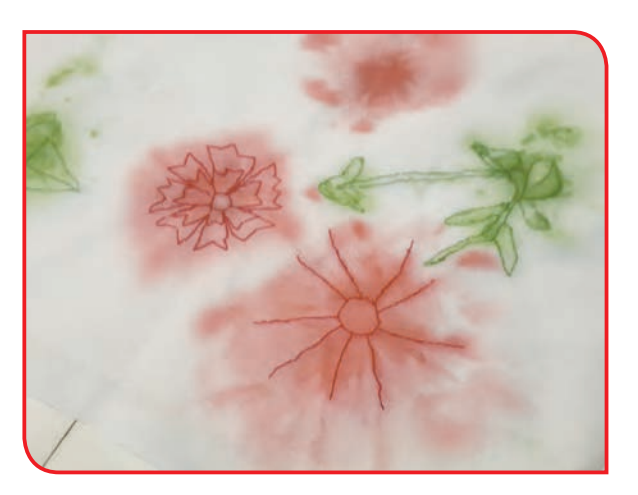

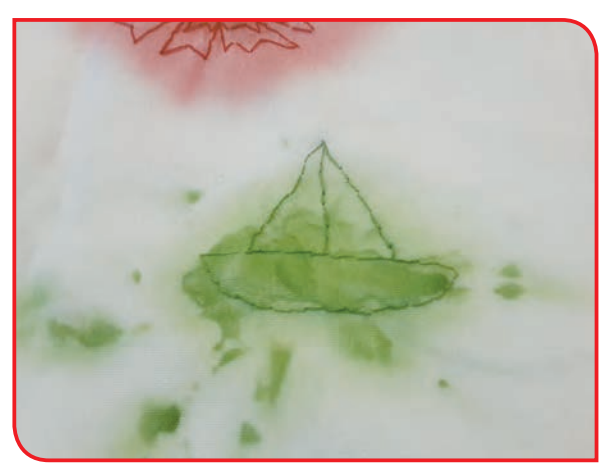

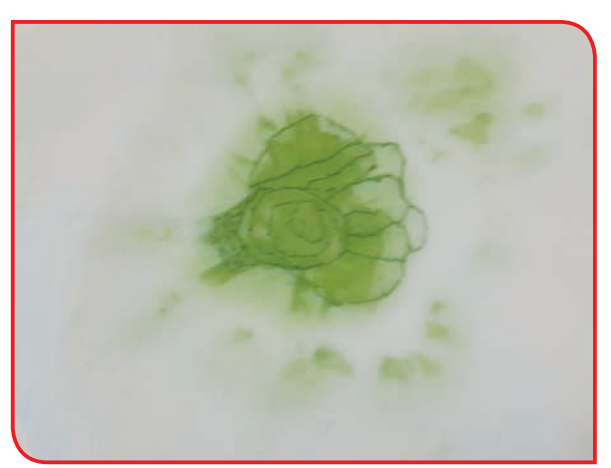

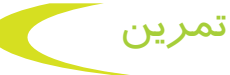

شما در این فصل، از مواد مختلفی استفاده کردید؛ نام هر یک را در زیر تصویر مربوط به آن بنویسید.

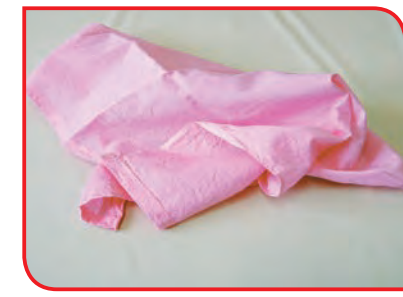

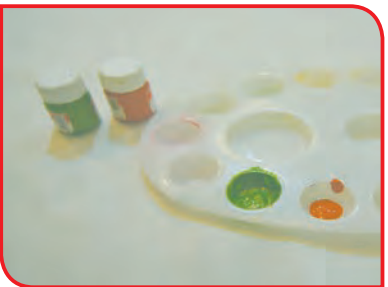

............................................ ............................................ ............................................

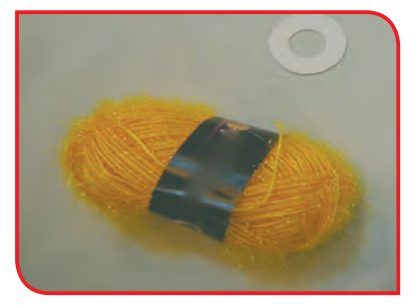

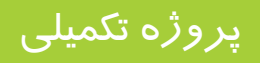

با توجه به مهارتهایی که در این فصل پیدا کردهاید مطابق با سلیقه و ابتکار خود و با راهنمایی دبیر وسایل زیبایی را بسازید.

فعالیت 14 دوخت جا سوزنی

**وسايل ومواد مورد نياز : -** ً دو قطعه پارچه نسبتا ضخیم در ابعاد 15×15 سانتی متر **-** ً نخ قرقره نسبتا ضخیم - سوزن دوخت معمولی **-** سوزن ته گرد **-** خط کش **-** مداد یا صابون خیاطی **-** خرده کاموا یا پارچه **-** منگوله کاموایی کوچک 4 عدد **-** اتو و میز اتو

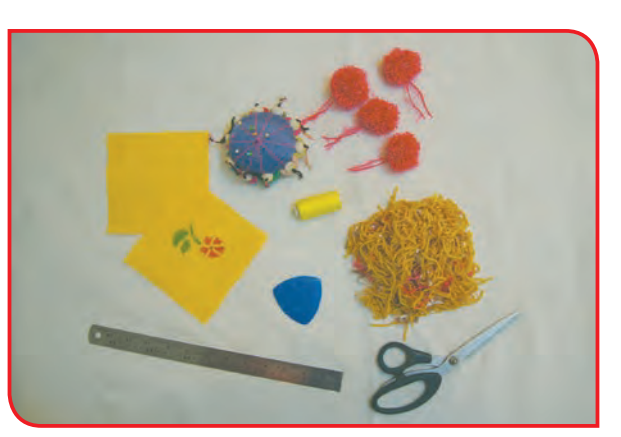

**مراحل انجام كار:**

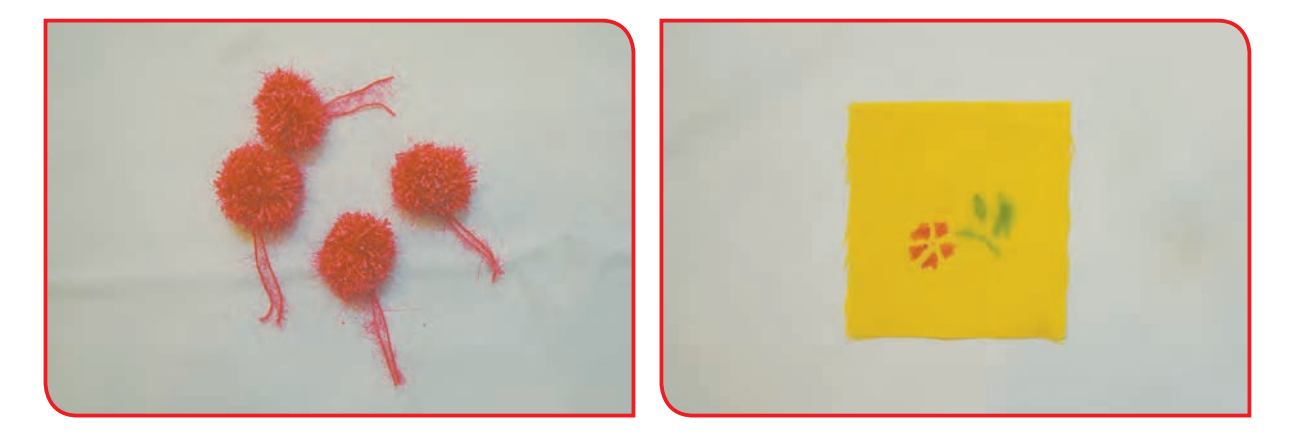

**-1** دوتکه پارچه را، با هر روشی که تمایل دارید، **-2** چهار عدد گلوله کوچک کاموایی نیز درست چاپ بزنید. کنید.

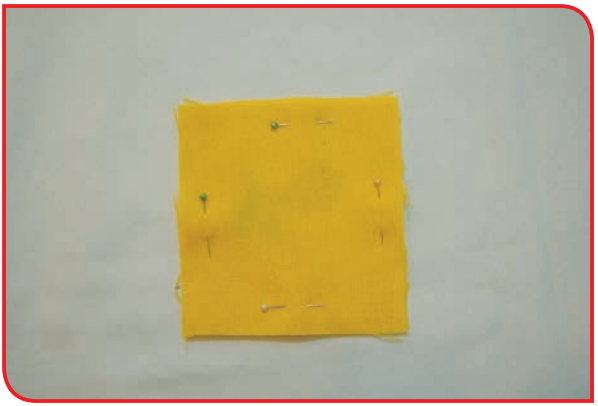

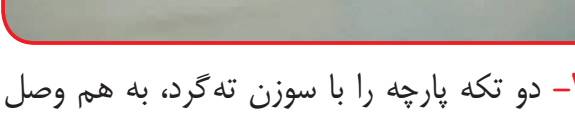

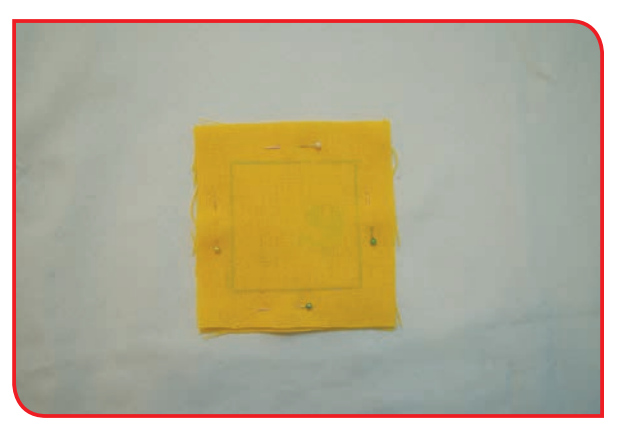

**-3** دو تكه پارچه را با سوزن تهگرد، به هم وصل **-4** به فاصله 2 سانتیمتر، لبههاي آن را با صابون يا مداد، خط بكشيد.

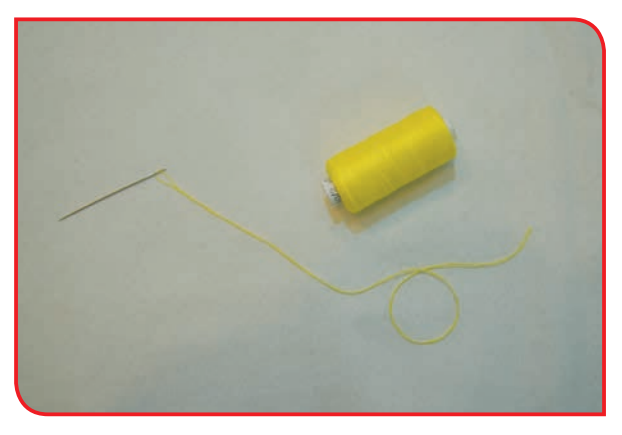

**-5** سوزن را نخ كنيد.

کنید.

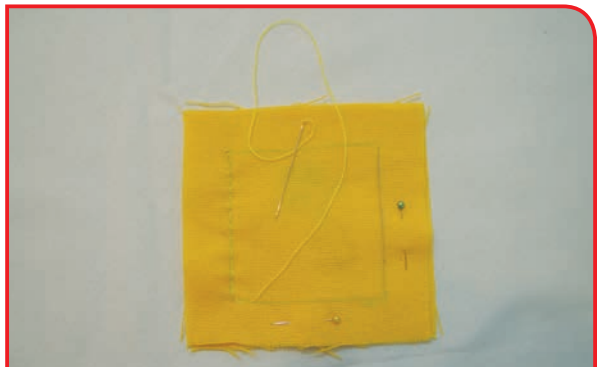

**-6** چهارطرف بالشتك را با دوخت بخیه بدوزید.

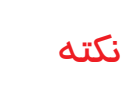

در صورت تمایل، میتوانیدچهارطرف بالشتك را ابتدا با دوخت کوک، سپس با دوخت بخیه بدوزید. (برای این کا*ر* از *ر*اهنمایی دبیر خود، استفاده کنید(

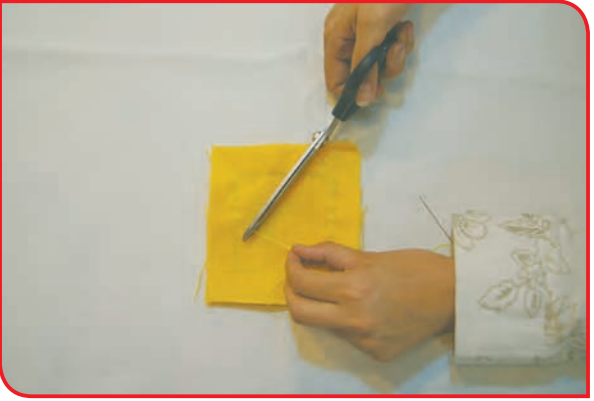

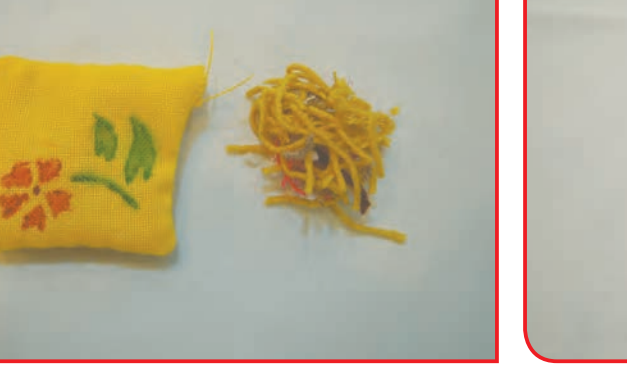

كنيد.

ُر **-9** داخل بالشتك را، با خرده کاموا يا پارچه، پ

**-7** يكي از درزها را كمي باز بگذاريد تا بتوانيد بالشتك را برگردانيد.

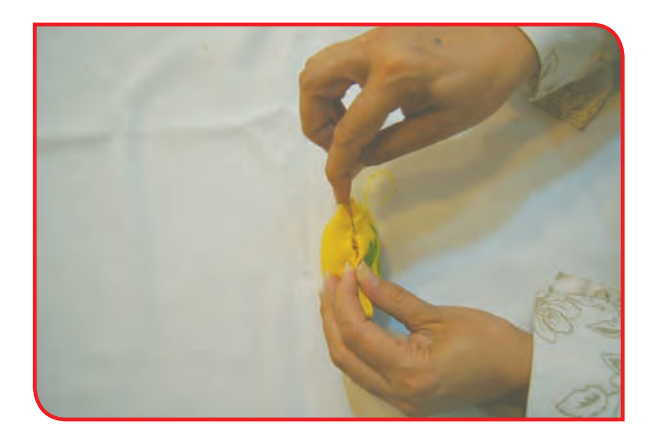

**-10** قسمت دوخته نشده آن را، از بيرون بدوزيد.

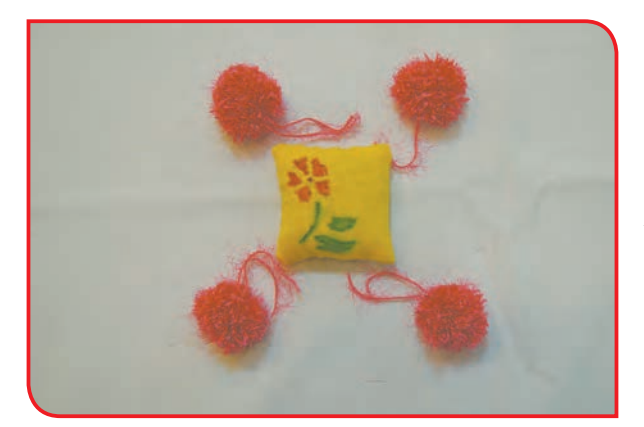

**-11** مطابق تصویر، گلولههای کاموایی را به چهار گوشه کار، بدوزید.

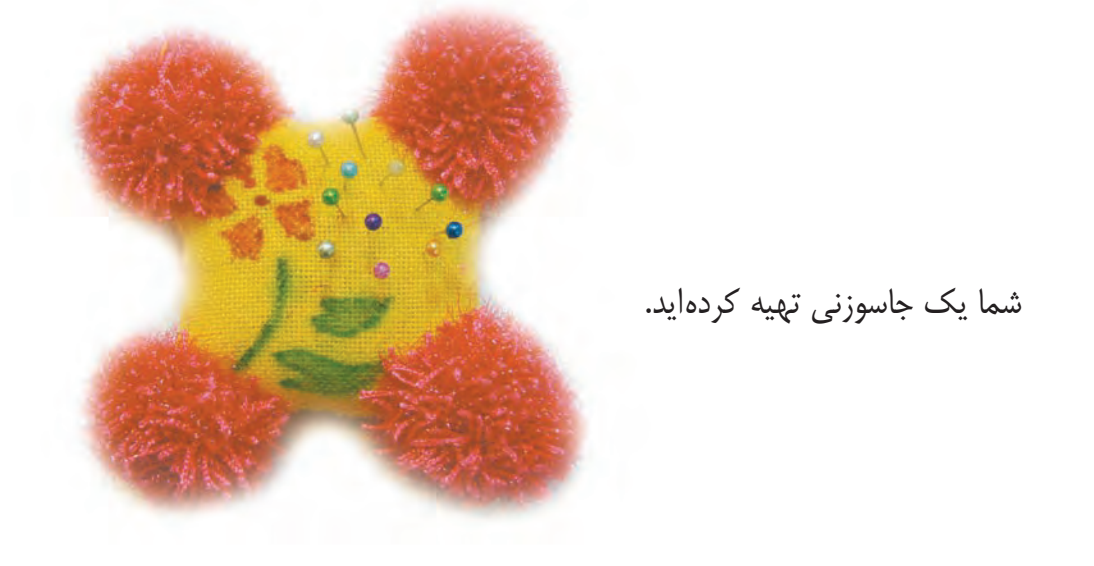

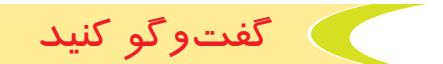

چرا از جا سوزنی استفاده میکنیم؟

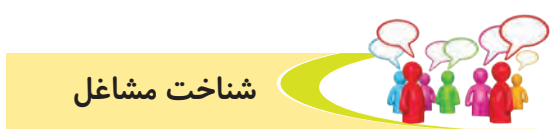

آيا ميدانيد به كسي كه لباس ميدوزد، چه ميگويند؟ آیا ميتوانيد در مورد كار او توضيح دهيد؟

بررسی كنيد

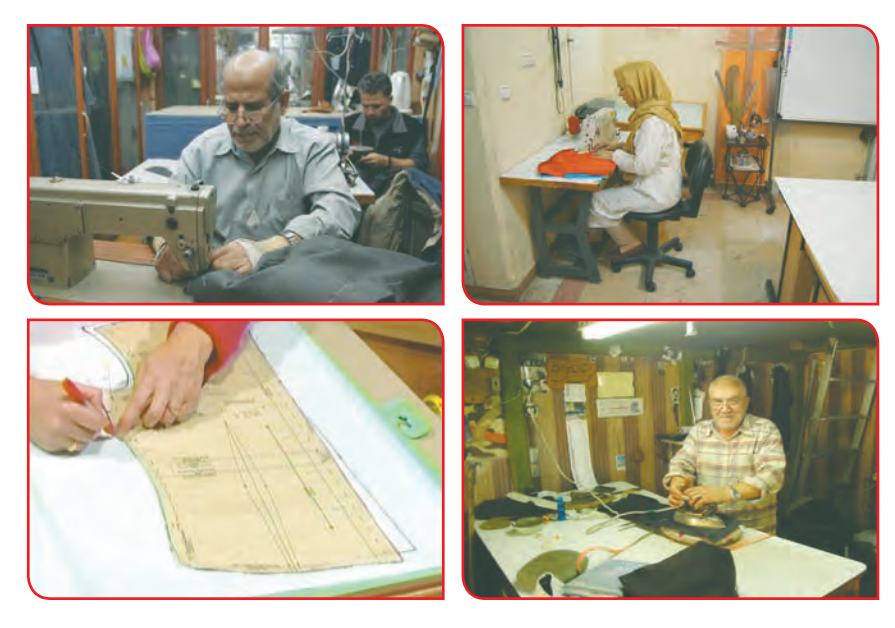

به شكلهاي زير نگاه كنيد و انواع لباسهايي را كه خياط ها مي دوزند، نام ببريد.

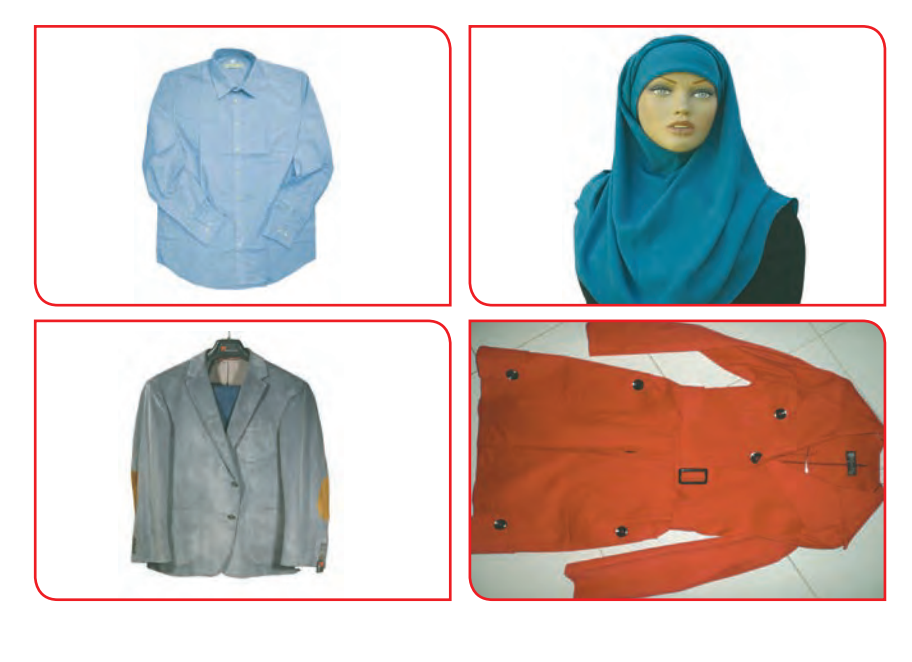

چه شغلهاي دیگری دررابطه با حرفهی پوشاک وجود دارد؟ آنها را نام ببرید و دربارهی یکی از آنها گزارشی تهیه کنید.

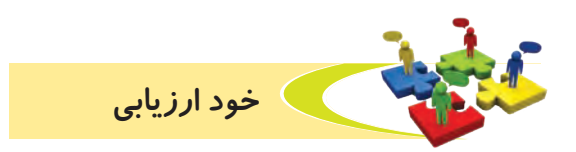

**-1** نحوه عملكرد خود را در هر يك از فعاليتهای زير، عالمت بزنید.

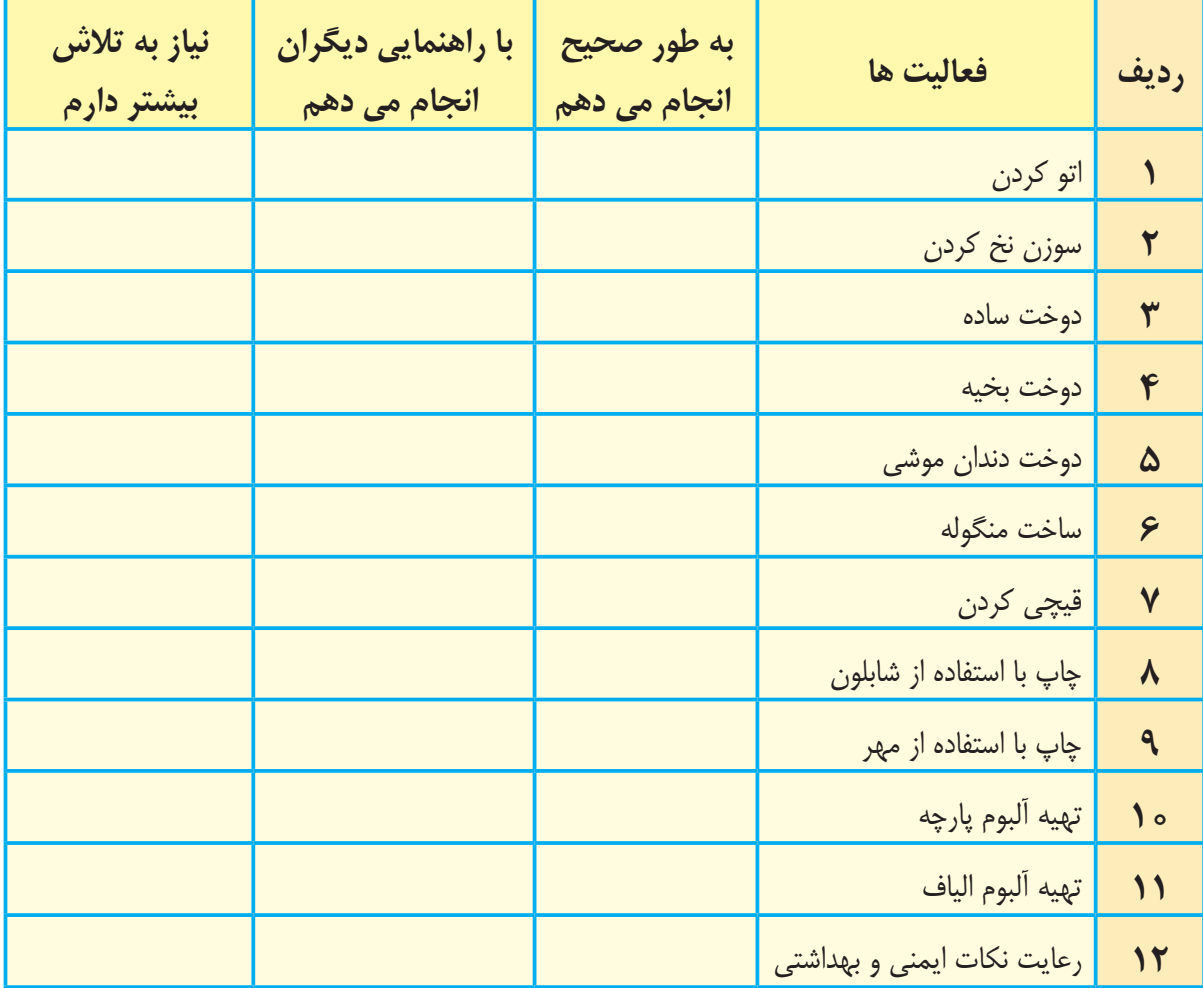

با توجه به نتایج ارزیابی خود، درصورتی که در برخی از فعالیتها مهارت کامل را پیدا نکرده اید، با راهنمایی دبیر خود، تمرینهای بیشتری را انجام دهید. **-2** يكي از فعاليتهاي مورد عالقه من در اين فصل ........................................................................................... بود. من برای این فعالیت از مواد و وسایل زیر استفاده کردم. ................................................................................................................................................................................................................ من با مهارتی که در این فصل پیدا کرده ام، می توانم ....................................................................................................

................................................................................................................................................................................................................

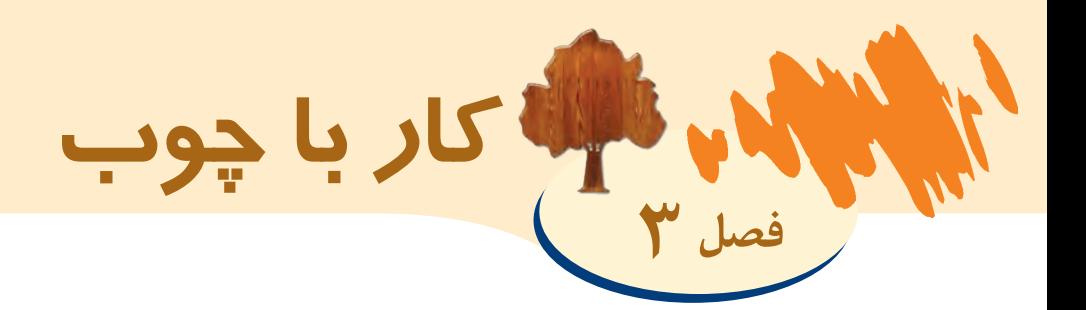

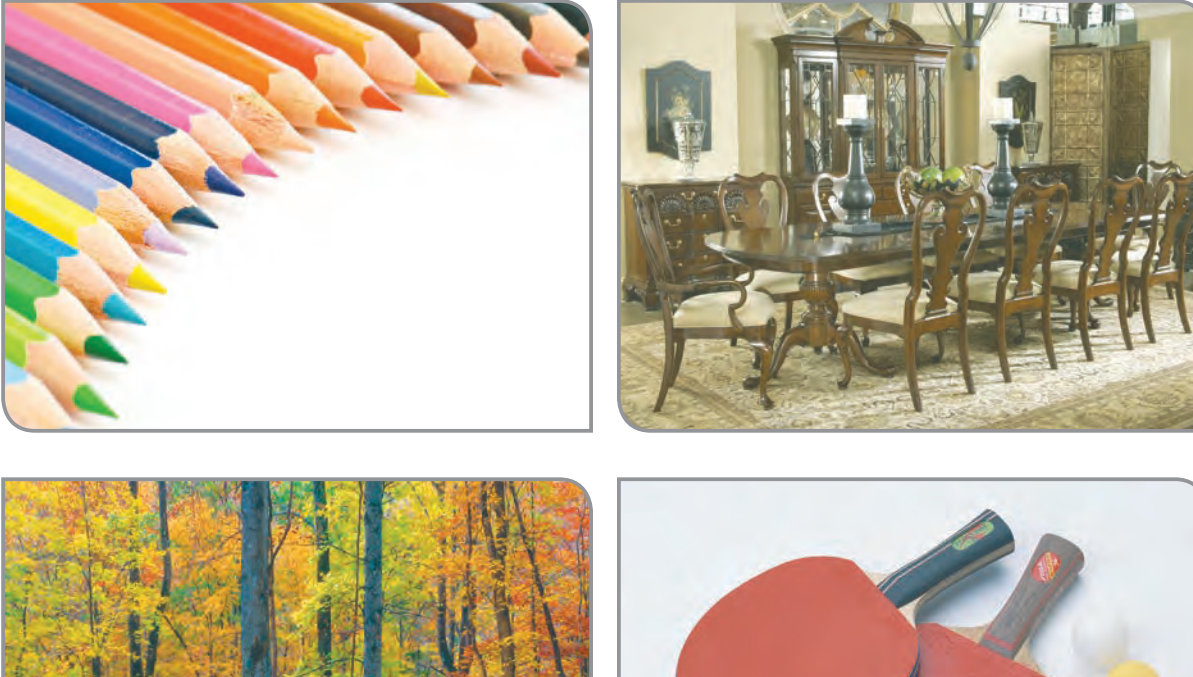

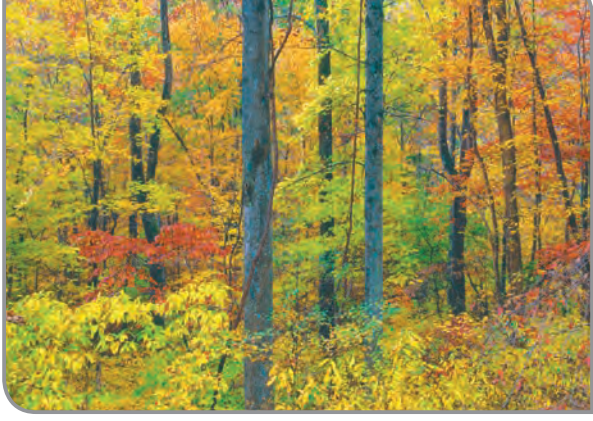

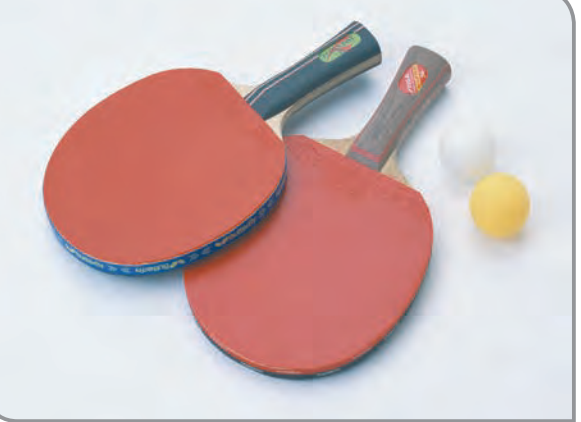

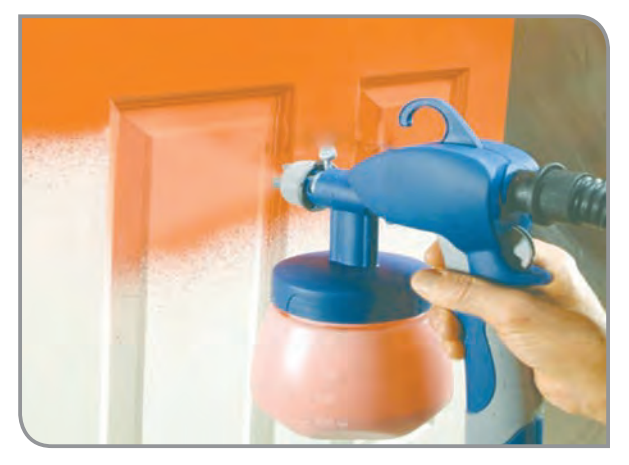

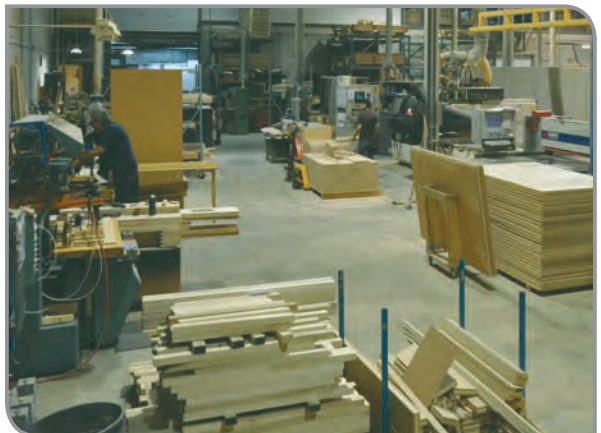

بخوانیم

بسیاری از وسایلی که در منزل و محل کار استفاده میشود، از چوب ساخته شده است. وسایل چوبی ضمن فراهم کردن آسایش و آرامش، با طرحها و رنگهای زیبایی که دارند، موجب زیبایی محیط نیز میشوند.

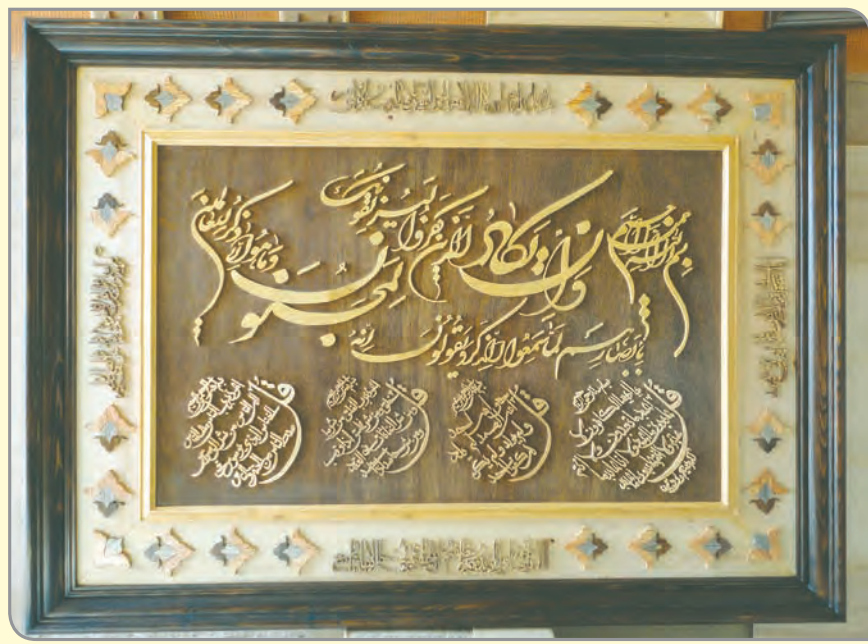

افرادی که به عنوان درودگر، مشغول کار با چوب هستند یک هنرمند واقعی میباشند. چرا که از چوب یک درخت میتوانند وسایل گوناگونی از جمله میز، صندلی، کمد و ... تولید کنند و نتیجه تالشهای خود را در قالب محصولی ببینند که به دست آنها ساخته شده است.

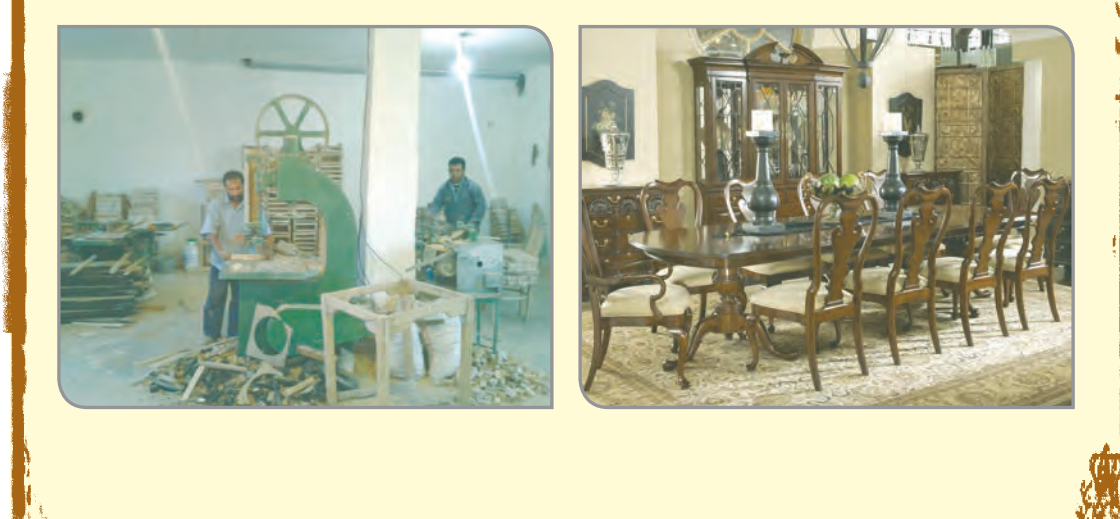

-<br>日本日本PPRPP博 || Hogen Hindia 光

به تصویرهای زیر نگاه کنید و نام هر یک را بگویید.

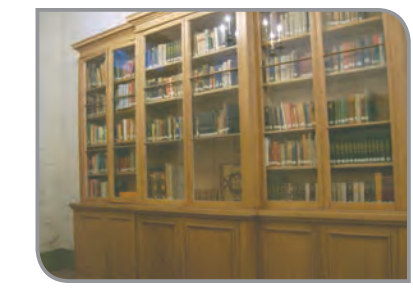

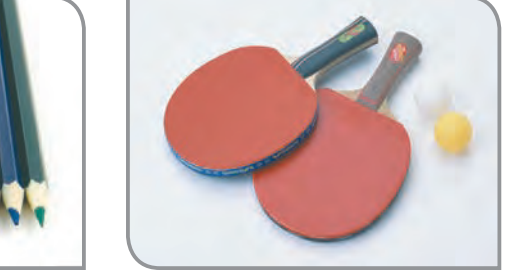

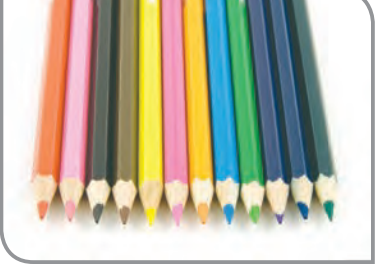

آیا میدانید وسایل باال از چه موادی ساخته شدهاند؟ چوب به دلیل سبک بودن و داشتن نقش زیبا، در ساخت وسایل گوناگون، مورد استفاده قرار میگیرد.

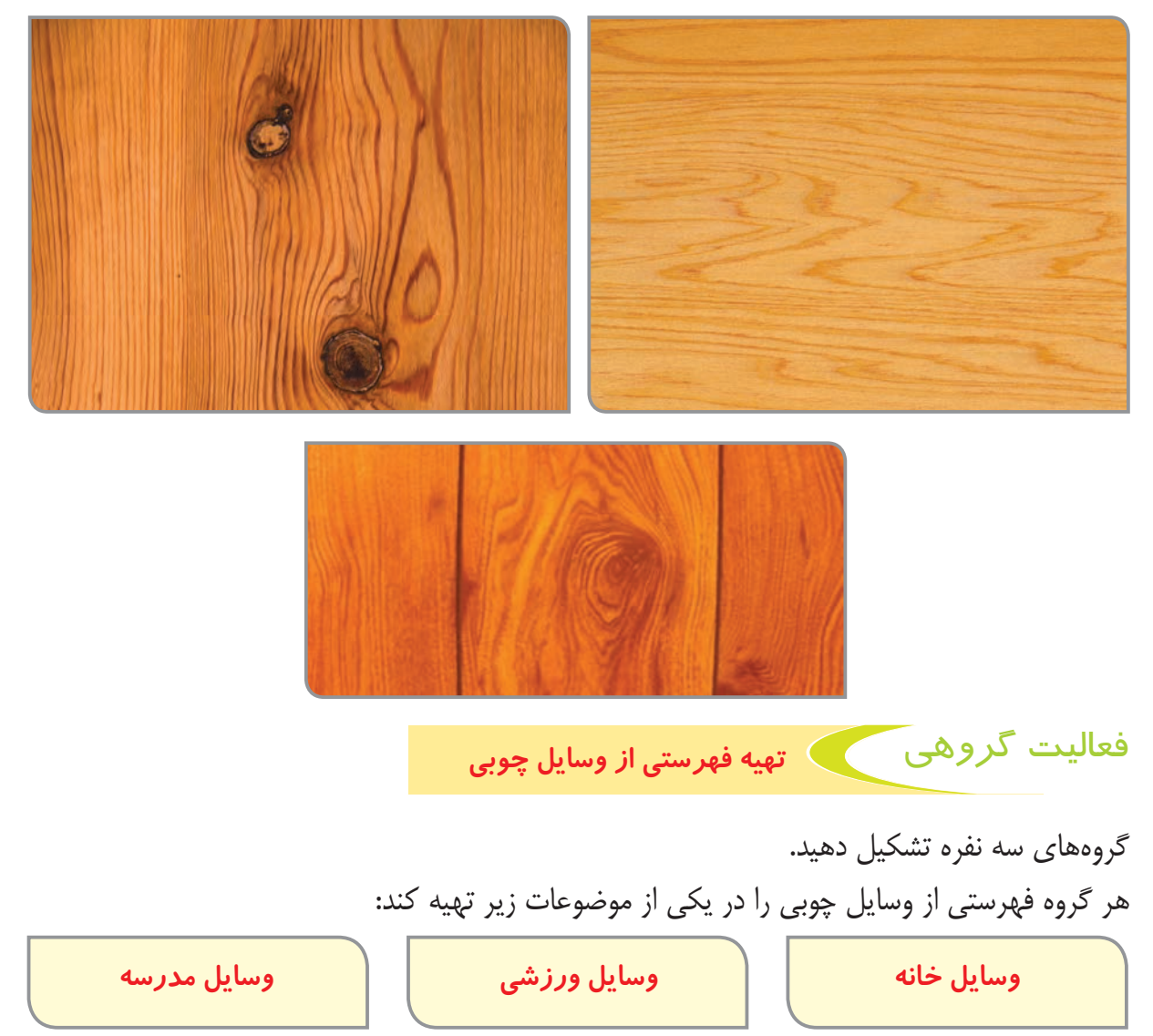

نماینده هر گروه فهرست تهیه شده را، بر روی تابلو بنویسد و با همکاری اعضای گروه، درباره اهمیت چوب در زندگی صحبت کند.

آیا میدانید منبع تهیه چوب، کجا میباشد؟ همانطور که میدانید جنگل منبع تهیه چوب است. به منطقه بزرگی که از درختان زیادی پوشیده شده باشد، جنگل میگویند.

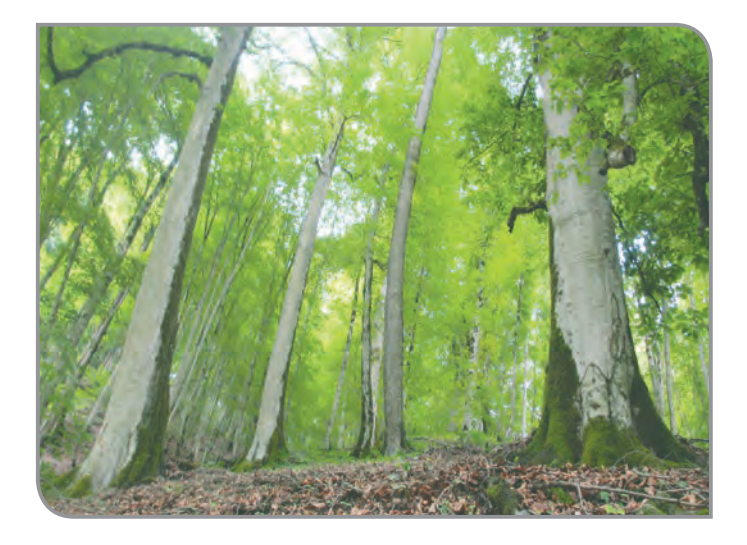

گفتوگو کنید

به تصویرهای زیر نگاه کنید و در مورد آنها با یکدیگر صحبت کنید.

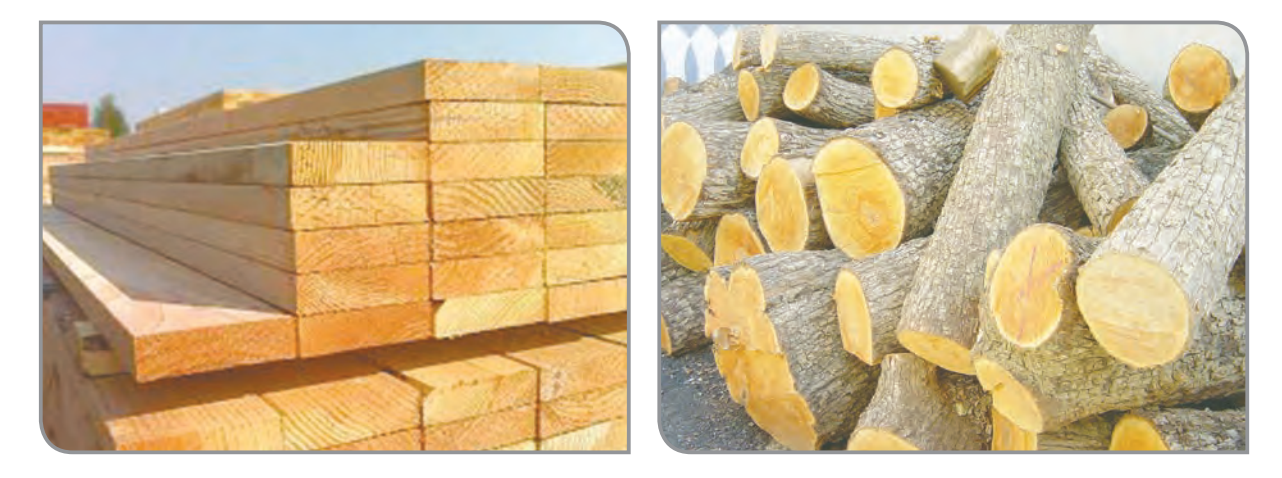

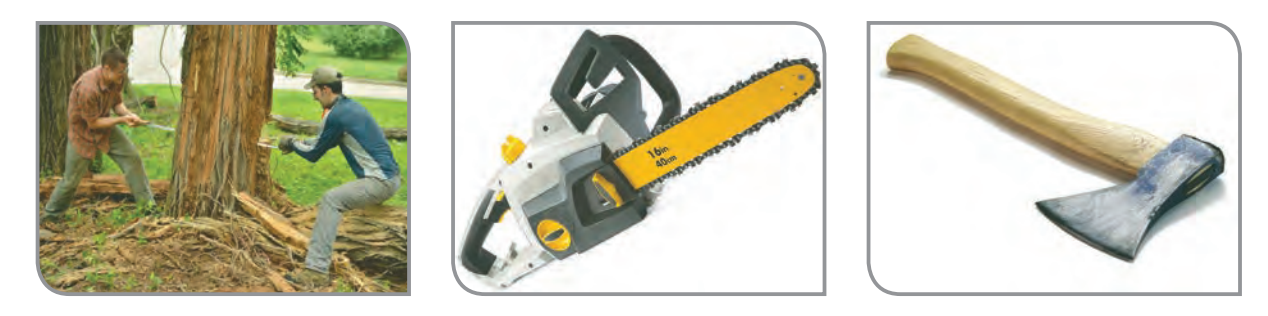

چرا باید از جنگل نگهداری کنیم؟ همانطور که در این مبحث آموختیم، بسیاری از وسایل پیرامون ما، از چوب ساخته شده است. در این درس با ساخت برخی وسایل چوبی، آشنا میشویم. اندازهگیری، اندازه فعالیت 1 گذاری و خطکشی روی چوب

قبل از برش كاري چوب الزم است محل برش روي چوب مشخص شود.

#### **وسایل و مواد مورد نیاز:**

- خطکش فلزی - گونیای فلزی - مداد - چـوب صنوبـر بـه طـول30 سـانتیمتر، عـرض 8 سـانتیمتر، ضخامـت 2 سـانتیمتر

### **مراحل انجام کار:**

**-1** ابتدا، لباس کار خود را بپوشید و در کنار میز کار بایستید.

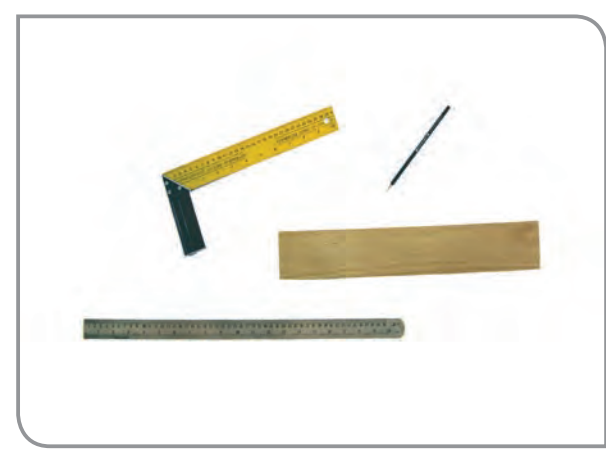

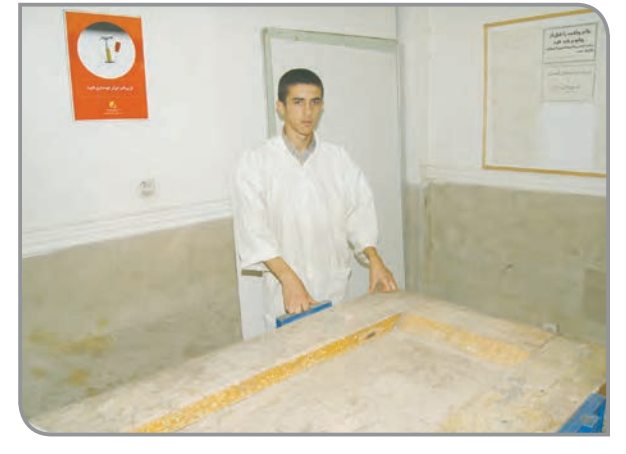

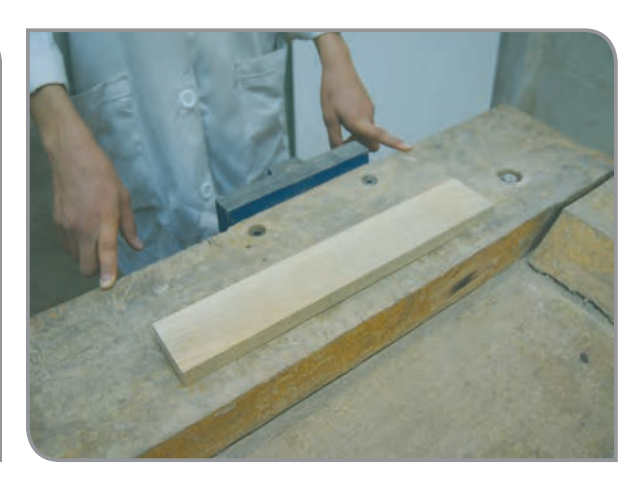

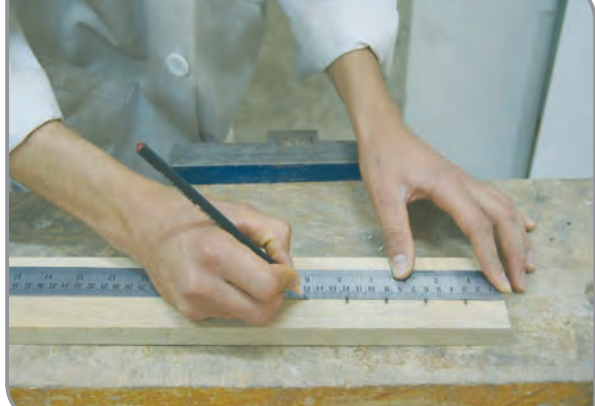

**-2** قطعه کار را، روی میز کار بگذارید. **-3** طول قطعه کار را، با فاصلههای 3 سانتیمتر به وسیله خطکش فلزی و مداد عالمتگذاری کنید.

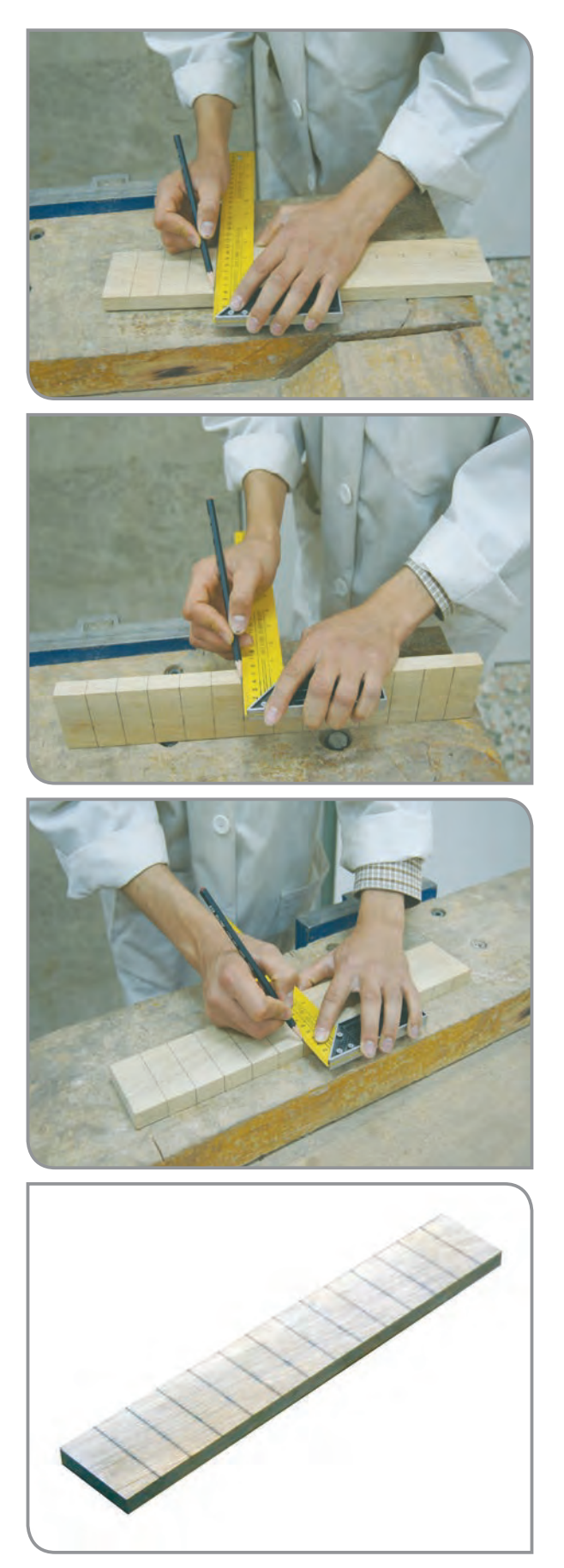

**-4** با استفاده از گونیا و مداد نقاط عالمتگذاری شده را، روی عرض چوب خطکشی کنید.

**-5** خطهای کشیده شده را، با استفاده از گونیا و مداد، روی ضخامت چوب نیز خطکشی کنید.

**-6** با کمک گونیا و مداد، پشت چوب را نیز مانند بخش اول، خطکشی کنید.

**-7** قطعه چوب خطکشی شده را، روی میز بگذارید؛ سپس با راهنمایی دبیر، درستی کار خود را بررسی کرده و اشکالهای آن را برطرف کنید.

> $\lambda\lambda$ **-8** وسایل را در جای خود قرار دهید.

فعالیت 2 تمرین برش کاری با اره دستی

**وسایل و مواد مورد نیاز:** ُر - اره دستی ظریف ب - گیره کتابی - قطعه کار خطکشی شده

**مراحل انجام کار:**

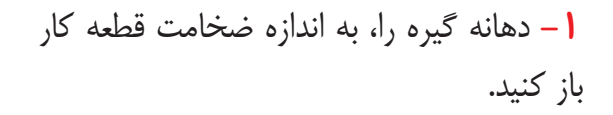

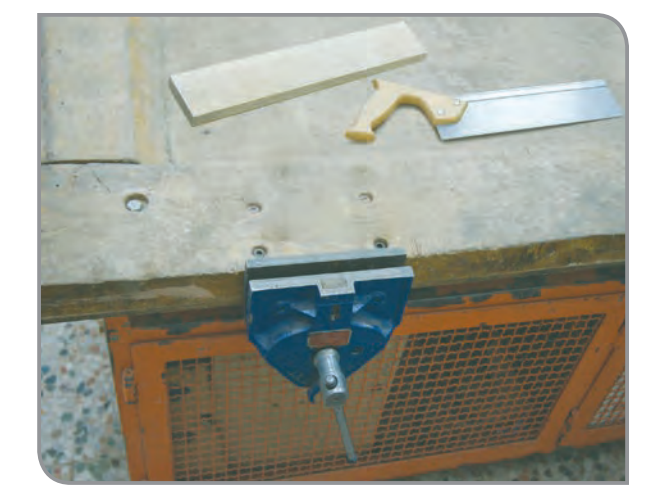

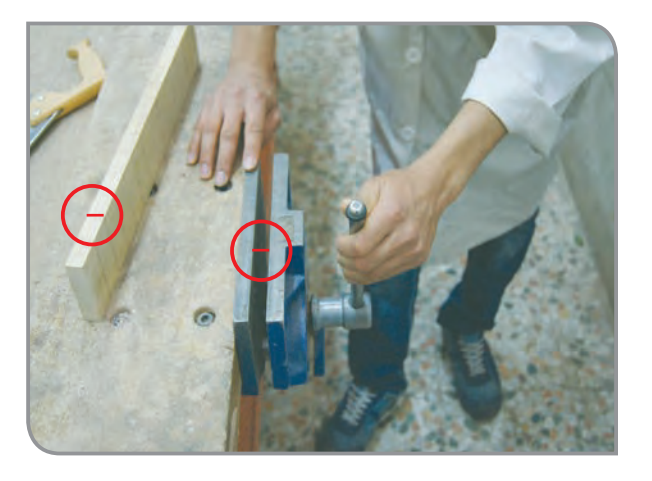

**-2** با یک دست، قطعه کار را در دهانه گیره قرار دهید و با دست دیگر، گیره را ببندید.

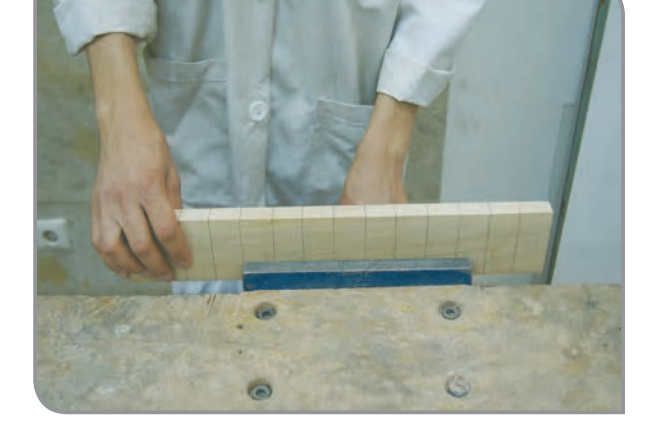

توجه ً دقت داشته باشید، قطعه کار باید کامال صاف به گیره بسته شود.

**-3** تیغه اره را، روی خط قرار دهید و به آرامی به سمت جلو و عقب حرکت دهید. تا یک شیار، روی ضخامت قطعه کار ایجاد شود.

توجه داشته باشید ناخن انگشت شما فقط هنگام شروع برشکاری با اره تماس داشته باشد. توجه

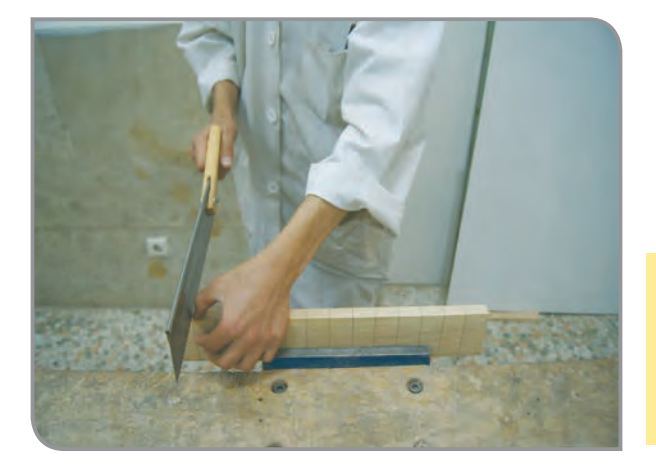

قطعه کار را با فاصله به گیره ببندید تا دندانههای اره، با گیره برخورد نکند.

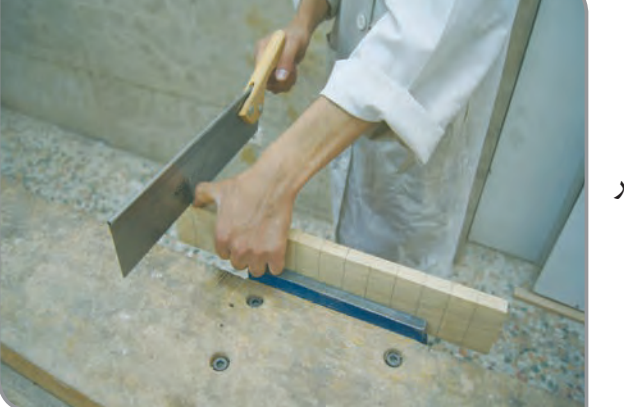

**-4** برش کاری را، از محل شیار به اندازه 5 سانتیمتر ادامه دهید.

- هنگام برش کاری، نگاهتان به خط روی عرض قطعه کار باشد؛ تا اره از مسیر خود خارج نشود. - هر 1 سانتیمتر برش کاری که انجام میدهید، خط پشت قطعه کار را نگاه کنید؛ تا اره از مسیر خود خارج نشود.

> **-5** این عمل را، برای تمام خطهای روی ضخامت قطعه کار، انجام دهید تا در برش کاری با اره دستی، به مهارت برسید.

> **-6** وسایل را در جای خود قرار دهید و کارگاه را مرتب کنید.

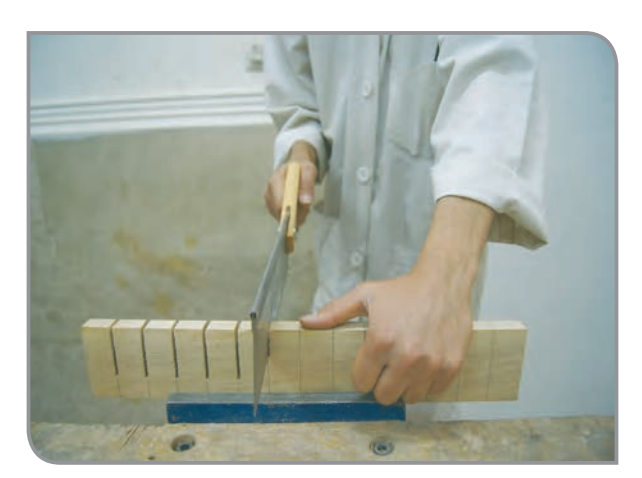

نکته

توجه

**مراحل برش کاری را به ترتیب شماره بزنید.** گذاشتن قطعه کار در دهانه گیره باز کردن گیره ایجاد شیار به وسیله اره دستی روی قطعه کار بستن گیره میزکار برش کاری تمرین

## فعالیت 3 مرحله اول: ساخت تخته پاککن

- 
- **وسایل و مواد مورد نیاز:** – اره دستی ظریف بُر - خط کش فلزی - گونیای فلزی - گیره کتابی - چوبسای - سنباده - مداد - یک قطعه چوب به طول 42 سانتیمتر، عرض 7 سانتیمتر، ضخامت 2 سانتیمتر

**مراحل انجام کار:**

**-1** قطعه کار را روی میز بگذارید و با راهنمایی دبیر خود، از قسمت طول، به وسیله خطکش فلزی آن را به 3 قسمت مساوی تقسیم کرده و با مداد عالمتگذاری کنید.

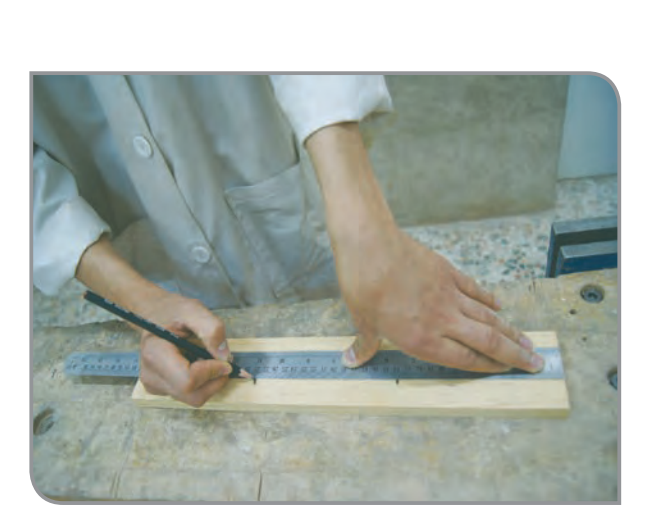

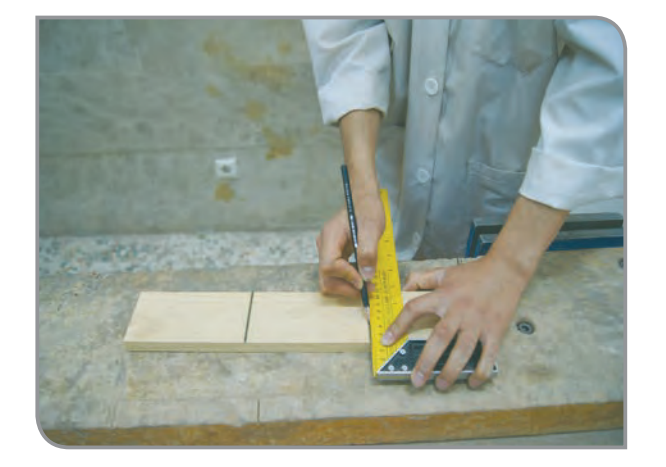

**-2** جاهای عالمتگذاری شده روی عرض را، به وسیله گونیا و مداد در سه طرف )طول، ضخامت، عرض) خطکشی کنید.

**9P** 

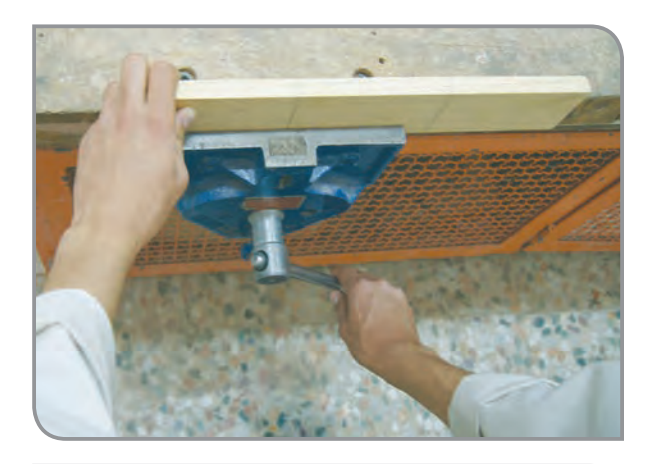

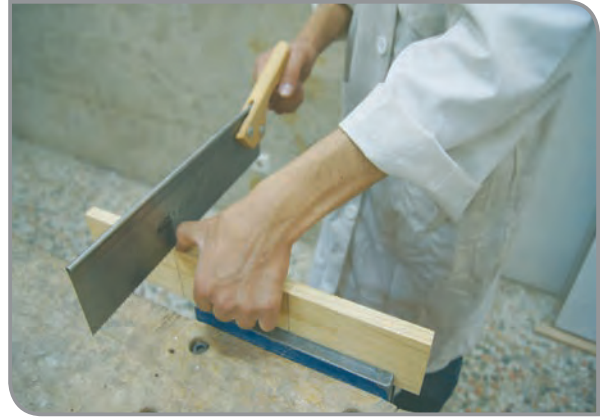

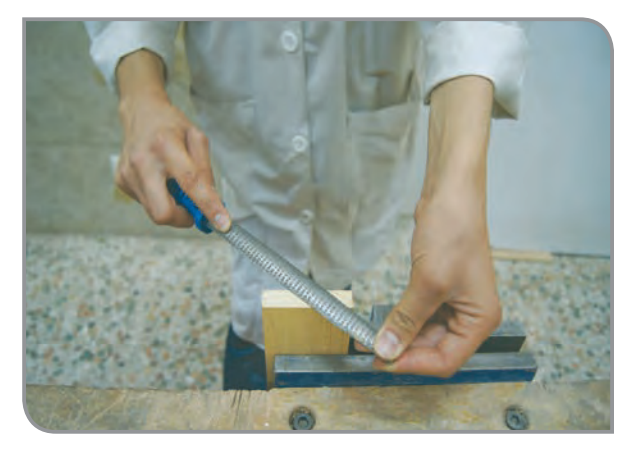

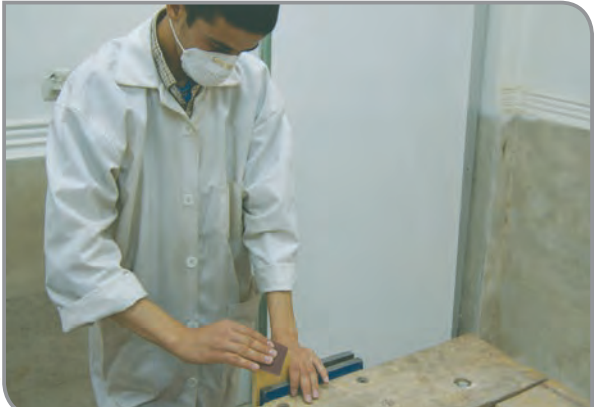

**-3** قطعه کار را، به طور صحیح به گیره میز کار ببندید.

هنگام برش کاری، مراقب دست خود باشید. توجه

**-4** با اره دستی، از روی خطها، قطعه کار را برش بزنید.

**-5** یکی از قطعه چوبهای برش خورده را، به گیره ببندید و با استفاده از چوبسای، لبههای آن را صاف کنید.

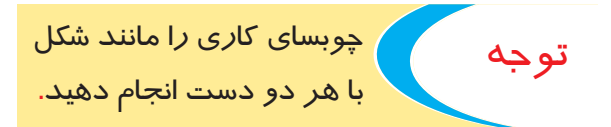

**-6** با استفاده از سنباده، قسمتهای چوبسای خورده را، صیقلی کنید.

هنگام سنبادهکاری، از ماسک تنفسی استفاده کنید؛ تا خردههای چوب درون دهان و بینی شما نرود. توجه

# فعالیت 3 مرحله دوم: چسباندن موکت روی قطعه چوب آماده

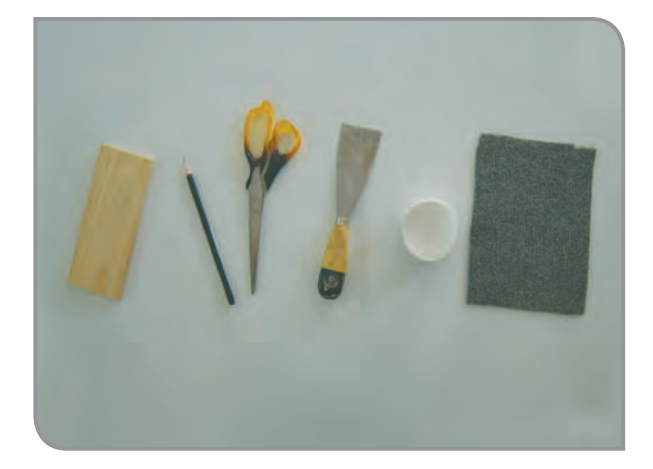

**وسایل و مواد مورد نیاز:** - کاردک - چسب چوب - موکت - قیچی - چوب آماده شده مرحله قبل - مداد

**مراحل انجام کار:**

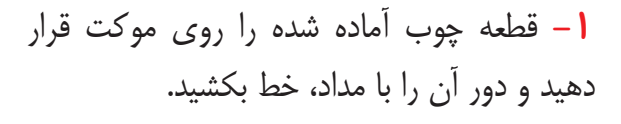

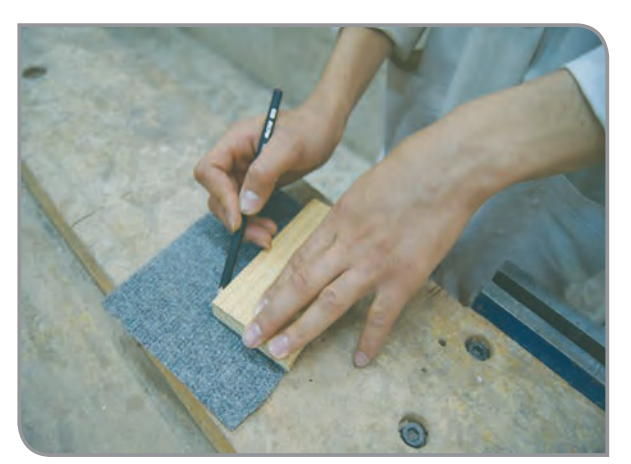

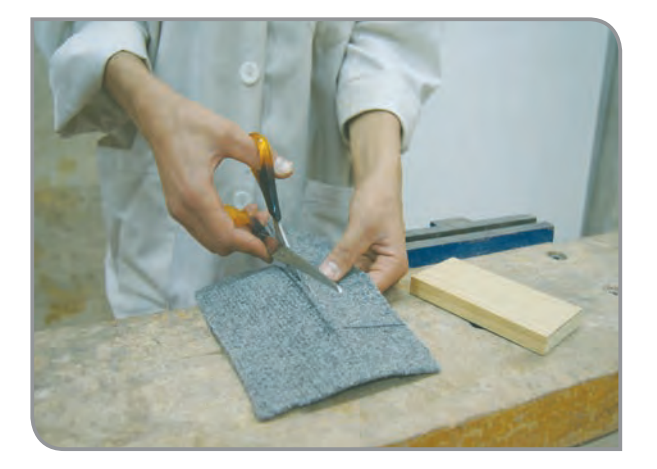

**-2** با استفاده از قیچی، موکت را از روی خط برش ببرید.

توجه هنگام برش موکت با قیچی مراقب دست خود باشید.

 $9<sup>6</sup>$ 

**-3** روی قطعه کار، مقداری چسب چوب بریزید و به کمک کاردک، چسب را به طور یکنواخت، روی قطعه کار پخش کنید.

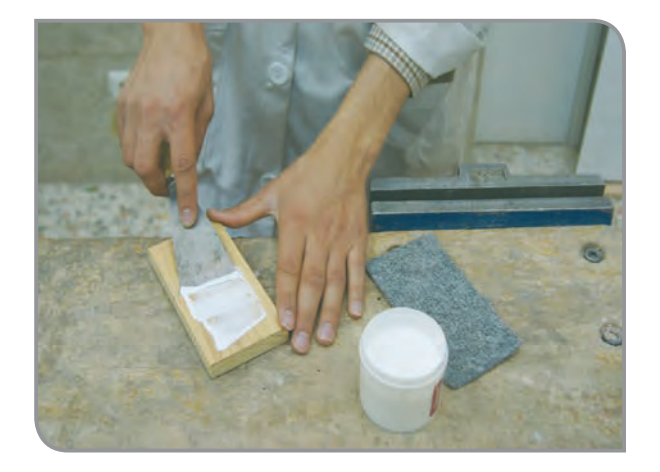

نکته

ِ -1 پس از پایان کار با چسب، در آن را محکم ببندید. <mark>۲</mark> پس ا*ز* چسب *ز*نی، چسب کا*ر*دک را کاملاً پاک کنید.

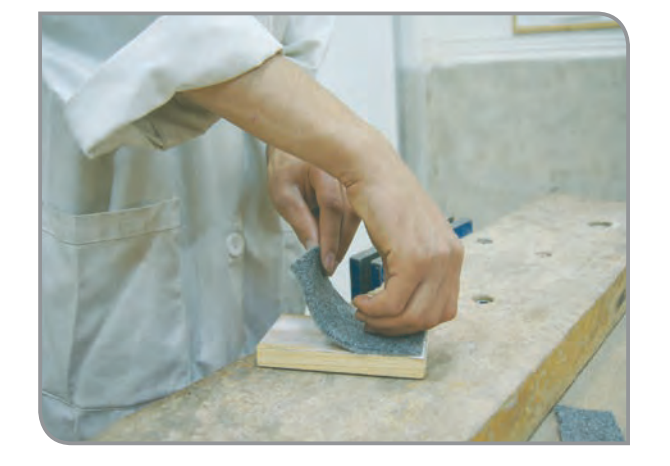

**-4** موکت را روی قسمت چسب خورده، بچسبانید ً و صبر کنید تا چسب کامال خشک شود.

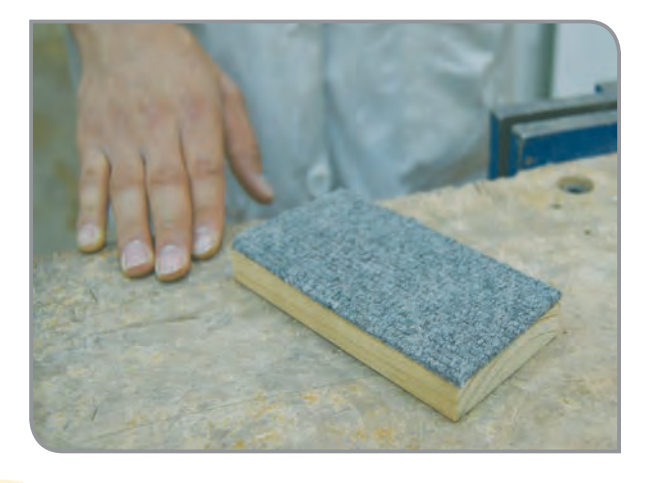

**-5** تخته پاک کن را به دبیر خود نشان دهید و درستی کار خود را بررسی کنید.

**-6** وسایل را در جای خود بگذارید و کارگاه را مرتب کنید.

فعالیت 3 مرحله تکمیلی: ساخت دسته تخته پاککن

**وسایل و مواد مورد نیاز:** – اره دستی ظریف بُر - خط کش فلزی - گونیای فلزی - کاردک - چسب چوب - مداد - قطعه چوب، به طول 24 سانتیمتر، عرض 4 سانتیمتر و ضخامت 3 تا 2 سانتیمتر

**مراحل انجام کار:**

**-1** قطعه کار را روی میز بگذارید و طول آن را با خطکش به 3 قسمت مساوی تقسیم کنید.

**-2** جاهای عالمتگذاری شده روی قطعه کار را بهوسیله گونیا خطکشی کرده و این کار را روی پشت و ضخامت قطعه کار تکرار کنید.

**-3** قطعه کار را به گیره ببندید و خطوط را به وسیله اره دستی، برش بزنید.

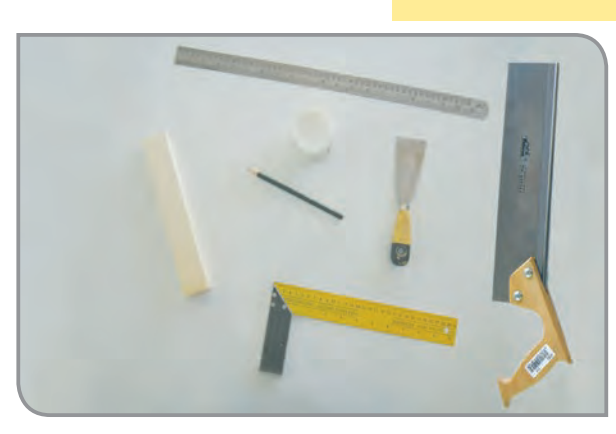

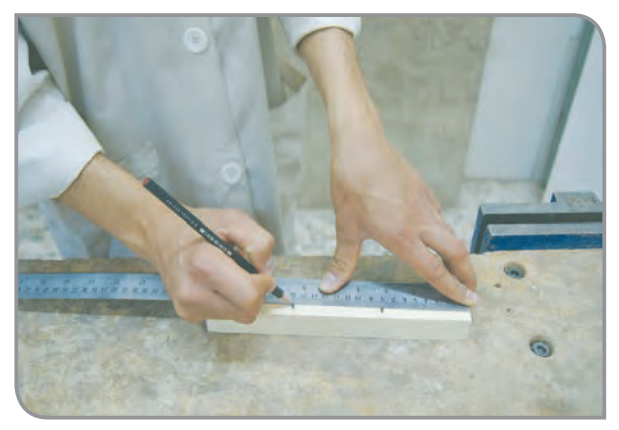

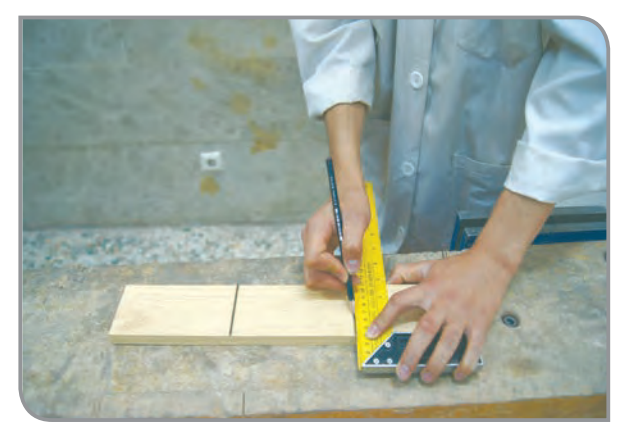

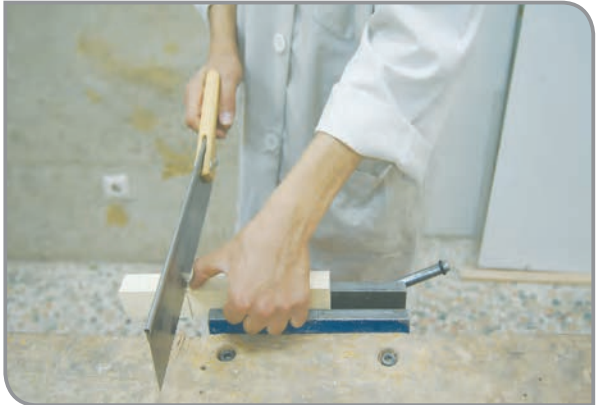

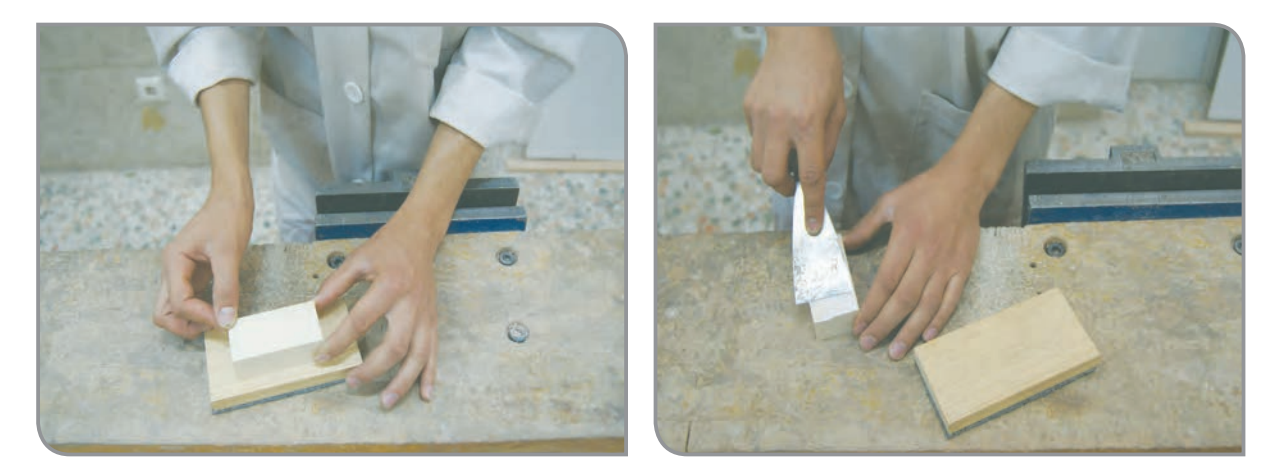

**-4** یکی از قطعات برش خورده را، با چسب چوب، پشت تخته پاککن، بچسبانید.

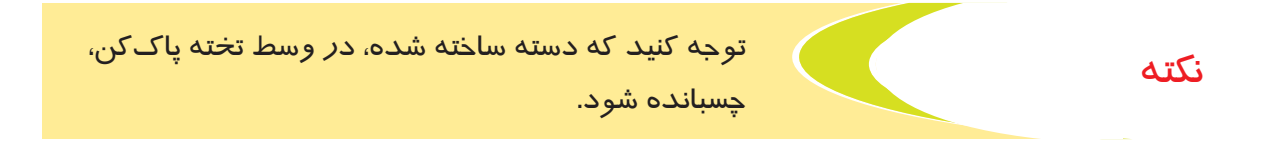

اکنون، تخته پاککن شما آماده است.

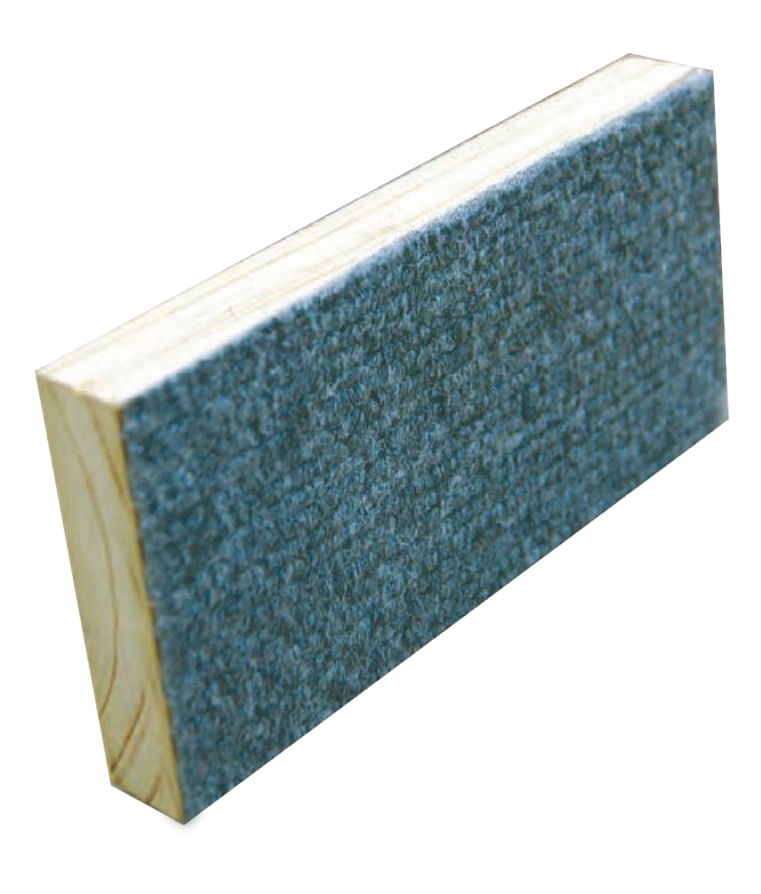

### فعالیت 4 ساخت قاشقک چوبی

**وسایل و مواد مورد نیاز:** – اره دستی ظریف بُر - گونیای فلزی - خطکش فلزی - چوبسای - سنباده - الگوی قاشقک چوبی - مداد - چوب صنوبر، به طول 25 سانتیمتر، عرض 7 سانتیمتر و ضخامت 1 سانتیمتر

**مراحل انجام کار:**

**-1** الگوی قاشقک چوبی را، روی قطعه کار قرار دهید و دور آن را با مداد خط بکشید.

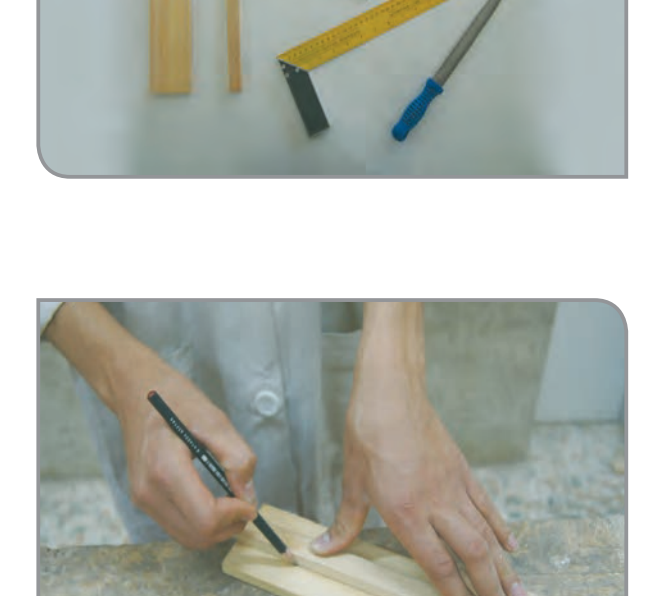

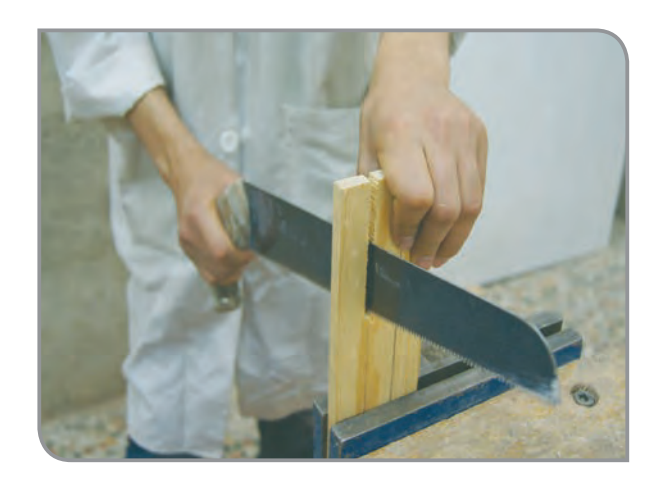

**-2** قطعه کار را به صورت عمودی به گیره ببندید و خطهای کنار دسته قاشقک را، با اره دستی برش بزنید.

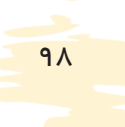

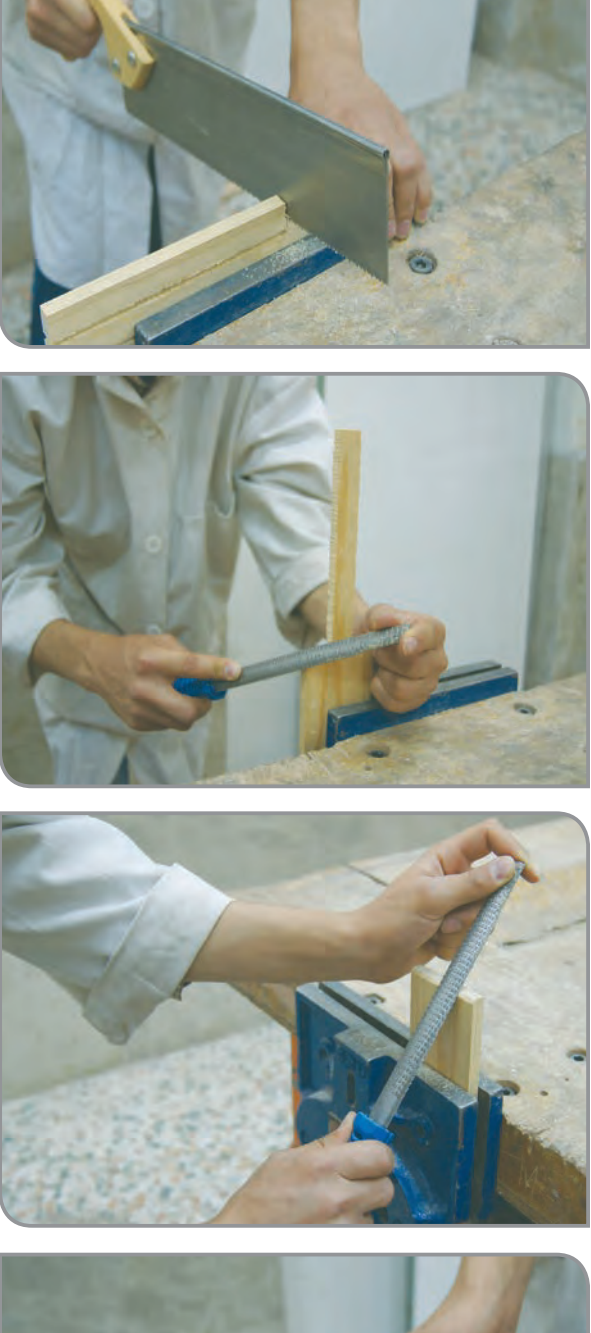

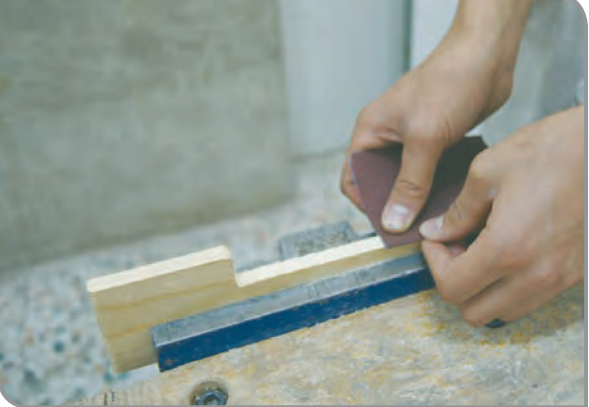

**-3** قطعه کار را، به صورت افقی به گیره ببندید و خطوط دیگر را برش بزنید.

**-4** با استفاده از چوبسای، گوشههای باالی قاشقک را گرد کنید.

**-5** با استفاده از چوبسای، قسمت جلوی قاشقک را، نازک کنید. (پَخ بزنید)

**-6** با استفاده از سنباده، قسمتهای برش خورده و چوبسای زده را صاف و صیقلی کنید.

**-7** پس از پایان کار، وسایل را در جای خود قرار دهید.

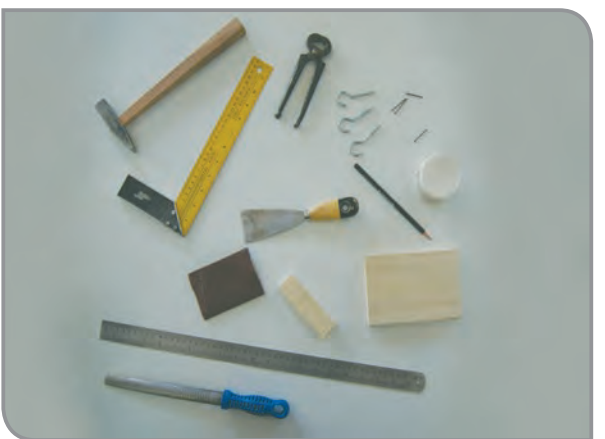

**وسایل و مواد مورد نیاز:** - خط کش فلزی - گونیای فلزی - چکش سبک - چوبسای - سنباده - گازانبر )انبر میخ کش( - کاردک - میخ در اندازه مناسب - چسب چوب - قالب پیچی 3 عدد - چوب صنوبر به ابعاد : **-1** طول15سانتیمتر، عرض10سانتیمتر و ضخامت 2سانتیمتر **-2** طول10سانتیمتر، عرض3سانتیمتر و ضخامت 2سانتیمتر

فعالیت تکمیلی ساخت جاکلیدی

**مراحل انجام کار:**

**-1** چوب شماره 1 را، به صورت عمودی، به گیره ببندید.

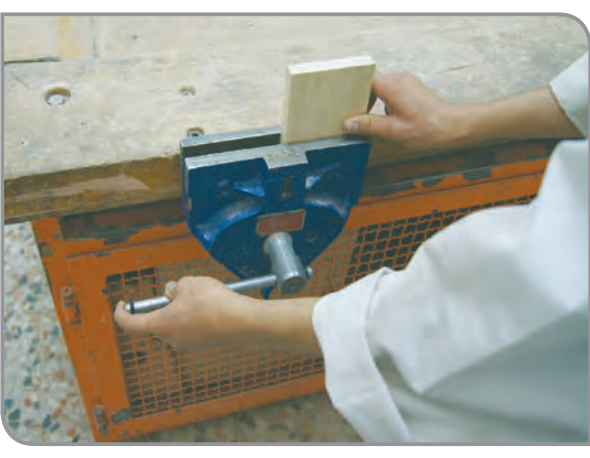

**-2** گوشههای یک طرف آن را، با چوبسای گرد کنید و با سنباده، قسمتهای گرد شده را صیقلی کنید.

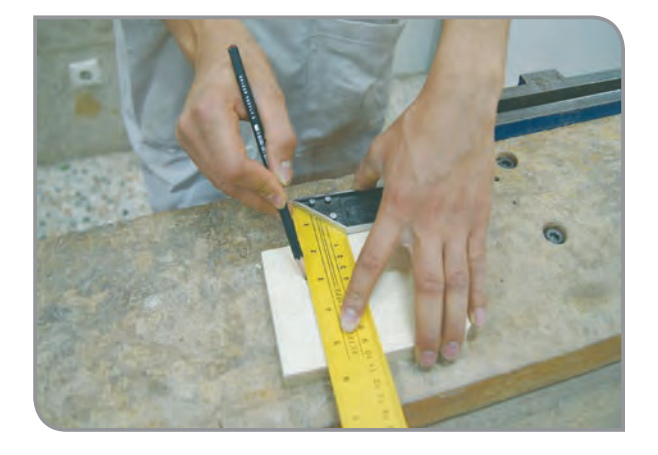

**-3** قطعه کار را از گیره باز کنید و روی میز قرار دهید. قسمتی را که گرد نشده است، با خطکش به اندازه 3 سانتیمتر عالمت بزنید و روی عرض آن با گونیا یک خط بکشید.

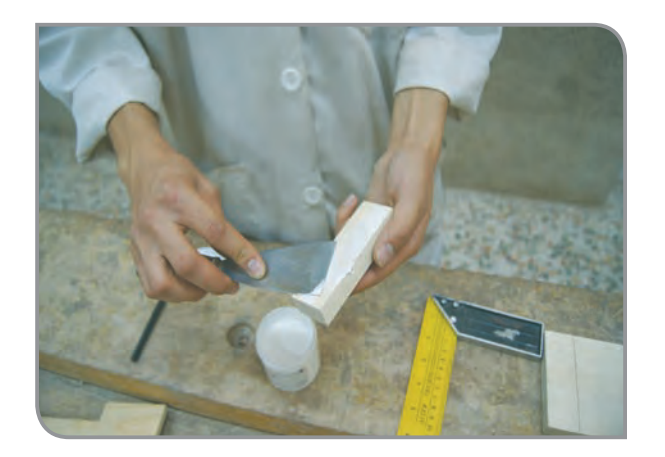

**-4** روی عرض قطعه کار شماره ،2 چسب بزنید و در قسمت خطکشی شده، قطعه کار شماره 1 بچسبانید.

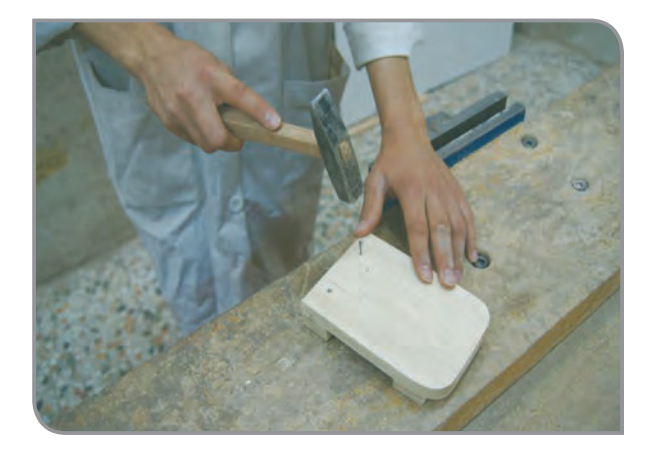

**-5** برای محکم شدن قطعه، 2 عدد میخ به آن بزنید تا به قطعه اول محکم شود.

برای اینکه سر میخها، از روبرو معلوم نباشد، میتوانید میخها را از پشت قطعه شماره 1 بزنید.

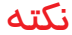

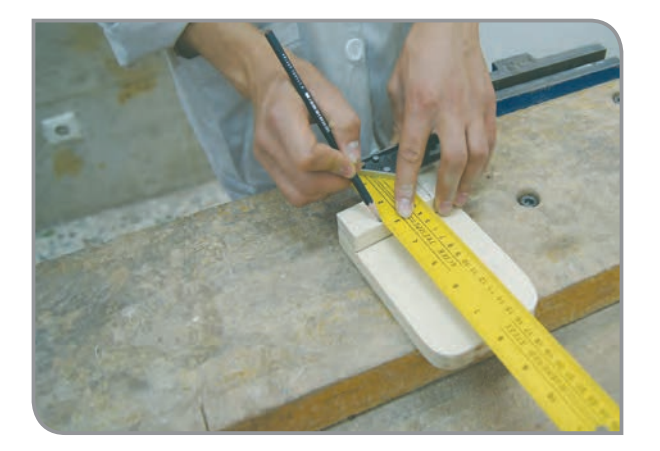

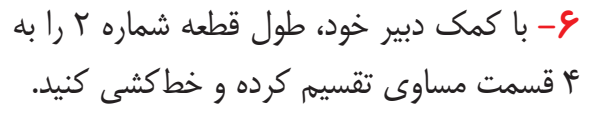

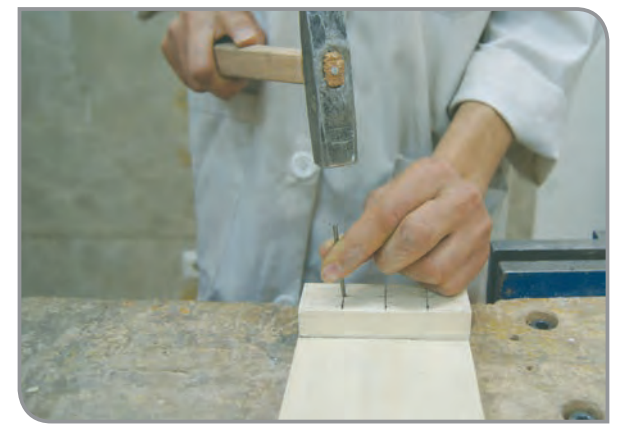

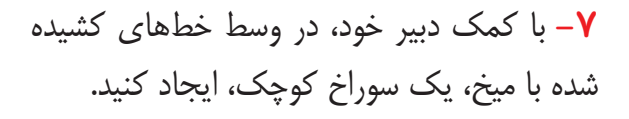

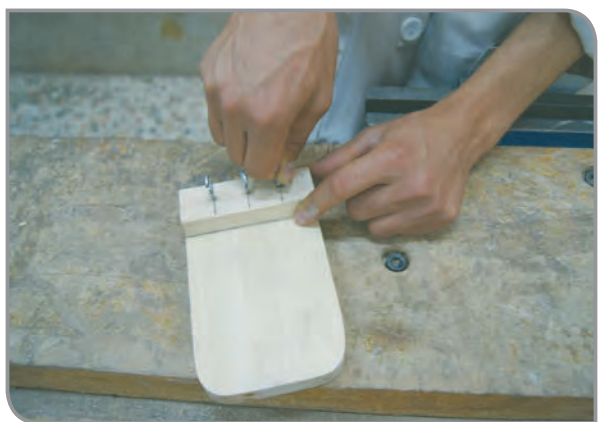

**-8** قالبها را، داخل سوراخها قرار دهید و آنها را با دست بپیچانید.

پس از پایان کار، وسایل را در جای خود قرار دهید. اکنون، شما یک جاکلیدی ساختهاید که میتوانید آن را رنگآمیزی کرده و از آن استفاده کنید.

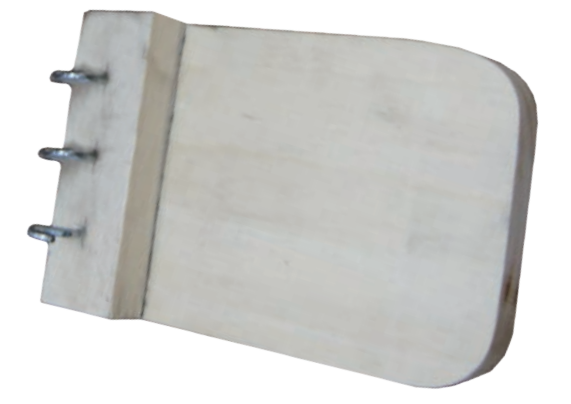
نام هر یک از وسایل را، زیر آن بنویسید.

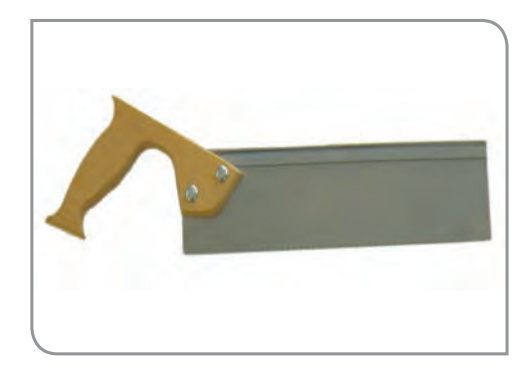

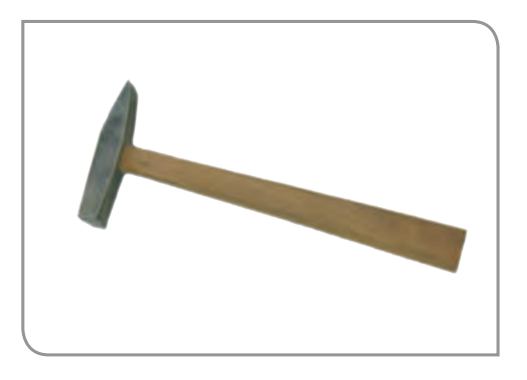

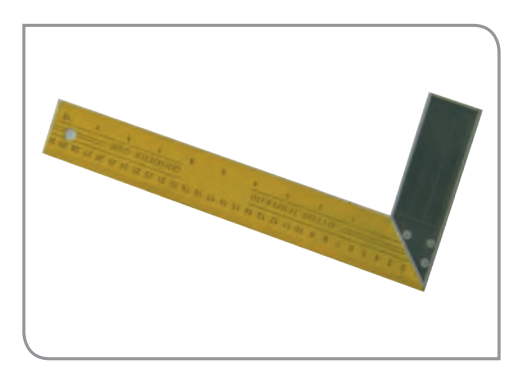

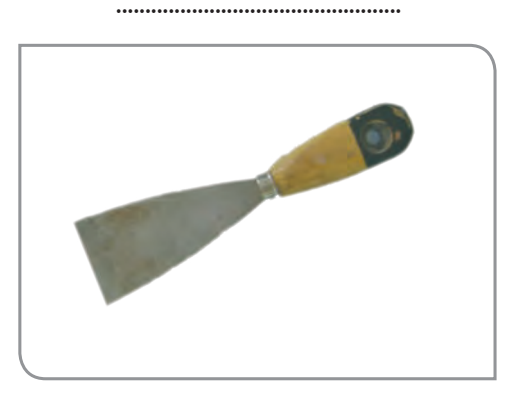

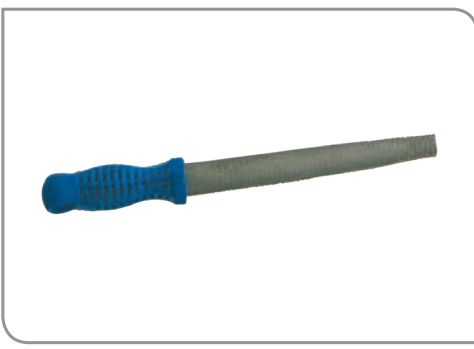

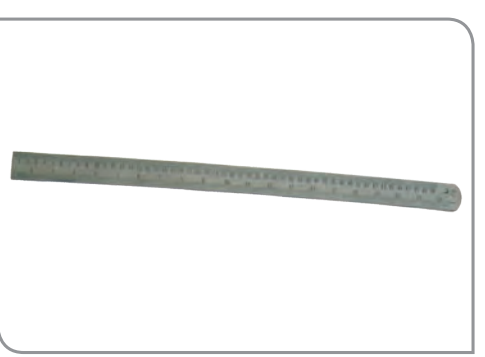

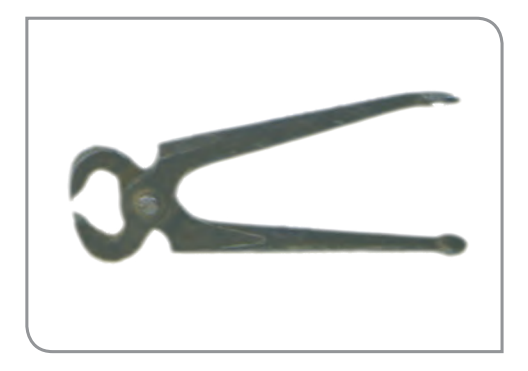

 $\begin{minipage}{0.9\linewidth} \begin{tabular}{l} \textbf{1} & \textbf{2} & \textbf{3} & \textbf{4} & \textbf{5} & \textbf{6} & \textbf{6} & \textbf{6} & \textbf{6} & \textbf{6} & \textbf{6} & \textbf{6} & \textbf{6} & \textbf{6} & \textbf{6} & \textbf{6} & \textbf{6} & \textbf{6} & \textbf{6} & \textbf{6} & \textbf{6} & \textbf{6} & \textbf{6} & \textbf{6} & \textbf{6} & \textbf{6} & \textbf{6} & \textbf{6} & \textbf$ 

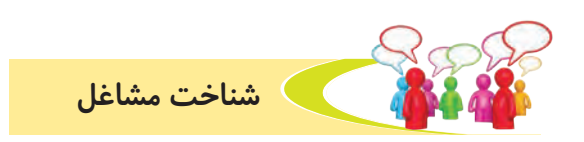

**به تصاوير زير نگاه كنيد، هر يك از افراد چه كاري انجام ميدهند؟**

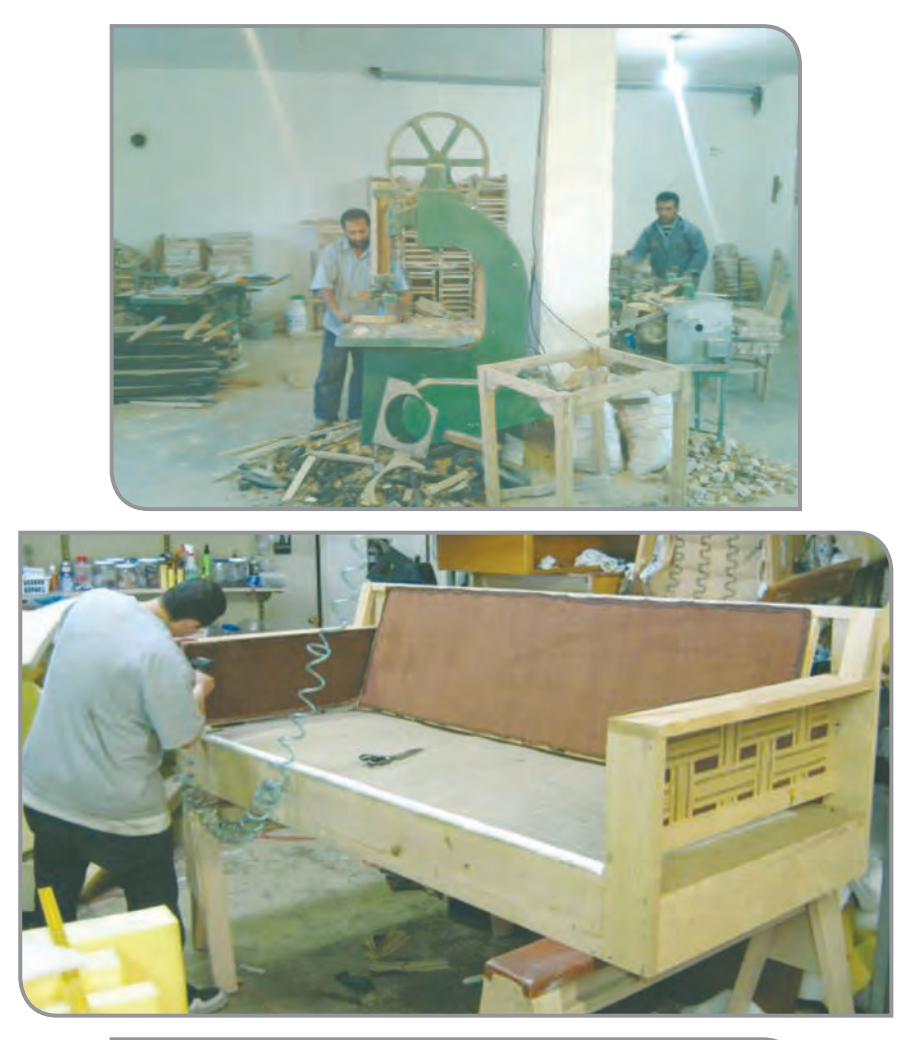

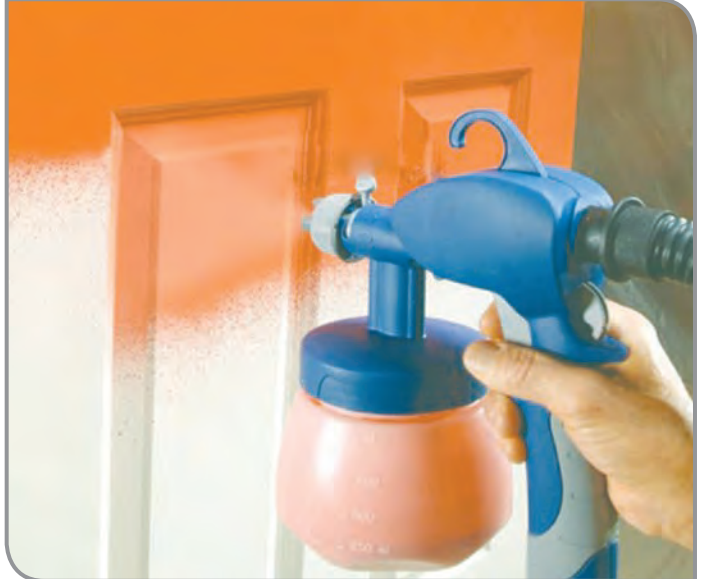

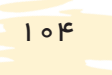

چه شغلهای دیگری در ارتباط با کار چوب وجود دارد؟ در مورد یکی از آنها گزارشی بنویسید.

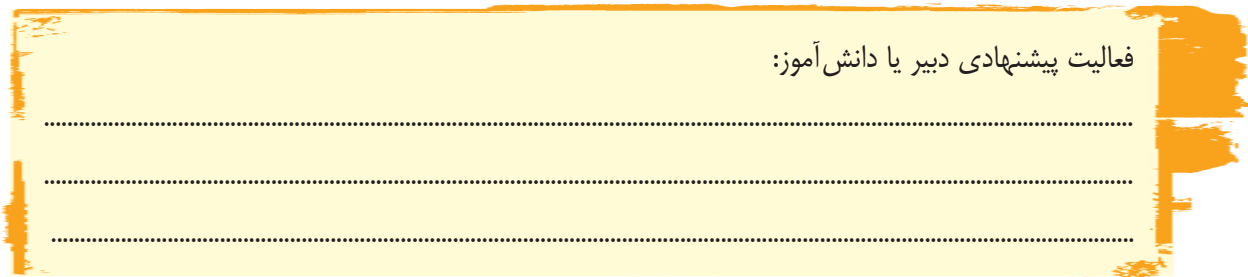

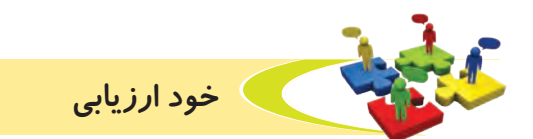

**-1** نحوه عملكرد خود را در هر يك از فعاليتهای زير، عالمت بزنید.

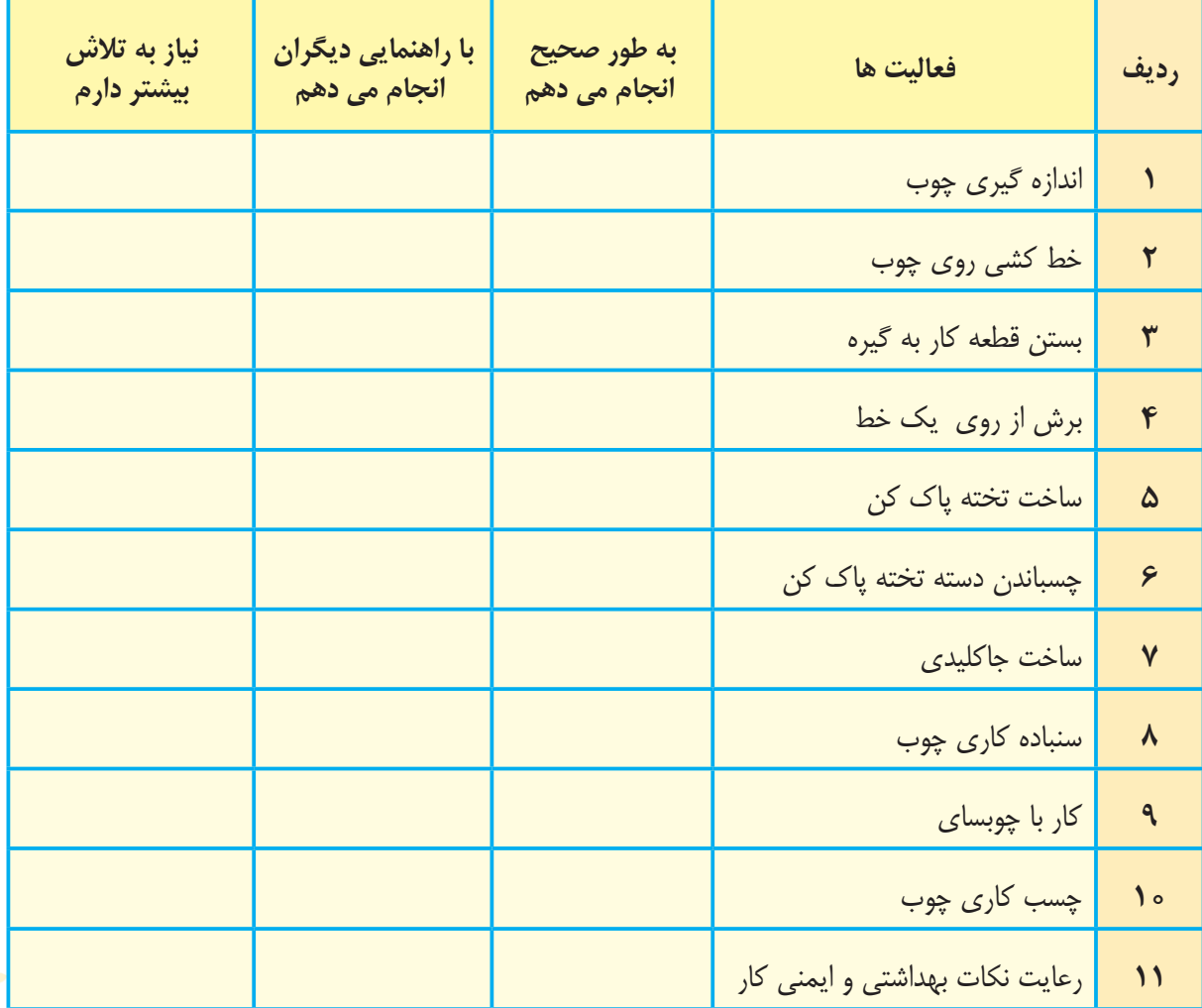

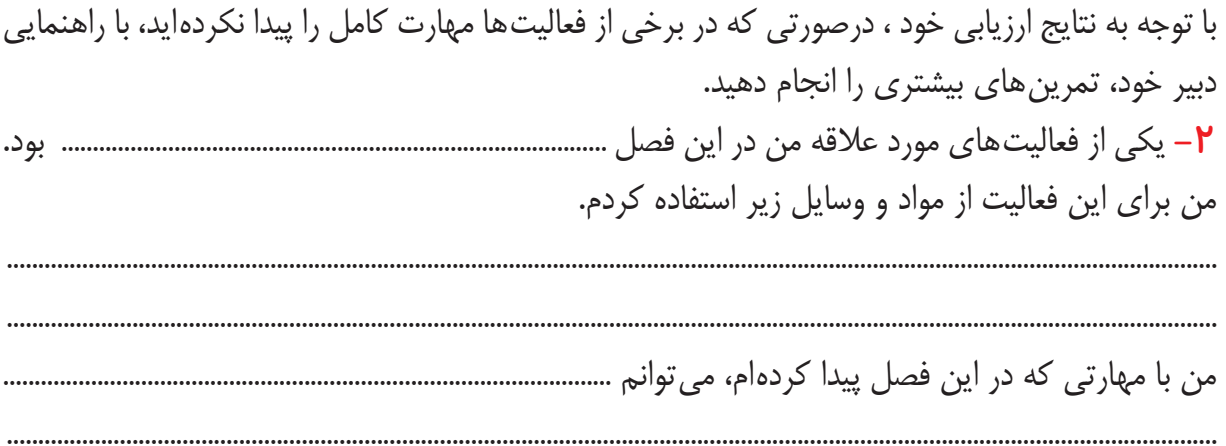

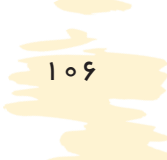

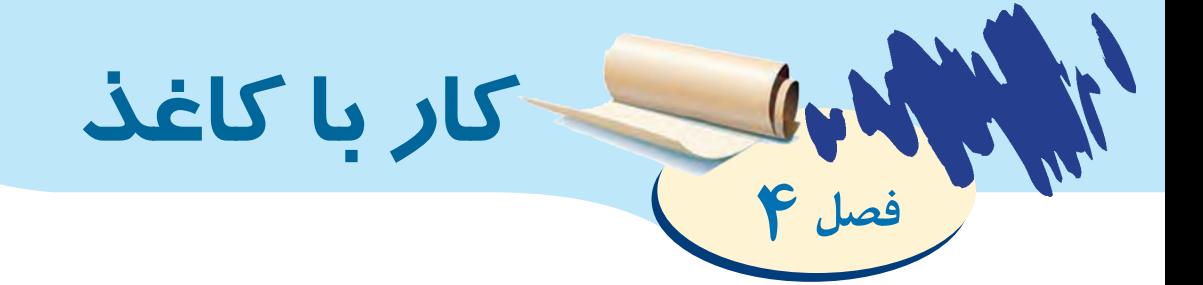

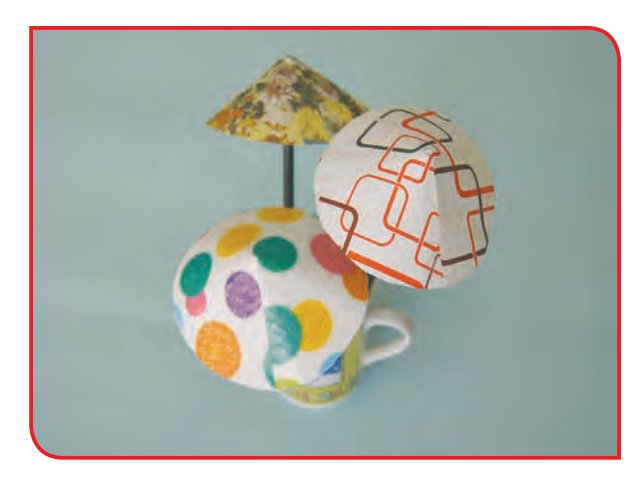

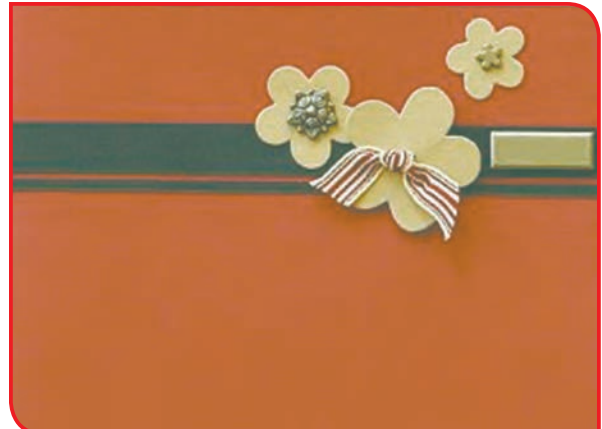

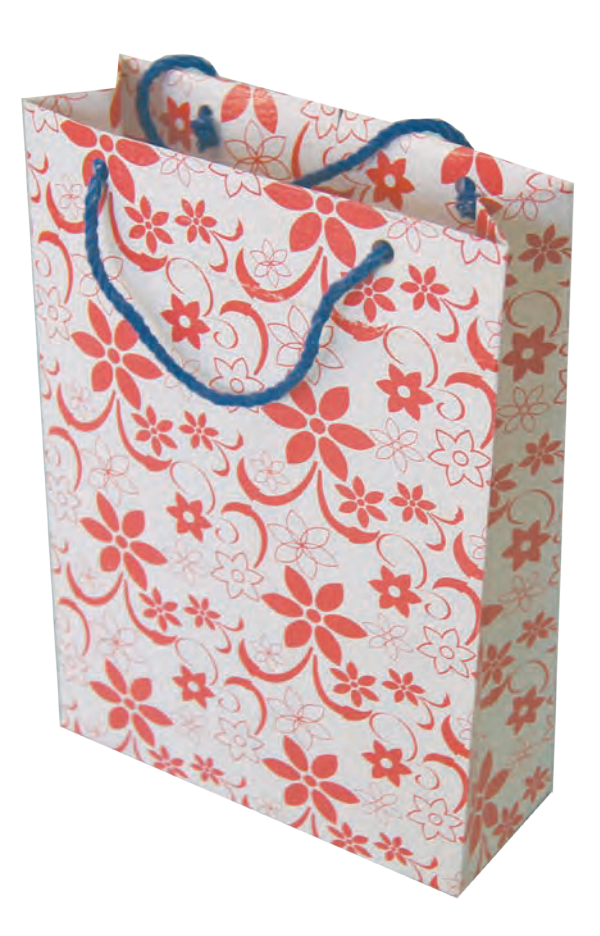

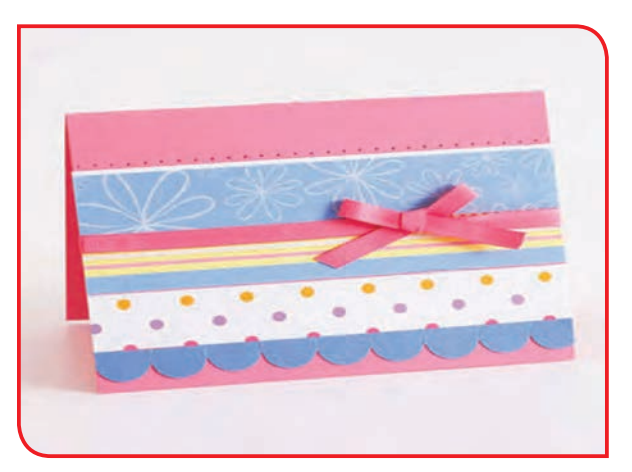

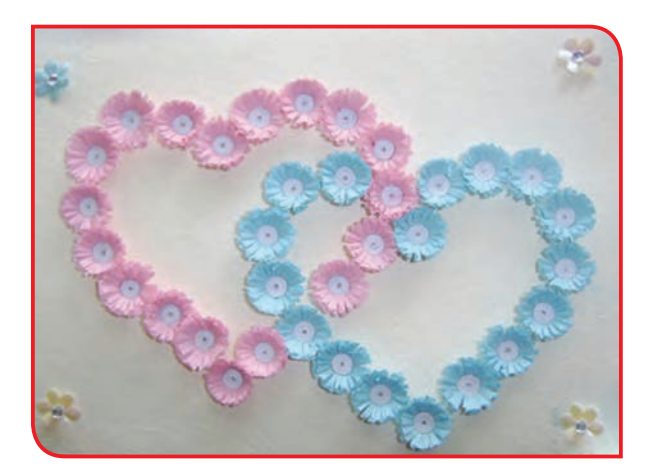

观 بخوانیم کاغذ، یکی از مهمترین موادی است که در زندگی ما انسانها، استفادههای زیادی دارد. انسانها در گذشته، برای نوشتن و انتقال معلومات خود به دیگران، از وسایلی مانند سنگ، استخوان، پوست و چرم حیوانات و برگ درختان، استفاده میکردند. اما، امروزه برای نوشتن و انتقال معلومات خود، از کاغذ استفاده میکنند. اولین ملتی که در دنیا، موفق به ساخت کاغذ شدند، چینیها بودند. چینیها، از پوست درختان و مواد گوناگون، کاغذ را ساختند. بعدها، مسلمانان نیز فن کاغذسازی را از چینیها یاد گرفتند. در حال حاضر، بزرگترین کارخانه ساخت و تولید کاغذ در کشورمان، در استانهای گیالن و مازندران قرار دارند. کاغذ انواع مختلفی دارد که امروزه از آنها استفادههای گوناگونی میشود؛ برای مثال: کاغذ چاپ و تصویر، کاغذ روزنامه، کاغذ کیسه و ساک و کاغذهای بستهبندی و ...

> **به تصویرهای زیر نگاه کنید. هر یک از وسایل، از چه مادهای درست شدهاند؟**

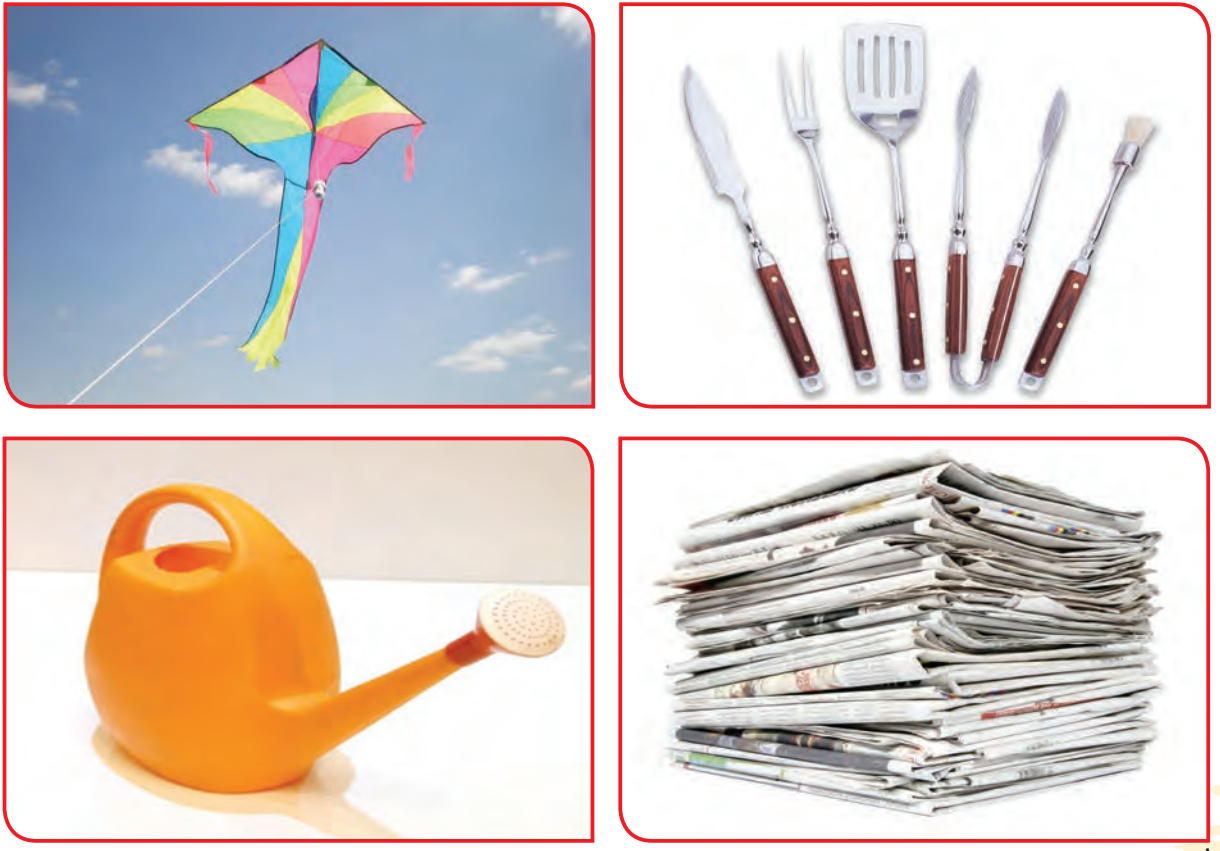

همانطور که میبینید، برخی از وسایلي که ما روزانه از آنها استفاده میکنیم، از کاغذ ساخته شده است. در این فصل با مراحل ساخت پاکتهای کاغذی آشنا میشوید. ساخت پاکت، میتواند عالوه بر کاربرد در زندگی روزمره، به عنوان یک شغل خانگی، در آینده مورد توجه قرار گیرد.

تهيه فهرستي از وسايل كاغذي فعالیت 1 گروههای سه نفره، تشکیل داده و فعالیتهای زیر را انجام دهید. - هر گروه، فهرستی از وسایل کاغذی تهیه کند و درباره کاربرد هر یک از آنها در زندگی توضیح دهد. - آیا در فهرست شما، نام پاکت کاغذی، نوشته شده است؟ - آیا دوست دارید با روش ساختن پاکت کاغذی آشنا شوید؟

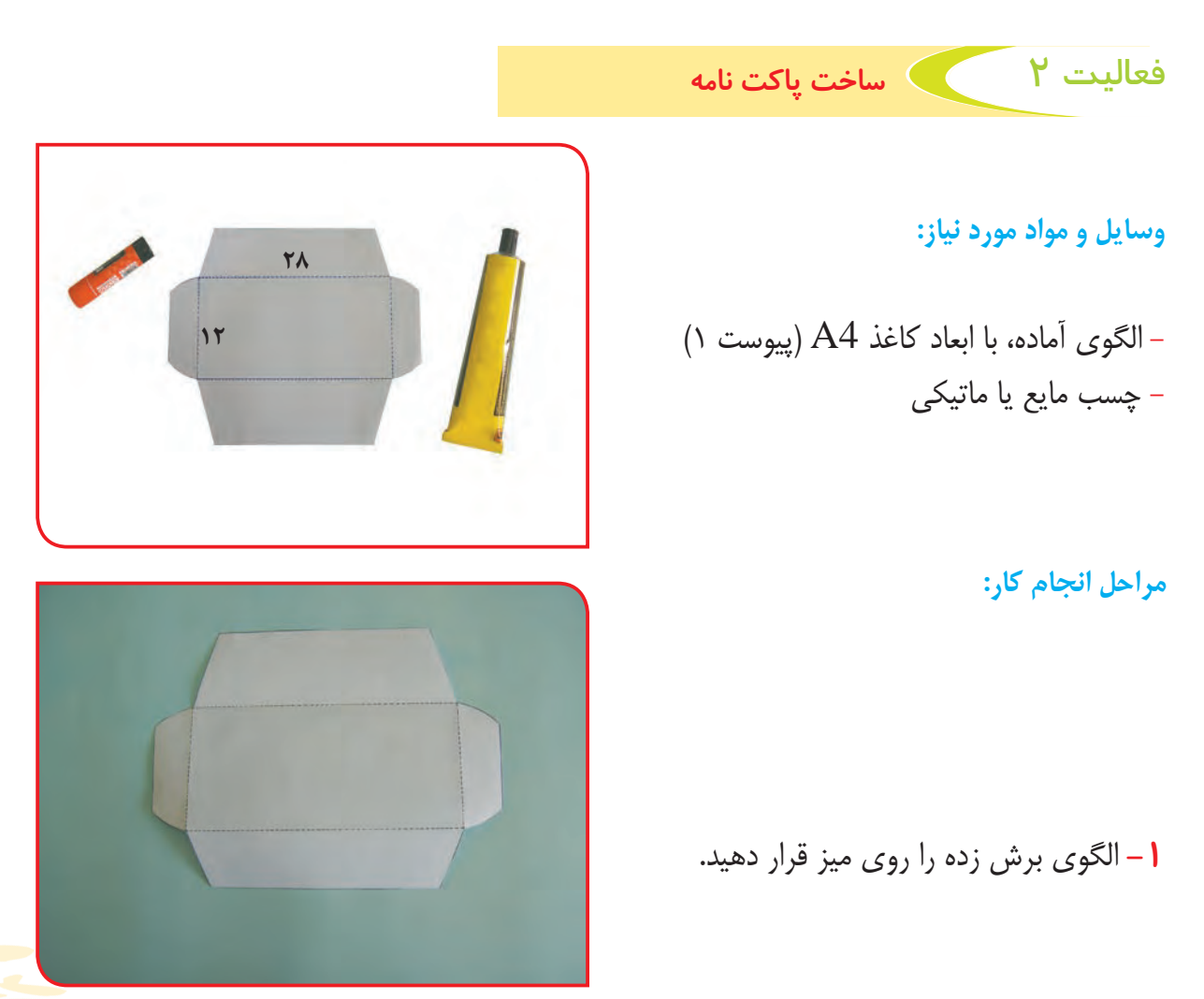

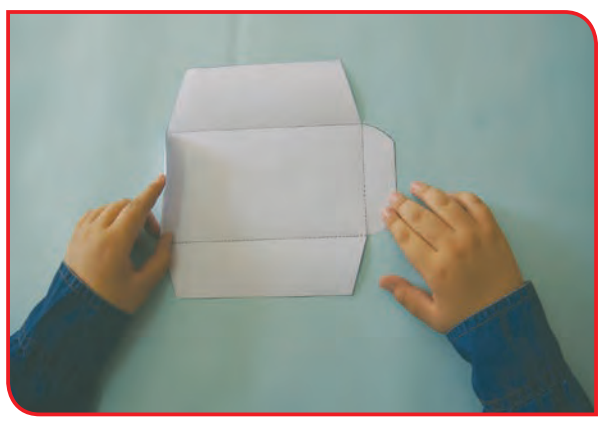

**-2** لبه سمت چپ را، از خط نقطهچین، به طرف قسمت وسط، تا بزنید.

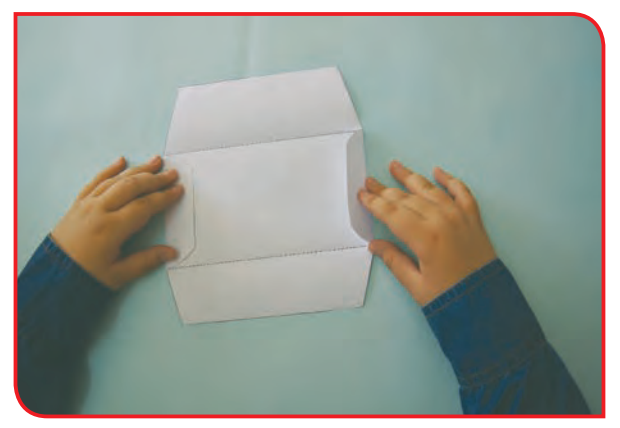

**-3** حاال لبه سمت راست را، از خط نقطهچین به طرف قسمت وسط، تا بزنید.

لبه کاغذ تیز و برنده است؛ هنگام استفاده از آن، مراقب انگشتان خود باشید. توجه

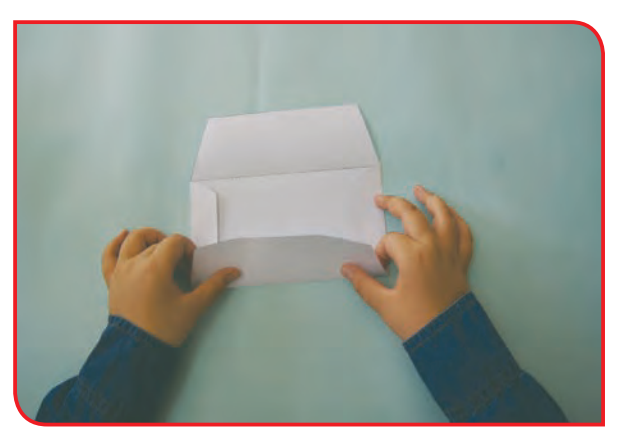

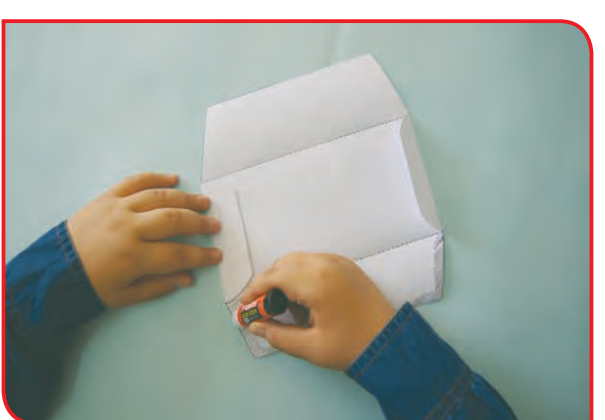

بزنید. توجه

**-4** لبه پایین را هم، با دقت از خط نقطهچین تا **-5** تای پایین را باز کنید و روی قسمتهاي هاشور زده چسب بزنید.

ِ پس از پایان کار با چسب، در آن را محکم ببندید.

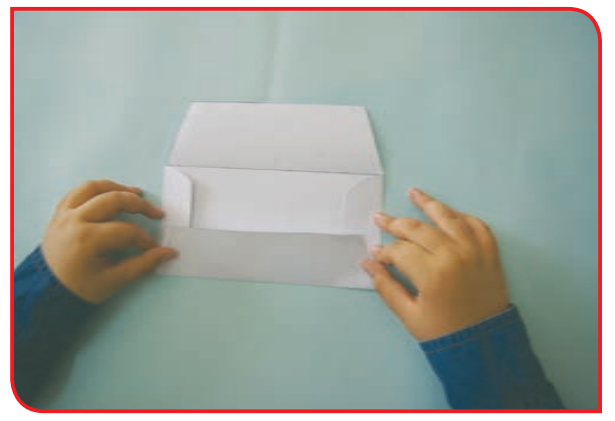

110 **-6** دوباره لبه پایین را، روی لبههای سمت راست و چپ **-7** لبه باال را از خط نقطهچین، تا بزنید. برگردانید و محکم با دست نگه دارید؛ تا خوب بچسبد.

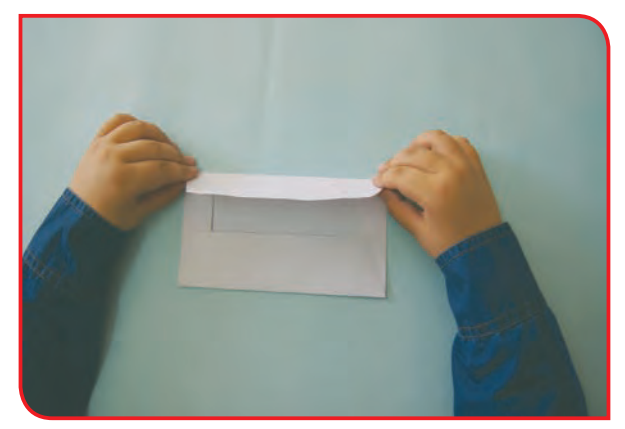

اکنون، پاکت نامه شما آماده است. آن را در اختیار مدیر مدرسه قرار دهید؛ تا از آن برای دعوت والدین شما، برای شرکت در جلسههای انجمن اولیا و دبیران و ... استفاده کند.

# فعالیت 3 ساخت پاکت کارت تبریک

**وسایل و مواد مورد نیاز:**

- الگوی آماده از کاغذ ضخیم رنگی )پیوست 1( - چسب مایع يا ماتيكي - قیچی

**مراحل انجام کار:**

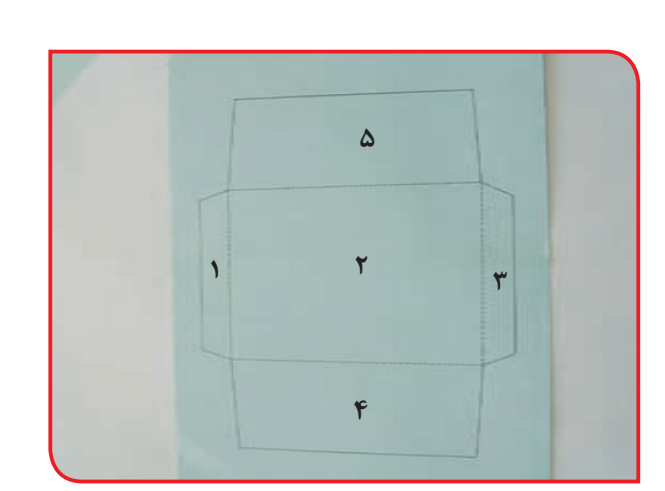

**1**

<u>م</u>

**5**

**4**

**3**

**-1** الگوی آماده را روی میز قرار دهید.

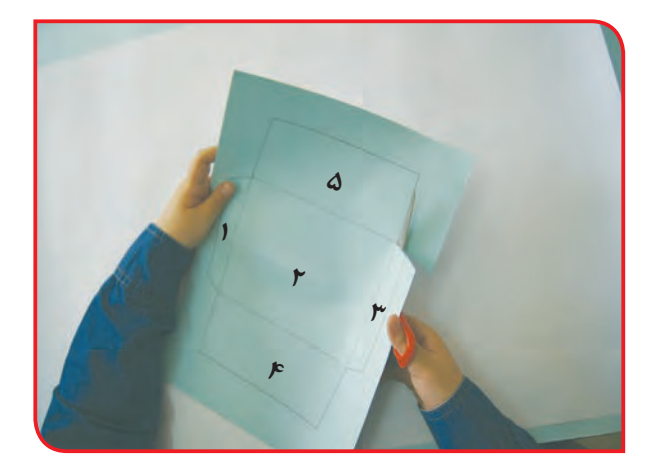

**-2** خطهای دور الگو را، با قیچی برش بزنید.

توجه هنگام استفاده از قیچی، مراقب انگشتان خود باشید.

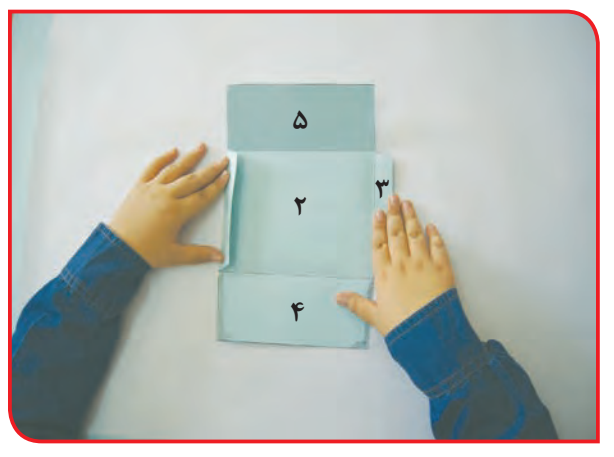

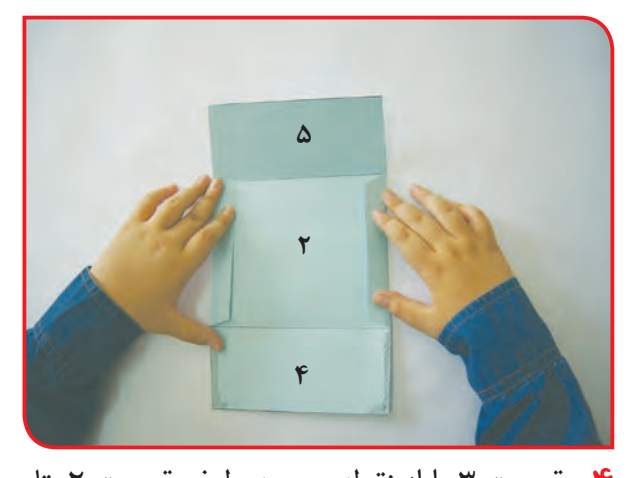

**-4** قسمت 3 را از نقطهچین به طرف قسمت ،2 تا **-3** قسمت 1 را از نقطهچین، به طرف قسمت 2 تا بزنید.

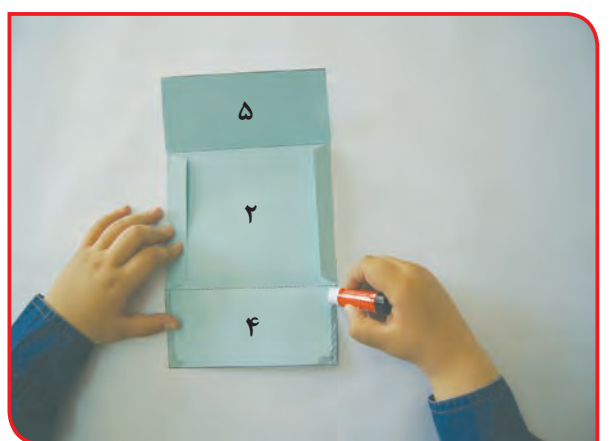

بزنید.

**-6** تای قسمت 4 را باز کنید و روی قسمتهای **-5** قسمت 4 را، از نقطهچین، بر روی قسمتهای 1 و 3 تا بزنید.

**2**

**5**

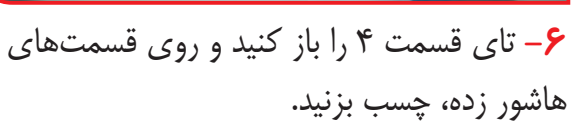

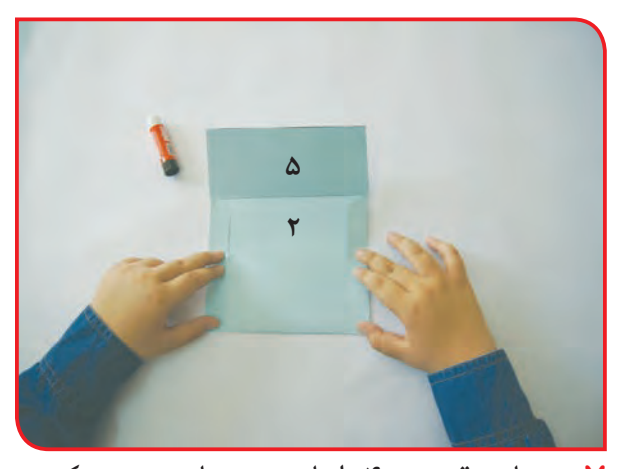

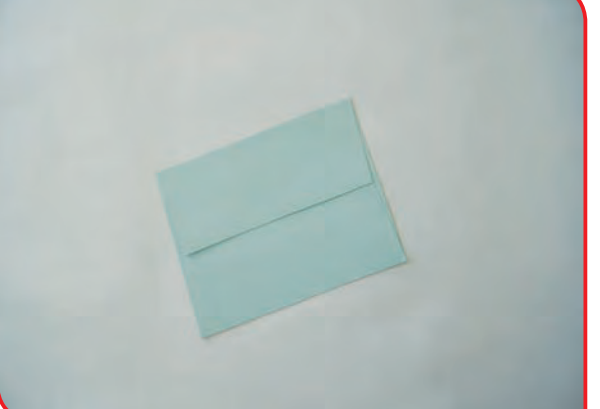

**-8** لبه قسمت 5 را، از روی خط نقطهچین، تا **-7** دوباره، قسمت 4 را تا بزنید و با دست محکم

بزنید. **میتوانید از پاکت ساخته شده، برای فرستادن کارت تبریک به افراد مورد عالقه خود استفاده کنید.** نگه دارید؛ تا خوب بچسبد.

فعالیت تکمیلی

**-** با استفاده از مهارتی که در ساخت پاکت پیدا کردهاید، میتوانید وسایل و پاکتهای تزیینی دیگری را نیز با کاغذ بسازید. تصویرهای زیر، ساخت یک پاکت تزیینی را نشان میدهد. با راهنمایی دبیر خود، این پاکت را بسازید.

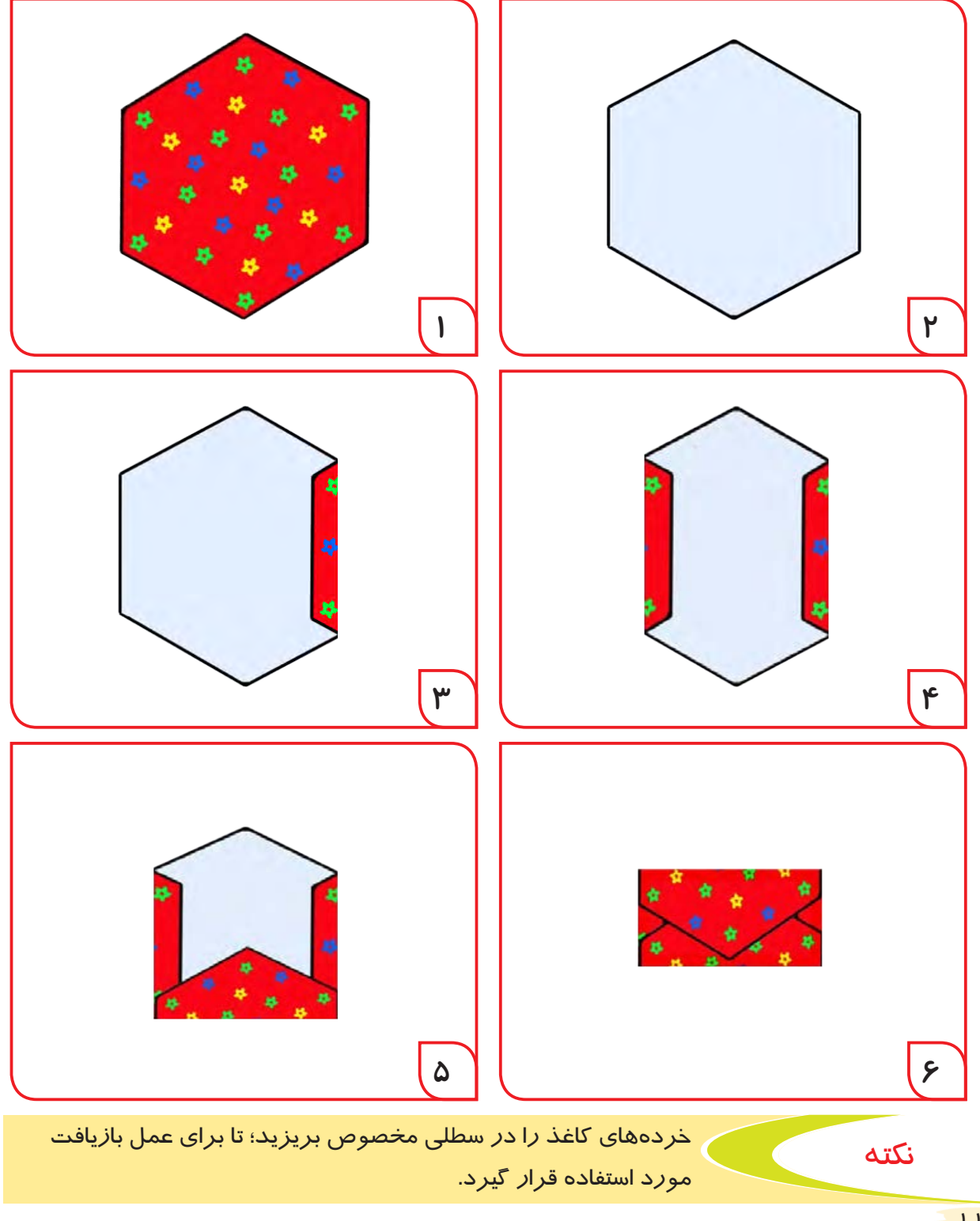

114

فعالیت 4 ساخت پاکت نامه اداری )اندازه 5A)

**وسایل و مواد مورد نیاز:**

- الگوی آماده از کاغذ کاهی ضخیم )پیوست 1( - چسب مایع یا ماتیکی - قیچی

**مراحل انجام کار:**

**-1** الگوی آماده را روی میز قرار دهید.

**-2** خطهای دور الگو را با قیچی، برش بزنید.

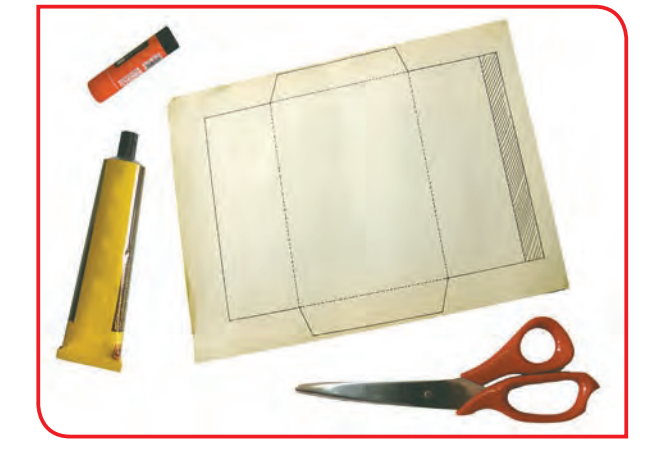

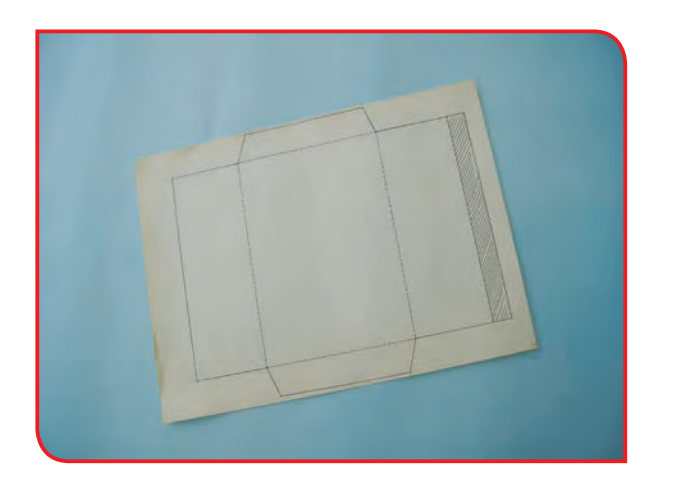

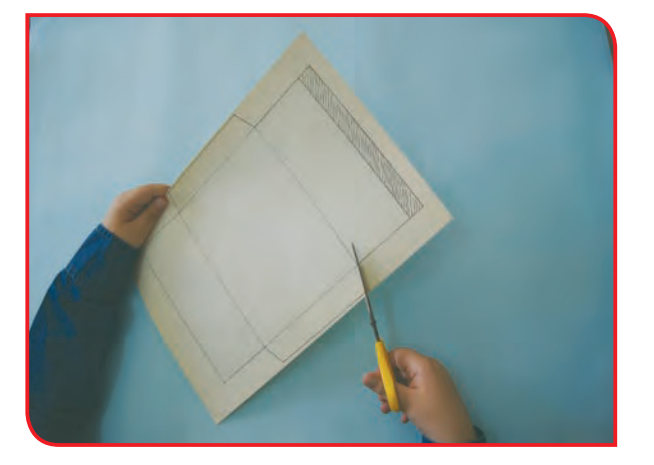

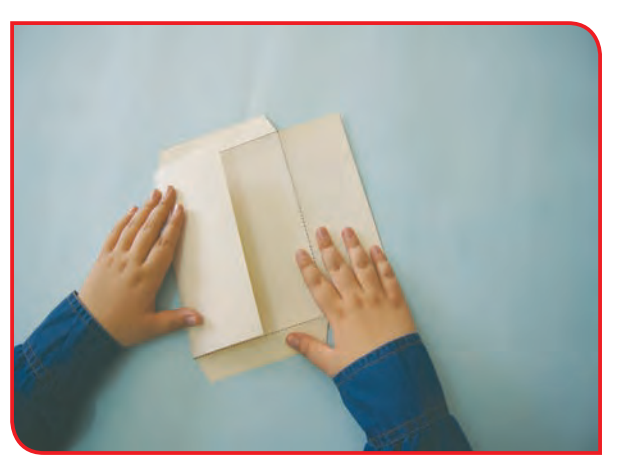

**-3** لبه سمت چپ را از خط نقطهچین، به طرف قسمت وسط، تا بزنید.

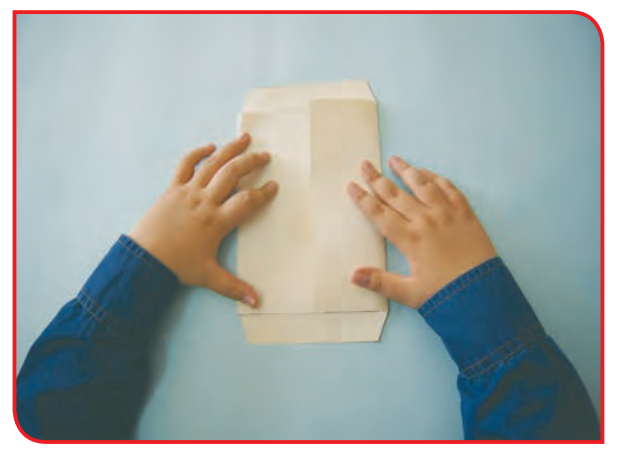

**-4** لبه سمت راست را، از خط نقطهچین روی لبه سمت چپ، تا بزنید.

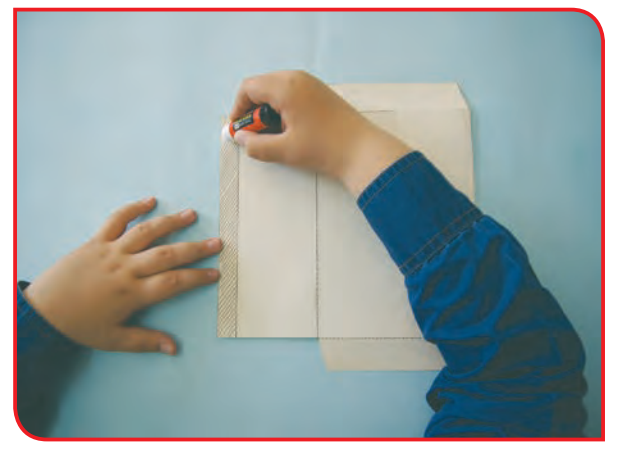

**-5** تای سمت چپ را باز کنید و روی قسمت هاشورزده چسب بزنید.

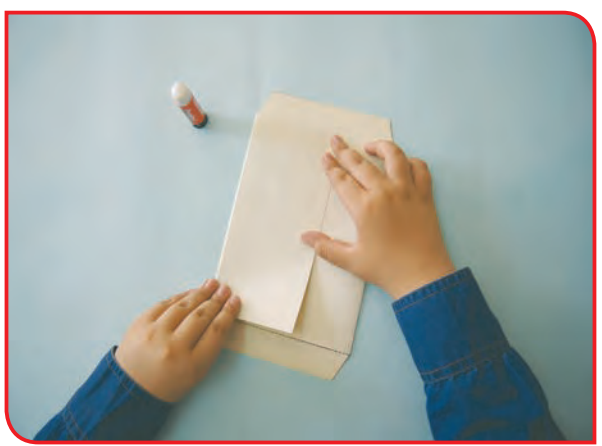

**-6** پس از چسب زدن، لبه سمت چپ را روی لبه سمت راست، برگردانید و محکم با دست نگه دارید؛ تا خوب بچسبد.

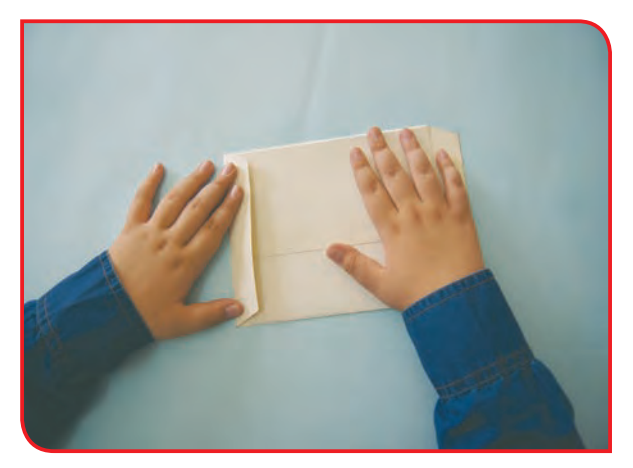

**×**− لبه پایین را، روی لبههای سمت راست و چپ، **۸**− دوباره لبه پایین را باز کنید؛ چسب بزنید و تا تا بزنید.

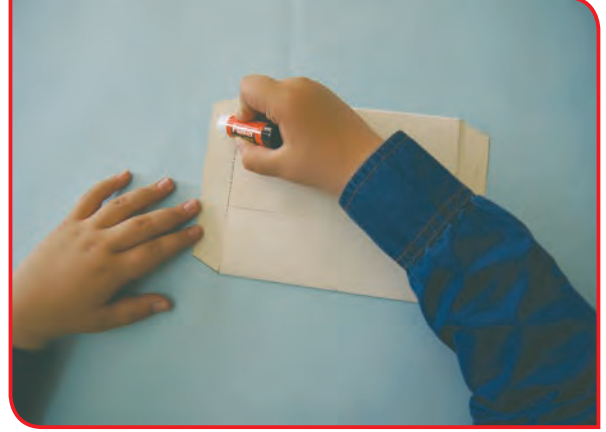

کنید. سپس لبه پایین را محکم با دست نگه دارید؛ تا خوب بچسبد.

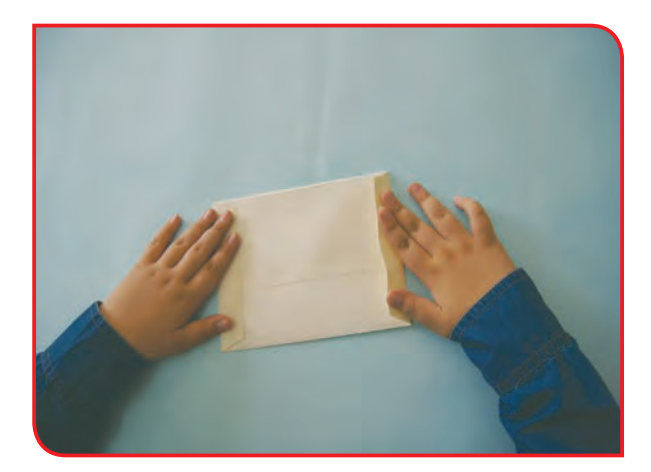

**-9** لبه باال را، مانند لبه پایین، از خط نقطهچین تا بزنید.

میتوانید پاکت نامه ساخته شده را، در اختیار مدیر مدرسه قرار دهید؛ تا در فعالیتهای اداری مدرسه از آن استفاده کند.

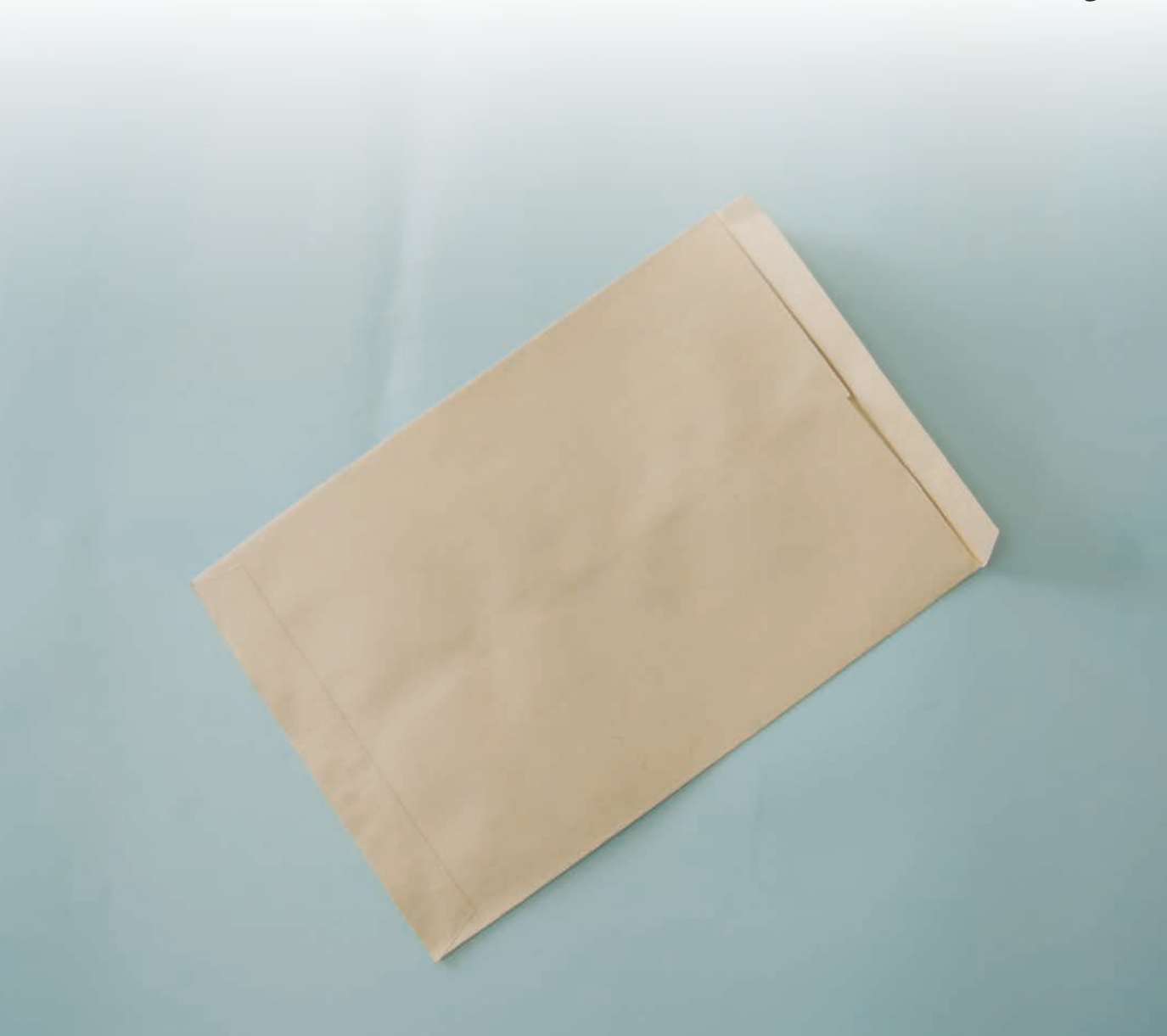

# **آیا میدانید چرا باید در استفاده از کاغذ صرفه جویی کنیم؟**

**تصویرهای زیر، مراحل تولید کاغذ را نشان می دهد.**

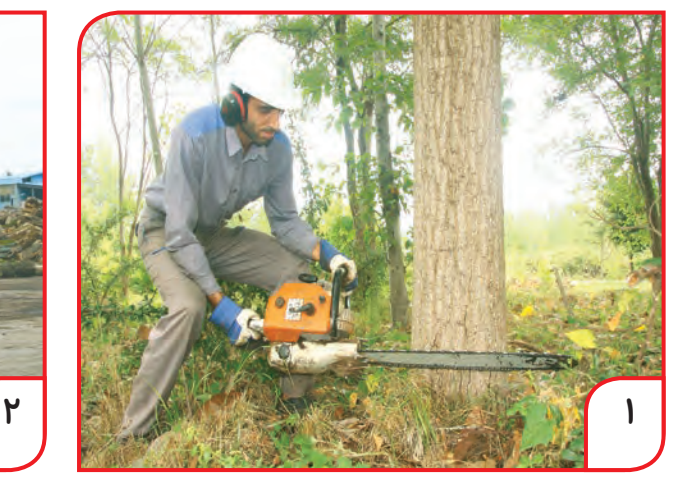

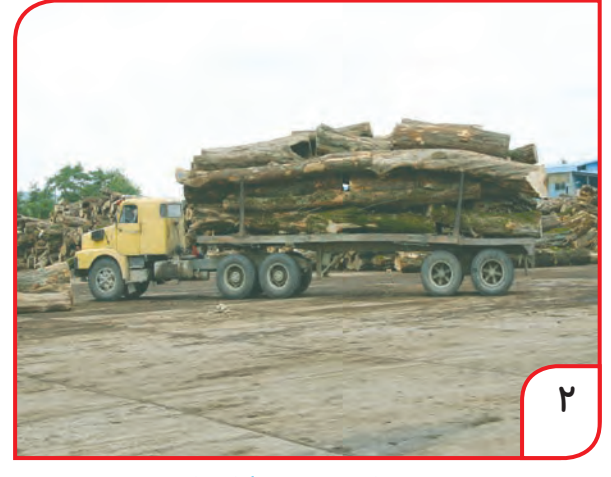

**بریدن تنه درخت**

**حمل چوب به کارخانه**

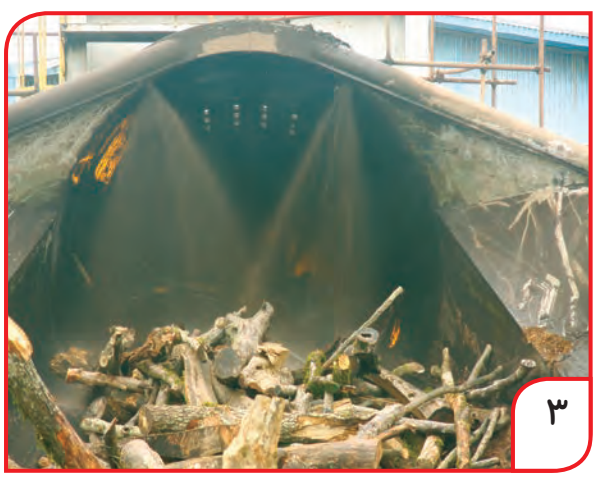

**کندن پوست تنه درخت**

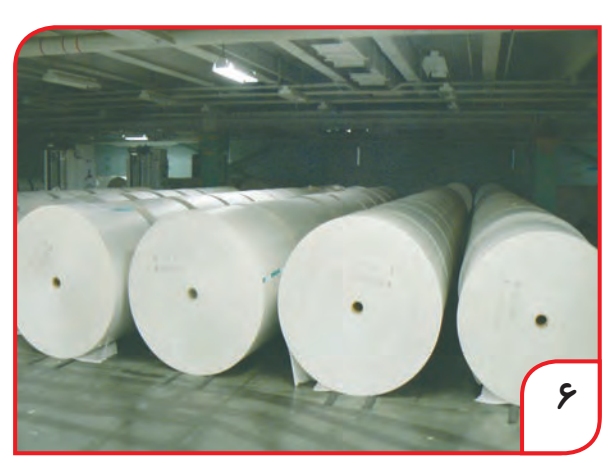

**تبدیل چوب به تکههای ریز**

**ساخت کاغذ**

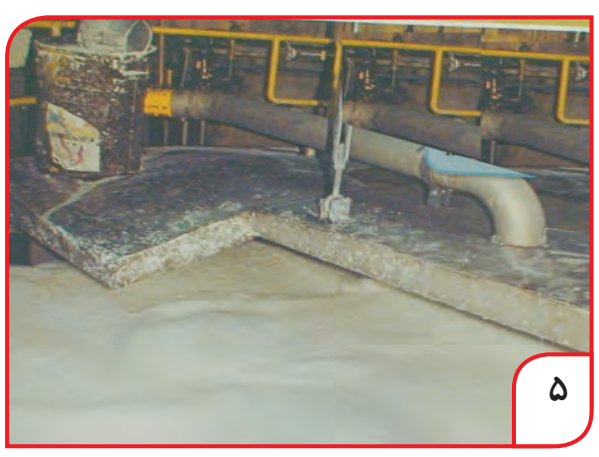

## **درست کردن خمیر کاغذ**

**یکی از راههای کمک به حفظ محیط زیست و جنگلها، صرفهجویی در مصرف مواد کاغذی میباشد.**

**4**

فعالیت 5 ساخت پاکت خرید دستهدار

**وسایل و مواد مورد نیاز:**

- الگوی آماده از کاغذ ضخیم رنگی )پیوست 1( - چسب مایع یا ماتیکی - قیچی - 3 تکه مقوا به ابعاد: 9 × 4 سانتیمتر )یک عدد( 6 × 2 سانتیمتر )دو عدد( - روبان یا نوار قیطانی به اندازه الزم - دستگاه سوراخ کن

**مراحل انجام کار:**

**-1** الگوی آماده شده و برش زده را، روی میز قرار دهید.

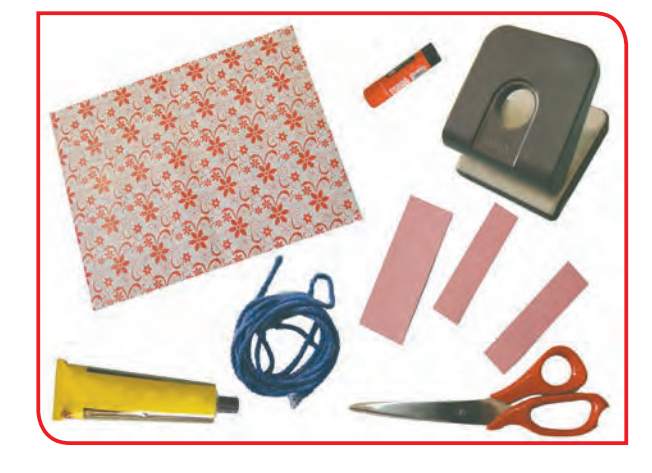

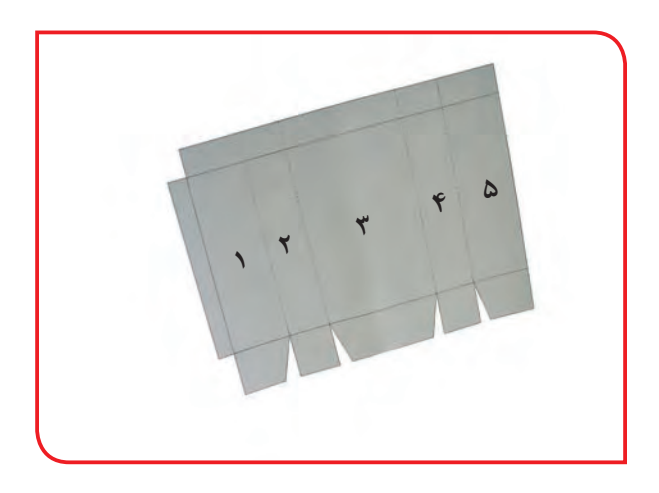

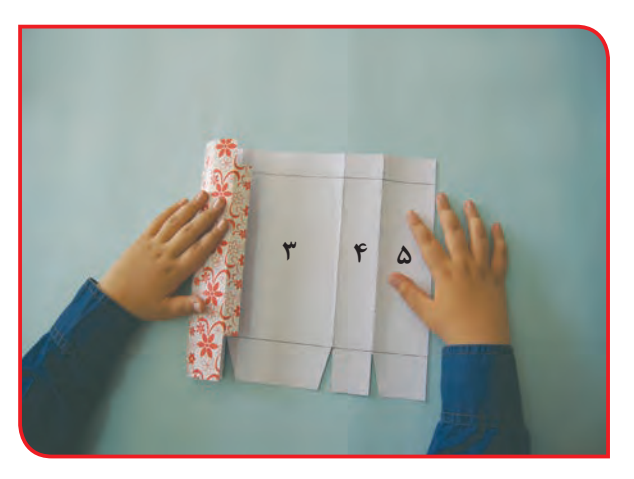

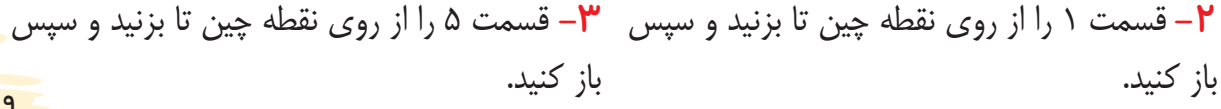

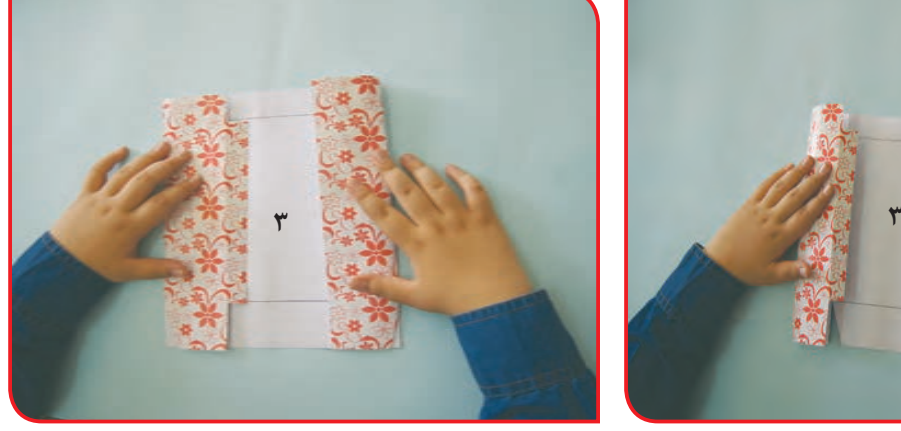

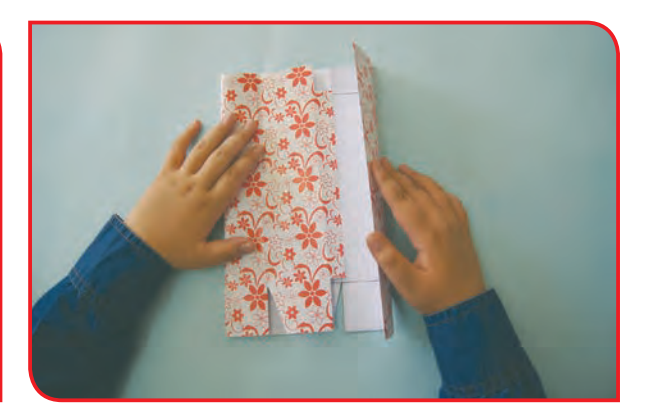

**4 -** حاال، خطهای نقطه چین بین قسمتهای 4 و 2 را نیز تا بزنید و سپس باز کنید.

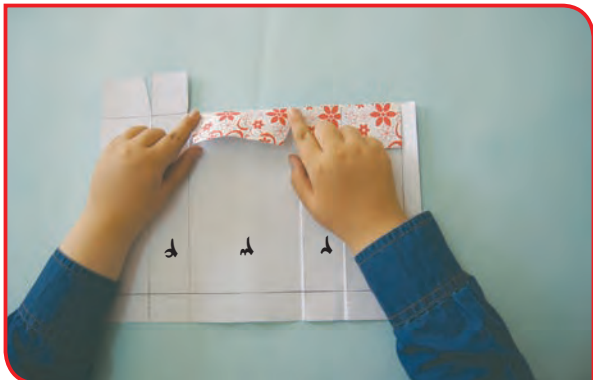

**-5** پـس از انجـام مرحله قبل، تمـام لبههای پایین قسـمتهای 5،4،3،2،1 را از نقطـه چیـن تـا بزنید و سـپس باز کنید.

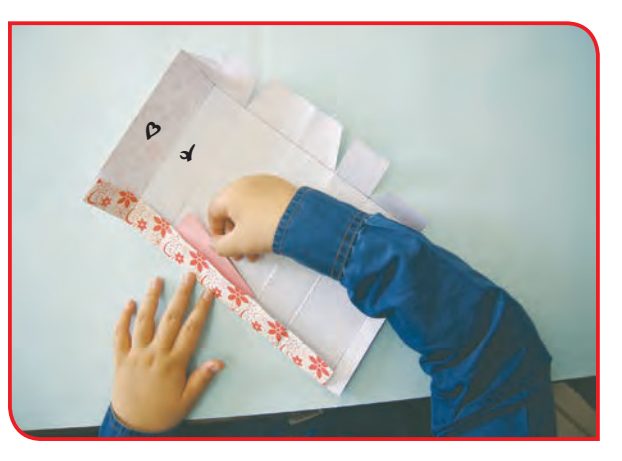

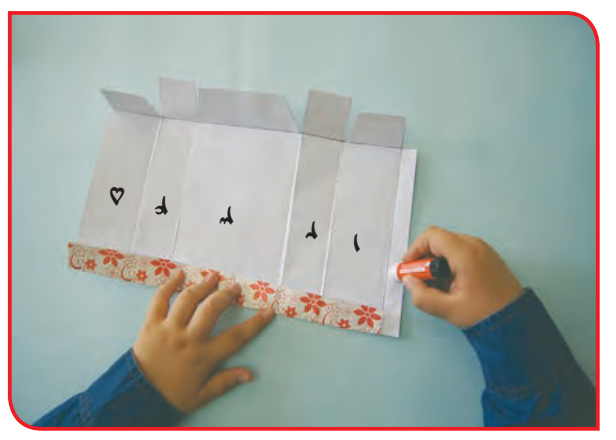

**-7** لبه کنار قسمت 1 را باز کنید و چسب بزنید. **-6** دو تکه مقوا را، در تای لبه پاکت که عالمتگذاری شده است، بچسبانید. مقواها در قسمتهای3،1و5 قرار می گیرد.

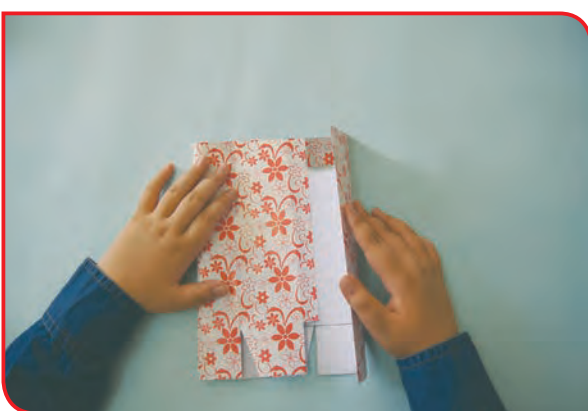

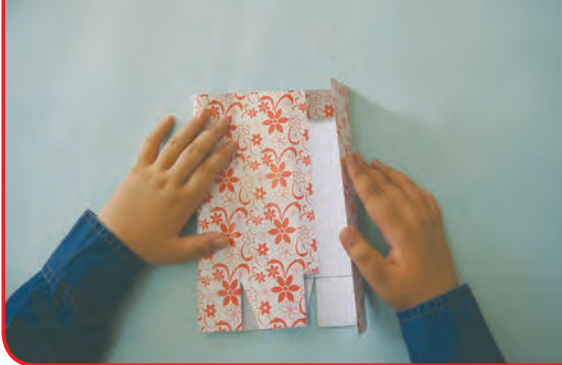

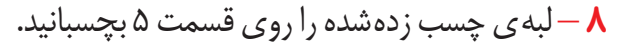

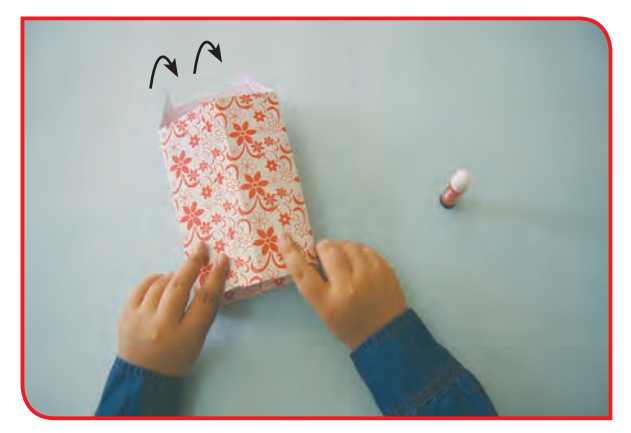

**8** – لبهی چسب زدهشده را روی قسمت 5 بچسبانید. **-9** لبه پایین قسمت 3 را چسب بزنید سپس آن را بر روی لبههای پایین قسمتهای 2 و 4 برگردانید و با دقت بچسبانید.

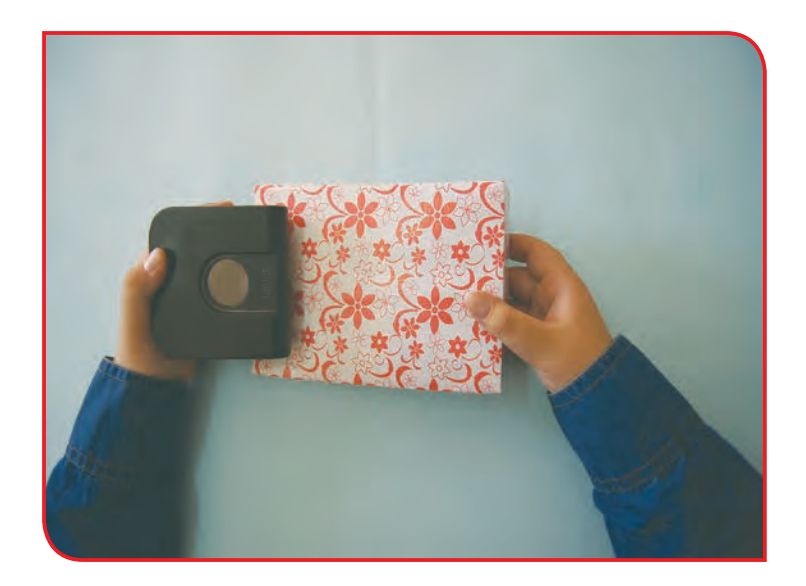

**-10** قسـمتهای بـاالی پاکت را، با دسـتگاه پانچ، سـوراخ کنید.

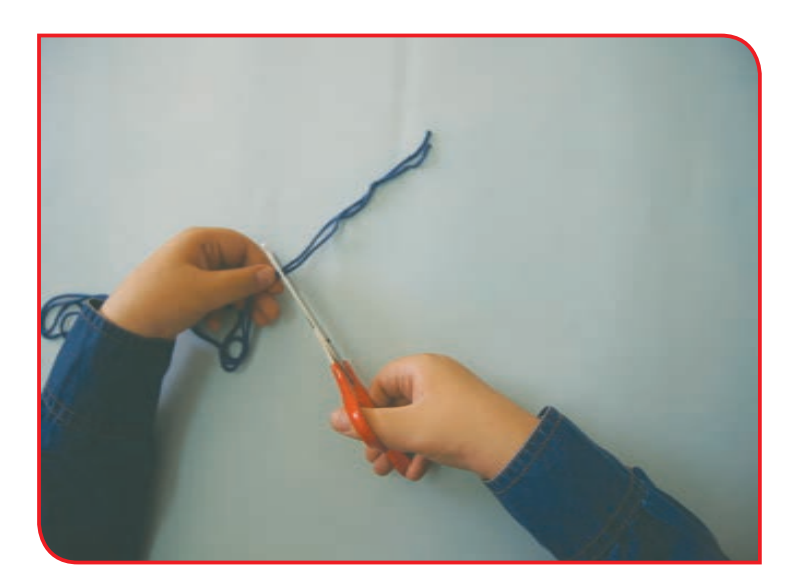

**-11** دو نـوار قیطانـی، بـه اندازه الزم تهیـه کنید.

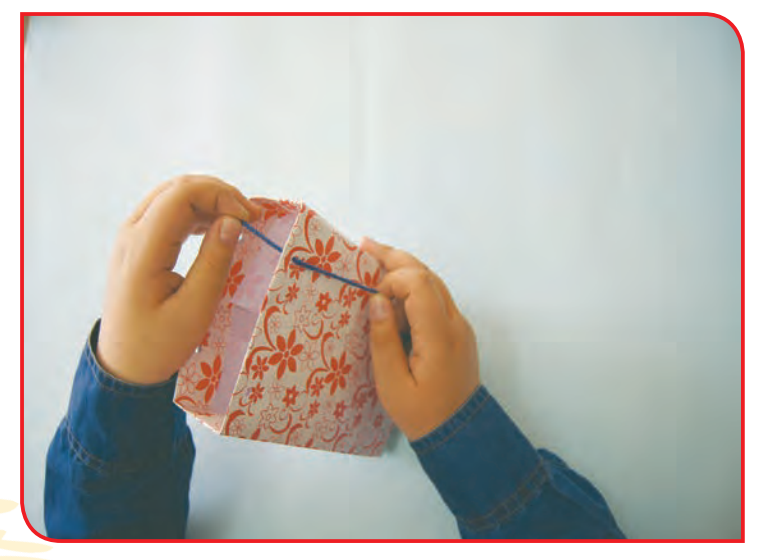

**-12** دو سـر نـوار قیطانـی را از سـوراخ ایجـاد شـده، بـه طـرف داخـل پاکـت ببریـد و گـره بزنیـد. حاال، کیف خرید دستهدار شما آماده است. برای آن که کف پاکت شما محکم باشد، میتوانید یک تکه مقوا به ابعاد 9 × 4 سانتیمتر، در کف آن قرار دهید.

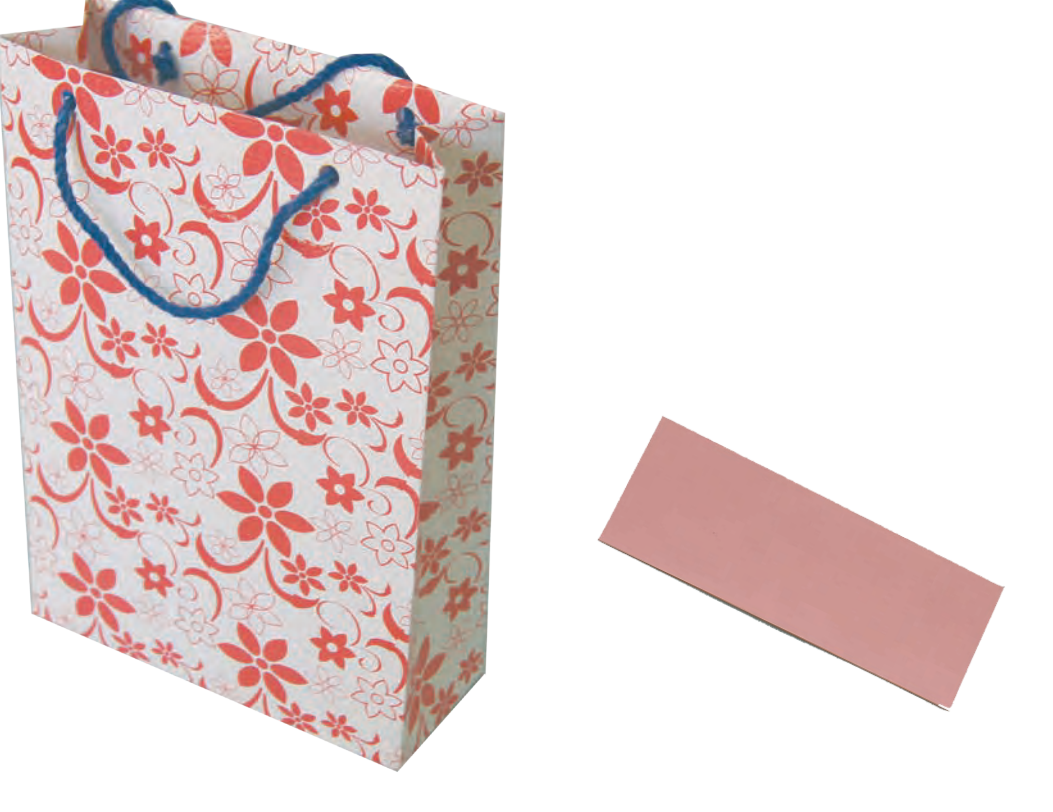

ساخت چتر تزیینی فعالیت تکمیلی

در تصویرهای زیر مراحل ساخت چترهای تزیینی به شما آموزش داده شده است.

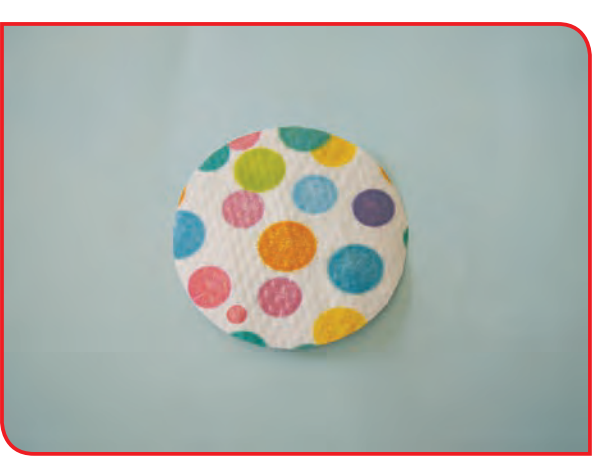

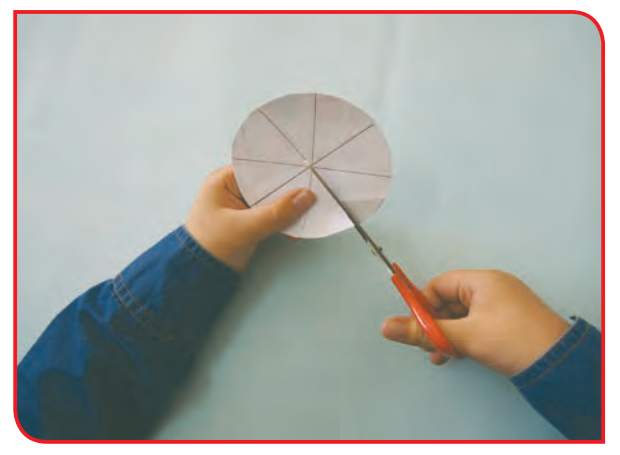

**-1** دایره اي روی کاغذ رنگی بکشید و با راهنمايي **-2** یکی از مثلثها را جدا کنید و دور دایره را با دبیر آن را به 8 قسمت مساوی تقسیم کنید.

قیچی ببرید.

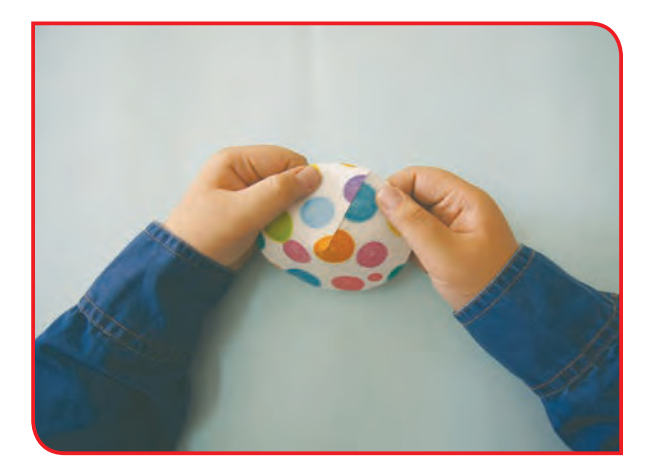

**-3** حاال، دو طرف دایره را بپیچانید؛ تا به شکل قیف در آید. لبههای آن را روی هم بچسبانید.

**-4** چترتزیینی شما آماده است. یک چوب نازک مثل خالل دندان به وسط چتر بچسبانید و از آن برای تزیین استفاده کنید.

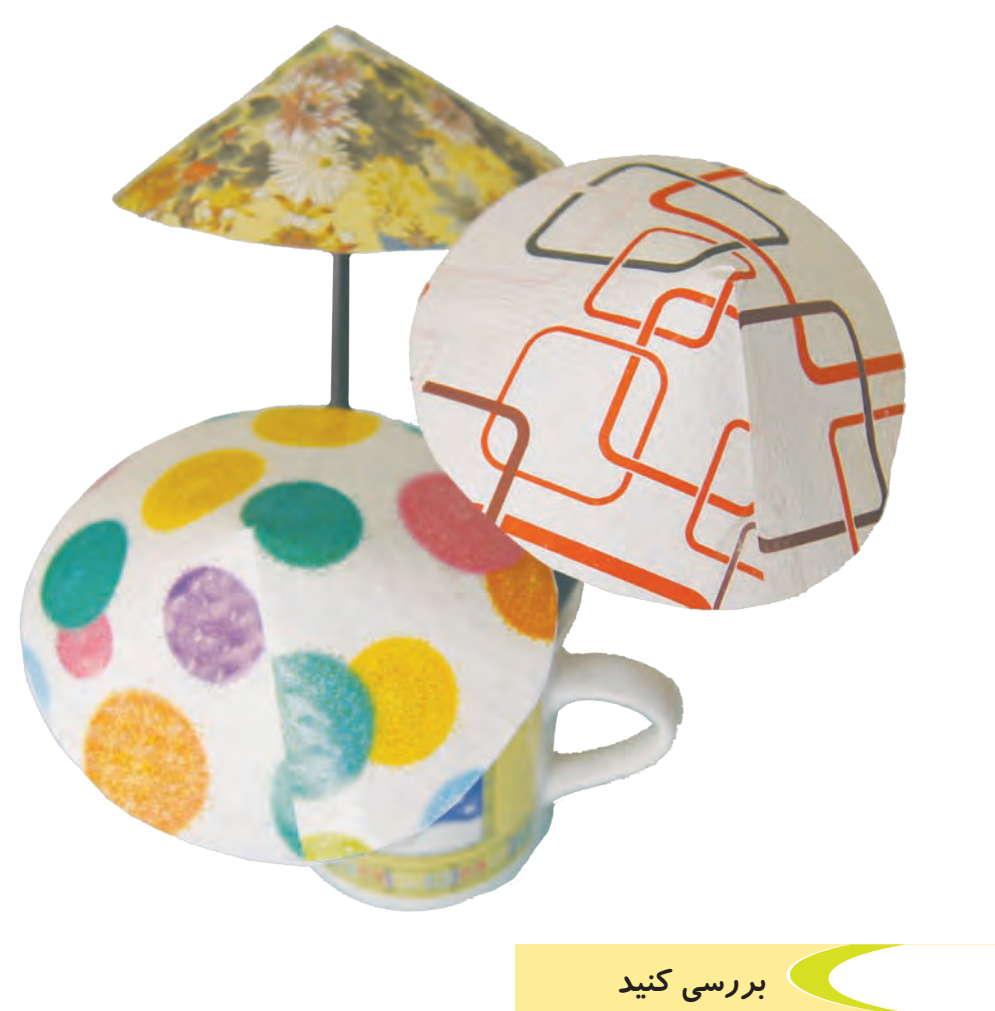

پاکت نامههای اداری نامهای مختلفی مانند 3A4،A و 5A دارند، میدانید چرا؟ علت آن را بررسی کنید و توضیح دهید.

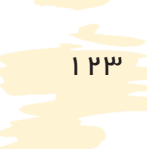

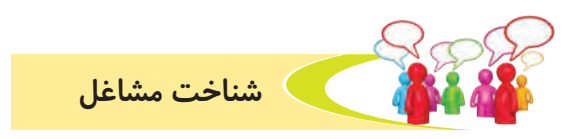

**به تصاوير زير نگاه كنيد، هر يك از افراد، چه كاري انجام ميدهند؟**

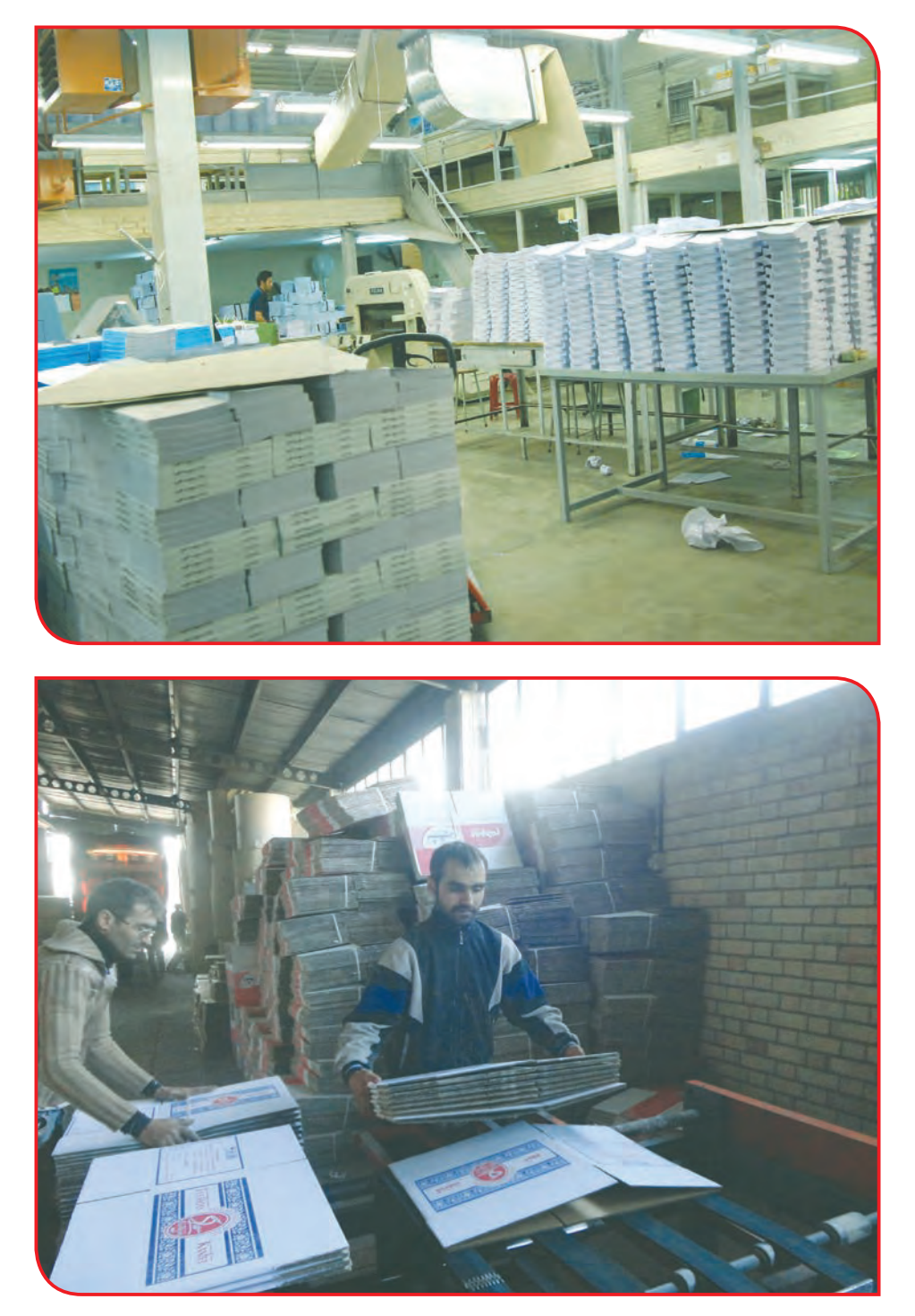

همانطور كه ميبينيد، كاغذ، يكي از كاالهاي اساسي در زندگي ما ميباشد و شغلهاي زيادي در ارتباط با آن وجود دارد، مانند: كار در كارخانههاي كارتن سازي و چاپخانهها.

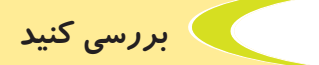

چه شغلهاي ديگري در ارتباط با كاغذ وجود دارد؟ در مورد يكي از آنها گزارشي بنويسيد.

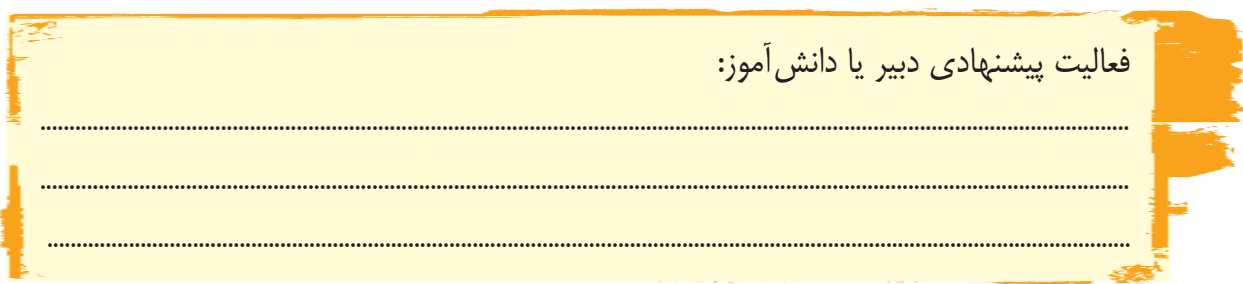

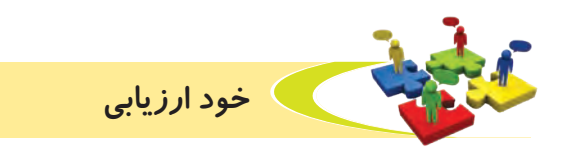

**-1** نحوه عملكرد خود را، در هر يك از فعاليتهای زير عالمت بزنید.

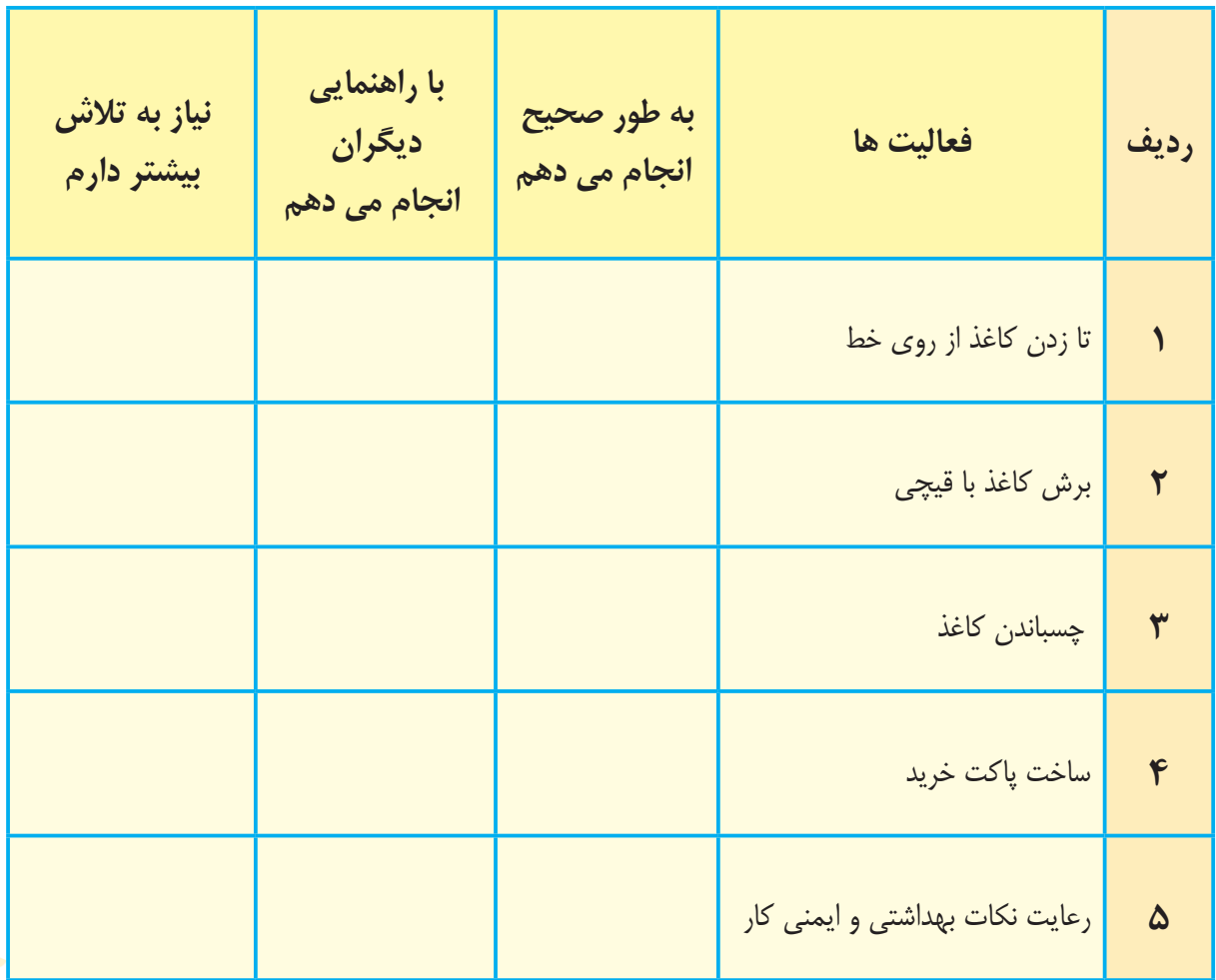

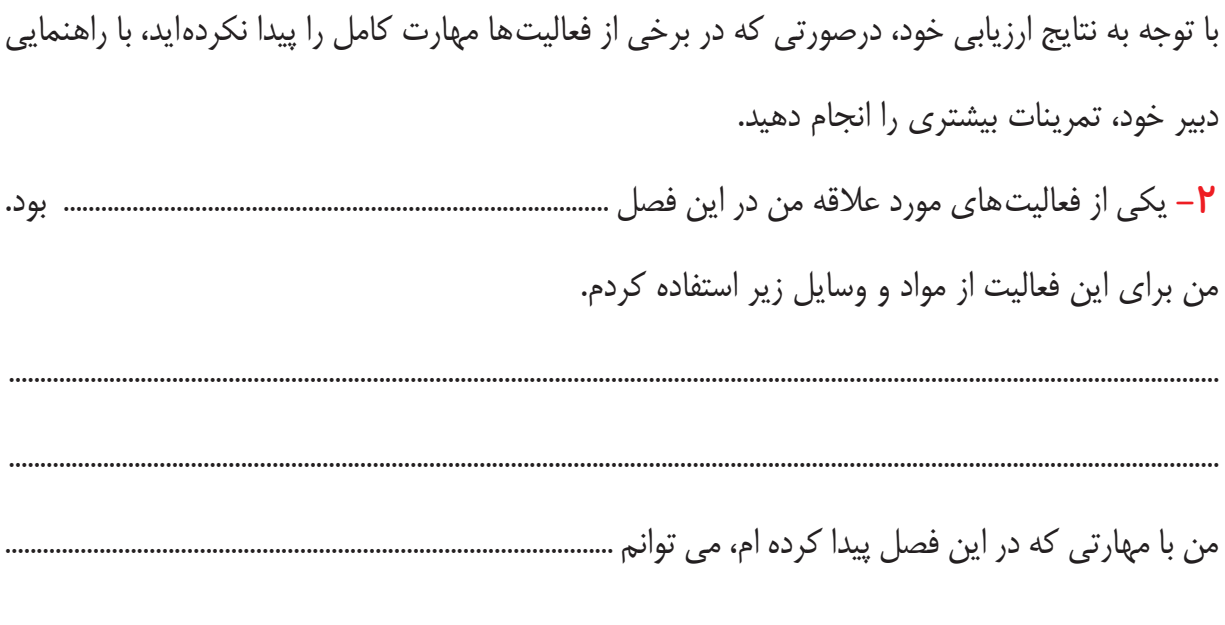

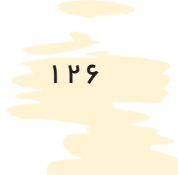

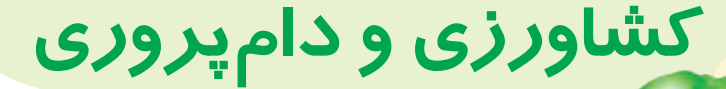

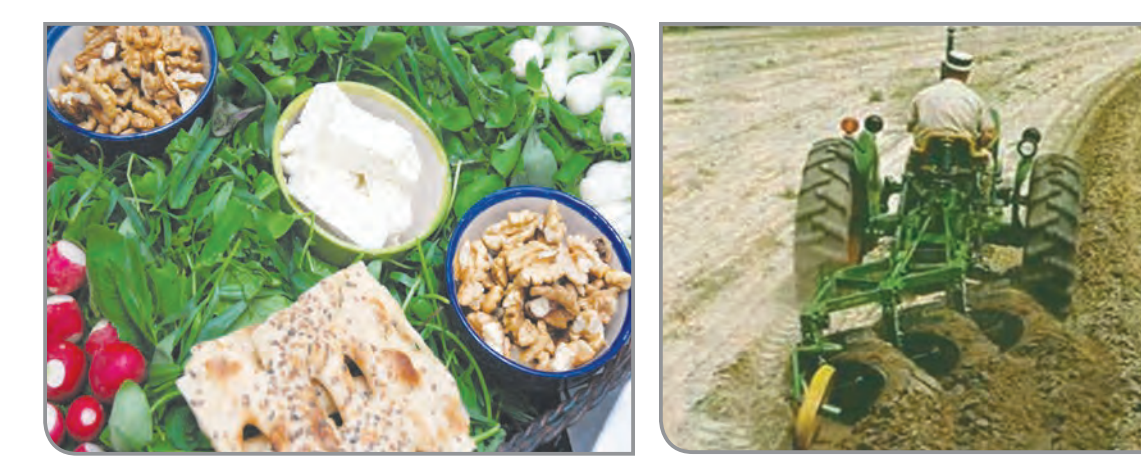

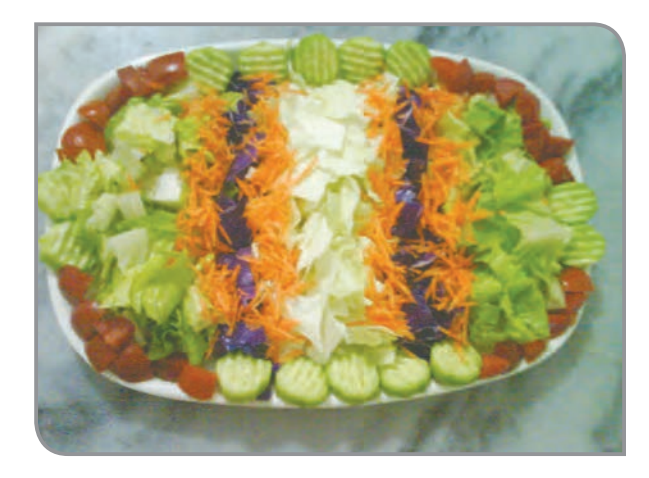

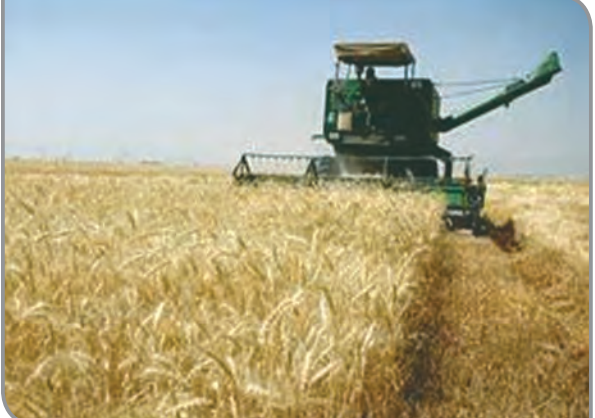

**فصل 5**

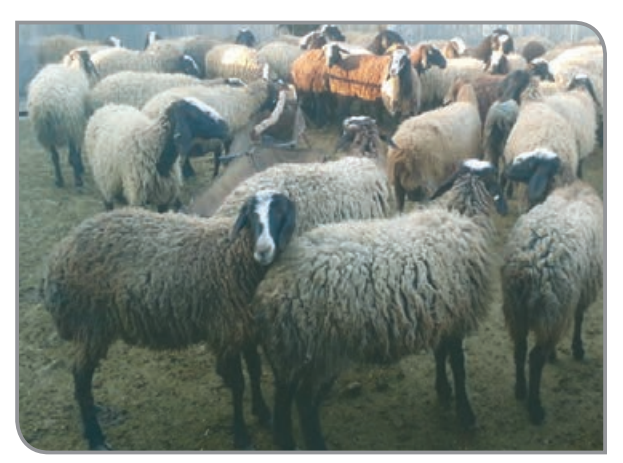

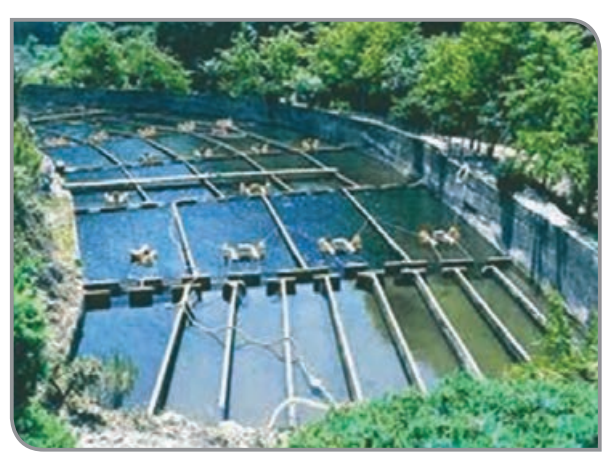

مواد غذايي مورد نياز انسان و دامها، از گياهان به دست ميآيد. فعاليت توليد گياهان را كشاورزي مي گويند. در گذشته بيشتر فعاليتهاي كشاورزي با ابزار ساده و به وسيله دست انجام ميشده است: مانند شخم زمين با بيل، آبياري دستي

بخوانیم

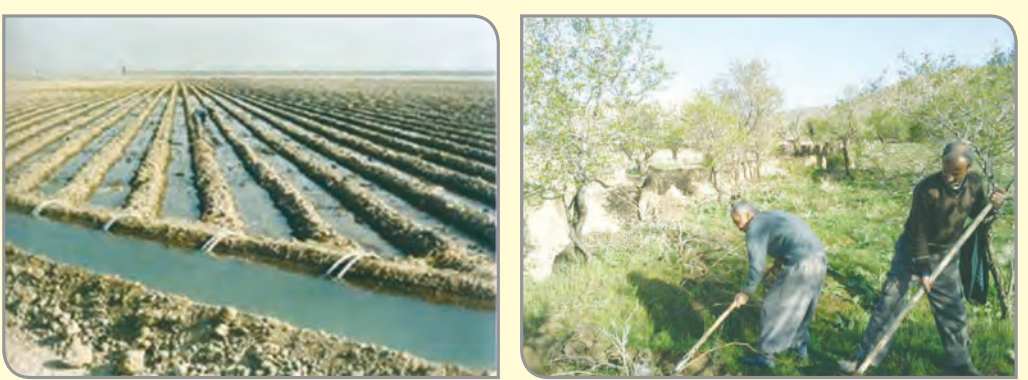

امروزه به دليل رشد زياد جمعيت و نياز فراوان مردم به مواد غذايي، بسياري از فعاليتهاي كشاورزي با ماشين انجام مي شود. مانند شخم زمين با تراكتور، برداشت محصول با ماشين كمباين.

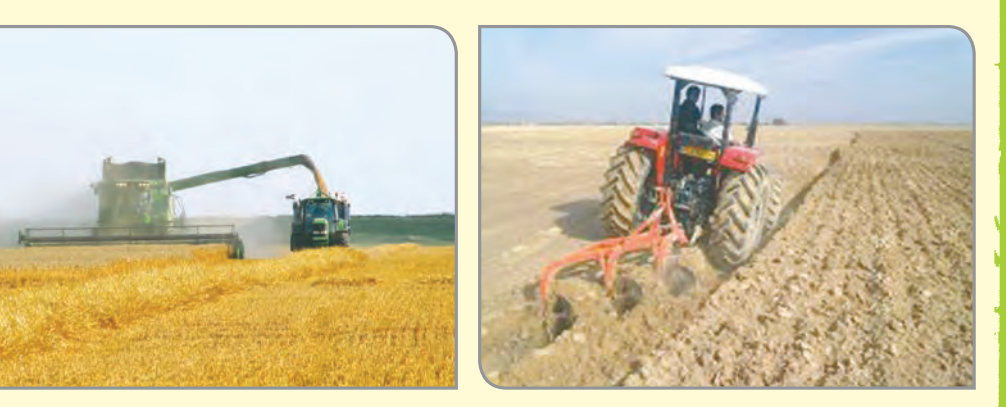

استفاده از ماشين در كشاورزي سرعت كار را افزايش ميدهد و باعث ميشود زمينهاي زيادي كاشته شود و در نتيجه محصوالت بيشتري به دست آيد. پس كشاورزي هم مانند ساير علوم رشد كرده است و الزم است کشاورزان با آخرین روشهای علمی در این زمینه آشنا شوند تا سرعت و میزان تولیدات آنها بیشتر شود.

23年1月13月東海市市省

**به تصویرهای زیر توجه کنید؛ همانطور كه مي بينيد، در همه این سفرهها سبزی وجود دارد.**

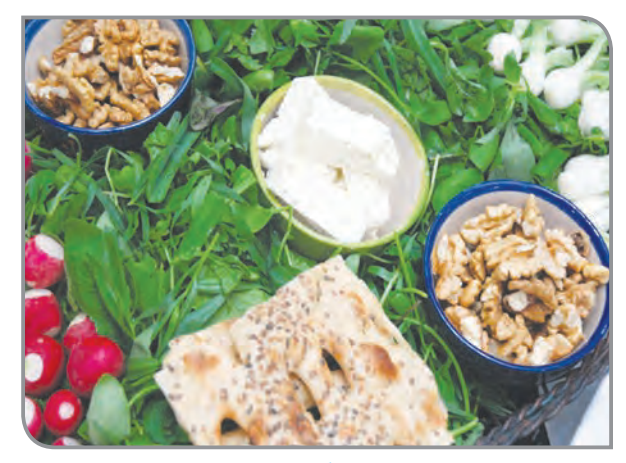

**نان، پنیر، گردو، سبزی**

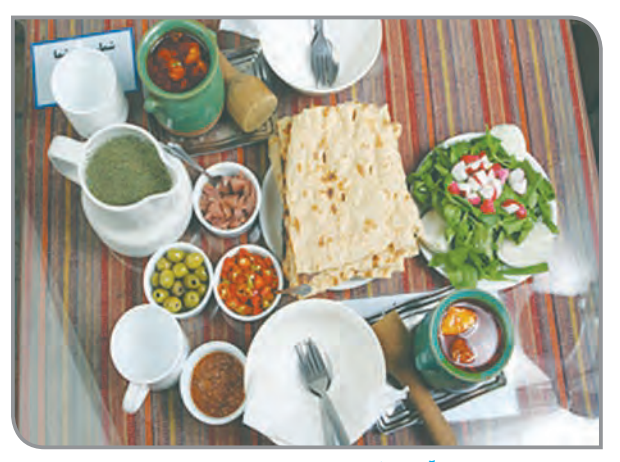

**آبگوشت با سبزی تازه**

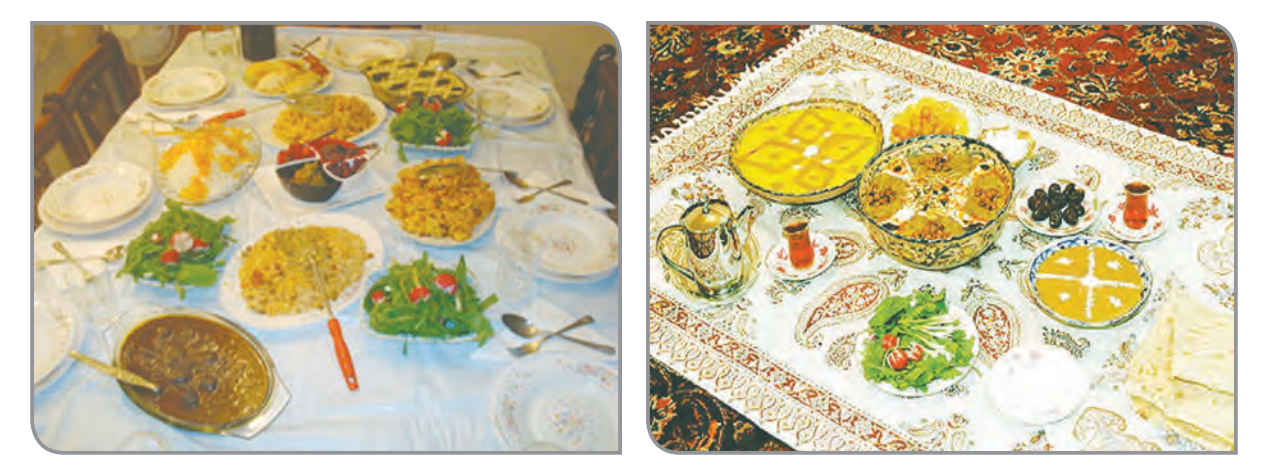

**پلو، خورشت، آش، سبزی**

**سبزی در سفره افطار**

به سبزيای كه همراه با غذا خورده ميشود، سبزي خوردن ميگويند. آيا ميتوانيد چند نمونه ديگر، از موارد مصرف سبزي را بنويسيد؟ سبزي پلو، سبزی .................... و سبزي ............................

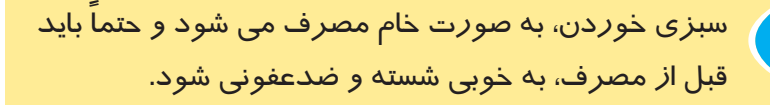

توجه

**سبزيهاي زير، به عنوان سبزي خوردن مصرف مي شوند، نام هر يك را بنويسيد.**

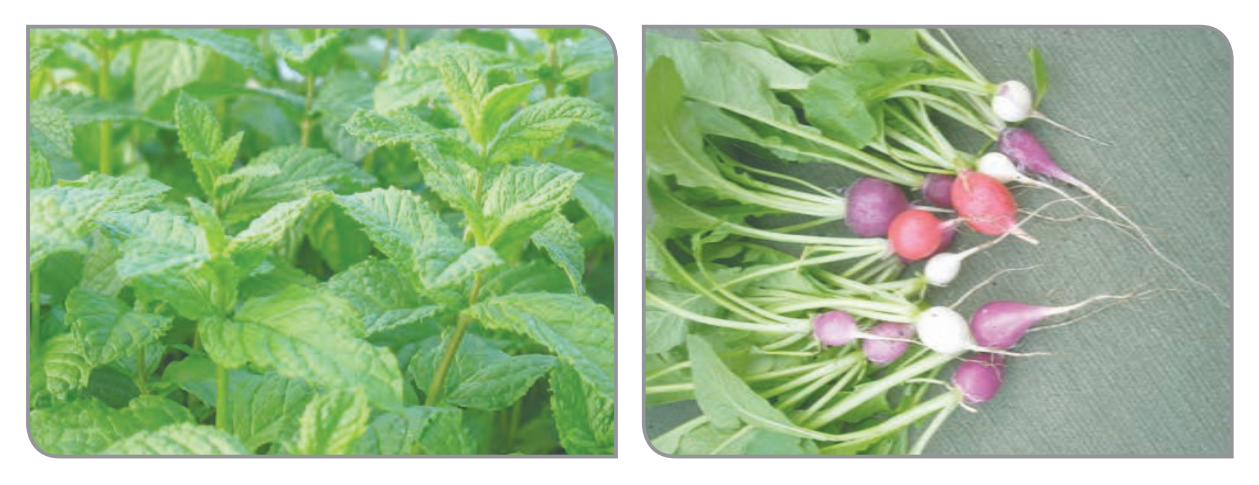

**......................................**

**......................................**

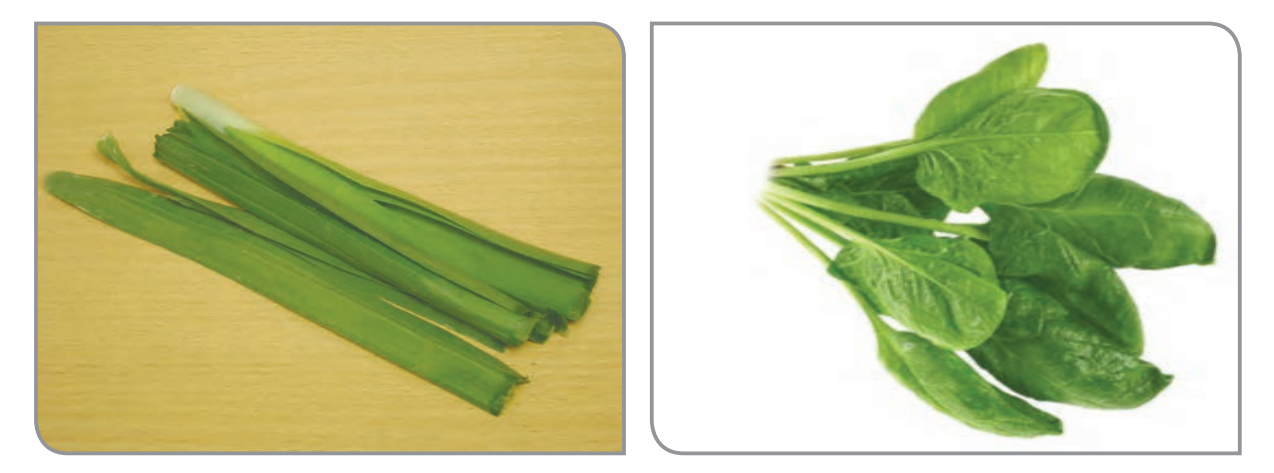

**......................................**

**......................................**

**......................................**

**......................................**

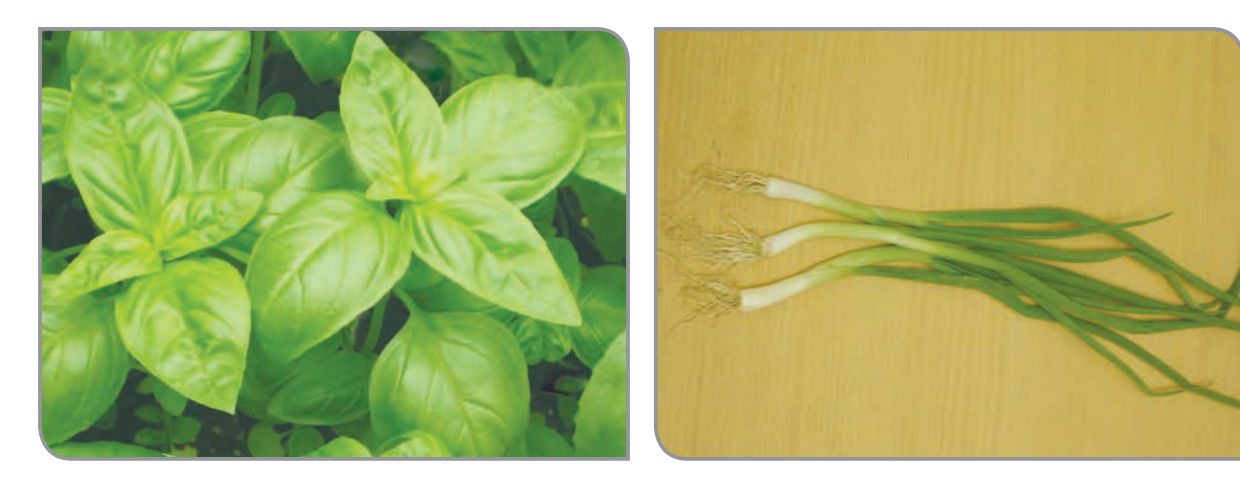

سبزیها دارای برخی ویتامینها و مواد معدنی ضروری بدن میباشند. پس خوردن آنها به سالمتی انسان کمک می کند. **در تصاوير زير، برخي غذاهايي كه در تهيه آنها از سبزي استفاده شده است، مي بينيد. جاهاي خالي را مثل نمونه پر کنید.**

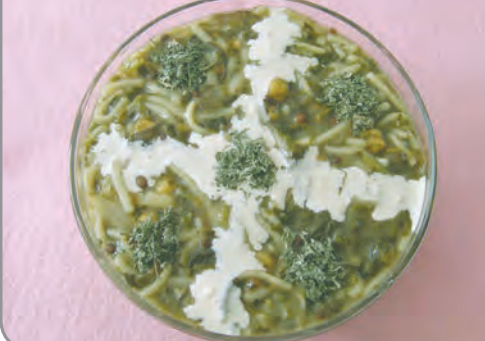

**آش رشته**

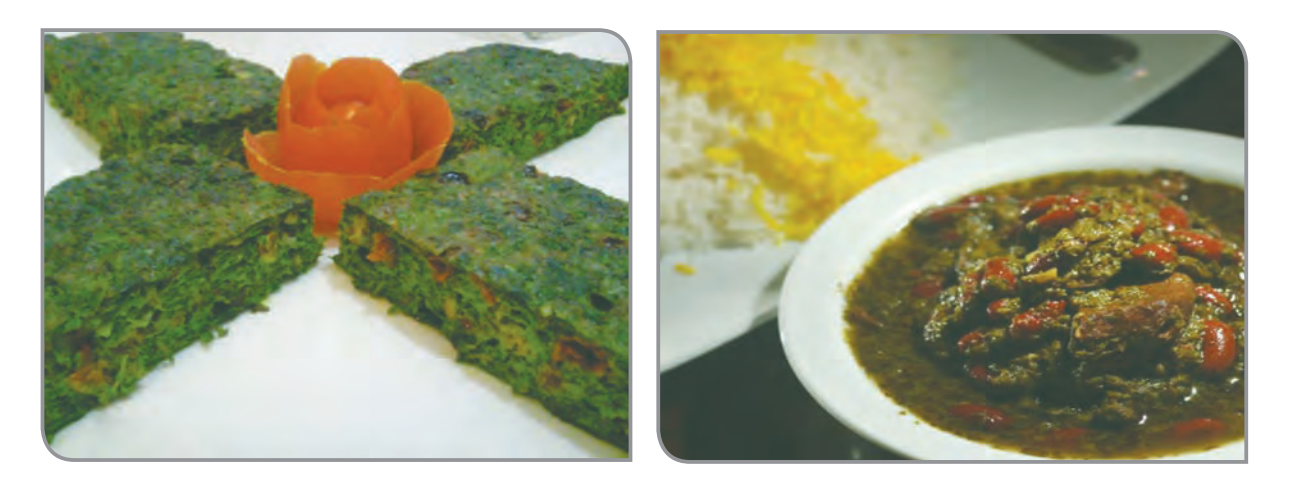

**......................................**

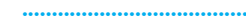

**......................................**

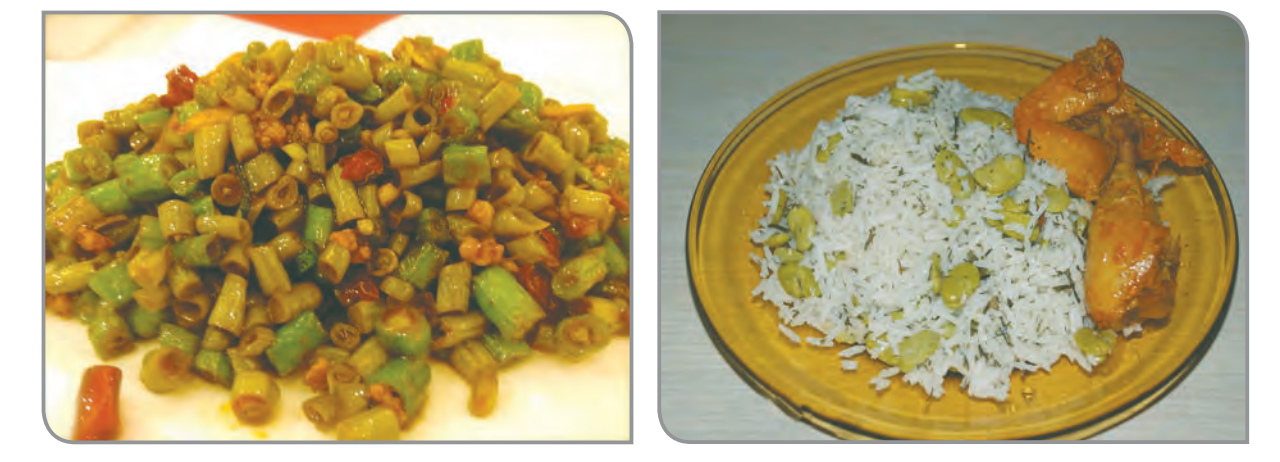

نام چند غذای ديگر را كه با سبزي پخته ميشود، بنويسيد.

**......................................** و**......................................** و**......................................**

**......................................**

**از بعضي سبزي ها، در درست كردن ساالد استفاده ميشود.**

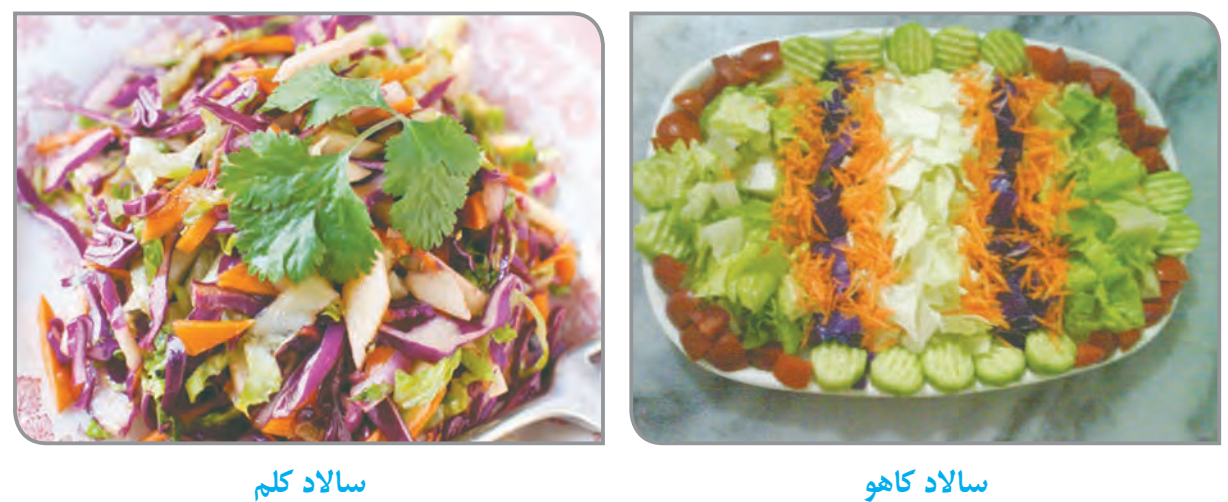

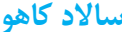

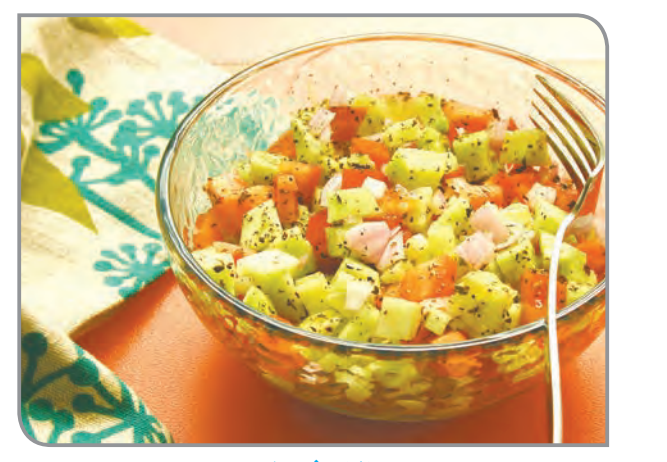

**ساالد شیرازی**

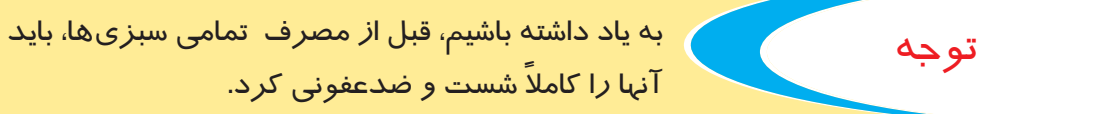

همانطور که می بینید، سبزی از مواد غذایی پر مصرف ما است. **چرا سبزی می خوریم؟** سبزیها، یکی از مواد غذایی بسیار الزم و ضروری هستند كه مصرف آنها به سالمتي انسان كمك ميكند و بايد جزء غذاي روزانه هر فردي باشد.

گفتوگو کنید

در مورد فوايد مصرف سبزي، با هم صحبت كنيد.

## سبزي كاري

# **تصاوير زير، مراحل سبزي كاري را نشان ميدهد، در مورد آن گفتوگو كنيد.**

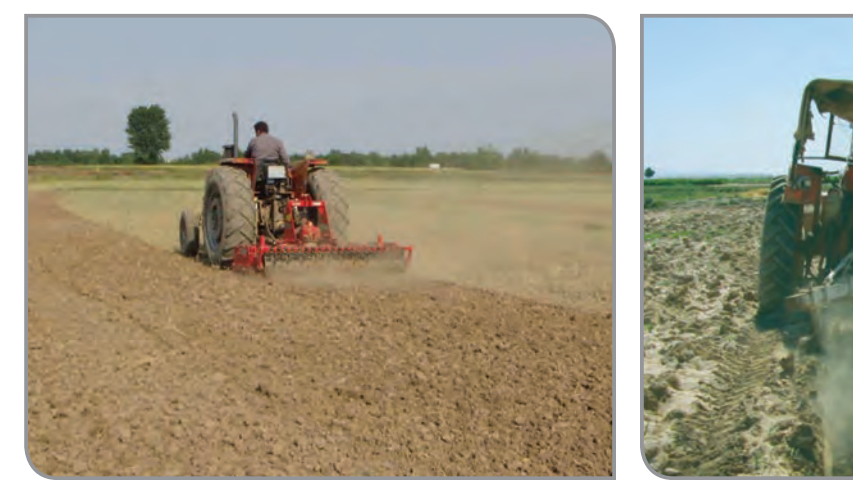

**نرم کردن زمین**

**شخم زدن زمین**

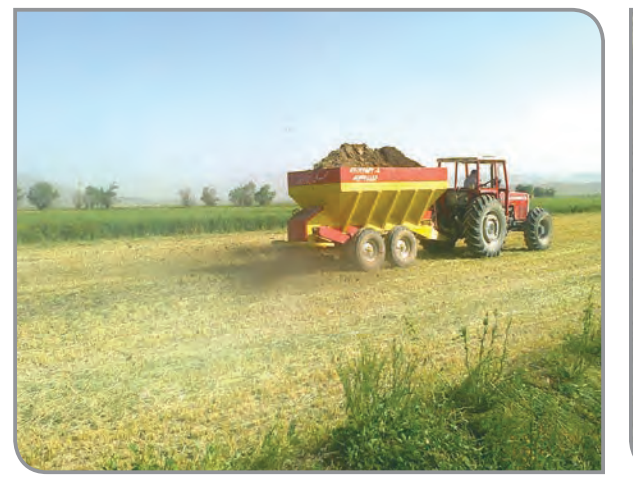

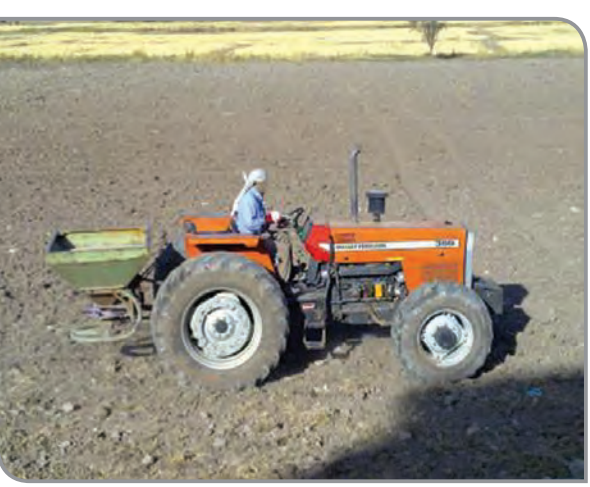

**کوددهی**

**بذرپاشی**

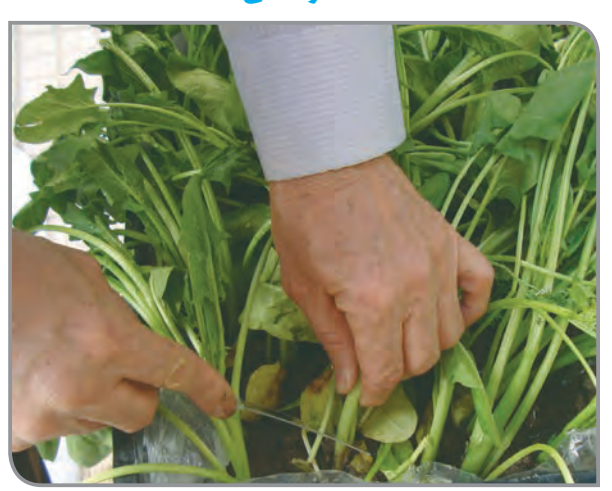

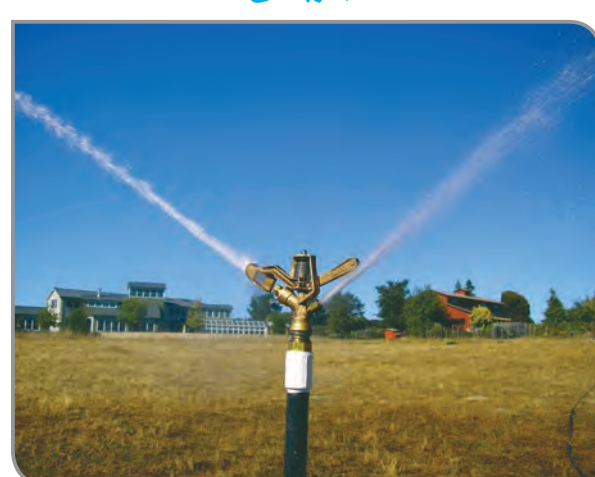

**برداشت**

فعالیت کاشت سبزی ها را، «سبزی کاری» می گویند. **آبیاری**

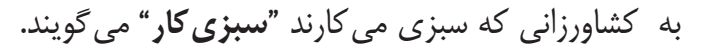

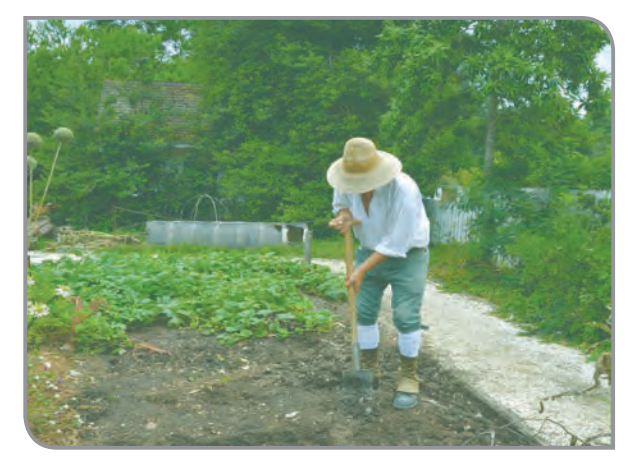

فعالیت 1 آماده كردن بستر كاشت سبزي کاری داراي چهار مرحله است: آماده کردن بسترکاشت كاشت مراقبت از گياه برداشت

دربرخی موارد به دلیل سردی هوا و یا نداشتن باغچه، امکان کاشت سبزی در محیط باز وجود ندارد؛کسانی که عالقهمند به این کار میباشند از جعبههای کاشت و یا گلدان برای پرورش سبزی استفاده می کنند.

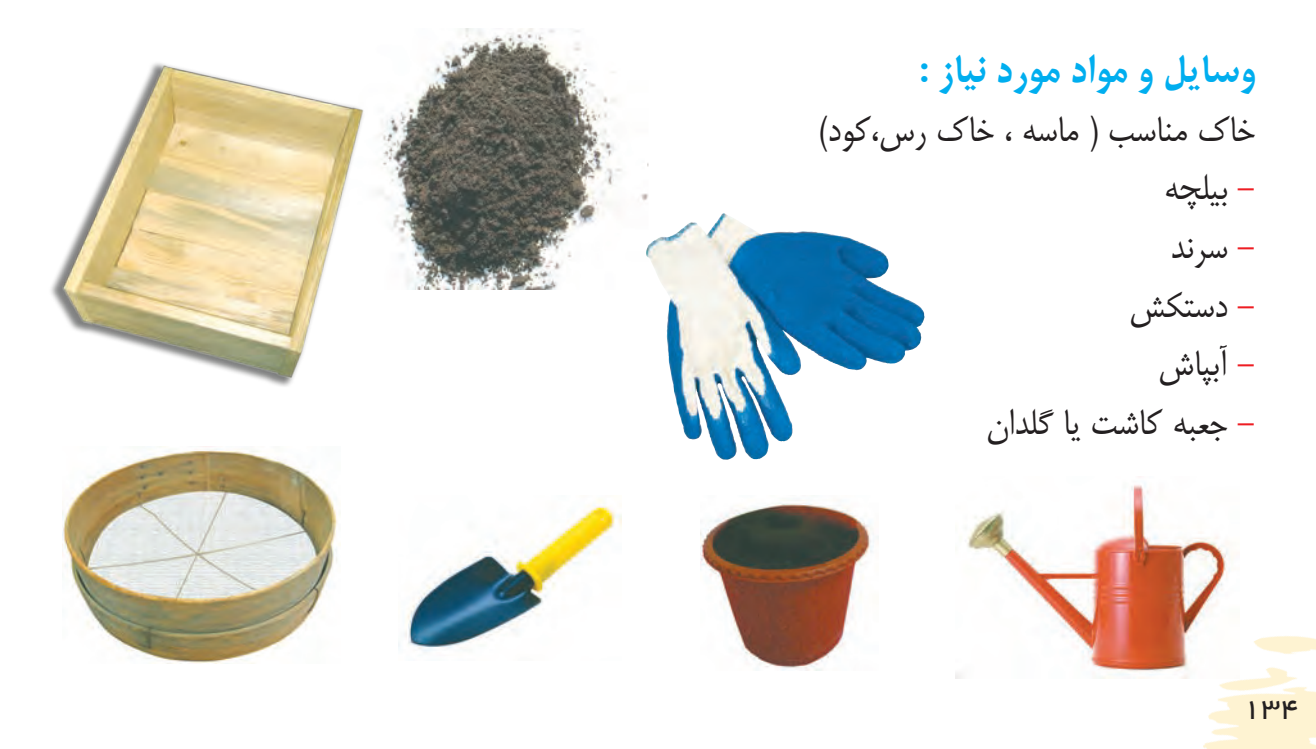

**مراحل انجام کار: -1** لباس و كفش مناسب كار را بپوشيد. **-2** ابزار و وسايل كار مناسب خود را تحويل بگيريد. **-3** از بين ظرف هاي كاشت، ظرفي را كه مناسب كاشت سبزي است، انتخاب كنيد.

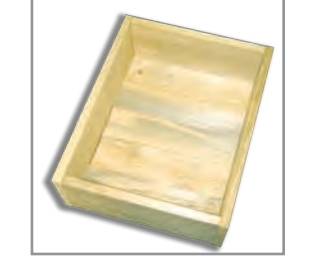

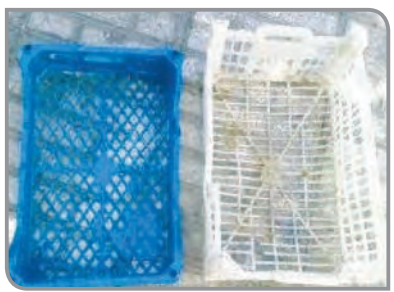

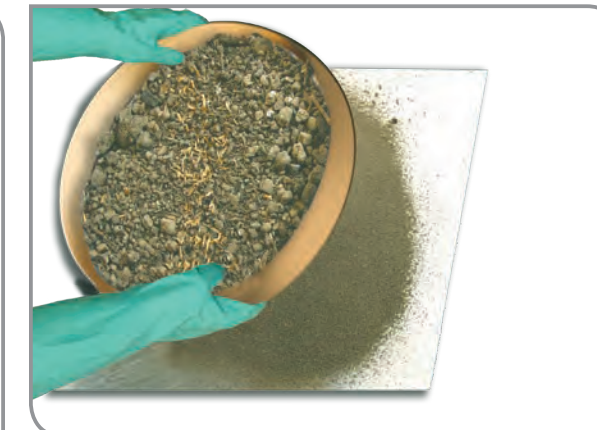

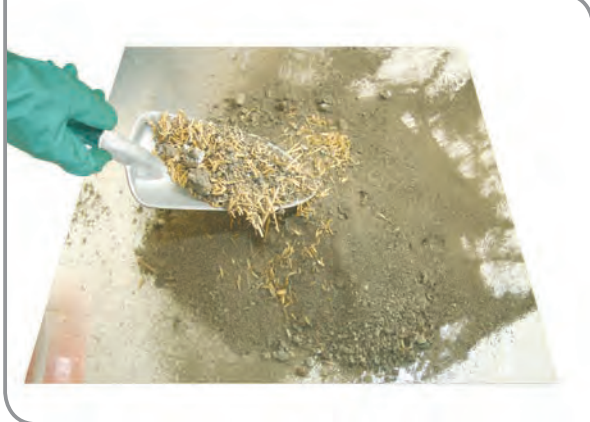

**-4** خاک باغچه ای را که در اختیار دارید، سرند کنید. **-6** خاک و کود سرند شده را، به نسبت مساوی **-5** کود دامی ک ً امال پوسیده شده را سرند کنید. مخلوط کنید.

**-7** ظرف مناسب كاشت را، به محل كاشت بياوريد.

### بیشتر بدانید

نكته

ظرف مناسب سبزی کاری الف) ظرف را از هر جنسی، می توانید انتخاب کنید؛ پلاستیکی، چوبی و.... ب ( ظرف باید در مقابل رطوبت، مقاومت داشته باشد. ج ) ظرف باید سبک باشد. د) حداقل ۱۲ سانتیمتر عمق داشته باشد.

> در صورتي كه از جعبههاي ميوه، براي كاشت گياه استفاده ميكنيد، بايد كف و کناره آن را با نايلون بپوشانيد و سوراخ كوچكي را در كف نايلون ايجاد كنيد تا هنگام آبیاری گیاه، آب اضافه از آن خارج شود.

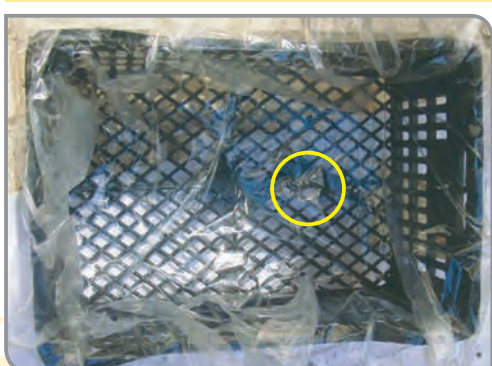

**-8** درکـف جعبـه، یـک الیـه 2-3 سـانتیمتری، شـن درشـت (نخـودی) بریزیـد.

**-9** مــواد بســتری مخلــوط را، بــه تدریــج روی الیــه شــن بریزیــد و بــا پشــت بیلچــه فشــرده و صــاف کنیــد.

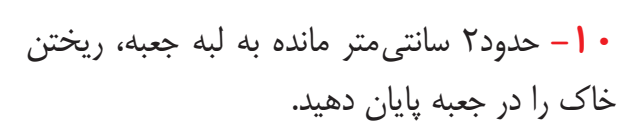

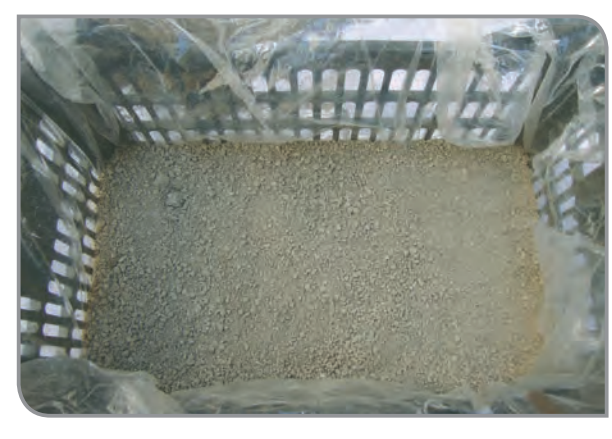

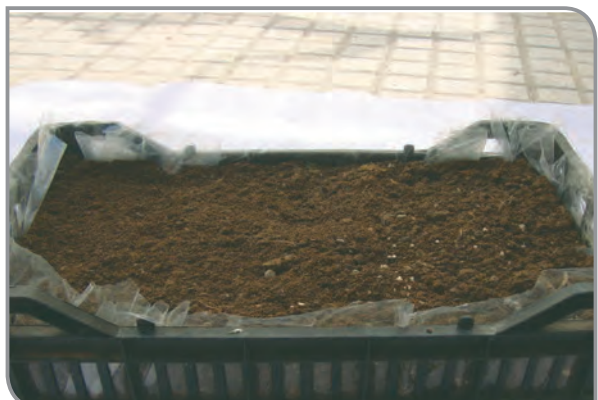

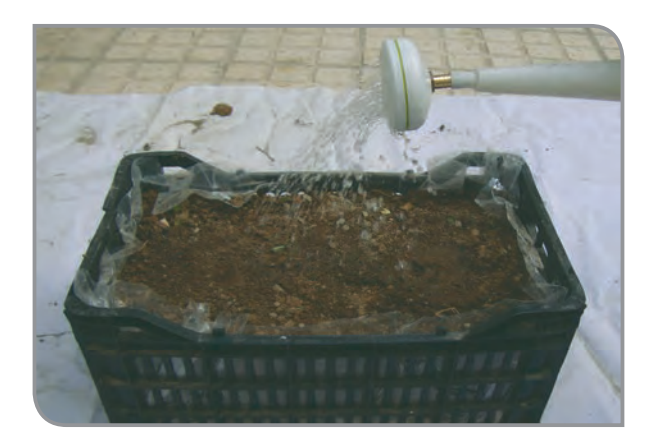

**-11** پس از پرشدن ظرف، آن را آبیاری کنید.

**-12** آبیاری را به آرامی، تا زمانی که مقداری آب از سوراخ كف جعبه خارج شود، ادامه دهید. **-13** ظرف ها را تا زمان کاشت )در محلی که دبیر تعیین می کند( نگه داری کنید.

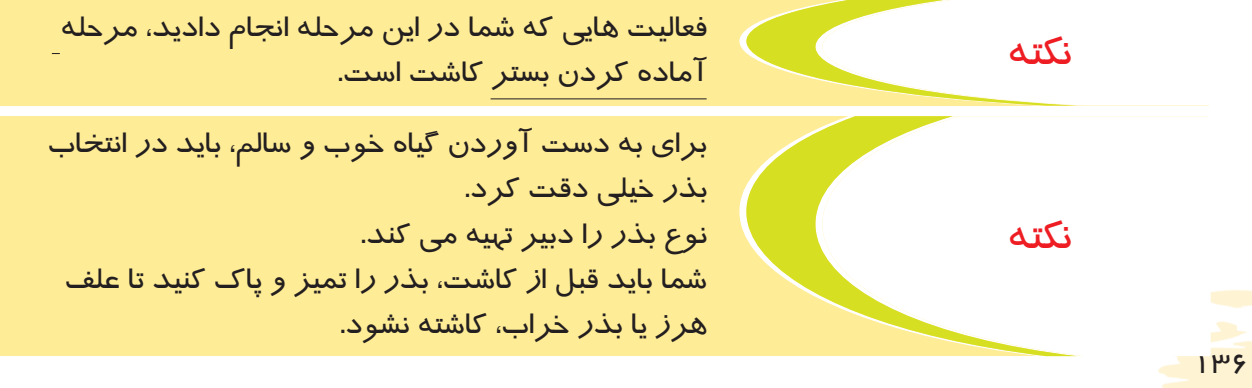

فعالیت 2 كاشت بذر در بستر خاك

**وسايل و مواد مورد نياز :**

- جعبه كاشت آماده شده، در مرحله قبل

- بذر اسفناج بسته بندی شده

#### **مراحل انجام كار:**

**-1** لباس مناسب کار را بپوشید. **-2** جعبه كاشت گروه خود را، به محل كاشت بياوريد.

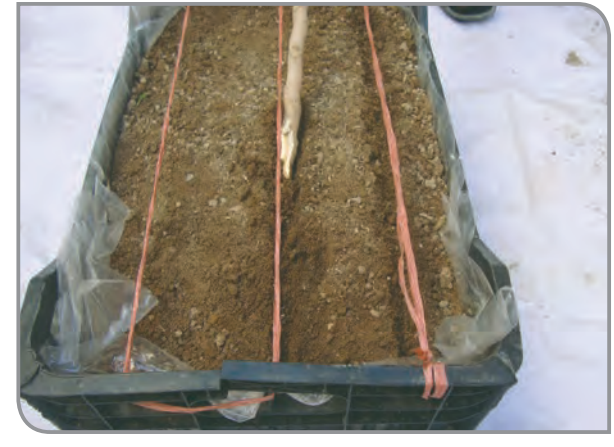

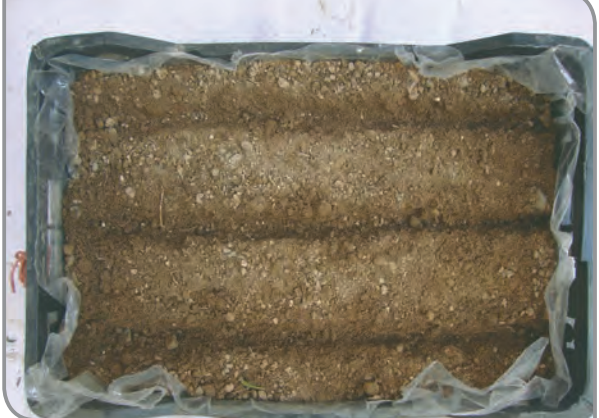

**-3** شیارهایی به فاصله 6-8 سانتیمتر از يكديگر **-4** عمق شیارها را، حدود 2 سانتیمتر، در نظر روي سطح خاك ايجاد كنيد. بگیرید.

نكته

براي ايجاد فاصله مناسب بين شيار ها میتوانید از يك قطعه چوب به طول 6-8 سانتي متر استفاده كنيد.

> **-5** به فاصله 2-3 سانتیمتر، یک بذر اسفناج، در شیار قرار دهید. دقت کنید تاریخ مصرف بذر تمام نشده باشد.

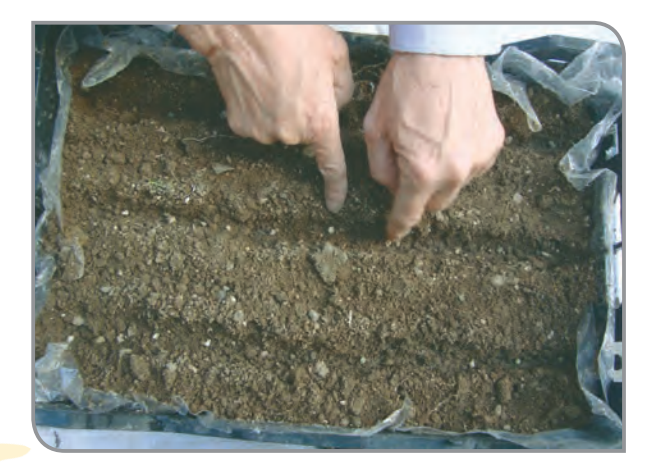

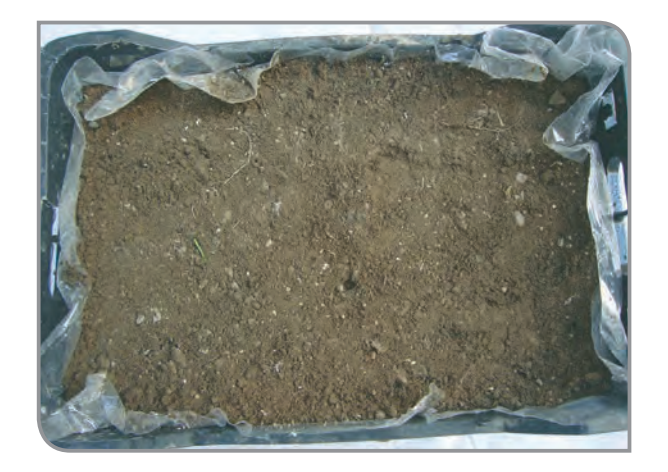

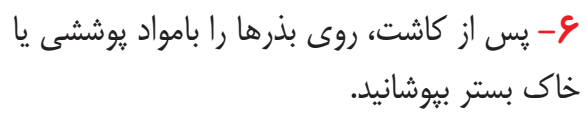

**-7** با کف دست، بستر کاشت را مقداری فشرده کنید.

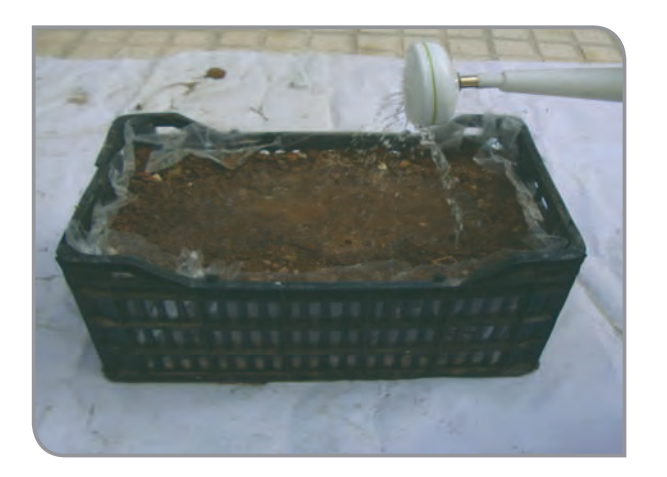

**-8** جعبه را به آرامی آبیاری کنید.

**-9** جعبهها را در محل تعیین شده، به صورت مرتب قرار دهید.

**-10** روی جعبه را با نایلون بپوشانید.

**-11** درپایان کار، ابزار و وسایل کار را تمیزکرده و تحویل دهید.

**-12** لباس های خود را عوض کرده و دست و صورت خود را بشویید.

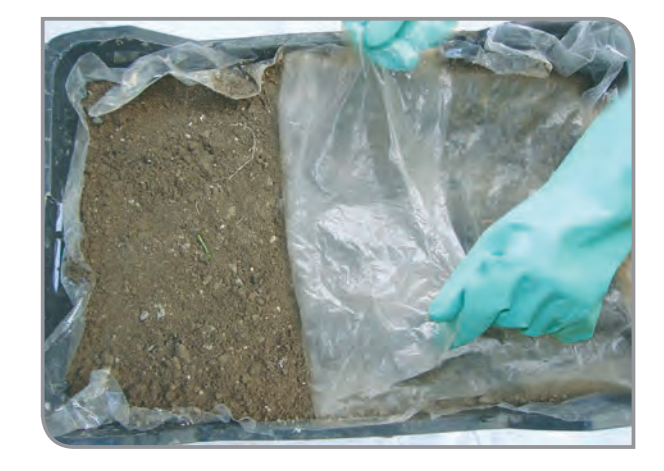

به فعاليت هايي كه شما در اين مرحله انجام دادید، عملیات كاشت گفته میشود.

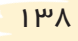

نكته
كارتي مانند نمونه زير، تهيه كنيد و نام اعضاي گروه، نام بذر و تاريخ كاشت را روي آن بنويسيد و روي جعبه نصب كنيد. در مراحل بعد، نوبتهاي آبياري، تاريخ سبز شدن بذر و چيدن محصول را نيز روي كارت يادداشت کنید.

به نمونه زیر توجه کنید:

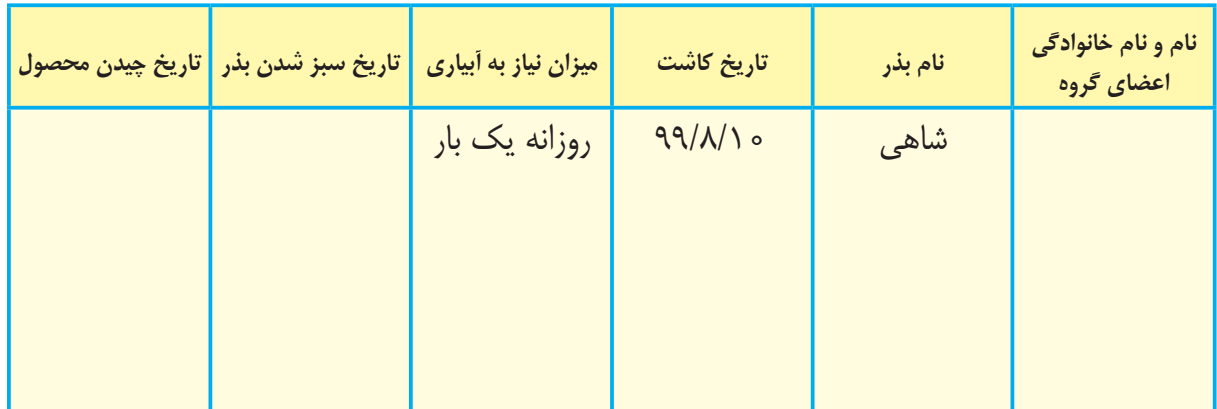

آيا مي دانيد؟

- گیاهان هم مانند انسان موجودات زنده هستند.
	- برای زنده ماندن به آب، هوا و غذا نیاز دارند.
		- باید از سرما و گرما محافظت شوند.
- همچنين گیاهان احساس دارند و دوست داشتن را می فهمند، پس با آنها دوستانه رفتار کنید.

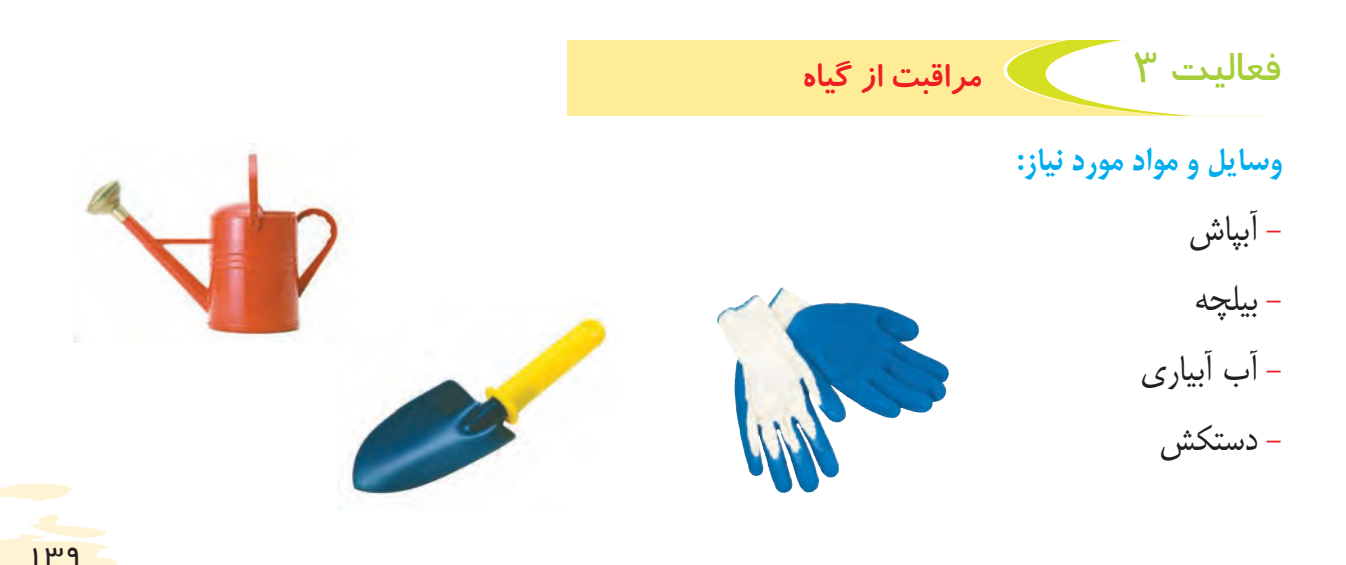

**مراحل انجام كار:**

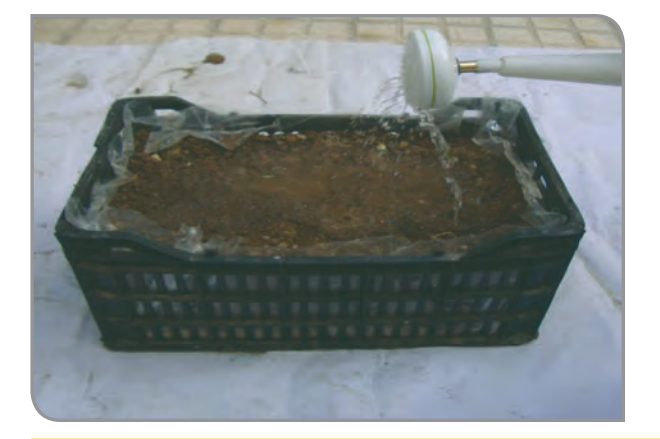

**-1** به فاصله هر 2 تا 3 روز، یک مرتبه جعبه کاشت خود را آبیاری کنید.

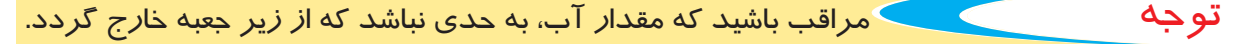

**-2** اگر پس از سبز کردن، غير از اسفناج گياه ديگري را مشاهده کردید، آن را از خاك خارج كنيد.

**-3** اگر تعداد اسفناج سبز شده، در قسمتی از جعبه زیاد بود، از خاك بيرون بياوريد.

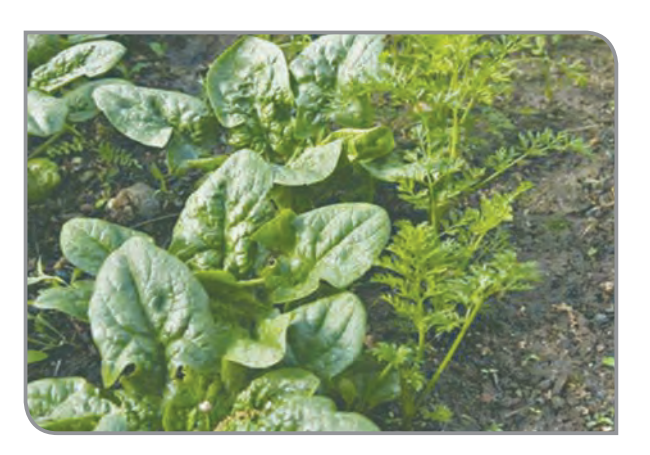

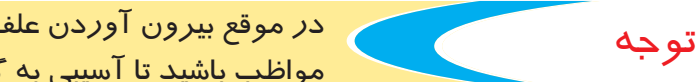

در موقع بیرون آوردن علفهاي هرز و گیاهان اضافی از خاک، مواظب باشید تا آسیبی به گیاهان اصلی نرسد.

> **-4** مراقبت از گیاه را ادامه دهید؛ تا بذر كاشته شده به خوبي رشد كند.

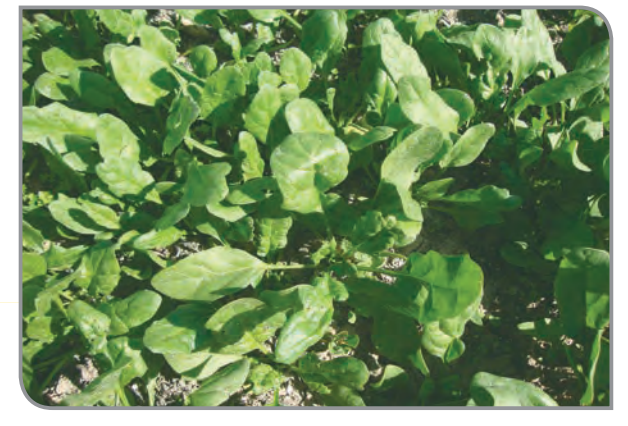

اگر رشد گياه شما كم بود، علت آن را با همكالسيها و دبیر خود بررسي كرده و براي آن راه حل پيدا كنيد.

به كارهايي كه براي مراقبت از گياه انجام داديد، عملیات داشت (مراقبت) مي گويند.

نكته

# فعالیت 4 **برداشت محصول**

به چيدن و جمعآوري محصول، برداشت میگویند. **وسایل و مواد مورد نیاز:**  - چاقوی یکبار مصرف - سبد کوچک

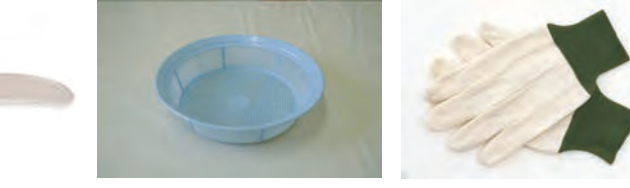

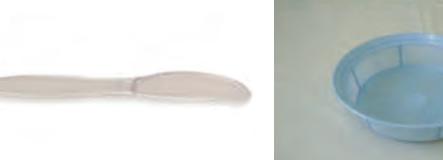

**مراحل انجام کار:**

- دستکش

توجه

کار در خانه

**-1** با استفاده از چاقوی مناسب، برگهای اسفناج را به آرامی از باالی خاک، ببرید.

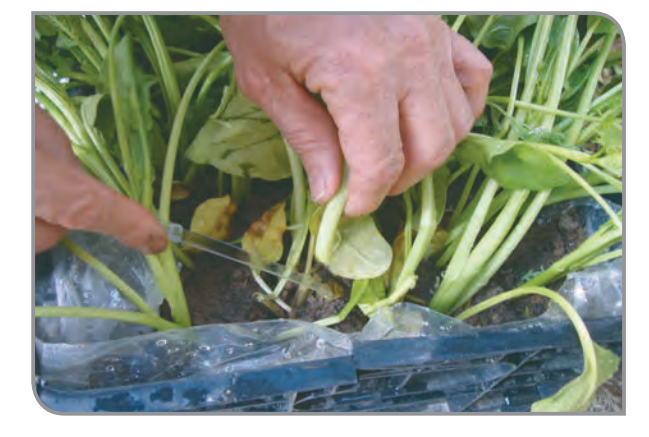

عمل برداشت را، با احتیاط انجام دهید. زيرا برخي سبزيها، مانند اسفناج، شاهی و ... را ميتوان چند بار برداشت كرد.

**-2** سبزیهایی را كه چیدهايد، داخل سبد بريزيد.

**-3** جعبه را آبیاری کنید و در محل خود قرار دهید.

**-4** مراقبت از گیاه را، تا برداشت مجدد، ادامه دهید.

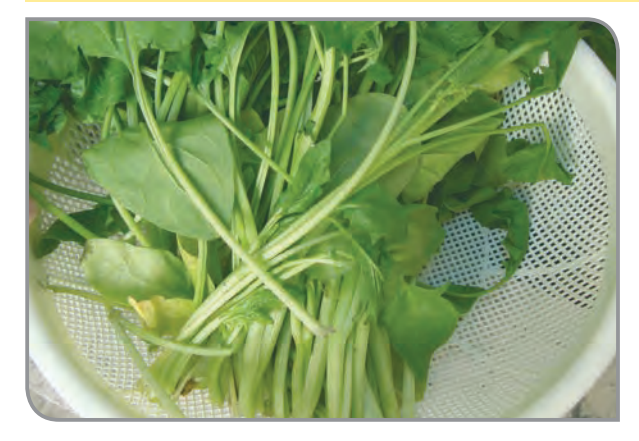

فعاليتهايي كه در اين مرحله انجام داده ايد، برداشت محصول نامیده میشود. نكته

كارت گروه خود را بررسي كنيد؛ با راهنمايي دبیر، مشخص كنيد از زمان كاشت بذر تا چيدن محصول چند روز طول كشيده است؟

با راهنمایی دبیر بذر سبزیهای دیگر را به همین ترتیب در خانه خود پرورش دهید.

## جمع كردن گلدانها وجعبهها برای استفاده مجدد فعالیت 5

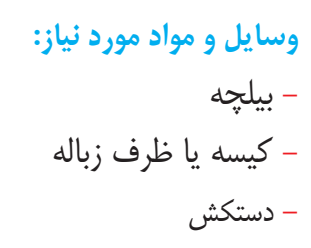

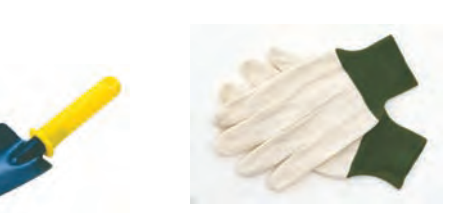

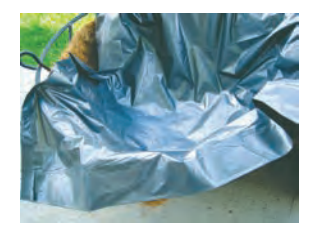

#### **مراحل انجام کار:**

**-1** لباس مناسب کار را بپوشید. **-2** همه جعبهها و گلدانها را در محلی که دبیر تعیین می کند، جمع کنید. **-3** محتوی )مواد بستری( جعبهها را در یک محل خالي كنيد. **-4** مواد بستری را، برای استفاده مجدد، درون كيسه ریخته و در محل مناسبی نگهداری کنید. **-5** جعبهها و كيسههاي سالم را، در محلي كه دبیر تعيين ميكند، نگهداری کنيد. **-6** جعبههای شکسته، نایلونهای پاره شده و ... را برای بازیافت، در كيسههاي جداگانه بريزيد. **-7** درپایان کار، ابزار و وسایل کار را تمیزکرده و تحویل دهید. **-8** لباس كار خود را عوض کنید و دست و صورت خود را بشوييد.

كاشت سبزي در باغچه مدرسه فعاليت تكميلي

در صورتي كه مدرسه شما، باغچه مناسبي براي كاشت سبزي دارد، يك نوع بذر را در آن بكاريد. مراحل كاشت در باغچه نيز، مانند مراحل كاشت بذر در جعبه است.

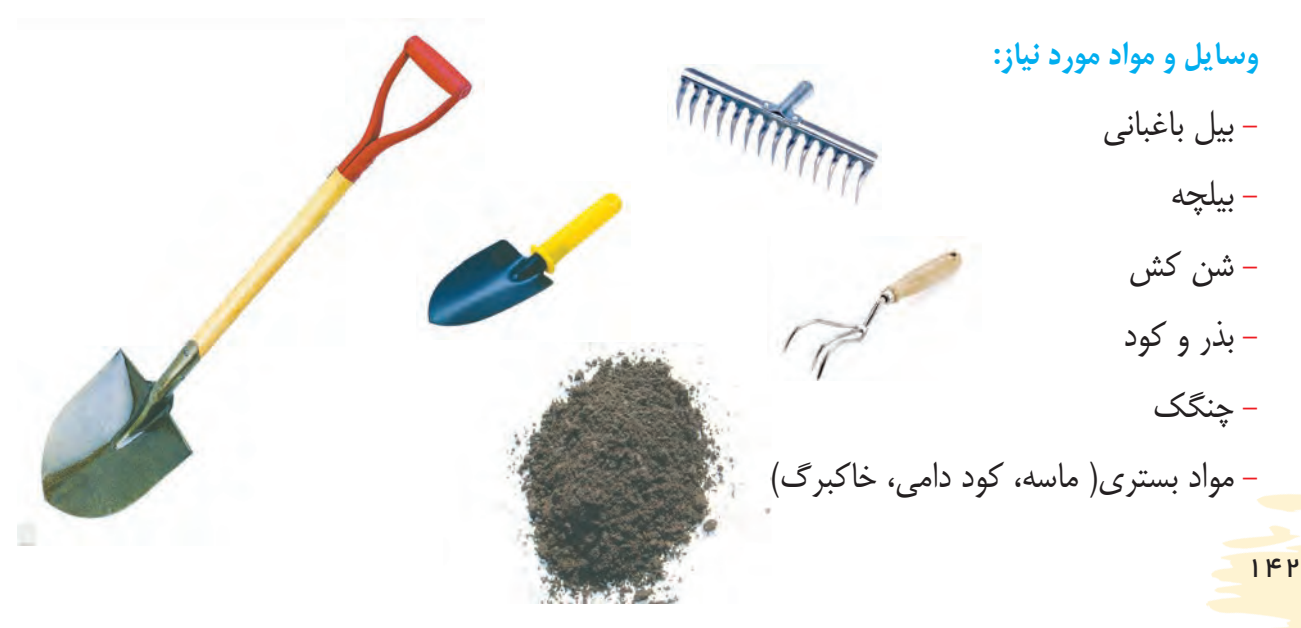

**مراحل انجام کار:**

همانند تصویرهای زیر، مراحل مختلف سبزی کاری را در باغچه انجام دهید. **مرحله )1(: آماده كردن بستر كاشت**

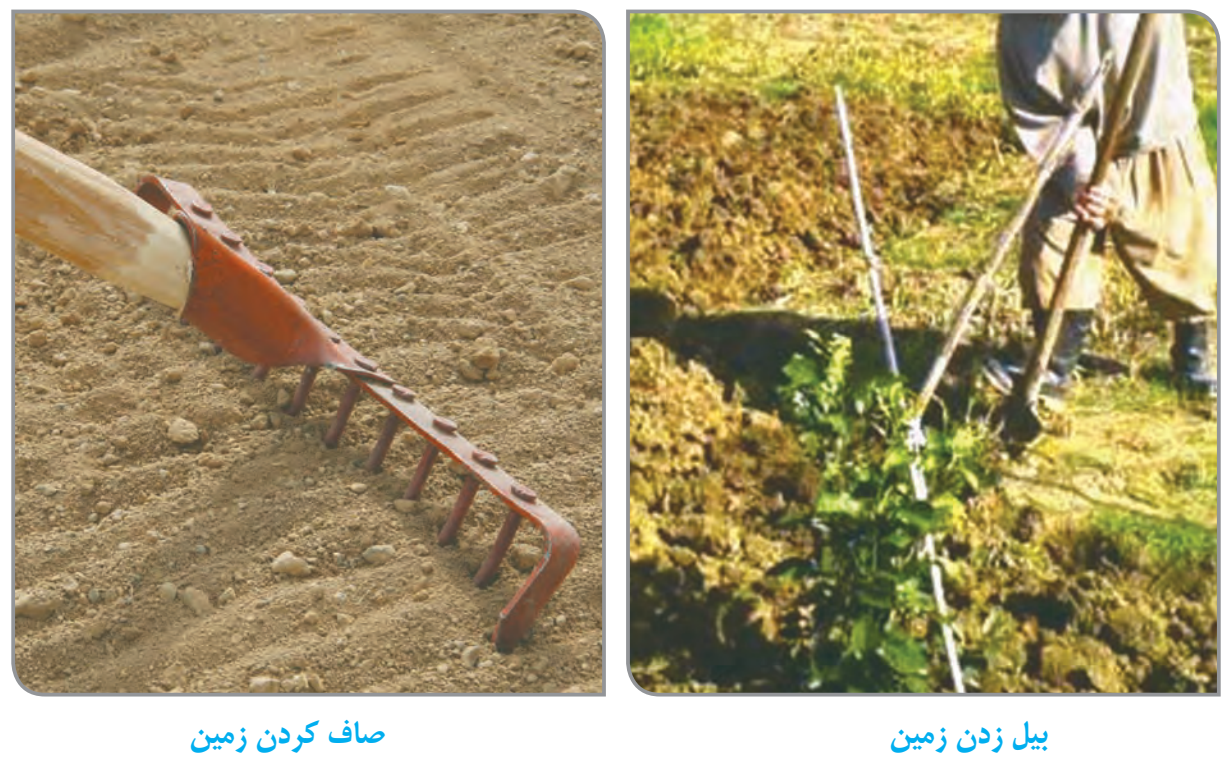

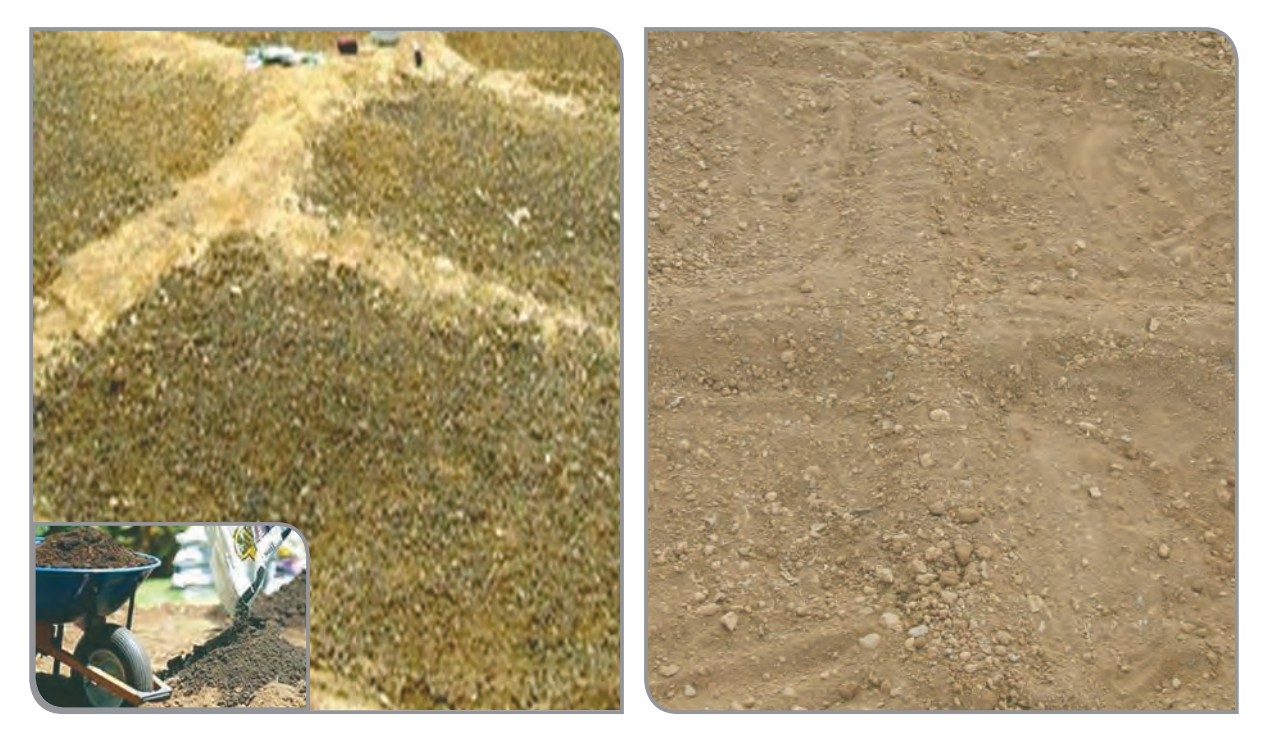

**کرت بندی کوددهی**

#### **مرحله ) 2 ( :كاشت بذر**

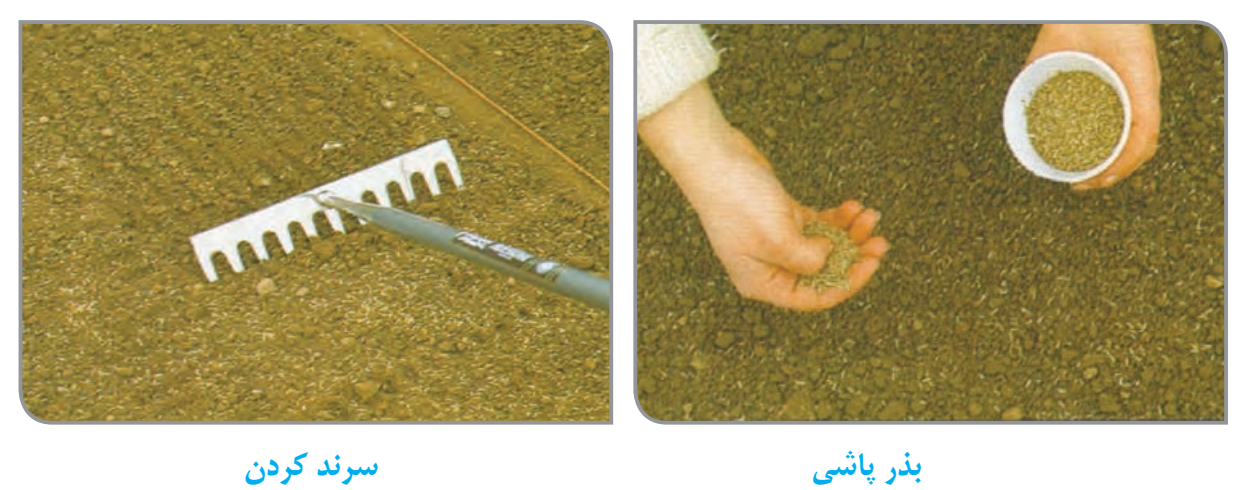

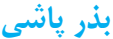

**مرحله ) 3 (: مراقبت از گياه**

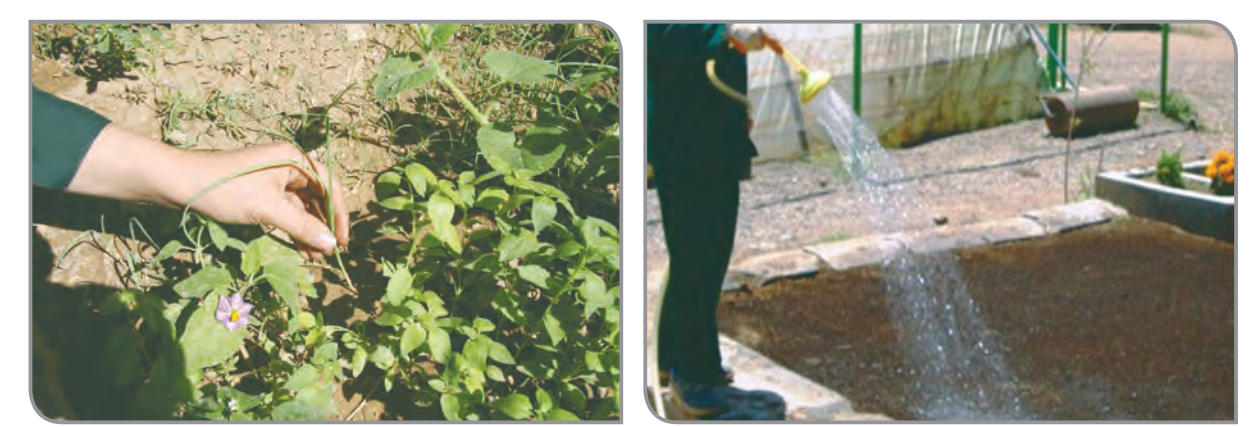

**آبیاری وجین کاری**

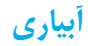

**مرحله ) 4 (: برداشت محصول** 

144

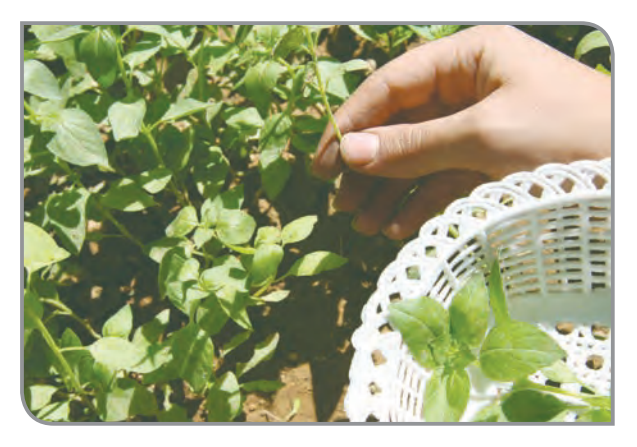

**برداشت**

# آشنايي با گياهان زراعي

كشاورزان عالوه بر سبزي كاري، گياهان گوناگوني را پرورش ميدهند؛ مانند برنج، چغندر قند، سیبزمینی، میوههای جالیزی و ...

تصاوير زير برخي از اين گياهان را نشان ميدهد.

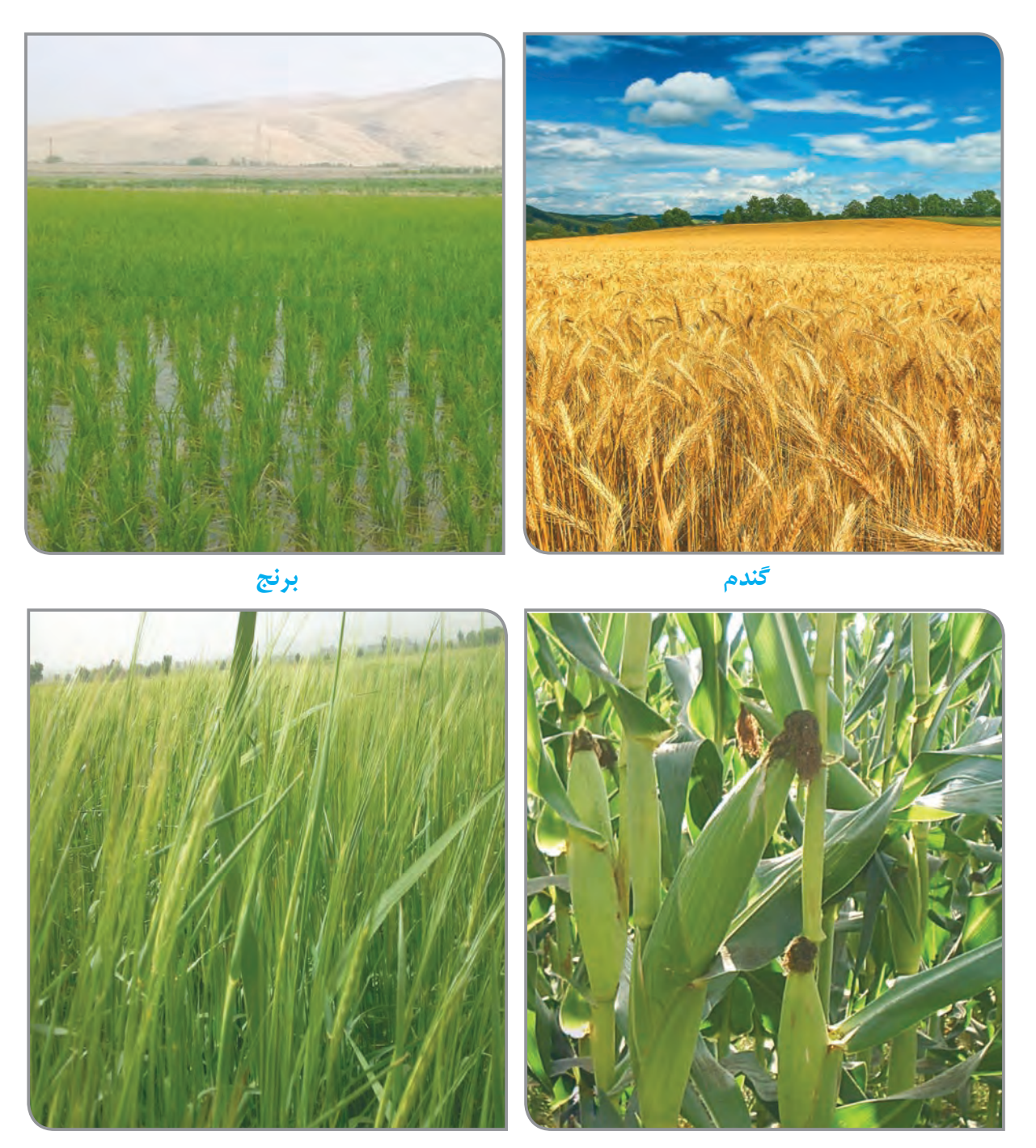

**ذرت جو**

در زمينهاي زراعی، بسياري از كارها، با ماشينهاي كشاورزي انجام ميگیرد. به تصاوير مربوط به مراحل كاشت گندم، در مزارع بزرگ توجه كنيد.

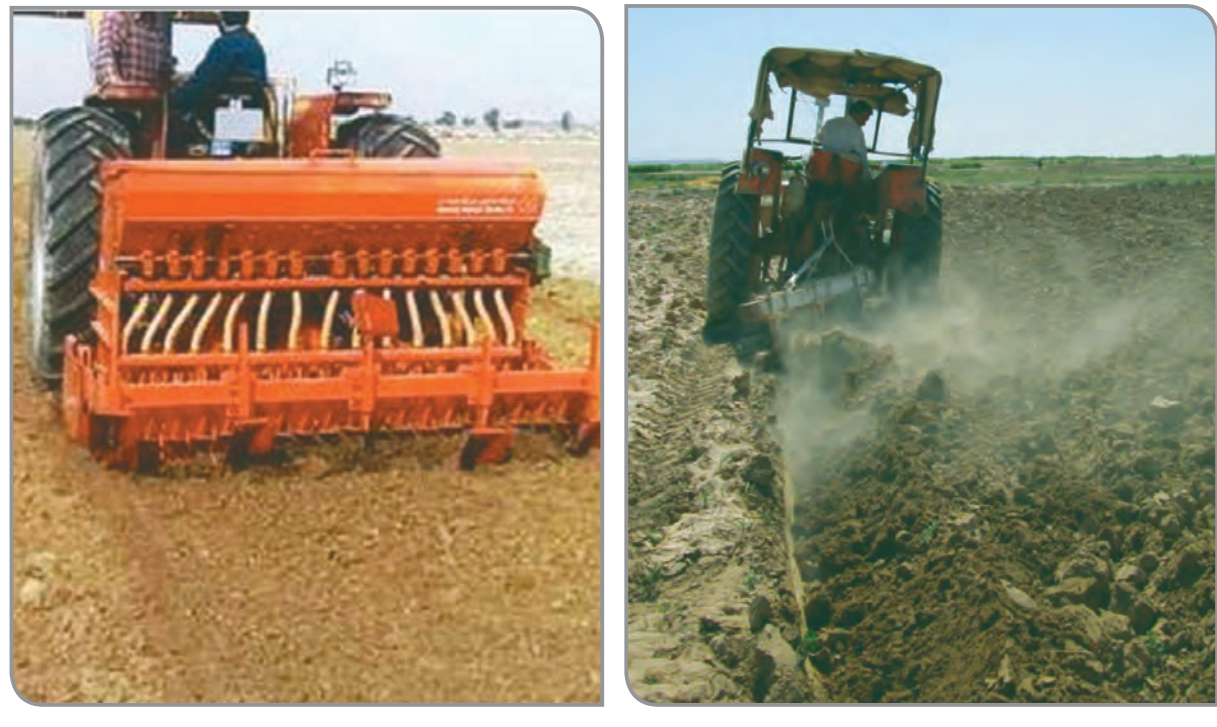

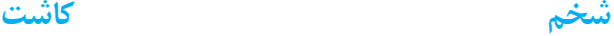

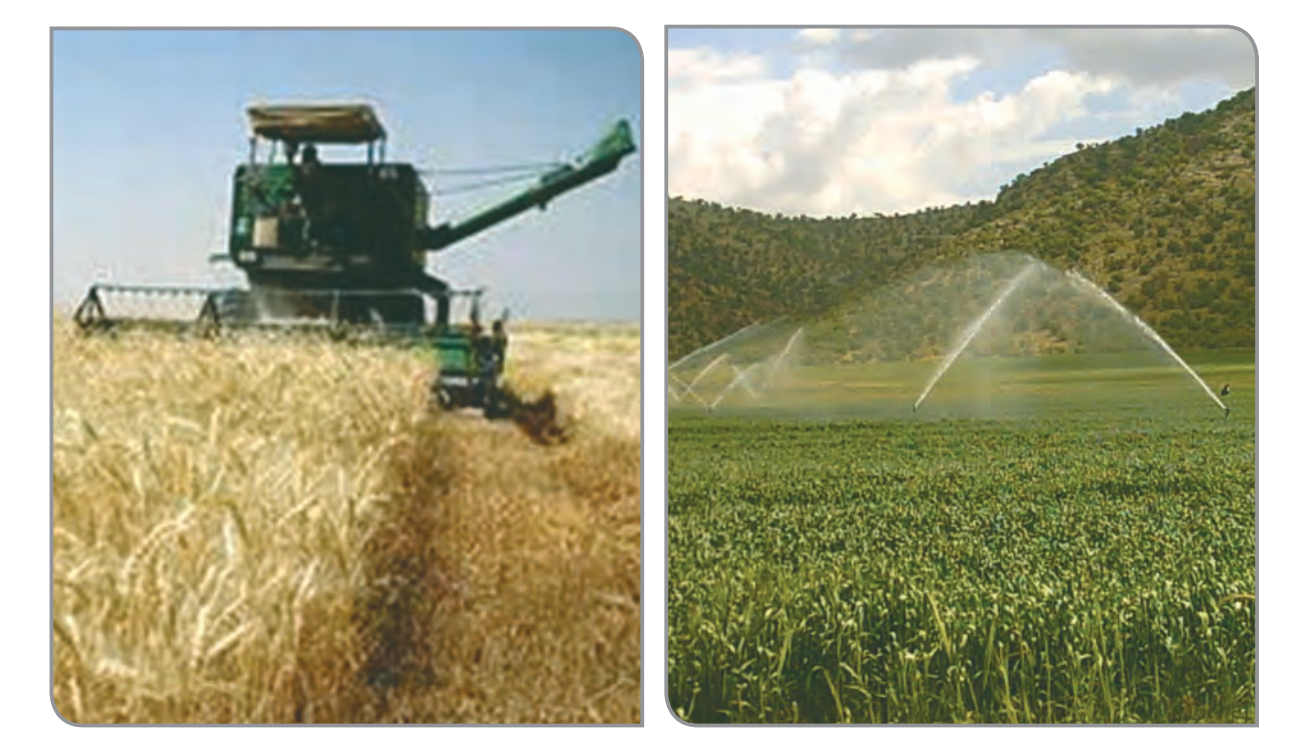

**آبیاری برداشت**

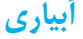

در تصاوير زير، برخی از غذاهايي را كه از غالت تهيه شده است، میبینید.

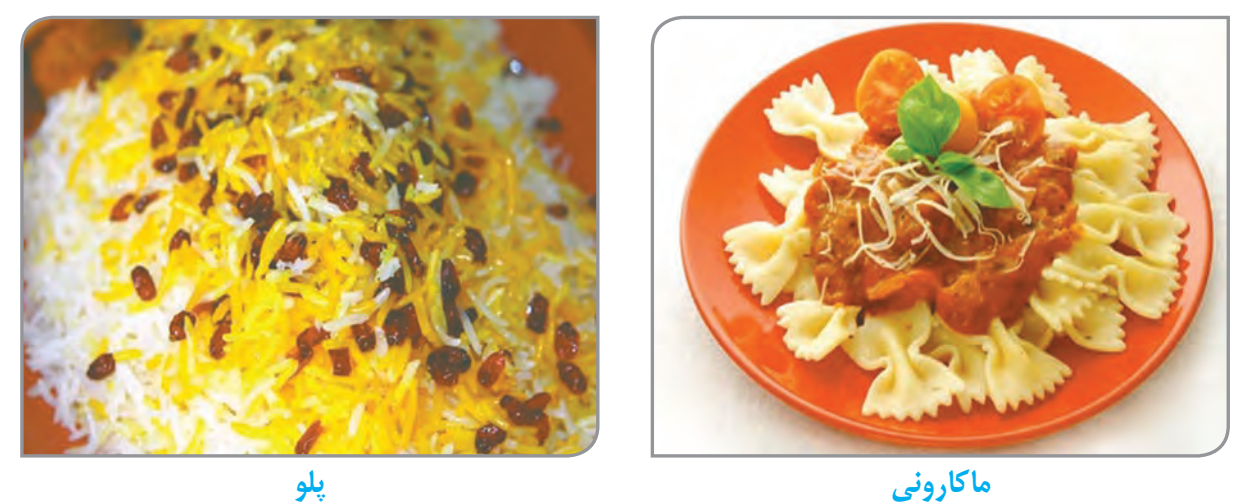

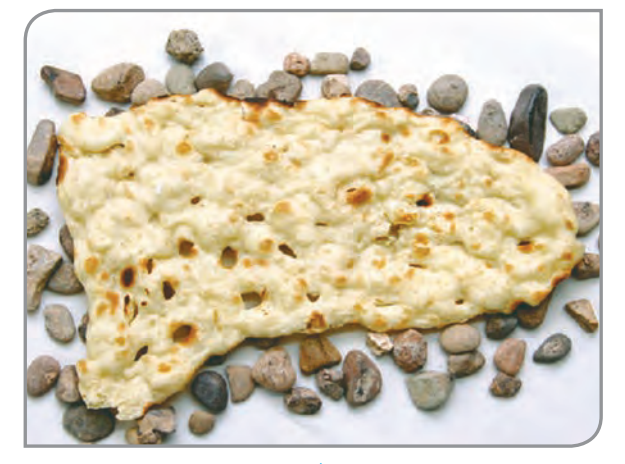

**نان**

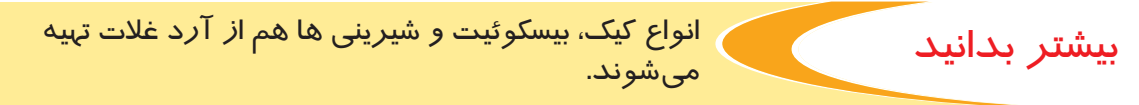

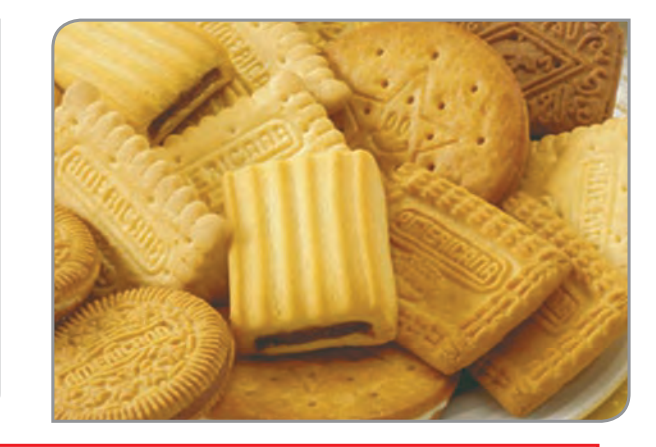

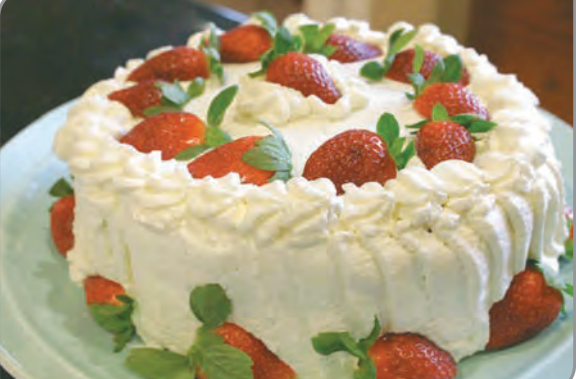

در مصرف مواد غذايي، صرفه جويي كنيد و از آنها به اندازه و به درستي، استفاده كنيد. غذا را، با نام خدا شروع كنيد و پس از غذا خوردن، خدا را شكر كرده و براي كشاورزان دعا كنيد.

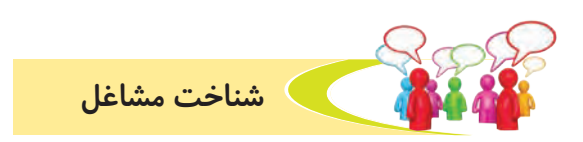

**به تصاوير زير نگاه كنيد و در مورد آنها صحبت كنيد.**

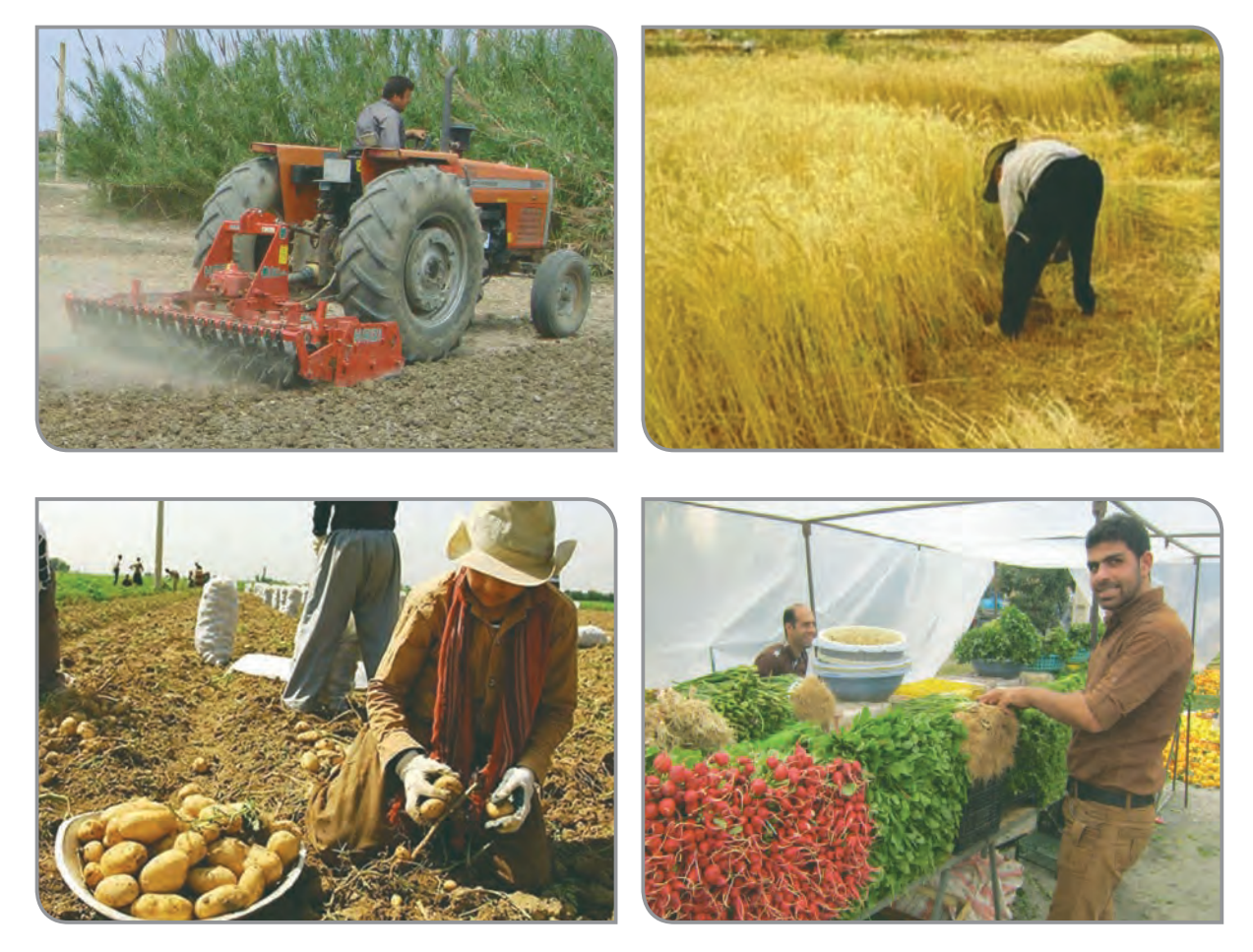

با يادگيري مهارتهاي مربوط به كشاورزي، ميتوان در مزارع مختلف كشاورزي به كار مشغول شد و از اين راه، درآمد كسب کرد.

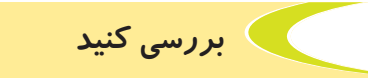

سه شغل دیگر، در ارتباط با كار كشاورزي را بنويسيد و در مورد وظايف يكي از شغلها، گزارشي تهيه كنيد.

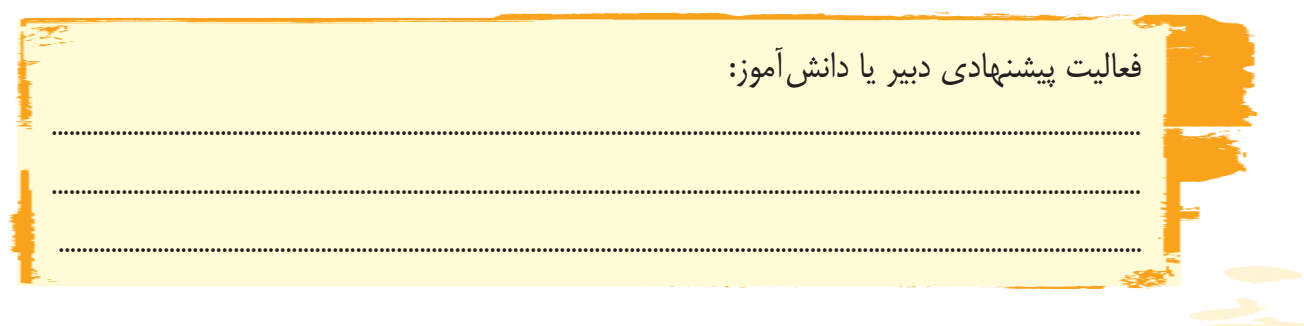

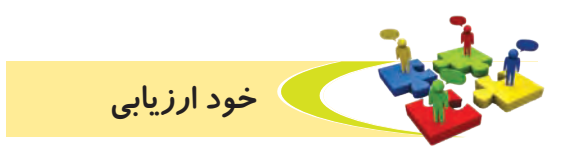

**-1** نحوه عملكرد خود را در هر يك از فعاليتهای زير، عالمت بزنید.

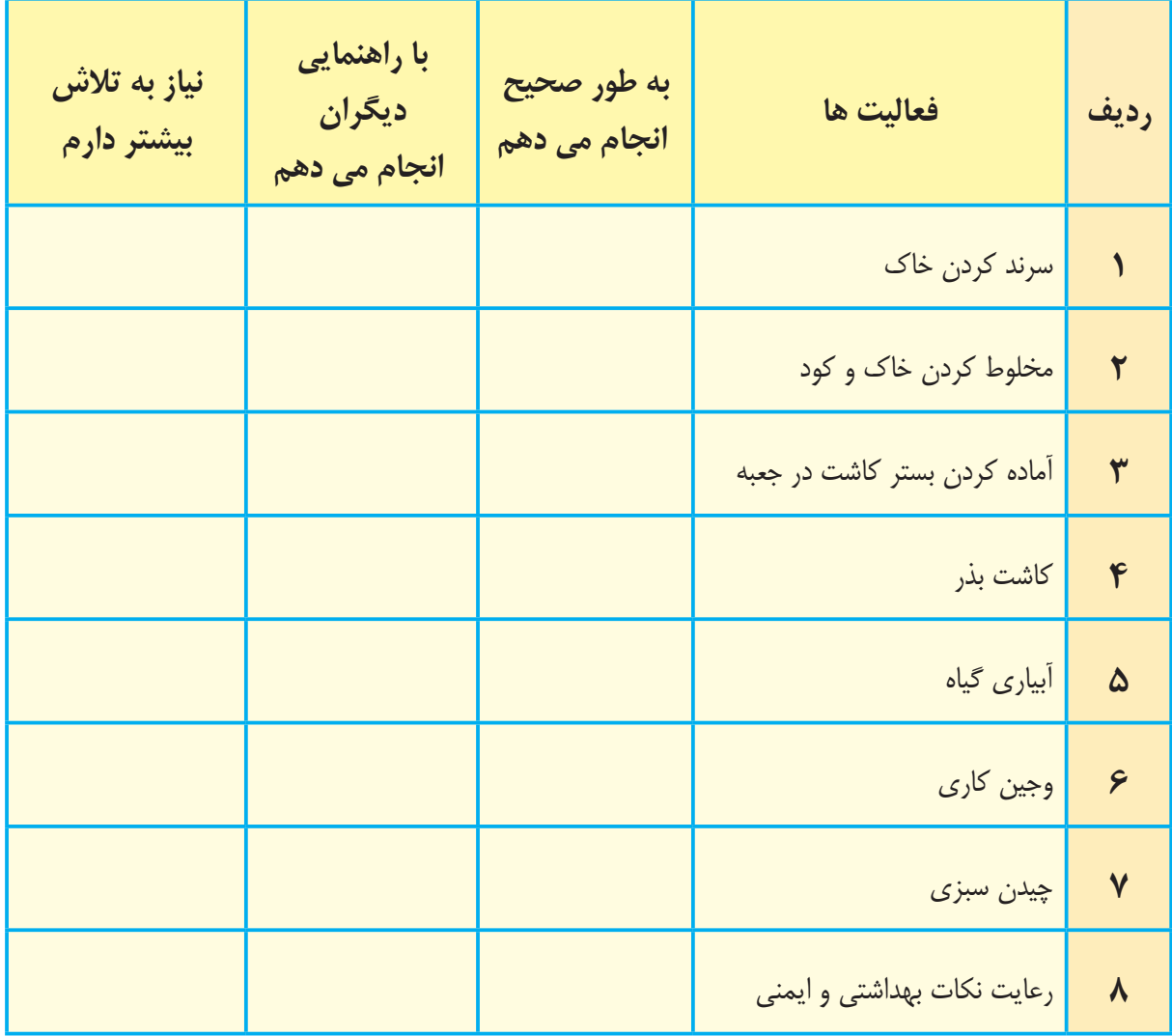

با توجه به نتایج ارزیابی خود، درصورتی که در برخی از فعالیتها مهارت کامل را پیدا نکرده اید، با راهنمایی دبیر خود، تمرینات بیشتری را انجام دهید. **-2** يكي از فعاليتهاي مورد عالقه من در اين فصل ....................................................................................... بود. من برای این فعالیت از مواد و وسایل زیر استفاده کردم. .................................................................................................................................................................................................

.................................................................................................................................................................................................

.................................................................................................................................................................................................

من با مهارتی که در این فصل پیدا کرده ام، می¤وانم ...............................

# دام پروری

گروهی از کشاورزان، دامهای اهلی را نگهداری و پرورش میدهند. دامهای اهلی انواع مختلفی دارند. گوسفندان از دامهای اهلی بسیار با ارزش هستند.

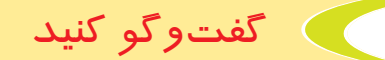

## **به تصاوير نگاه كنيد و در مورد انواع گوسفند گفتوگو كنيد.**

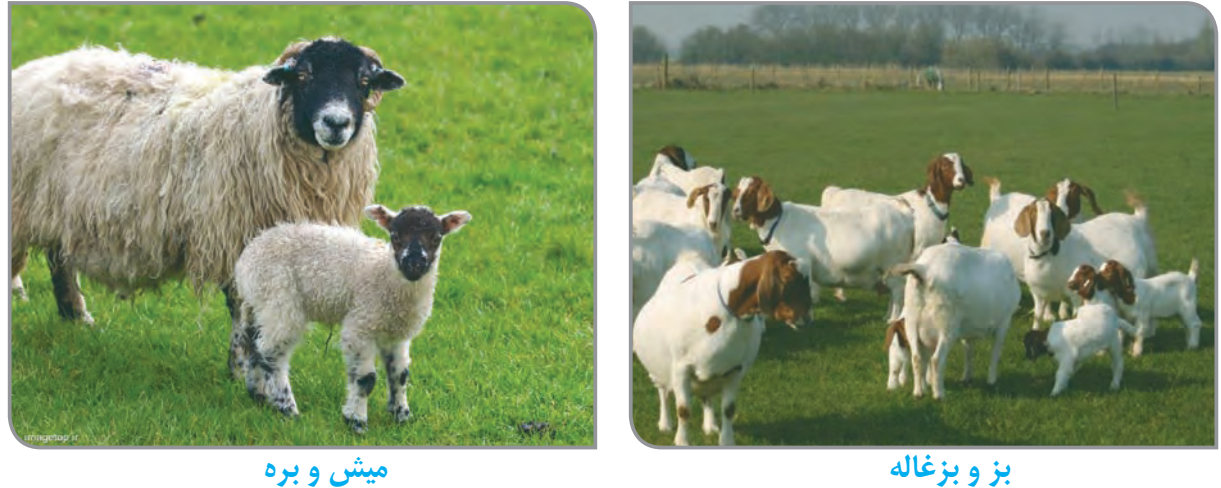

فكر كنيد

به بچه بز چه میگویند؟ به بچه میش چه میگویند؟

برخی از گوسفنددارها، گوسفندان خود را با چرا در علفزارهای طبیعی (مراتع) پرورش می دهند.

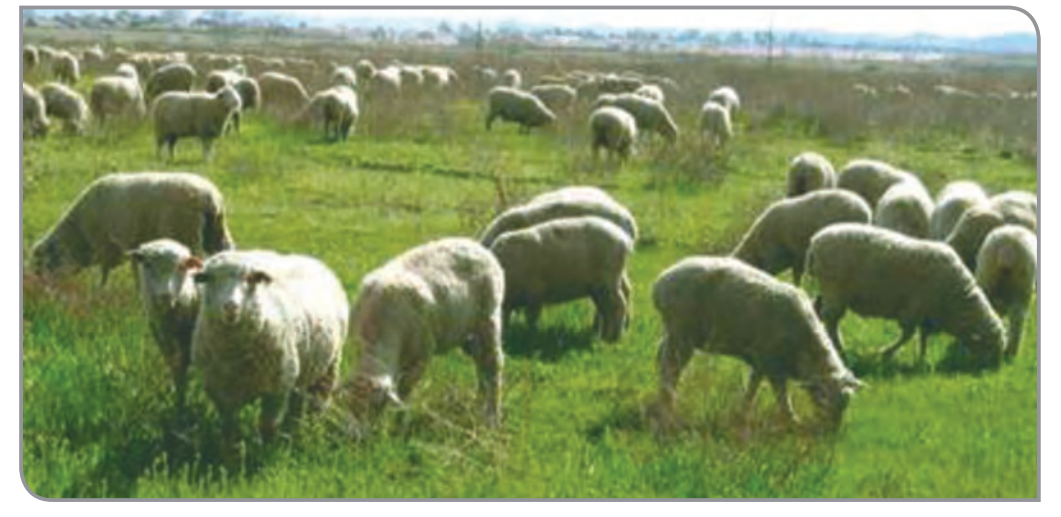

به کسـی کـه گلـه گوسـفندان را در علفزار میچرانـد، چوپـان یـا شـبان میگوینـد.

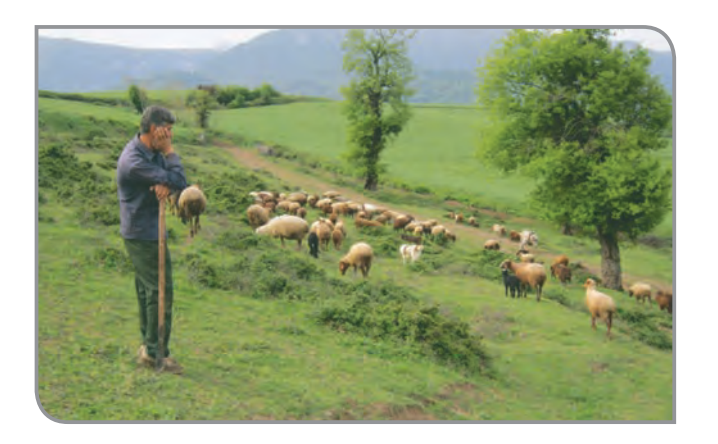

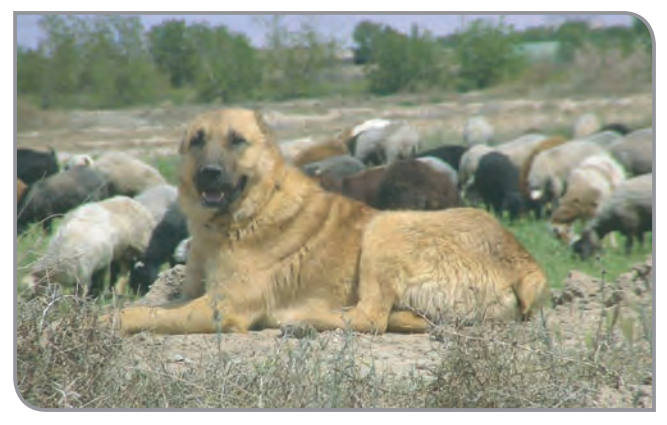

هرچوپـان تعـدادی »سـگ گلـه« همـراه خــود دارد.

گفتوگو کنید

**سگ گله چه اهمیتی دارد؟**

برخــی از گوســفنددارها، گوســفندان خــود را در محــل گوســفندداری نگهــداری و پــرورش میدهنــد. ایــن روش امــروزه بیشــتر رواج دارد.

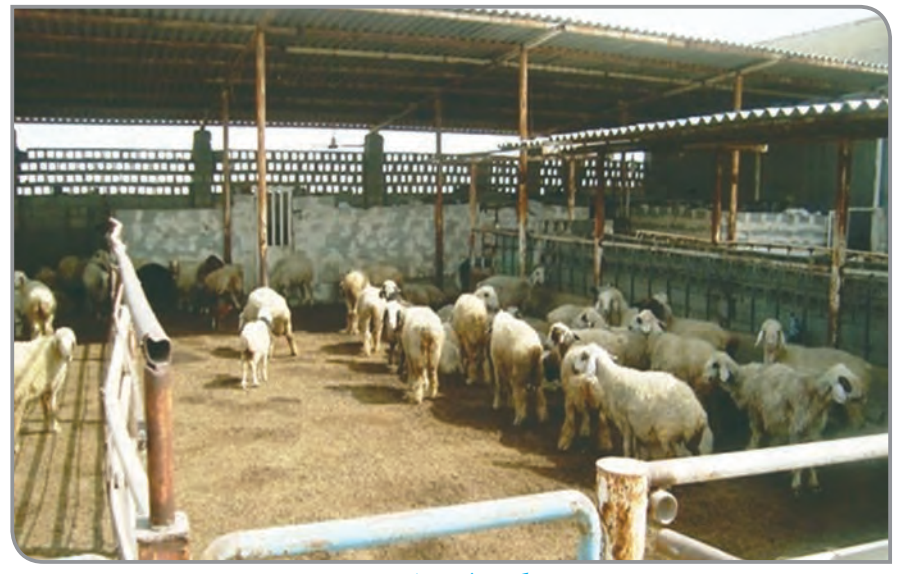

**گوسفند داری**

غذای این گوسفندان، گیاهان علوفهای یا خوراک دام است.

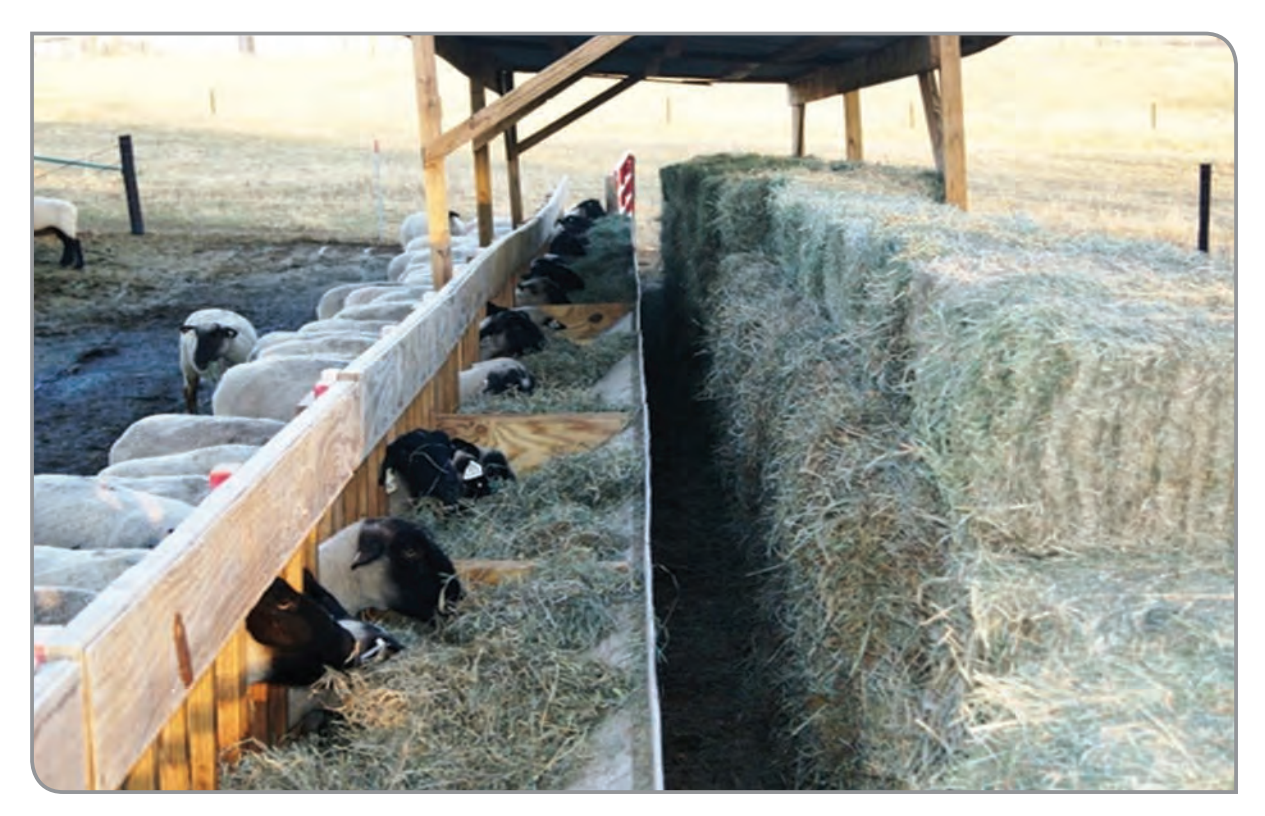

**تغذیه دام**

بهداشت و سالمتی گوسفندان به دقت مورد توجه قرار میگیرد.

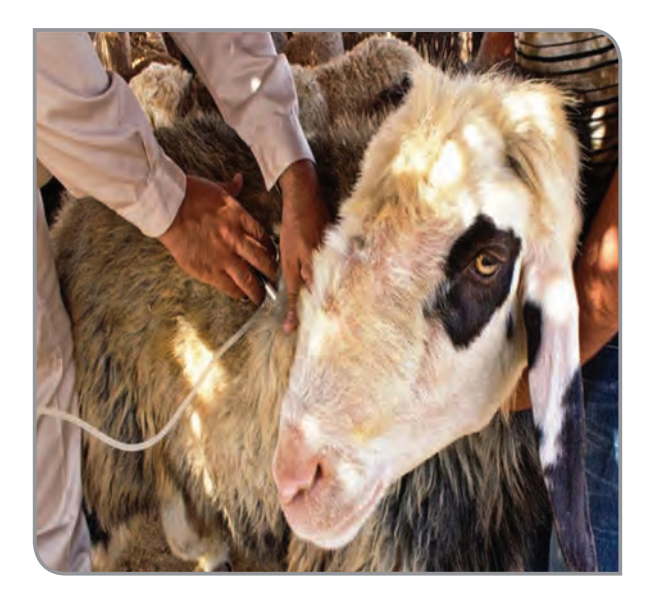

**نظافت محل نگهداری مراقبت از گوسفندان**

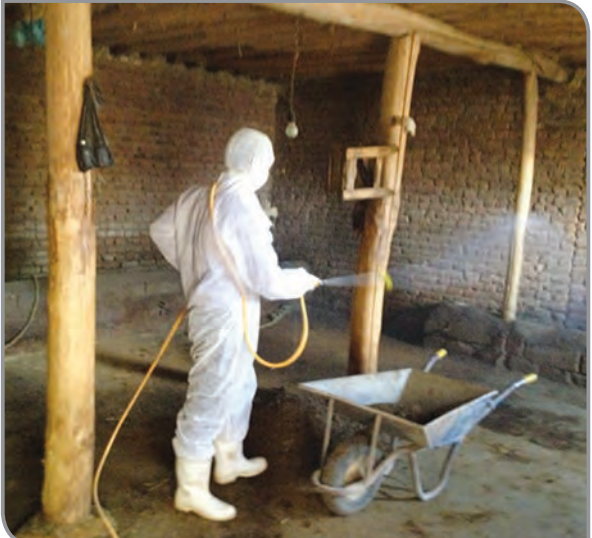

# به تصویرهای زیر نگاه کنید. گوسفندان چه استفادههایی برای ما دارند؟

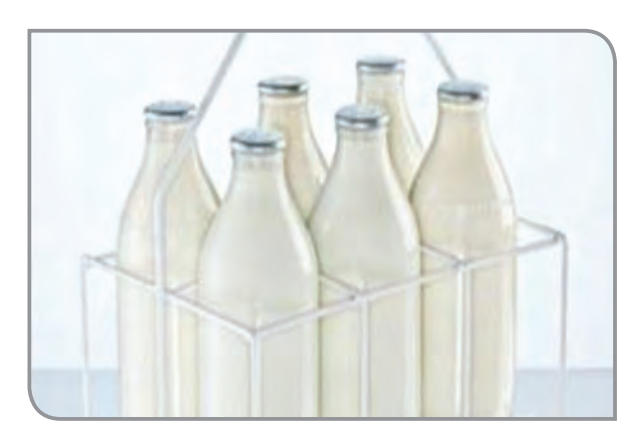

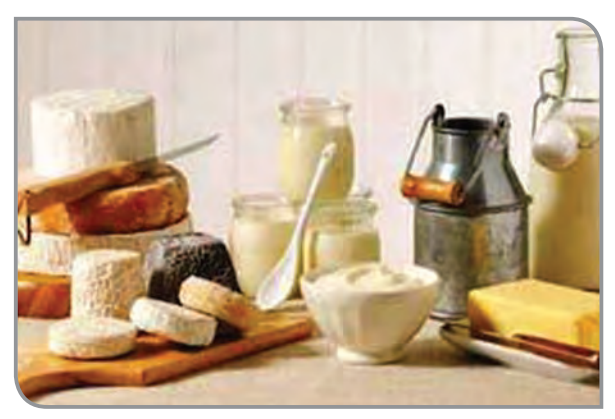

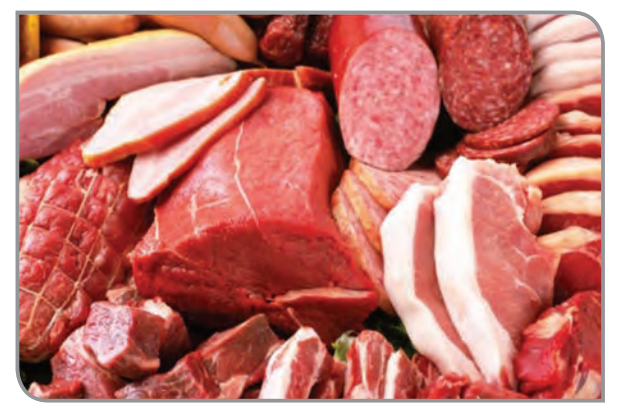

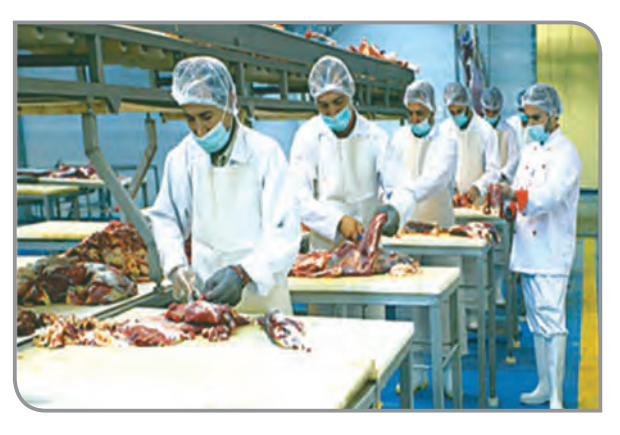

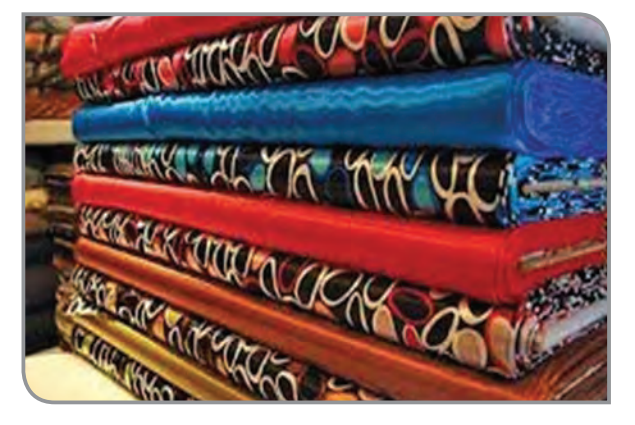

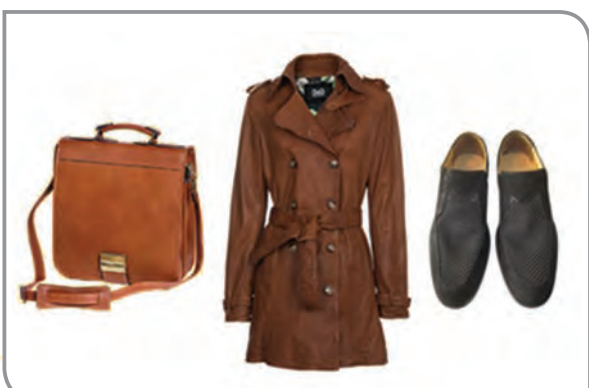

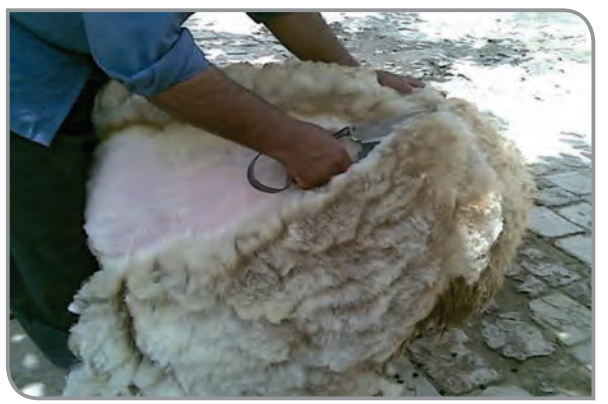

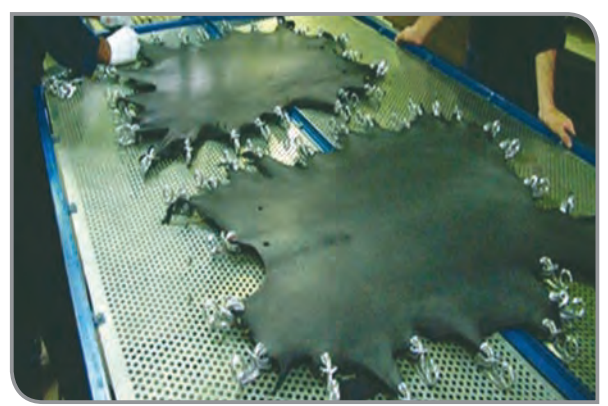

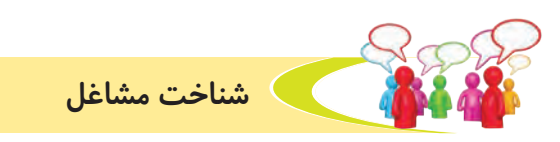

**به تصویرهای زير نگاه كنيد و در مورد آنها، با هم صحبت كنيد.**

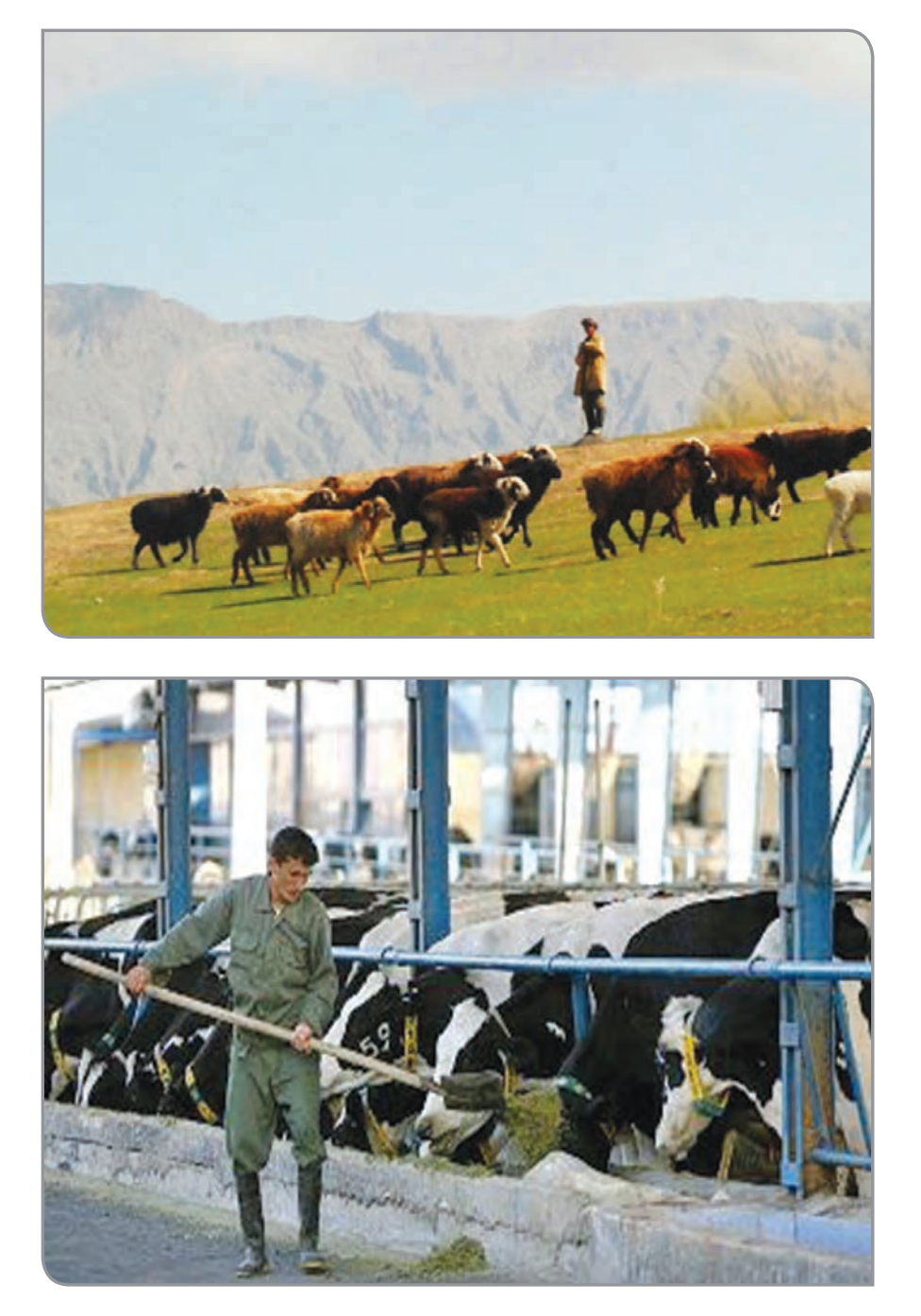

آيا مي دانيد

مشاغل بسيار زيادي در دامپروريها وجود دارد؛ مانند: - كارگران مسئول تغذيه دام - كارگران مسئول نظافت جايگاه دام - كارشناس تغذيه دام - دامپزشك و ...

برخي بيماريها بین انسان و دام مشترک است، مانند: تب مالت و سل. برای جلوگيري از انتقال اين بيماري ها، بايد به موارد زير توجه كنيد: ً از شير جوشيده و گوشت كامال پخته، استفاده كنيد. گوشت و شير را از فروشگاه هاي معتبر بخريد. از نزديك شدن به دام هاي بيمار، خودداري كنيد. آیا در منطقه شما گوسفندداری وجود دارد؟

**بازديد :**

در صورت امكان به همراه دبیر خود به يك مركز دامپروري برويد و در فعاليتهاي زير، با مسئوالن و كارگران آن بخش همكاري كنيد. تميز كردن جايگاه دام و آبشخورها. تغذيه دام ها. همكاري در تميز كردن دامها. هنگام انجام فعاليت هاي دامپروري، نكات بهداشتي و اخالقي زير را رعايت كنيد: هنگام كار از روپوش و چكمه ي مناسب، استفاده كنيد. به كاركنان دامپروري، احترام بگذاريد و دستورات آنها را انجام دهيد. قوانين و مقررات مربوط به محيط را، رعايت كنيد. از ترساندن حیوانات یا شوخی کردن بهویژه با قوچها خودداری کنید.

# گفتوگو کنید

درمورد بازدیدی که انجام دادهاید، بحث و گفتوگو کنید؛ گزارشي از بازديد خود در كالس ارائه دهيد؛ در گزارش خود به سؤاالت زير پاسخ دهيد.

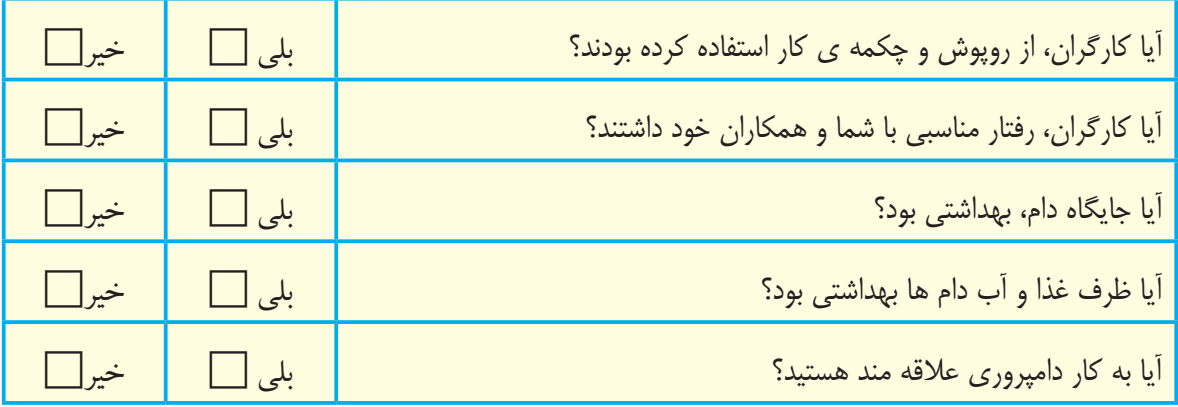

شما در مركز دامپروري، چه فعاليت هايي را انجام داديد؟

آبزیان جانوران زیادی در آب زندگی می کنند. برخی از این جانوران برای ما بسیار

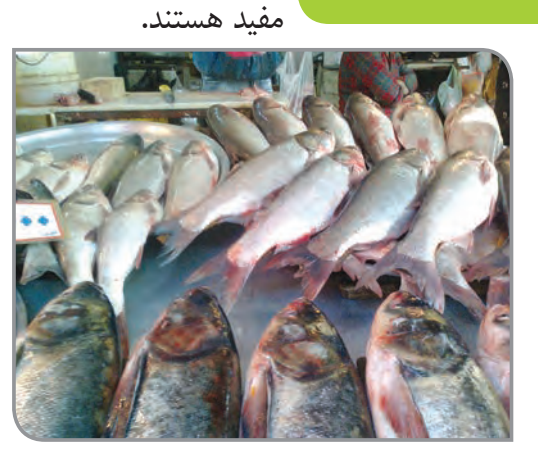

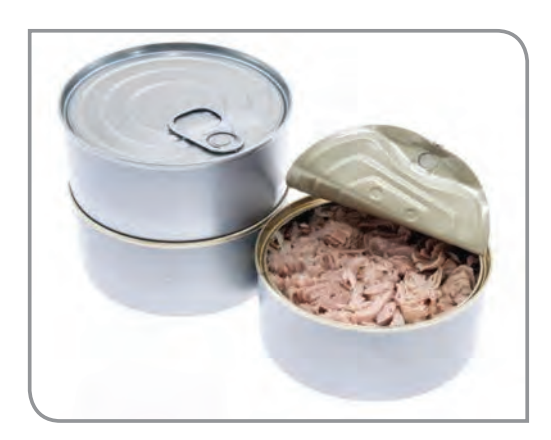

در گذشته، انسان جانوران آبزی را فقط با صید کردن بهدست میآورد.

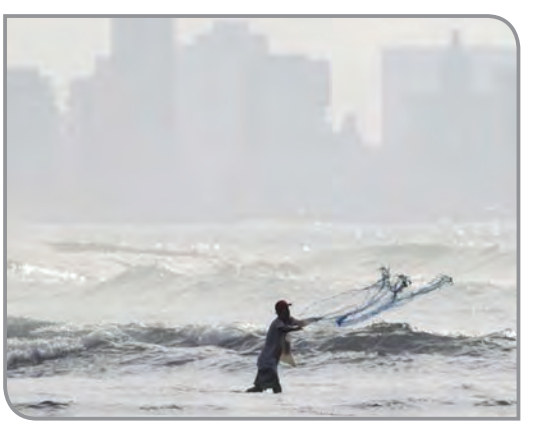

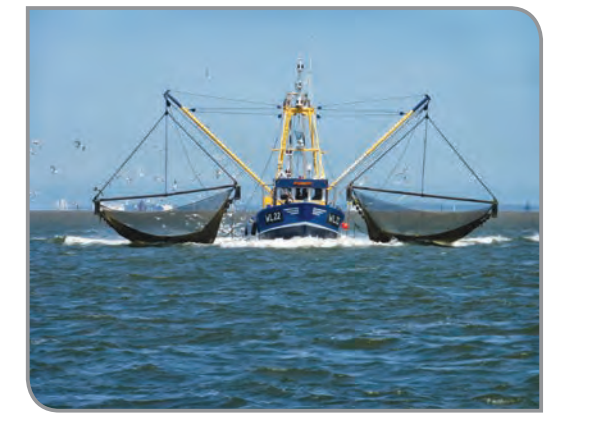

امروزه بسیاری ازجانوران آبزی را، دراستخرهای بزرگ پرورش میدهند؛ به این فعالیت، **آبزی پروری** میگویند.

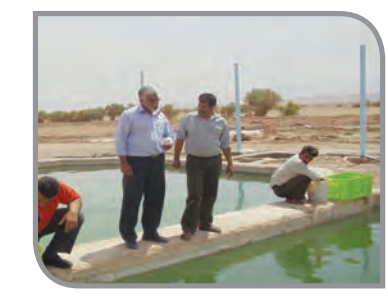

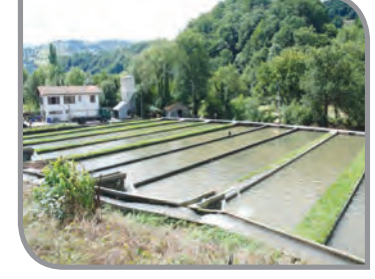

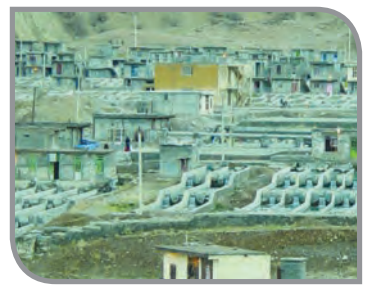

آیا میدانید مشاغل بسیار زیادی، در پرورش آبزیان وجود دارد مانند: - صیادان ماهی - کارشناسان تغذیه بهداشت ماهی - فروشندگان ماهی - کارگران استخرهای پرورش ماهی - دامپزشک آيا در منطقه شما، پرورش آبزيان وجود دارد؟ در صورت امكان، بازديدي از يكي از مراكز پرورش آبزيان به عمل آوريد و گزارشي از بازديد خود به دبیر ارائه دهيد.

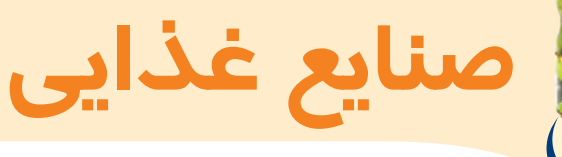

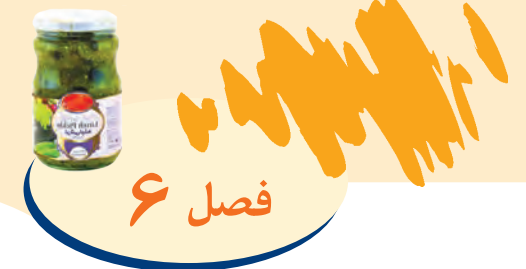

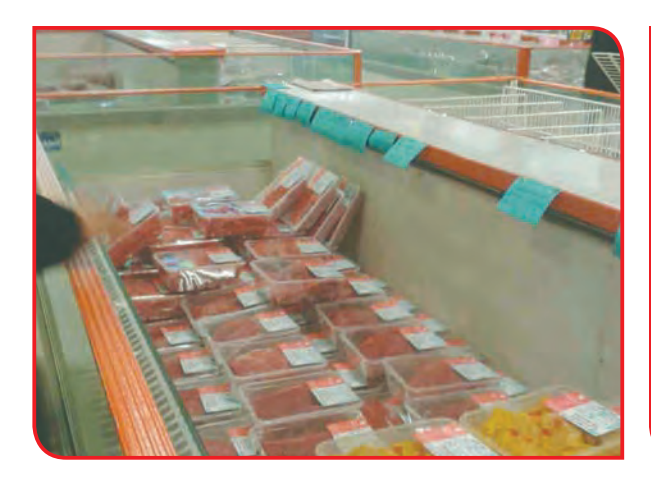

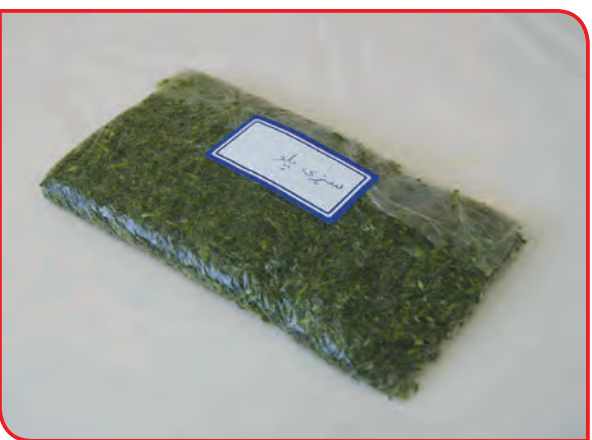

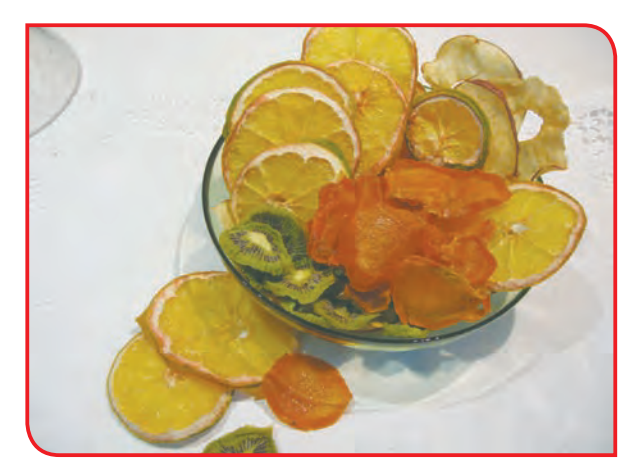

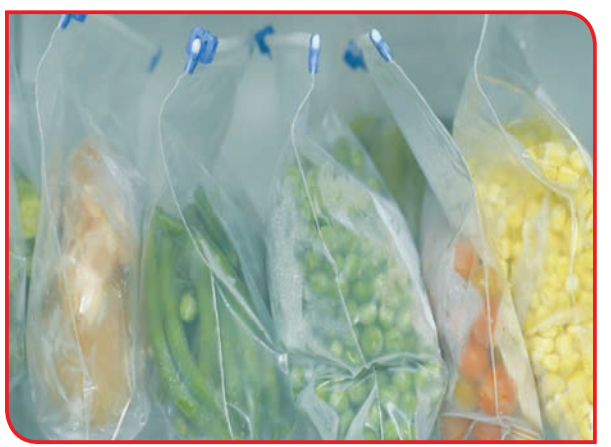

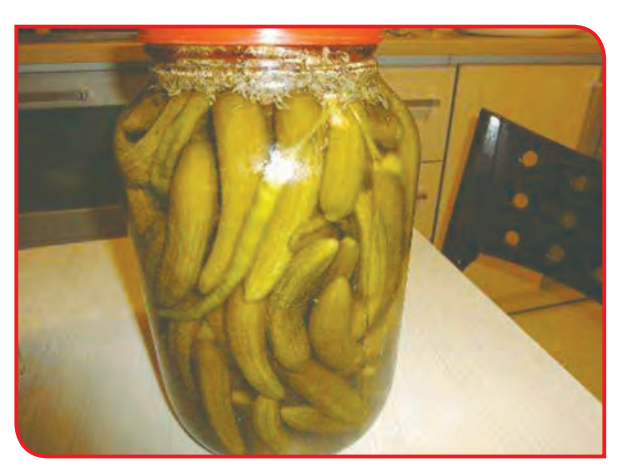

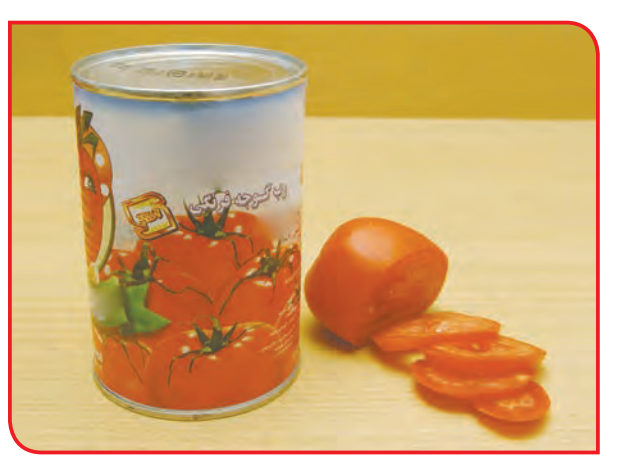

بخوانیم به تمامي كارهايي كه براي تهيه و نگه داري بهداشتي مواد غذايي مانند خشك كردن، كنسروكردن، منجمد كردن، بستهبندي و ... انجام ميگيرد؛ صنايع غذايي گفته ميشود. در گذشته، مردم براي نگه داري مواد غذايي خود در خانه، از روشهاي خاصي استفاده مي كردند؛ به عنوان مثال: براي نگه داشتن لوبيا سبز، پس از شستن و خشک كردن آب آن لوبياها را در شيشه يا كوزهي تميزي ميريختند و روي آن را با آب و نمك مي پوشاندند؛ سپس براي آن كه خراب نشود آن را در جاي تاريك و خنك نگه داري مي كردند. اما امروزه با توجه به افزايش جمعيت و نياز آنها به مواد غذايي گوناگون، كارخانهها از روشهاي مختلف نگهداري و تهيه مواد غذايي و بستهبندي مناسب، استفاده ميكنند؛ تا در تمامي طول سال مواد غذايي در دسترس مردم باشد. تصاوير زير، برخي از مراحل تولید رب گوجهفرنگی را در کارخانه نشان ميدهد.

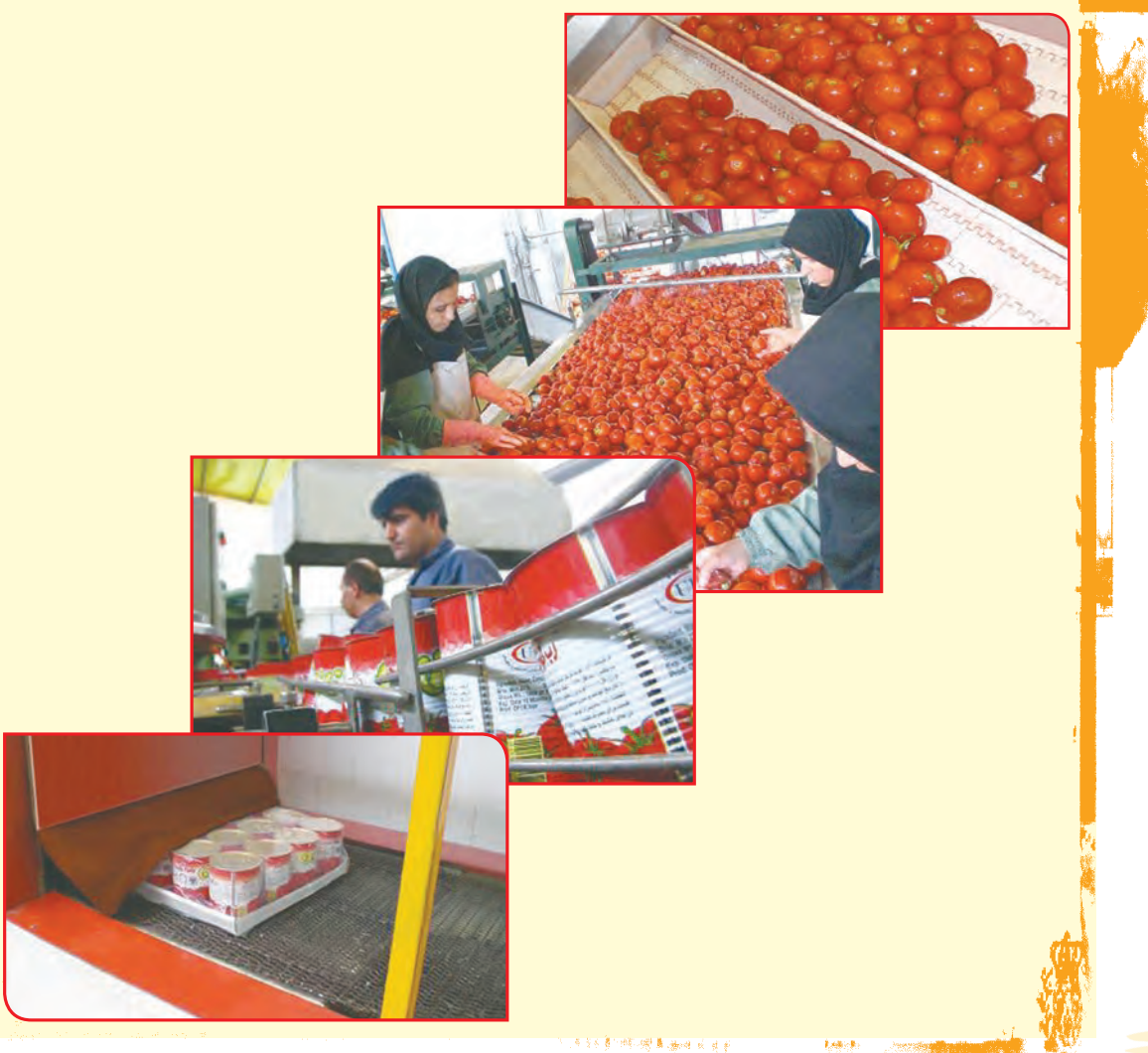

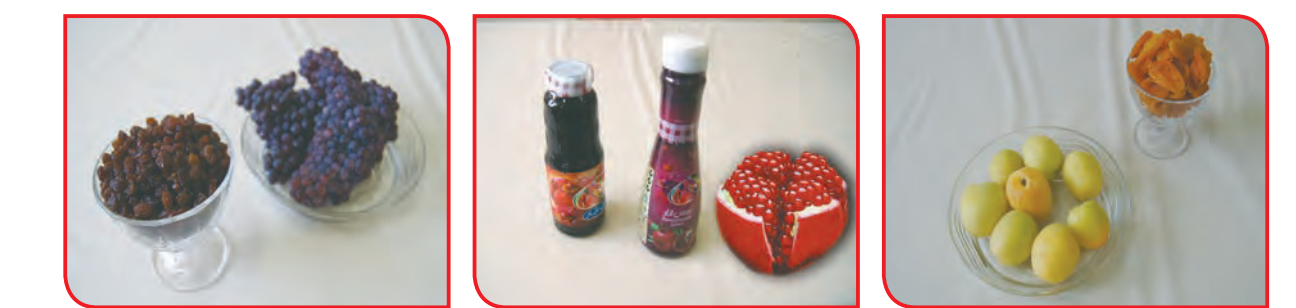

به تصاوير باال نگاه كنيد: آيا تاكنون از اين محصوالت، استفاده كردهايد؟ چه فرقي بين زردآلوي تازه و برگه زردآلو وجود دارد؟ مصرف ميوهها و سبزيجات تازه كه سرشار از ويتامينها، قندطبيعي، آب و ... است، براي سالمت انسان بسيار مفيد است؛ ولي گاهي به سبب توليد زياد اين محصوالت، نياز است با تغيير شكل و تبديل آنها به محصوالت جديد از فاسد شدن و هدر رفتن آنها جلوگيري شود؛ همچنين، محصوالت متنوعي را به مصرفكنندگان ارائه داد. در اين فصل شما با برخي از روشهاي مختلف نگه داري و تبديل و تغيير مواد غذايي كه به راحتي در خانه قابل اجرا است، مانند: منجمد كردن، خشك كردن، تهيه شور و ترشي، تهيه ماست و ... آشنا مي شويد. اين كارها بخشي از فعاليتهايي است كه در صنايع غذايي انجام مي شود.

# گفتوگو کنید

به تصاوير زير نگاه كنيد؛ چه ميبينيد؟

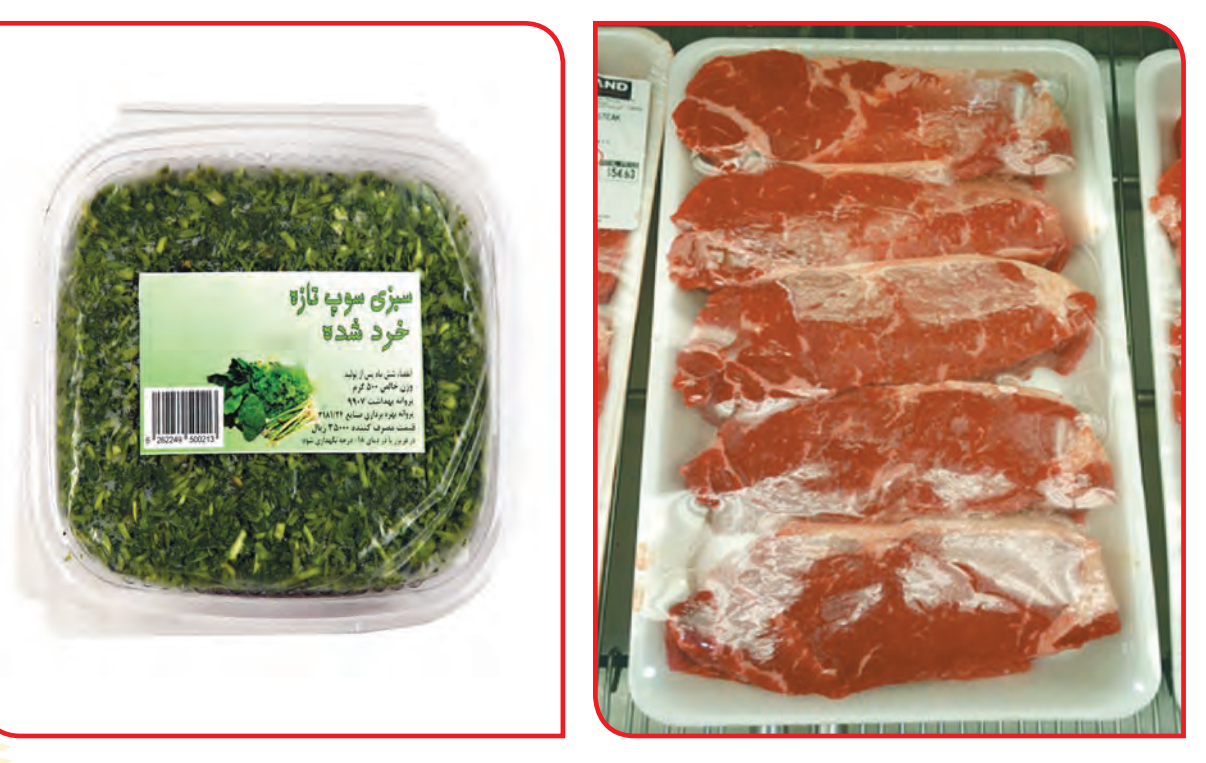

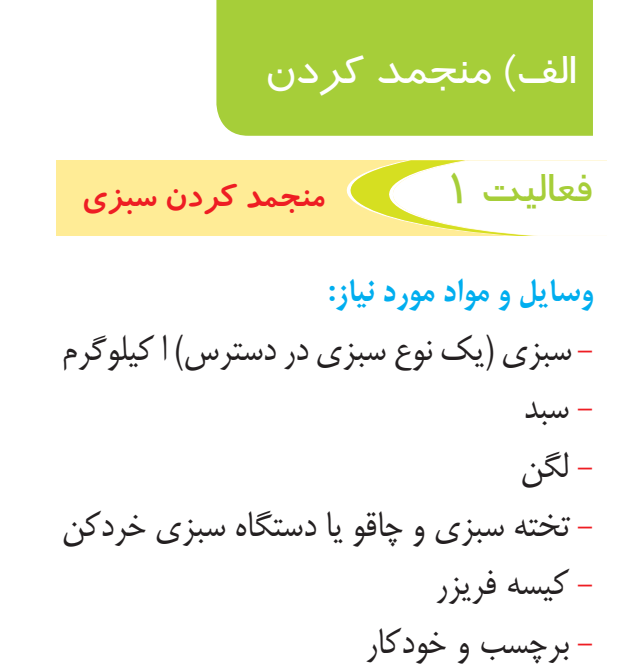

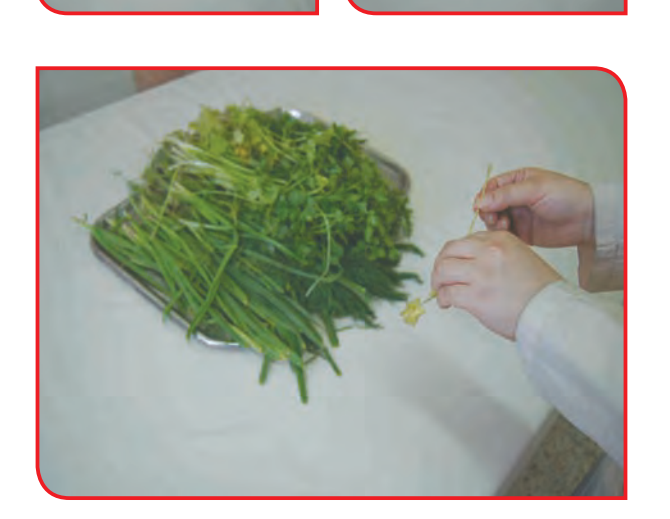

**مراحل انجام كار:**

**-1** تمام برگها و ساقه هاي زرد، خشك و پژمرده سبزي را بگيريد و گل و الي موجود در سبزي را از آنها جدا كنيد.

توجه بعداز پاك كردن سبزي ، دست هاي خود را با آب و صابون به خوبي بشوييد.

**-2** لگن مناسبي را از آب پر كنيد. سبزيها را درون آن قرار دهيد؛ تا گلوالي آنها جدا شود. 10 دقيقه صبر كنيد؛ تا گل والي سبزيها ته نشين شود. سپس سبزیها را در سبد بریزید.

**-3** آب لگن را خالي كنيد و دوباره پر از آب كنيد.

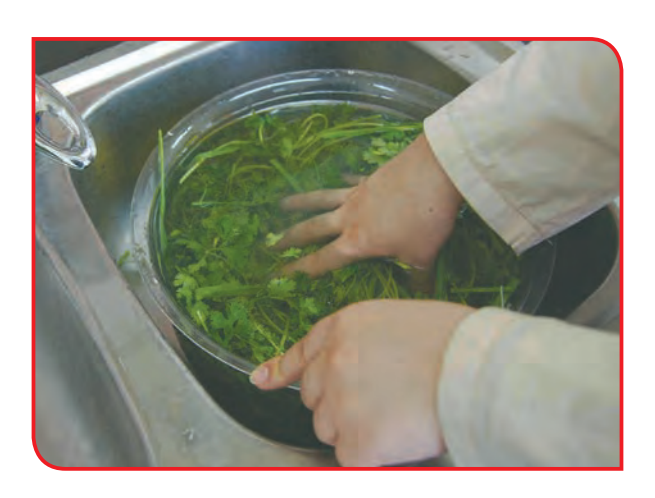

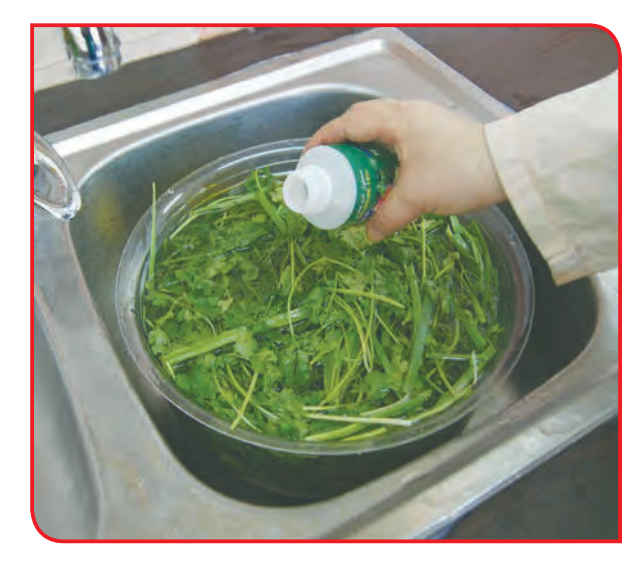

**-4** با نظارت دبیر، به ميزان الزم مايع ضدعفوني كننده سبزي را به آب اضافه كنيد و خوب به هم بزنيد. سپس سبزي ها را به مدت 10 دقيقه در آن قرار دهيد.

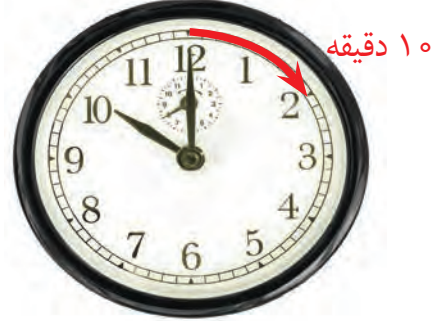

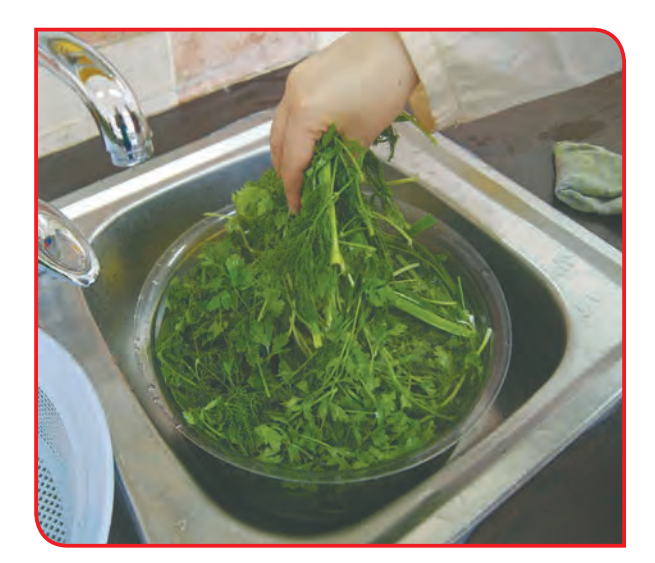

**-5** در مرحله بعد، سبزي ها را از آب در آوريد و با آب تميز 2 و 3 بار به خوبي آبكشي كنيد.

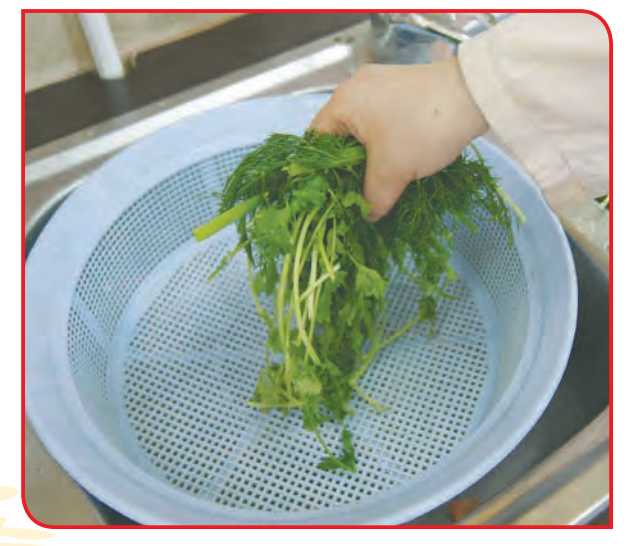

**-6** سبزي ها را در سبد بريزيد؛ تا آب اضافي آن ً كامال خارج شود.

**-7** با نظارت دبیر، سبزيها را به وسيله چاقو، بر روي تخته سبزي ريز كنيد و يا در دستگاه سبزي خردكن بريزيد.

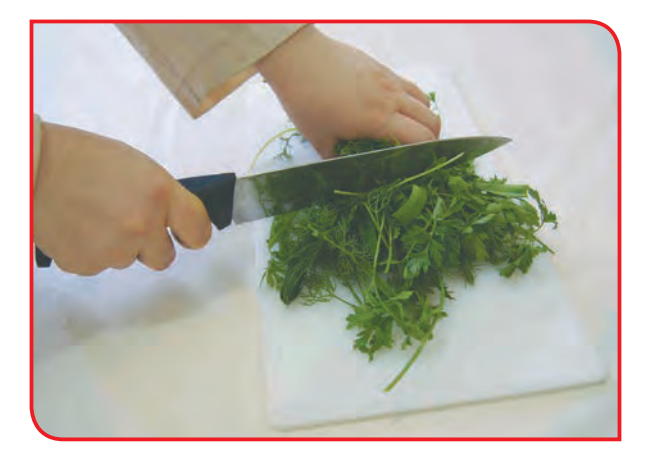

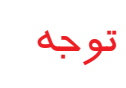

بهتر است از تخته اي كه براي ريزكردن سبزي استفاده مي كنيد براي خرد كردن گوشت استفاده نكنيد. هنگام ريز كردن سبزي به فاصله انگشتان خود با چاقو دقت كنيد.

> **-8** سبزيها را، داخل كيسه فريزر بريزيد و هواي درون كيسه را خارج كنيد.

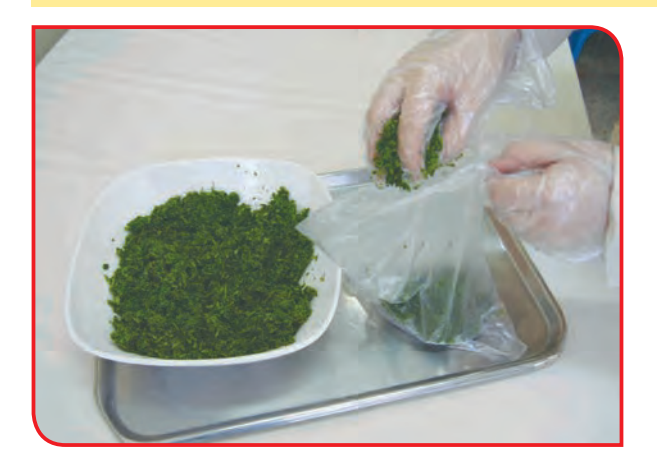

نکته دقت كنيد، پوشش پالستيكي سبزي سالم باشد.

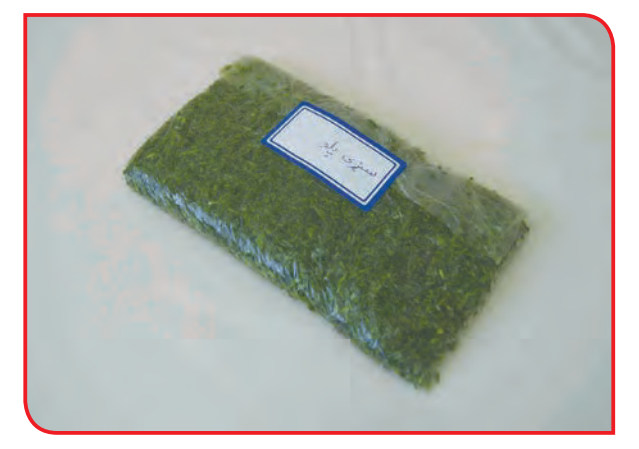

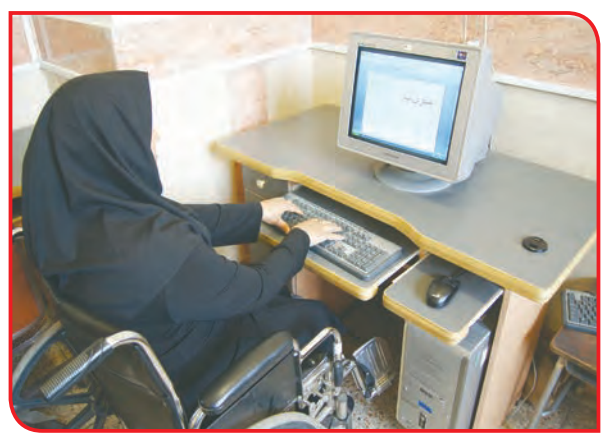

**-9** نام سبزي را بر روي بر چسب بنويسيد و آن را روي بسته سبزي بچسبانيد. )ميتوانيد نام سبزي را تايپ كنيد و براي اين كار از دوست خود كمک بگيريد.)

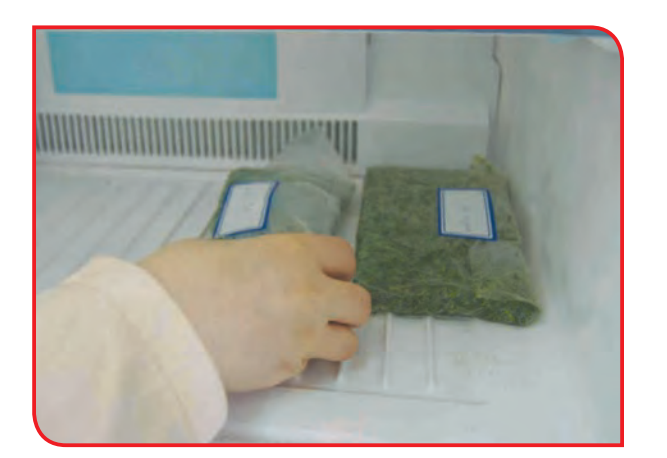

**-10** سبزيها را در فريزر بگذاريد.

**-11** وسايل كار را تميز كرده و در جاي خود قرار دهيد.

گفتوگو کنید

به تصوير زیر نگاه كنيد؛ چه مي بينيد؟ آيا ميتوانيد روش تهيه آن را بگوييد.

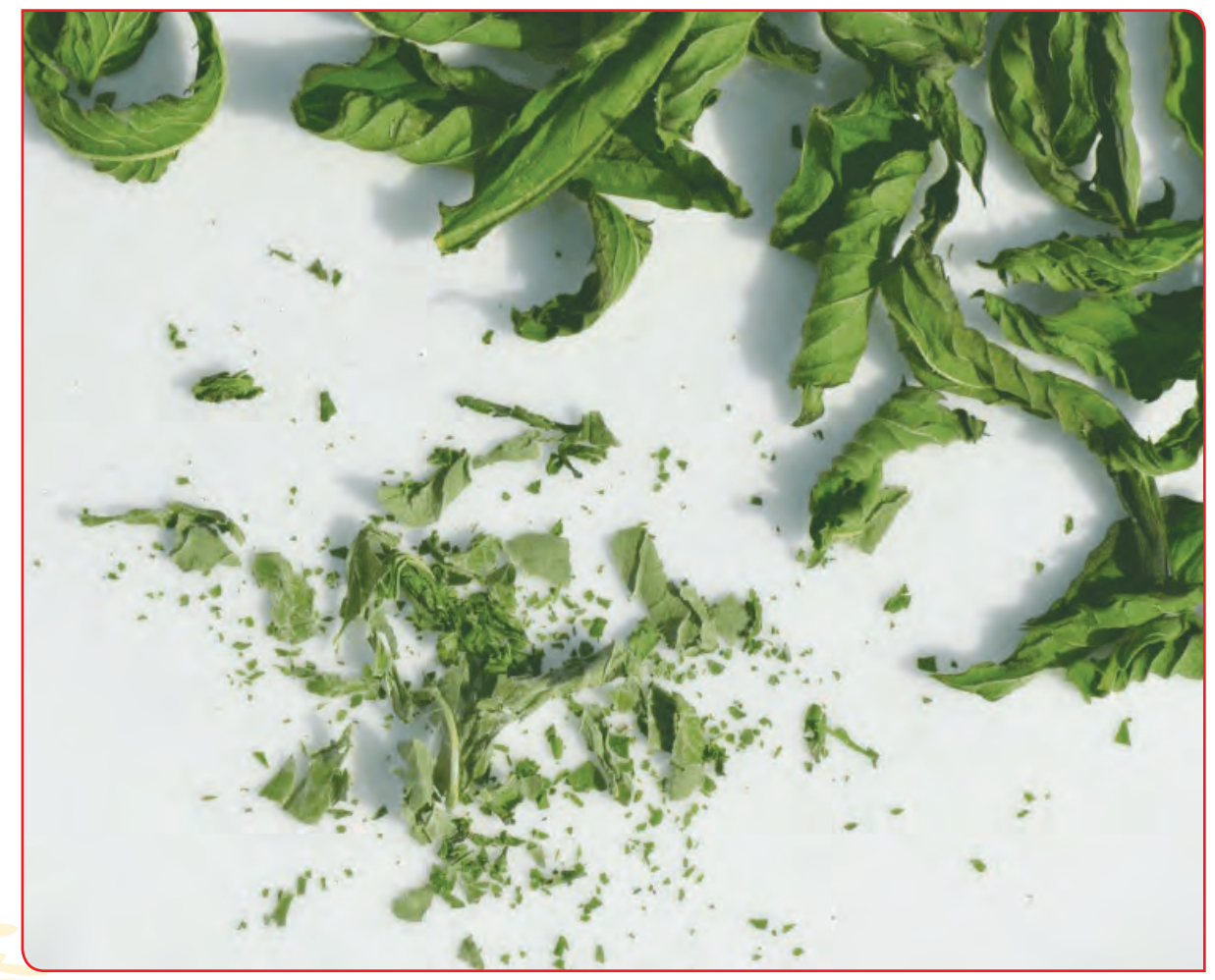

ب( خشك كردن

فعالیت 2 خشك كردن سبزي

**وسايل و مواد مورد نياز:**  - سبزي تازه، 1 كيلوگرم - سبد - لگن - پارچه تميز - شيشه در دار - برچسب و خودكار

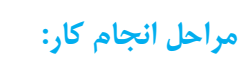

**-1** سبزي ها را پاك كنيد و خوب بشوييد.

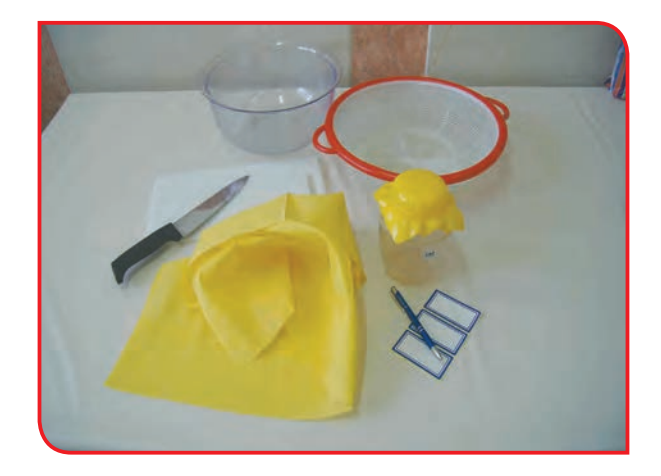

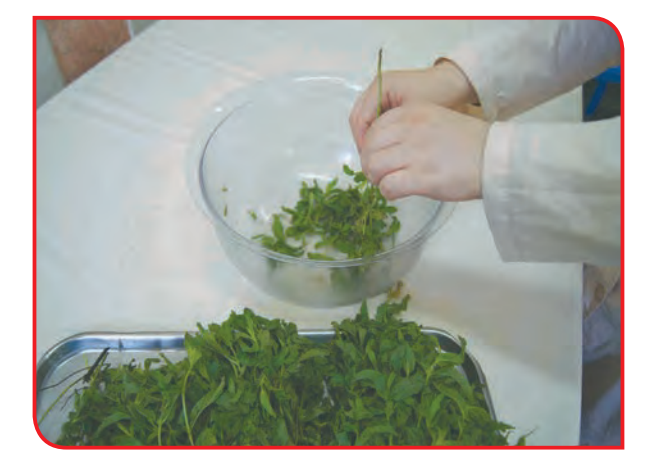

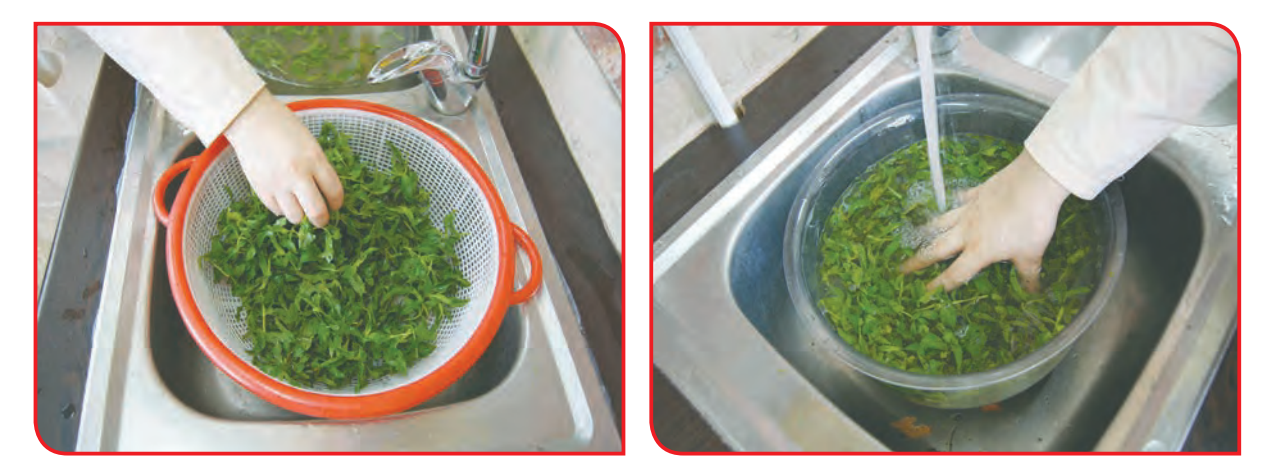

**-2** ً سبزي هاي شسته شده را در سبد بريزيد تا آب اضافي آنها كامال خارج شود.

**-3** با توجه به نوع سبزيای كه انتخاب كرده ايد، آنها را برش بزنيد.

**-4** سبزي ها را روي پارچه اي تميز پخش كنيد تا خشک شود. )عمل خشک شدن سبزی باید در سایه انجام شود(.

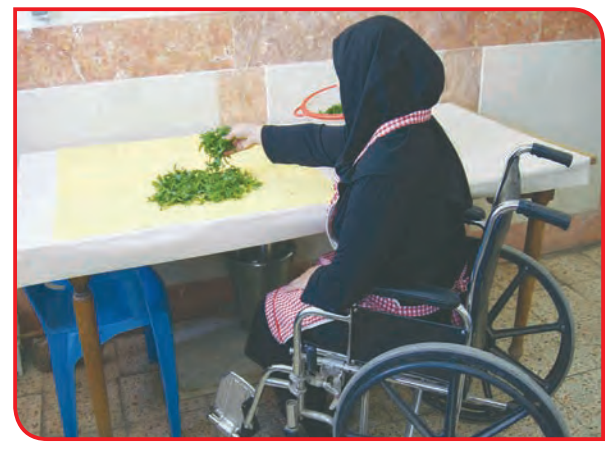

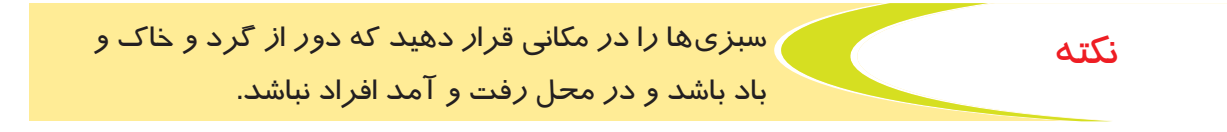

**-5** پس از خشك شدن سبزيها، آنها را داخل شيشهاي تميز بريزيد و در آن را محكم ببنديد.

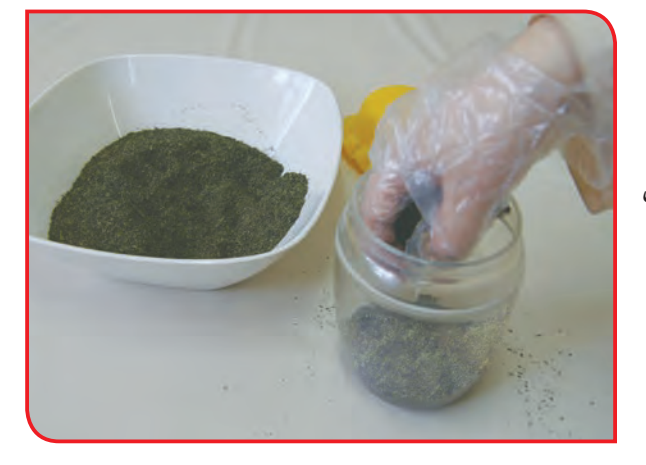

دقت  $\,$ كنيد، شيشه اي كه استفاده مي كنيد، كاملاً تميز، خشك و بدون بو باشد؛ زيرا در غير اين صورت سبزي شما بو گرفته و يا كپك مي زند. توجه

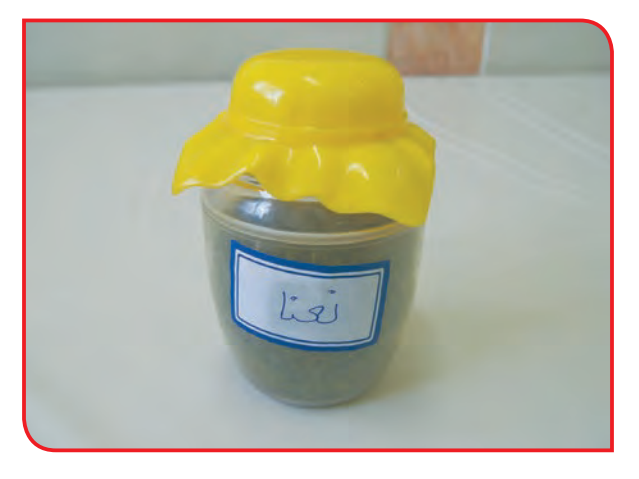

**-6** نام سبزي را بر روي بر چسب بنويسيد و آن را بر روي شيشه بچسبانيد؛ سپس شيشه را در جاي خشك، تاريك و خنك نگهداري كنيد.

**-7** درپايان، وسايل كار را تميز کنید و در جاي خود بگذاريد.

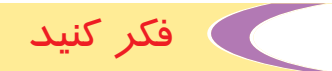

با چه روشهاي ديگري، ميتوان سبزيها را خشك كرد؟ سبزي خشك شده، چه تفاوتي با سبزي تازه دارد؟

گفتوگو کنید

به تصاوير زير نگاه كنيد، چه مي بينيد؟ آيا روش تهيه آنها را ميدانيد؟

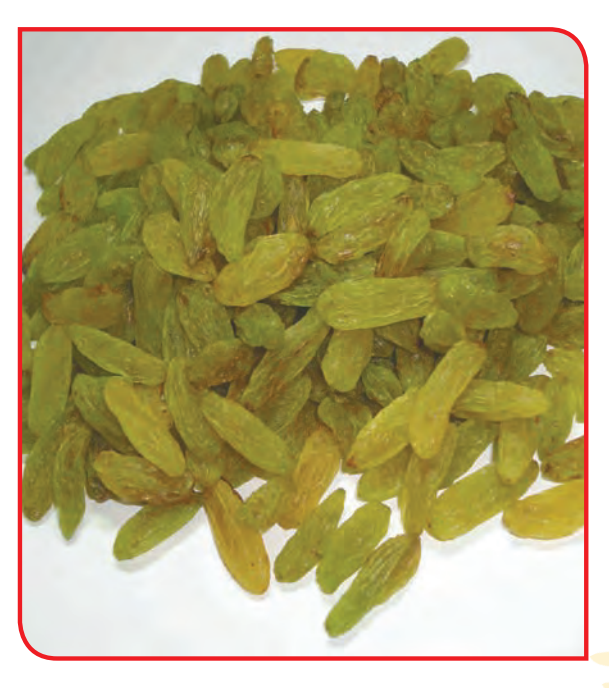

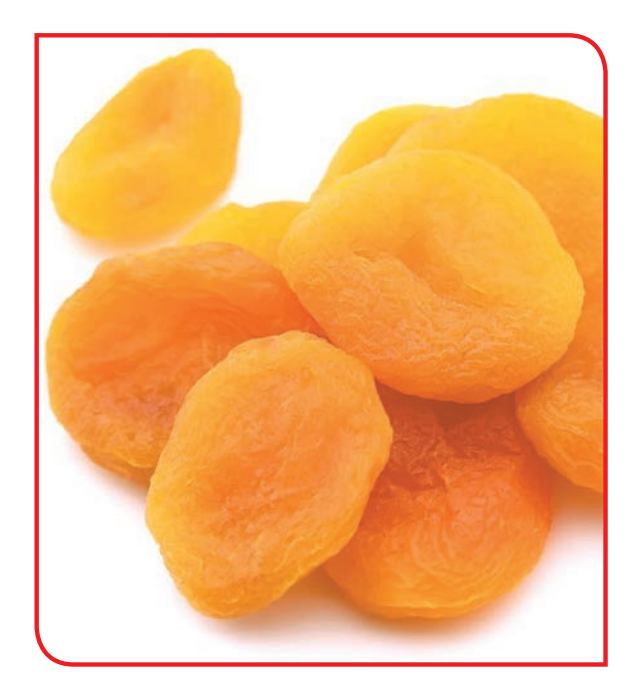

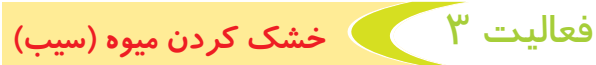

**وسايل و مواد مورد نياز:**  - سيب، 1 كيلوگرم - چاقو - تخته - سبد - سيني استيل - پارچه تميز و نازك نخي يا توري - ظرف در دار شيشهاي دهان گشاد

**مراحل انجام كار: -1** ابتدا سيبها را خوب بشوييد و در سبد بريزيد تا آب آنها خشك شود. )ميتوانيد سيبها را به وسيله پارچه تميزي خشك كنيد.(

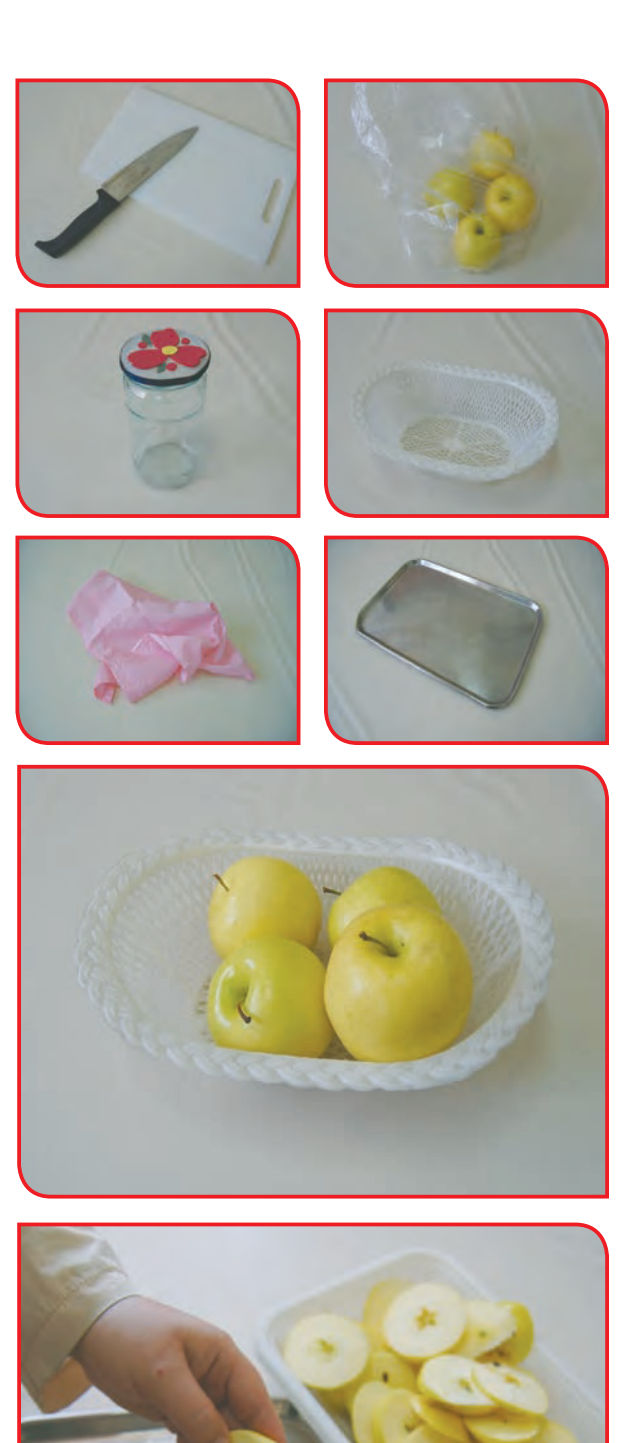

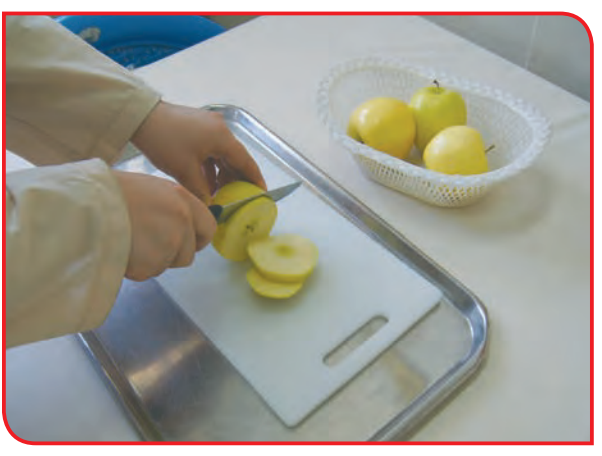

**-2** سيبها را به صورت حلقههاي بسيار نازك برش بزنيد. (در صورت تمايل ميتوانيد پوست آنها را بگيريد.)

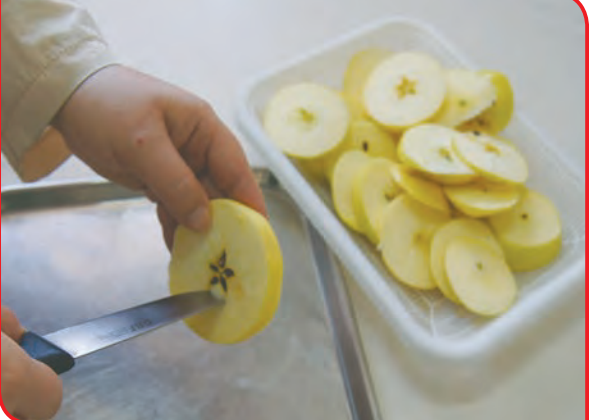

**-3** دانههاي سيب را از آن جدا كنيد.

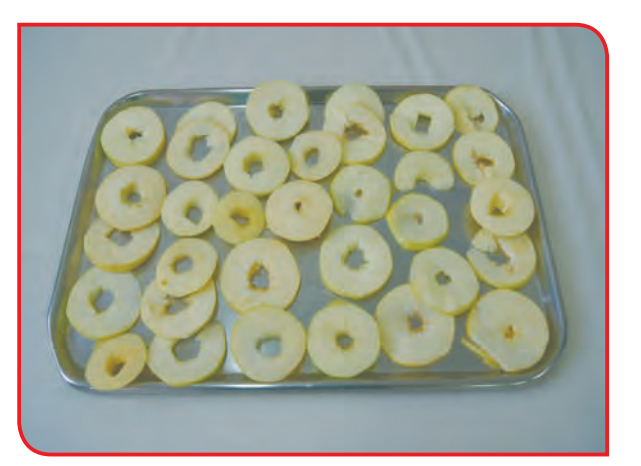

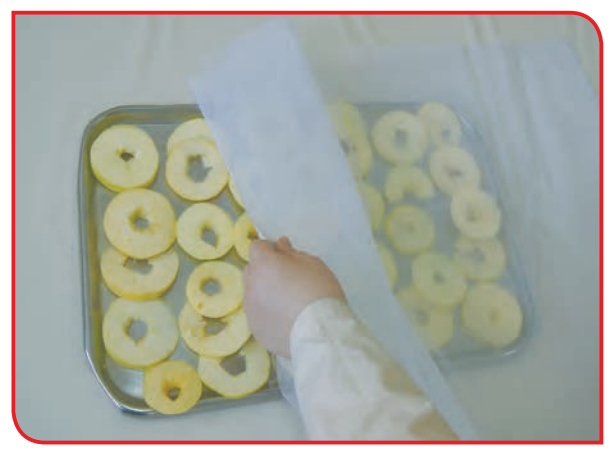

**-4** سيب ها را داخل سيني بچينيد؛ به طوري كه **-5** روي سيب ها را با پارچه بپوشانيد. روي هم قرار نگيرند.

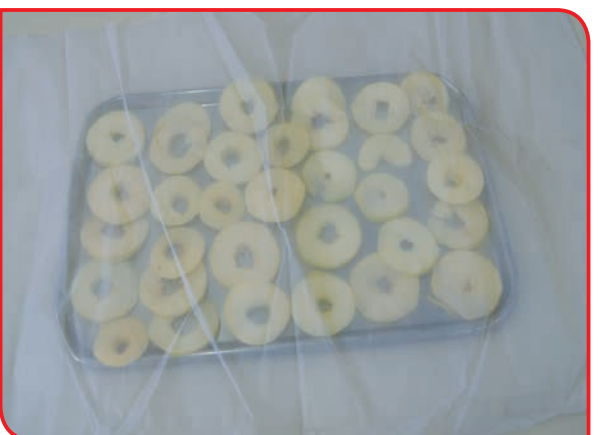

**-6** سيني را در هواي آزاد و خشك قرار دهيد.

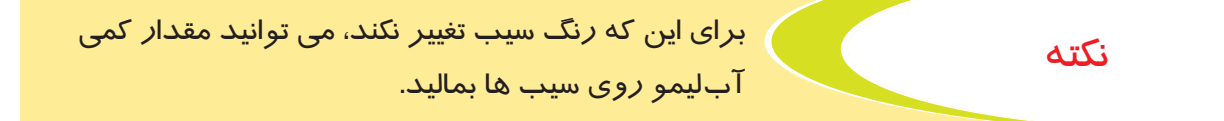

**-7** سيب ها را پس از خشك شدن، داخل شيشه بريزيد و در آن را محكم ببنديد.

**-8** در پايان، وسايل كار را تميز كرده و در جاي خود قرار دهيد.

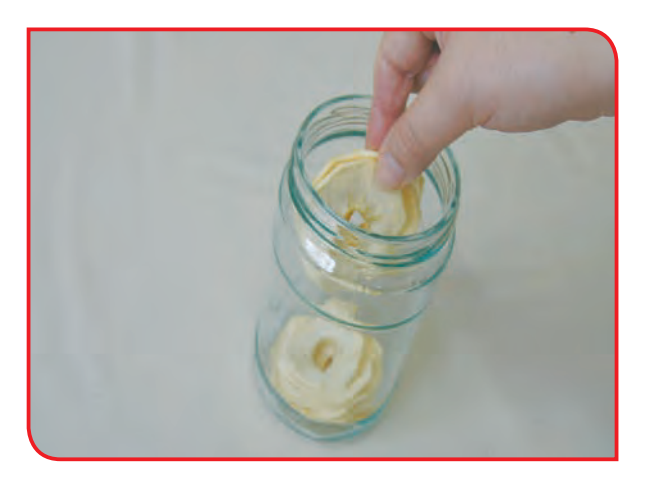

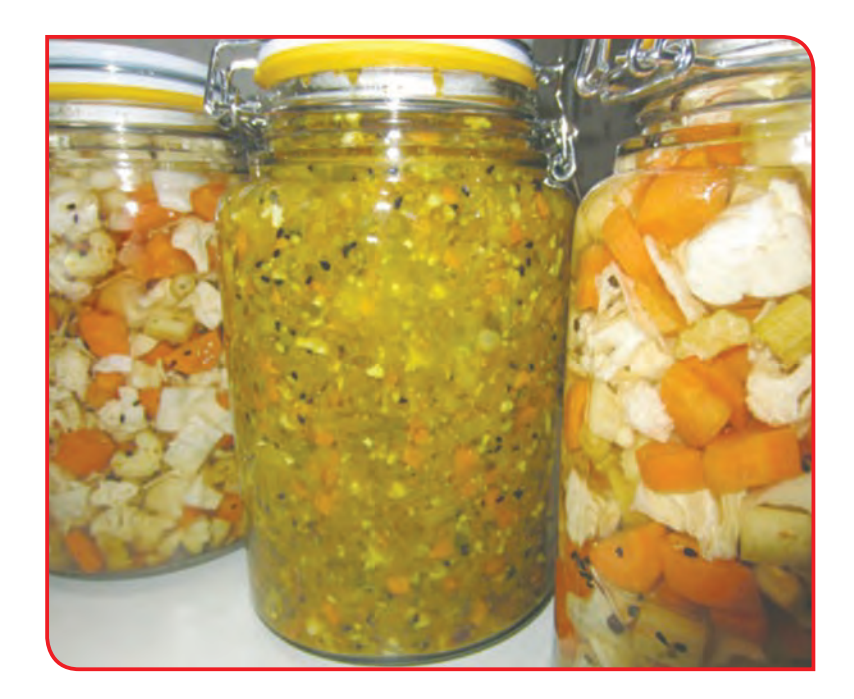

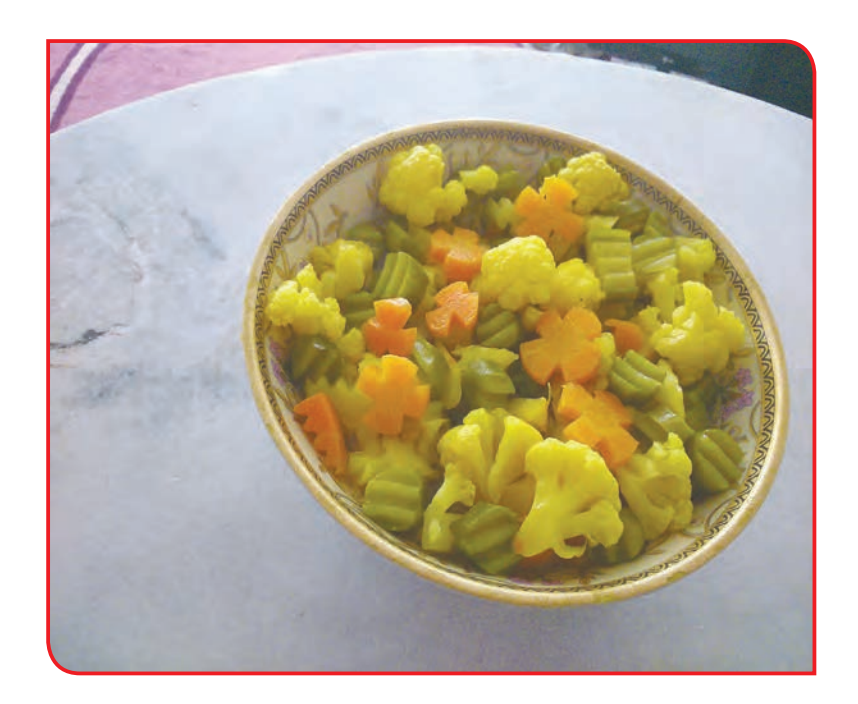

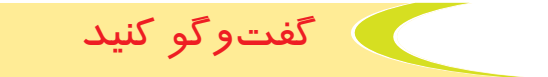

به تصاوير باال، نگاه كنيد و درباره آنها توضيح دهيد. آيا مي دانيد، براي تهيه آنها از چه موادّي استفاده شده است؟

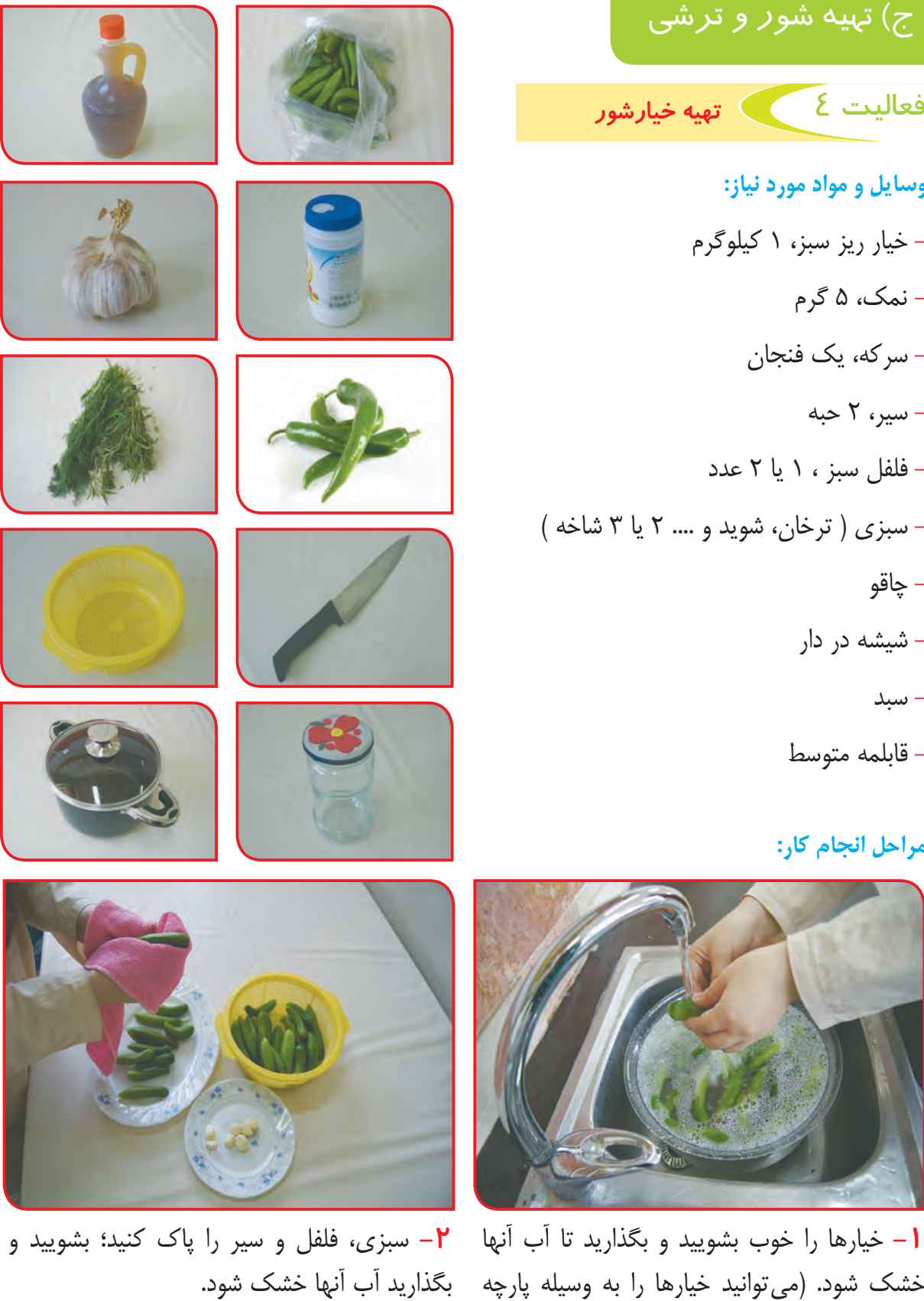

- ج) تهيه شو*ر* و ترشى فعالیت 4 تهيه خيارشور **وسايل و مواد مورد نياز:**  - خیار ريز سبز، 1 كيلوگرم - نمك، 5 گرم - سركه، يك فنجان - سير، 2 حبه - فلفل سبز ، 1 يا 2 عدد - سبزي (ترخان، شويد و .... ٢ يا ٣ شاخه ) - چاقو
	- شيشه در دار
		- سبد
	- قابلمه متوسط

### **مراحل انجام كار:**

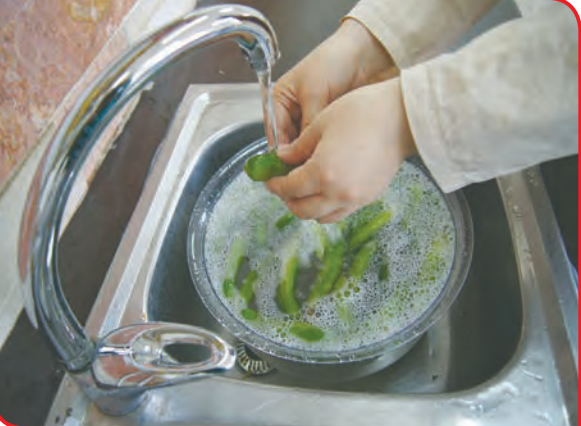

خشک شود. (می توانيد خيارها را به وسيله پارچه π بگذاريد آب آنها خشک شود. نميز*ي* خشک کنيد.)

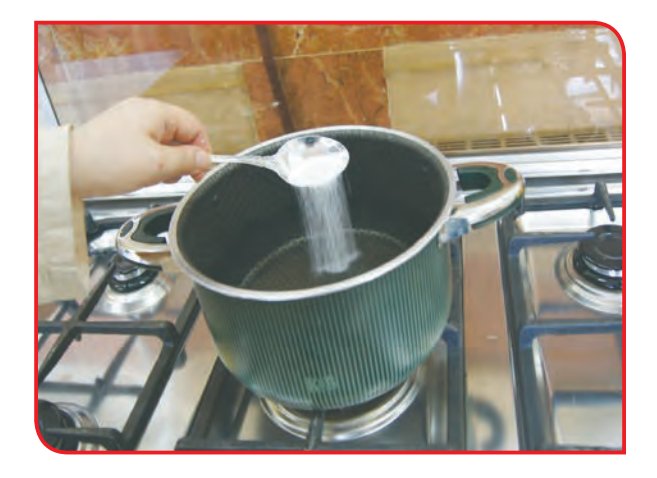

**-3** آب و نمك را بجوشانيد و بگذاريد خنك شود.

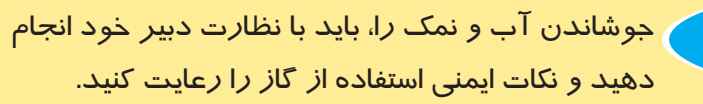

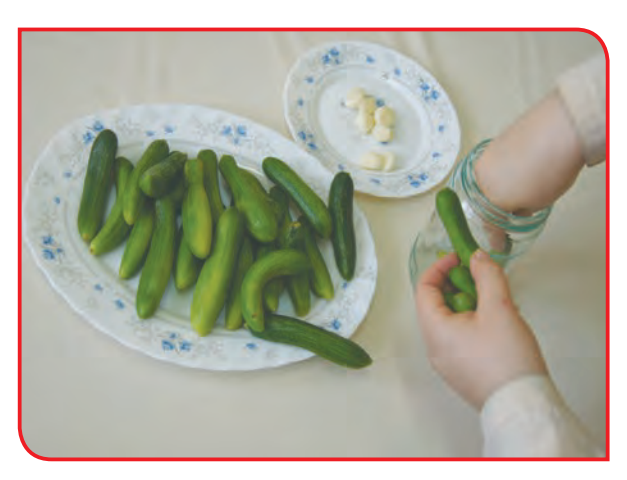

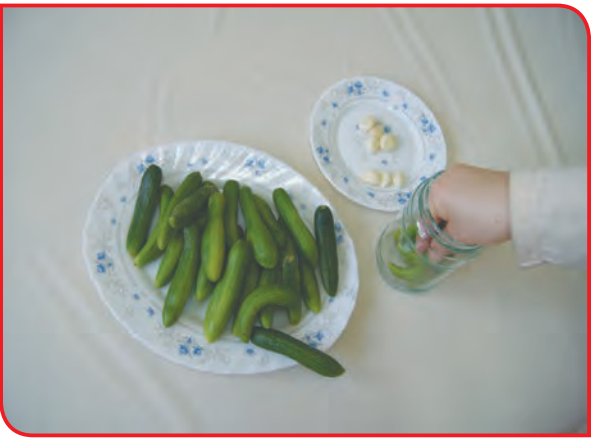

**-4** خيارها را در ظرف بچينيد.

توجه

**-5** سركه، فلفل سبز و سير را به آن اضافه كنيد.

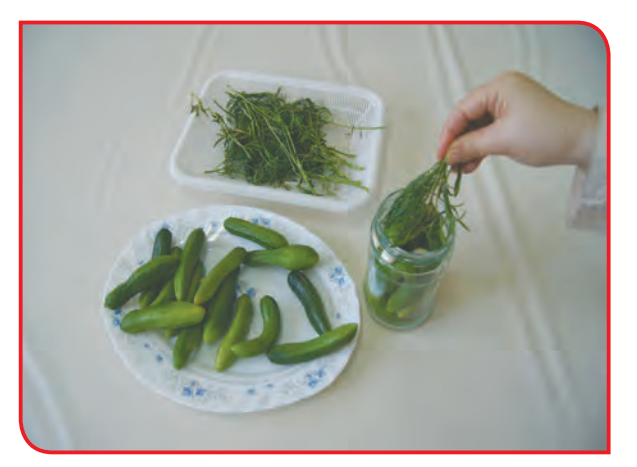

**-6** روي مواد را با سبزيها بپوشانيد.

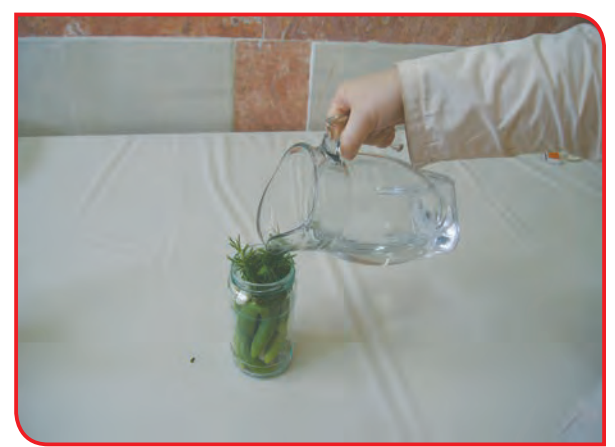

**-7** با نظارت دبیر، آب و نمك آماده شده را روي ً مواد بريزيد تا شيشه كامال پر شود.

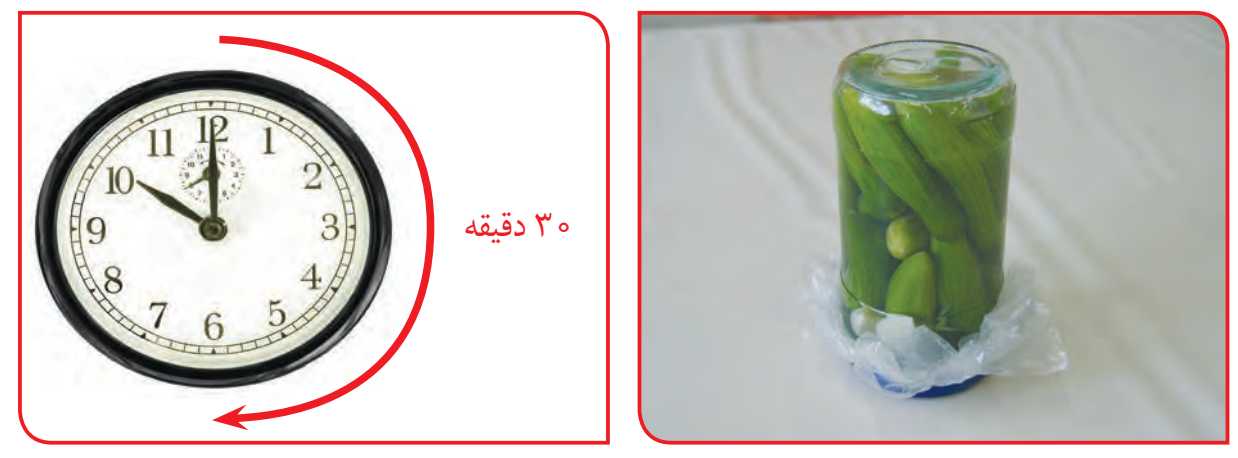

**-8** در شيشه را محكم ببنديد و آن را به مدت نيم ساعت )30 دقیقه( وارونه بگذاريد؛ تا هواي داخل آن خارج شود؛ سپس شيشه را در جاي خنك نگه داري كنيد.

**-9** وسايل كار را تميز كرده و در جاي خود قرار دهيد.

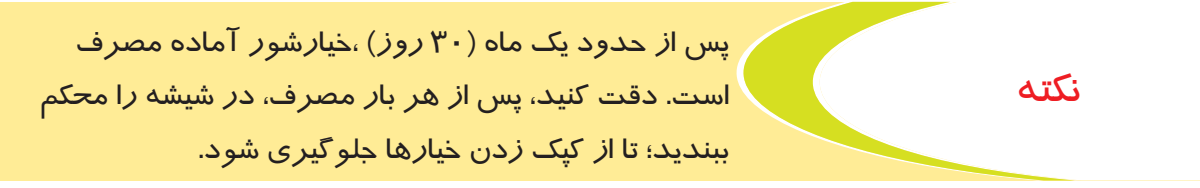

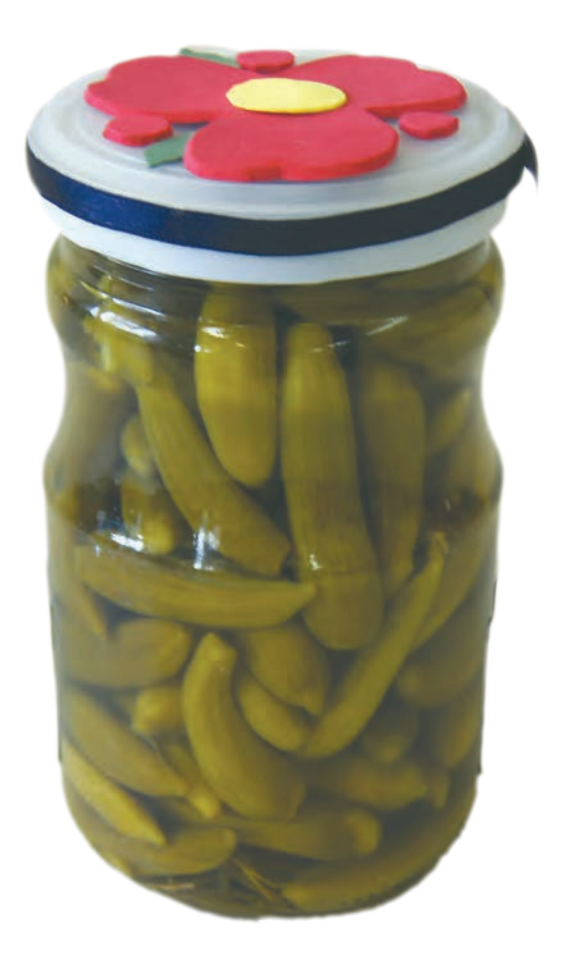

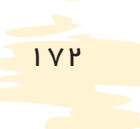

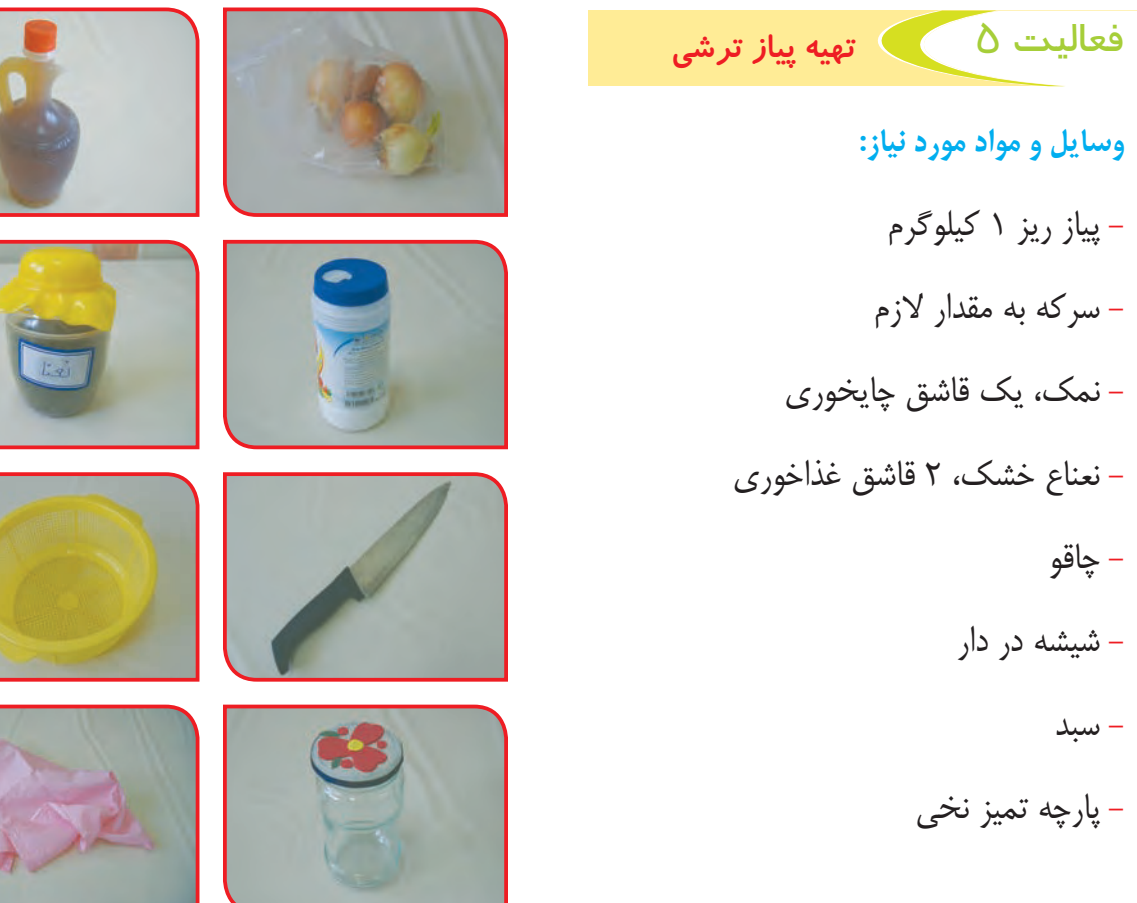

# **مراحل انجام كار:**

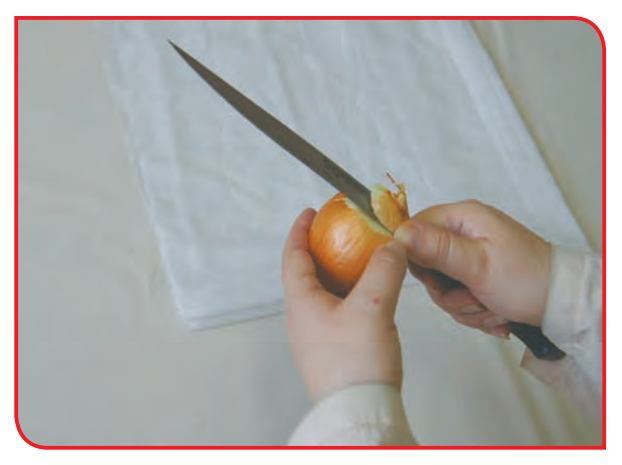

بگيريد، ريشههاي آن را ببريد و خوب بشوييد. )هنگام پوست كندن پياز با چاقو، مراقب انگشتان خود باشيد.)

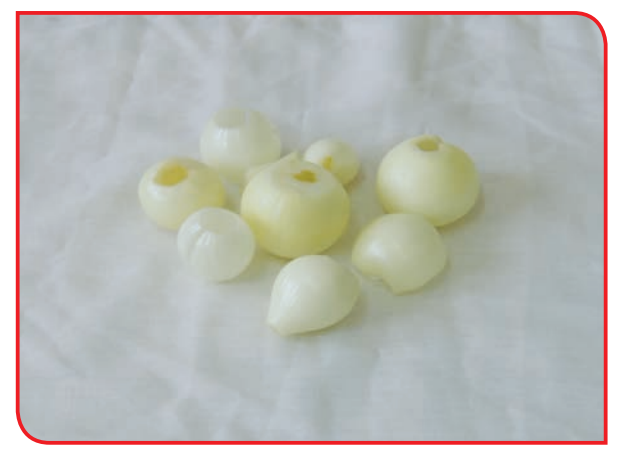

**-1** با نظارت دبیر كارگاه، پيازها را با دقت پوست **-2** پيازها را به مدت چند ساعت، روي پارچه سفيدي قرار دهيد؛ تا آب آن گرفته شود.

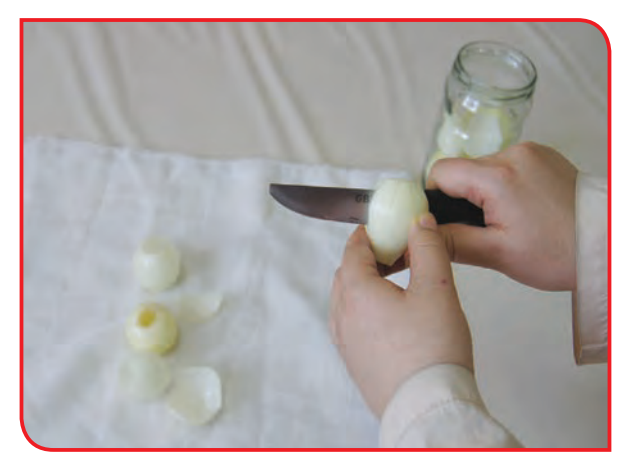

**-3** با چاقو ته پيازها را عالمت )+( بزنيد و آنها را درون شيشهاي كه كاملاً خشك است، بريزيد.

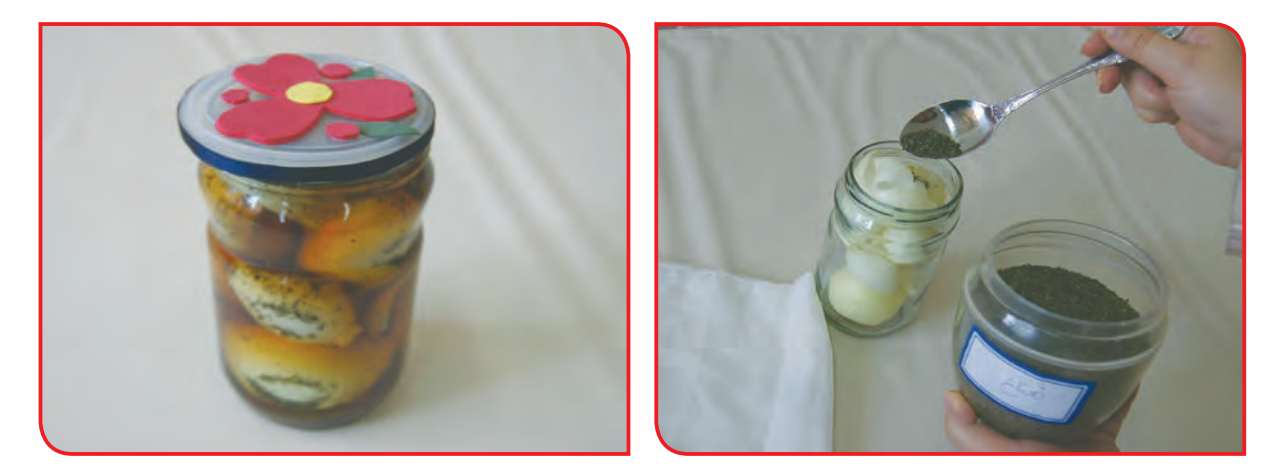

**-4** ً نمك، نعناع و سركه را با هم مخلوط كنيد و درون شيشه بريزيد؛ طوري كه كامال روي پيازها را بپوشانيد.

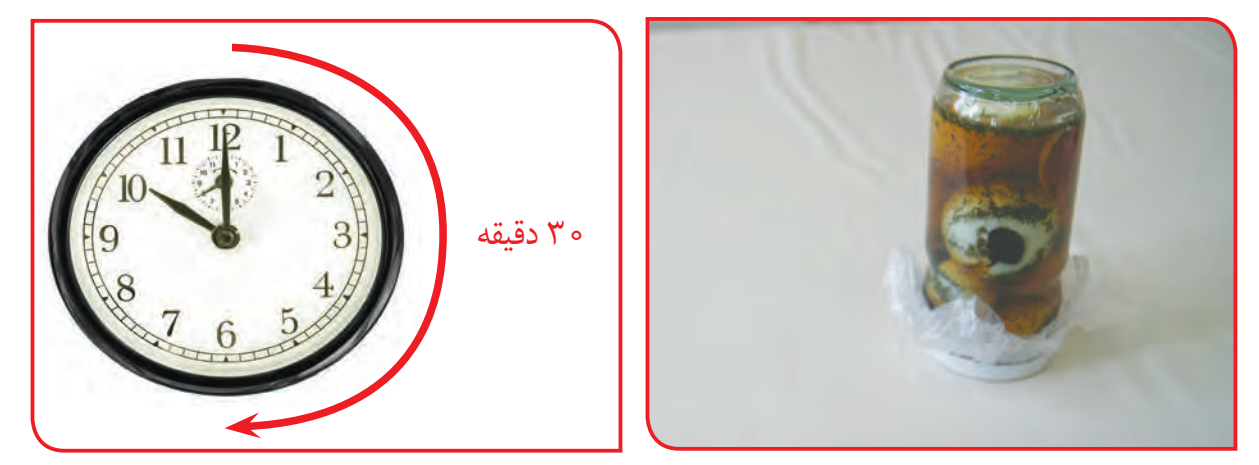

**-5** در شيشه را محكم ببنديد و آن را به مدت نيم ساعت )30دقيقه( وارونه بگذاريد؛ تا هواي داخل آن خارج شود. **-6** سپس شيشه را در جاي خشك و خنك نگه داري كنيد. **-7** وسايل كار را تميز كرده و در جاي خود قرار دهيد.
گفتوگو کنید

به تصاوير زير نگاه كنيد و نام هر يك را بگوييد. آيا ميتوانيد توضيح دهيد كه هر كدام از محصوالت زير چگونه تهيه شدهاند؟

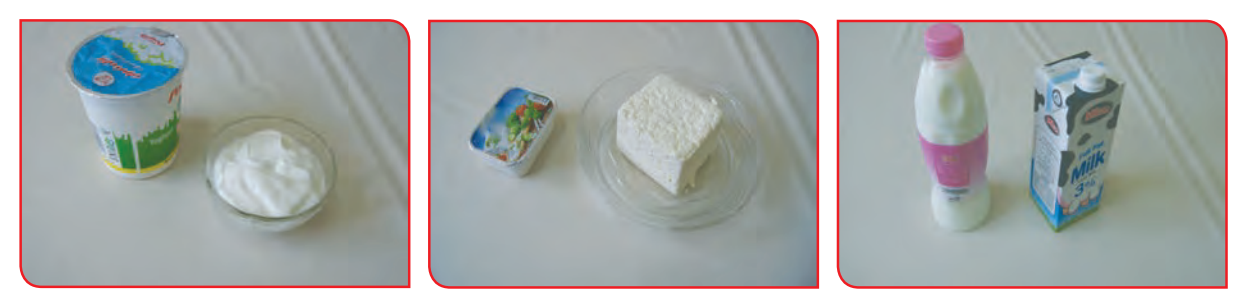

شير، يكي از كامل ترين و مهم ترين مواد غذايي است. شير در تغذيه نوزادان، اطفال، نوجوانان، زنان باردار و شيرده، افراد سالخورده و ناتوان اهميت زيادي دارد. خوردن شير، باعث محكم شدن استخوانهاي بدن مي شود. شير، همچنين بدن انسان را در مقابل ميكروب و بيماري مقاوم تر مي كند.

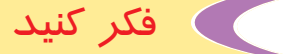

قبل از نوشيدن شير، چگونه مي توانيم از سالم بودن آن مطمئن شويم؟

به هنگام استفاده از شير، بايد به چند نكته مهم توجه كرد؛ زيرا شير زود فاسد و خراب ميشود و خوردن شير فاسد، انسان را مسموم مي كند. نكات ايمني در استفاده از شير: با توجه به تاريخ توليد و مصرف، شير را استفاده كنيم. شير را در يخچال نگه داري كنيم. به هنگام جوشاندن شير، در صورت تغيير كردن شكل و رنگ شير، ( بريده يا دلمه شدن ) از مصرف آن خودداري كنيم. اگر شير را به صورت باز و خام خريداري مي كنيم، بايد آن را مدت 10 تا 15 دقيقه بجوشانيم.

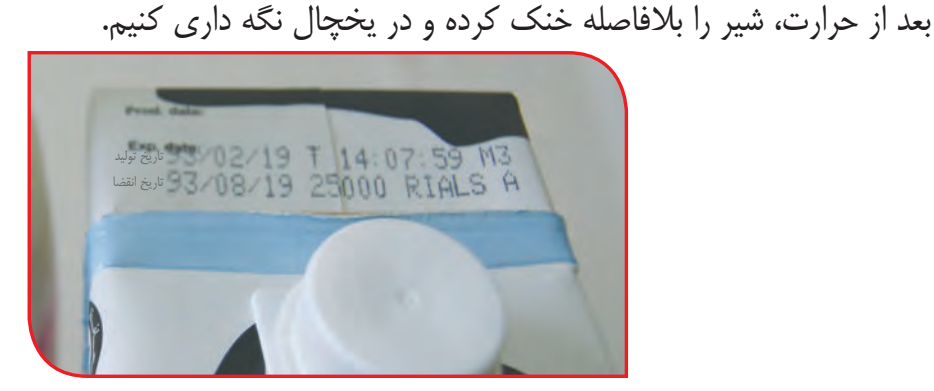

# د) گرما دادن

فعالیت 6 تهيه ماست

**وسايل و مواد مورد نياز:**  - شير پاستوريزه، 1 ليتر - ماست، )2 تا 3 قاشق غذاخوري( - ظرفي براي جوشاندن شير - ظرفي براي تهيه ماست - پارچه تميز ضخيم

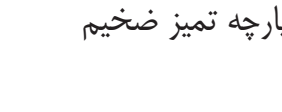

#### **مراحل انجام كار:**

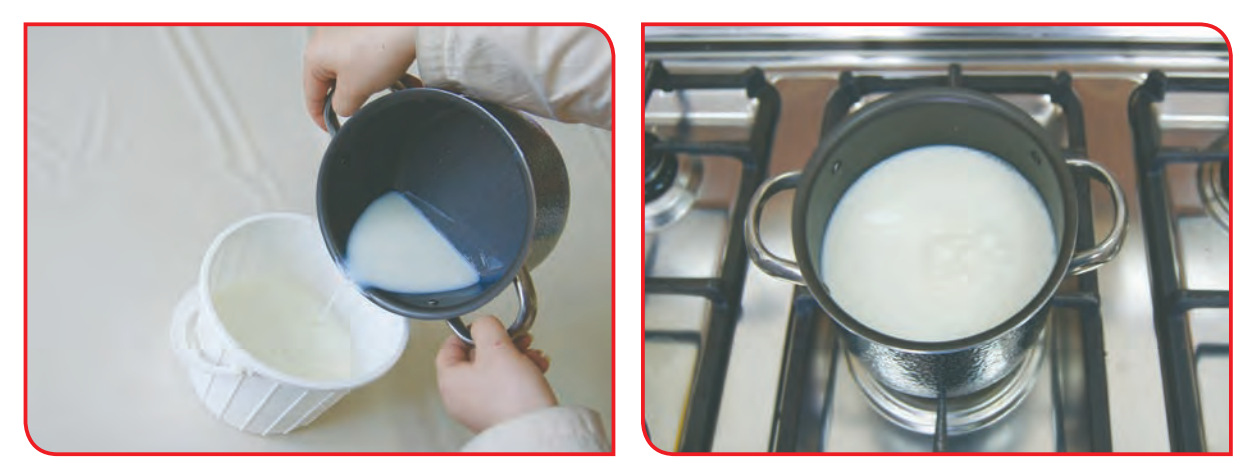

**-1** ابتدا شير را بجوشانيد؛ سپس آن را در ظرف مورد نظر خود بريزيد و بگذاريد تا ولرم شود.

**-2** ماست را به عنوان مايه به داخل شير اضافه كنيد و به آرامي با شير مخلوط كنيد.

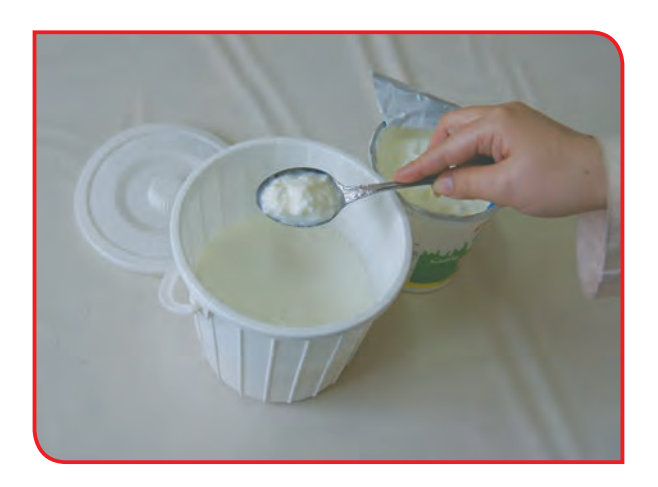

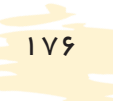

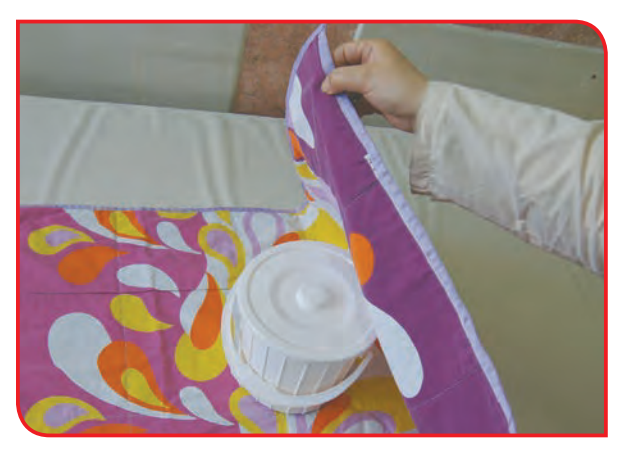

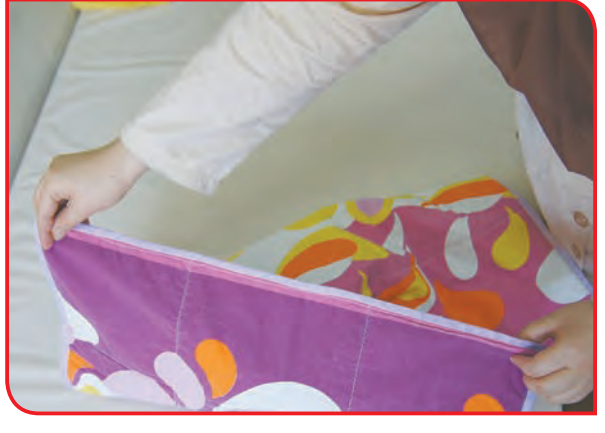

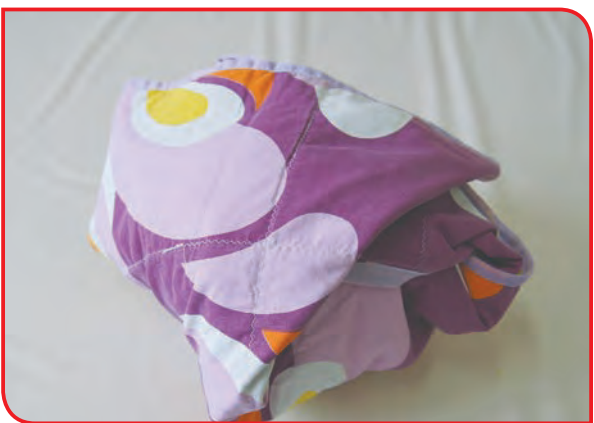

**-3** در ظرف را ببنديد و طوري آن را بپوشانيد كه گرم بماند. اكنون ظرف شير را در جايي قرار دهيد كه تكان نخورد. شير مايه زده پس از 6 تا 8 ساعت تبديل به ماست مي شود.

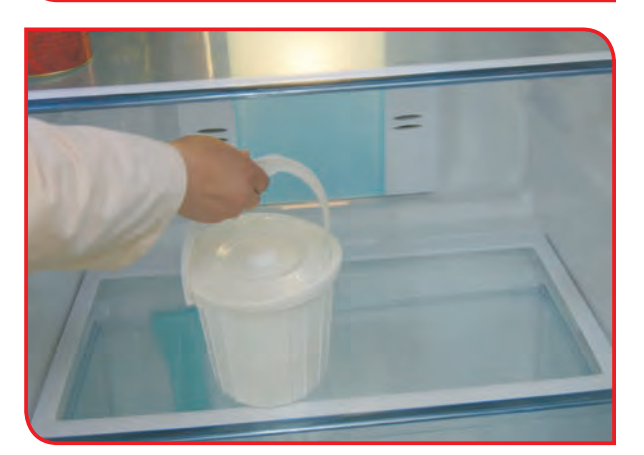

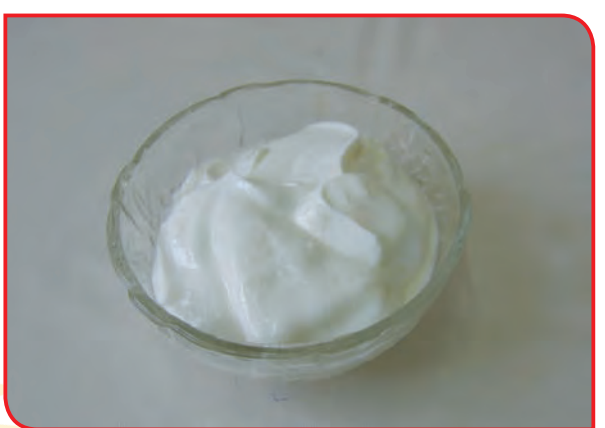

**-4** ظرف ماست رادر يخچال بگذاريد؛ تا سفت شود و براي خوردن آماده گردد.

**-5** وسايل را تميز كرده و در جاي خود قرار دهيد.

ماست، يك ماده غذايي خوش طعم است كه مصرف روزانه آن عالوه بر آن كه، باعث طوالني شدن عمر ميشود، از پوكي استخوان هم جلوگيري مي كند.

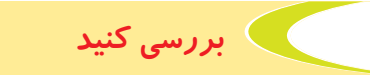

با راهنمايي يكي از افراد خانواده خود، از يك فروشگاه مواد غذايي، ديدن كنيد و نام موادي را كه از شير تهيه شده است، بنويسيد. جلوي نام هر محصول تاريخ توليد و انقضاي آن را بنويسيد.

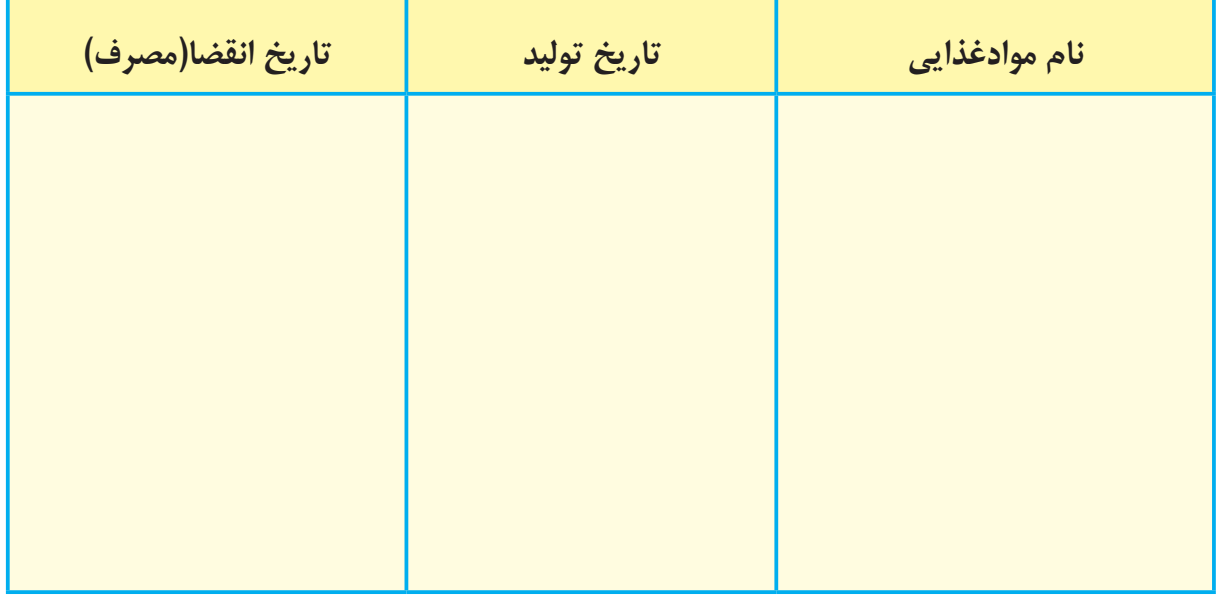

به كمك افراد خانواده خود، با زدن علامت ( × ) مشخص كنيد كه كدام مواد غذايي را با روش خشك كردن، منجمدكردن، پختن، ترشي و شور در خانه نگه داري می كنيد؟

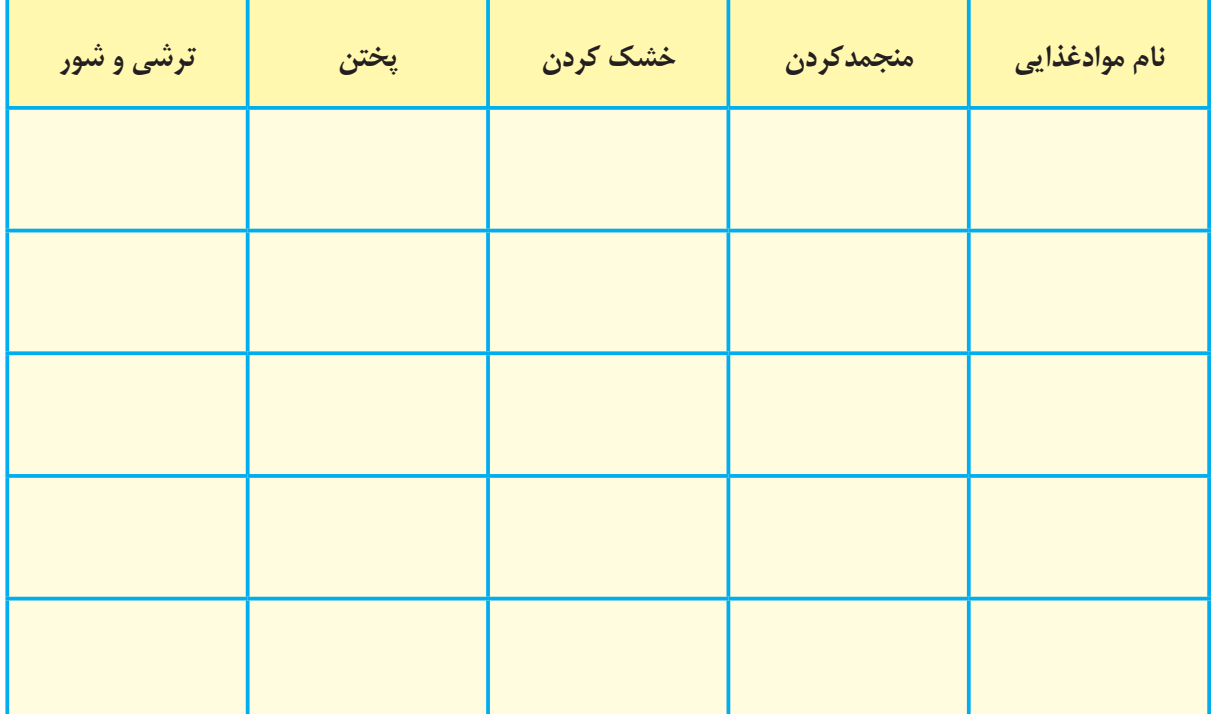

فعالیت 7 تهيه بستني يخي

**وسايل و مواد مورد نياز:** 

- شكر، 8 قاشق غذاخوري
	- شير، 4 ليوان
- كاكائو، 6 قاشق مرباخوري سرصاف
	- ظرفي براي جوشاندن شير
		- قالب يا ليوان كاغذي

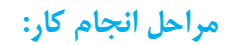

**-1** ابتدا شير را بجوشانيد.

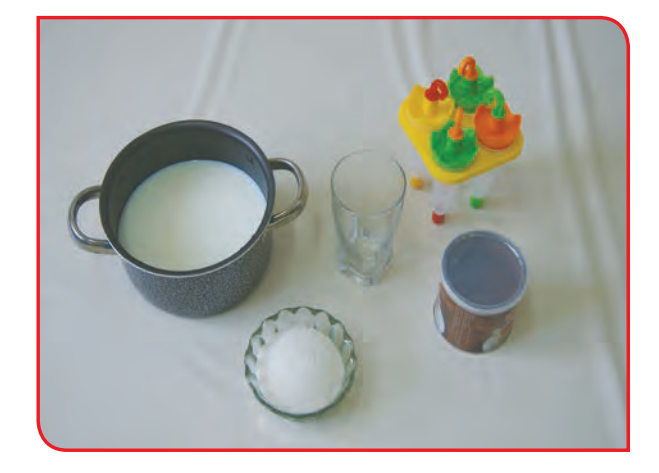

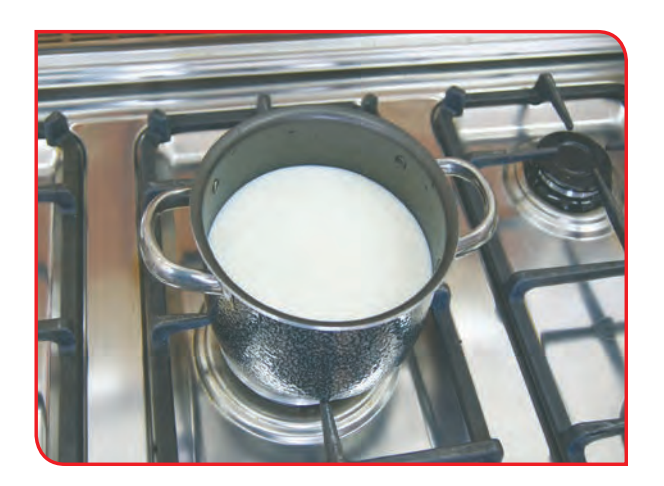

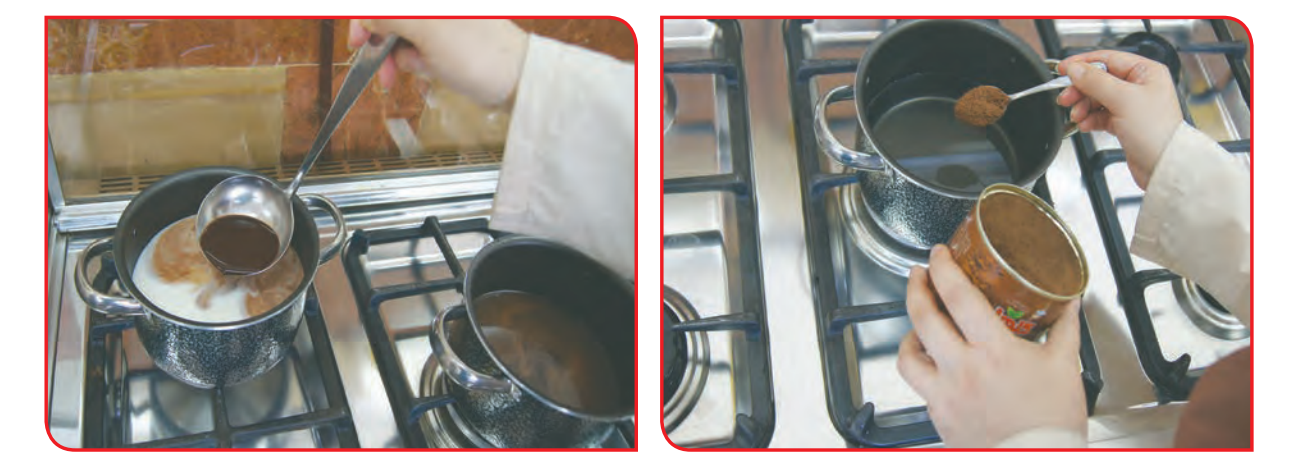

**-2** كاكائو را در مقدار كمي آب جوش حل كنيد و به همراه شكر به شير اضافه كنيد.

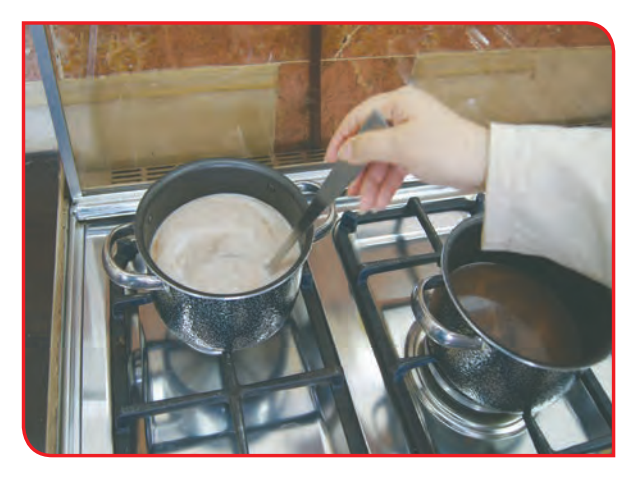

**-3** پس از جوشيدن شير و حل شدن مواد در داخل آن، شير را از روي حرارت برداريد.

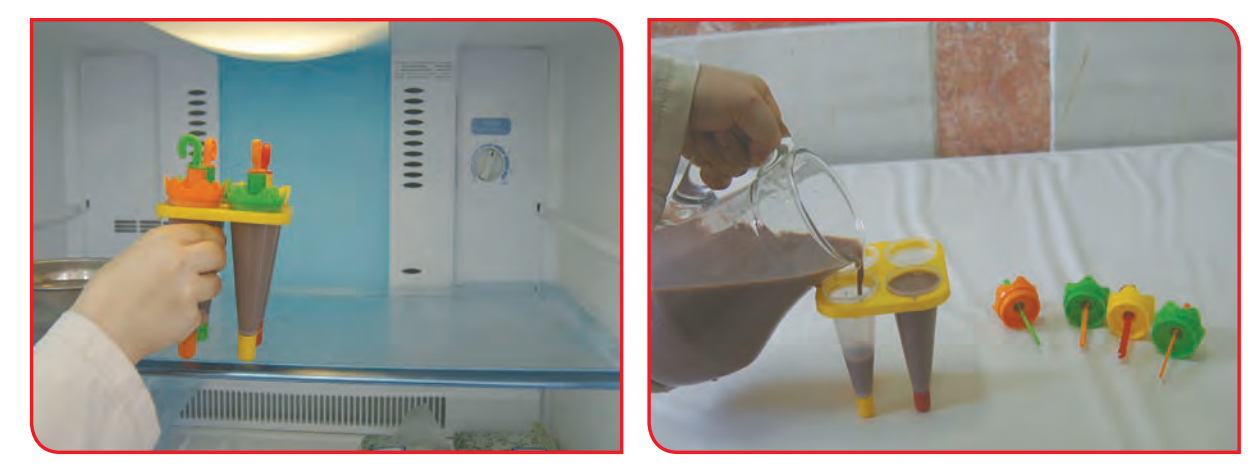

**-4** بعداز ولرم شدن شير، آن را داخل قالب هاي بستني يخي بريزيد و در جايخي يخچال يا فريزر قرار دهيد. )دقت كنيد كه قالب هاي بستني سرخالي باشد( **-5** با راهنمايي دبیر و پس از حدود دو ساعت، میتوانید بستنيها را برای

مصرف از یخچال خارج کنید. )اگر در هنگام در آوردن بستني ها از داخل قالب دچار مشكل شديد، كمي آب گرم بر روي قالبِها بريزيد؛ تا بستني ها راحت تر خارج شوند.)

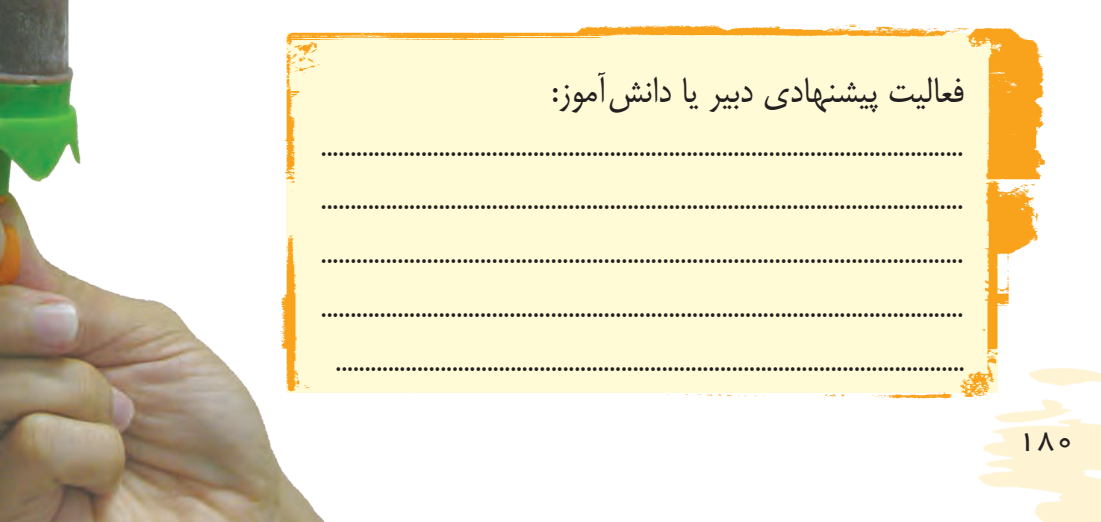

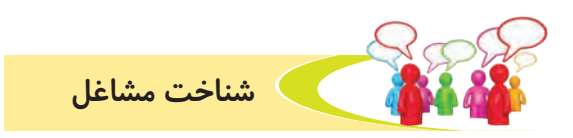

**به تصاوير زير نگاه كنيد و در مورد آنها صحبت كنيد.**

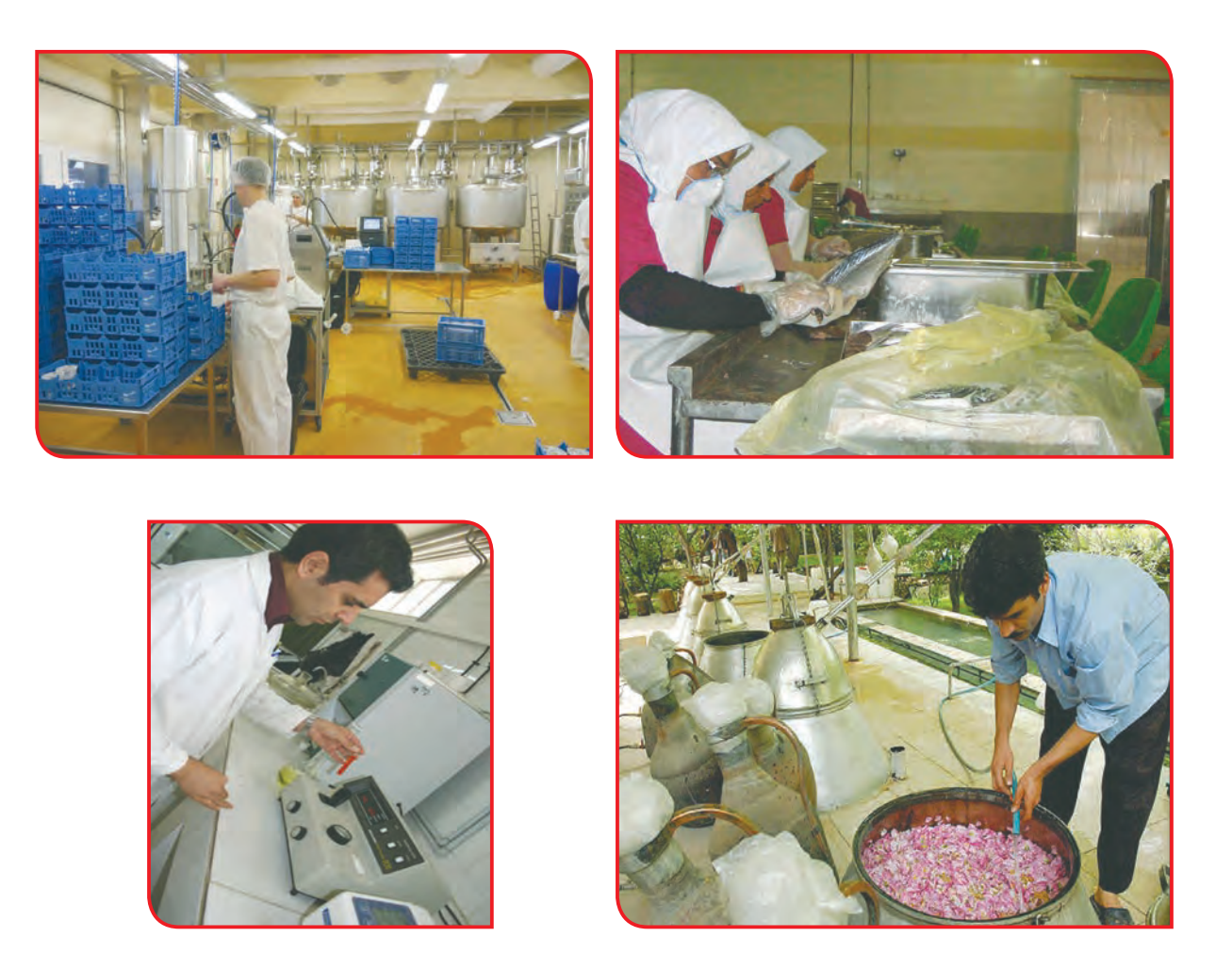

با يادگيري فعاليت هاي مربوط به صنايع غذايي، مي توان در خانه و كارخانه هاي مختلف صنايع غذايي مشغول به کار شد و كسب در آمد كرد.

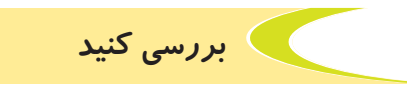

در مورد مشاغل مربوط به صنايع غذايي در منطقه و محل سكونت خود، بررسي كرده و گزارشي تهيه كنيد.

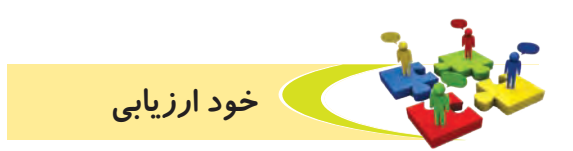

**-1** نحوه عملكرد خود را در هر يك از فعاليتهای زير، عالمت بزنید.

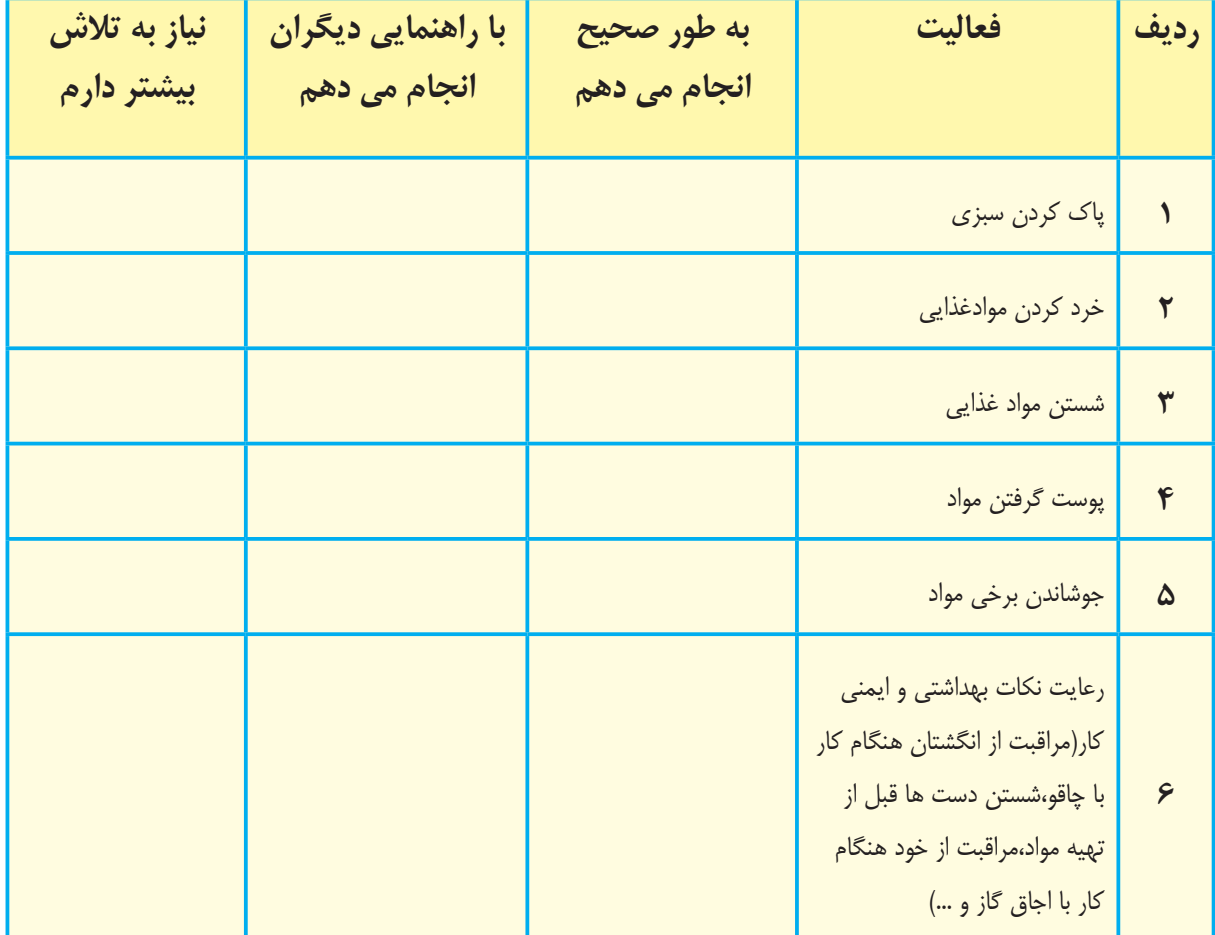

با توجه به نتایج ارزیابی خود، درصورتی که در برخی از فعالیتها مهارت کامل را پیدا نکرده اید، با راهنمایی دبیر خود، تمرینات بیشتری را انجام دهید.

**-2** يكي از فعاليتهاي مورد عالقه من در اين فصل ....................................................................................... بود. من برای این فعالیت از مواد و وسایل زیر استفاده کردم.

.................................................................................................................................................................................................

.................................................................................................................................................................................................

من با مهارتی که در این فصل پیدا کرده ام، میتوانم .................................................................................................

.................................................................................................................................................................................................

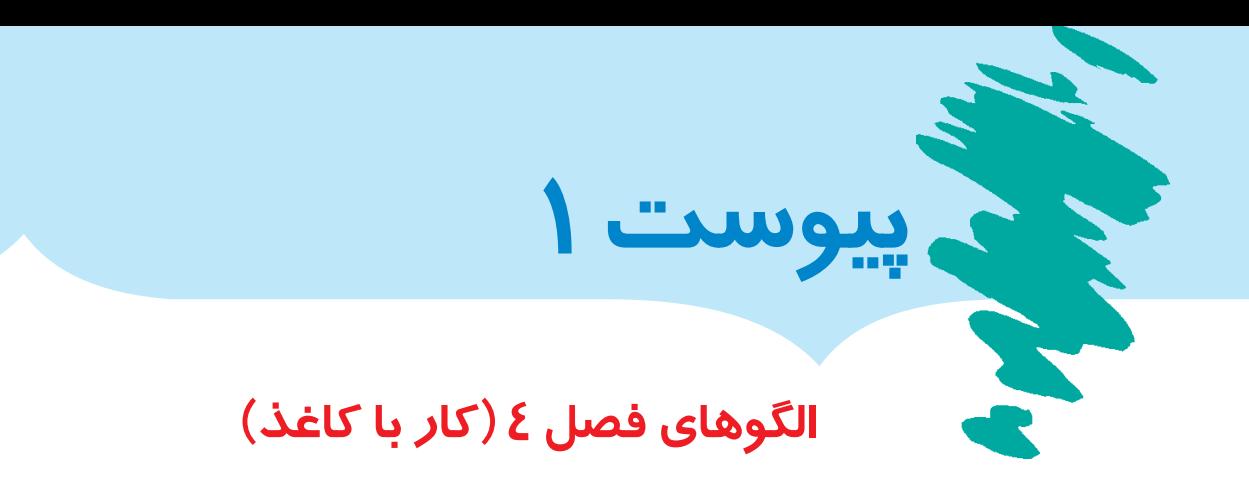

## **الگوها برای اجرا دوبرابر شود.**

فعالیت 2 ـ ساخت پاکت نامه

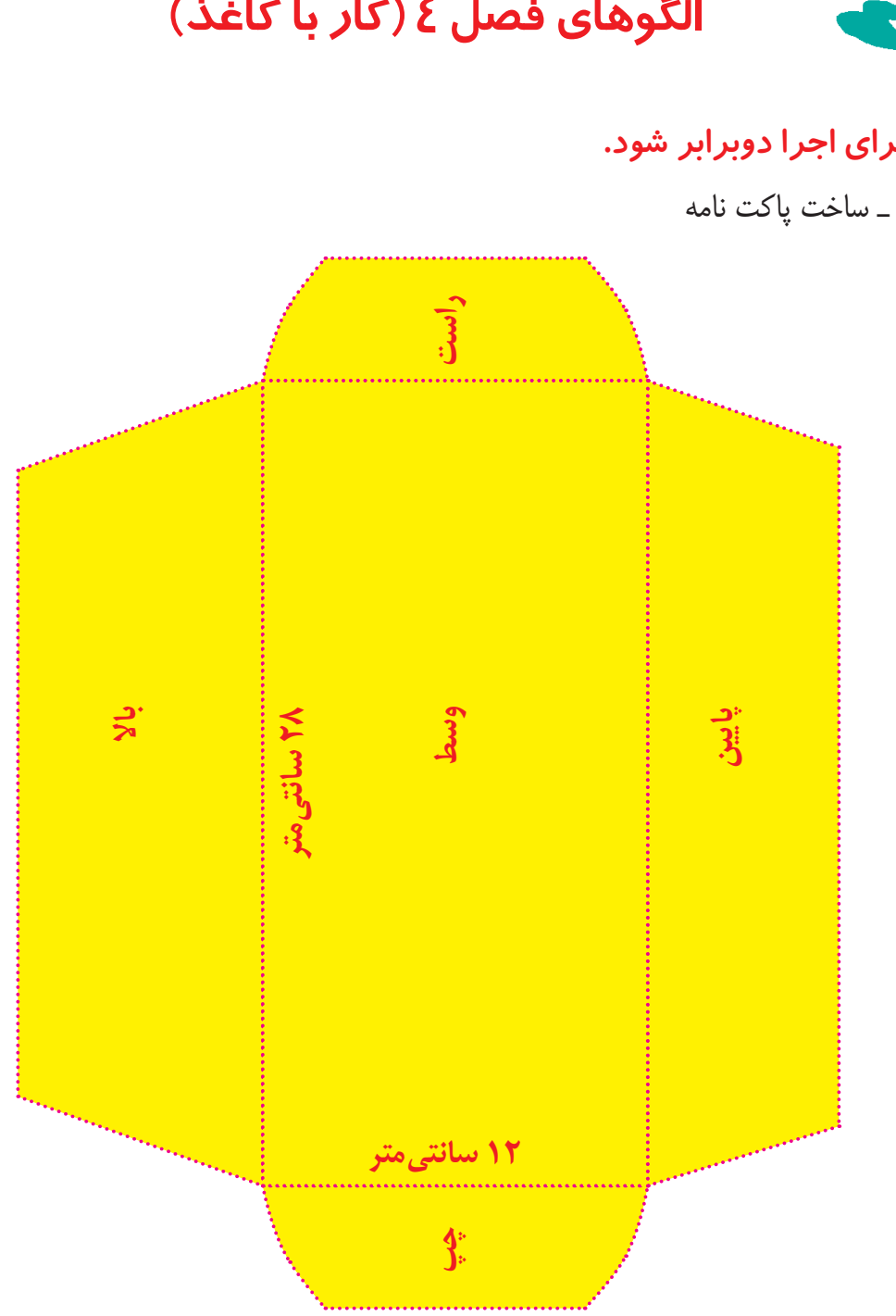

فعالیت 3 ـ ساخت پاکت کارت تبریک

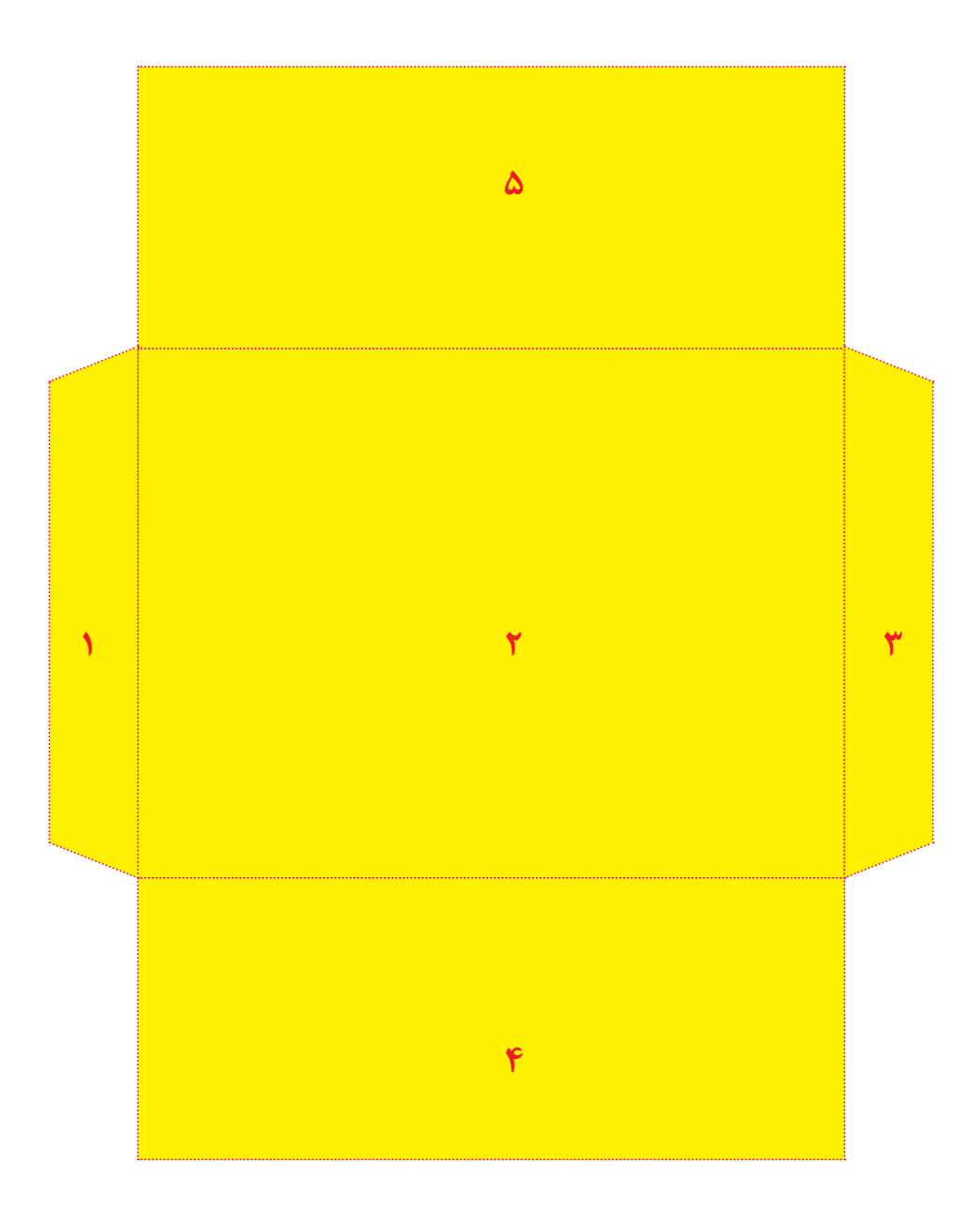

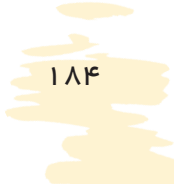

فعالیت 4 ـ ساخت پاکت نامه اداری 6A

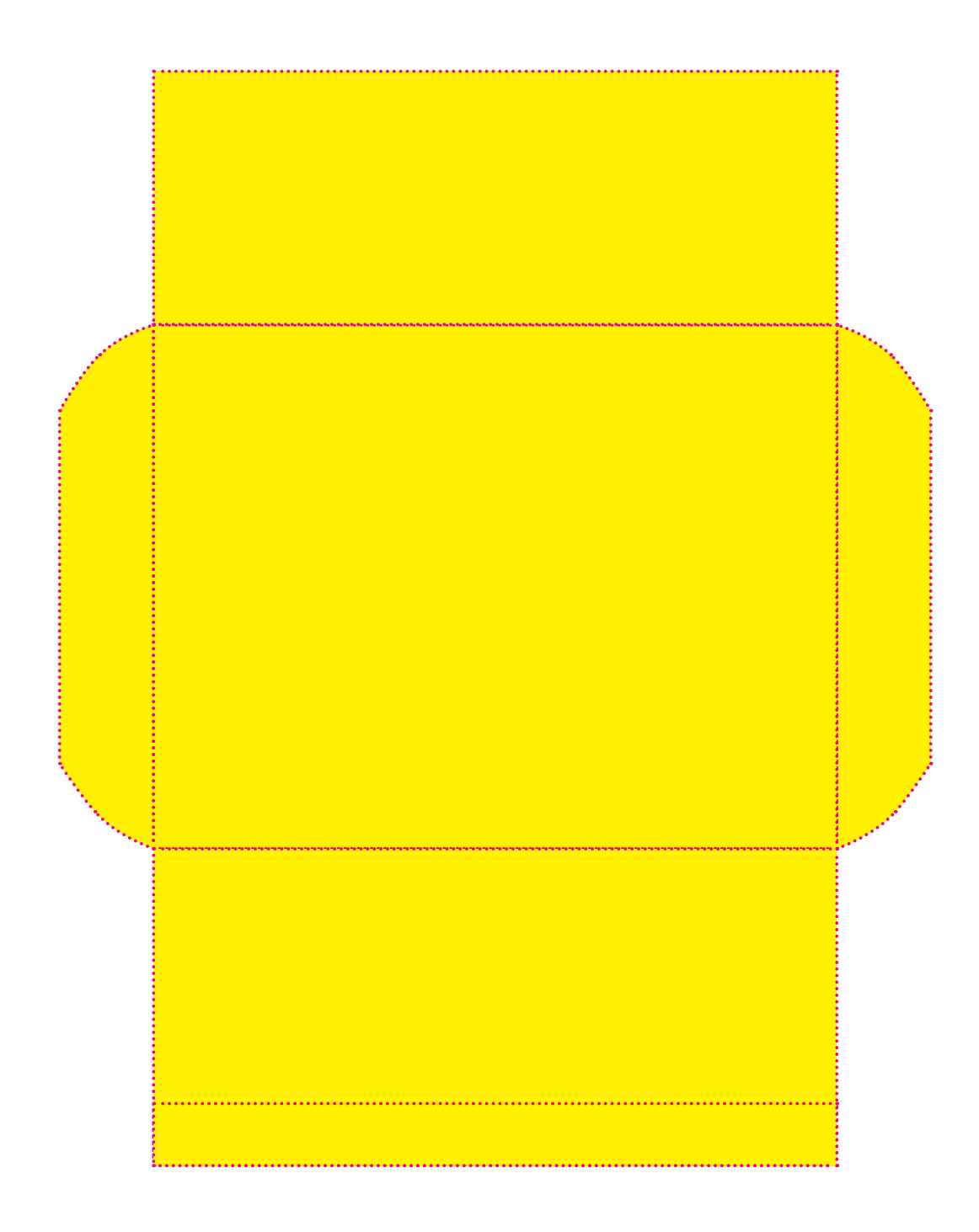

فعالیت 5 ـ ساخت پاکت خرید دستهدار

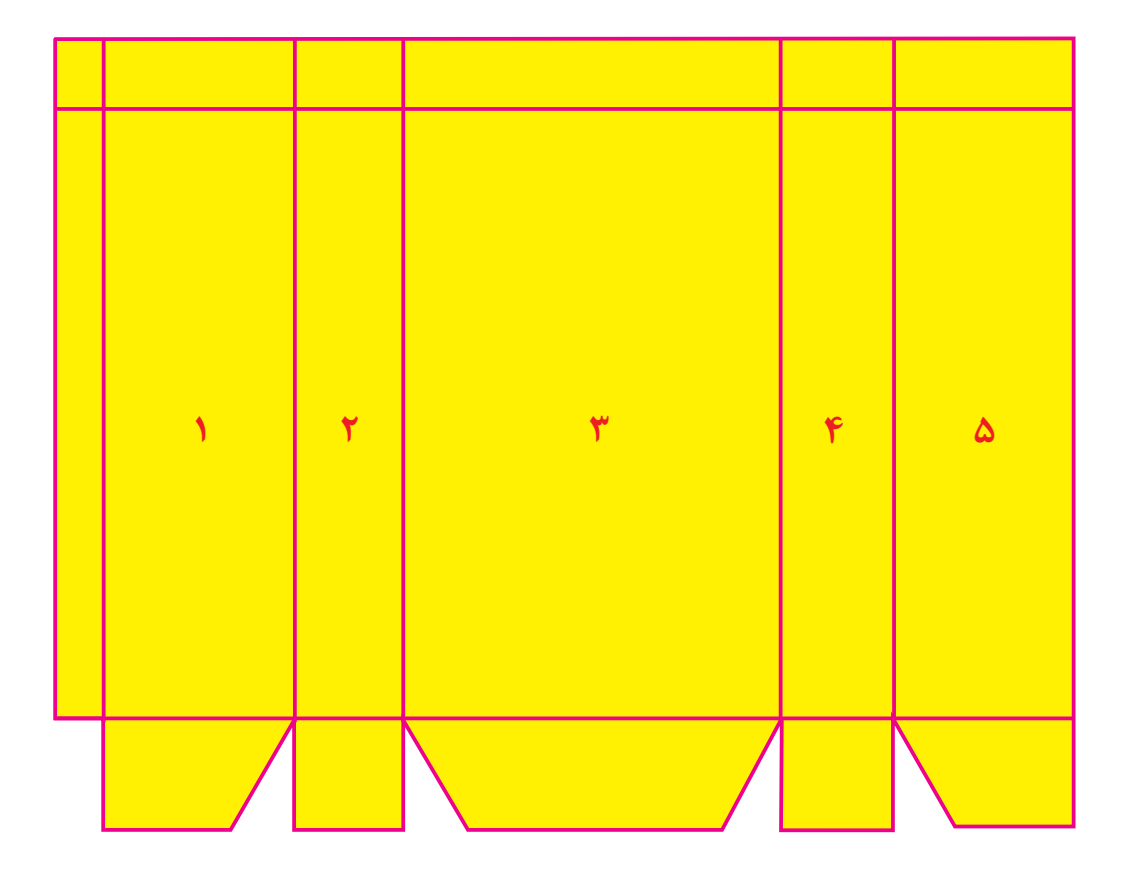

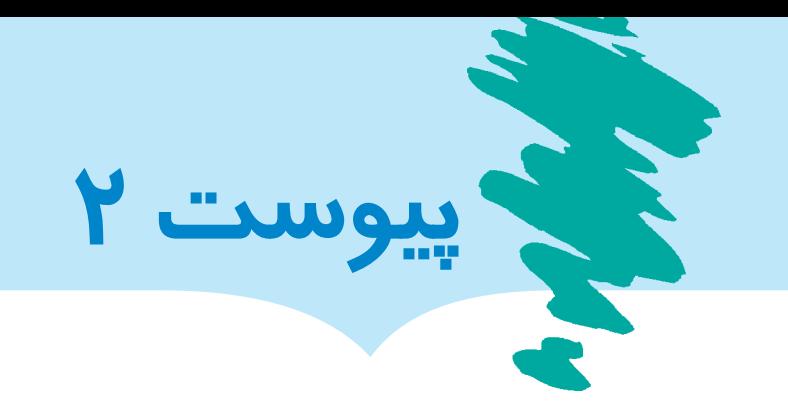

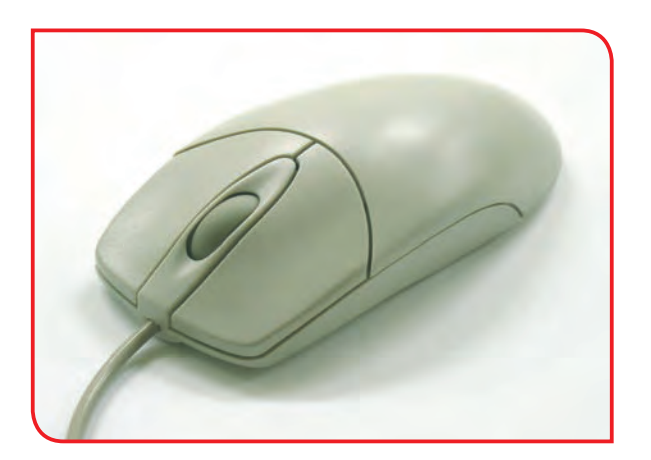

هماهنگ باشد.

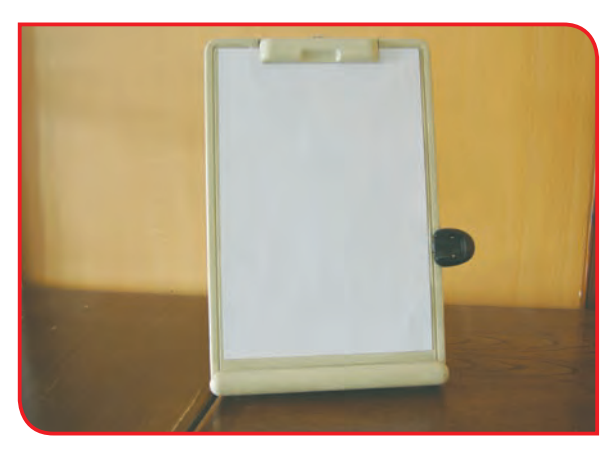

**-1** ماوسي انتخاب شود كه با دستان دانشآموز **-2** به هنگام تاي ً پ متن حتما از نگهدارنده قابل تنظيم كاغذ، در كنار مانيتور استفاده شود.

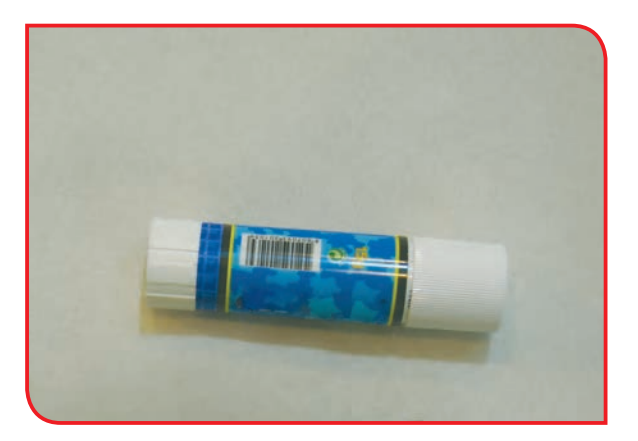

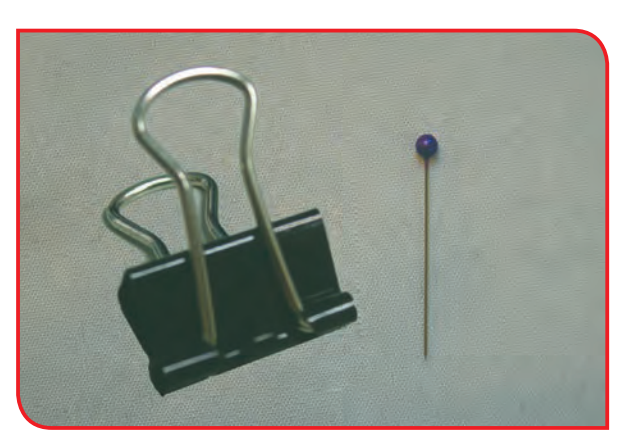

شود.

**-3** به جاي چسب مايع از چسب ماتيكي استفاده **-4** برای وصل کردن الگو به پارچههای مختلف از سوزن تهگرد بزرگتر، گیره و یا وزنه استفاده شود.

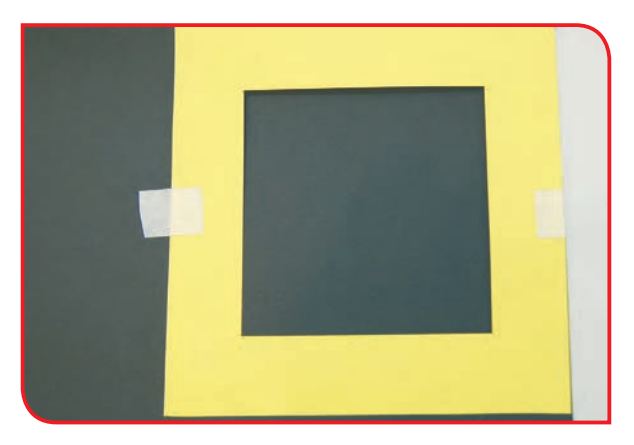

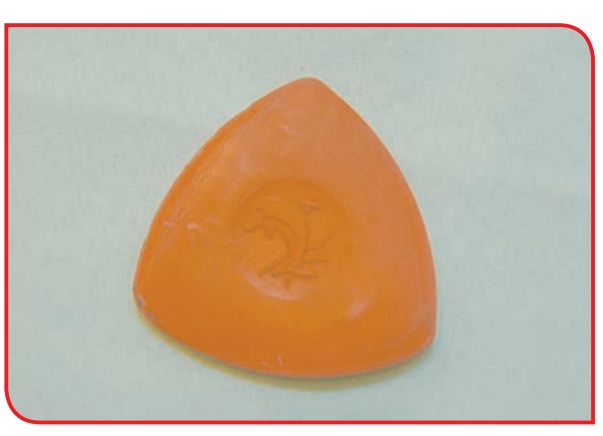

**-5** از الگوهای مقوایی یا طلقی استفاده شود. **-6** از صابون خیاطی با اندازه بزرگتر استفاده شود.

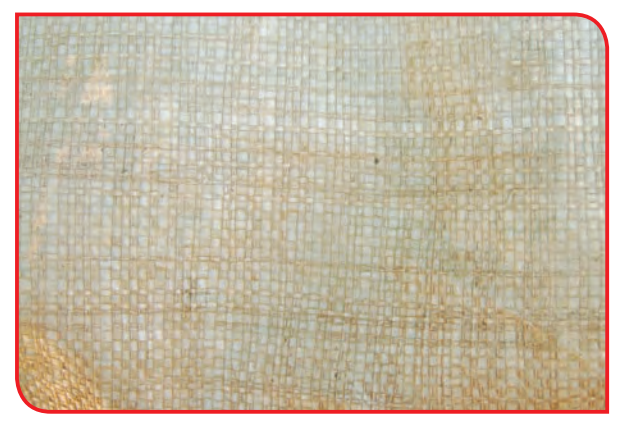

**-7** براي تهيه زير گلداني از پارچه با بافت درشتتر **-8** برای دوخت، از سوزن درشتتر و نخ ضخيمتر استفاده شود، تا تار و پود پارچه راحتتر لمس شود. استفاده شود.

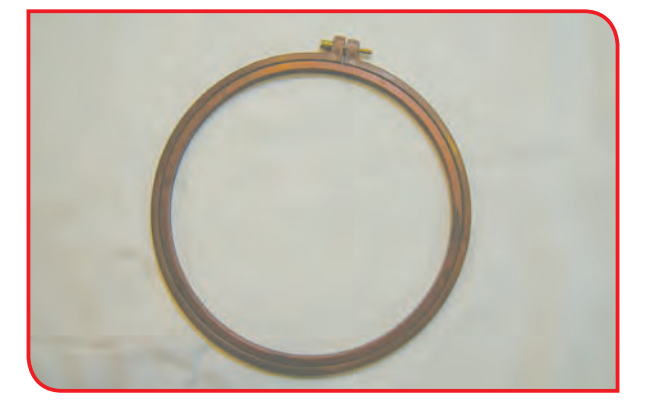

**-9** براي ثابت نگه داشتن پارچه، از كارگاههاي **-10** در صورتی كه انجام دوخت و دوز بر روي گلدوزي در اندازه بزرگتر استفاده شود.

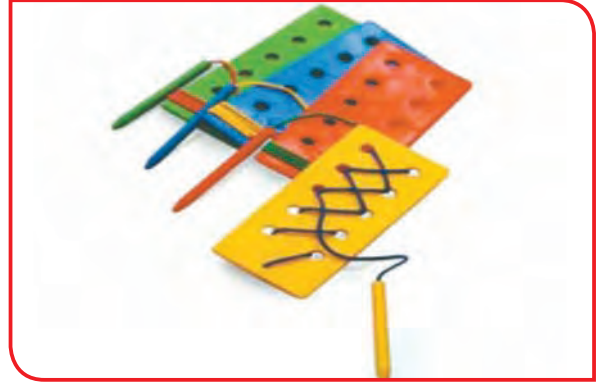

پارچه برای دانشآموز مشکل باشد، از »صفحه دوخت» استفاده شود.

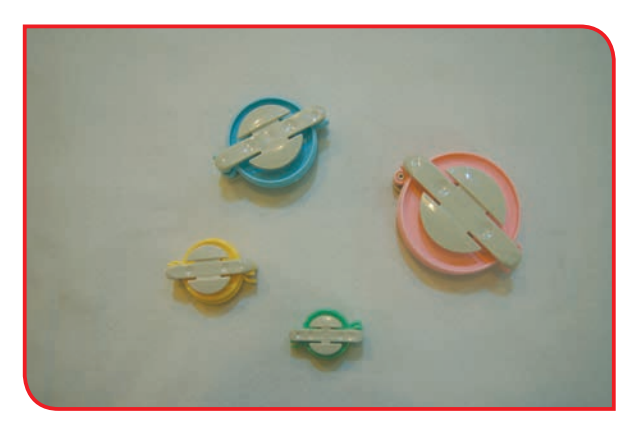

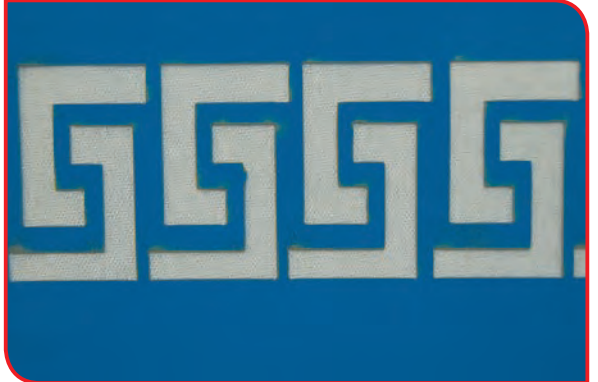

**-11** براي درست كردن منگوله، از الگوهای بزرگتر **-12** براي چاپ، از شابلونهايی با ابعاد بزرگتر استفاده شود.

استفاده شود.

**-13** برای برش چوب از اره دستي سبك با دسته ضخيمتر استفاده شود. **14 -** برای سنبادهکاری، سنباده بر روی یک قطعه چوب چسبانده شود. **15 -** از چوبهای نرم برای برشکاری استفاده شود. **16 -** برای ساختن طرحهای ساده از چوبهای بستنی )آبسالنگ(، استفاده شود. **-17** در هنگام ساخت پاکت از الگوهای آماده و کاغذهای ضخیم استفاده شود.

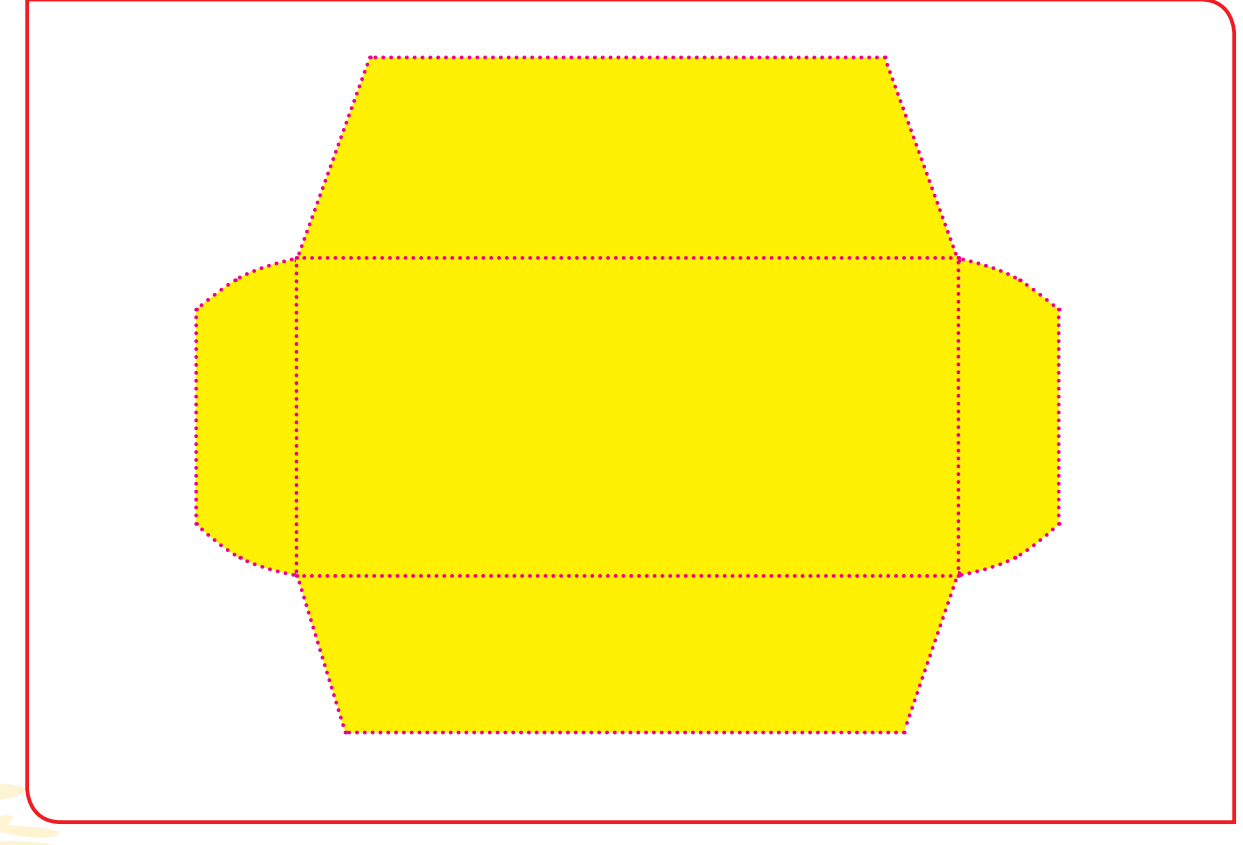

**-18** بهجای بیل از بيلچه استفاده شود.

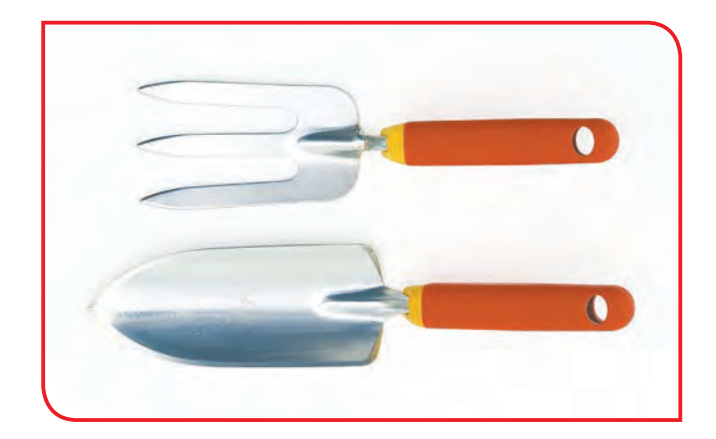

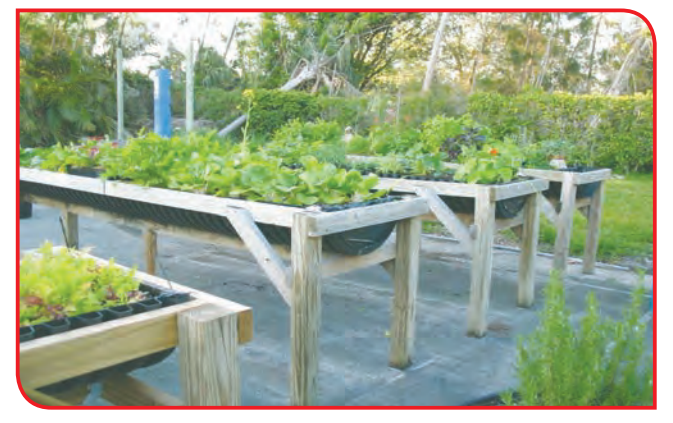

**-19** بهجای کار کردن روی زمین، كاشت بر روی سكو يا گلداني كه بر روي ميز قرار داده شده است، انجام شود.

**-20** بهجای استفاده از آبپاش فلزی، از

آبپاش پالستيكي کوچک و سبك استفاده

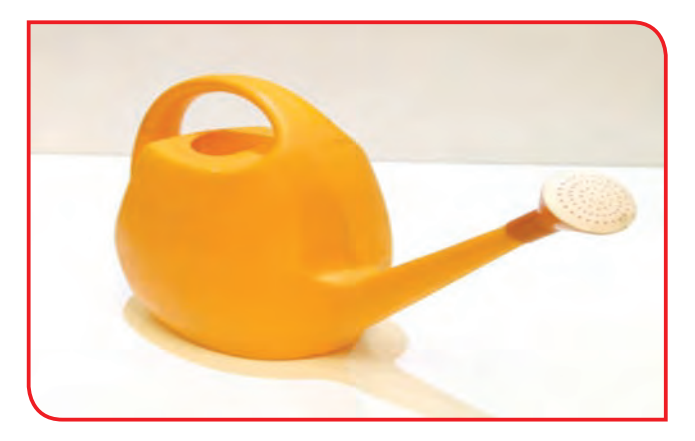

**-21** از چاقوی متناسب با وضعیت دست دانشآموز استفاده شود.

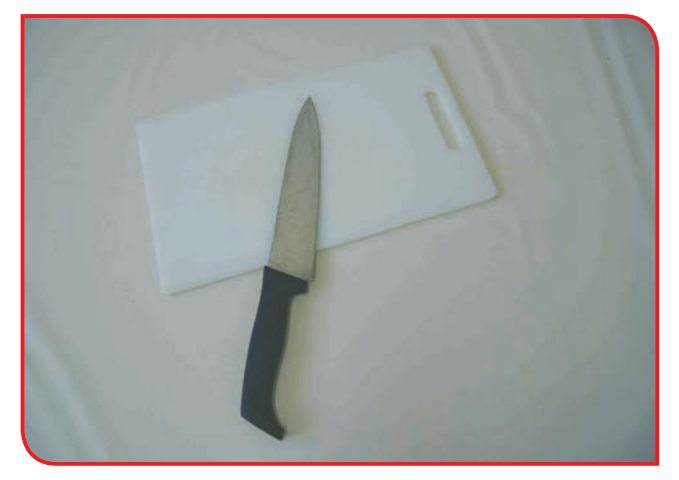

شود.

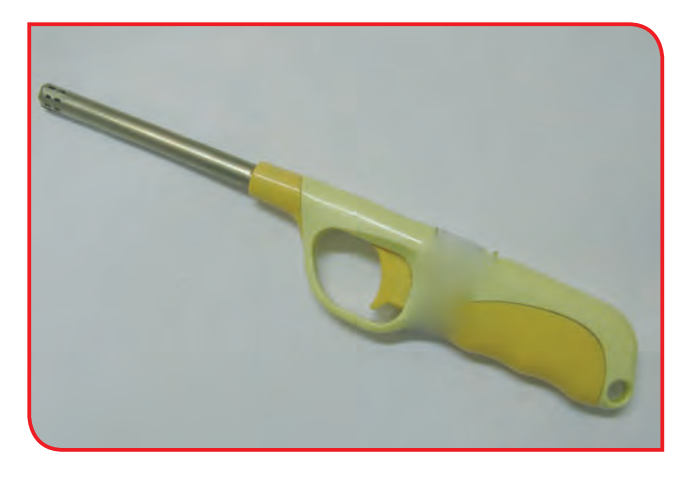

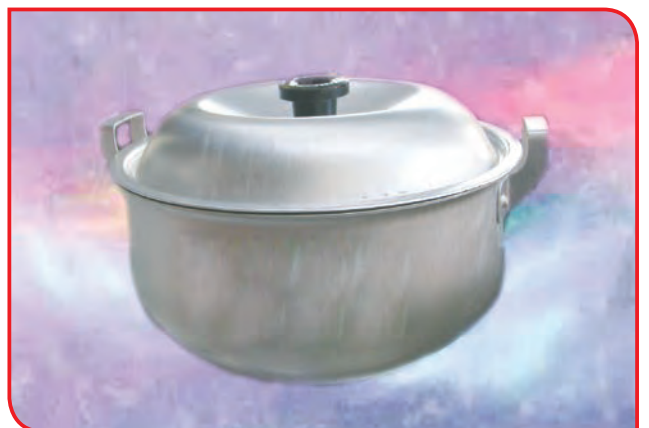

**-22** براي روشن كردن چراغ گاز، از فندك استفاده شود.

**-23** از قابلمههای سبکتر استفاده شود.

**پیوست 3**

**تمرین های حرکتی فصل کار با رایانه**

**-1** مطابق شكل، كتاب ضخيمي روي ميز بگذاريد، آرنج خود را روي آن قرار دهيد، با دست ديگر ساعد دست خود را گرفته و به سمت پايين بكشيد. چهار شماره بشماريد و سپس ساعد دست خود را به حالت اولیه برگردانید. اين كار را چند بار انجام بدهيد. توجه: كشش آهسته و ماليم باشد.

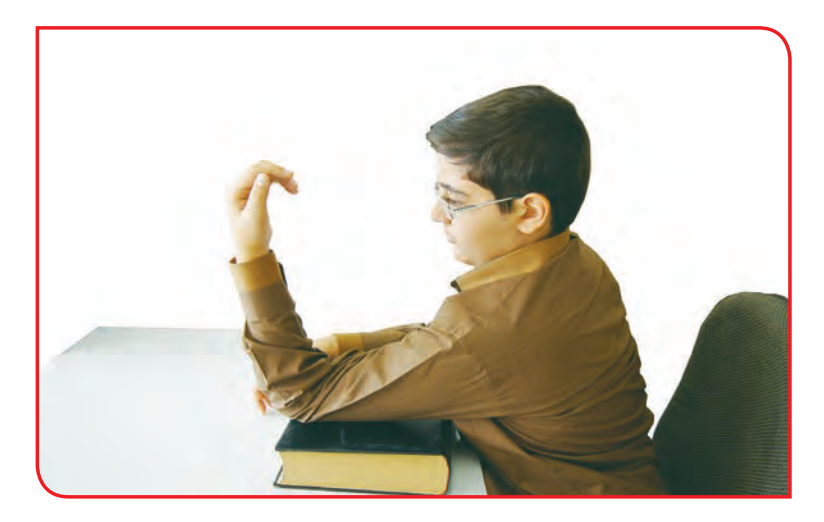

**-2** آرنج خود را مطابق شكل به پهلو بچسبانيد. ساعد را در حالت مستقيم قرار دهيد. یک شيء را در دست نگه داريد. مچ دستتان را به سمت چپ بچرخانيد. 3 شماره نگه داريد و سپس مچ دست خود را به حالت اولیه برگردانید.

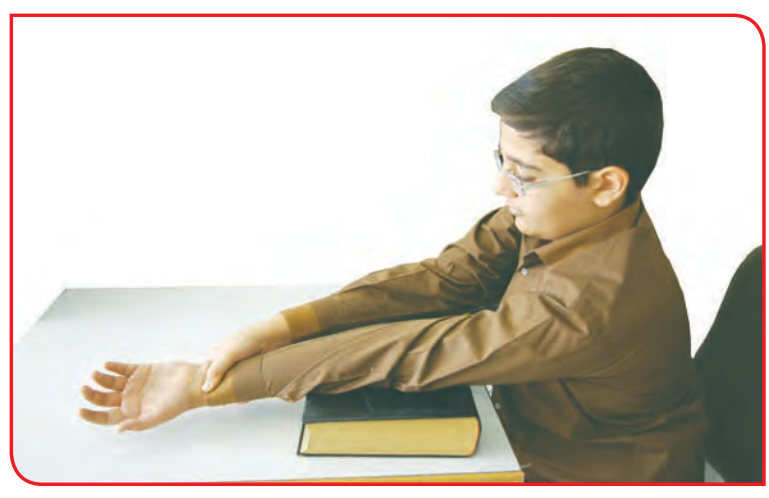

**-3** شيء را به سمت راست بچرخانيد. 3 شماره نگه داريد و سپس مچ دست خود را به حالت اولیه برگردانید. اين فعاليت را چند بار تكرار كنيد.

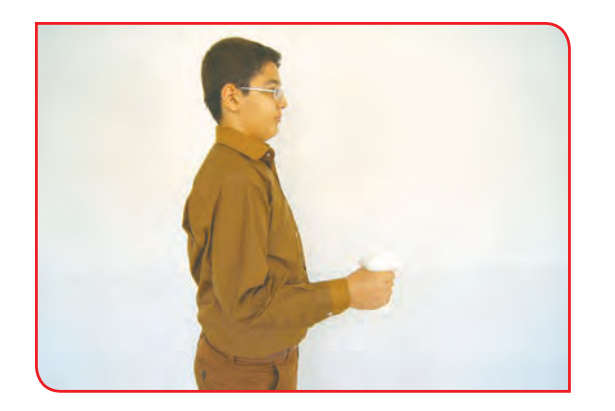

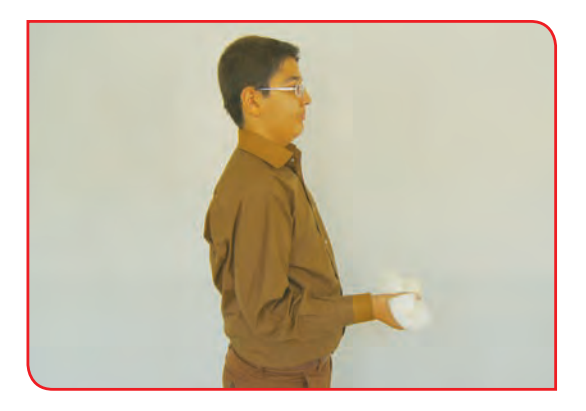

**-4** مطابق شكل ساعد دست خود را بگيريد. ساعد را به سمت باال خم كنيد. چهار شماره بشماريد. ساعدتان را باز كنيد. اين فعاليت را با دست ديگرتان هم انجام دهيد. ميتوانيد چند بار اين كار را تكرار كنيد.

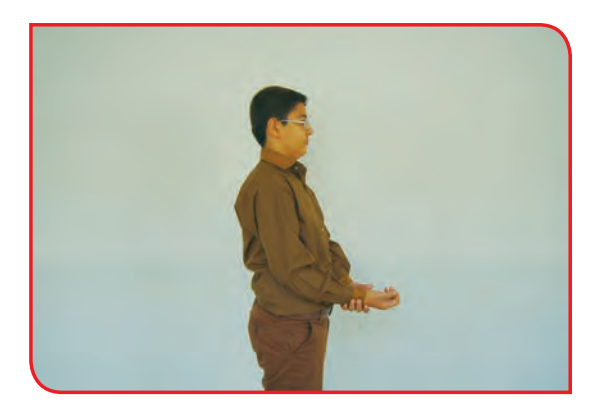

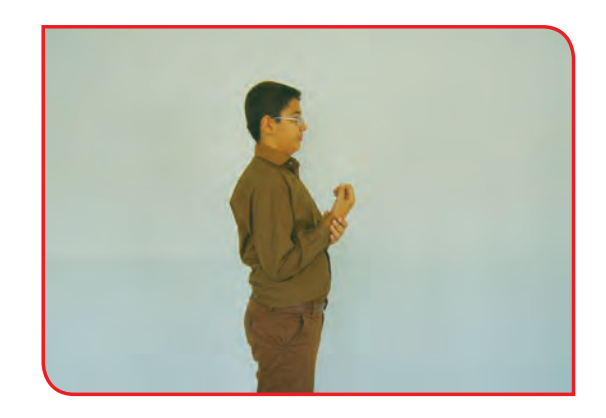

**-5** مطابق شكل، روبه روي دوست خود بنشينيد. كف دستها را مقابل هم قرار دهيد. توجه داشته باشيد آرنجها ثابت بماند. مچ دست را به سمت روبه رو خم كنيد. ميتوانيد اين عمل را مقابل ديوار نيز انجام دهيد.

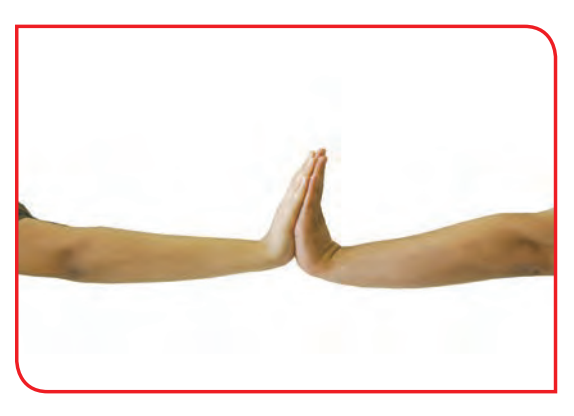

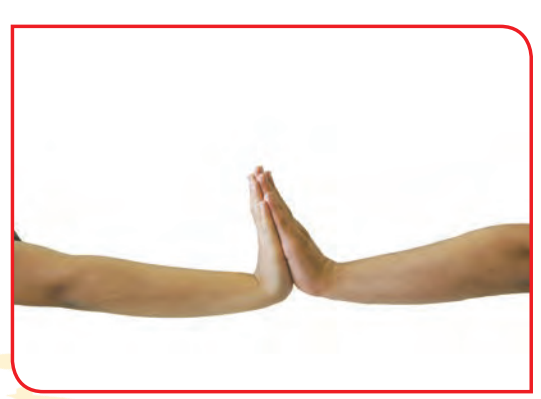

**تمرین های حرکتی فصل پوشاک**

**-1** دست خود را روي ميز بگذارید. مطابق شكل انگشتان خود را دور از هم قرار دهید. 3 شماره بشمارید. سپس انگشتان را به هم نزديك كنید. اين فعالیت را چند بار تكرار كنید.

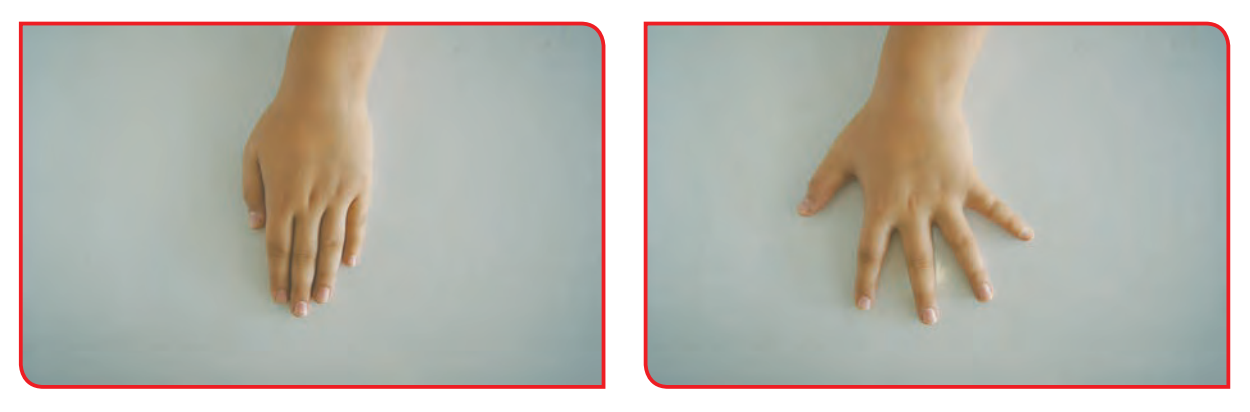

**-2** دست خود را روي ميز قرار دهید. انگشتان را از هم دور كنید. مطابق شكل با دست ديگر انگشتان را تا جايي كه ممكن است از هم دور كنید. 3 شماره بشمارید. سپس انگشتان را به هم نزديك كنید. اين فعالیت را چند بار تكرار كنید.

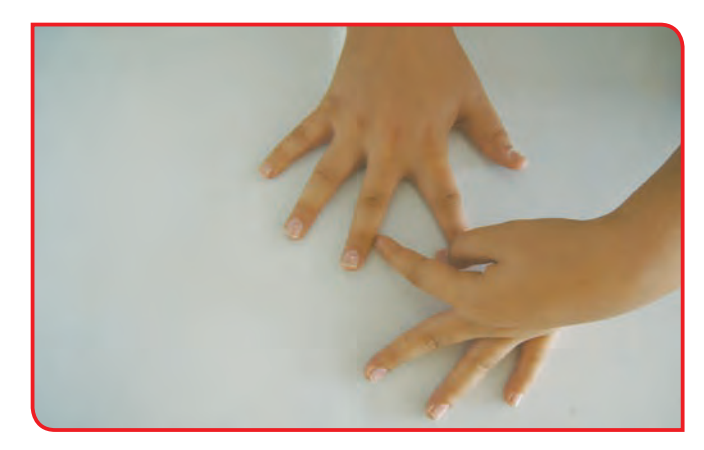

**-3** کف دست خود را روي ميز قرار دهید . مطابق شكل انگشت شست را ازانگشتان ديگر دور كنید. 3 شماره بشمارید. سپس انگشتان را به هم نزديك كنید. اين فعاليت را چند بار تكرار كنید.

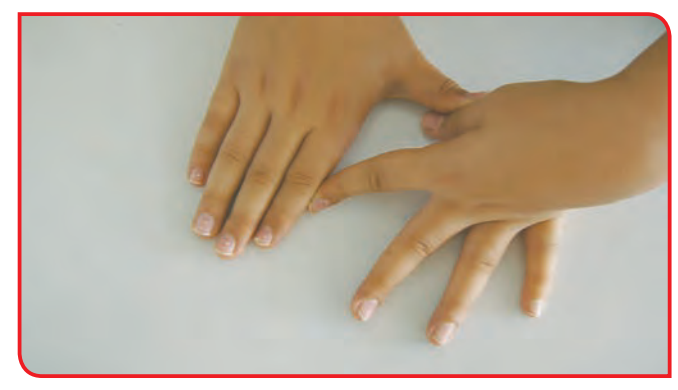

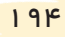

**-4** كاغذ سفيدي را روي ميز قرار دهید. دست خود را روي كاغذ بگذارید. انگشتان را از هم بازكنید و با مداد دور انگشتان خود را خط بكشید.

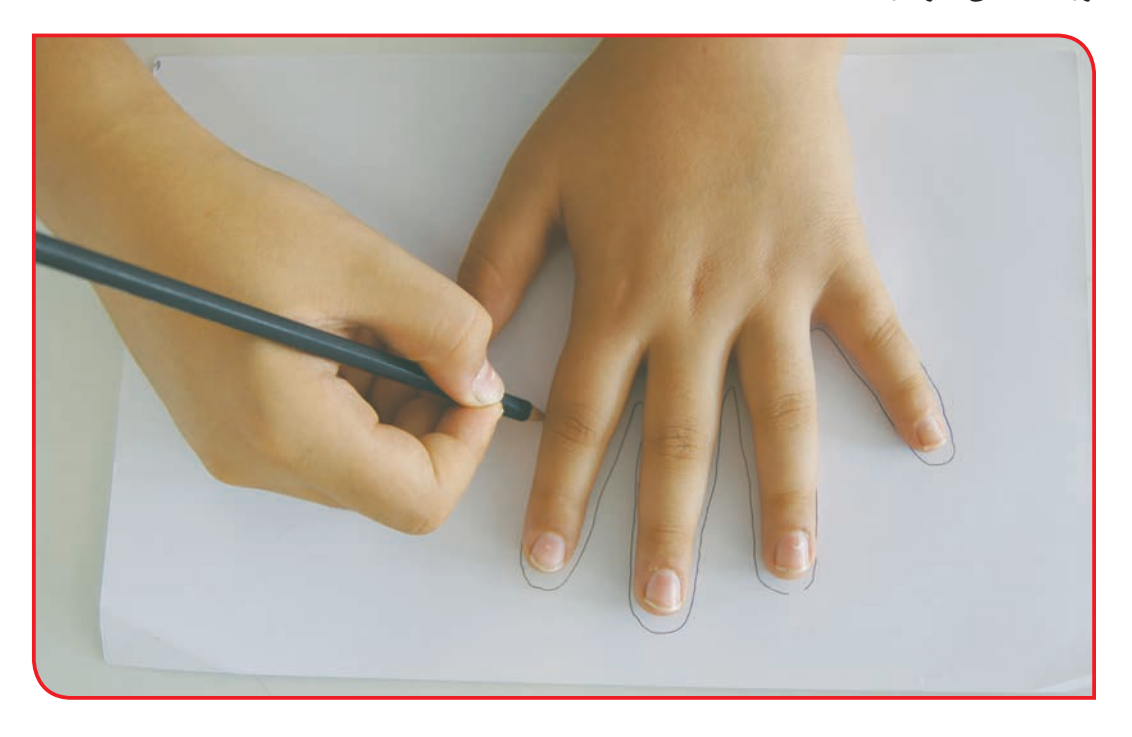

**-5** مطابق شكل نوك انگشت شست خود را در مقابل نوك انگشتان ديگر قرار دهید و شكل دايره درست كنید3. شماره بشمارید. از اين فعاليت مي توانيد براي درست كردن عينك خیالی، استفاده كنيد.

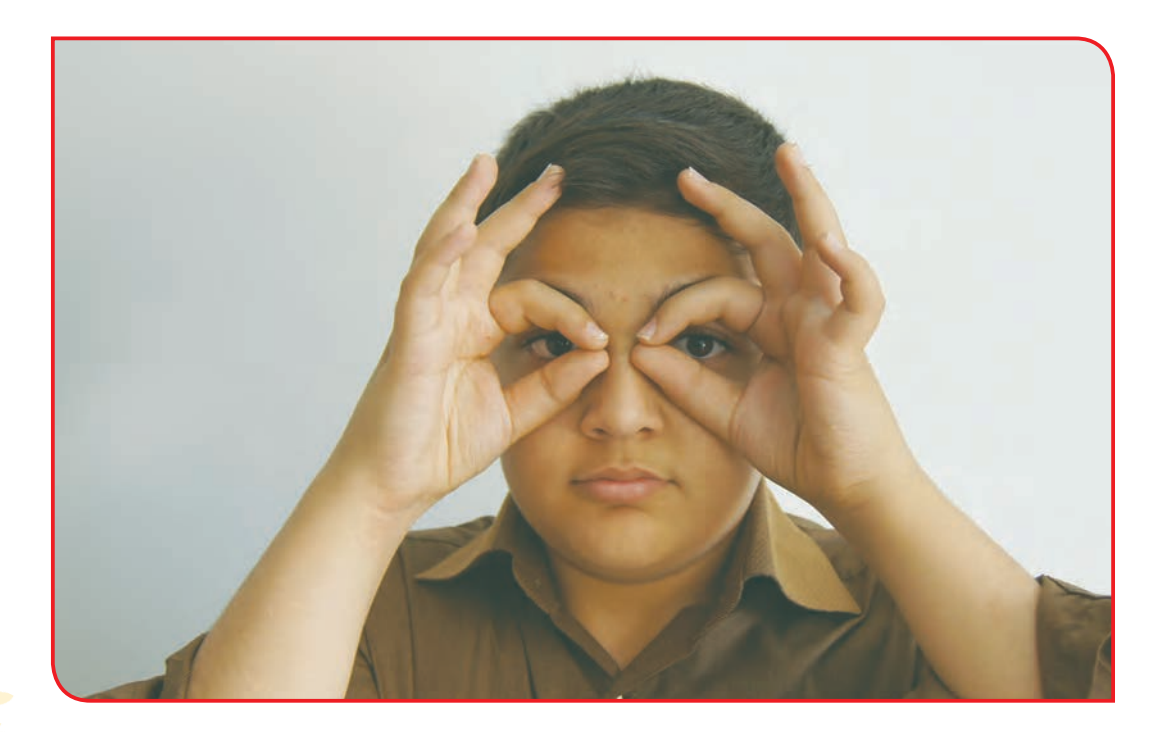

### **تمرین های حرکتی فصل کار با چوب**

**-1** مقابل ديوار بايستید. كف دستهايتان را روي ديوار قرار دهید. مطابق شکل يك پا را صاف و به سمت عقب بگذارید. 3 شماره بشمارید. پا را تغيير دهید. 3 شماره ديگر بشمارید.

**-2** مانند تصویر روبهرو یک پای خود را روي پله یا آجر قرار دهید و پاي ديگر را به صورت صاف بهطرف عقب ببرید. **الف-** پاي روي پله را خم كنيد در اين حالت پاي عقبي كمي با زمين تماس پيدا مي كند. **ب-** سر و پشت را صاف نگه داريد. چند ثانيه در اين حالت بمانيد. **پ-** چند بار اين عمل را تكرار كنيد. **ت-** اين تمرين را با پاي ديگر نیز انجام دهيد.

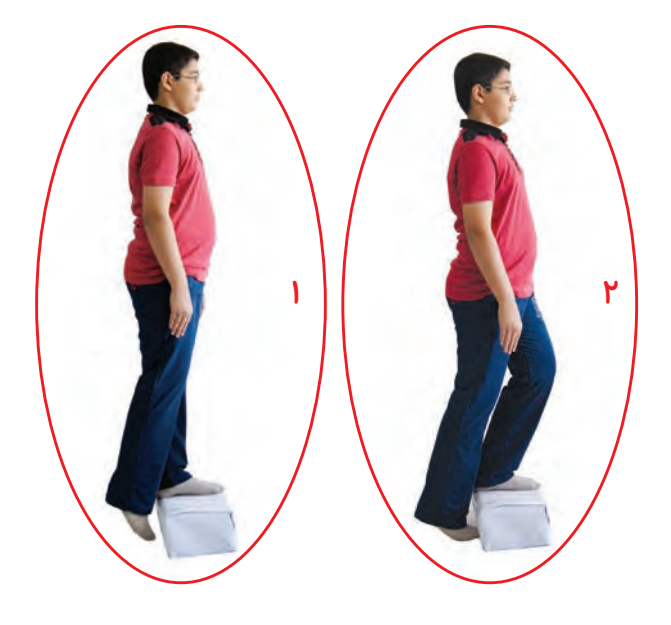

**-3** روي زانویتان خم شوید و 3 شماره بشمارید. پايتان را تغيير دهید. این تمرین را چند بار انجام دهید.

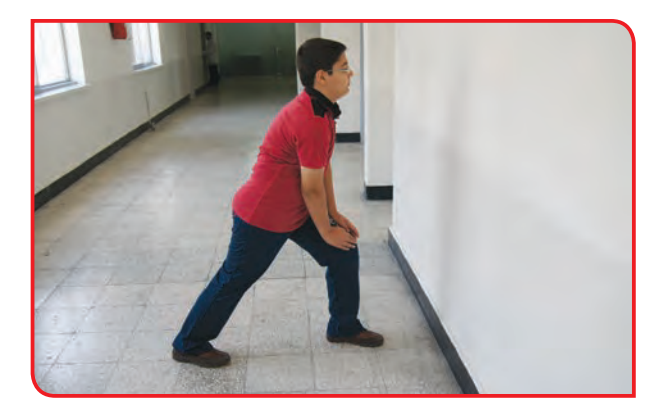

## **تمرین های حرکتی فصل کار با کاغذ**

**-1** با استفاده از دو دست و یک دست، کاغذ را مچاله کنید.

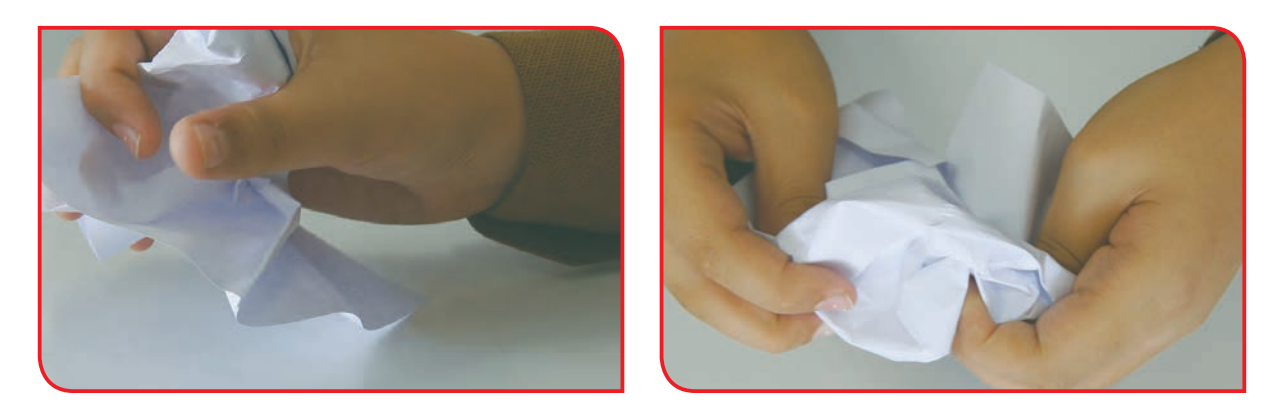

**-2** تعدادی کاغذ باطله )بدون مصرف( را بدون هیچگونه نظمی، پاره کنید.

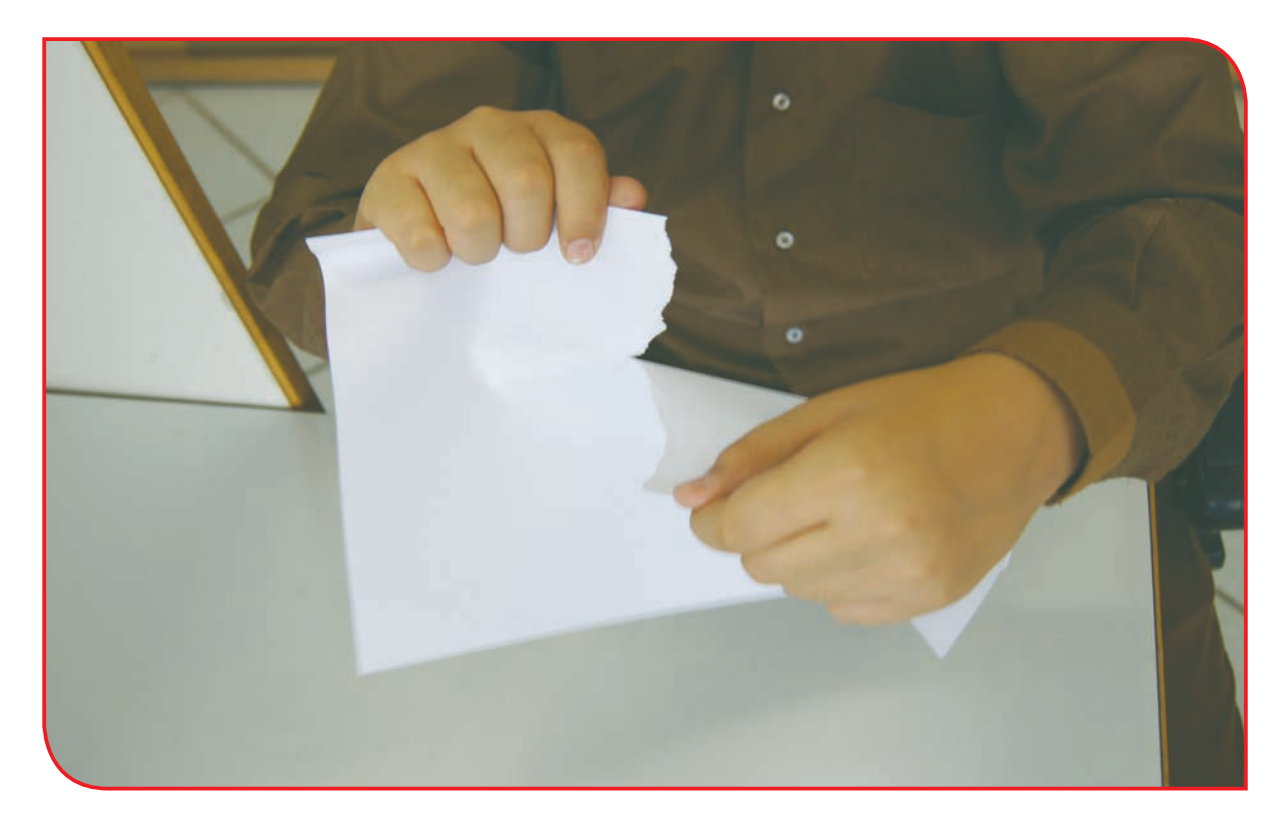

**-3** خطی را به اندازه 5 سانتیمتر بر روی عرض کاغذ وصل کنید، سپس کاغذ را از روی خط ترسیمشده پاره کنید.

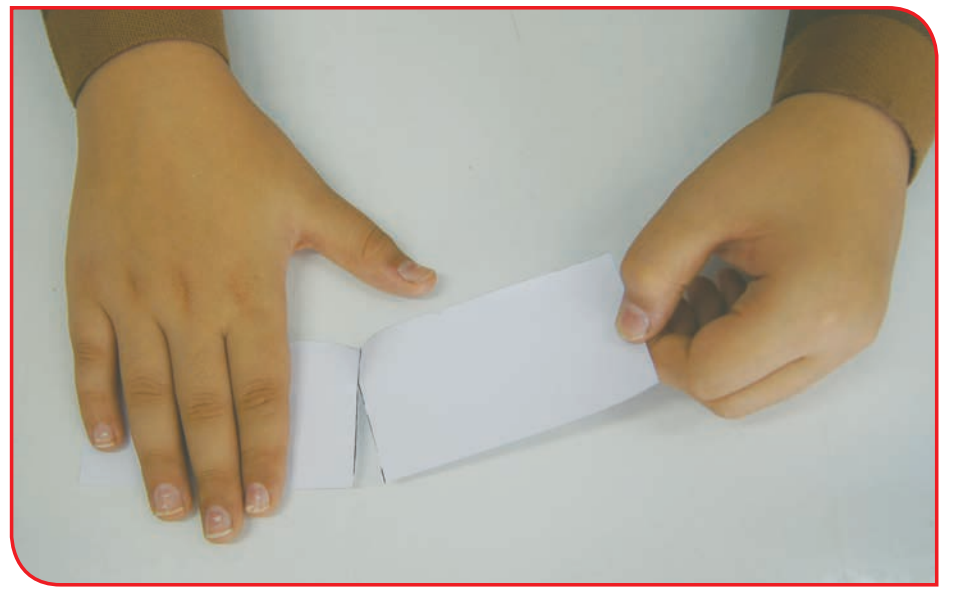

**-4** کاغذ 4A را از عرض، پاره کنید.

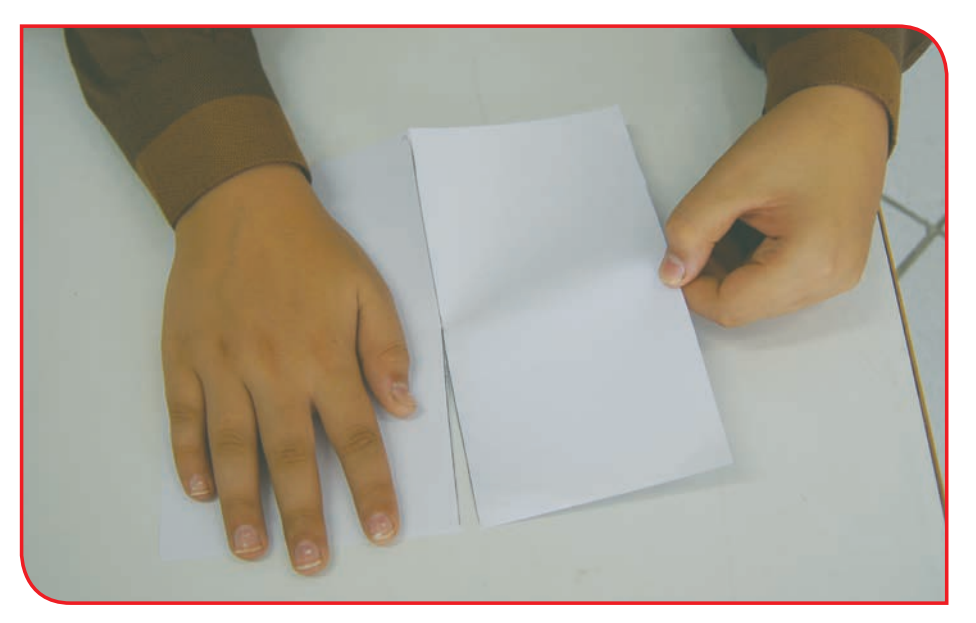

198 **-5** دو لبه کاغذ را بر روی هم قرار دهید. سپس کاغذ را تا کنید )از اندازه کوچک به بزرگ(. **-6** کاغذ را لوله کنید. **-7** کاغذهای مقوایی را بدون هدف، با قیچی ببرید. **-8** کاغذهای معمولی را، با قیچی ببرید. **-9** ابتدا روی کاغذ و مقوا، خطهایی رسم کنید. سپس با قیچی خطهای ترسیمشده را ببرید. **-10** ابتدا خطهای موربی را بر روی کاغذ بکشید. سپس با قیچی آن خطهای مورب را ببرید.

#### **تمرین های حرکتی فصل کشاورزی و دامپروری**

**-1** مانند تصویر زیر یک پای خود را روي پله یا آجر قرار دهید و پاي ديگر را به صورت صاف بهطرف عقب ببرید.

**الف-** پاي روي پله را خم كنيد در اين حالت پاي عقبي كمي با زمين تماس پيدا مي كند.

**ب-** سر و پشت را صاف نگه داريد. چند ثانيه در اين حالت بمانيد. **پ-** چند بار اين عمل را تكرار كنيد. **ت-** اين تمرين را با پاي ديگر نیز انجام دهيد.

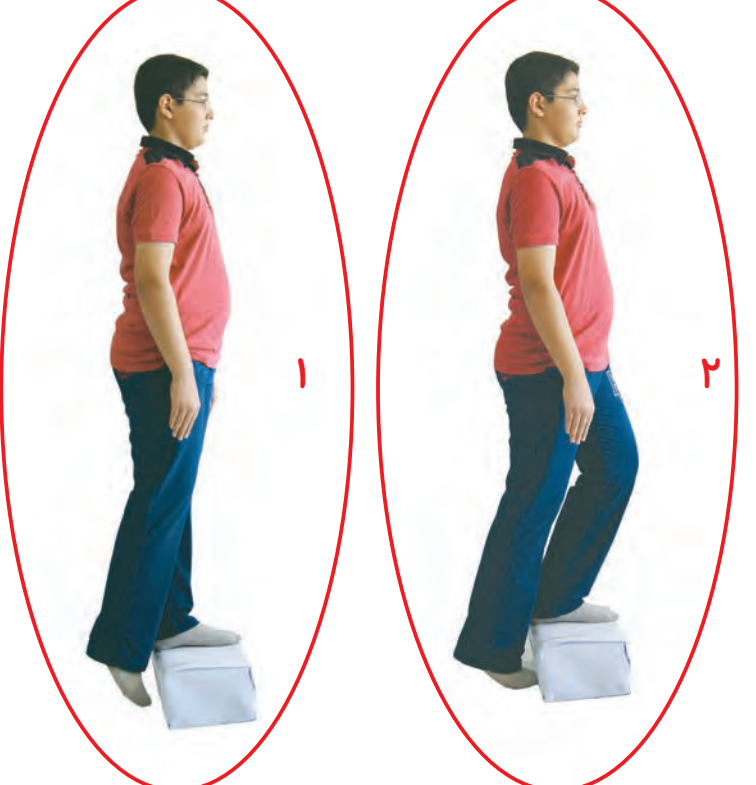

**-2** به گونهاي روی صندلی بنشينيد كه كف پاها روي زمين قرار بگيرد. به آرامي يكي از پاها را از روي زمين بلند كنيد و تا ده شماره مطابق شكل نگه داريد. این عمل را با پای دیگر نیز انجام دهید.

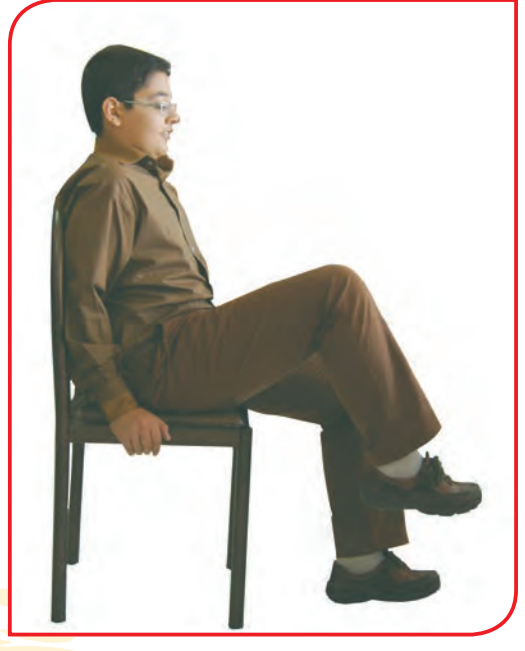

### **تمرین های حرکتی فصل صنایع غذایی**

**-1** دست خود را به حالت قائم نگه داريد. به آرامي انگشتي را كه صاف نگه داشتهايد داخل خمير فشار دهيد.

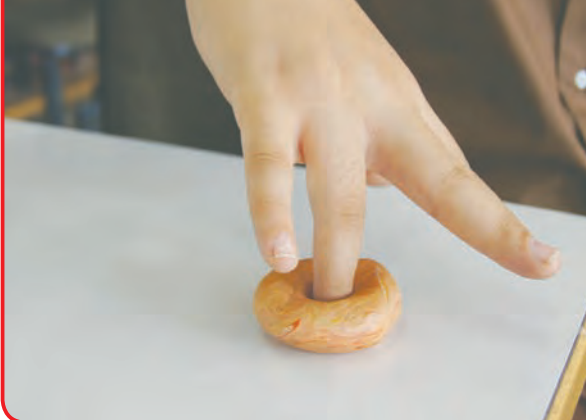

**-2** انگشت شست را داخل خميري كه به وسيله انگشتان نگه داشته اید، فشار دهید. تكههای خمیر را به وسيله شست پرتاب كنيد.

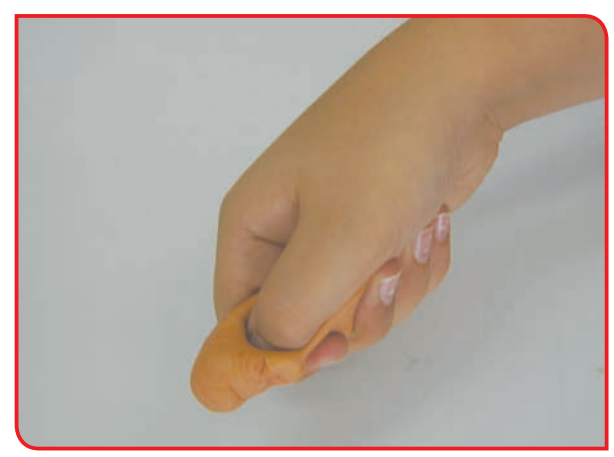

**-3** مانند شکل، خمير را به صورت حلقه در آوريد. انگشتان و شست خود را داخل حلقه ایجاد شده قرار دهيد و به سمت خارج باز کنید.

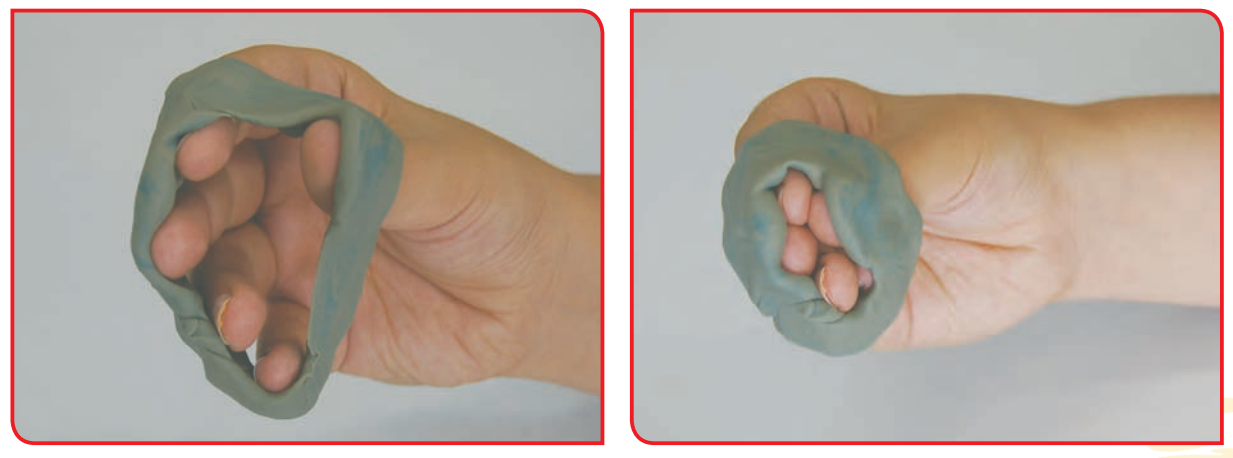

**-4** كشی را دور انگشت اشاره و انگشت بلند قرار دهيد. انگشتان را از هم دور كنيد. آنها را صاف نگه داشته يا روي ميز قرار دهيد.

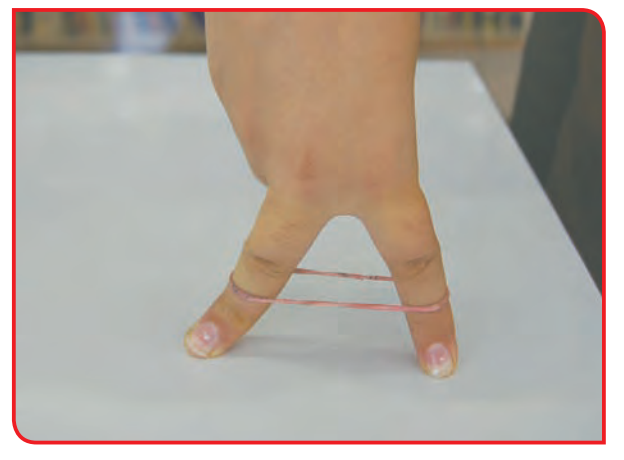

**-5** خمير را بين انگشت شست و انگشت اشاره نگه دارید و بكشید. اين تمرين را با انگشت شست و ساير انگشتان هم انجام دهيد.

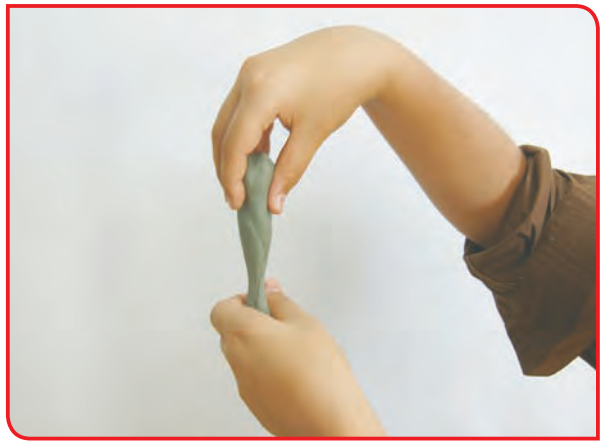

**-6** دست را به صورت قائم نگه داريد. خمير يا اسفنج خيسي را فشار دهيد. سعی کنید برای این کار از تمام انگشتان خود استفاده كنيد.

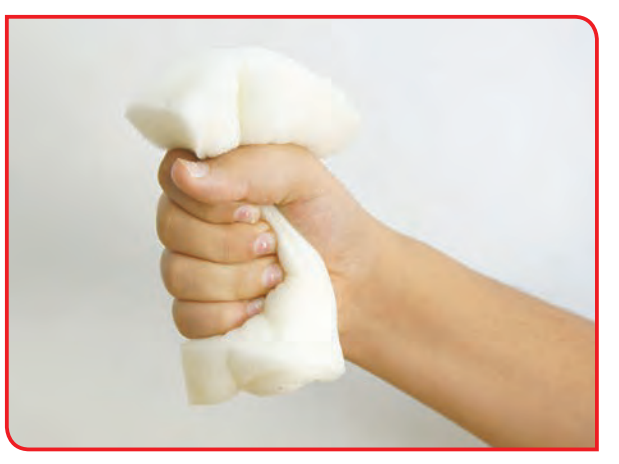

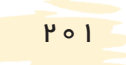

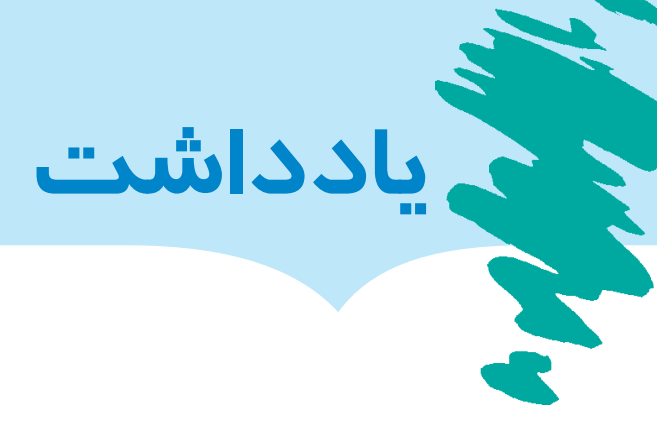

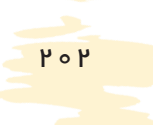